# **OHemisphere**®

# **Hemisphere GNSS Technical Reference Manual**

**875-0522-10 Current Version: v4.2 September 28, 2022**

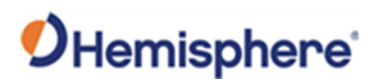

## Contents

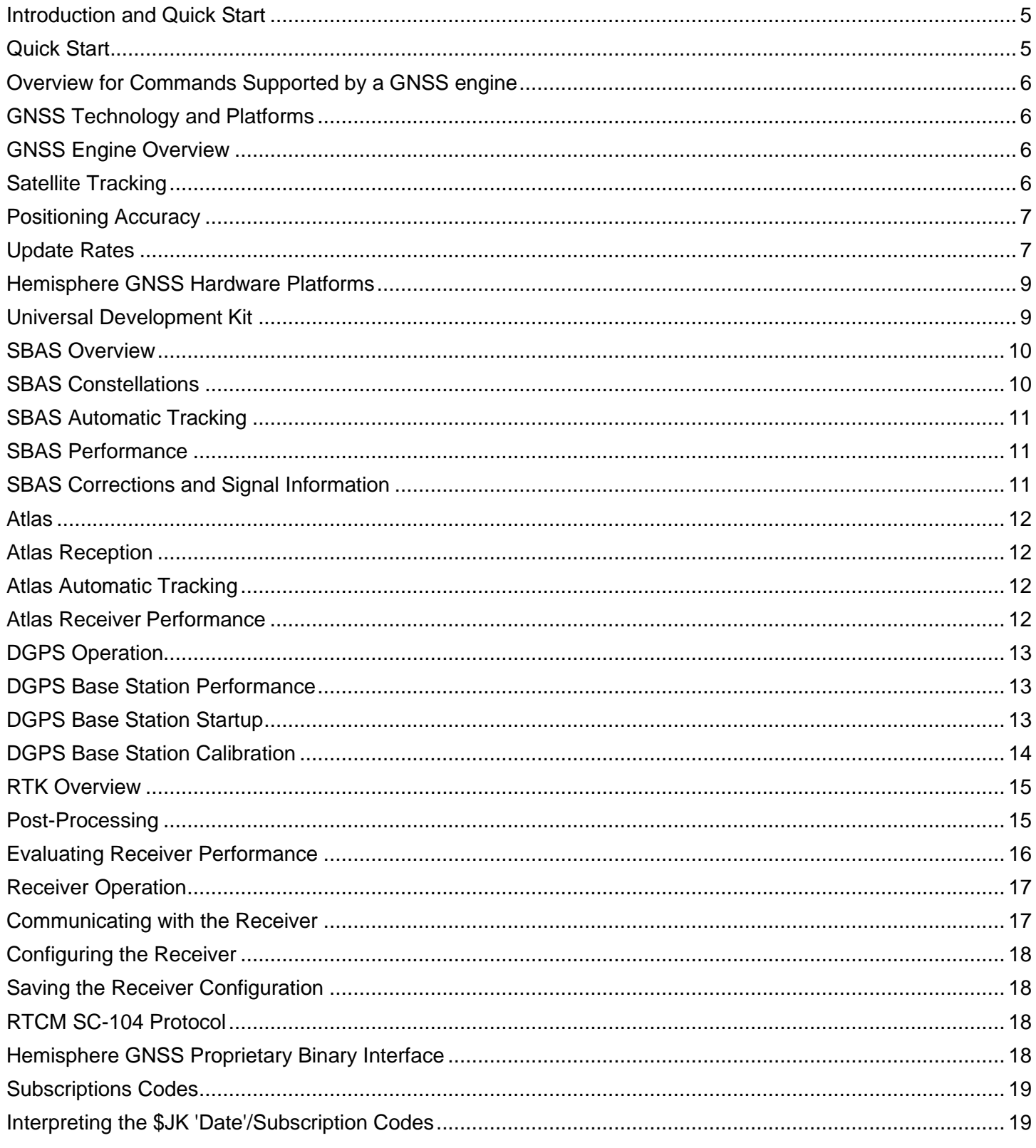

# OHemisphere®

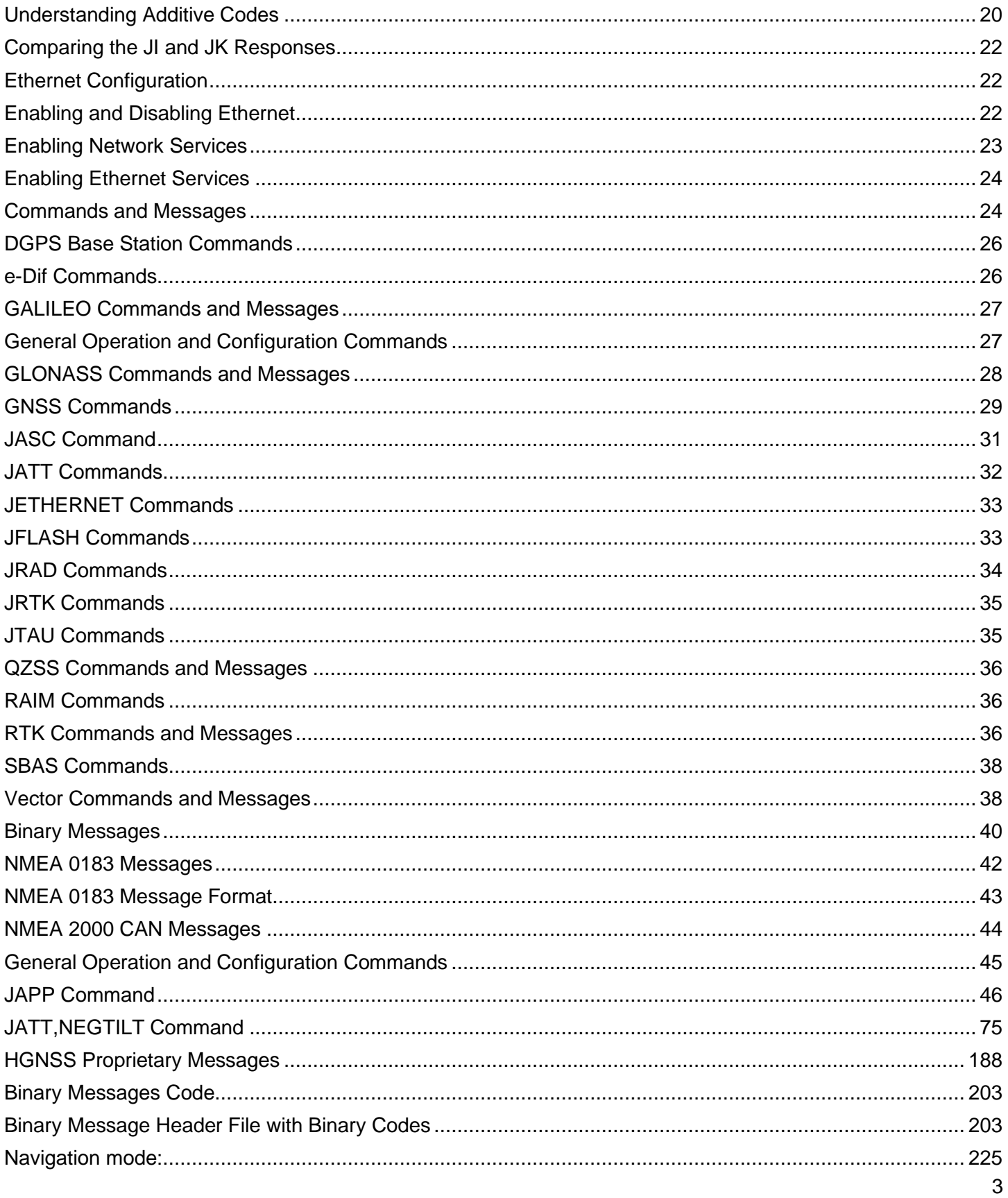

# OHemisphere®

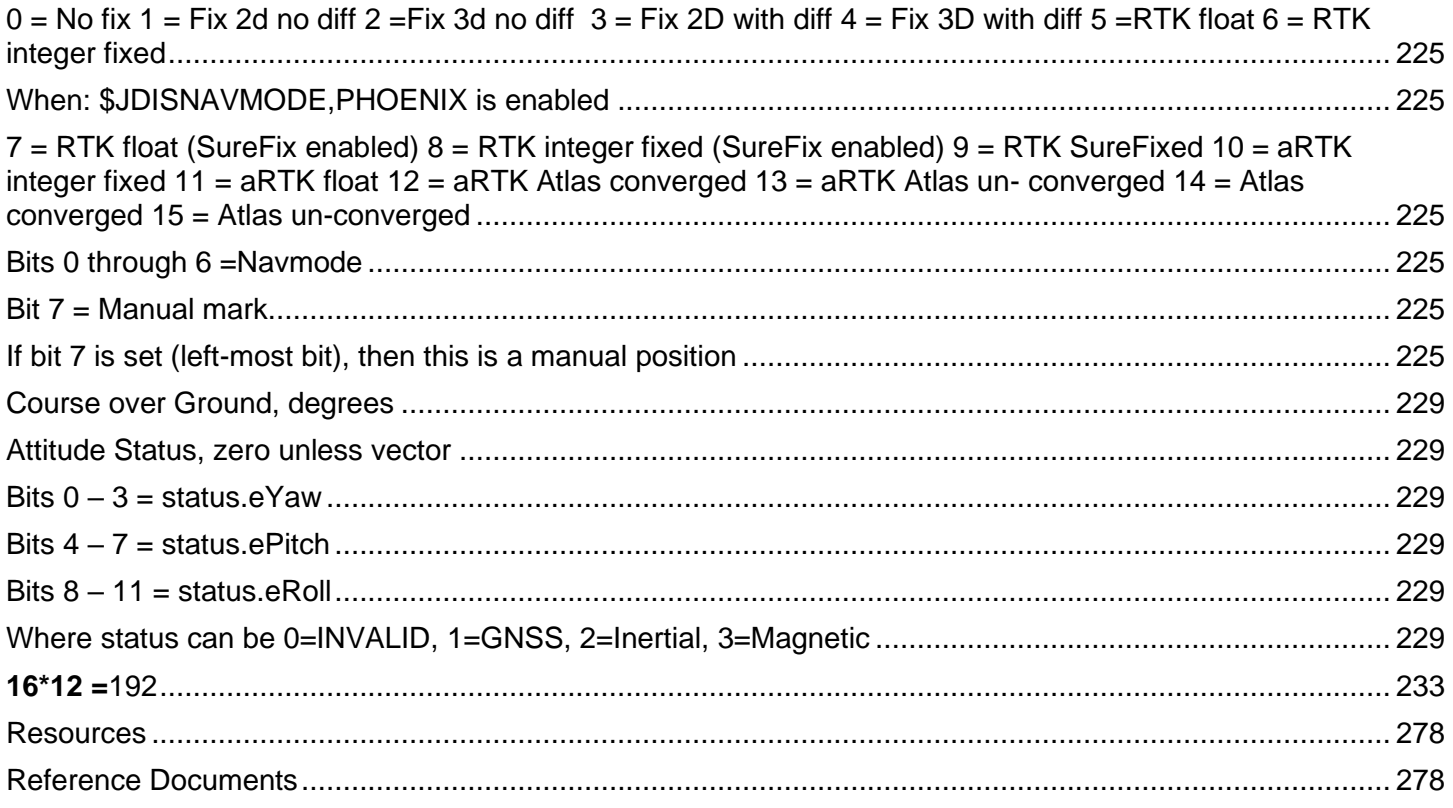

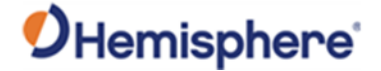

#### <span id="page-4-0"></span>**Introduction and Quick Start**

The Hemisphere GNSS Technical Reference Manual (TRM) is a resource for software engineers and system integrators to configure GNSS receivers. It may also be useful to persons with knowledge of the installation and operation of GNSS navigation systems.

The TRM includes information on GNSS technology and platforms, general operations of receiver, and the commands and messages you need to operate your receiver and/or other HGNSS hardware.

Use the following links to navigate quickly throughout the contents of this manual:

Quick Start - the basic information you need to get started using your Hemisphere GNSS receiver.

GNSS Technology and Platforms -an overview the GNSS engine, satellite tracking information, positioning, accuracy, and update rates of NMEA 0183 and binary messages.

#### DGNSS Solutions

[Receiver Operation](#page-16-0) introduces general operational features of the receiver operation modes, and default operation parameters.

[Commands and Messages](#page-23-2) are grouped by type (General, GNSS, e-Dif, Data, RAIM, etc.). You can find a listing of all commands in the Commands and Message table. For a more detailed description of each message and command, click the link to navigate to that specific command or message.

#### Firmware

[Resources](#page-277-1) provides resources for additional information.

#### <span id="page-4-1"></span>**Quick Start**

Quick Start contains basic information to get you started using your Hemisphere GNSS receiver. What is my receiver type? Send the JHTYPE,SHOW command.

How do I load firmware onto my receiver, and why would I do this? To load firmware, use RightARM,

Loading firmware allows you to run application specific capabilities.

What is my current receiver configuration? Send the JSHOW query.

What is my Vector receiver configuration? Send the JATT,SUMMARY query.

What commands are supported by my receiver?

First, send the JHTYPE SHOW command to identify the GNSS engine in your receiver. Then, go to the Overview (?) topic for a list of commands supported by that GNSS engine.

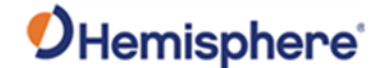

#### <span id="page-5-0"></span>**Overview for Commands Supported by a GNSS engine**

How do I send a command to my receiver?

Connect your receiver to a PC and use a terminal program (i.e., HyperTerminal), or Hemisphere GNSS' [PocketMax, o](https://www.hemispheregnss.com/firmware-software#utility)r [SLXMon.](https://www.hemispheregnss.com/firmware-software#utility) For more information, refer to the User Guide for your product. User Guides can be found on the [Hemisphere GNSS website.](https://www.hemispheregnss.com/technical-documentation/)

How do I turn on data messages (such as GPGGA) for a receiver? See **Configuring the Data Message Output**.

Topic Last Updated: v1.11 / November 15, 2018

#### <span id="page-5-1"></span>**GNSS Technology and Platforms**

#### <span id="page-5-2"></span>**GNSS Engine Overview**

The GNSS engine is always operating regardless of the DGNSS mode of operation. The following sections describe the general operation of the receiver.

- Satellite Tracking
- Positioning Accuracy
- Update Rates

Both the GNSS and SBAS operation of the receiver module feature automatic operational algorithms. When powered for the first time, the receiver system performs a "cold start," which involves acquiring the available GNSS satellites in view and the SBAS differential service. To do this, the receiver needs a compatible GNSS antenna connected that offers a relatively clear, unobstructed view of the sky. While you can often achieve this indoors with an antenna placed against a window, you may need to place the antenna outside (i.e., on a roof or a short distance away from the building).

If SBAS is not available in a particular area, an external source of RTCM SC-104 differential correction may be used. If an external source of correction data is needed, the external source needs to support an eight data bit, no parity and one stop bit configuration (8-N-1). See also SBAS Overview.

Topic Last Updated: v1.07 / February 16, 2017

#### <span id="page-5-3"></span>**Satellite Tracking**

The receiver automatically searches for GNSS satellites, acquires the signal, and manages the associated navigation information required for positioning and tracking. This is a hands-free mode of operation. Satellite acquisition quality is described as a signal-to-noise ratio (SNR. The higher the SNR, the better the signal reception quality. SNR information is provided by the receiver through the use of NMEA 0183 data messages available via its multiple serial ports.

Topic Last Updated: v1.07 / February 16, 2017

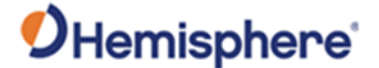

#### <span id="page-6-0"></span>**Positioning Accuracy**

The receiver is a sub-meter product with 95% horizontal accuracy under ideal conditions.

To determine the positioning performance of the receiver, Hemisphere GNSS gathers a 24-hour data set of positions in order to log the diurnal environmental effects and full GPS constellation changes. Data sets shorter than 24 hours tend to provide more optimistic results.

The horizontal performance specification of 95% accuracy is, as stated above, based on ideal conditions. In reality, obstruction of satellites, multipath signals from reflective objects, and operating with poor corrections will detract from the receiver's ability to provide accurate and reliable positions. Differential performance can also be compromised if the receiver module is used in a region without sufficient ionospheric coverage.

Further, if external corrections are used, the baseline separation between the remote base station antennas can affect performance.

The estimated positioning precision is accessible through the use of NMEA 0183 command responses as described in Commands and Messages.

Because the receiver cannot determine accuracy with respect to a known location in real time (traditionally performed in post-mission analyses), the precision numbers are relative in nature and are only approximates.

Topic Last Updated: v1.11 / November 15, 2018

#### <span id="page-6-1"></span>**Update Rates**

The update rate of each NMEA 0183 and binary message of the receiver can be set independently with a maximum that is dependent upon the message type. For example, some messages have a 1 Hz maximum while other messages have a 50 Hz maximum. The higher update rates, such as 20 Hz, are an option and can be obtained with an additional subscription.

Higher update rates are valuable for applications where:

- Higher speeds are present such as in aviation
- You have manual navigational tasks such as in agricultural guidance
- You have an automated or autonomous navigational task such as in robotics or machine control.

Keep the following in mind regarding message rates:

- Some messages can only be OFF or ON (0 or 1Hz) Example: \$JASC,RTCM3,1
- Some messages can only be 0 or 1 Hz, but will come out once first, then only if they change

Example: \$JASC,BIN95,1

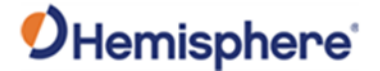

- Messages that are available at other rates can be set to rates SLOWER than 1 Hz *(see* Note 1 below):
- Example: \$JASC,GPGGA,0.1
- If the receiver is subscribed to 10 or 20Hz, the receiver can log at rates FASTER than 1 Hz *(See Note 2 below.)*

Example: \$JASC,GPGGA,5 Note 1: Slower than 1 Hz.

Use the following guidelines:

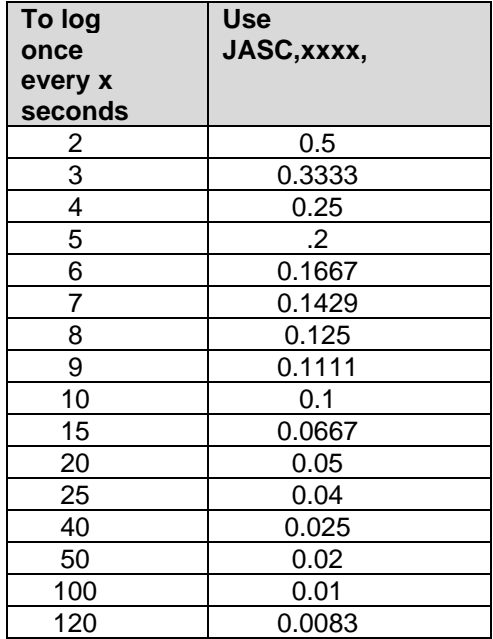

Rates not listed above may be possible but may not log on integer seconds. Users should test to see if the results are acceptable for their application.

Note 2: Faster than 1Hz, if subscribed.

For traditional firmware support is 20 Hz, Acceptable rates are 1, 2, 4, 5, 10 or 20 Hz. Using rates other than those listed will result in data appearing in a rate similar to the rate requested, but the data times will be quantized to 0.05 second resolution. This is due to the receiver's internal computing rate of 20 Hz. Time resolution is 0.05 seconds even if the receiver is only subscribed for 10 Hz data. Quantizing may result in a slightly different number of messages per minute than expected. For example, 3 Hz data produces approximately 172 messages per minute due to quantizing, instead of the expected 180 messages.

Some products and firmware support 50 Hz. Acceptable rates are 1, 2, 5, 10, 25, or 50. Using rates other than a factor of 20 Hz may result in quantized data. Regardless, the data in the message is referenced to the time of the message.

Topic Last Updated: v1.11 / November 15, 2018

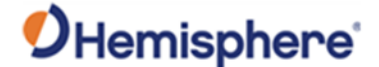

#### <span id="page-8-0"></span>**Hemisphere GNSS Hardware Platforms**

Hemisphere GNSS offers many hardware platforms, some of which include:

- **Positioning OEM boards and receivers**
- **EXECUTE:** Heading OEM boards and receivers

Topic Last Updated: v1.11 / November 15, 2018

#### <span id="page-8-1"></span>**Universal Development Kit**

The Universal Development Kit allows you to integrate a Hemisphere GNSS OEM board into your design and includes the following: Main carrier board

- Adapter board
- Power cable and AC power supply
- Serial data cable, power cable and AC power supply, ethernet cable, serial cable null modem, USB-C to USB-A cable

The Universal Development Kit supports the following Hemisphere GNSS OEM boards:

- Phantom 20
- Phantom 34
- Phantom 40
- Vega 28
- Vega 40
- Vega 60

Depending on the Hemisphere GNSS OEM board you purchase with your Universal Development Kit, an Integrator Guide is available for download from the [Hemisphere GNSS website.](https://www.hemispheregnss.com/)

Last Updated: v4.0 / June 30, 2020

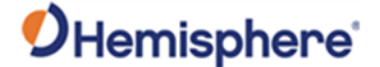

#### <span id="page-9-0"></span>**SBAS Overview**

The following topics describe the general operation and performance monitoring of the Space-Based Augmentation System (SBAS) demodulator within the receiver module:

- SBAS Constellations
- **SBAS Automatic Tracking**
- SBAS Performance
- SBAS Corrections and Signal Information
- WAAS Coverage

Topic Last Updated: v4.2 / September 13, 2022

#### <span id="page-9-1"></span>**SBAS Constellations**

SBAS constellations have been set up for use by the aviation administrations for various airspaces globally. At the time of this topic update the following SBAS regions were in operation:

- WAAS, operated by the USA, covering North America and Hawaii
- EGNOS, operated by Europe, covering Europe and parts of northern Africa
- MSAS, operated by Japan, covering Japan and surrounding region
- GAGAN, operated by India, covering the region surrounding India
- SDCM, operated by Russia, covering the Russian region

SBAS corrections can be used within these regions and will have gradually degraded performance as the distance from the nearest region increases.

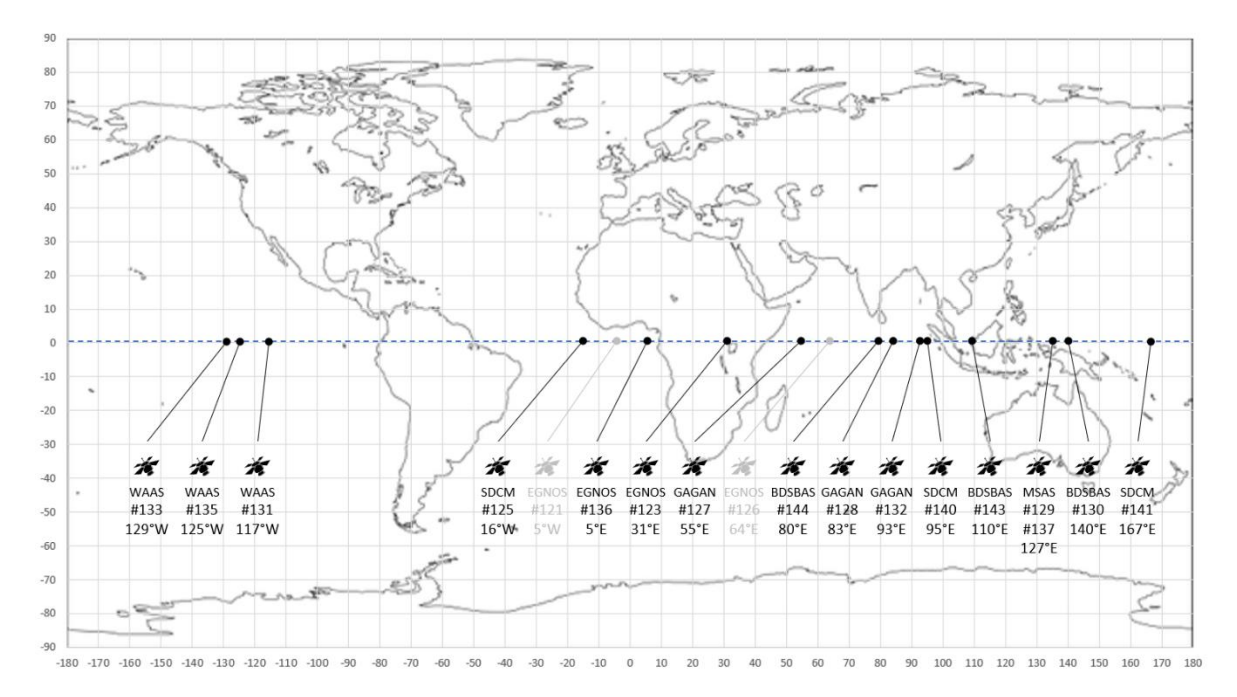

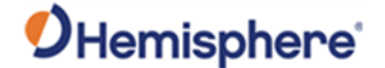

SBAS satellites are identified by their pseudo-range-number (PRN). In some areas, two or more satellites may be visible. SBAS satellites stay positioned over the equator at a specific longitude, as shown. The gray satellites represent test satellites which may or may not be transmitting SBAS corrections.

Topic Last Updated: v4.2 / September 13, 2022

#### <span id="page-10-0"></span>**SBAS Automatic Tracking**

The SBAS demodulator features two-channel tracking that enhances the receiver's ability to maintain acquisition on SBAS signals when more than one SBAS satellite is in view. This redundant tracking approach results in more consistent signal acquisition in areas where signal blockage of either satellite is possible. See the JWAASPRN command for information on tuning the receiver to specific SBAS satellites.

Topic Last Updated: v4.2 / September 13, 2022

#### <span id="page-10-1"></span>**SBAS Performance**

SBAS performance is described in terms of bit error rate (BER). The SBAS receiver requires a line of sight to the SBAS satellite to acquire a signal.

The BER number indicates the number of unsuccessfully decoded symbols in a moving window of 2048 symbols. Due to the use of forward error correction algorithms, one symbol is composed of two bits. The BER value for SBAS receiver channels is available in the RD1 message.

A lower BER indicates data is being successfully decoded with fewer errors, providing more consistent throughput. The BER has a default no-lock of 500 or more. As the receiver begins to successfully acquire a signal, a lower BER results. For best operation, this value should be less than 150 and ideally less than 20.

SBAS broadcasts an ionospheric map on a periodic basis, and it can take up to five minutes to receive the map on startup. Until it downloads the SBAS map the receiver uses the broadcast ionosphere model, which can result in a lower performance compared to when the map has been downloaded. This is the case for any GNSS product supporting SBAS services.

Note: Signal coverage may be present in some areas without either sufficient ionospheric map coverage or satellites with valid orbit and clock corrections. In such cases performance may be degraded compared to areas fully covered by the SBAS ionospheric coverage.

Topic Last Updated: v.4.2 / September 13, 2022

#### <span id="page-10-2"></span>**SBAS Corrections and Signal Information**

SBAS services take in reference data from a network of base stations to model the sources of error directly, rather than computing the sum impact of errors upon observed ranges. The advantage of this approach is that the error source can be more specifically accounted for during the correction process.

Specifically, SBAS calculates separate corrections for ionospheric, satellite timing, and satellite orbit errors.

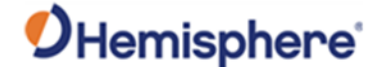

SBAS systems transmit correction data on the same frequency as GNSS L1 signals, allowing GNSS receivers to receive the signals without additional equipment or antennas.

Topic Last Updated: v4.2 / September 13, 2022

#### <span id="page-11-0"></span>**Atlas**

The Atlas signal is a line-of-sight L-band signal that is similar to GNSS. For the Atlas differential receiver to acquire the signal, there must be a line of sight between the antenna and the geostationary communications satellite.

Various Atlas communications satellites are used for transmitting the correction data to Atlas users around the world. When the Atlas receiver has acquired an Atlas signal, the elevation and azimuth are available in the menu system to enable troubleshooting line-of sight problems.

Contact your Atlas service provider for further information on this service.

Topic Last Updated: v1.11/November 15, 2018

#### <span id="page-11-1"></span>**Atlas Reception**

Atlas services broadcast at a similar frequency to GNSS and as a result is a line-of-sight system; there must be a line of sight between the antenna and the Atlas satellite for reception of the service.

Atlas services use geostationary satellites for communication. The elevation angle to these satellites is dependent upon latitude. For latitudes higher than approximately 55° North or South, the Atlas signal may be blocked more easily by obstructions such as trees, buildings, and terrain.

Topic Last Updated: v1.07/ February 16, 2017

#### <span id="page-11-2"></span>**Atlas Automatic Tracking**

The Hemisphere GNSS Atlas receiver features an automatic mode that allows it to locate the best spot beam if more than one is available in a particular region. With this function you do not need to adjust the receiver's frequency. The receiver also features a manual tune mode for flexibility.

See the JFREQ command for more information on automatic and manual tuning.

Topic Last Updated: v1.07 / February 16, 2017

#### <span id="page-11-3"></span>**Atlas Receiver Performance**

Atlas receivers provide both a lock indicator and a BER (bit error rate) to describe the lock status and reception quality. Both these features depend on a line of sight between the antenna and the geostationary communications satellite broadcasting the Atlas correction information.

Atlas capable Hemisphere GNSS antennas are designed with sufficient gain at low elevation angles to perform well at higher latitudes where the signal power is lower and the satellite appears lower on the horizon. The BER number indicates the number of unsuccessfully decoded symbols in a moving

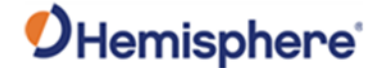

window of 2048 symbols. Because of the use of forward error correction algorithms, one symbol is composed of two bits.

The BER has a default, no-lock value of 500. As the receiver begins to successfully acquire the signal a lower BER results. For best operation this value should be less than 150 and ideally less than 20.

Topic Last Updated: v1.07 / February 16, 2017

#### <span id="page-12-0"></span>**DGPS Operation**

#### <span id="page-12-1"></span>**DGPS Base Station Performance**

Base station performance depends primarily on the site location for the base station GNSS antenna. An ideal location would have no obstructions above the height of the antenna, offering a full 180° by 360° view of the sky. In reality, obstructions such as trees, vehicles, people, and buildings nearby both block satellite signals and reflect interfering signals called multipath signals. Multipath degrades the accuracy of the satellite measurements and detracts from the receiver's ability to provide accurate and reliable corrections for the rovers.

For a rover to work optimally, a base station should be near by the rover's area of operation. As distance from the base to the rover increases, the modeling process cannot tune the solution to the exact environmental conditions at the rover's location and the rover's accuracy will not be as good. Best performance is attained when the distance from your base to your rover is less than 50 km (30 miles).

The Hemisphere receiver with an e-Dif subscription can operate in a DGPS base station mode. JRAD commands need to be sent to the receiver to enter this mode. These commands may be automatically issued through customized software or through a simple terminal interface running on a PC or handheld device. DGPS Base Station Commands provide detailed information on the commands supported by the base station application.

Topic Last Updated: v1.11/November 15, 2018

#### <span id="page-12-2"></span>**DGPS Base Station Startup**

When the receiver running the e-Dif application first starts up, it requires a few minutes to gather enough satellite tracking information to model the errors for the future. Once commands are sent to put the receiver into base station mode, corrections will be generated and can be sent via the serial port to rover receivers. In some more challenging GNSS environments, the time required to model errors can take up to 10 minutes. The receiver must be stationary during this process and the antenna for the base station must be secured in a stable location.

Topic Last Updated: v1.11/November 15, 2018

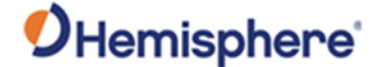

#### <span id="page-13-0"></span>**DGPS Base Station Calibration**

Base station calibration is the process of modeling the errors at the base station. Calibration can be performed in either a relative or an absolute sense, depending on positioning needs. Relative positioning provides positions that are accurate to one another but there may be some offset from the true geographical position.

Calibrating for relative positioning is easier than for absolute position since you are not restricted to using a point with known coordinates. Calibrating for absolute positioning mode requires placing the GPS antenna at a known reference location. Care should be taken to use a location that has good sky visibility and is relatively free from obstructions.

Topic Last Updated: v1.11/November 15, 2018

#### **e-Dif**

The Hemisphere receiver module is designed to work with Hemisphere GNSS' patented Extended Differential (e-Dif) software. e-Dif is an optional mode where the receiver can perform with differential-like accuracy for extended periods of time without the use of a differential service. It models the effects of ionosphere, troposphere, and timing errors for extended periods by computing its own set of pseudocorrections.

e-Dif may be used anywhere geographically and is especially useful where SBAS networks have not yet been installed, such as South America, Africa, Australia, and Asia. Two things are required to enable e-Dif. First your receiver will require standard MFA application software to be installed on it. A software key, called a subscription code, is needed for the receiver to use e-Dif. Both can be installed in the field using a PC computer. See Using RightARM to Load Firmware if you need to install the application firmware onto your receiver. To install a subscription code, contact Hemisphere GNSS for [a](#page-104-0) [JK](#page-104-0) command which can be issued to your receiver.

Positioning with e-Dif is jump-free compared to a receiver working with just raw GPS provided the receiver consistently maintains a lock on at least four satellites at one time. The accuracy of positioning will have a slow drift that limits use of the e-Dif for approximately 30 to 40 minutes although it depends on how tolerant the application is to drift as e-Dif can be used for longer periods.

This mode of operation should be tested to determine if it is suitable for the application and for how long the user is comfortable with its use. As accuracy will slowly drift, the point at which to recalibrate e-Dif to maintain a certain level of accuracy must be determined.

The figure below displays the static positioning error of e-Dif while it is allowed to age for fourteen consecutive cycles of 30 minutes. The top line indicates the age of the differential corrections. The receiver computes a new set of corrections using e-Dif during the calibration at the beginning of each hour and modifies these corrections according to its models. After the initialization, the age correspondingly increases from zero until the next calibration.

The position excursion from the true position (the lines centered on the zero axis are northing [dark line] and easting [light line]) with increasing correction age is smooth from position to position; however, there is a slow drift to the position. The amount of drift depends on the rate of change of the environmental errors relative to the models used inside the e-Dif software engine.

# OHemisphere<sup>®</sup>

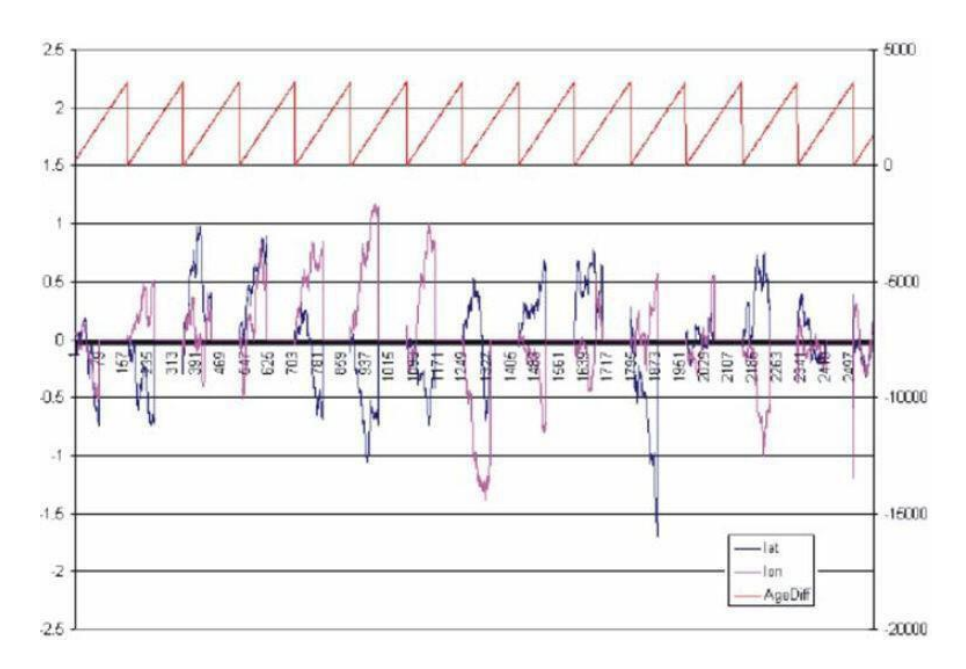

Note: You decide how long e-Dif is to function before between calibrations, and you should test this operation mode to determine an acceptable level of performance.

Topic Last Updated: v1.11/November 11, 2018

### <span id="page-14-0"></span>**RTK Overview**

Real Time Kinematic (RTK) positioning is the highest form of navigational accuracy for GNSS receivers. Hemisphere GNSS offers RTK for multi-frequency platforms. See RTK commands for more information.

Topic Last Updated: v4.2 / September 13, 2022

#### <span id="page-14-1"></span>**Post-Processing**

Hemisphere receiver modules can output raw measurement data for post processing applications. The raw measurement and ephemeris data are contained in the following messages, which must be logged in a binary file:

Observations: Bin 16 (all GNSS)

Ephemeris: Bin 95 (GPS), Bin 65 (GLONASS), Bin 35 (BEIDOU), Bin 45 (GALILEO)

Time conversion: Bin 94 (GPS), Bin 34 (BEIDOU), Bin 44 (GALILEO)

Depending on the application, the binary data can be logged to a file and then translated to RINEX at a later time on a PC.

Contact Hemisphere GNSS technical support for a RINEX translator.

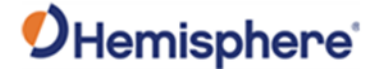

Because there is limited ability to store station information in the binary file, developers may consider writing their own translator.

Topic Last Updated: v4.2 / September 13, 2022

#### <span id="page-15-0"></span>**Evaluating Receiver Performance**

Hemisphere GNSS evaluates performance of the receiver with the objective of determining best-case performance in a real-world environment. Our testing has shown that the receiver achieves a performance better than 0.6 m 95% of the time in typical DGPS modes.

The qualifier of 95% is a statistical probability. Manufacturers often use a probability of RMS, one sigma, or one standard deviation. These three terms all mean the same thing and represent approximately 67% probability. Performance measures with these probabilities are not directly comparable to a 95% measure since they are lower probability (less than 70% probability).

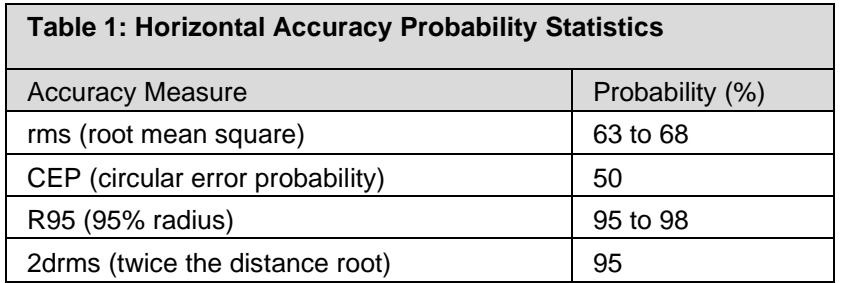

Table 1 summarizes the common horizontal statistical probabilities.

It is possible to convert from one statistic to another using Table 2. Using the value where the 'From' row meets the 'To' column, multiply the accuracy by this conversion value.

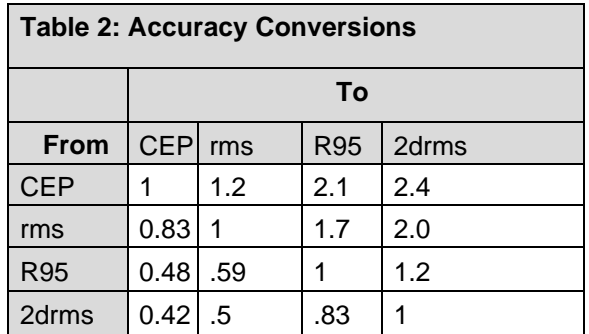

For example, Product A, after testing, has an accuracy of 90 cm 95% of the time (R95). To compare this to Product B that has a sub-meter horizontal rms specification of 60 cm:

1.Select the value from where the 'R95' row and the 'rms' column intersect (to convert to rms). This conversion value is 0.59.

2.Multiply the 90 cm accuracy by this conversion factor and the result is 53 cm rms. Compared to Product B's 60cm specification of sub-meter rms, Product A offers better performance.

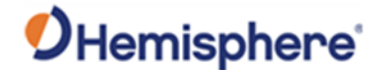

To properly evaluate one receiver against another statistically, the receivers should be using identical correction input (from an external source) and share the same antenna using a power splitter (equipped with appropriate DC-blocking of the receivers and a bias-T to externally power the antenna). With this setup, the errors in the system are identical with the exception of receiver noise.

Although this is a comparison of the GNSS performance qualities of a receiver, it excludes other performance merits of a GNSS engine. The dynamic ability of a receiver should always be compared in a similar way with the test subjects sharing the same antenna. Unless a receiver is moving, its software filters are not stressed in a similar manner to the final product application. When testing dynamically, a much more accurate reference would need to be used, such as an RTK system, so that a "truth" position per epoch is available.

Further, there are other performance merits of a GNSS engine such as its ability to maintain a lock on GNSS and SBAS satellites. When evaluating this ability, the same GNSS antenna should be shared between the receivers' test subjects. For the sake of comparing the tracking availability of one receiver to another, no accurate "truth" system is required unless performance testing is also to be analyzed. Again, an RTK system would be required; however, it is questionable how its performance will fare with environments where there are numerous obstructions such as foliage. Other methods of providing a truth reference may need to be provided through observation times on surveyed monuments or traversing well-known routes.

Should you look to compare two RTK systems, determining truth can be very complicated. A rigorous dynamic comparison of two competing RTK systems should only be attempted by individuals and organizations familiar with RTK and potentially with inertial navigation equipment. Fortunately, most manufacturer's RTK performance is specified in similar accuracy values, and in general, RTK accuracy is quite similar across different manufacturers.

Topic Last Updated: v1.07 / February 16, 2017

#### <span id="page-16-0"></span>**Receiver Operation**

When turned on, the receiver goes through an internal startup sequence. It is, however, ready to communicate immediately. Refer to the receiver-specific manual for the power specifications of the product. When its antenna has an unobstructed view of the sky, the receiver provides a position in approximately 60 seconds and acquires SBAS lock in approximately 30 seconds.

Topic Last Updated: v1.11/ November 15, 2018

#### <span id="page-16-1"></span>**Communicating with the Receiver**

The receiver module features three primary serial ports (A, B, C) that may be configured independently of each other. The ports can be configured to output a combination of data types:

- **NMEA 0183**
- **■** Hemisphere GNSS proprietary binary and ASCII formats
- RTCM v2.x, 3.x, proprietary ROX and CMR

The usual data output is NMEA 0183 messages because these are the industry standard.

Topic Last Updated: v1.11 / November 15, 2018

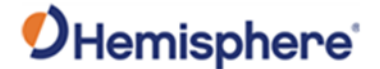

#### <span id="page-17-0"></span>**Configuring the Receiver**

You can configure all aspects of receiver operation through any serial port using NMEA 0183 commands. You can select one of the two on-board applications.

- Two applications may be loaded at the same time, but only one can be active.
- You can select the active application through serial commands or through menu options on products with displays
- Set the baud rate of communication ports
- Select NMEA 0183 data messages to output on the serial ports and select the output rate of each message
- Set the maximum differential age cut-of
- Set the satellite elevation angle cut-off mask

The appropriate commands are described in [Commands and Messages.](#page-23-2)

Topic Last Updated: v1.07 / February 16, 2017

#### <span id="page-17-1"></span>**Saving the Receiver Configuration**

Each time the configuration of the receiver is changed, the new configuration should be saved so the receiver does not have to be reconsidered for the next power cycle.

To save the settings issue the JSAVE command. The receiver records the current configuration to non-volatile memory. The receiver indicates when the save process, which takes about five seconds is complete.

Topic Last Updated: v1.00 / August 11, 2010

#### <span id="page-17-2"></span>**RTCM SC-104 Protocol**

RTCM SC-104 is a standard that defines the data structure for differential correction information for a variety of differential correction applications. It was developed by the Radio Technical Commission for Maritime services (RTCM) and has become an industry standard for communication of correction information. RTCM is a binary data protocol and is not readable with a terminal program. Because it is a binary format and not ASCII text, it appears as "garbage" data on screen.

See Reference Documents for RTCM contact information to purchase a copy of the RTCM SC-104 specifications.

Topic Last Updated: v1.07 / February 16, 2017

#### <span id="page-17-3"></span>**Hemisphere GNSS Proprietary Binary Interface**

Hemisphere GNSS proprietary binary messages may be output from the receiver simultaneously with

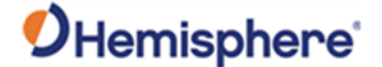

NMEA 0183 messages.

Binary messages are inherently more efficient than NMEA 0183 and would be used when maximum communication efficiency is required. Some receiver-specific pieces of information are only available through binary messages, such as raw data for post processing.

Topic Last Updated: v1.06 / March 10, 2015

#### <span id="page-18-0"></span>**Subscriptions Codes**

This section covers:

- **Example 1** Finding the serial number and inputting a subscription code (e-Dif, RTK, 20 Hz or 10Hz, etc.) into a Hemisphere GNSS receiver
- Viewing the status and interpreting the \$JI subscription date codes
- The difference between the receiver's response to the \$JK and \$JI commands

Topic Last Updated: v1.07/ February 16, 2017

#### <span id="page-18-1"></span>**Interpreting the \$JK 'Date'/Subscription Codes**

Subscription codes enable GNSS differential correction sources on your receiver. When discussing them it is important to understand the following.

The YYYY component of a MM/DD/YYYY formatted date—returned by the JK command—is not always just the year component of that date. When a date's year starts with 30, only the 30 represents the year - and that year is 3000. A subscription expiration date of 01/01/3000 effectively means there is no expiration date.

The last two digits of the 30YY 'date' represent the data output rate and the GNSS differential correction sources that have been subscribed to and are therefore enabled on your receiver. Hemisphere GNSS refers to these two digits as the Additive Code (see [Understanding Additive Codes](#page-18-2)).

The 30 and the 00 in the 'year' 3000, then, represents "Expires 3000 (so effectively does not expire), the data rate is 10 Hz, and SBAS is enabled." The 'year' 3015 indicates "Expires 3000, the data rate is 20 Hz and differential correction sources SBAS/e-Dif/RTK and L-Dif have been subscribed to and are enabled."

Below is an example of the \$JK command response, part of which is the subscription start and expiration dates (the Date Code is shaded).

<span id="page-18-2"></span>\$>JK,01/01/3000,0

Topic Last Updated: v1.09 / January 8, 2018

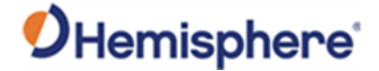

#### <span id="page-19-0"></span>**Understanding Additive Codes**

There are several ways to check which activations and subscriptions are on your receiver. Activations and subscriptions are typically shown as a bitmask. The definition of the bitmask is as follows:

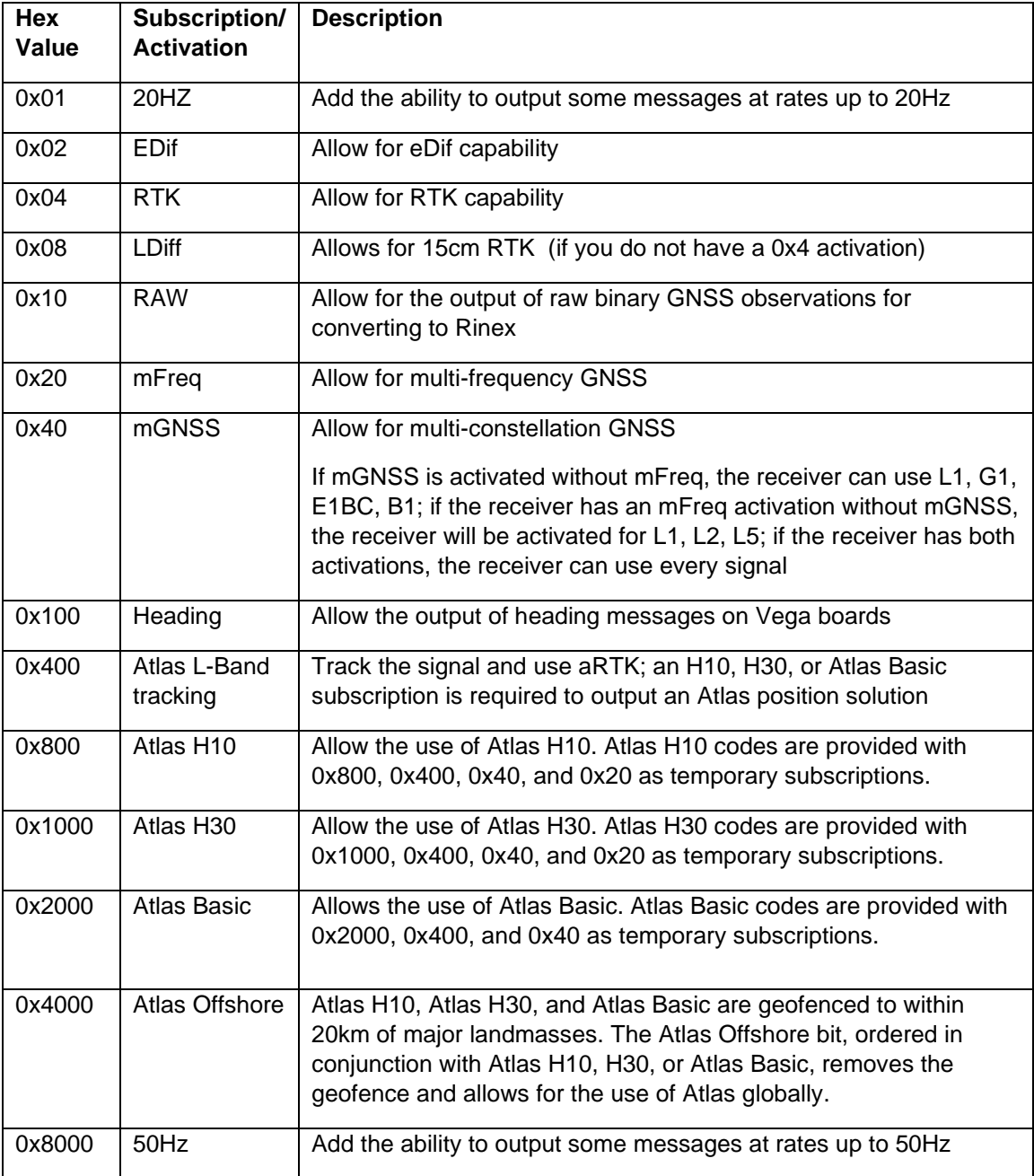

The less common downgrade codes are listed below:

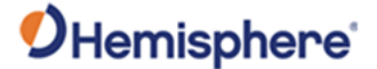

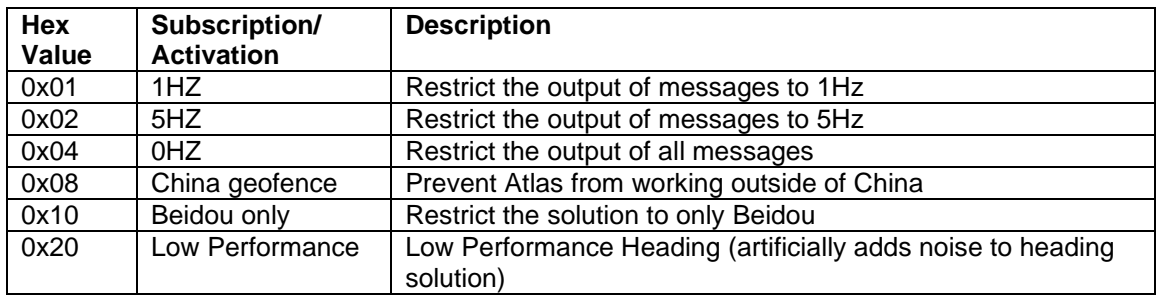

Send the \$JK,SHOW command to check which activation and subscriptions are on your receiver.

\$>JK,SHOW,475,C60,12/31/2025,0,OPT=,20Hz,RTK,RAW\_DATA,L2\_L5,MULTI\_GNSS,ATLAS\_LBAN D,ATLAS\_10cm

This command lists the receiver activations, subscriptions, and downgrades. In the example above, the receiver is activated and/or subscribed for 20Hz, RTK, raw data output, mFreq (L2\_L5), mGNSS, Atlas tracking, and H10. However, some are permanent activations and others are temporary subscriptions. To distinguish one from another, check the  $3<sup>rd</sup>$ ,  $4<sup>th</sup>$ , and  $6<sup>th</sup>$  fields.

The 3rd field (475 in this case) is a **hexadecimal** bitmask showing what your receiver is activated for permanently.  $0x475 = 0x01 | 0x04 | 0x10 | 0x20 | 0x40 | 0x400$ . Match those with the above, and we have 20Hz, RTK, raw data, mFreq, mGNSS, and Atlas tracking that will never expire.

Next, the following field (C60) is a hexadecimal bitmask of what will expire (the expiration date is in the following field, 31<sup>st</sup> of December 2025).

0xC60 = 0x800 | 0x400 | 0x40 | 0x20. This receiver has a temporary subscription for Atlas H10, L-band tracking, mGNSS, and mFreq. Those subscriptions will expire. However, please note that even after the subscription expires, the receiver will still have mGNSS, mFreq, and Atlas L-band tracking since those are also permanent activations.

The field after the date (0 in this case) is the downgrade bit field. This receiver doesn't have any downgrade bits.

The \$JK command response:

\$>JK,12/31/2025,C75

C75 is a hexadecimal bitmask of subscriptions and activations, but it does not specify what will expire on the 31<sup>st</sup> of December 2025. Therefore, this command is less desirable.

 $0xC75 = 0xC60 | 0x475.$ 

Another option is the \$JI response. This response gives you a **decimal** bitmask + 3000. In the example below, the bitmask is  $6189. 6189 - 3000 = 3189 = 0 \times C75$ .

\$>JI,21000380,20,1,04092019,01/01/1900,01/01/6189,6.0Aa01,0

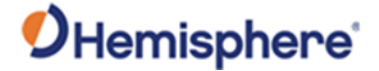

#### <span id="page-21-0"></span>**Comparing the JI and JK Responses**

**E**xample 1:

In the following examples, the Date Code is shaded. JI query date code example:

\$>JI,311077,1,7,04102005,01/01/1900,01/01/3000,6.8Hx,46

JK query date code example:

\$>JK,01/01/3000,0,(1, 2, 5 or no number)

In the JK example the last two digits ('00') of the Date Code ('3000') represent the Hex Code (the second column of Table 2 above).

The last digit to the right (1, 2, 5 or no number) is the Downgrade Code...this is the output rate in Hertz indicating a downgrade from the default of 10 Hz. So, if 1, 2 or 5 does not appear (no number), the output rate is the default 10 Hz.

The Date Codes are identical in either query or are directly related to each other. Also, the last digit in the JK query is the hexadecimal equivalent of the last two digits in the Date Code. The following example further illustrate this (Date Code is shaded).

Note: The JI response provides the decimal Date Code while the JK response provides both the decimal Date Code and the hex Date Code (the Hex Code).

Example 2:

\$>JI,311077,1,7,04102005,01/01/1900,01/01/3015,6.8Hx,46

JK query date code example:

\$>JK,01/01/3015,F

In this example the last two digits ('15') of the Date Code ('3015') is the decimal equivalent of the last value ('F'), which is the Hex Code (see the last row in Table 1 above). Example shows no downgrade code.

Topic Last Updated: v4.0 / June 30, 2020

#### <span id="page-21-1"></span>**Ethernet Configuration**

Some receivers have support for Ethernet. It is disabled by default but may be enabled with the \$JETHERNET serial command.

#### <span id="page-21-2"></span>**Enabling and Disabling Ethernet**

To start, the full current state of Ethernet configuration may be checked with the command "**\$JETHERNET**". When ethernet is disabled, the following is displayed:

*<u>SJETHERNET</u>* 

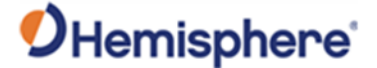

\$>JETHERNET,MAC,8C-B7-F7-F0-00-01

\$>JETHERNET,MODE,OFF

\$>JETHERNET,PORTI,OFF

\$>JETHERNET,PORTUDP,OFF

\$>JETHERNET,NTRIPCLIENT,OFF

\$>JETHERNET,IPADDRESS,NONE

To enable Ethernet, you first need to know if you are going to allow the receiver to be assigned an IP address automatically via DHCP, or statically assigned. If you are unsure, please contact the administrator of the network you wish to connect it to.

To enable Ethernet support with a DHCP-assigned IP address, simply use the command "**\$JETHERNET,MODE,DHCP**". The receiver will attempt to get an address from the DHCP server on the network. You should be able to see the current IP address reported by a "**\$JETHERNET**" query change.

To enable Ethernet support with a statically assigned IP address, use the command "**\$JETHERNET,MODE,STATIC,ip,subnet,gateway,dns**" where **ip**/**subnet**/**gateway**/**dns** are each replaced with the relevant IP address. The **gateway**and **dns**parameters are optional, and only useful for allowing outgoing connections from the P328, which are not currently supported anyway. An example command would be "**\$JETHERNET,MODE,STATIC,192.168.0.42,255.255.255.0**"

If one wishes to disable Ethernet use the command "**\$JETHERNET,MODE,OFF**"

#### <span id="page-22-0"></span>**Enabling Network Services**

With Ethernet enabled, it should be possible to send an ICMP ping to the receiver from a PC on the same network if one wishes to test that. No actual services are enabled on Ethernet by default however though, so to make practical use of Ethernet support, one must also enable a service.

As of the v6.0.0 firmware, the only services implemented the PORTI virtual serial port, PORTUDP, and NTRIPCLIENT. Additional types of network services may be implemented in future firmware versions.

For details regarding these services, please reference the relevant \$JETHERNET,\* command documentation for the service in question.

For sake of example, it is possible to enable the PORTI virtual serial port as a TCP server. Once a connection to it is made, it will act just like a local serial port of the receiver would. Only one TCP client may be connected to it at a time.

**Important Note**: Enabling PORTI as a TCP server should only be done when the network the receiver is connected to is considered to be a trusted network, since it gives full access to the receiver just as a local serial port would and has no authentication mechanism.

To enable the PORTI service as a TCP server, use the command "**\$JETHERNET,PORTI,port**" where **port** is replaced with the TCP port number which one wishes to use. Any port in the range 1 to 65535 is allowable, but it is recommended one consider which TCP port numbers are typically reserved for various common protocols and avoid those port numbers.

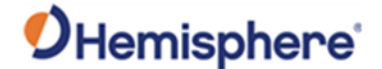

To disable the PORTI service, use the command "**\$JETHERNET,PORTI,OFF**".

As an additional note, when the connected to a network, the receiver can be accessed with a hostname of "hgnss#########.local" where ######## is replaced with the receiver's electronic serial number as is reported by the \$JI command. This can make it easier to connect to a receiver on a local network that was assigned an IP address by DHCP, so you do not need to check which IP address it was assigned.

Topic Last Updated: v3.0/December 30, 2019

#### <span id="page-23-0"></span>**Enabling Ethernet Services**

With Ethernet enabled, it should be possible to send an ICMP ping to the P328 receiver from a PC on the same network, if one wishes to test that. No actual services are enabled on Ethernet by default however though, so to make practical use of Ethernet support, one must also enable a service.

As of the writing of this document, the only Ethernet service implemented is the PORTI virtual serial port. Additional types of Ethernet services may be implemented in future firmware versions.

The PORTI virtual serial port allows a listening TCP port to be opened, which will act just like a local serial port of the receiver would. Only one TCP client may be connected at a time.

**Important Note:** Enabling "PORTI" on Ethernet should only be done with the P328 connected to a trusted network, since it gives full access to the receiver just as a local serial port would and has no authentication or security mechanisms.

To enable the PORTI service, use the command:

\$JETHERNET,PORTI,port

where **port** is replaced with the TCP port number which one wishes to use. Any port in the range 1 to 65535 is allowable, but it is recommended one consider which TCP port numbers are typically reserved for various common protocols and avoid those port numbers.

To disable the PORTI service, use the command:

\$JETHERNET,PORTI,OFF

Topic Last Updated: v1.07 / February 16, 2017

#### <span id="page-23-1"></span>**Commands and Messages**

<span id="page-23-2"></span>The receiver supports a selection of NMEA 0183 messages, proprietary messages that conform to NMEA 0183 standards, and Hemisphere GNSS proprietary binary messages. It is your decision as a systems designer whether or not to support a NMEA 0183-only software interface or a selection of both NMEA 0183 and binary messages.

All Crescent and Eclipse receivers are configured with NMEA 0183 commands and can output NMEA 0183 messages. In addition to NMEA 0183, some receivers can be configured using NMEA 2000 commands and can output NMEA 2000 messages.

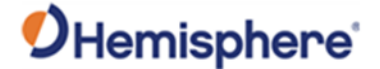

#### **Atlas Commands**

The following tables lists the commands accepted by the Atlas-band receiver to configure and monitor the Atlas functionality of the receiver.

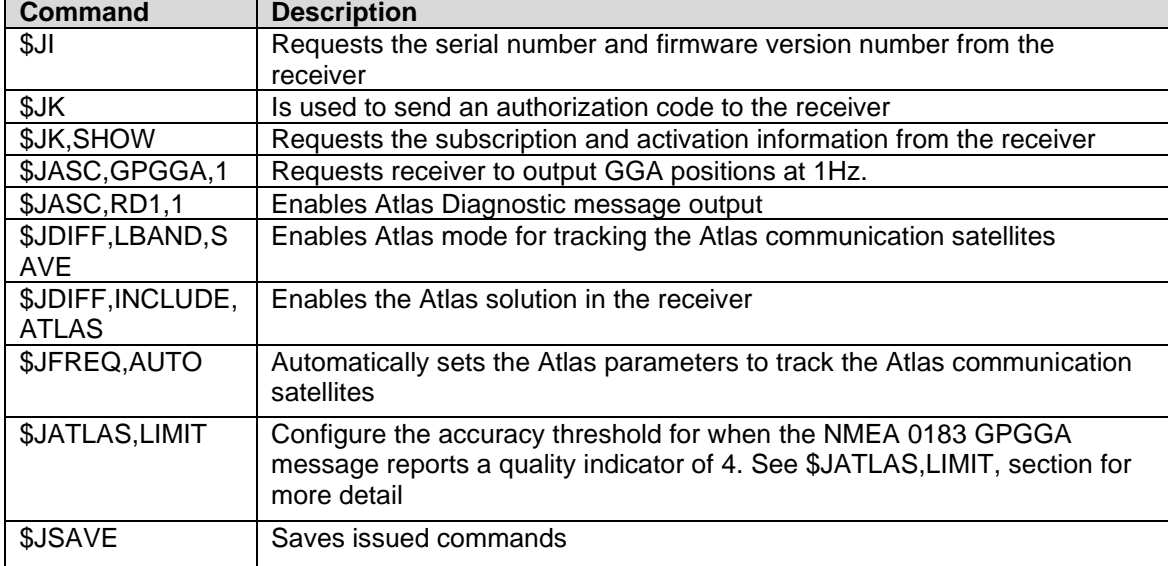

Note: Use the JSAVE command to save changes you need to keep and wait for the \$J>SAVE COMPLETE response.

If your Atlas communication is working properly the following should apply:

#### **Bit Error Rate**: less than 10-10

Spot Beam Freq:

- **AMERICAS**: 1545.915
- **APAC**: 1545.855
- **EMEA**: 1545.905

#### **Nav Condition**: FFFFF

If this is not the case, then enter the following commands in the Receiver Command Page, one at a time:

Command: \$JFREQ,AUTO, \$JDIFF,LBAND,SAVE

#### **Base IDs:**

4715- Atlas with ITRF08 reference frame (default) 4716-Atlas with GDA94 reference frame\* 4717-Atlas with User-specific local reference frame (Cartesian)\*

\*Available on select products

Topic Last Updated: v4.0/ June 30, 2020

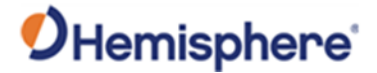

#### <span id="page-25-0"></span>**DGPS Base Station Commands**

The following table lists the commands supported by the base station feature for its control and operation.

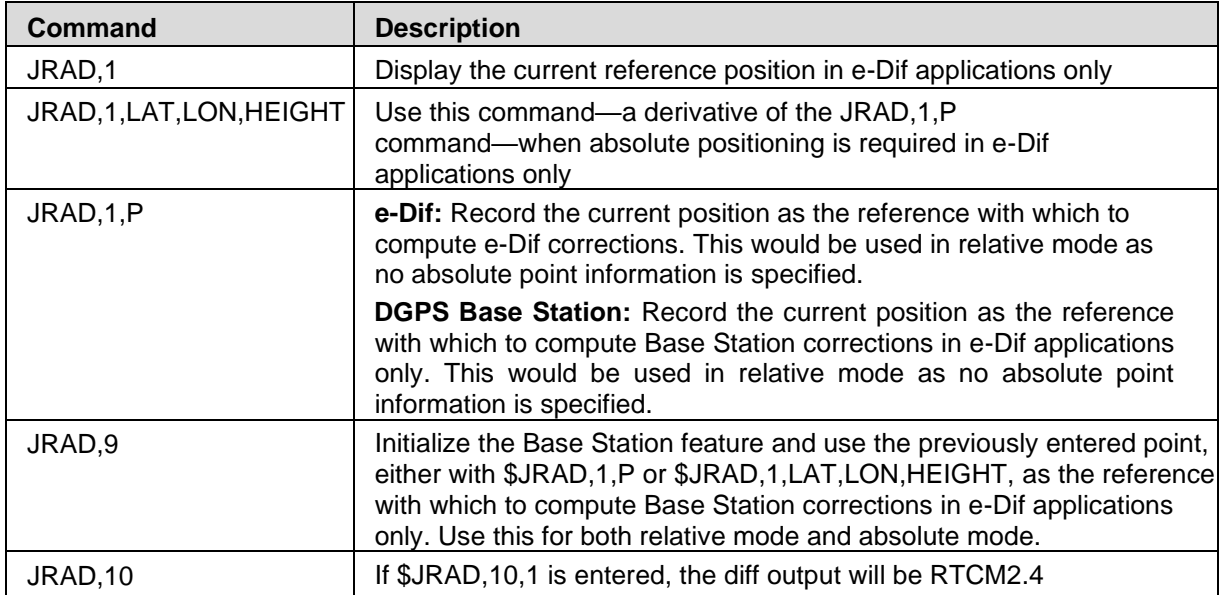

Topic Last Updated: v2.0/ April 30, 2019

#### <span id="page-25-1"></span>**e-Dif Commands**

The following table lists the commands supported by the e-Dif application for its control and operation.

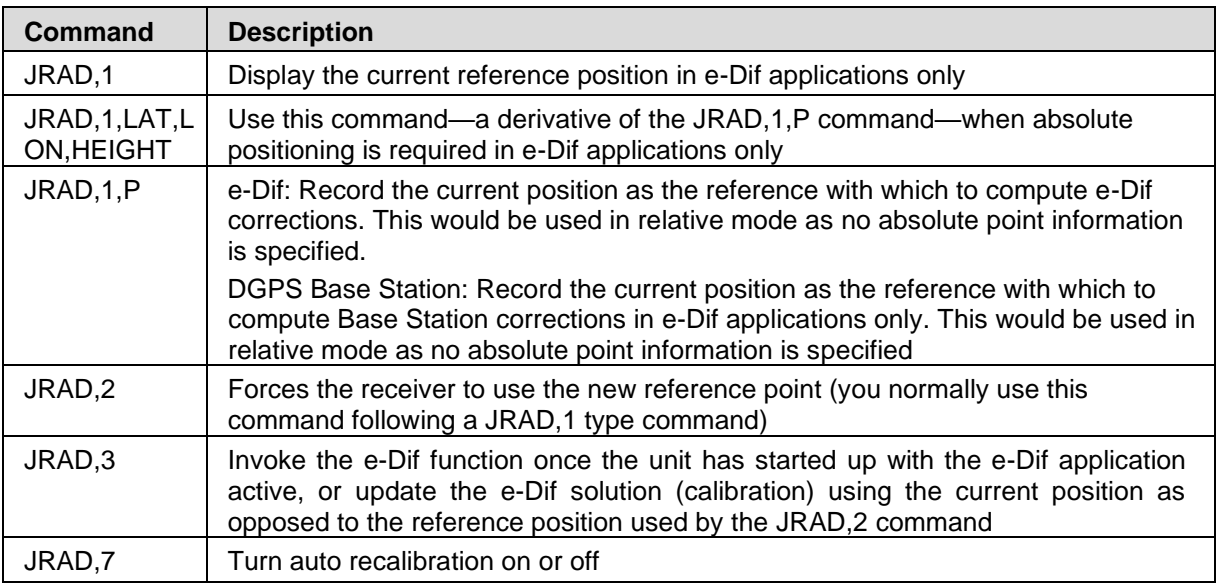

Note: Use the JSAVE command to save changes you need to keep and wait for the \$>SAVE COMPLETE response.

Topic Last Updated: v1.02 / January 25, 2011

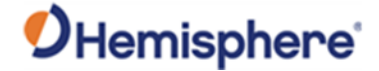

#### <span id="page-26-0"></span>**GALILEO Commands and Messages**

The following table lists the commands applicable to GALILEO-capable receivers.

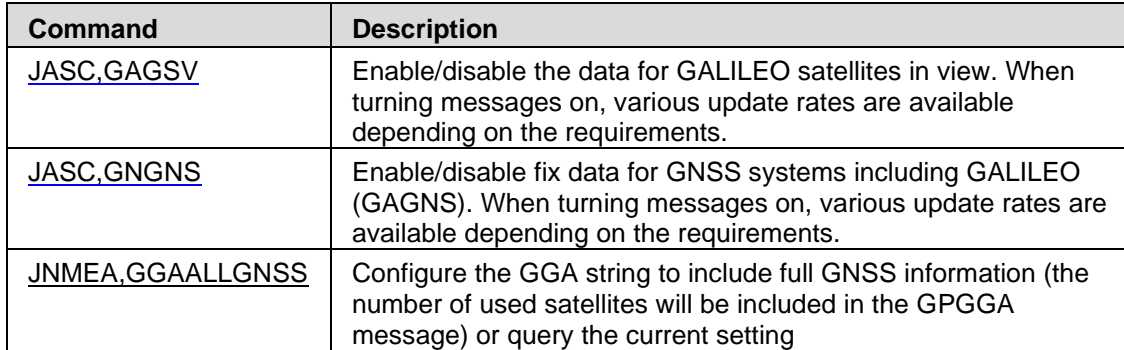

The following table lists the messages applicable to GALILEO-capable receivers.

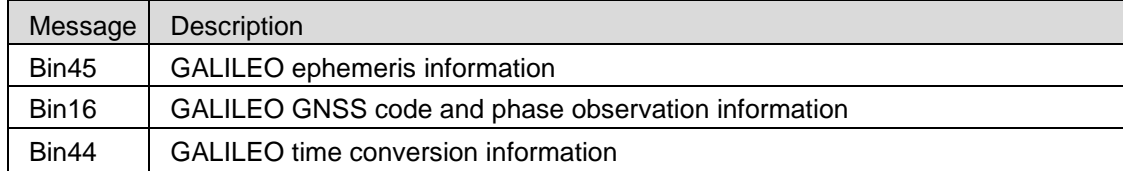

\*Note: For observations in tracking status, see GNSS, Bin 16 & Bin 19.

Topic Last Updated: v2.0/ April 30, 2019

#### <span id="page-26-1"></span>**General Operation and Configuration Commands**

The following table lists the commands related to the general operation and configuration of the receiver.

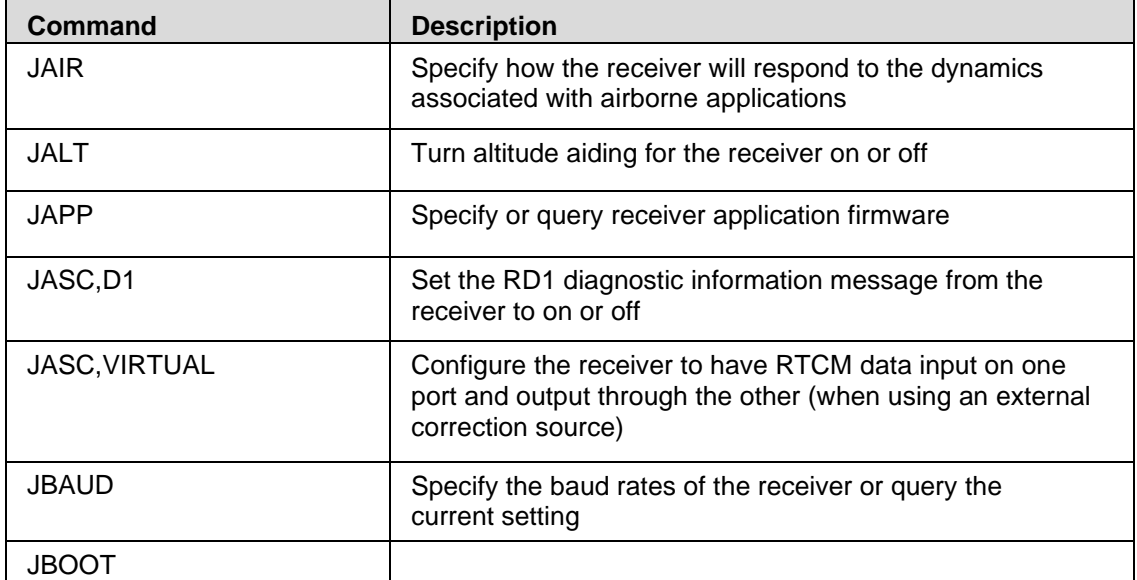

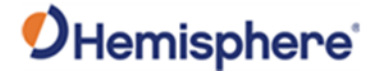

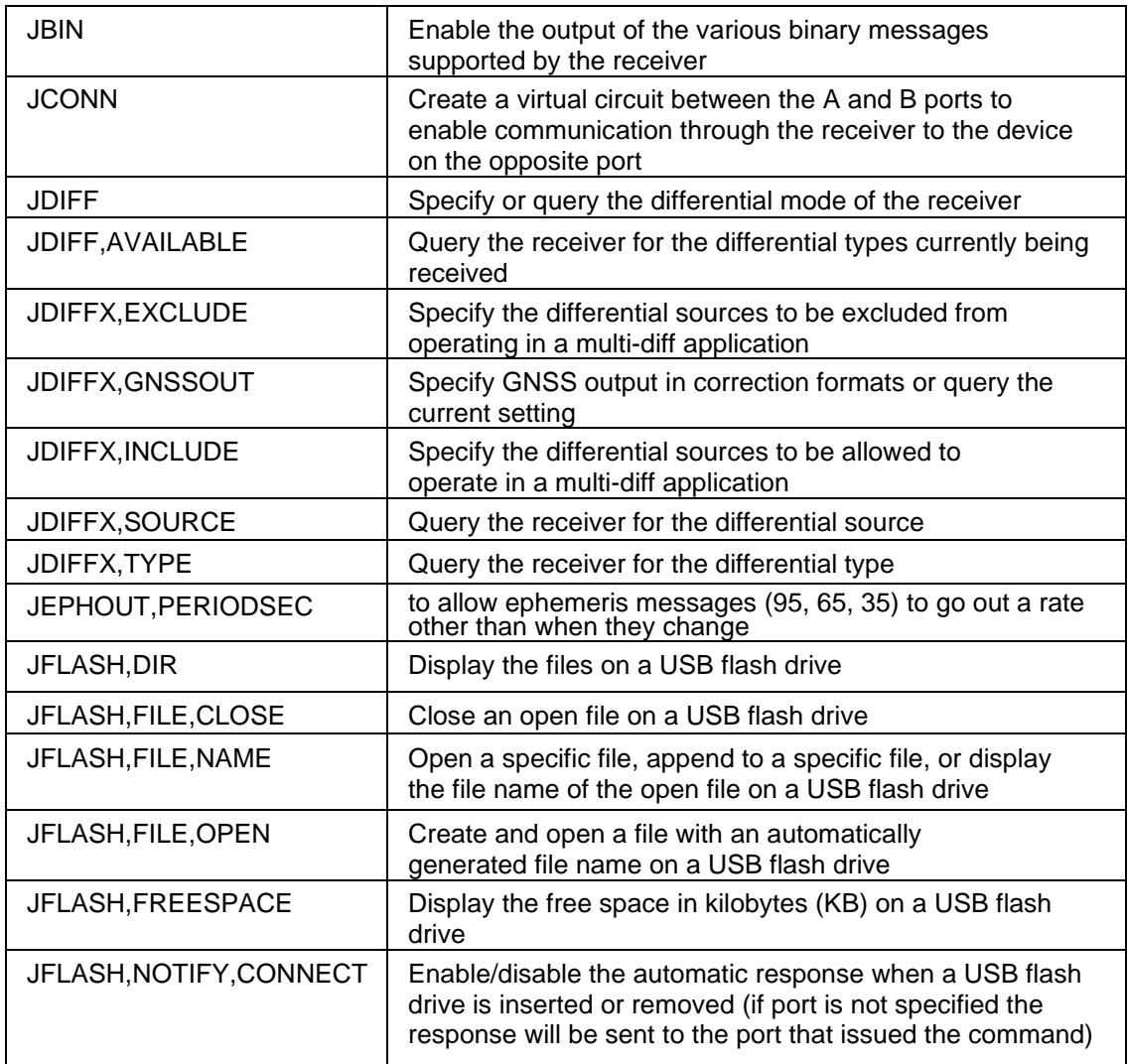

Note: Use the JSAVE command to save changes you need to keep and wait for the \$>SAVE COMPLETE response.

#### <span id="page-27-0"></span>**GLONASS Commands and Messages**

The following table lists the commands applicable to GLONASS-capable receivers.

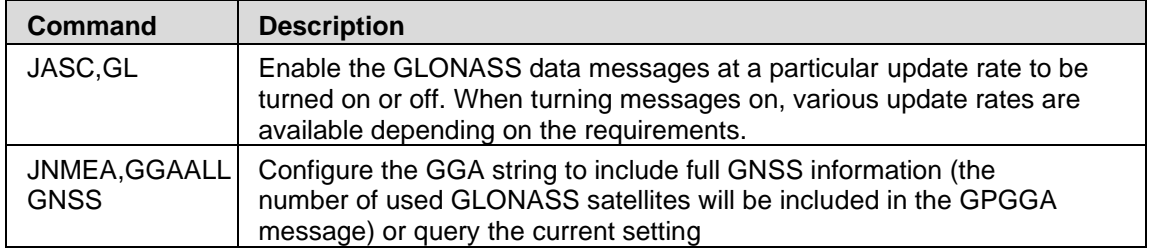

The following table lists the messages applicable to GLONASS-capable receivers.

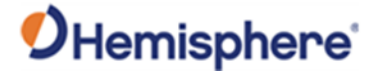

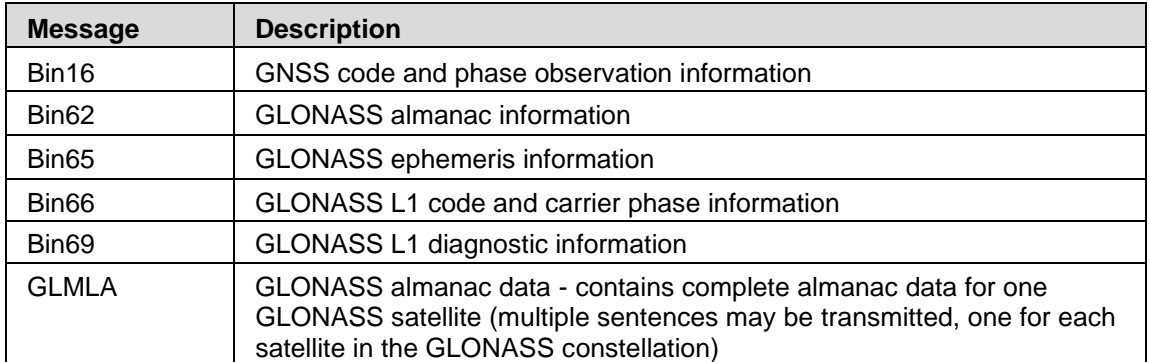

Topic Last Updated: v2.0/ April 30, 2019

### <span id="page-28-0"></span>**GNSS Commands**

The following table lists the commands supported by the internal GNSS engine for its configuration and operation.

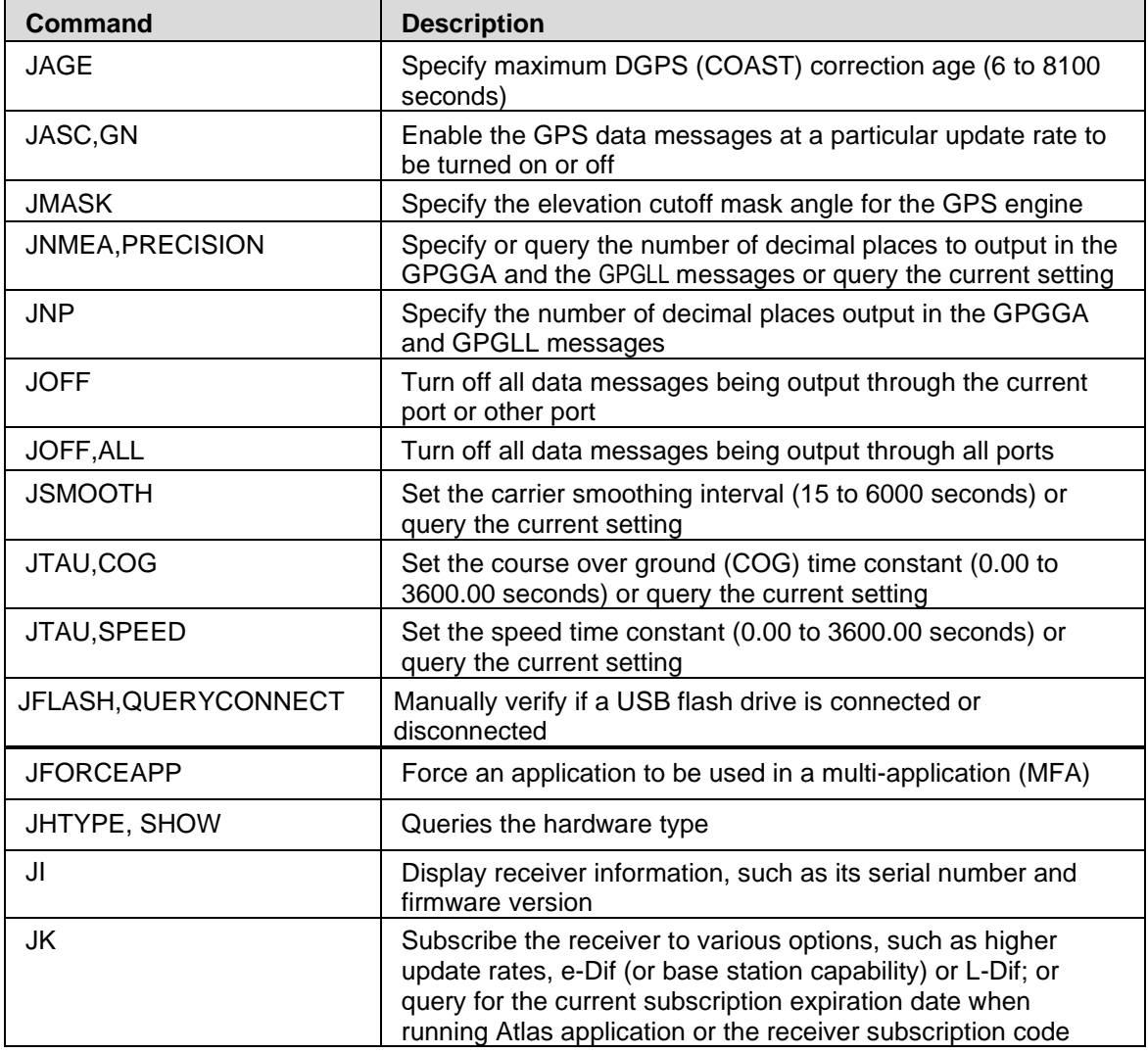

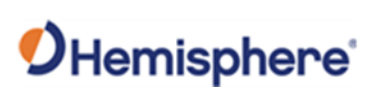

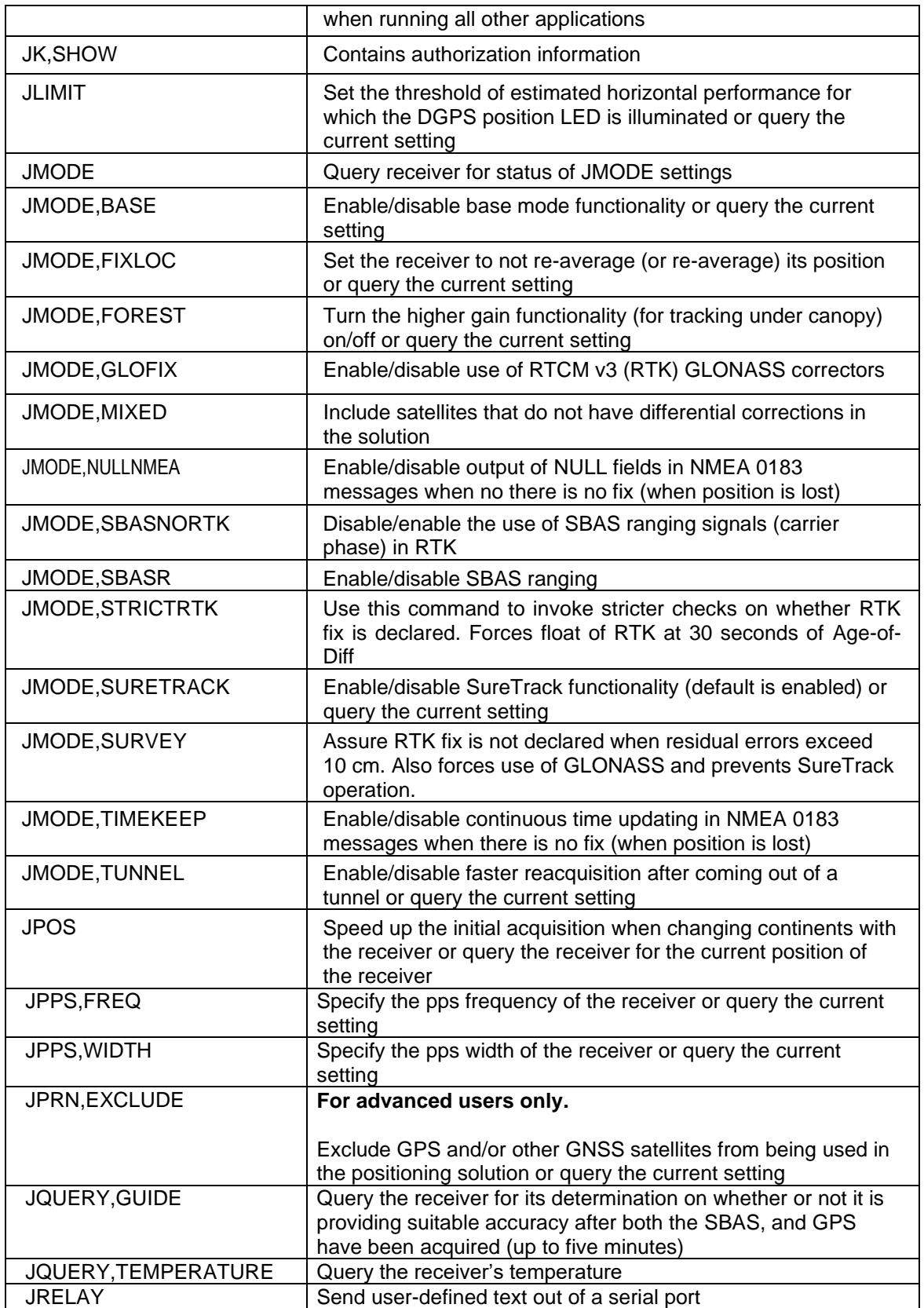

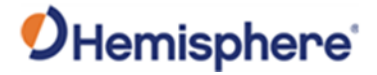

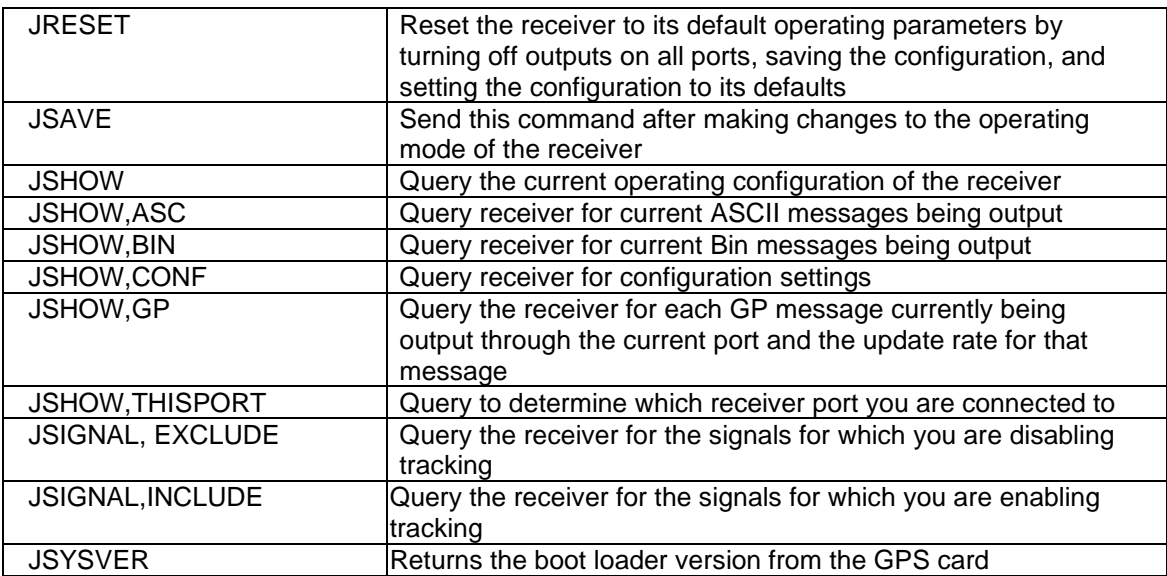

Note: Use the JSAVE command to save changes you need to keep and wait for the \$>SAVE COMPLETE response. The following table lists the messages applicable to GNSS.

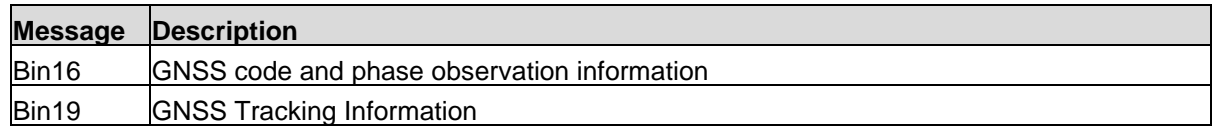

Topic Last Updated: v1.07/ February 16, 2017

#### <span id="page-30-0"></span>**JASC Command**

The JASC command is used to request ASCII messages.

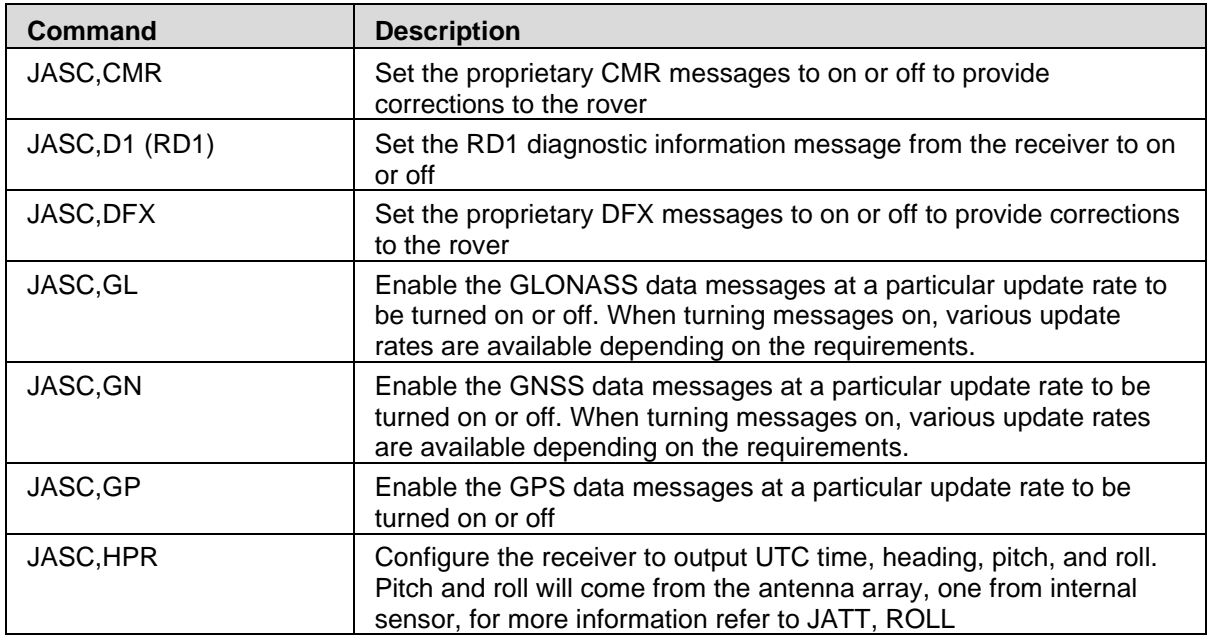

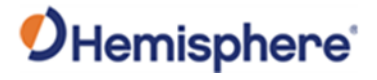

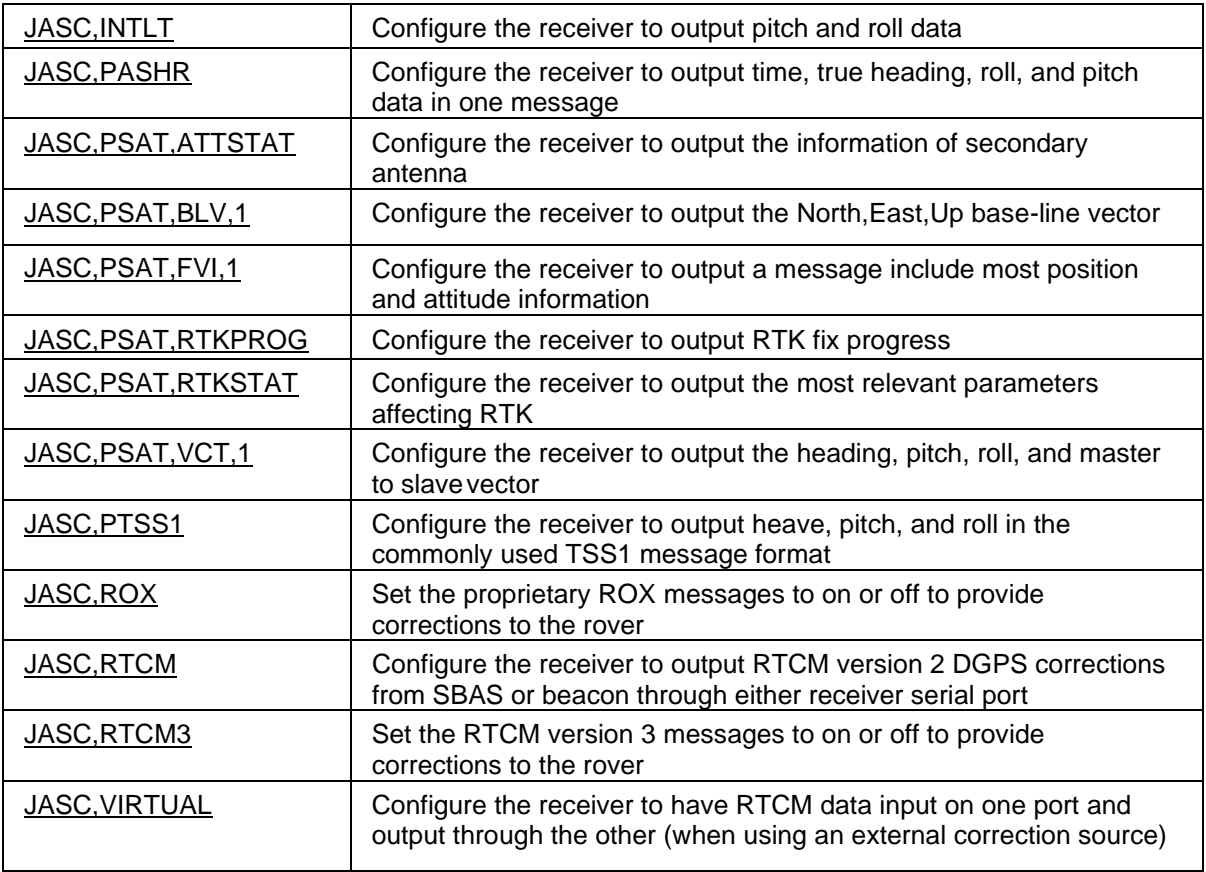

## <span id="page-31-0"></span>**JATT Commands**

The JATT command is used to define or query attitude settings for Vector products.

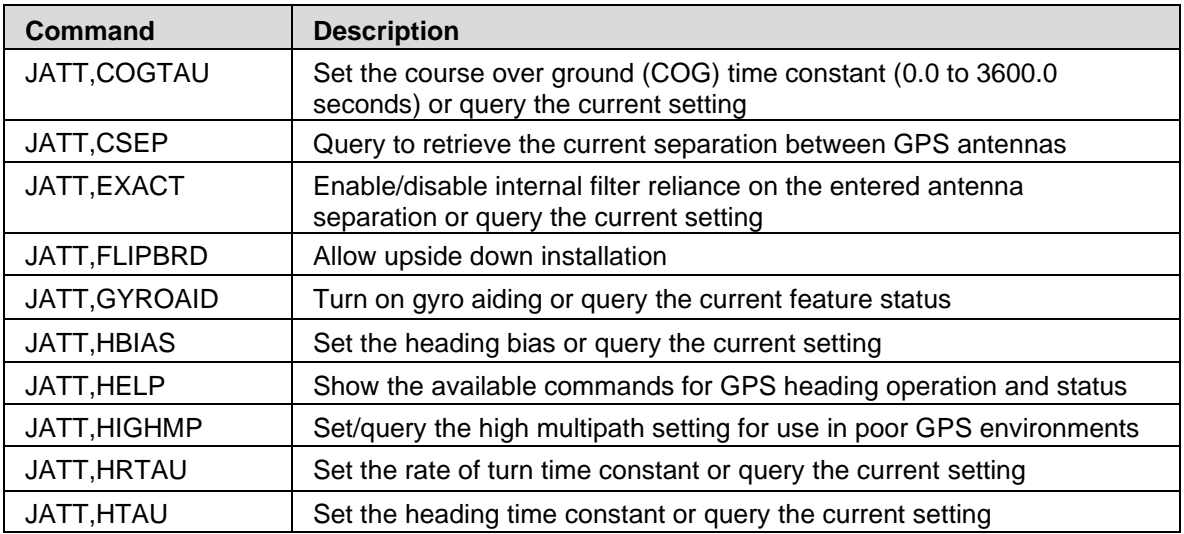

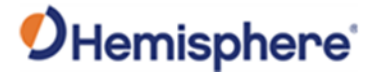

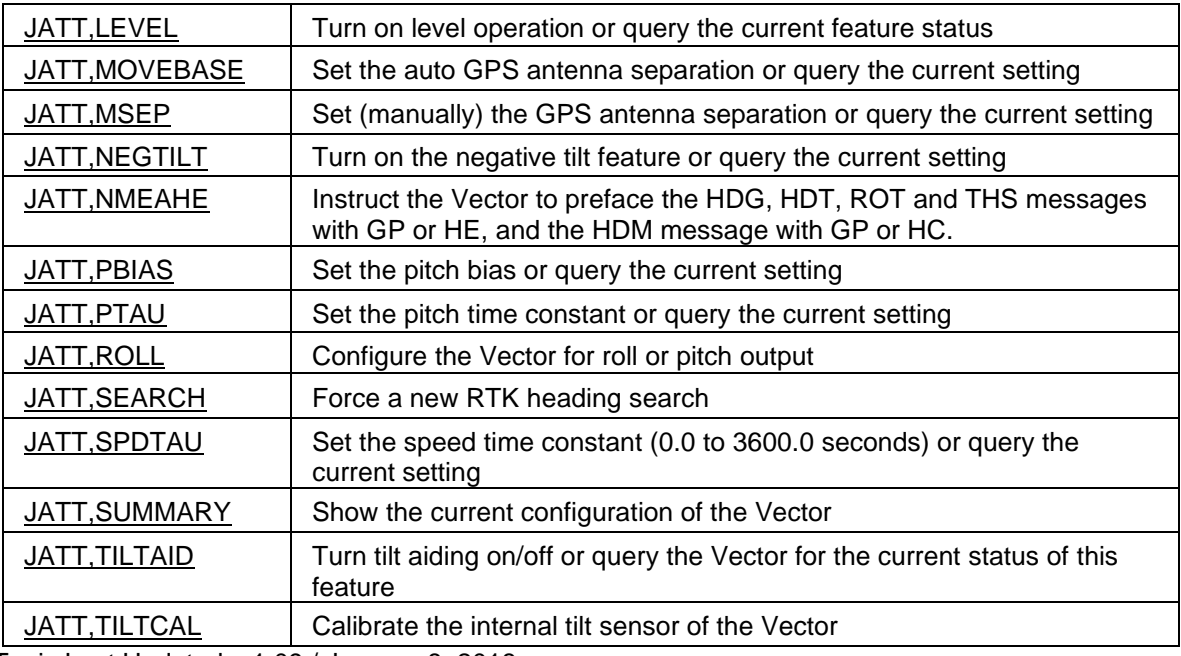

Topic Last Updated: v1.09 / January 8, 2018

#### <span id="page-32-0"></span>**JETHERNET Commands**

The JETHERNET command is used to configure Ethernet settings on Ethernet-capable boards.

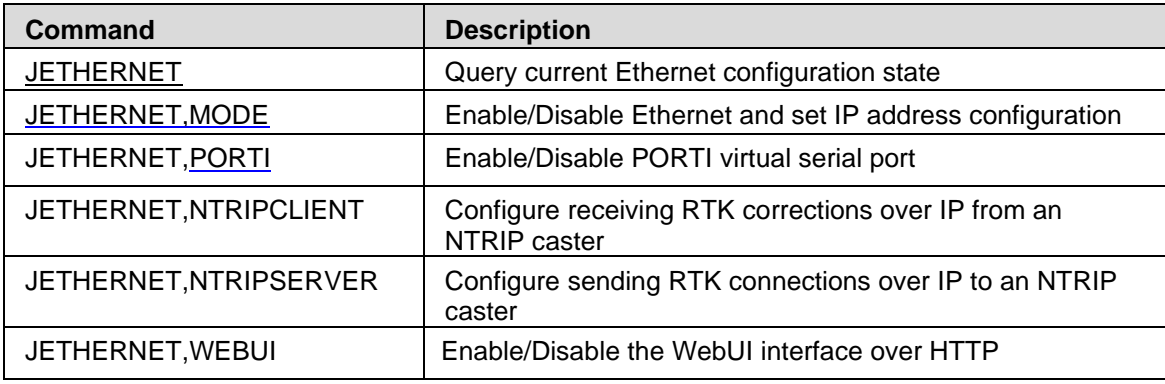

Topic Last Updated: v4.0 / June 30, 2019

#### <span id="page-32-1"></span>**JFLASH Commands**

The JFLASH command is used to perform file operations via a USB flash drive on Eclipse and Eclipse II based receivers.

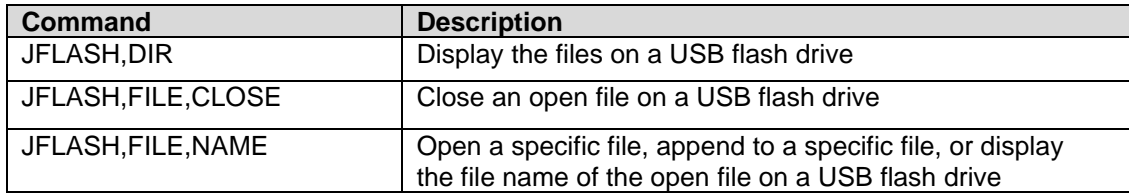

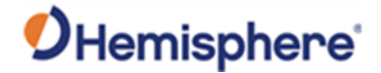

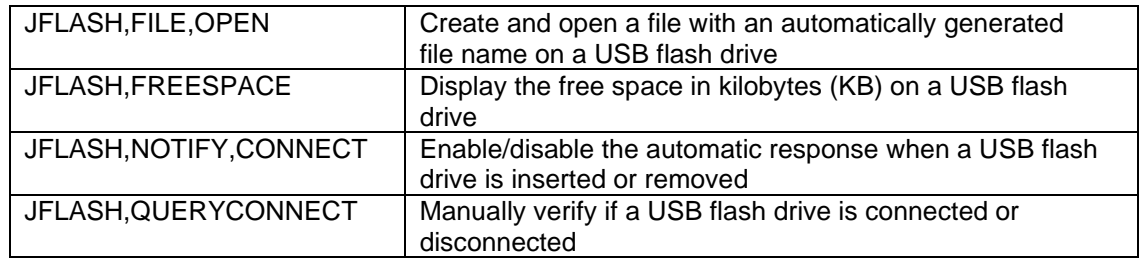

Topic Last Updated: v1.02 / January 25, 2011

#### <span id="page-33-0"></span>**JRAD Commands**

This topic provides information related to the NMEA 0183 messages accepted by the receiver's e-Dif application.

The following table provides a brief description of the commands supported by the e-Dif application for its control and operation.

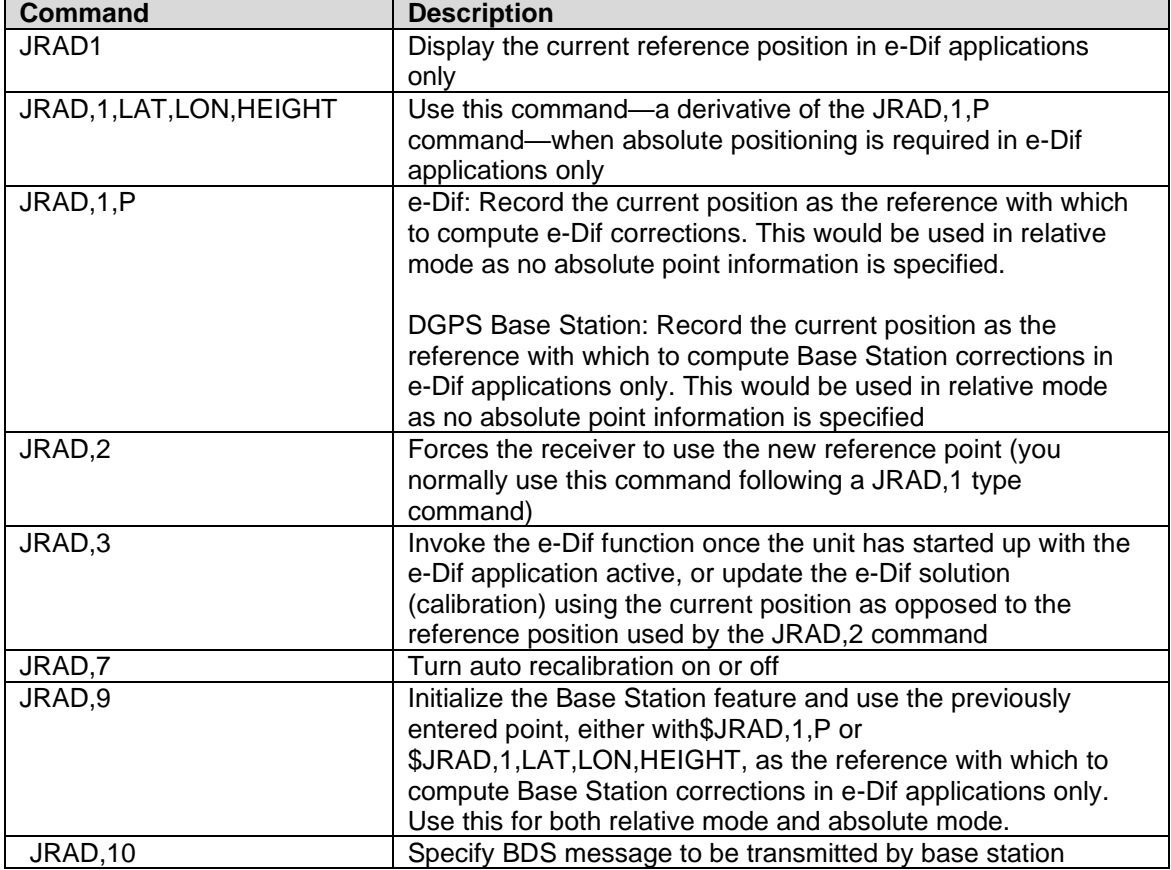

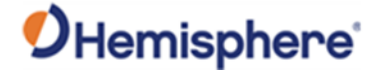

#### <span id="page-34-0"></span>**JRTK Commands**

The JRTK commands are used to define or query RTK settings.

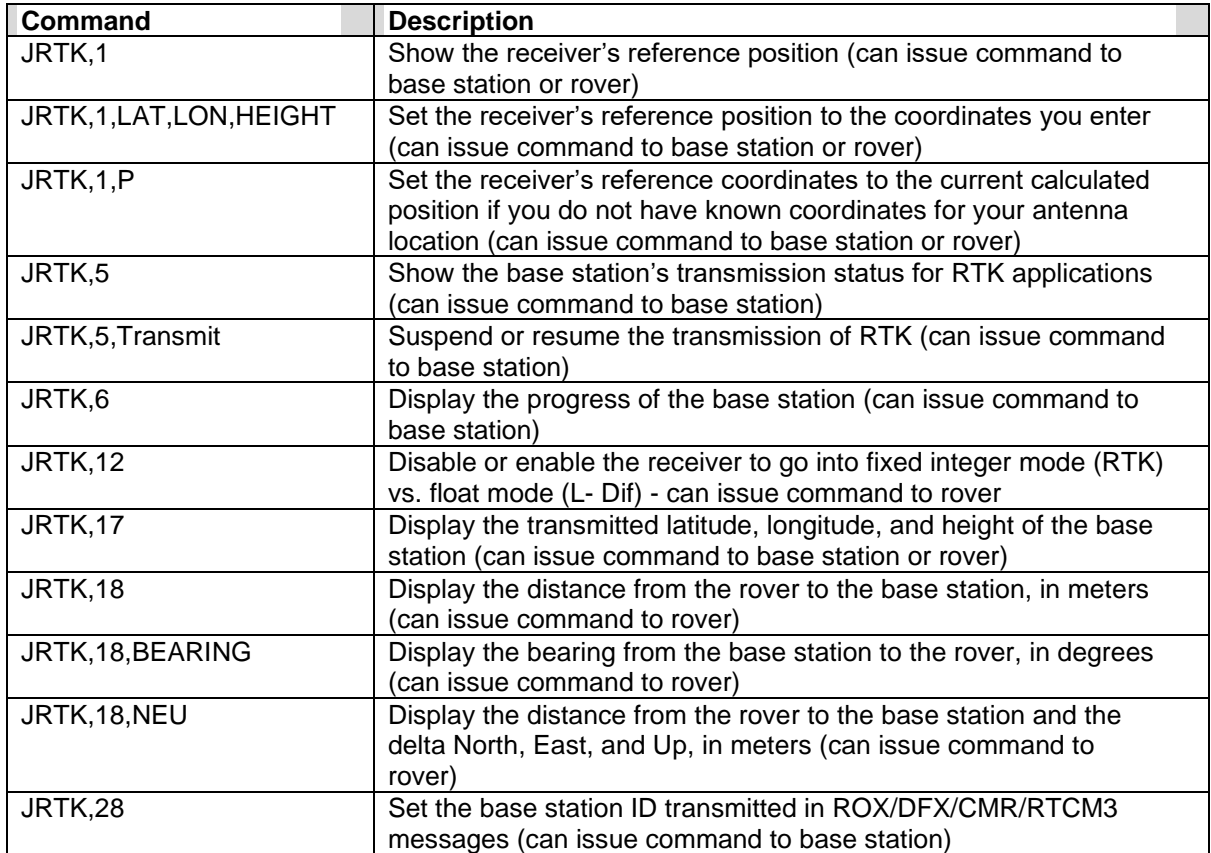

Topic Last Updated: v1.03 / January 11, 2012

#### <span id="page-34-1"></span>**JTAU Commands**

The JTAU command is used to set the time constants for specific parameters for Crescent, Crescent Vector, and Eclipse products.

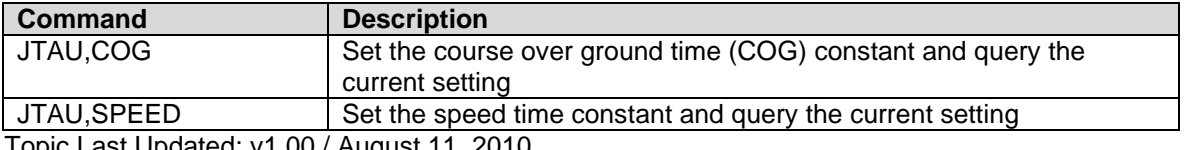

Topic Last Updated: v1.00 / August 11, 2010

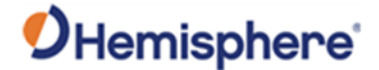

#### <span id="page-35-0"></span>**QZSS Commands and Messages**

The following table lists the commands applicable to QZSS-capable receivers.

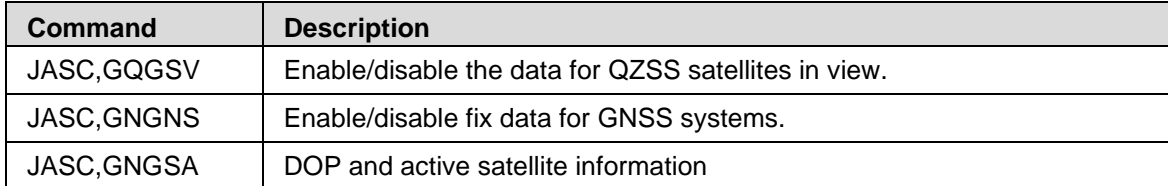

The following table lists the binary messages applicable to QZSS-capable receivers.

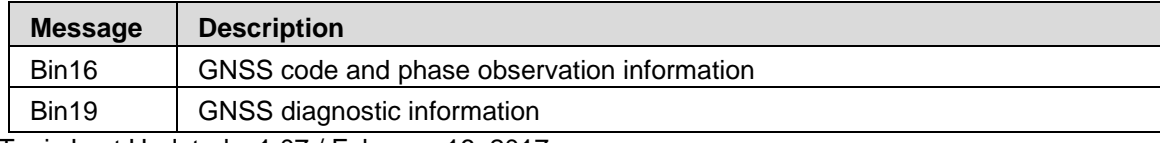

Topic Last Updated: v1.07 / February 16, 2017

#### <span id="page-35-1"></span>**RAIM Commands**

RAIM (Receiver Autonomous Integrity Monitoring) is a GNSS integrity monitoring scheme that uses redundant ranging signals to detect a satellite malfunction resulting in a large range error. The Hemisphere GNSS products use RAIM to alert users when errors have exceeded a user-specified tolerance. RAIM is available for SBAS, and Beacon applications.

The following table lists the available RAIM commands.

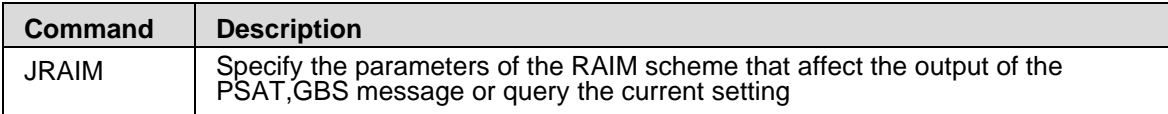

Topic Last Updated: v1.07 / February 16, 2017

#### <span id="page-35-2"></span>**RTK Commands and Messages**

The following table lists the commands supported by RTK features for its control and operation.

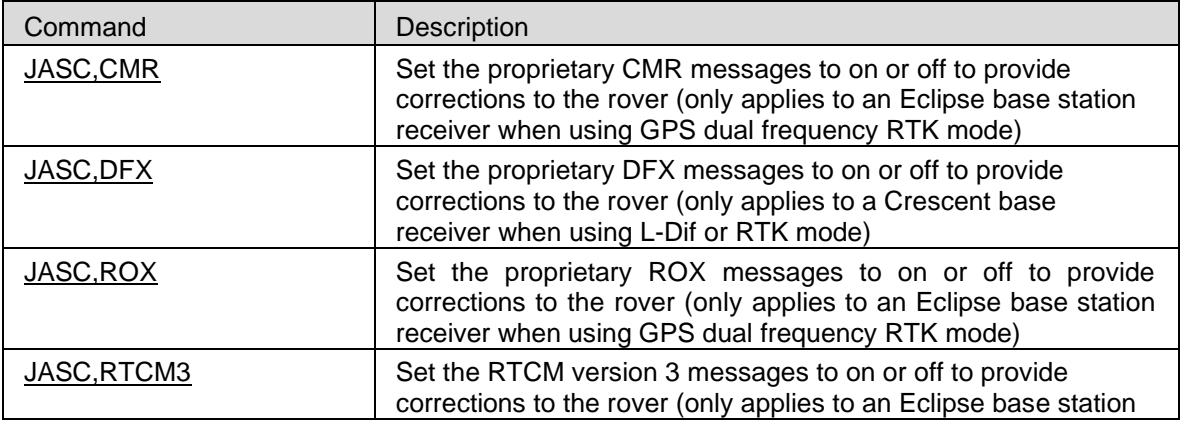
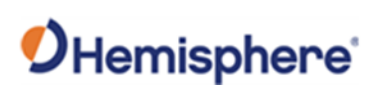

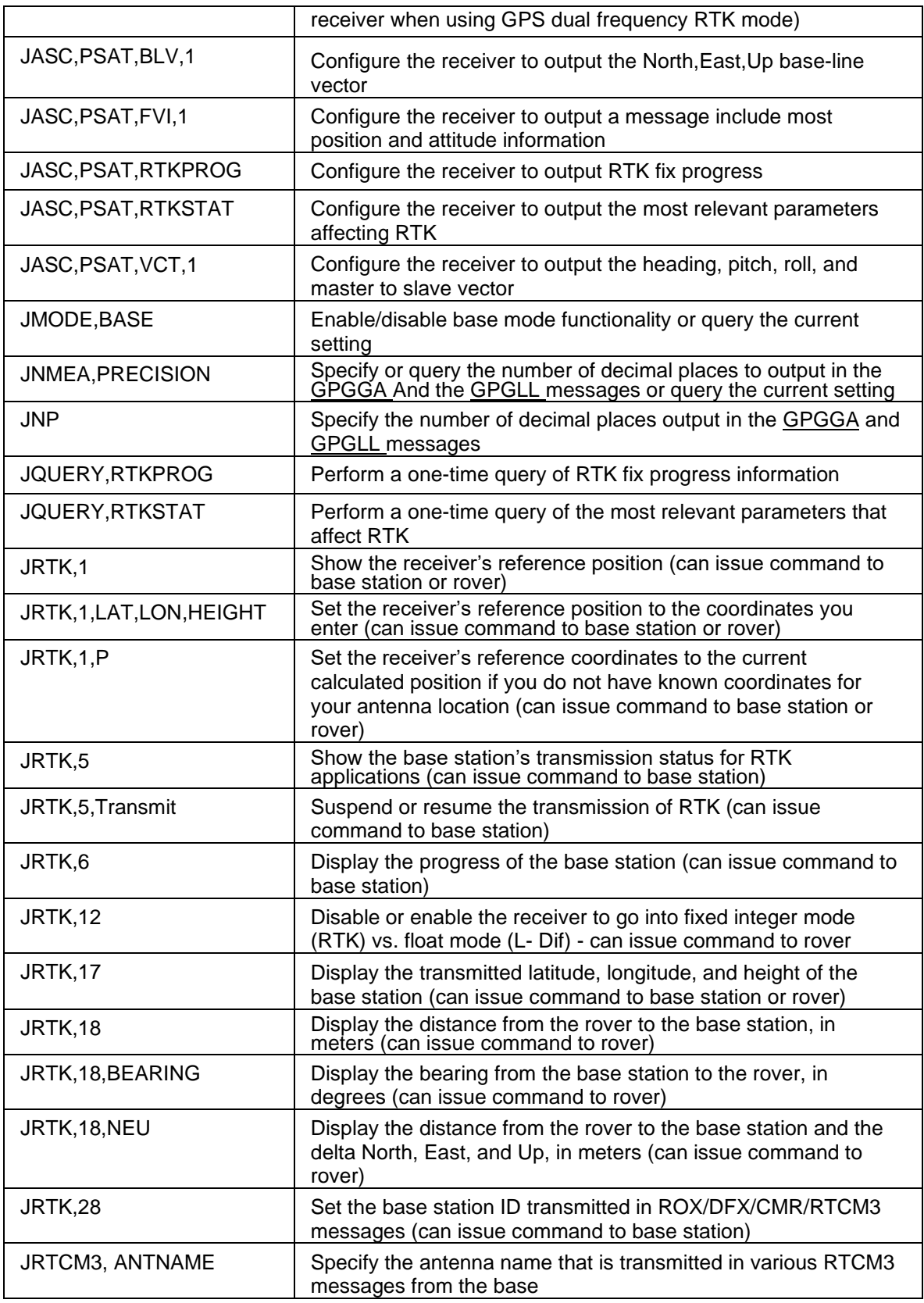

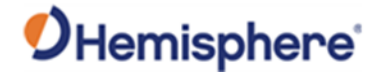

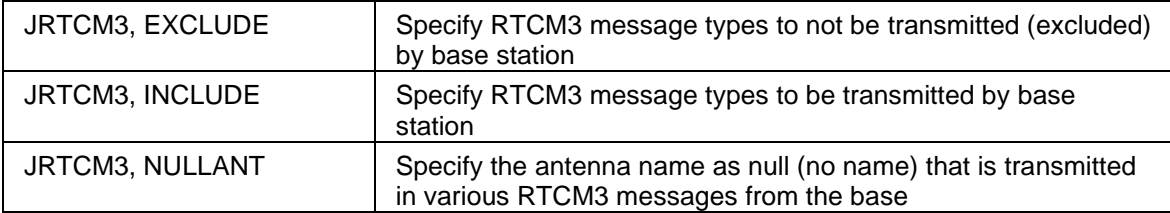

The following table lists RTK messages.

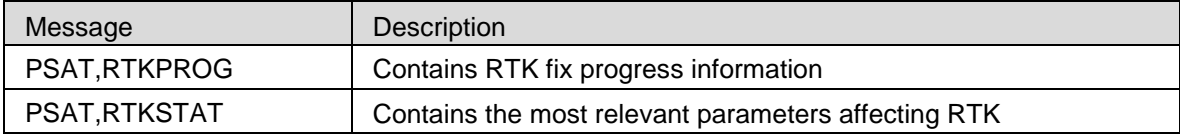

Topic Last Updated: v1.07 / October 13, 2016

#### **SBAS Commands**

The following table lists the commands supported by the SBAS demodulator for its control and operation.

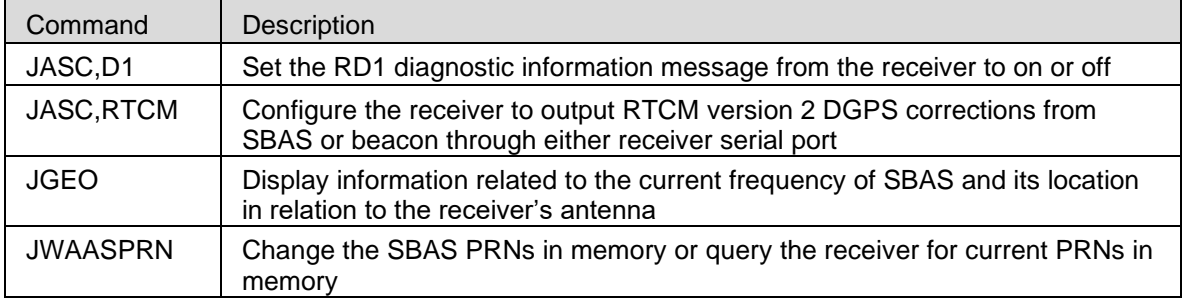

Note: Use the JSAVE command to save changes you need to keep and wait for the \$>SAVE COMPLETE response.

Topic Last Updated: v1.00 / August 11, 2010

#### **Vector Commands and Messages**

The following table lists the commands related to the GPS heading aspect of the Vector OEM heading system.

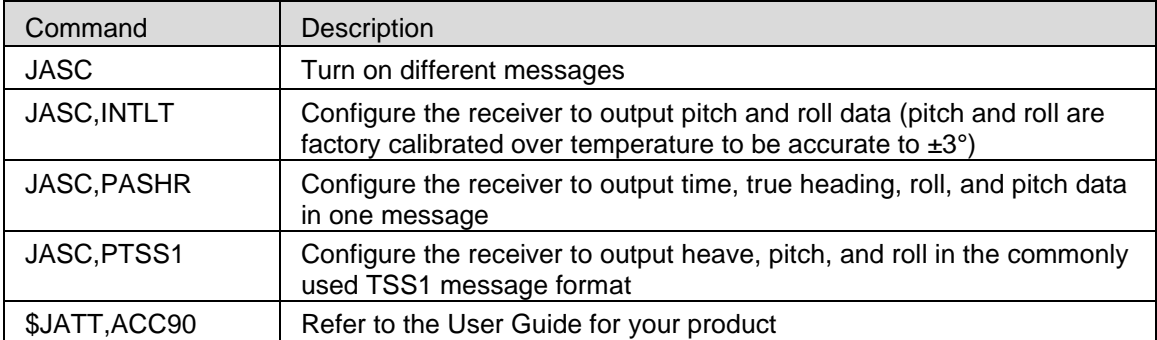

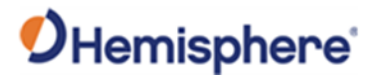

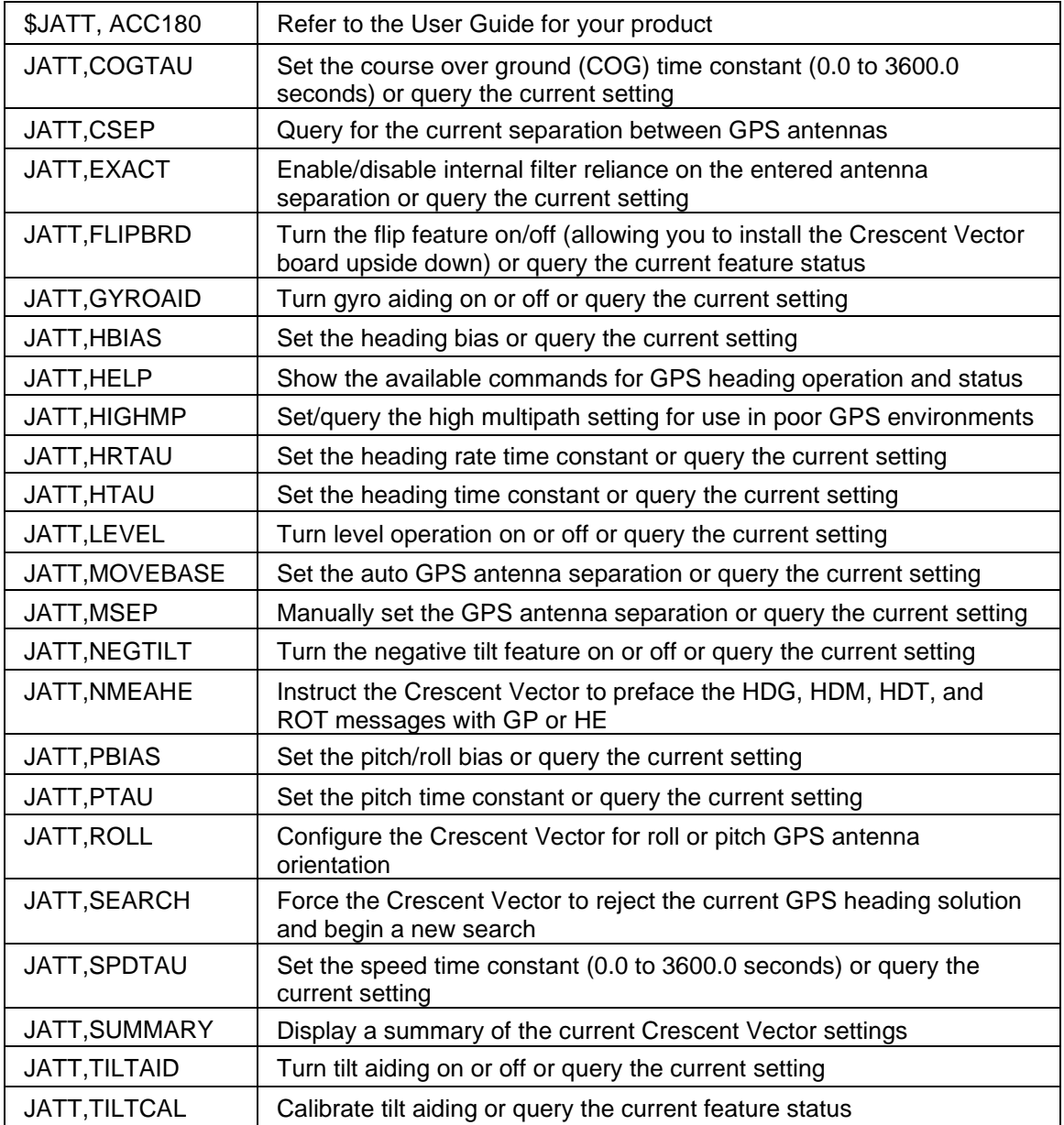

The following table lists Vector messages.

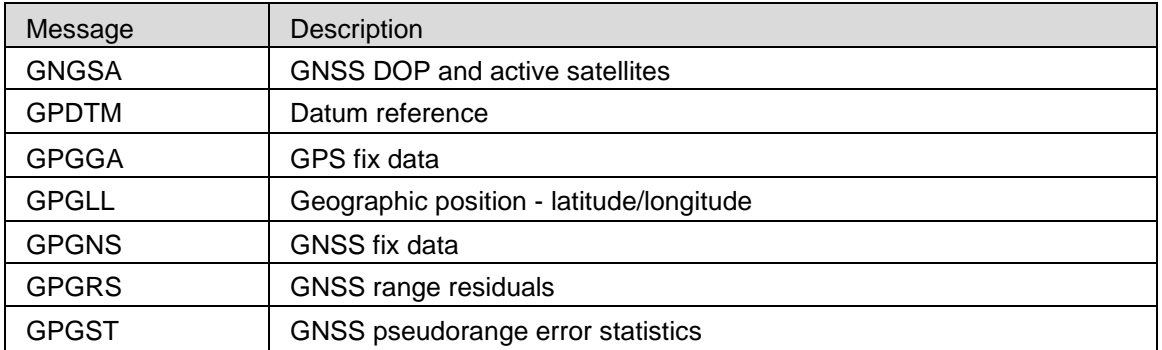

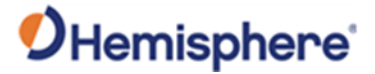

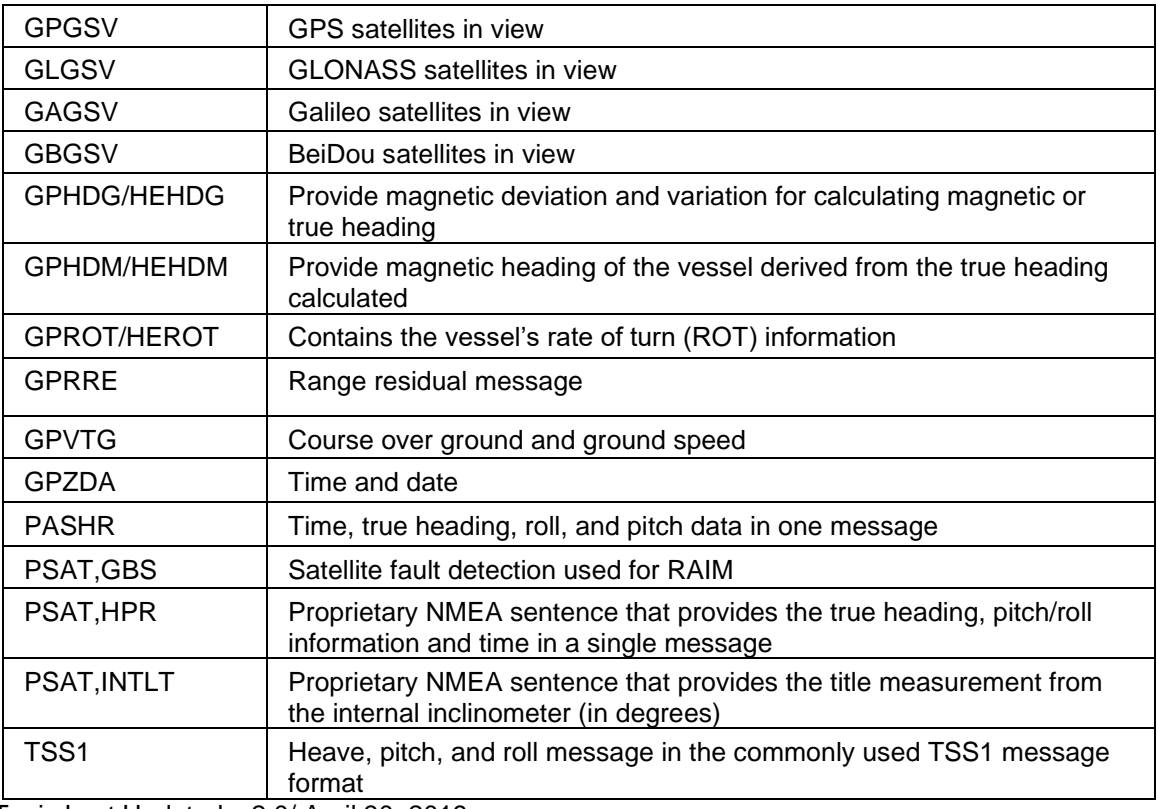

Topic Last Updated: v2.0/ April 30, 2019

### **Binary Messages**

The binary messages supported by the receiver are in an Intel Little Endian format for direct read in a PC environment. More information on this format at the following web site: <http://www.cs.umass.edu/~verts/cs32/endian.html>

Each binary message begins with an 8-byte header and ends with a carriage return, line feed pair (0x0D, 0x0A). The first four characters of the header is the ASCII sequence \$BIN.

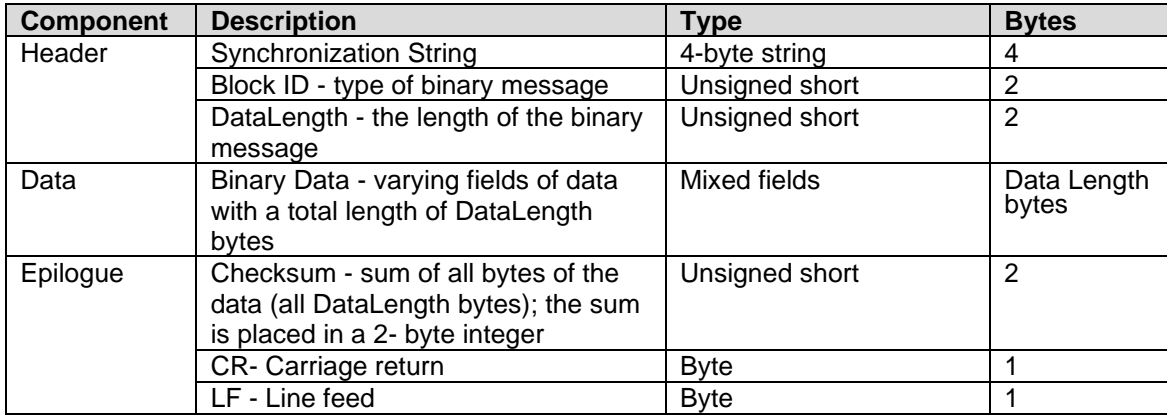

The following table provides the general binary message structure.

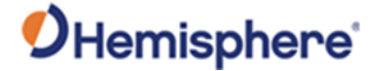

#### **Data Messages**

Note: Output rates greater than 1Hz may require a subscription. Output rates greater than 20 Hz are not available for all products. Please refer to your product's documentation for the supported output rates.

For messages supporting rates greater than 1 Hz, see the following table:

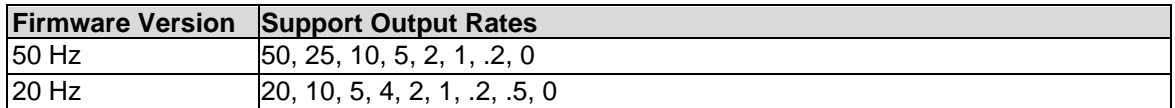

For message descriptions and maximum rates see the following table:

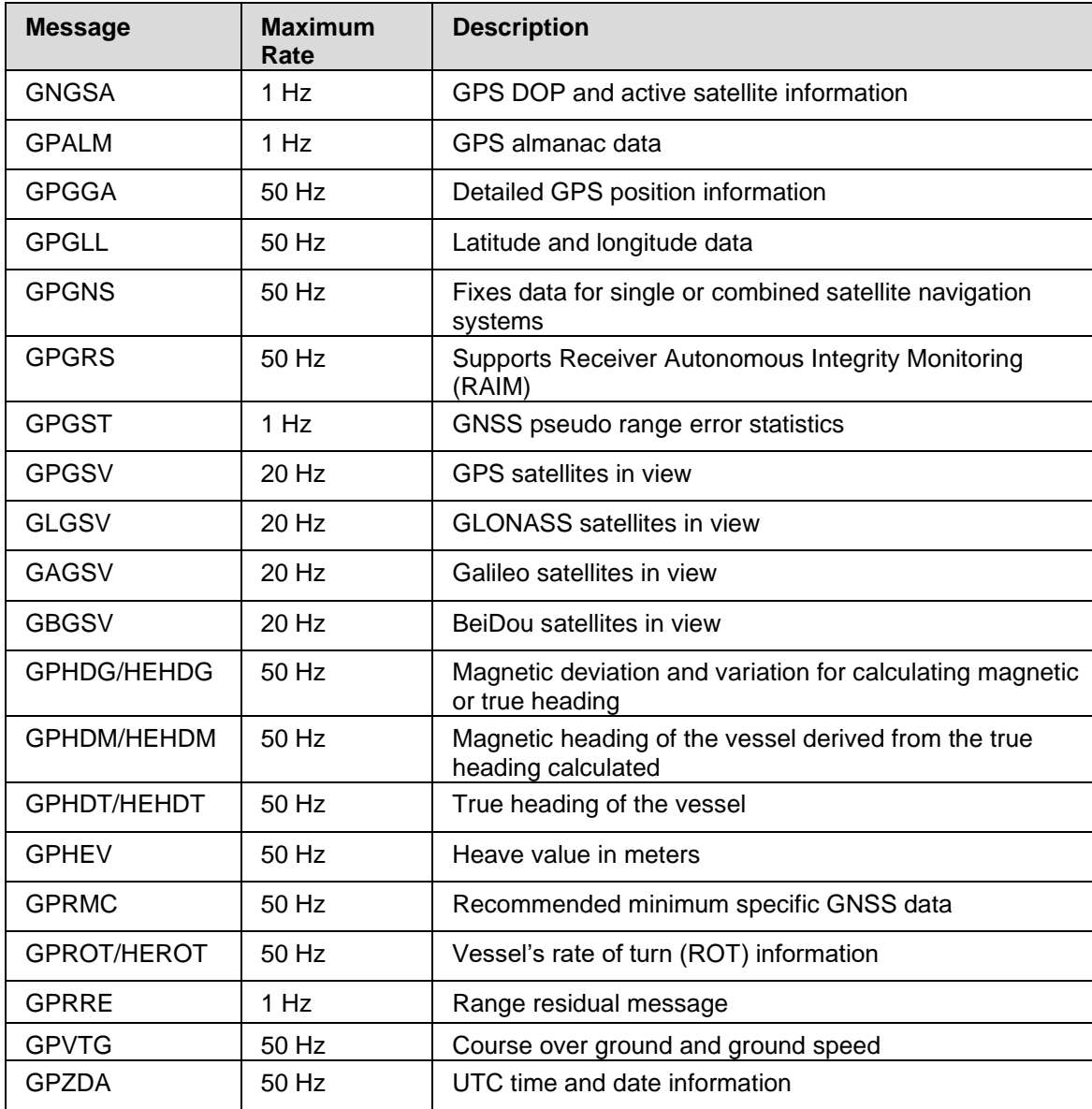

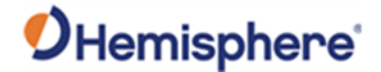

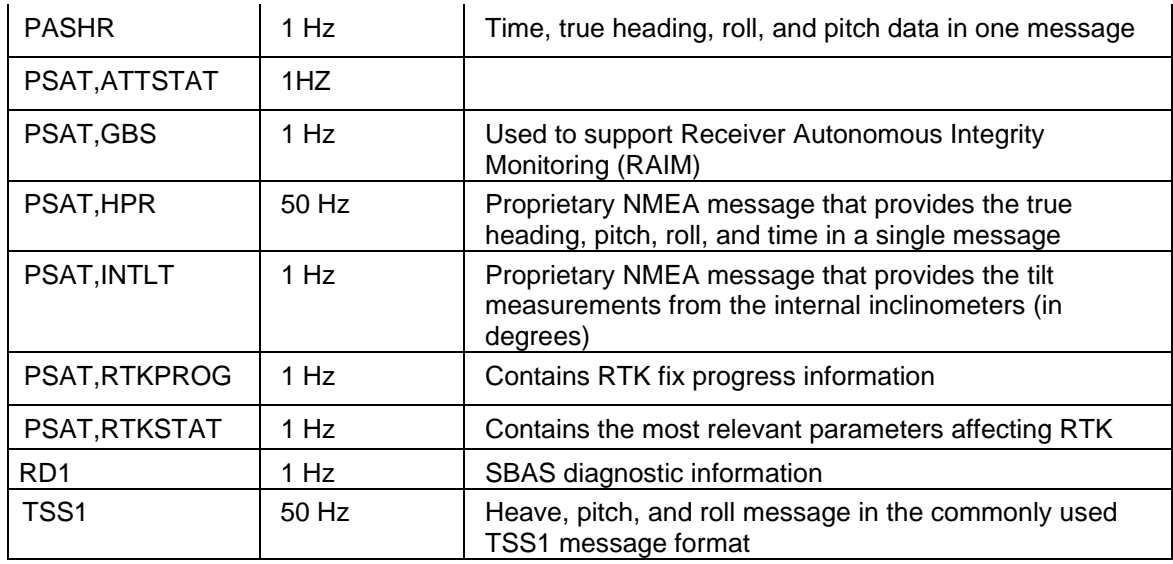

Topic Last Updated: v1.11/ November 15, 2018

#### **NMEA 0183 Messages**

NMEA 0183 is a communications standard established by the National Marine Electronics Association (NMEA). NMEA 0183 provides data definitions for a variety of navigation instruments and related equipment such as gyrocompasses, Loran receivers, echo sounders, and GNSS receivers.

NMEA 0183 functionality is virtually standard on all GNSS equipment available. NMEA 0183 has an ASCII character format that enables the user to read the data via a receiving device with terminal software.

The following is an example of one second of NMEA 0183 data from the receiver:

**\$GPGGA,144049.0,5100.1325,N,11402.2729,W,1,07,1.0,1027.4,M,0,M,,010\*61**

**\$GPVTG,308.88,T,308.88,M,0,0.04,N,0.08,K\*42**

**\$GPGSV,3,1,10,02,73,087,54,04,00,172,39,07,66,202,54,08,23,147,48,\*7 9**

**\$GPGSV,3,2,10,09,23,308,54,11,26,055,54,15,00,017,45,21,02,353,45\*78**

**\$GPGSV,3,3,10,26,29,257,51,27,10,147,45,45,,,,,,,,\*74**

The NMEA 0183 standard allows manufacturers to define proprietary custom commands and to combine data into proprietary custom messages. Proprietary NMEA 0813 messages are likely to be supported only by specific manufacturers. All messages and ports can be configured independently (see example below).

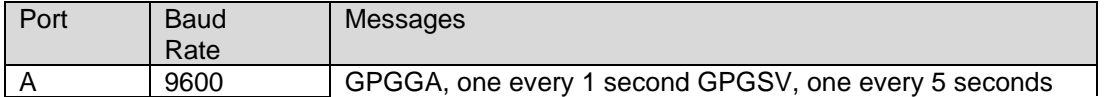

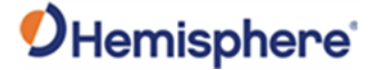

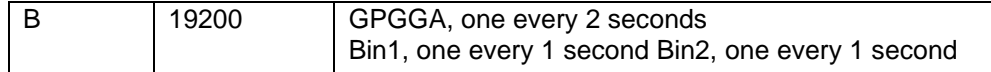

A selection of NMEA 0183 data messages can be configured at various update rates with each message having a maximum update rate. A different selection of NMEA 0183 messages with different rates can be configured on another port.

Commands and Messages Overview presents information about the NMEA 0183 interface of the receiver smart antenna. See

Reference Documents for contact information if you need to purchase a copy of the NMEA 0183 standard.

Topic Last Updated: v1.07 / February 16, 2017

#### **NMEA 0183 Message Format**

NMEA 0183 messages (sentences) have the following format:

#### \$XXYYY,ZZZ,ZZZ,ZZZ...\*CC<CR><LF>

where:

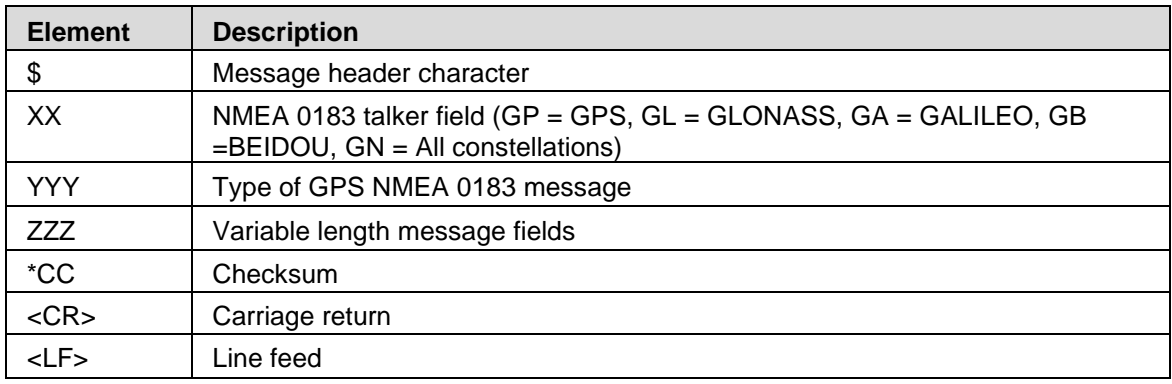

Null (empty) fields occur when there is no information for that field. You can use the JNP command to specify the number of decimal places output in the GPGGA and GPGLL messages.

#### What does <CR><LF> mean?

The literal translation means "Carriage Return, Line Feed." These are terms used in computer programming languages to describe the end of a line or string of text. If you are writing your own communication software for a receiver, see some of the examples below. If you are already using a program such as Hemisphere GNSS' PocketMax, when you click to send a command to the receiver, the program adds the carriage return and line feed to the end of the text string for you. If you are using HyperTerminal or other terminal software, typically the Enter key on your keyboard is set to send the <CR><LF> pair. You may need to define this in the setup section of the terminal software. Some software may treat the Enter key on your numeric keypad differently than the main Enter key in the main QWERTY section of the keyboard – use the main Enter key for best results.

Electronics use different ways to represent the <CR><LF> characters. In ASCII numbers, <CR> is represented as 13 in decimal, or 0D in hexadecimal. ASCII for <LF> is 10 decimal, or 0A hexadecimal. Some computer languages use different ways to represent <CR><LF>. Unix and C language can use

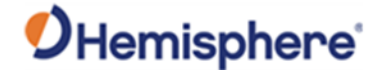

"\x0D\x0A". C language can also use "\r\n" in some instances. Java may use CR+LF. In Unicode, carriage return is U+000D, and line feed is U+000A. It is advised to clearly understand how to send these characters if you are writing your own interface software.

Topic Last Updated: v2.0/ April 30, 2019

#### **NMEA 2000 CAN Messages**

Refer to the NMEA Specification Appendix A & B. The following NMEA 2000 CAN messages are supported by HGNSS:

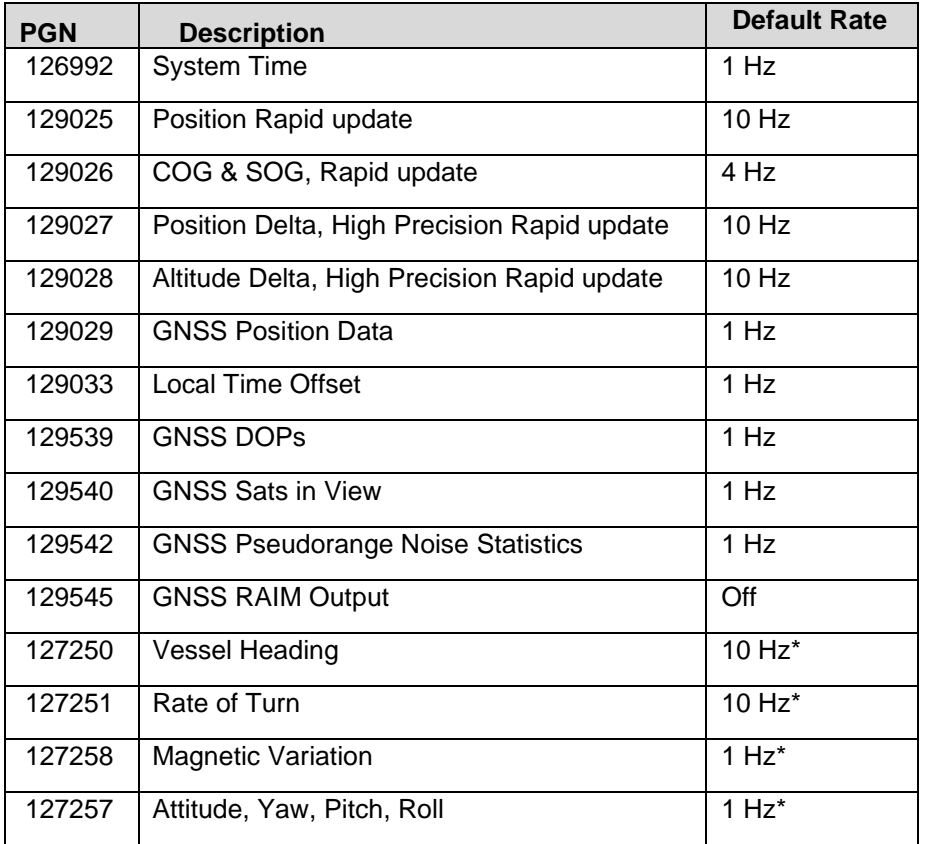

\* These messages may be off when heading is not supported. For a list of Hemisphere GNSS Proprietary Commands, refer to the NMEA 2000 Reference Manual on the HGNSS website. Note: Not all products support the messages listed above.

Topic Last Updated: v1.10 / June 1, 2018

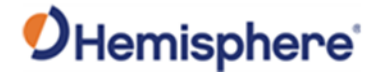

# **General Operation and Configuration Commands**

### **JAGE Command**

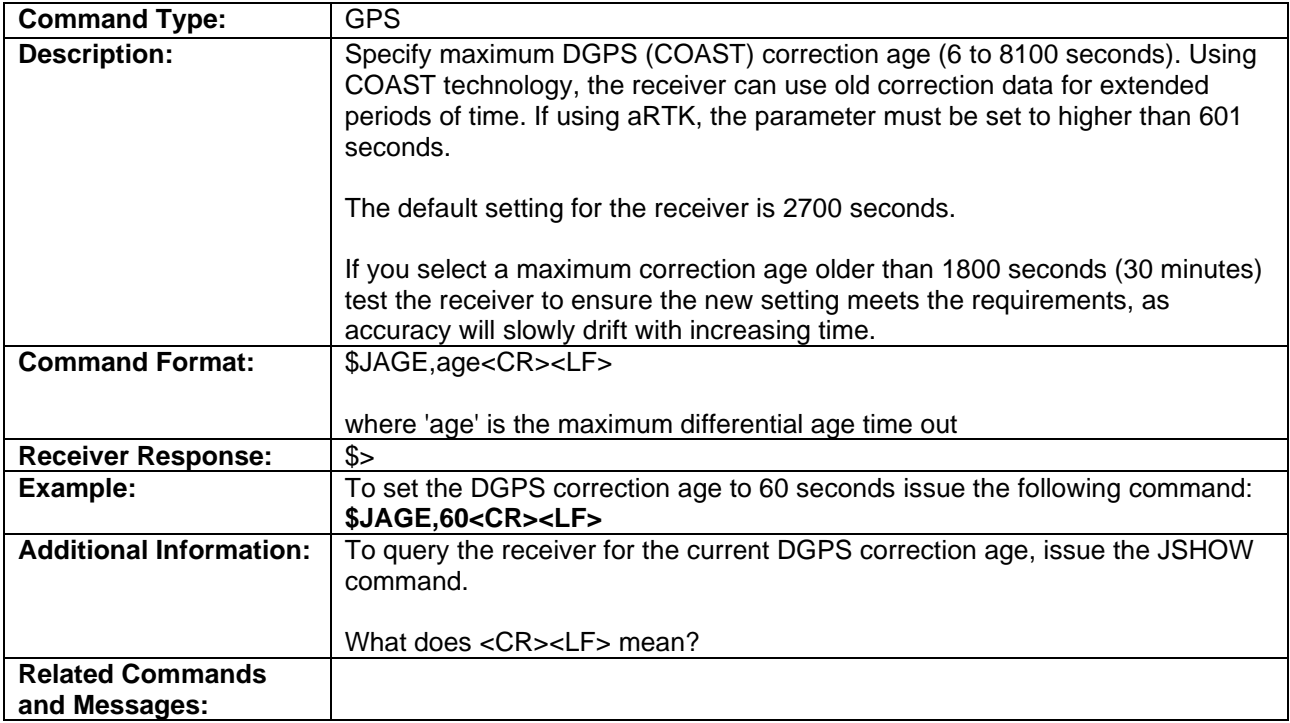

Topic Last Updated: v2.0/ April 30, 2019

## **JAIR Command**

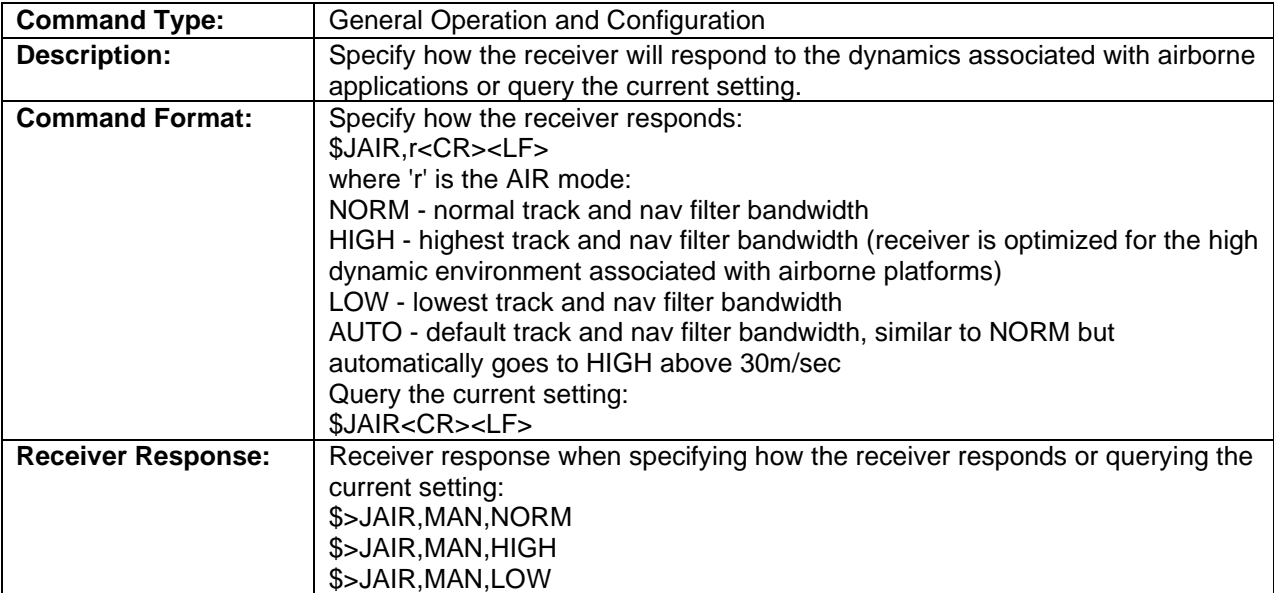

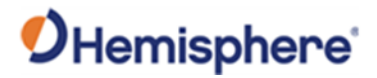

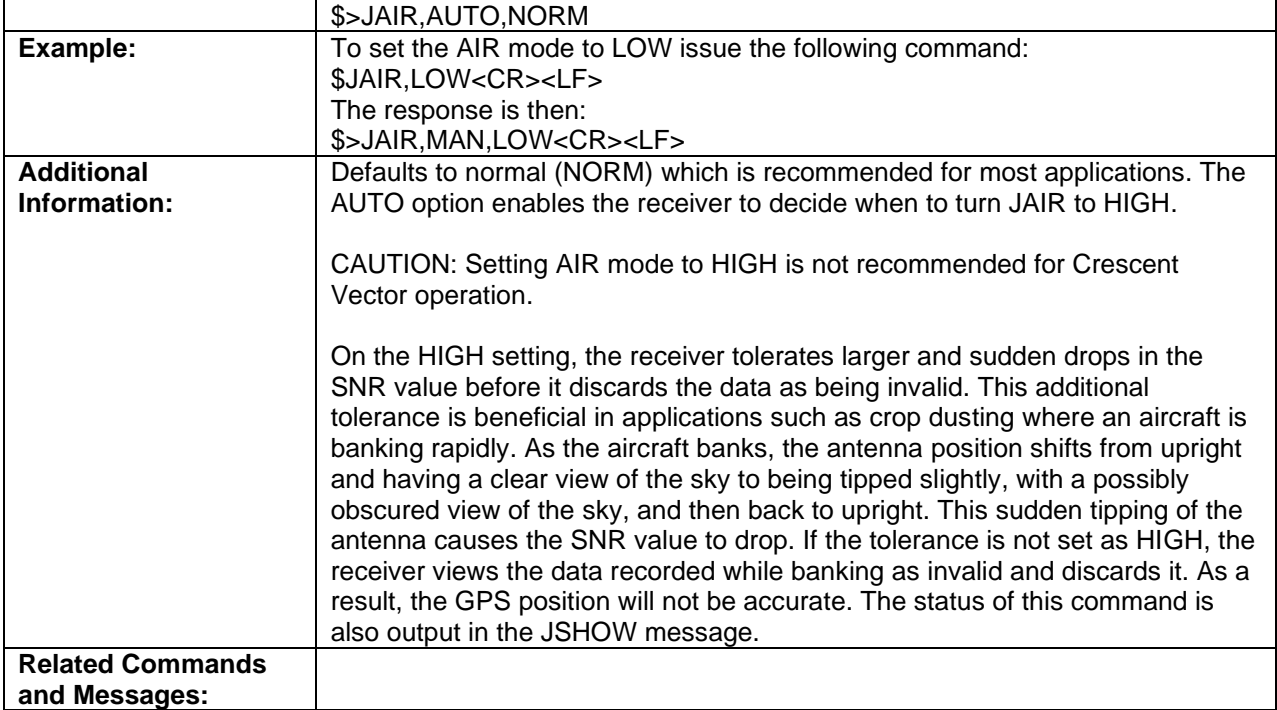

Topic Last Updated: v1.02 / January 25, 2011

# **JAPP Command**

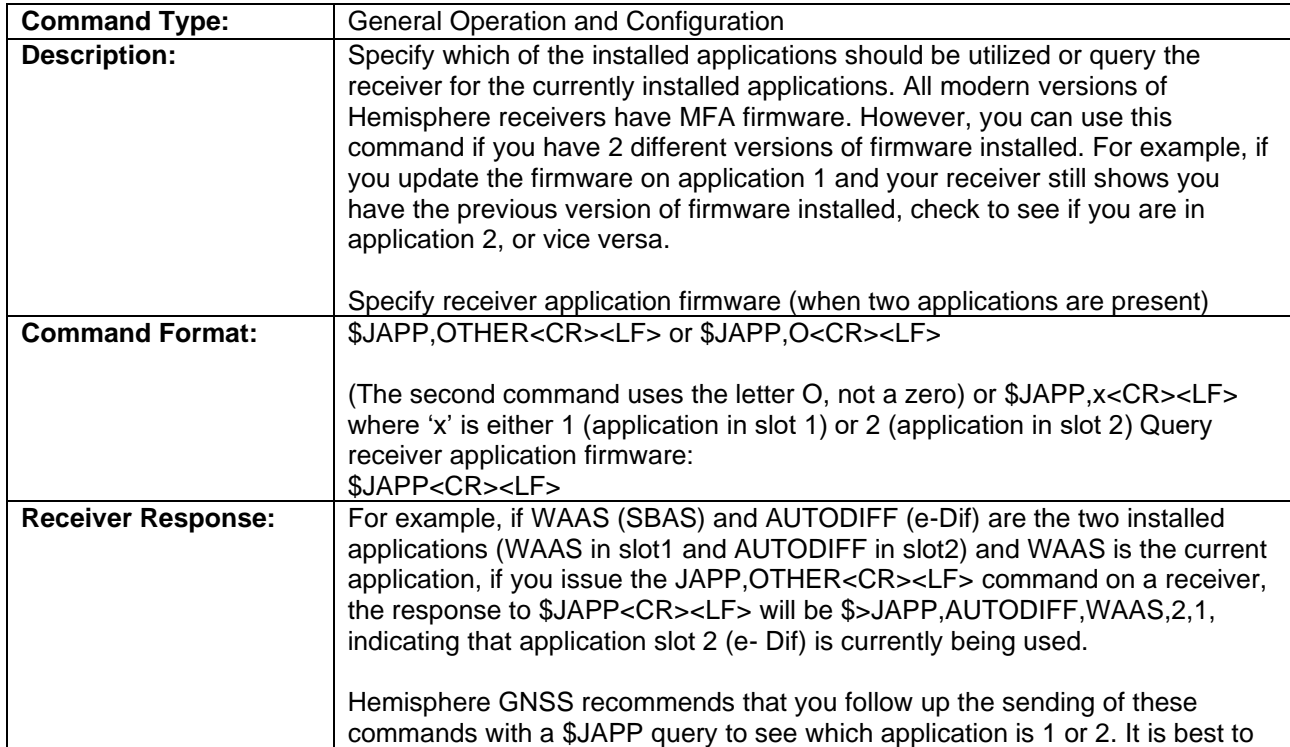

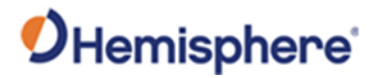

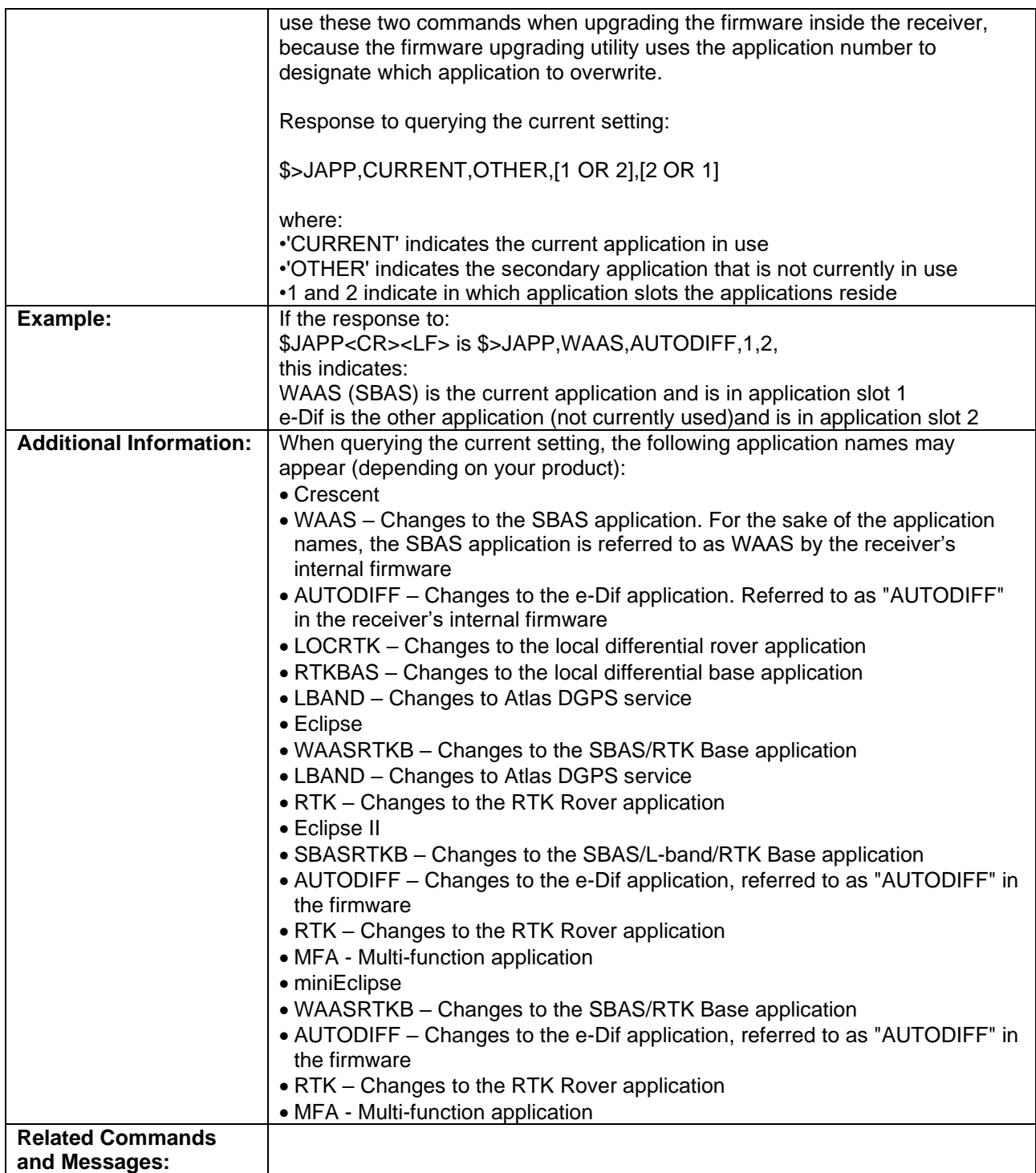

Topic Last Updated: v1.06 / March 10, 2015

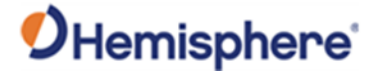

### **JASC,CMR Command**

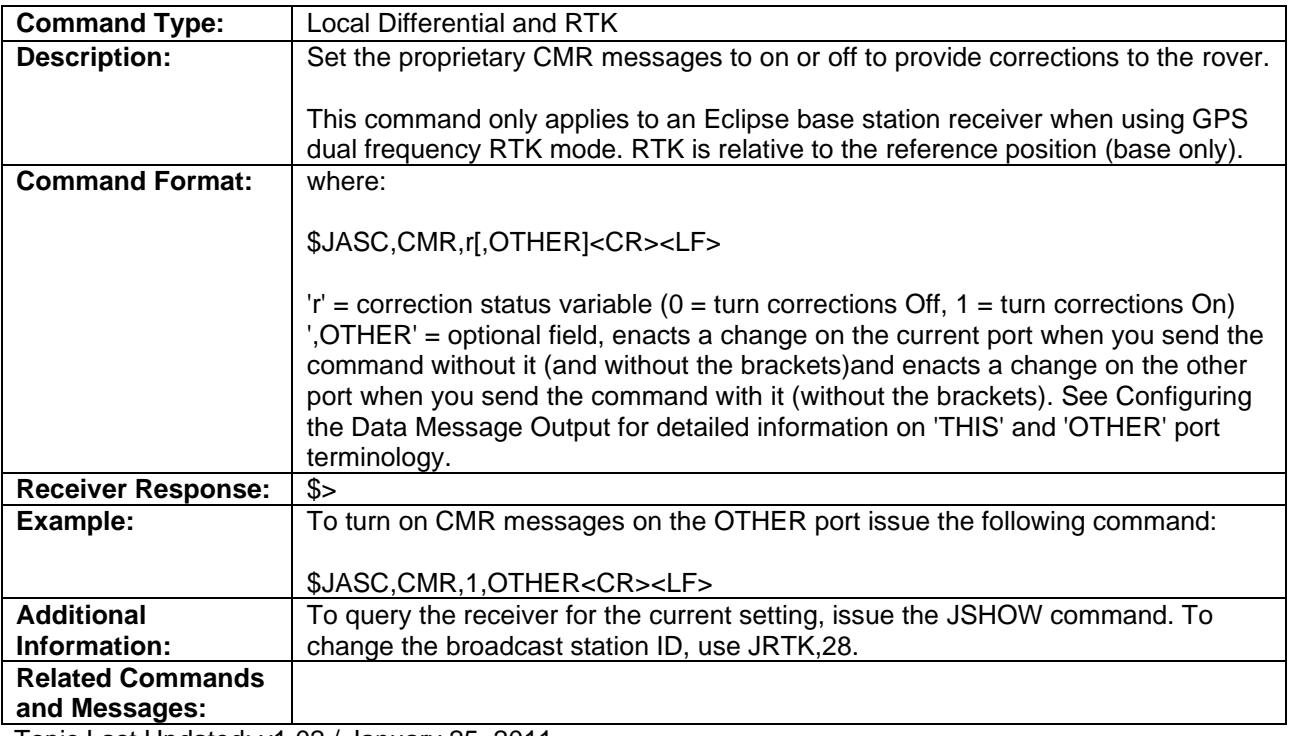

Topic Last Updated: v1.02 / January 25, 2011

# **JASC,D1 Command**

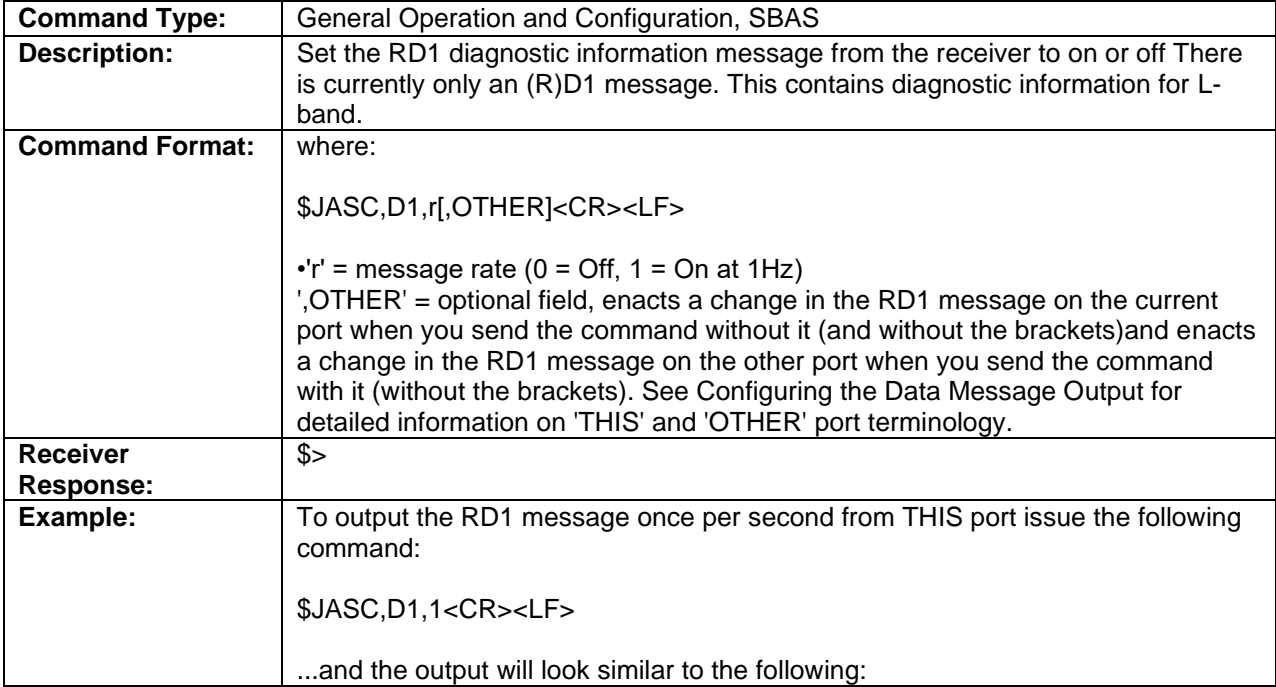

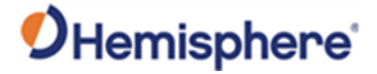

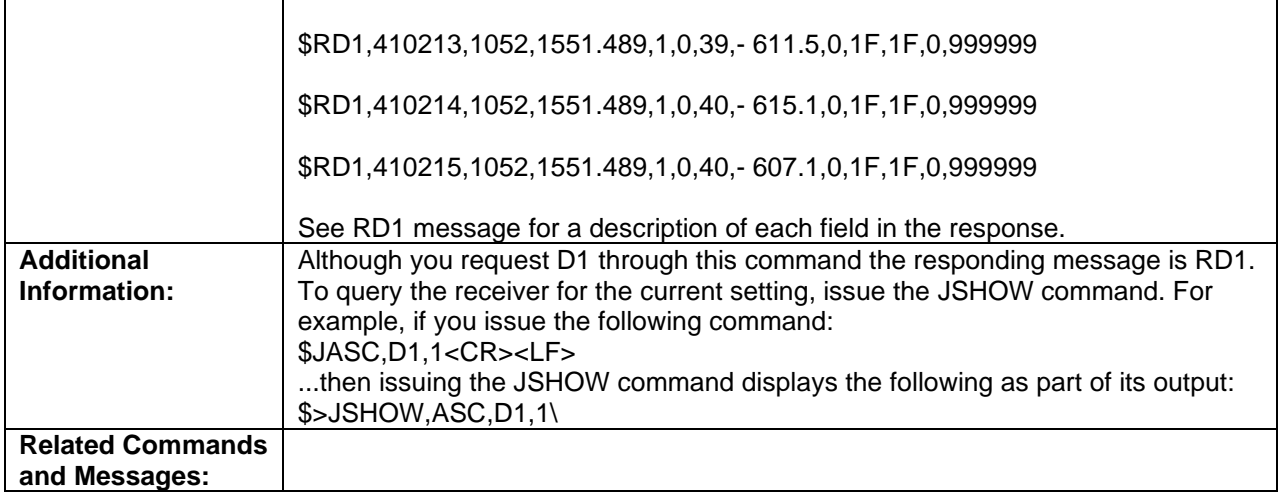

Topic Last Updated: v2.0/ April 30, 2019

#### **JASC,DFX Command**

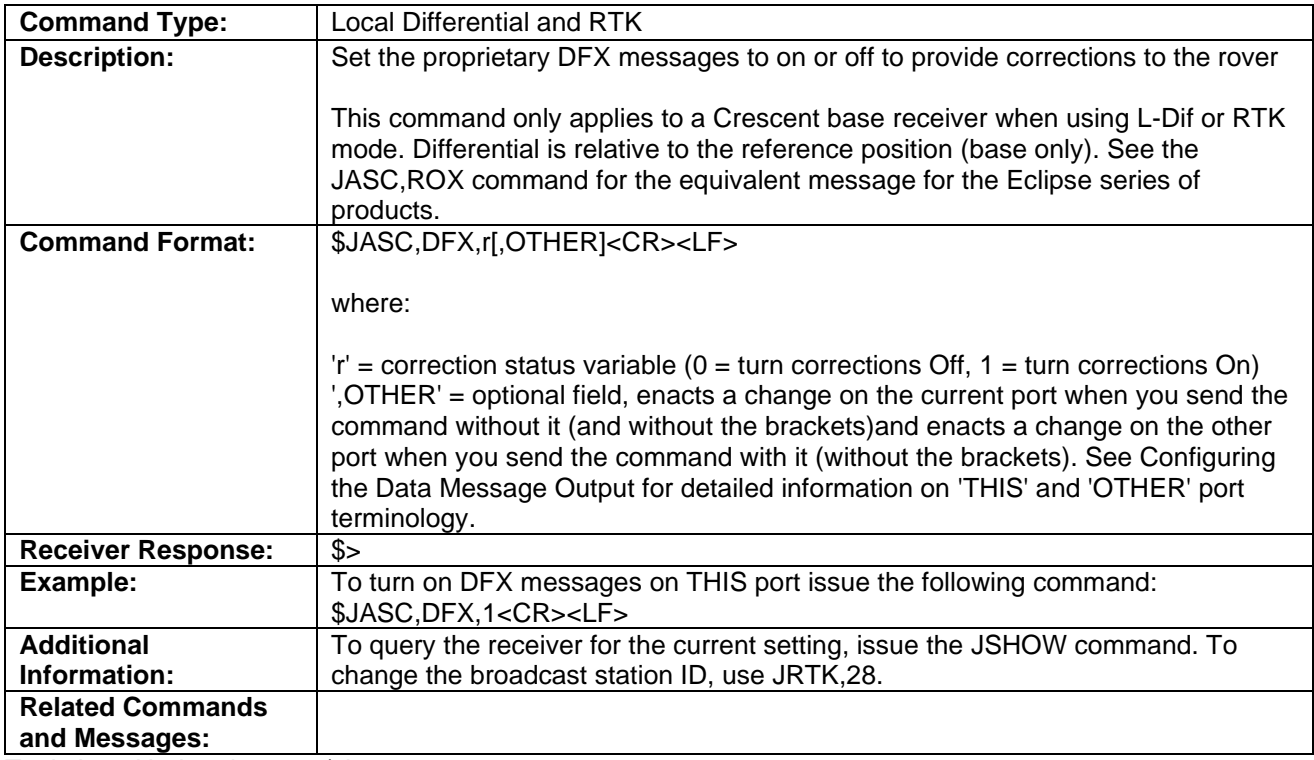

Topic Last Updated: v1.02 / January 25, 2011

#### **JASC,GL Command**

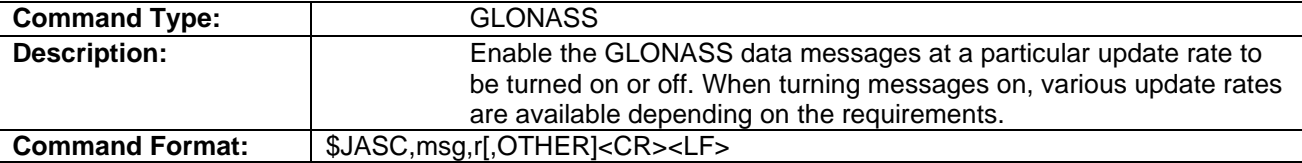

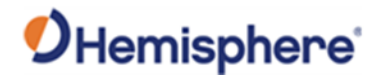

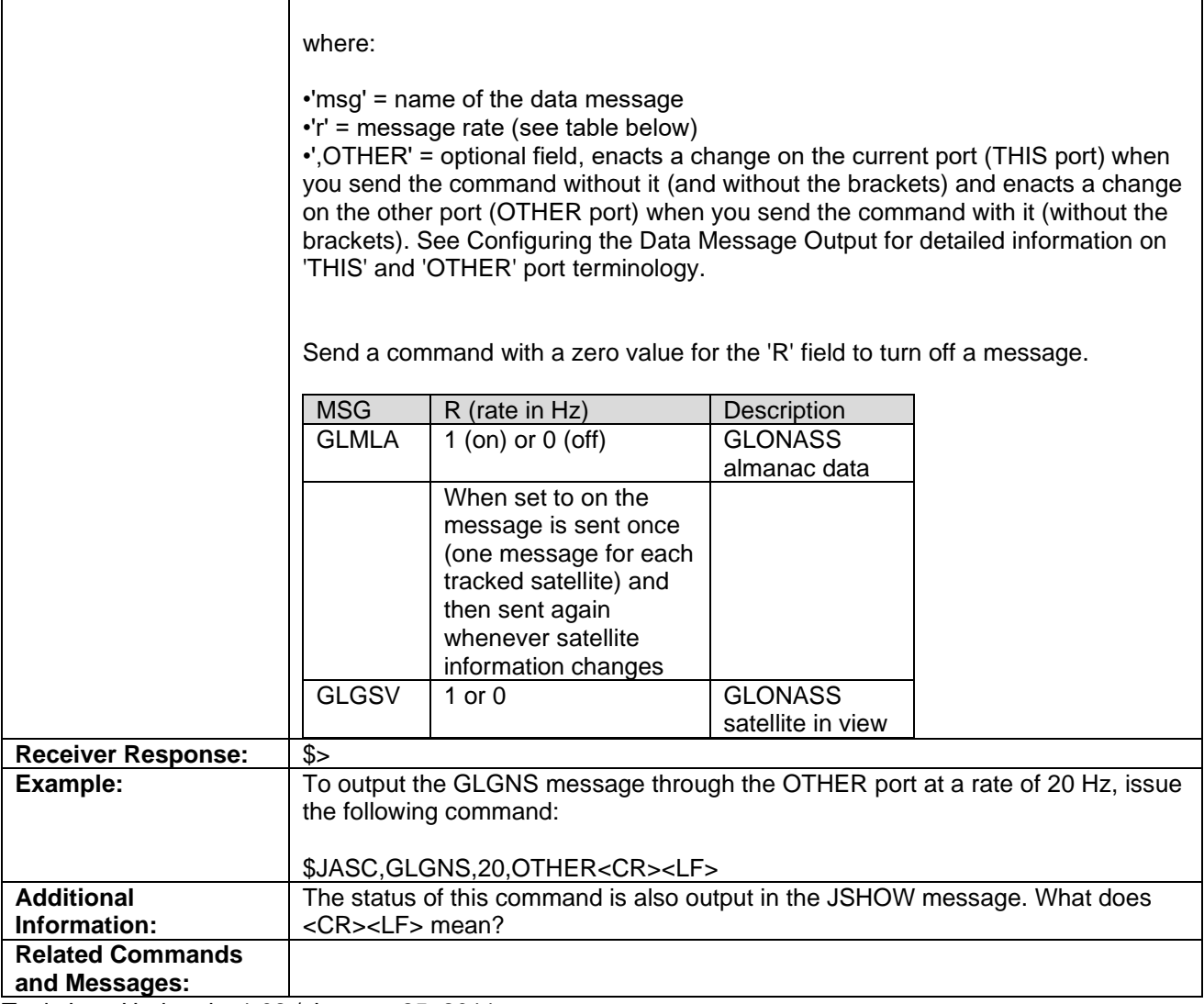

Topic Last Updated: v1.02 / January 25, 2011

# **JASC,GA Command**

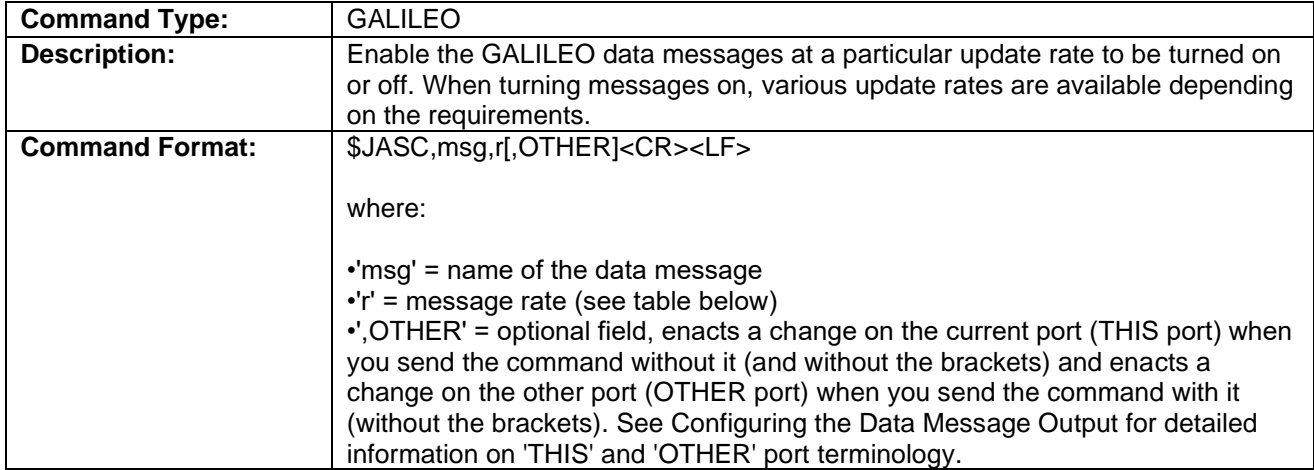

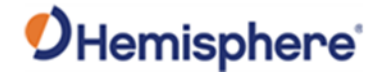

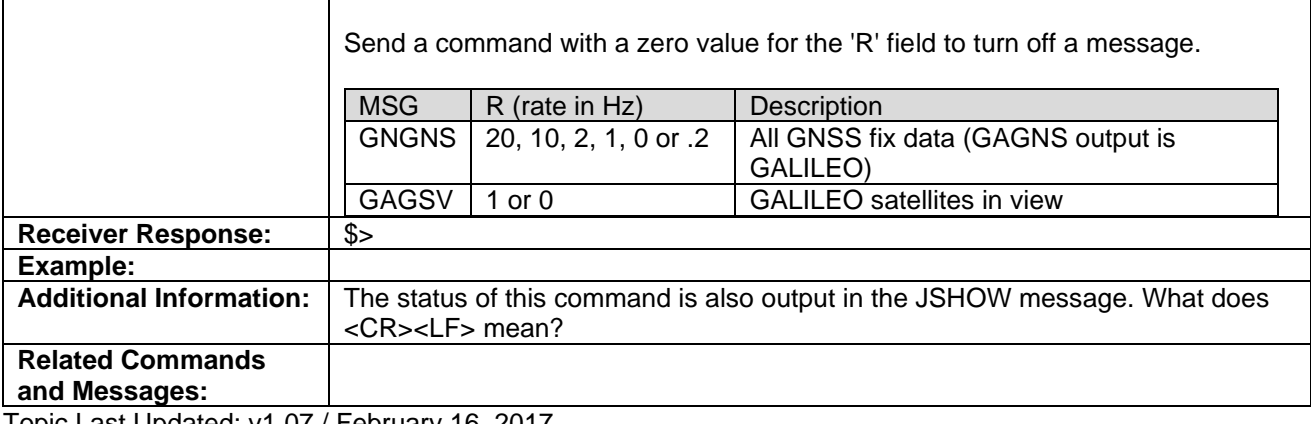

Topic Last Updated: v1.07 / February 16, 2017

#### **JASC,GQ Command**

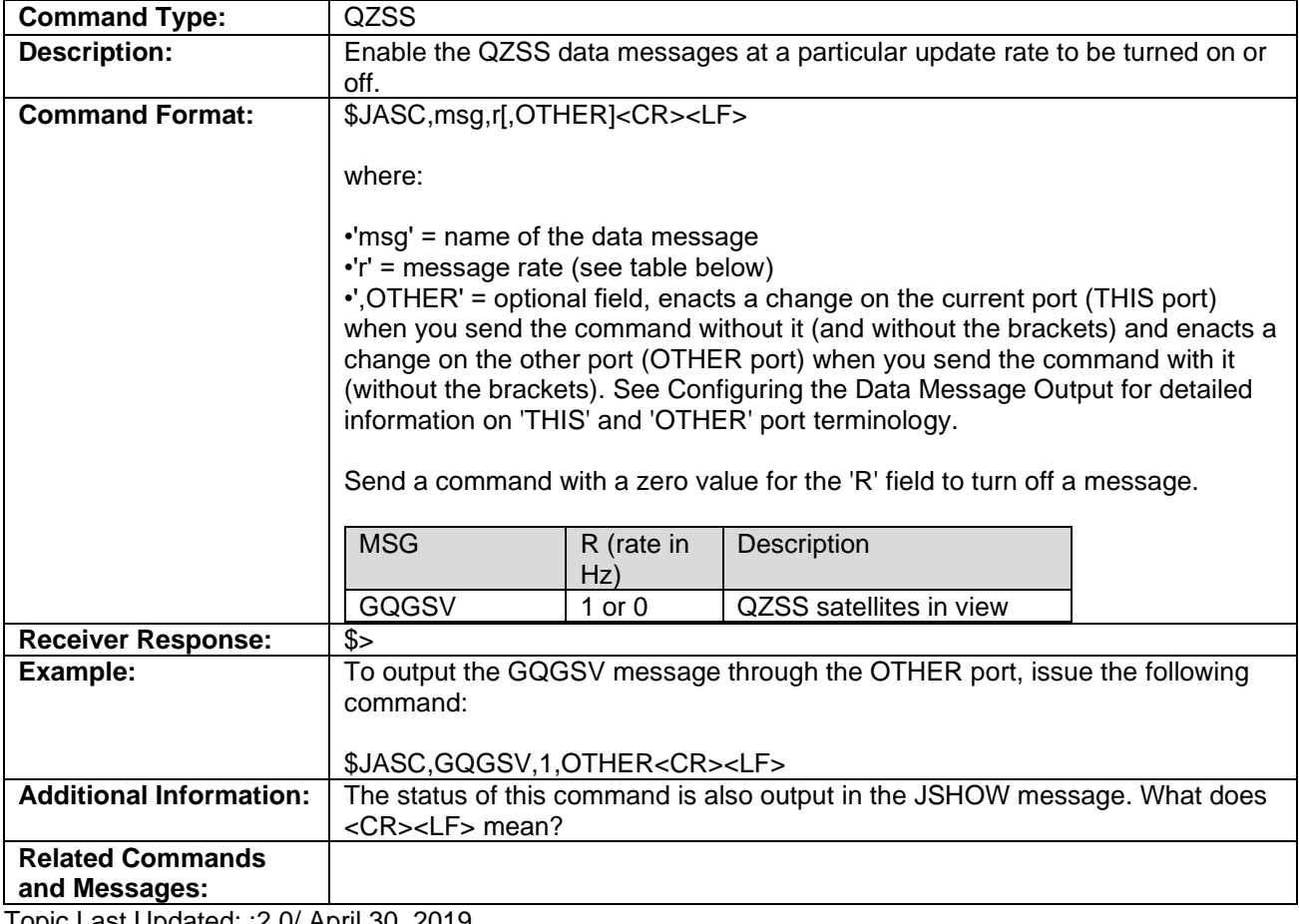

Topic Last Updated: :2.0/ April 30, 2019

## **JASC,GN Command**

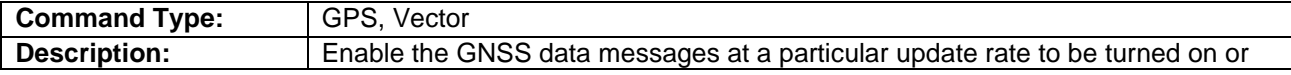

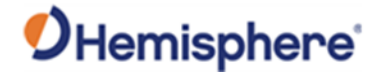

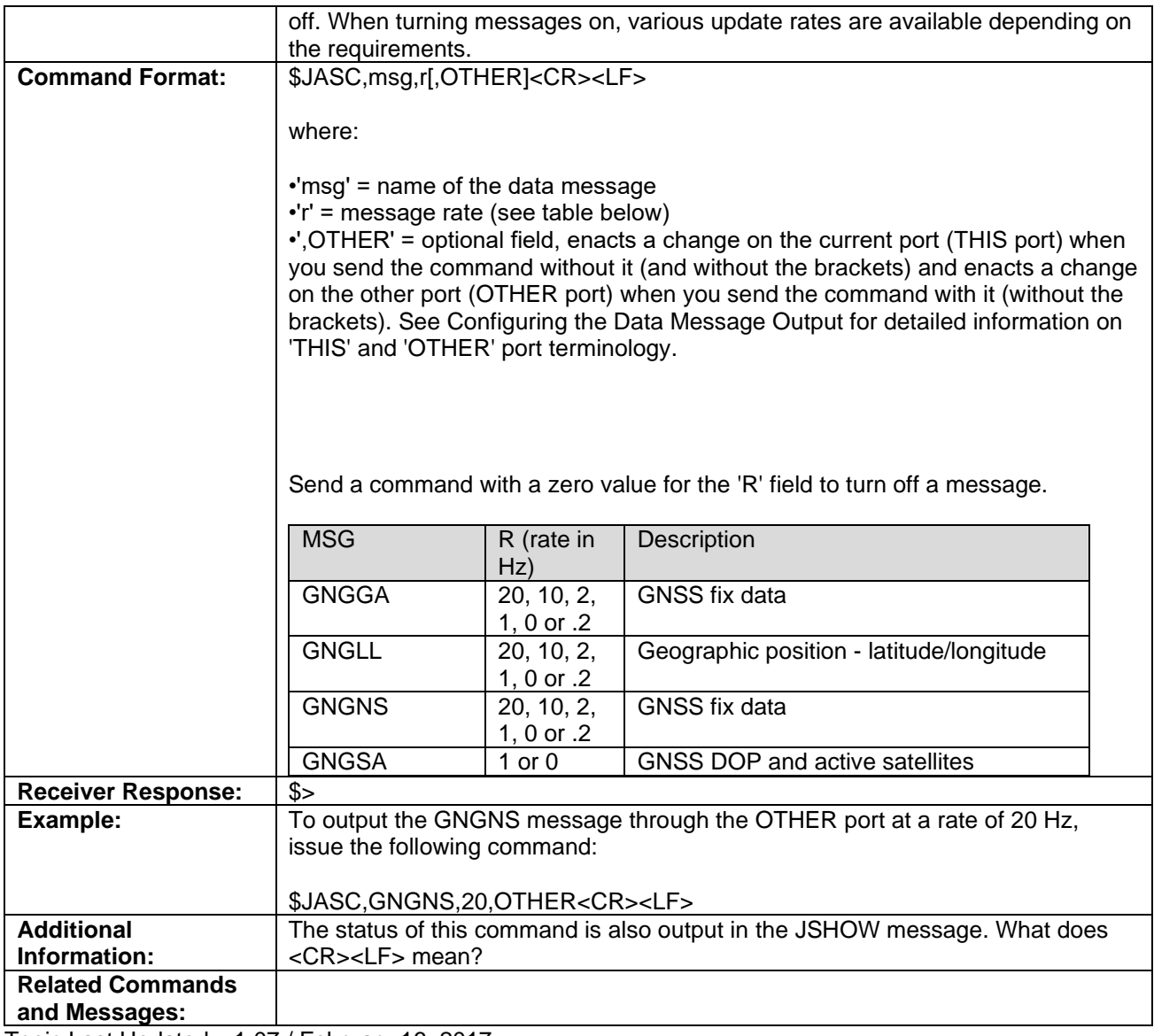

Topic Last Updated: v1.07 / February 16, 2017

# **JASC,GP Command**

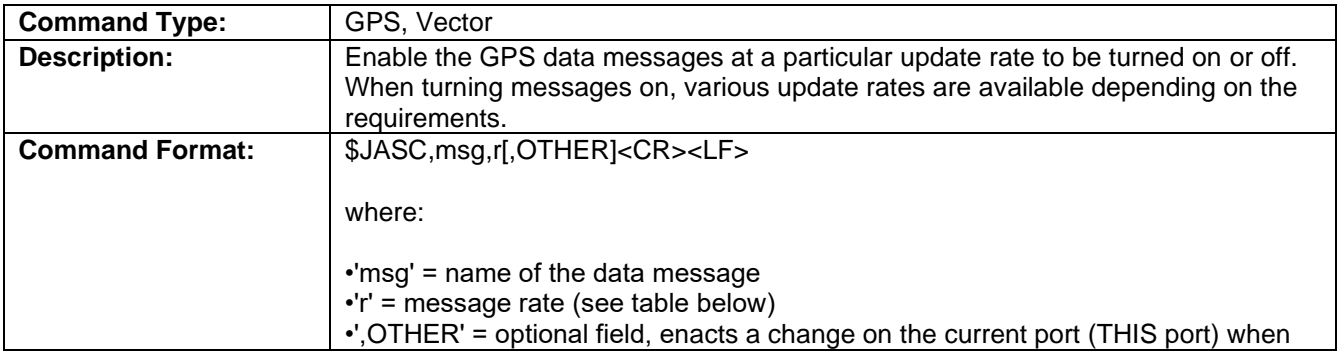

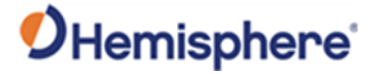

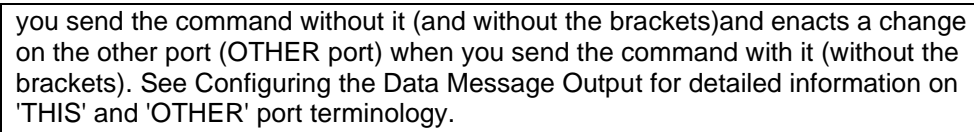

Send a command with a zero value for the 'R' field to turn off a message.

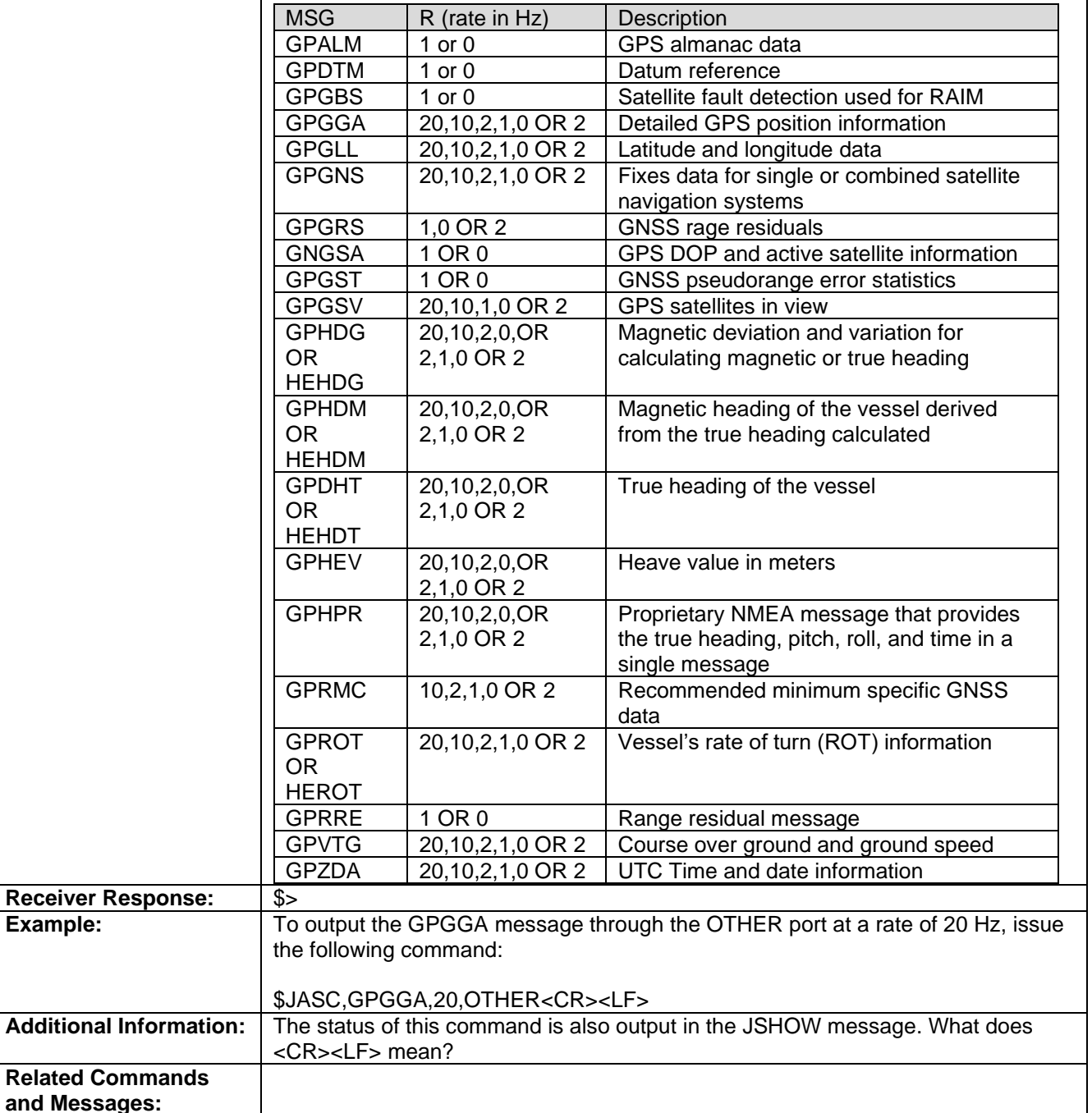

Topic Last Updated: v1.11 / November 15, 2019

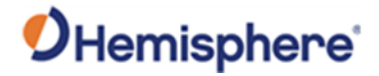

# **JASC,INTLT Command**

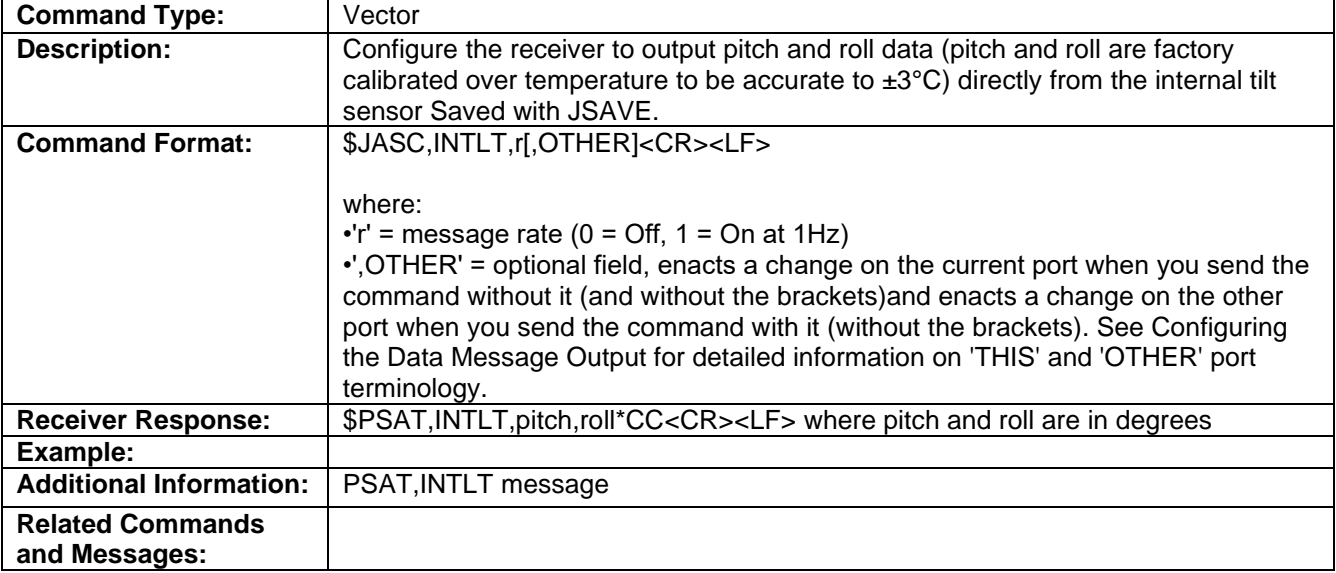

Topic Last Updated: v2.0/ April 30, 2019

### **JASC,PASHR Command**

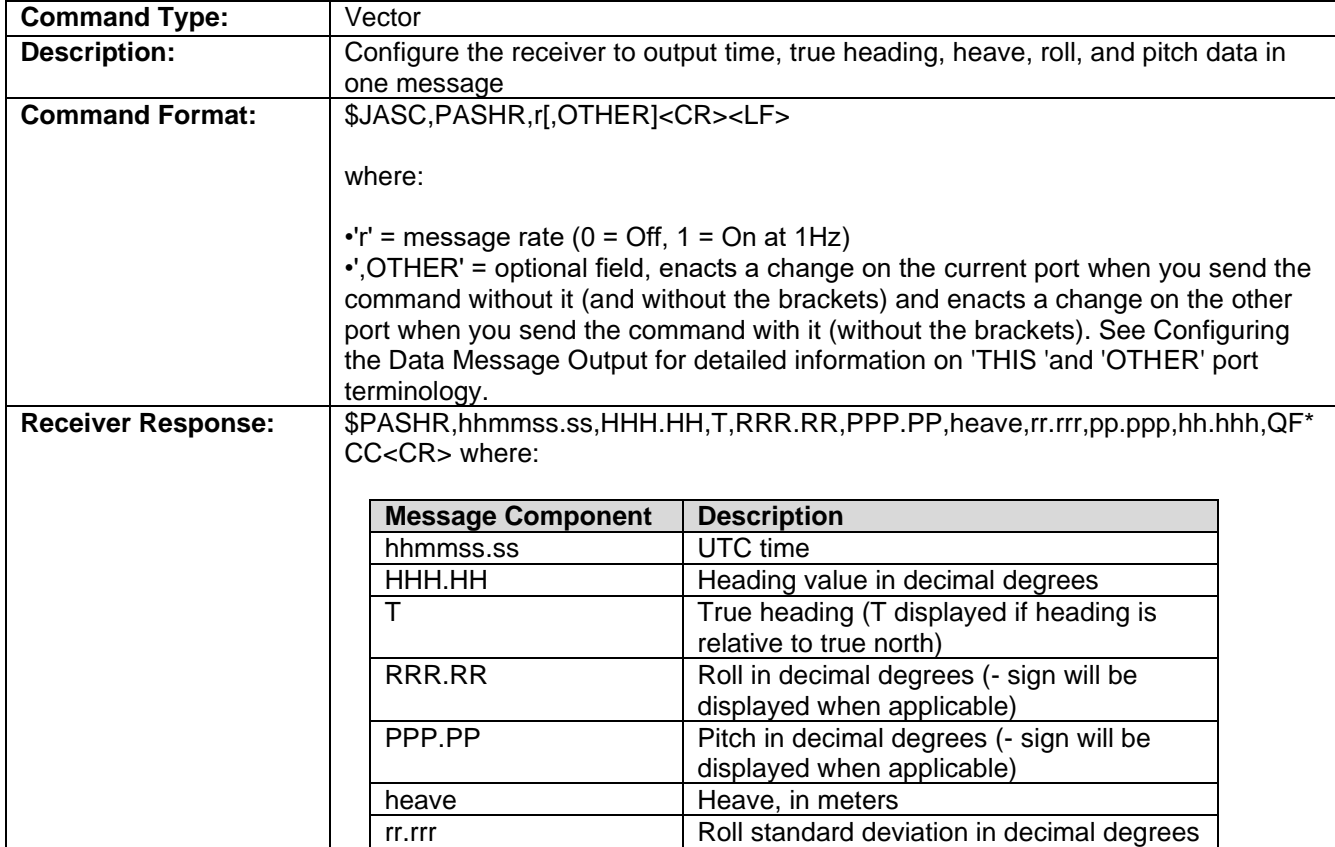

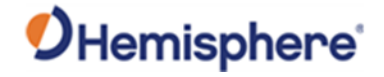

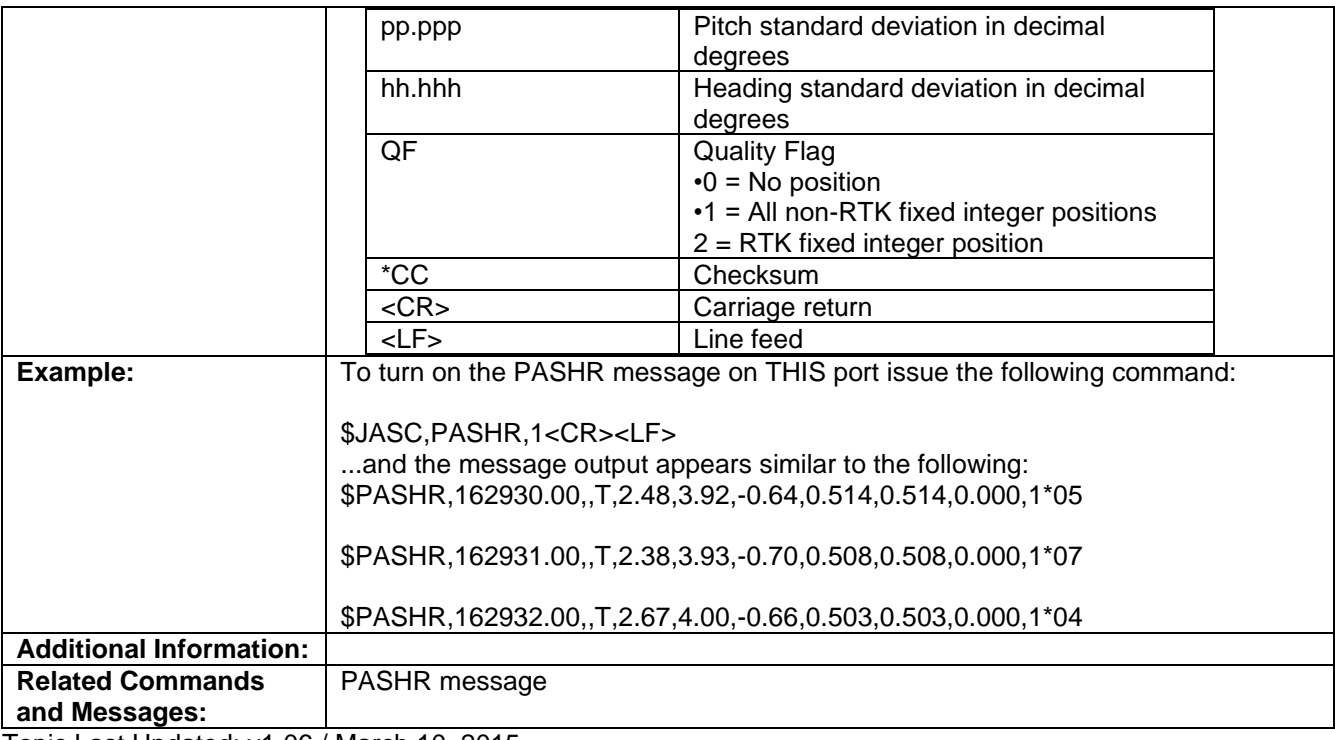

Topic Last Updated: v1.06 / March 10, 2015

# **JASC,PSAT,ATTSTAT Command**

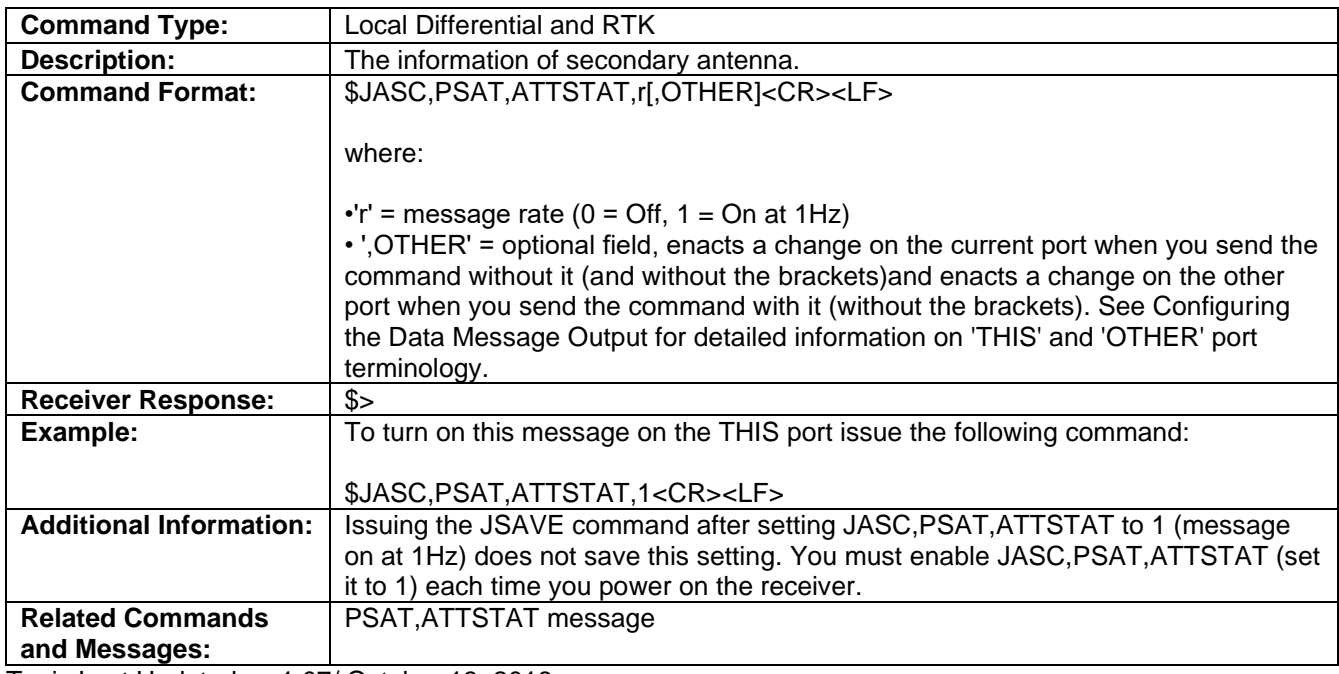

Topic Last Updated: v. 1.07/ October 13, 2016

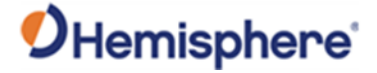

### **JASC,PSAT,BLV Command**

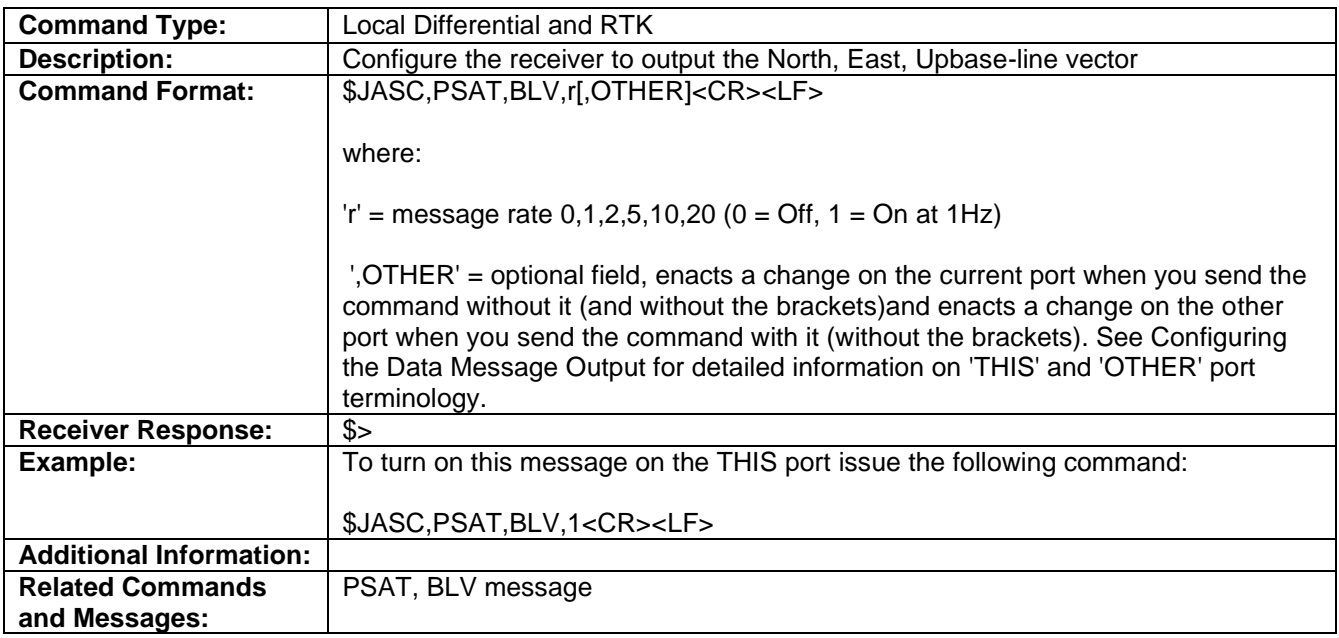

Topic Last Updated: v.1.07/October 13, 2016

### **JASC,PSAT,FVI Command**

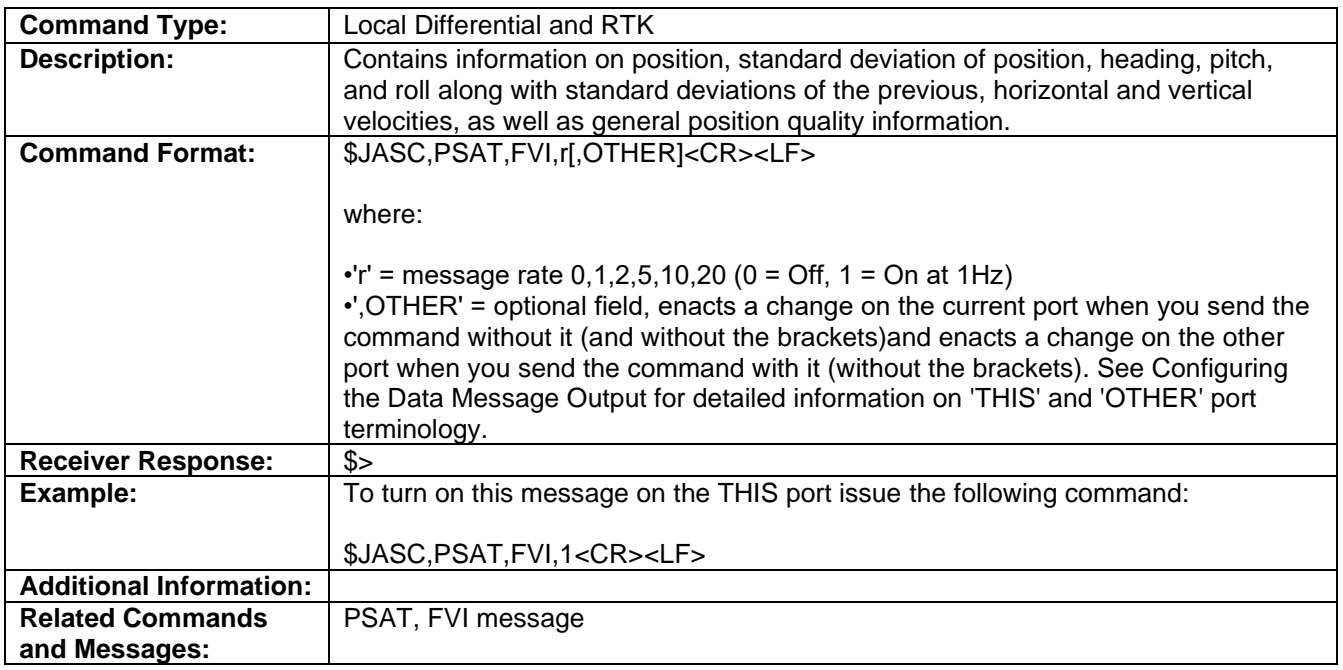

Topic Last Updated: v2.0/ April 30, 2019

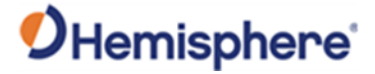

### **JASC,PSAT,RTKPROG Command**

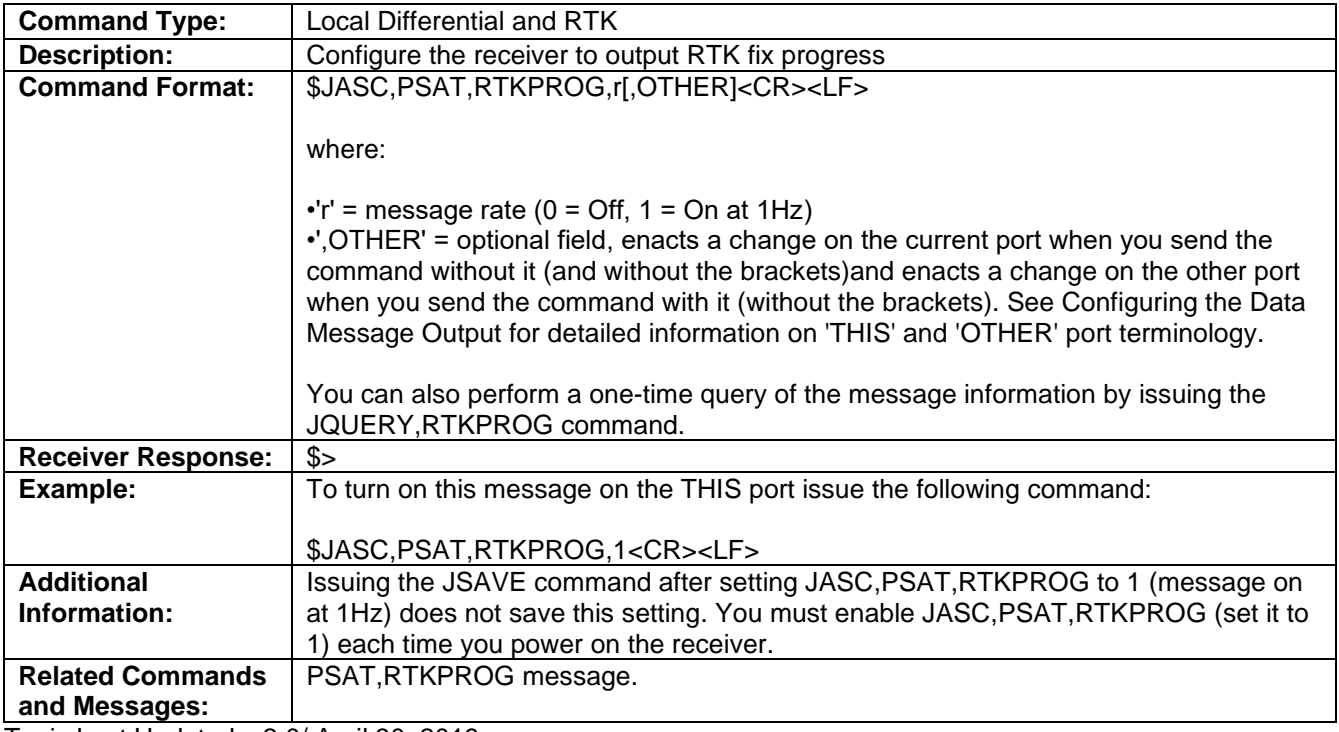

Topic Last Updated: v2.0/ April 30, 2019

# **JASC,PSAT,RTKSTAT Command**

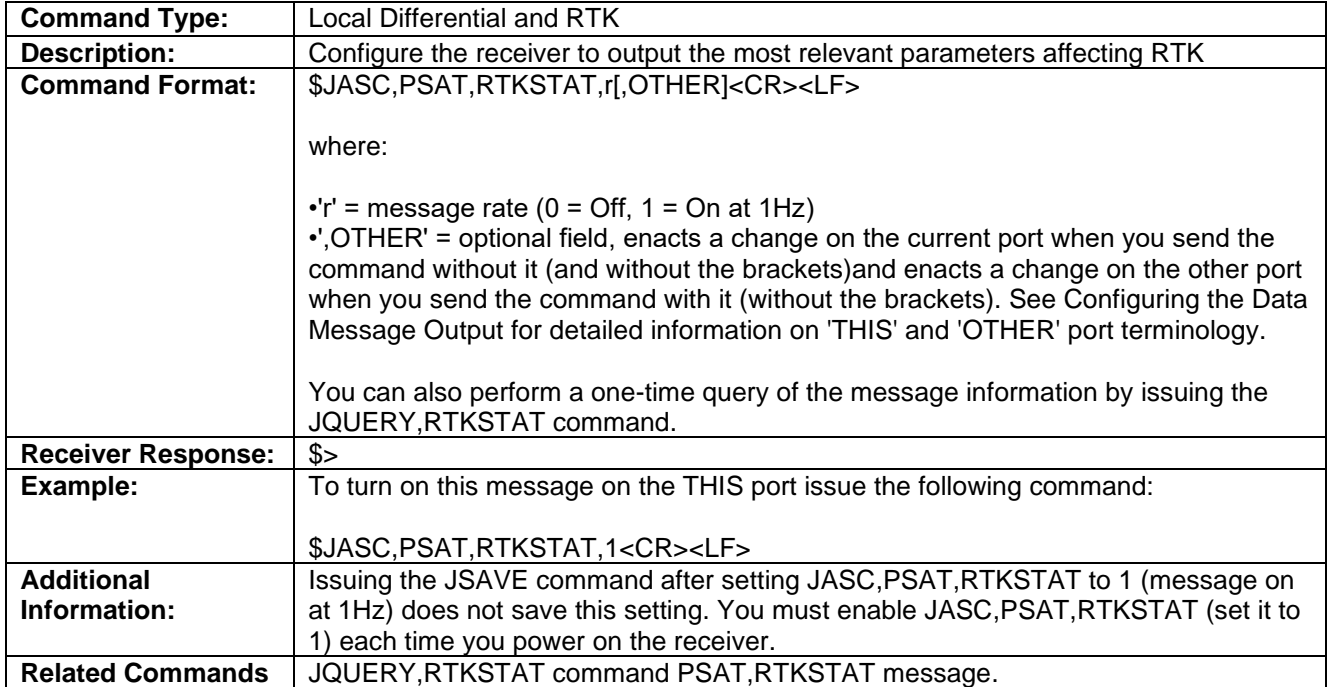

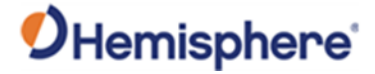

**and Messages:**

Topic Last Updated: v1.05 / January 18, 2013

#### **JASC,PSAT,VCT Command**

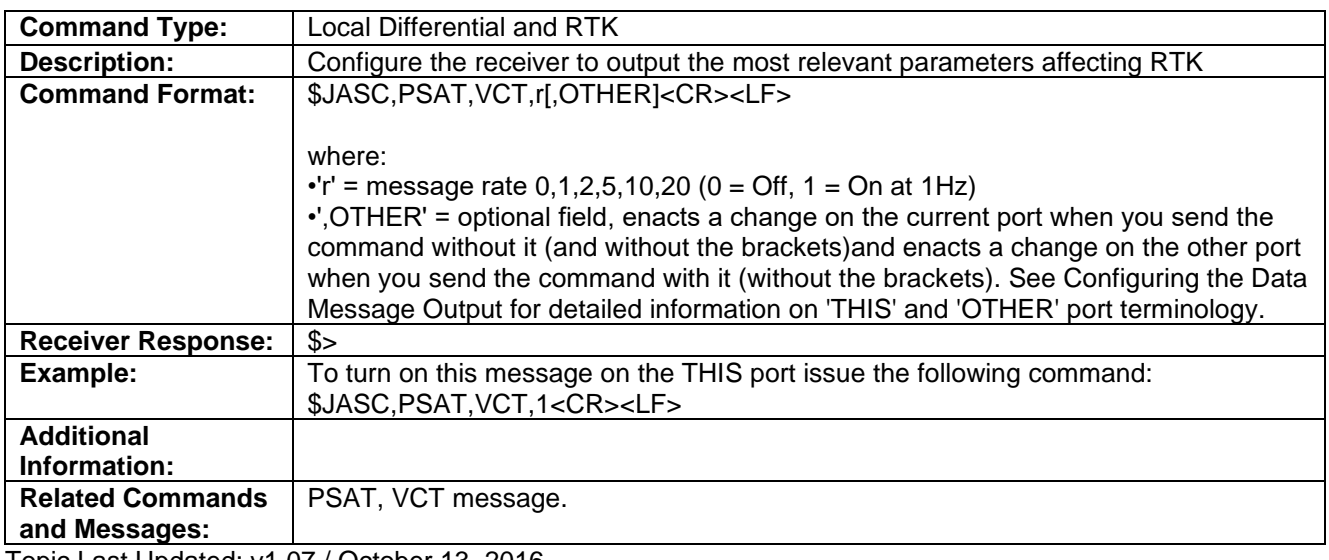

Topic Last Updated: v1.07 / October 13, 2016

# **JASC,PTSS1 Command**

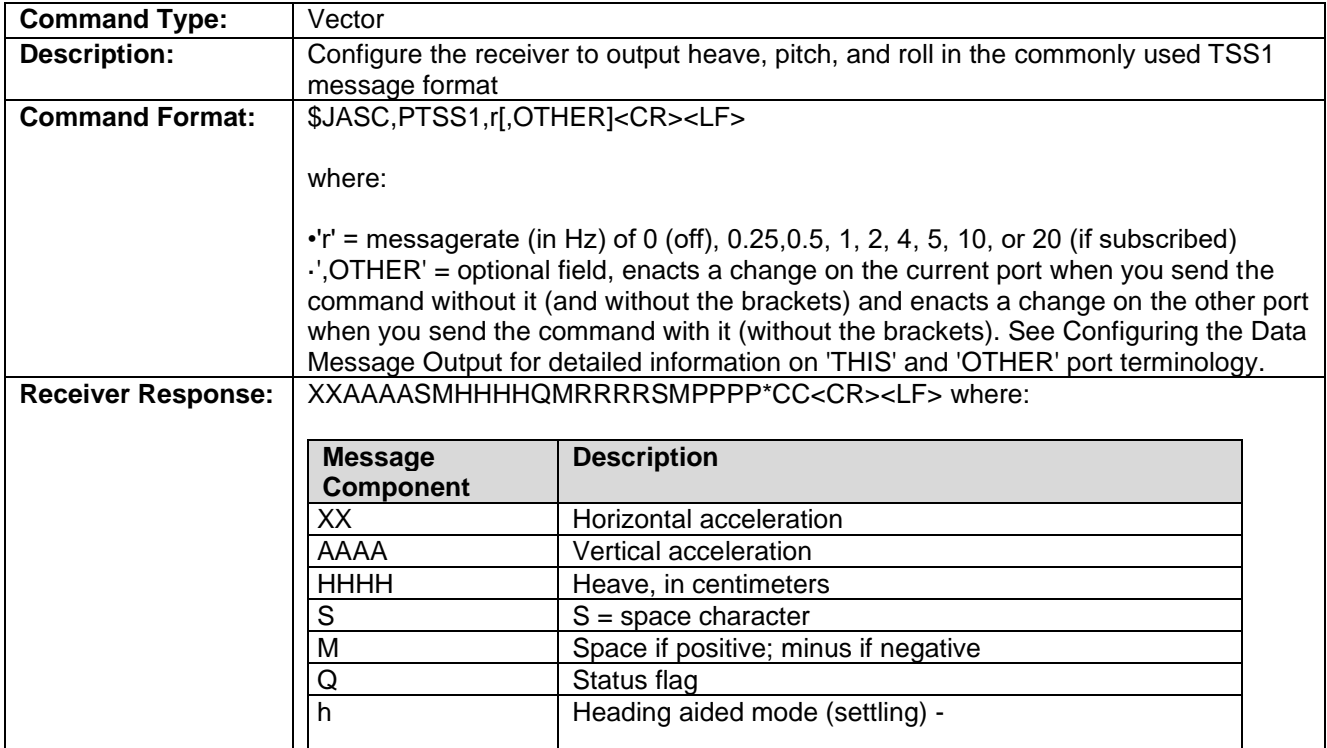

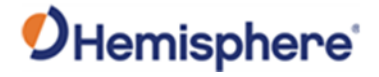

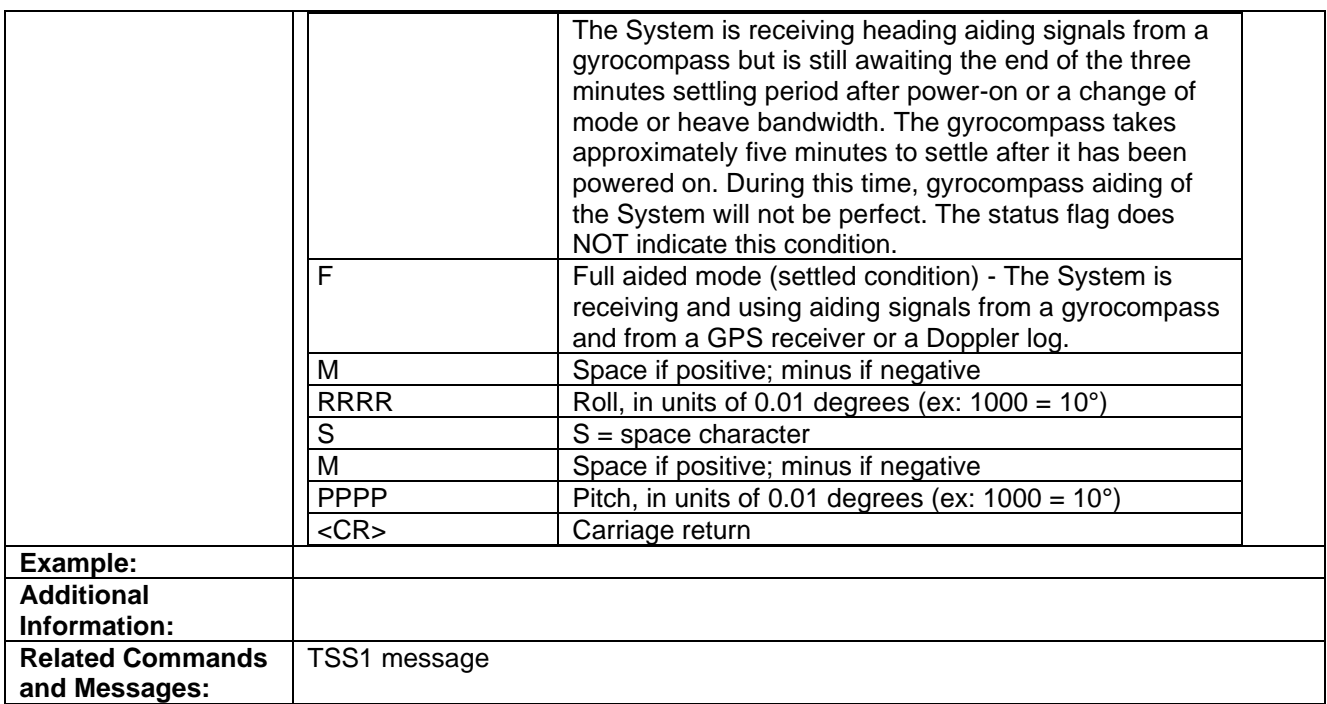

Topic Last Updated: v1.06 / March 10, 2015

# **JASC,ROX Command**

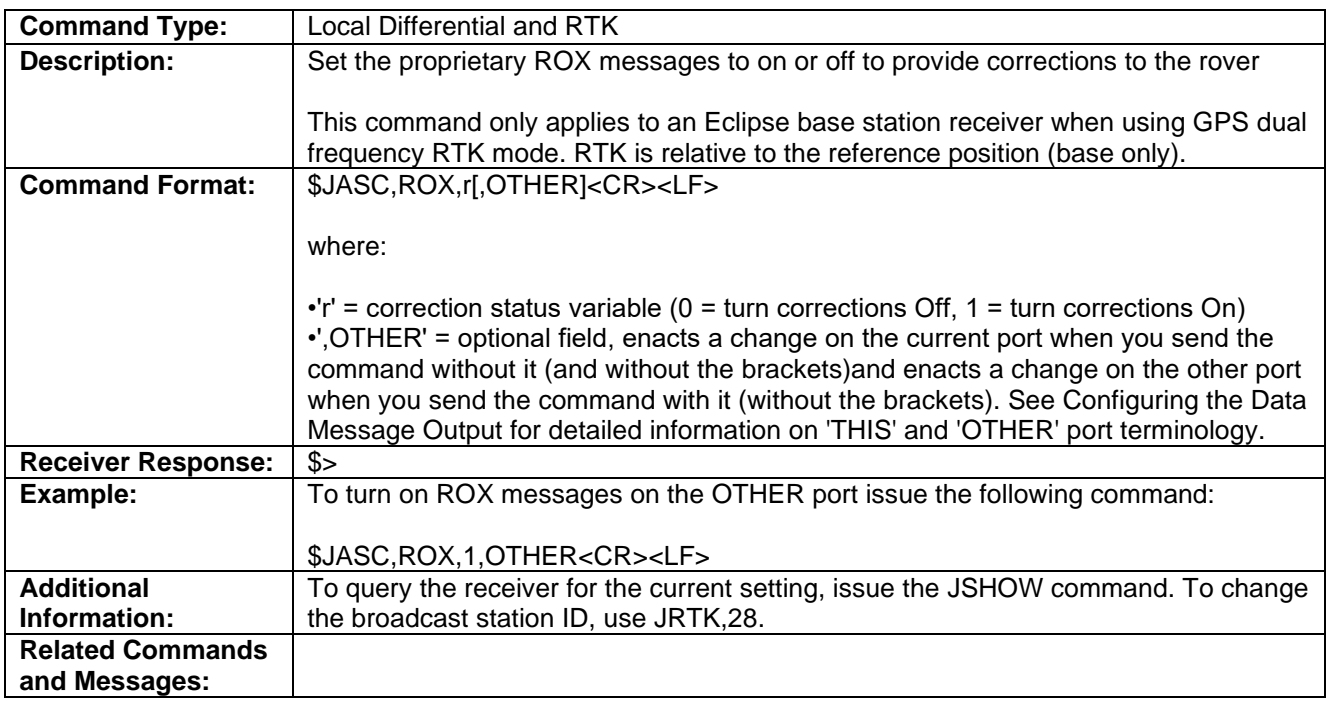

Topic Last Updated: v1.02 / January 25, 2011

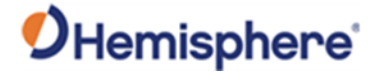

# **JASC,RTCM Command**

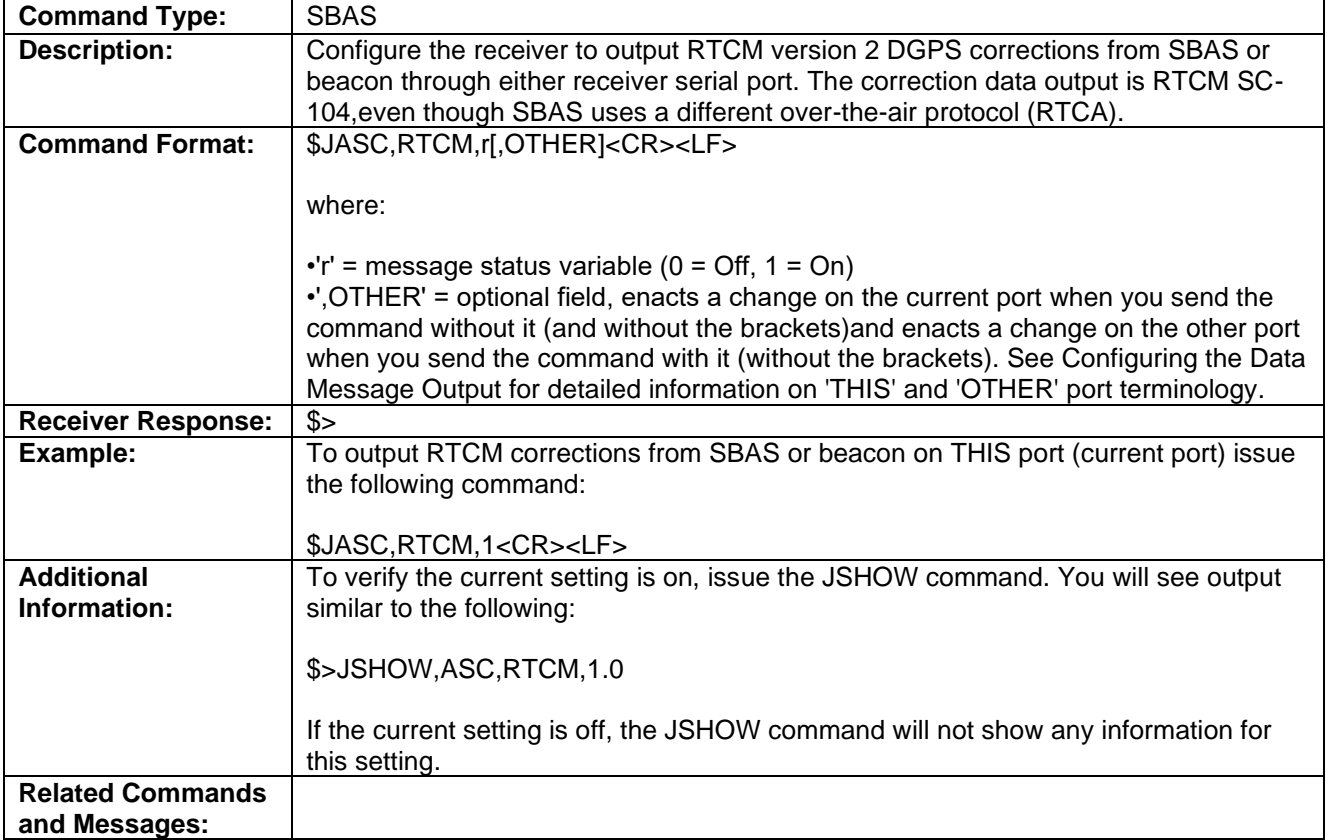

Topic Last Updated: v1.02 / January 25, 2011

### **JASC,RTCM3 Command**

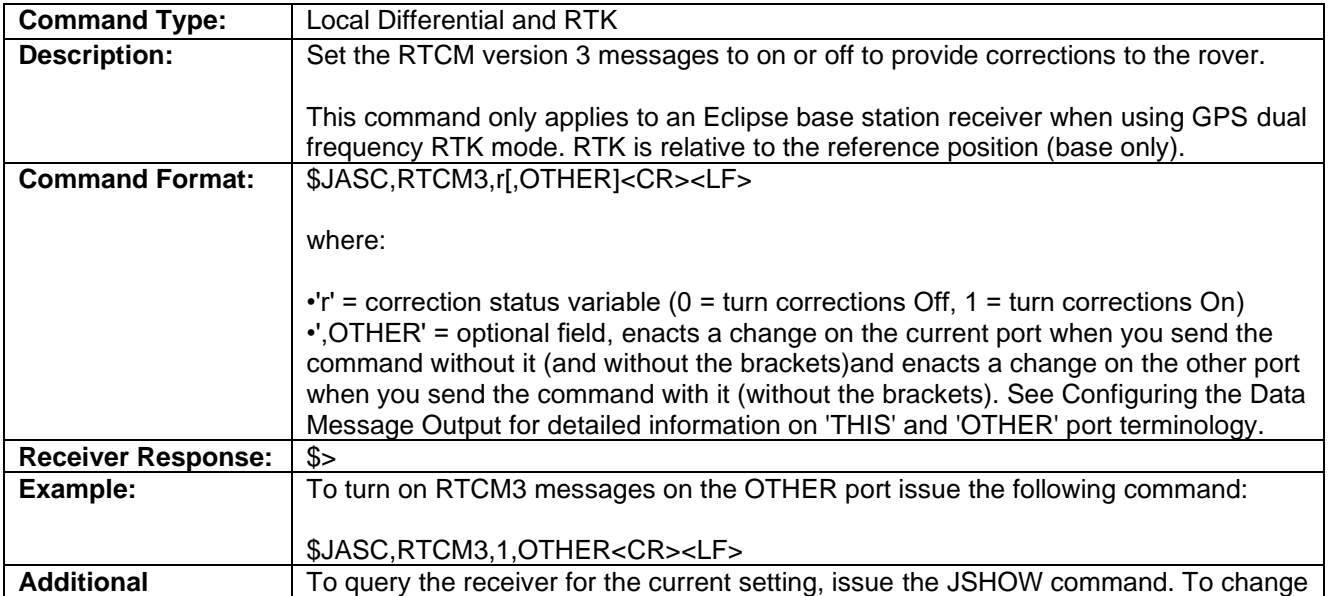

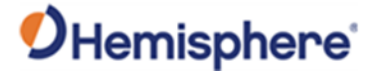

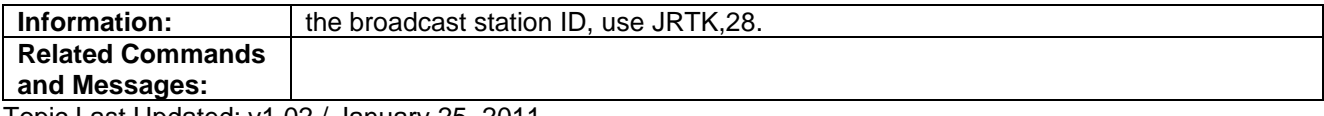

Topic Last Updated: v1.02 / January 25, 2011

## **JASC,VIRTUAL Command**

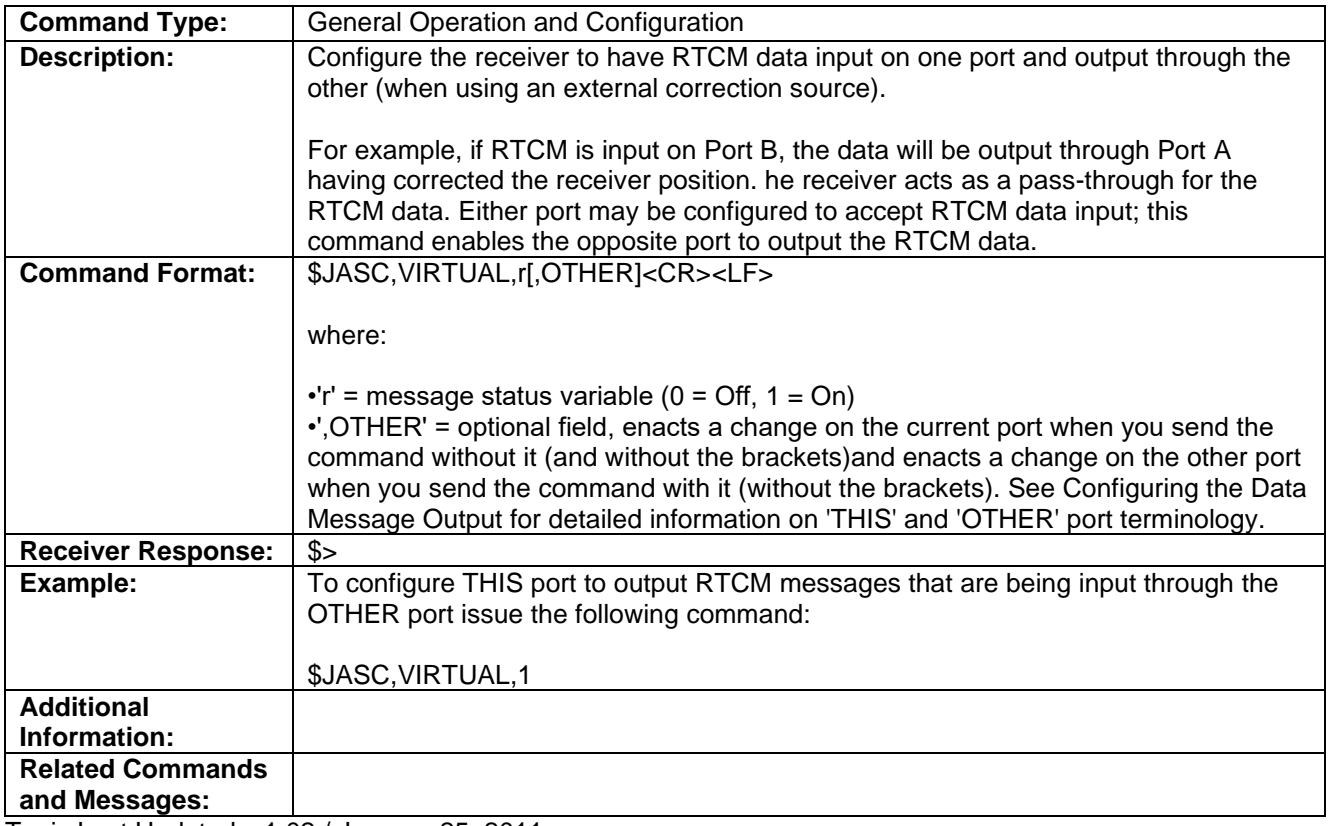

Topic Last Updated: v1.02 / January 25, 2011

#### **JATLAS Commands**

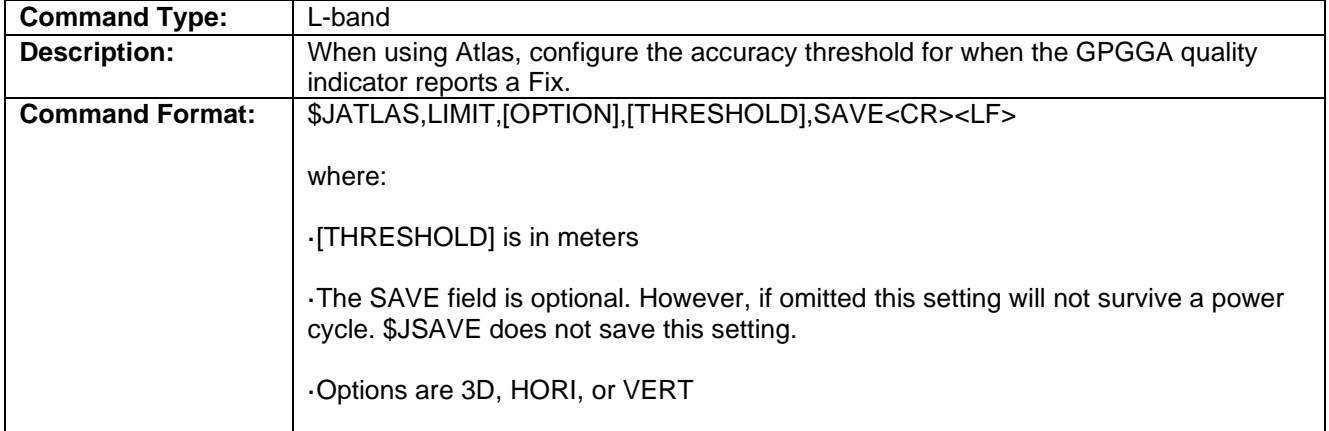

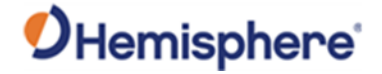

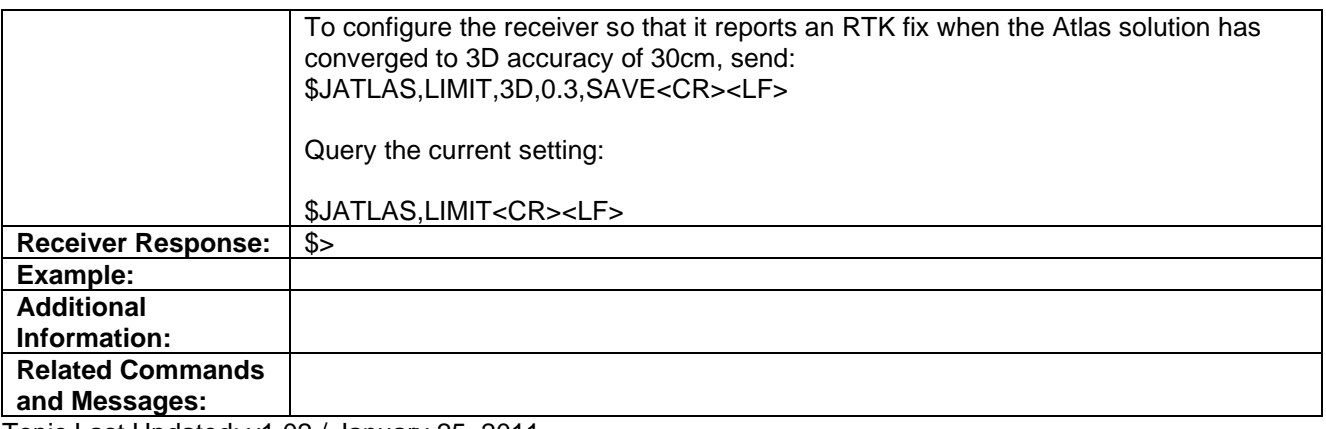

Topic Last Updated: v1.02 / January 25, 2011

# **\$JATLAS,POS,PRESENT [,OTHER] Command**

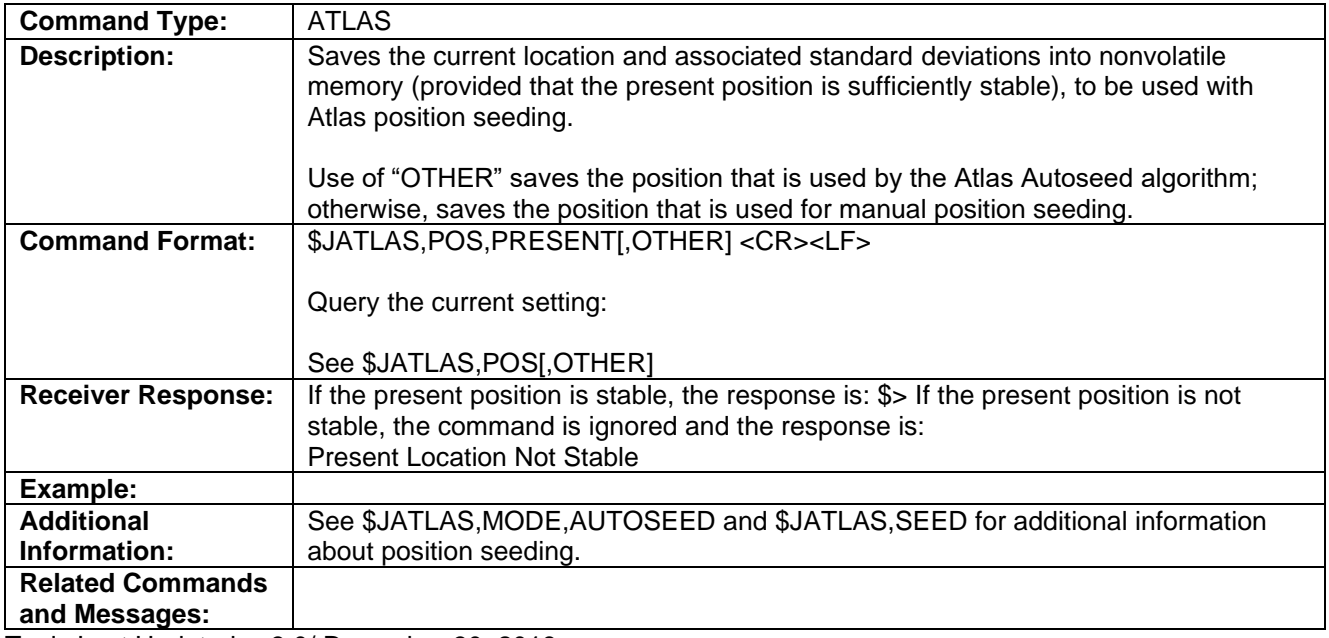

Topic Last Updated: v.3.0/ December 30, 2019

# **\$JATLAS,POS[,OTHER]**

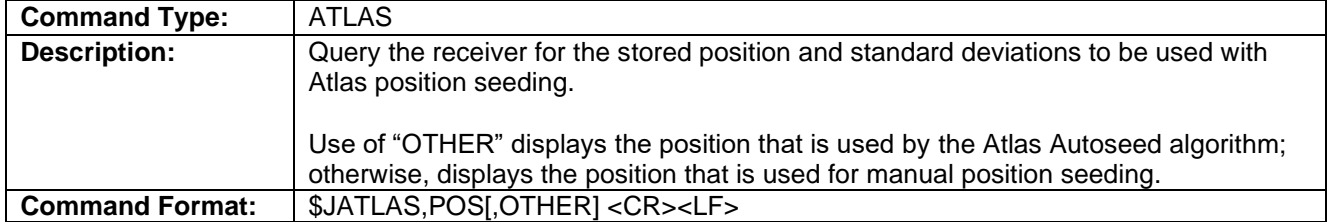

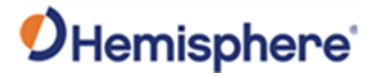

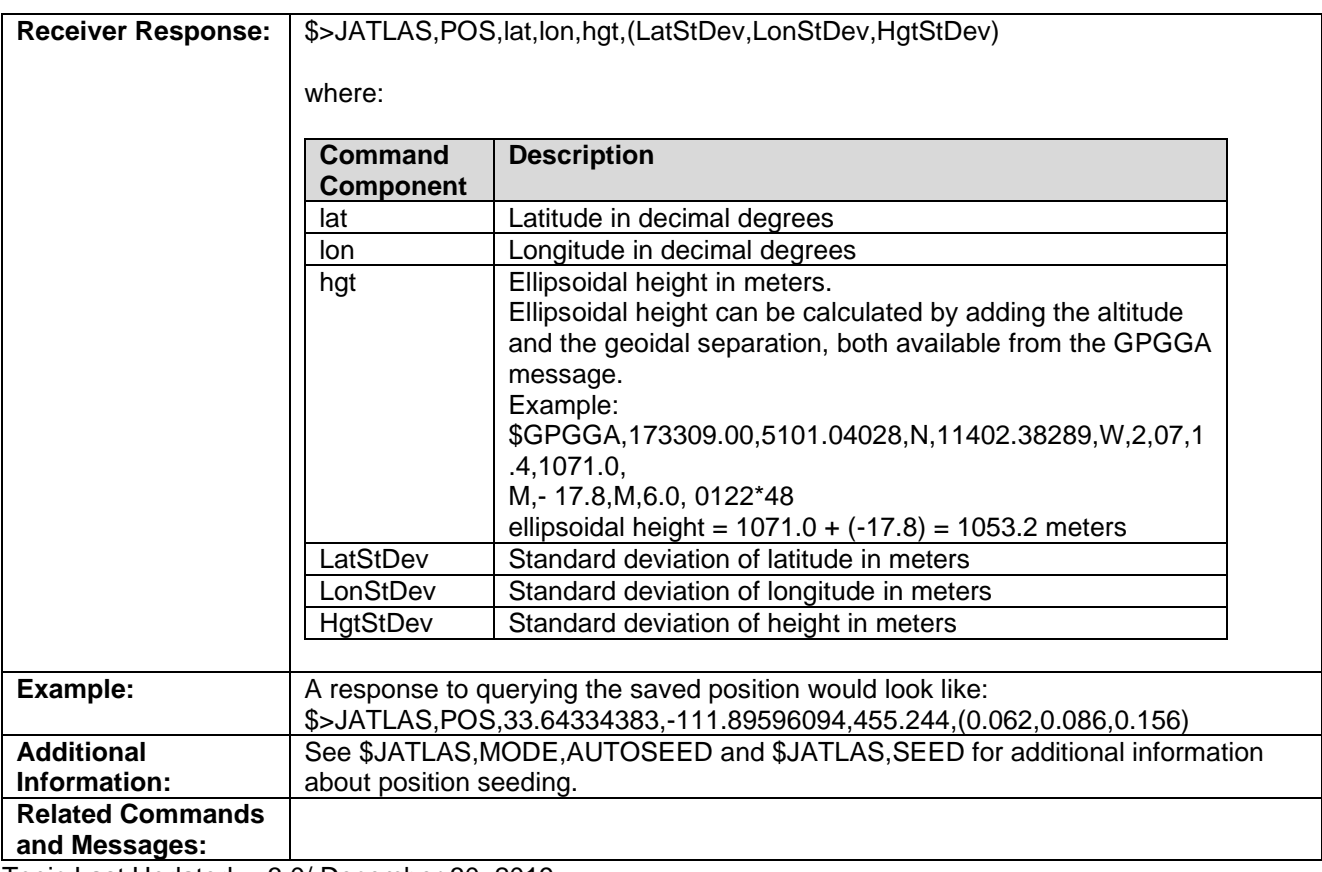

Topic Last Updated: v.3.0/ December 30, 2019

# **\$JATLAS,POS,lat,lon,hgt[,LatStDev,LonStDev,HgtStDev][,OTHER]**

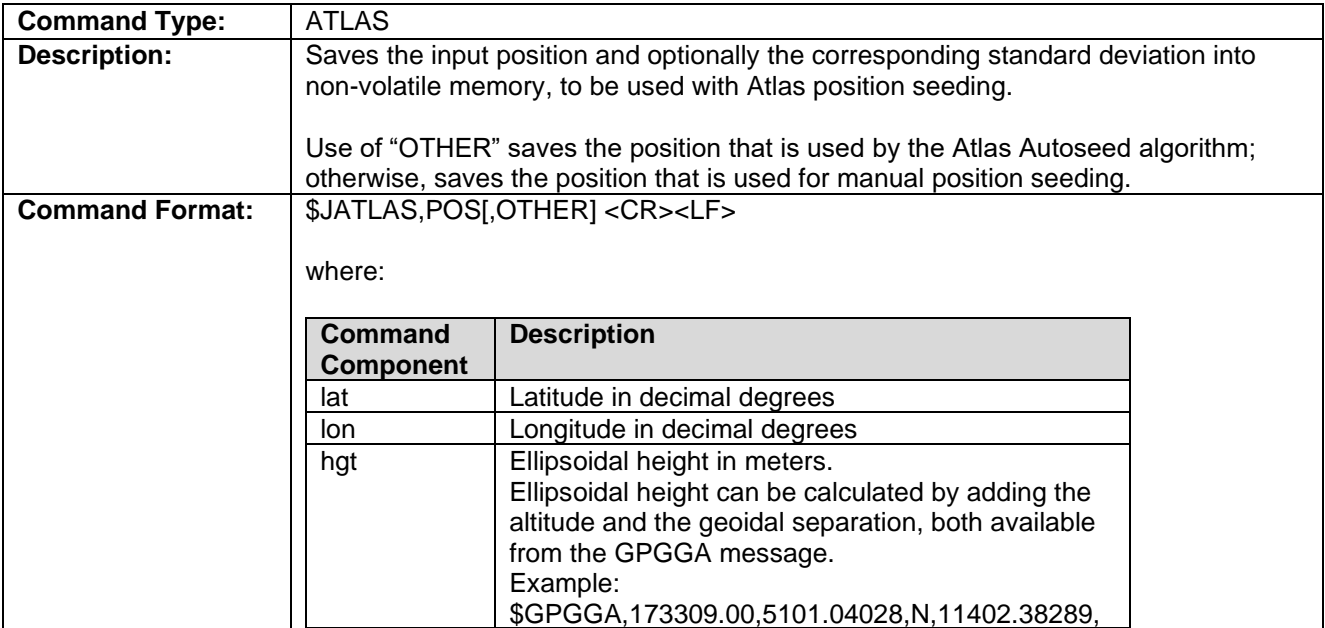

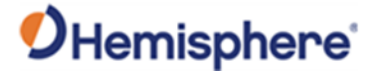

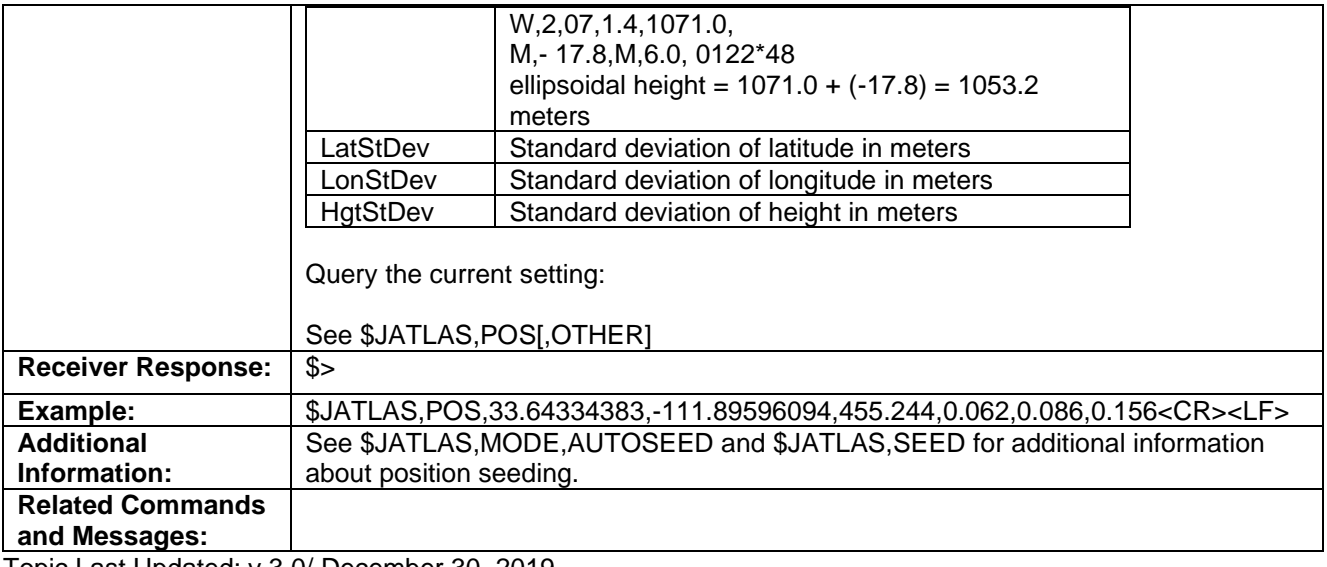

Topic Last Updated: v.3.0/ December 30, 2019

# **\$JATLAS,SEED[,OTHER]**

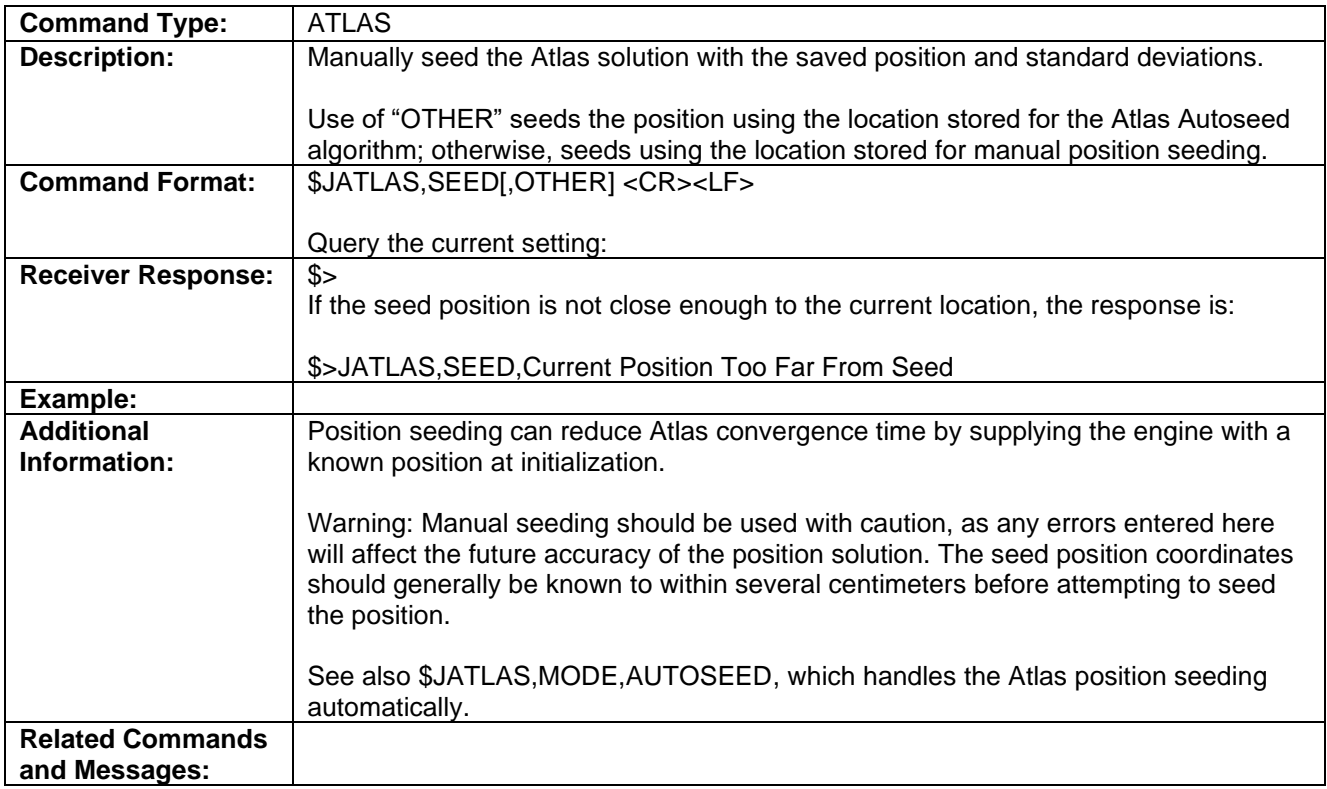

Topic Last Updated: v.3.0/ December 30, 2019

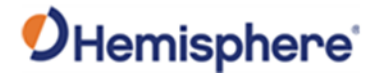

# **\$JATLAS,SEED,lat,lon,hgt[,LatStDev,LonStDev,HgtStDev]**

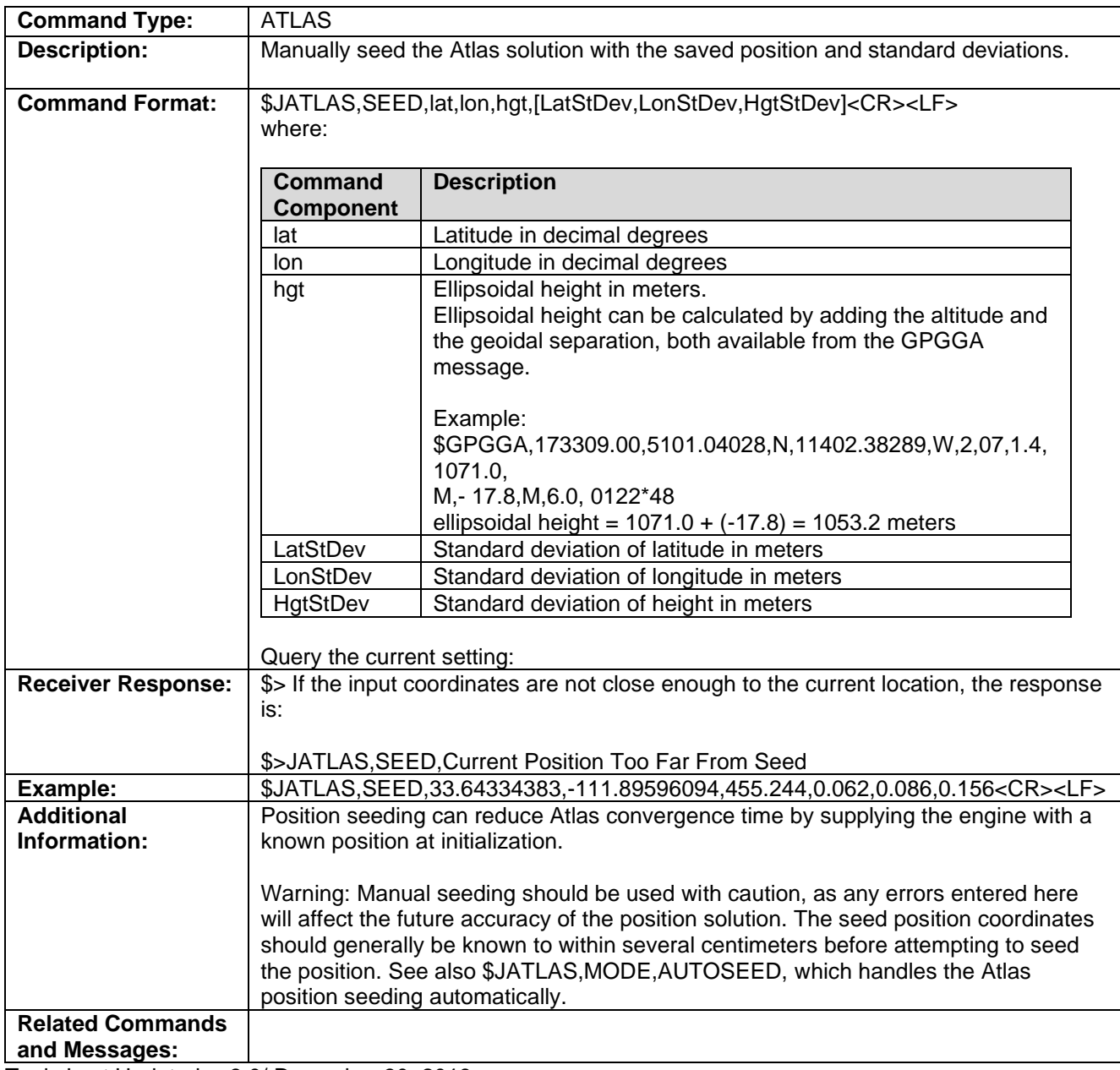

Topic Last Updated: v.3.0/ December 30, 2019

# **\$JATLAS,MODE,AUTOSEED[,YES/NO]**

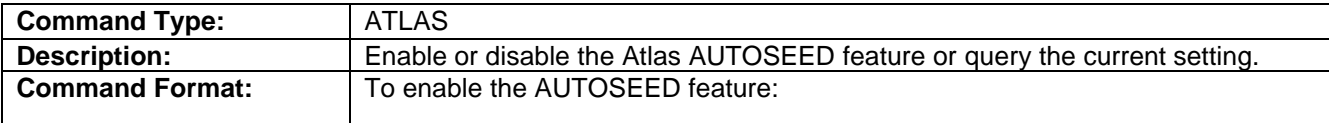

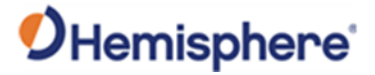

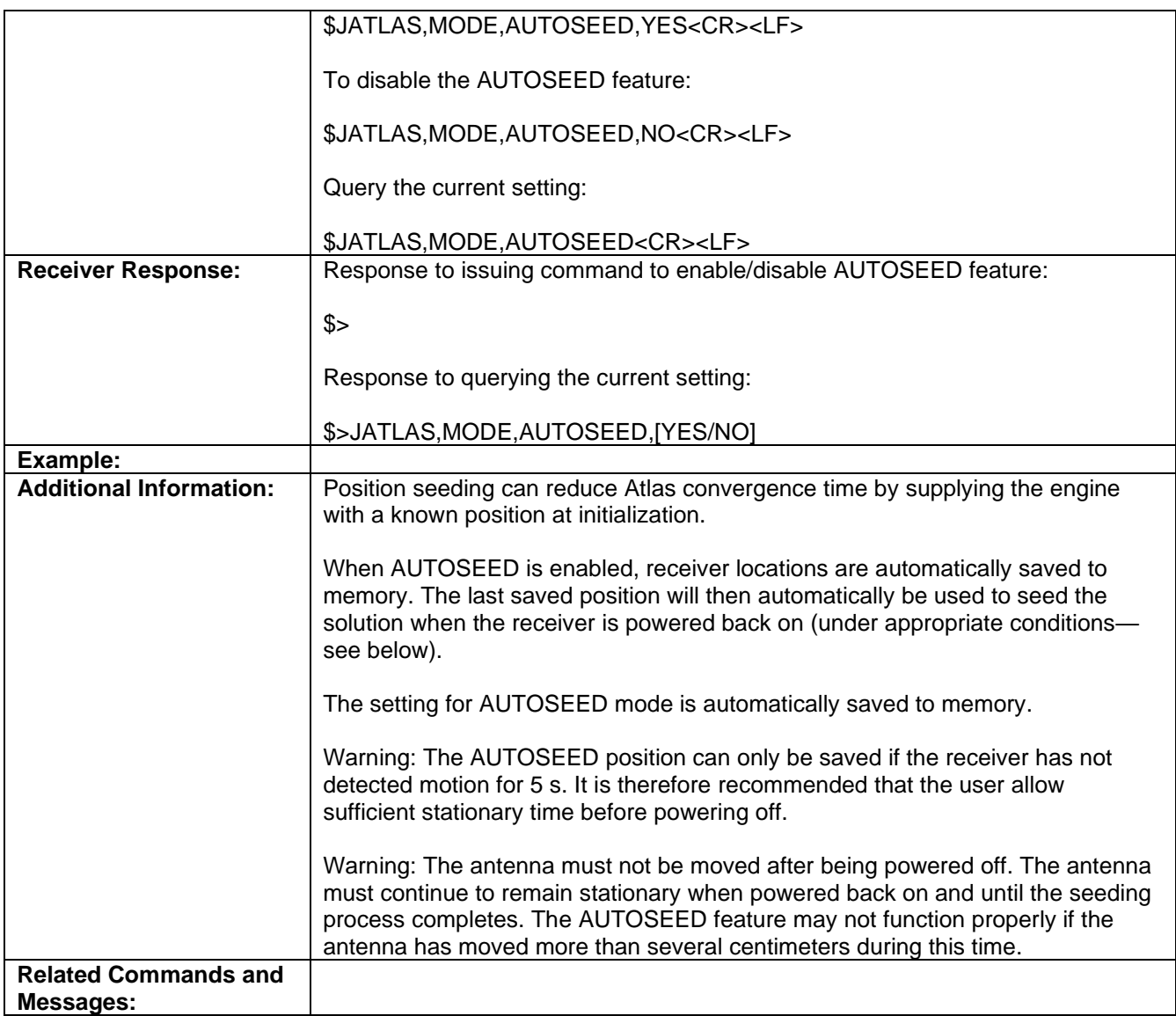

Topic Last Updated: v.3.0/ December 30, 2019

# **\$JATLAS,RESET,ENGINE**

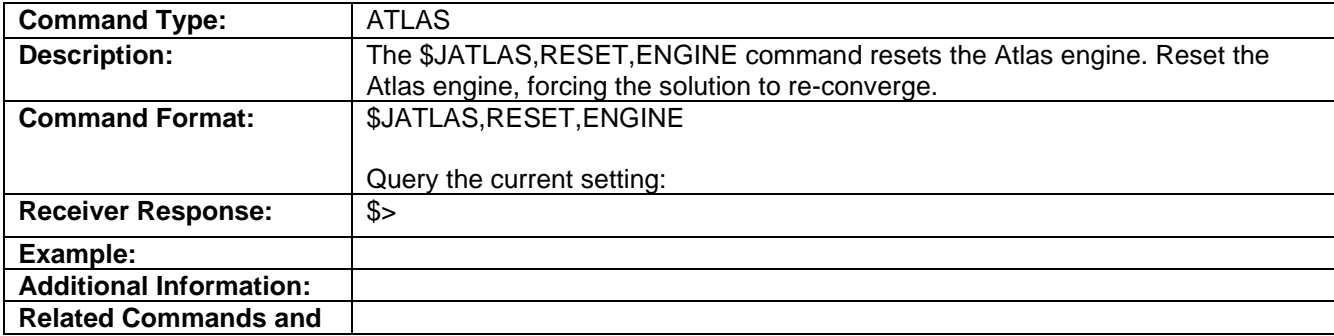

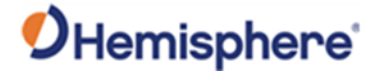

**Messages:**

Topic Last Updated: v.3.0/ December 30, 2019

#### **\$JATLAS,STATUS,AUTOSEED**

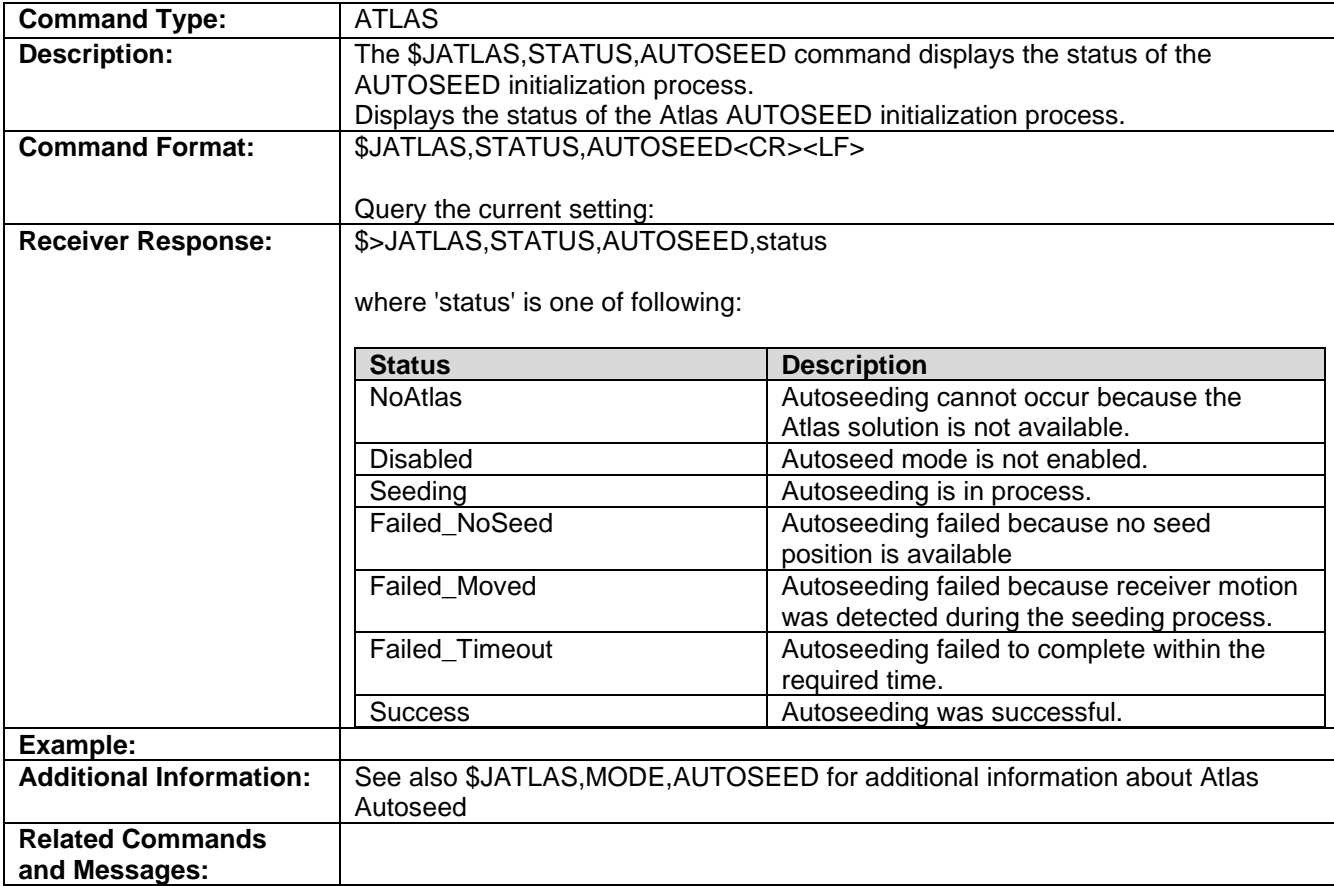

Topic Last Updated: v.3.0/ December 30, 2019

### **JATT,COGTAU Command**

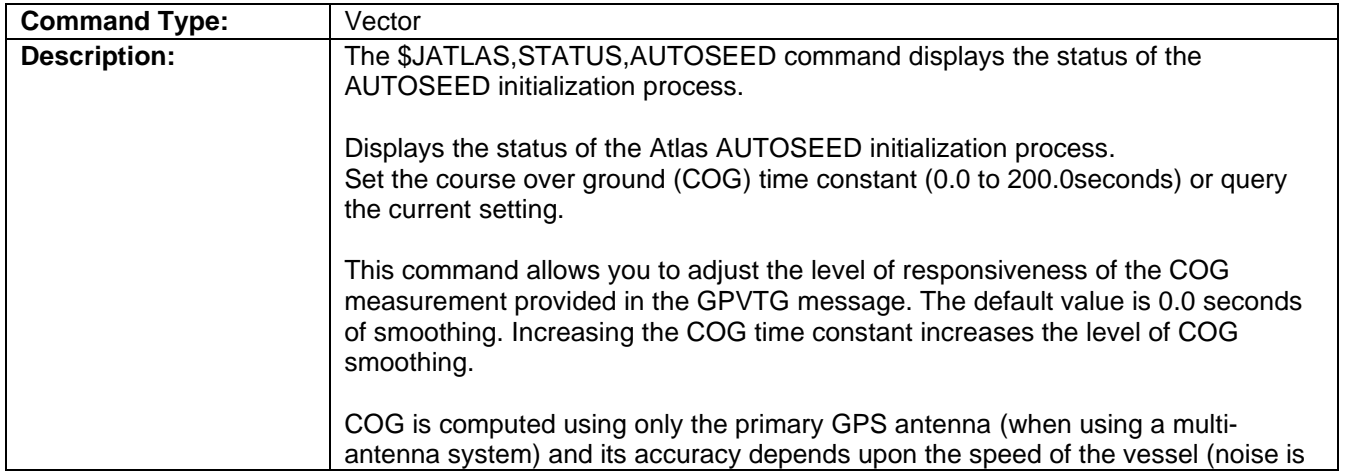

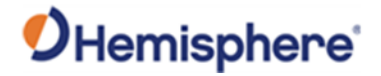

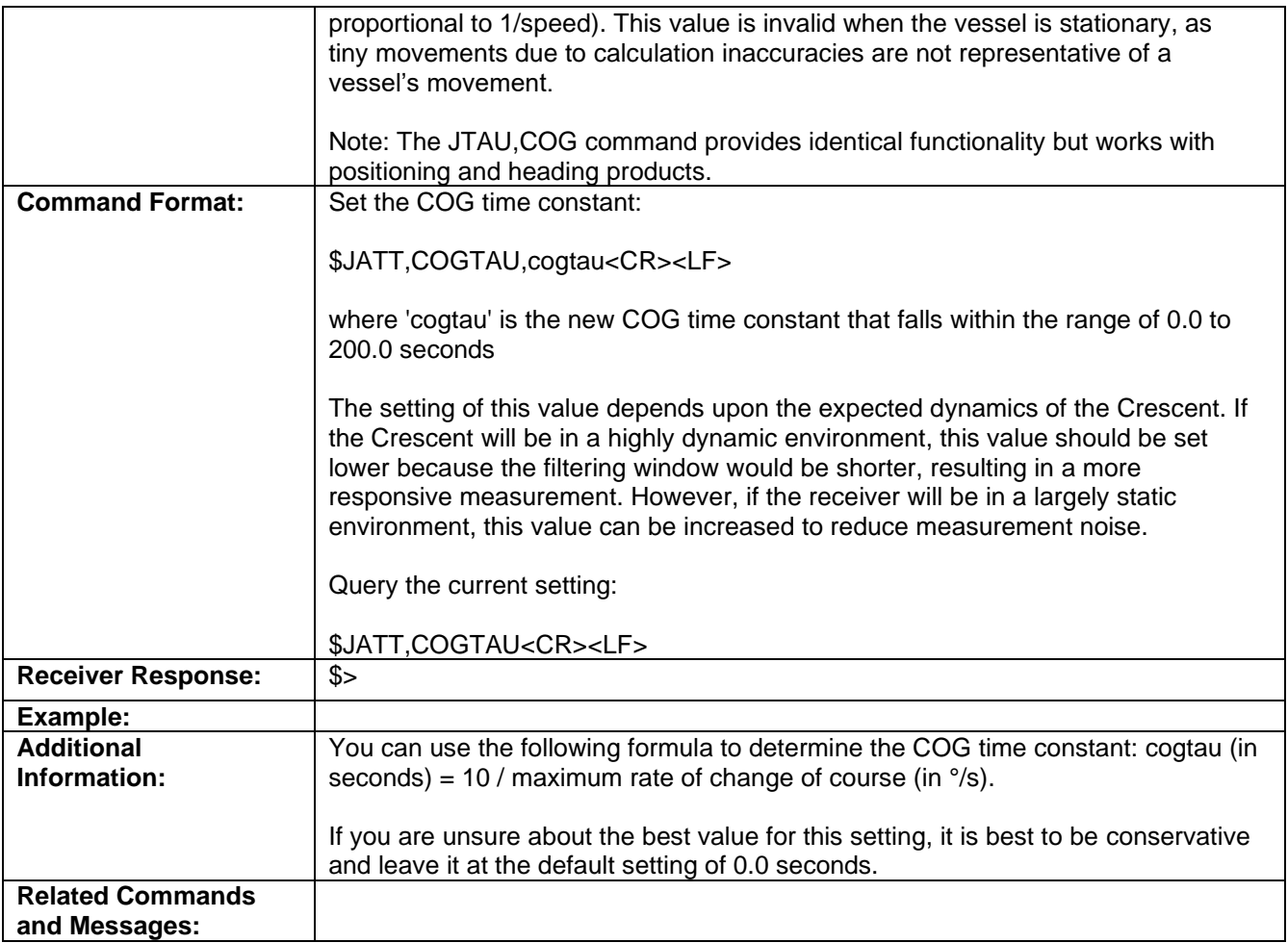

Topic Last Updated: v2.0/ April 30, 2019

### **JATT,CSEP Command**

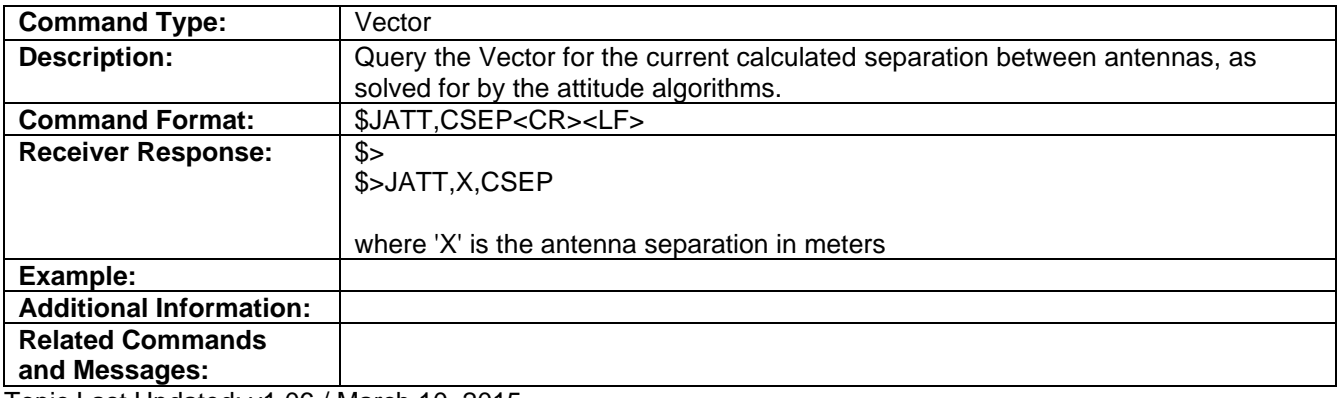

Topic Last Updated: v1.06 / March 10, 2015

#### **JATT,EXACT Command**

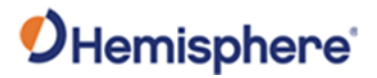

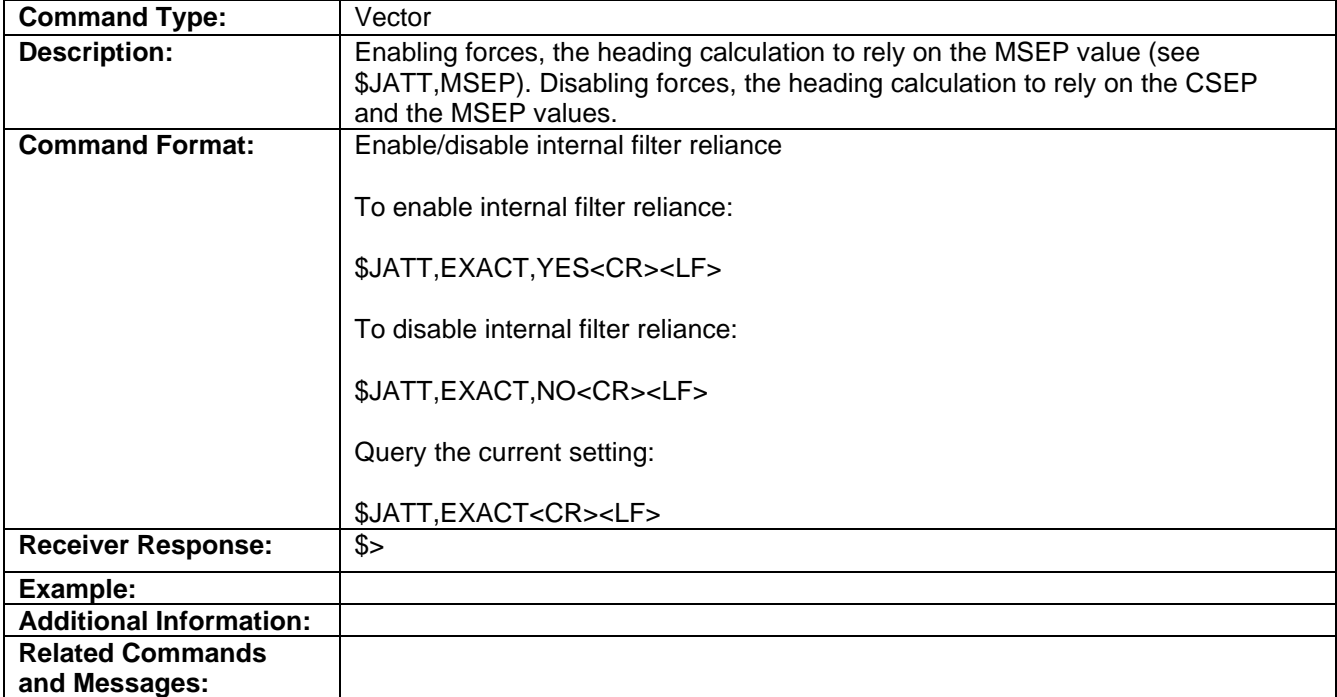

Topic Last Updated: v2.0/April 30, 2019

#### **JATT,FLIPBRD Command**

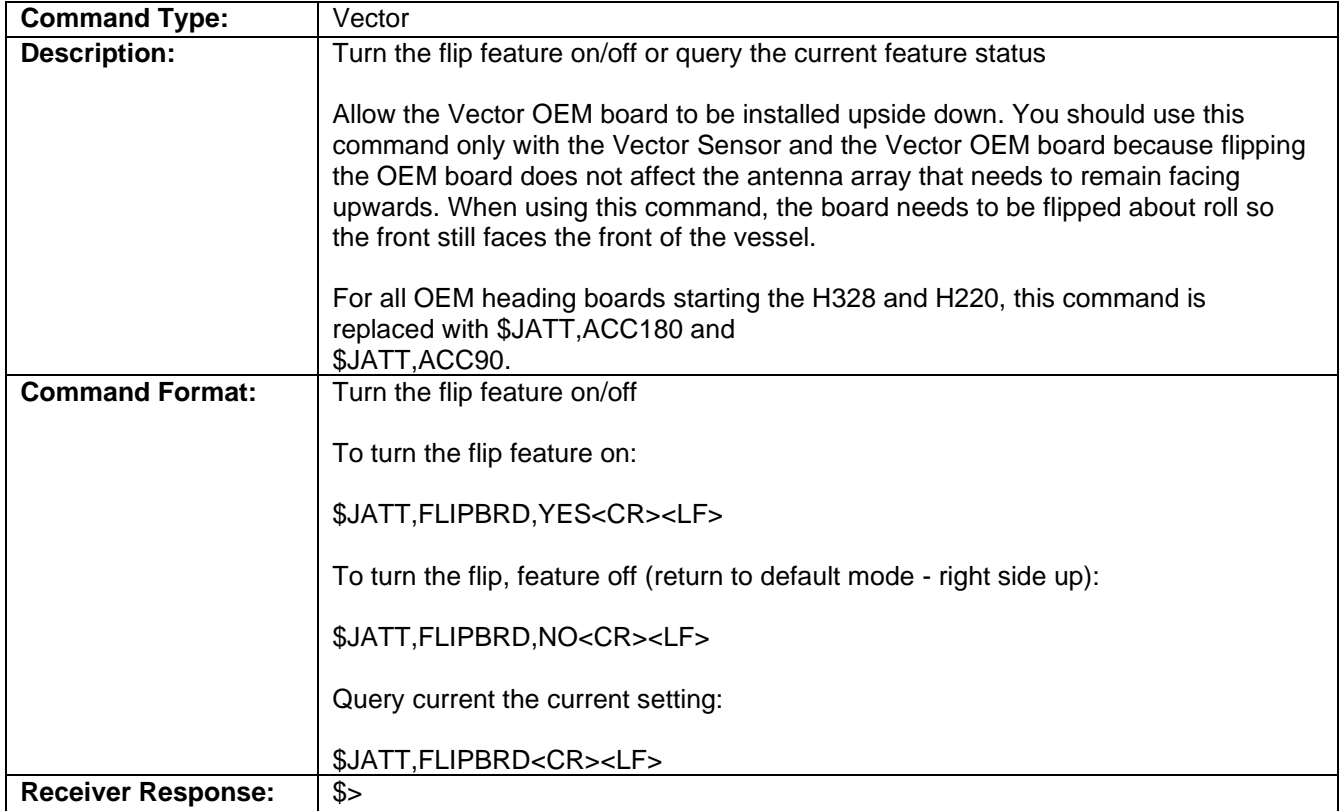

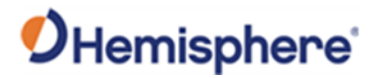

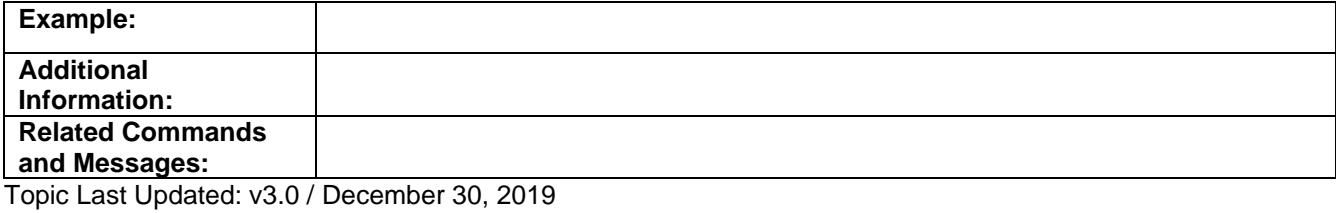

# **JATT,GYROAID Command**

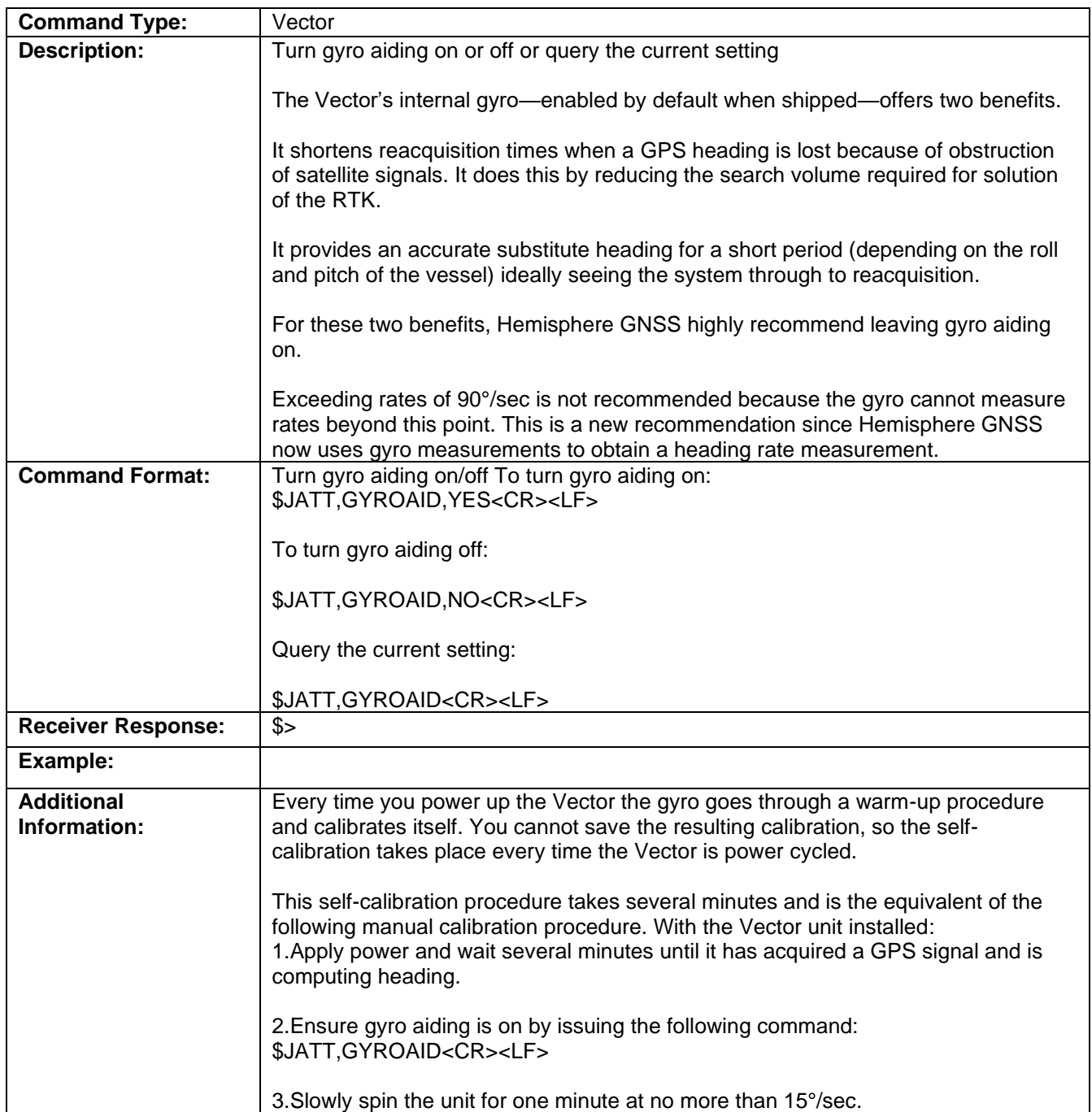

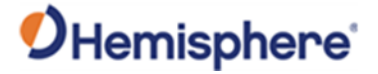

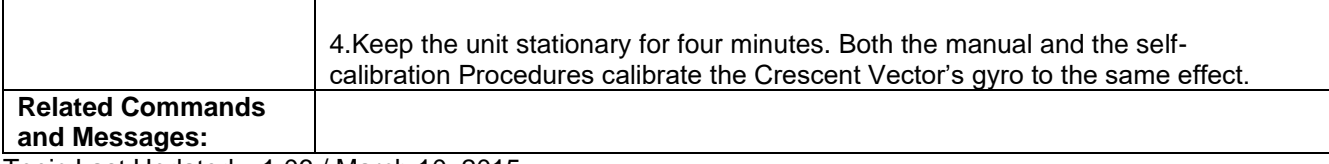

Topic Last Updated: v1.06 / March 10, 2015

#### **JATT,HBIAS Command**

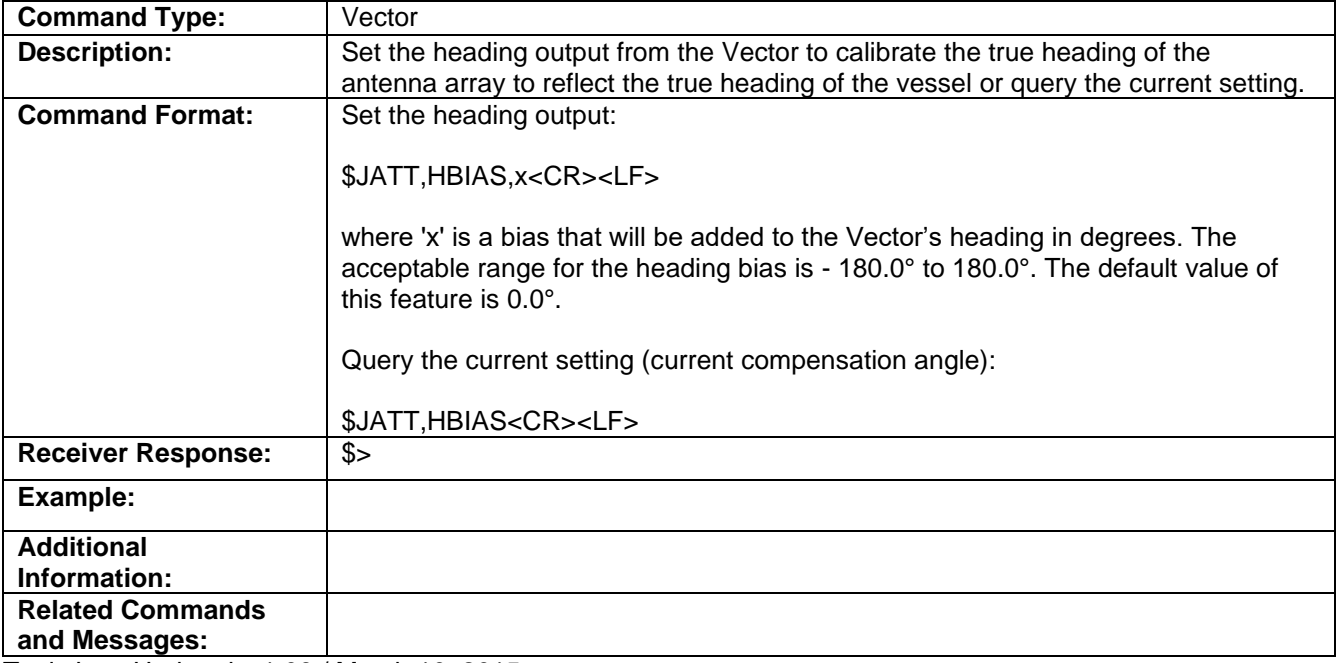

Topic Last Updated: v1.06 / March 10, 2015

#### **JATT,HELP Command**

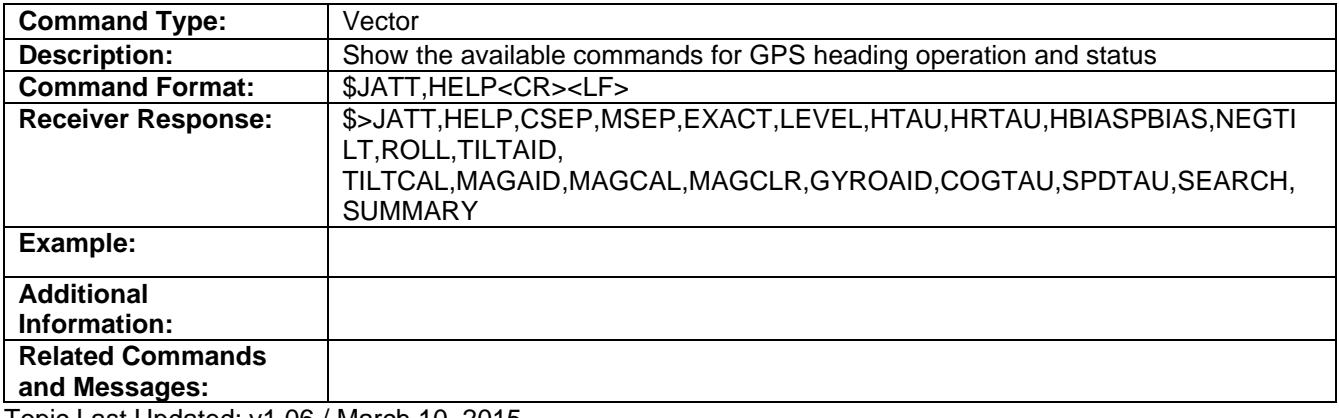

Topic Last Updated: v1.06 / March 10, 2015

#### <span id="page-70-0"></span>**JATT,HIGHMP Command**

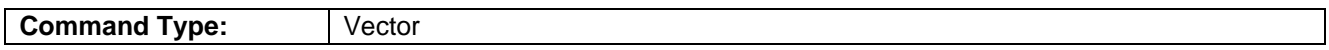

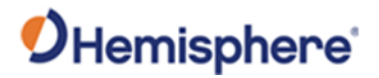

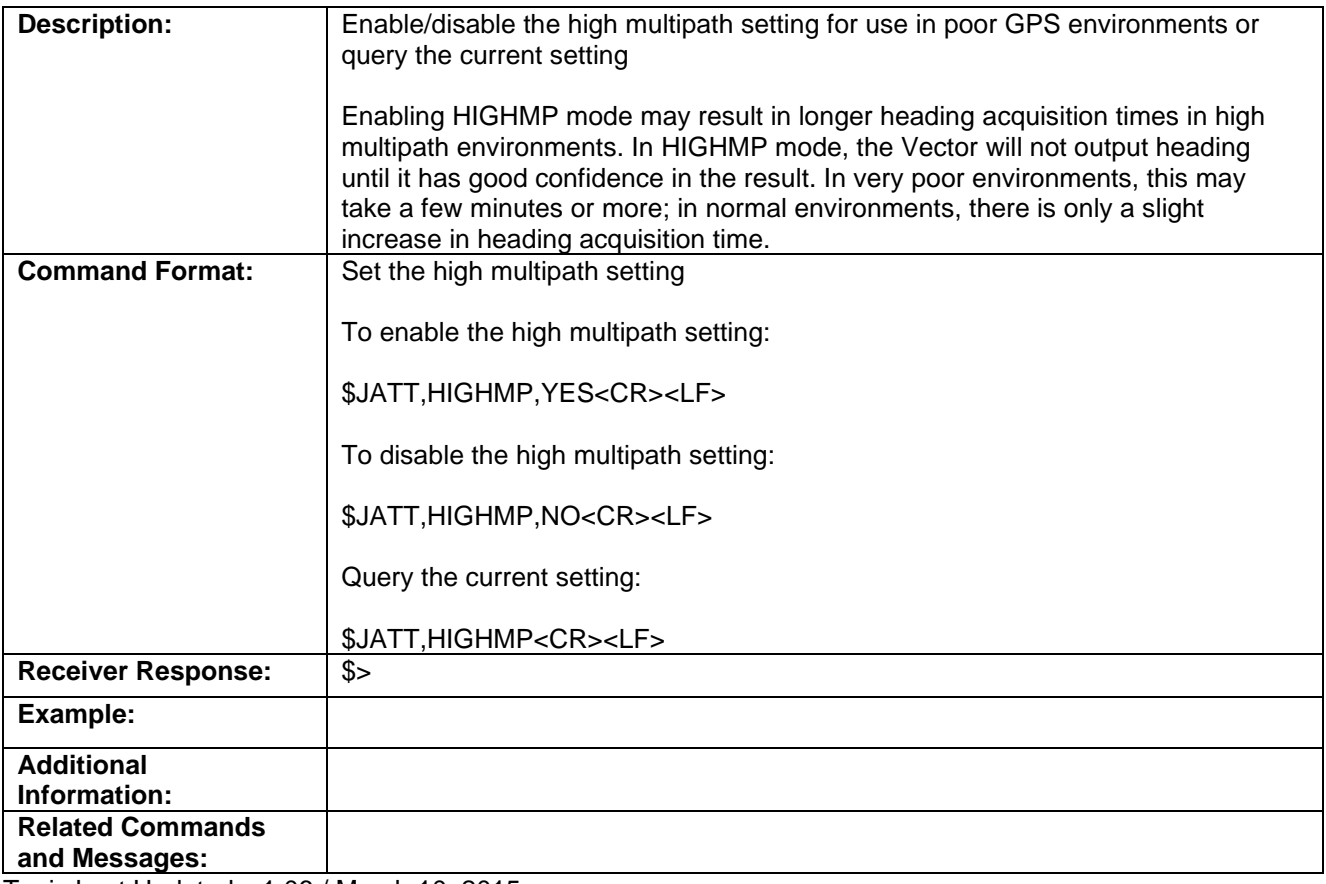

Topic Last Updated: v1.06 / March 10, 2015

# **JATT,HRTAU Command**

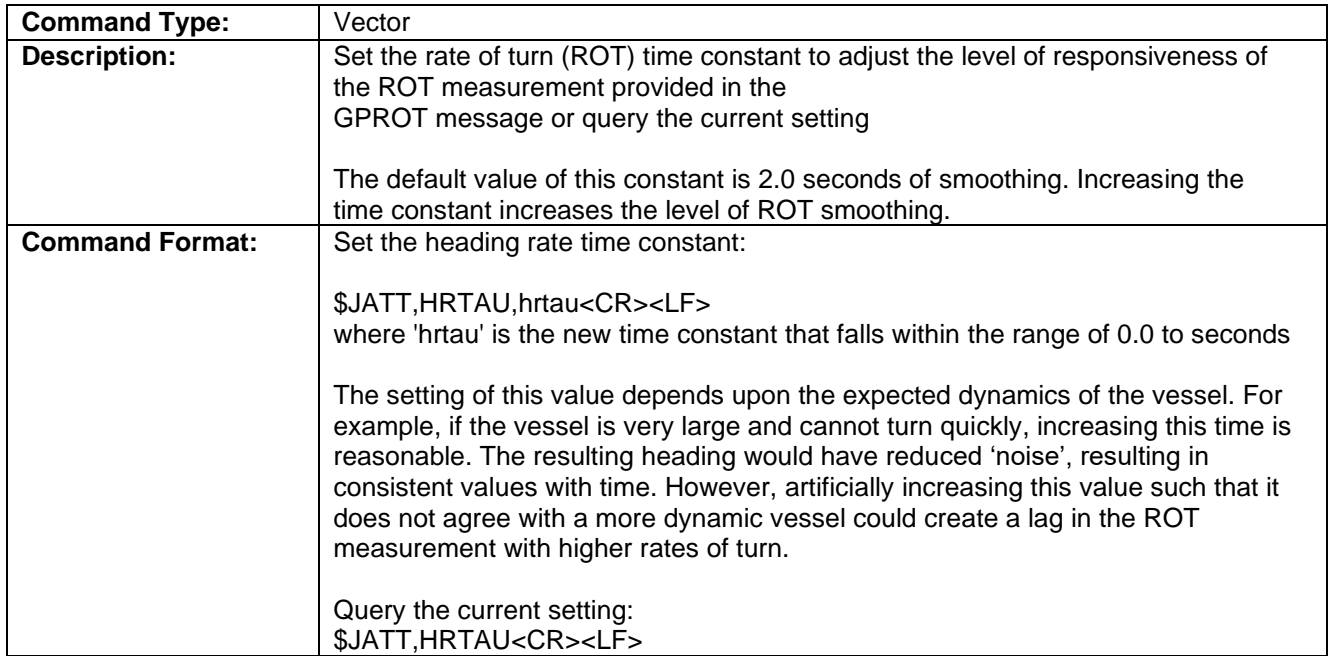
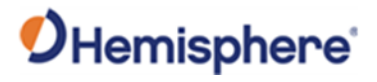

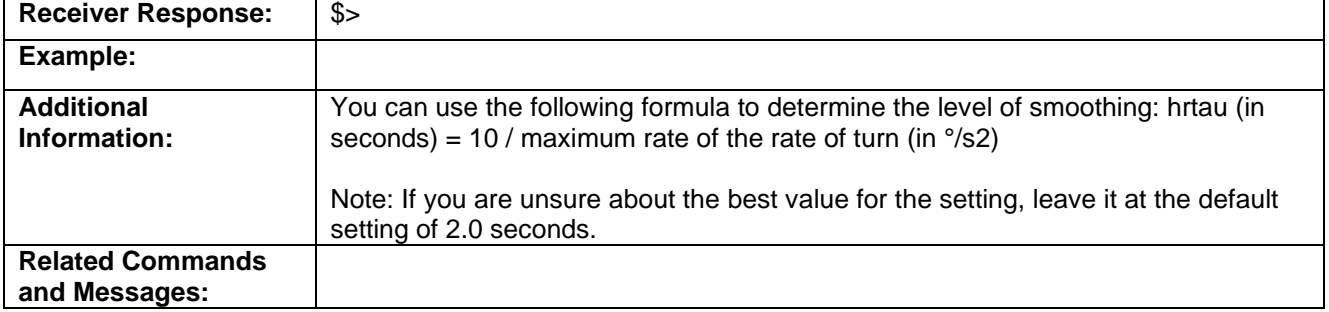

Topic Last Updated: v1.06 / March 10, 2015

# **JATT,HTAU Command**

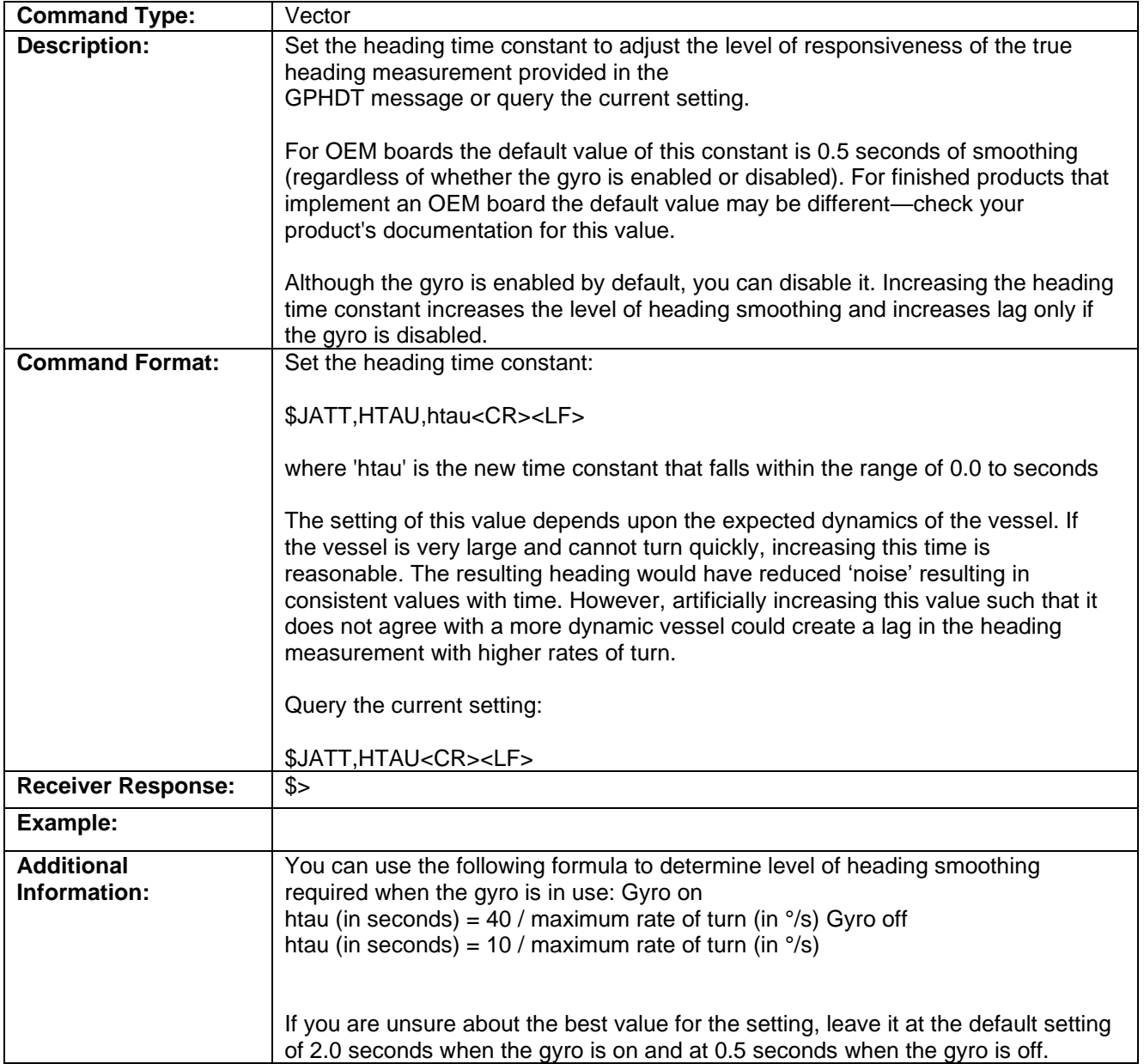

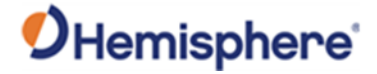

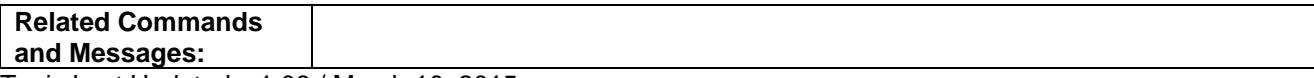

Topic Last Updated: v1.06 / March 10, 2015

### **JATT,LEVEL Command**

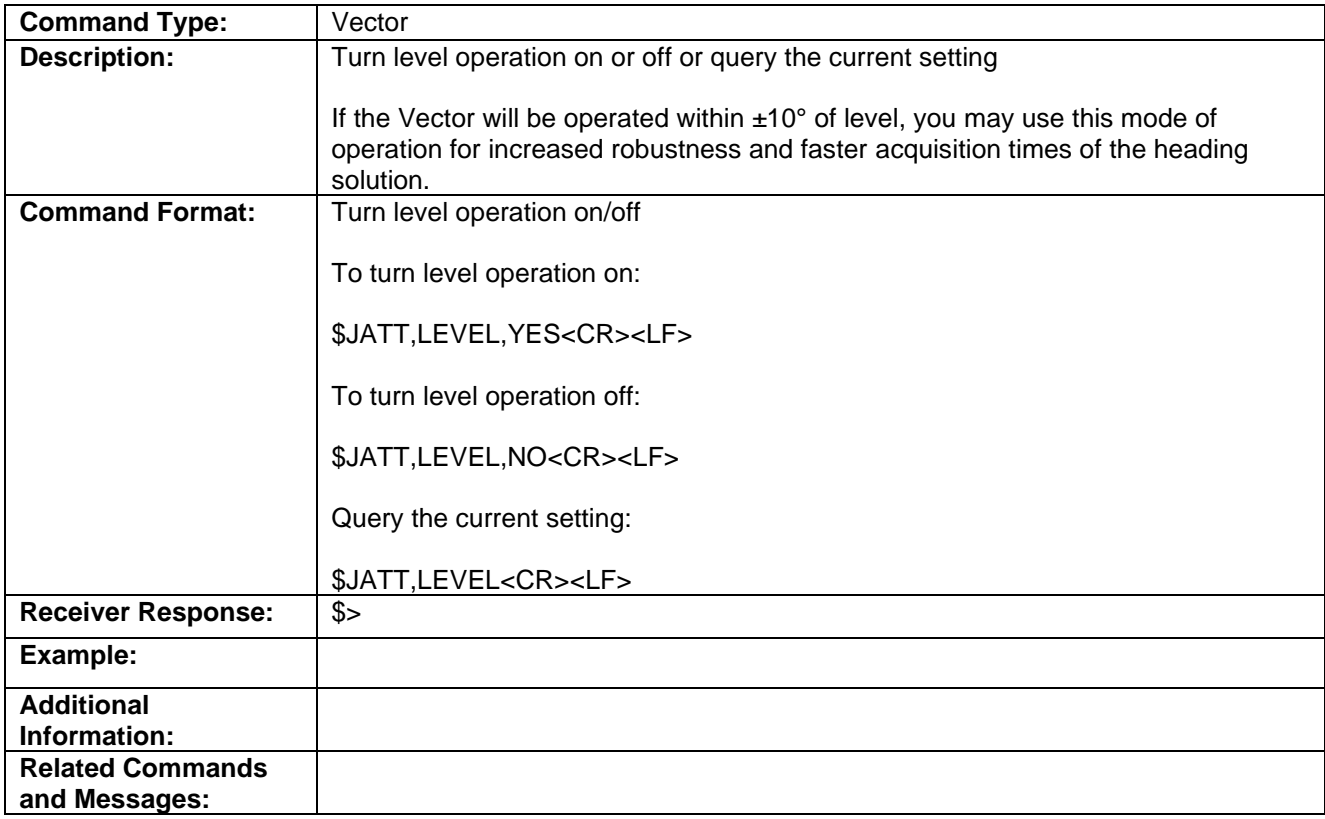

Topic Last Updated: v1.05 / January 18, 2013

### **JATT,MOVEBASE Command**

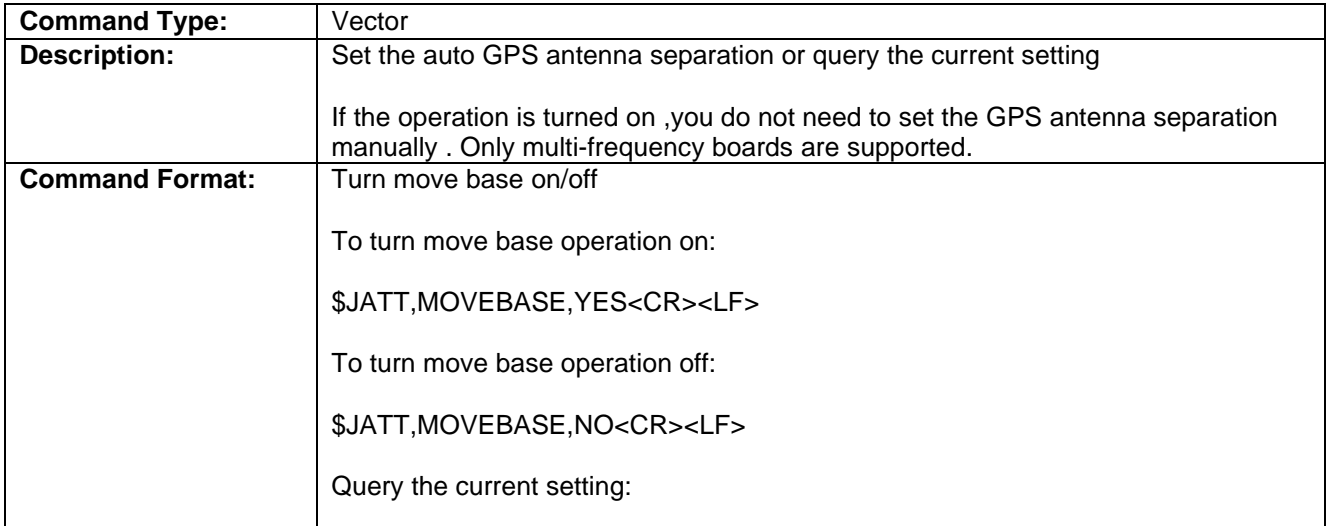

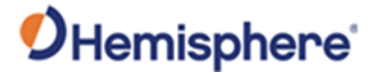

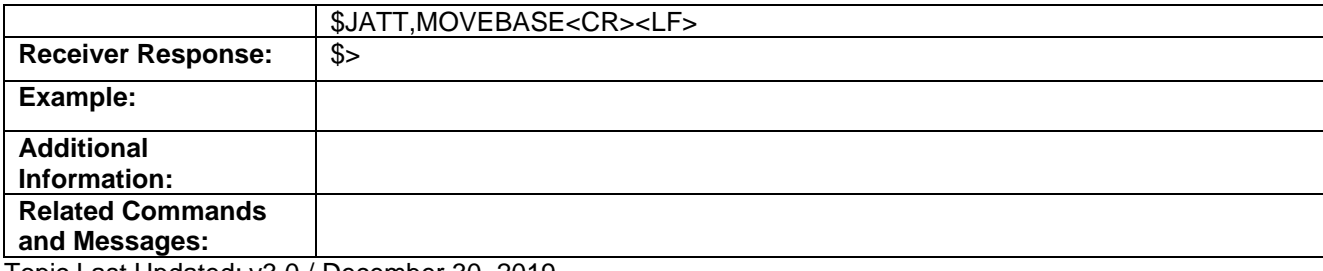

Topic Last Updated: v3.0 / December 30, 2019

## **JATT,MSEP Command**

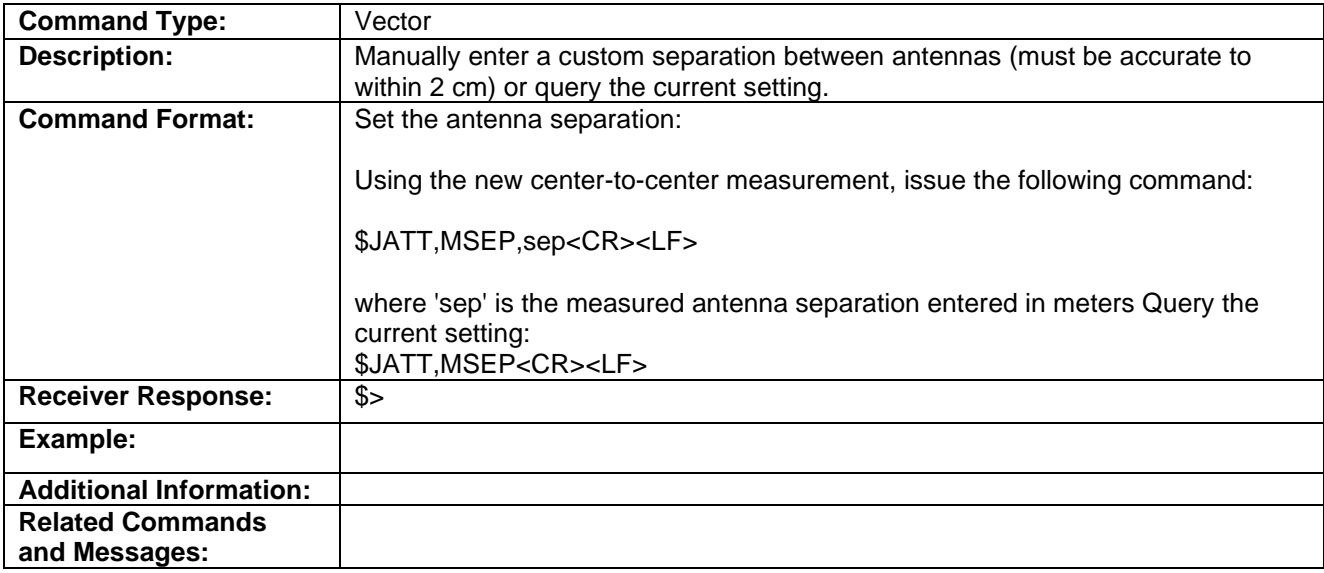

Topic Last Updated: v1.06 / March 10, 2015

## **JATT,NEGTILT Command**

**This command was intentionally removed.**

#### **JATT,NMEAHE Command**

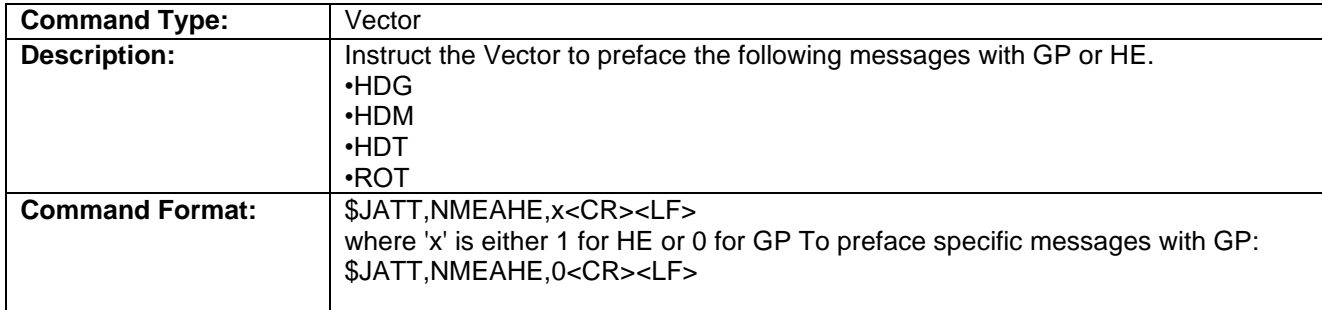

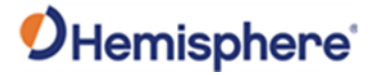

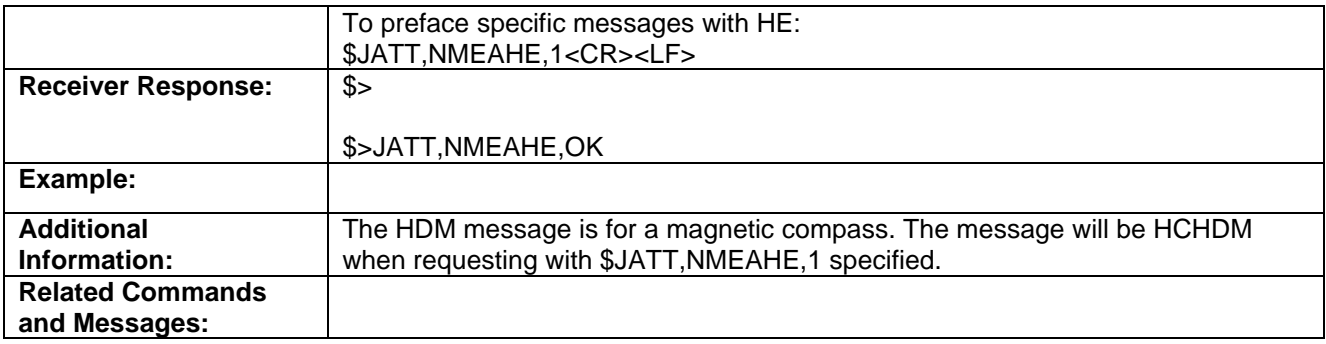

Topic Last Updated: v1.06 /

## **JATT,PBIAS Command**

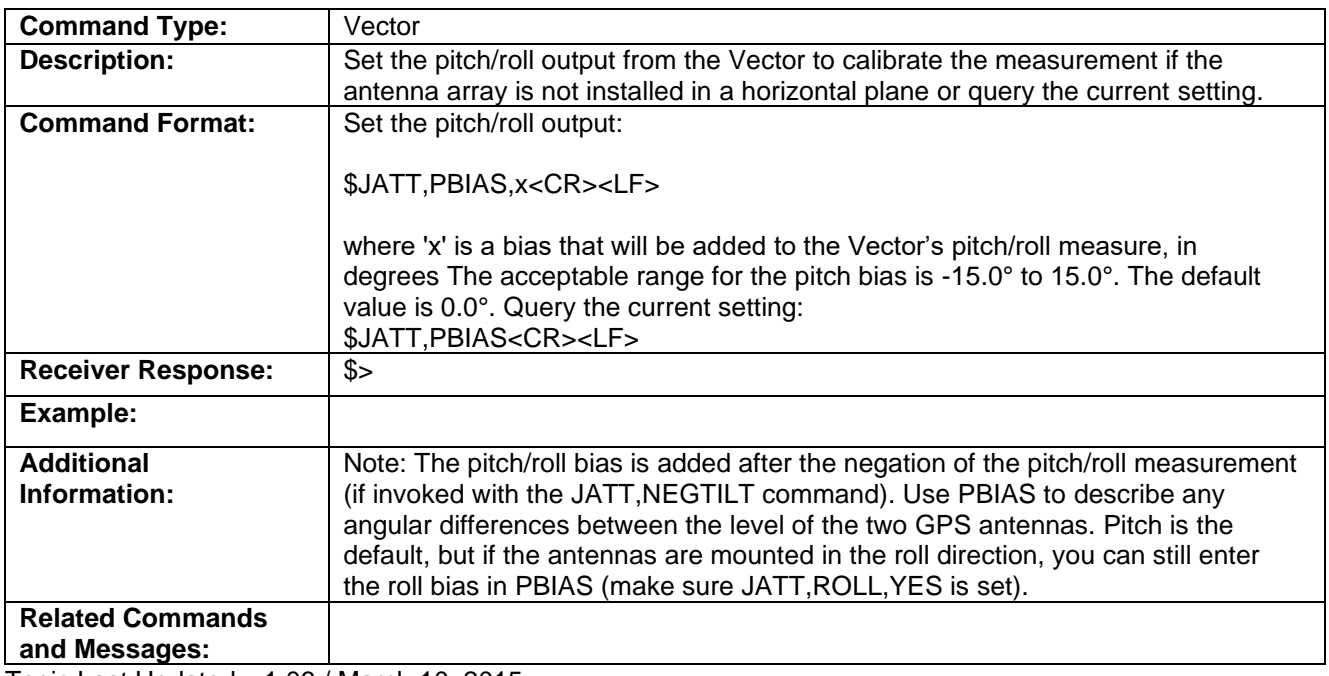

Topic Last Updated: v1.06 / March 10, 2015

## **JATT,PTAU Command**

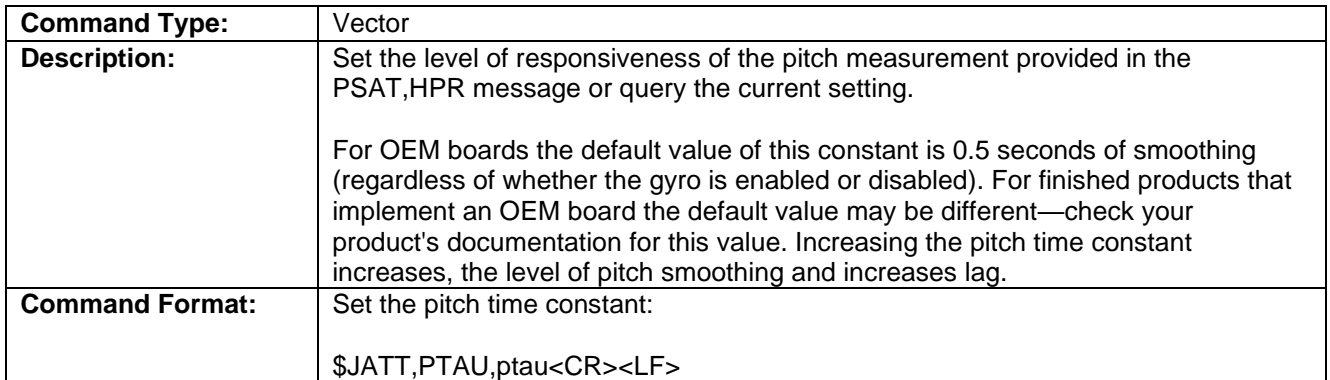

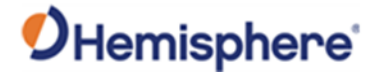

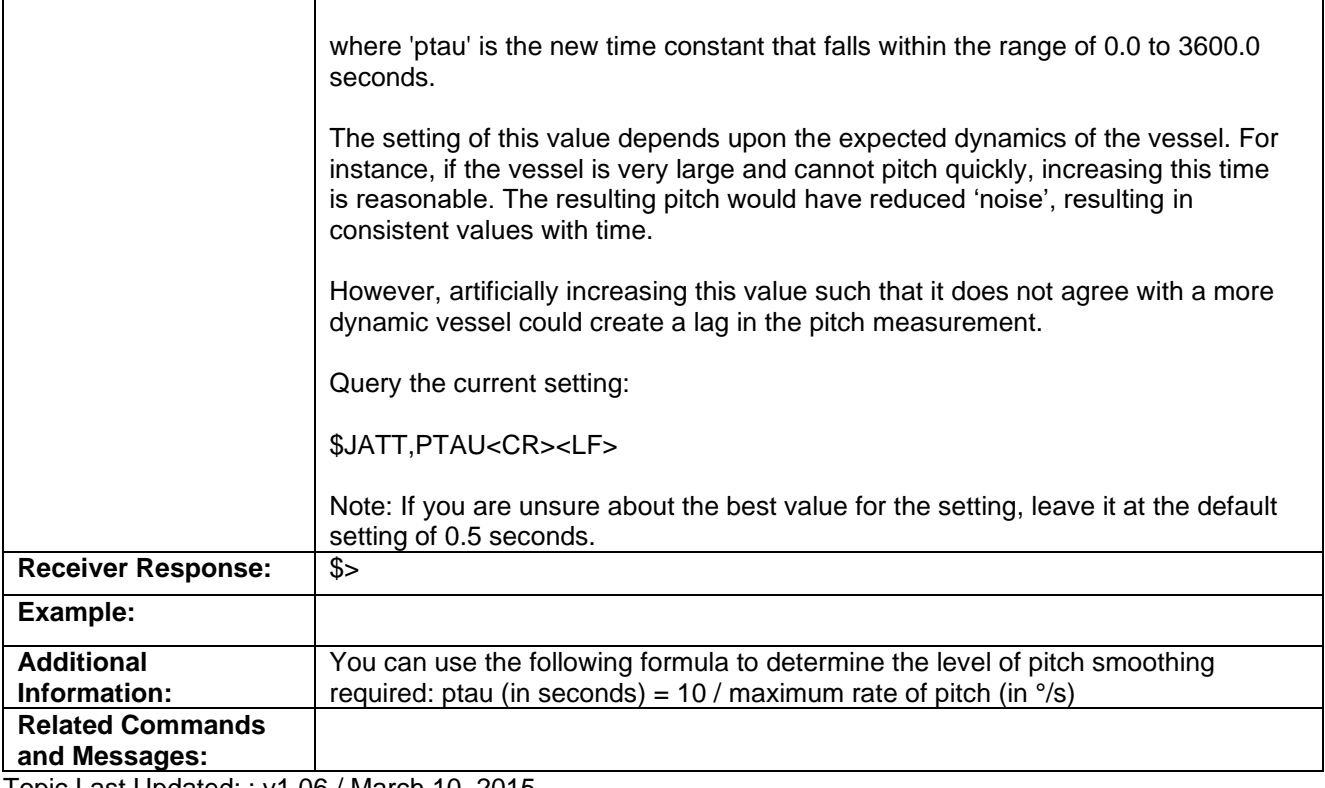

Topic Last Updated: : v1.06 / March 10, 2015

# **JATT,ROLL Command**

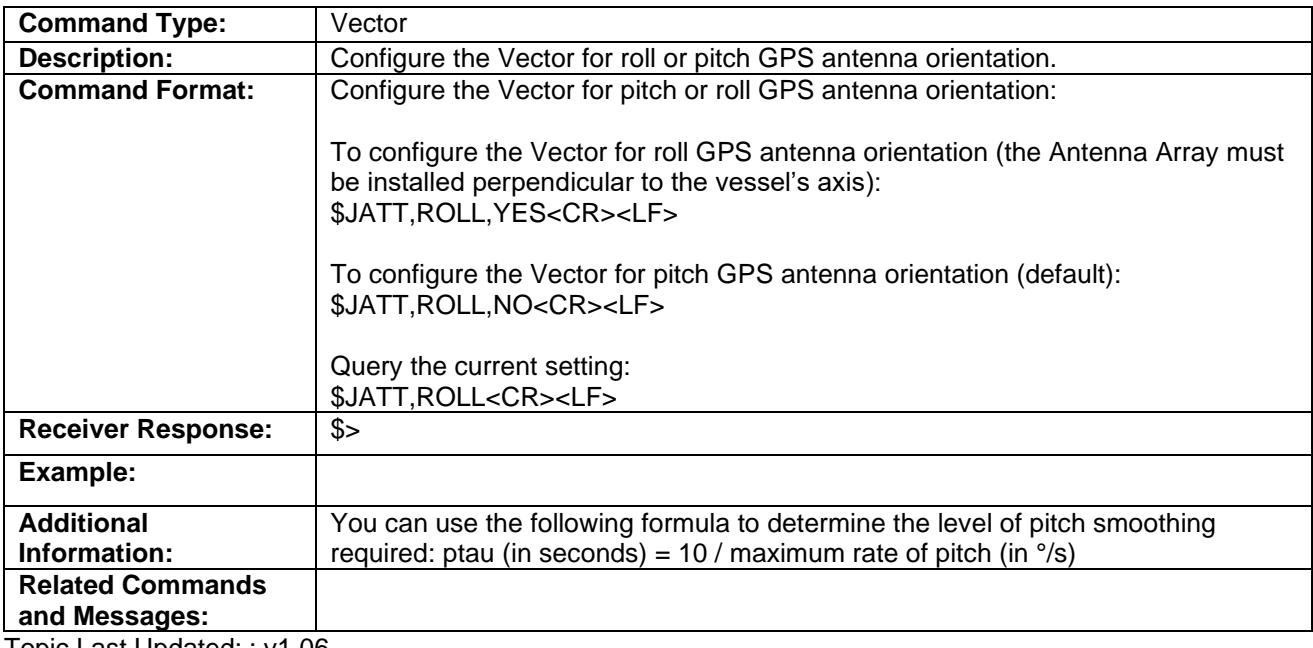

Topic Last Updated: : v1.06

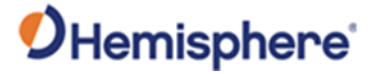

# **JATT,SEARCH Command**

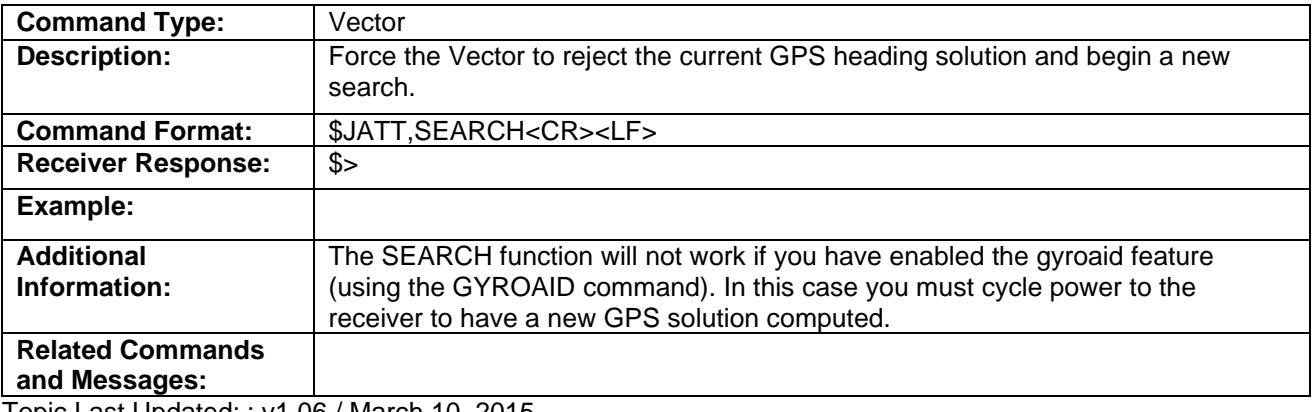

Topic Last Updated: : v1.06 / March 10, 2015

#### **JATT,SPDTAU Command**

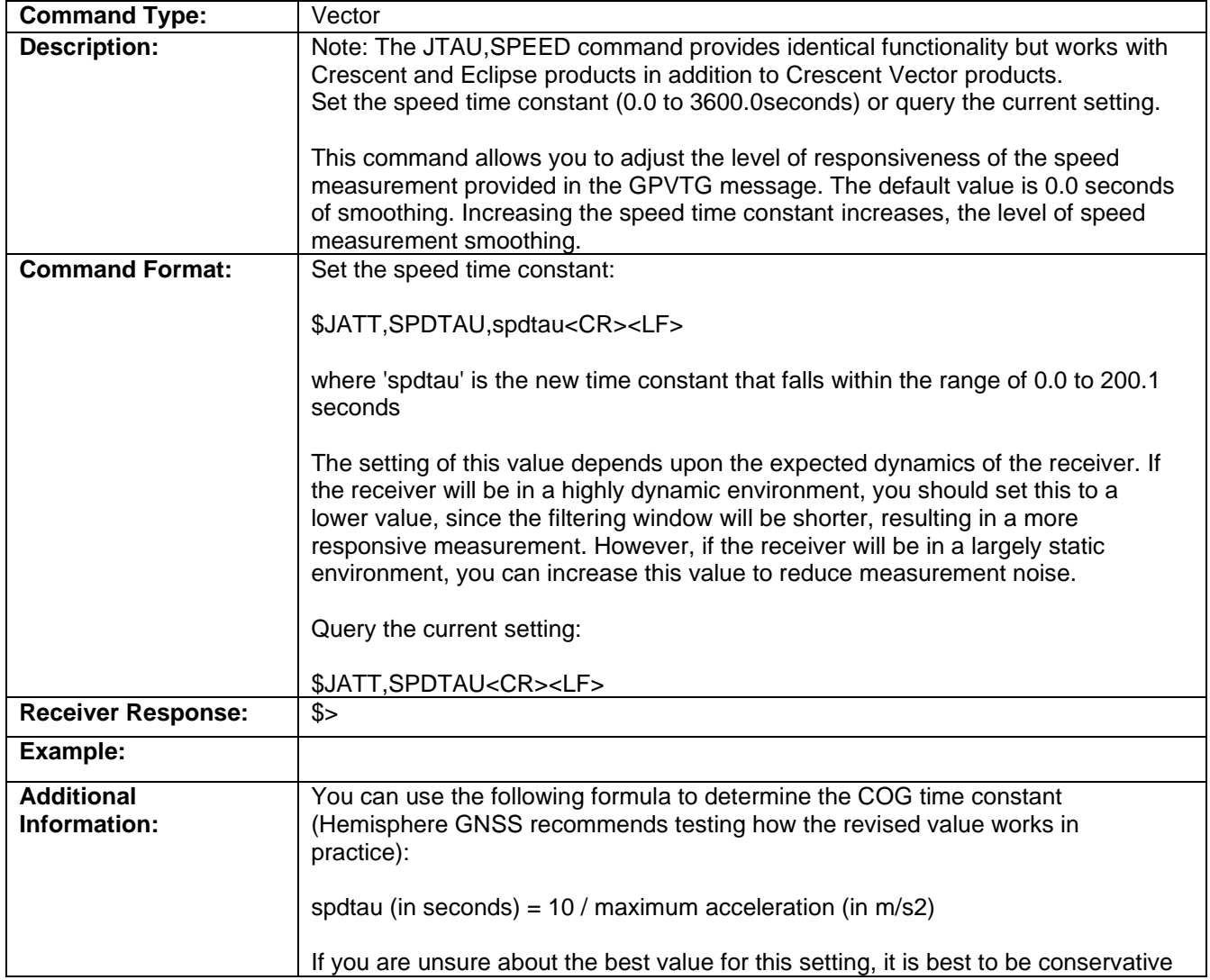

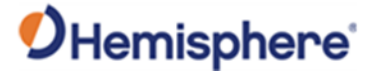

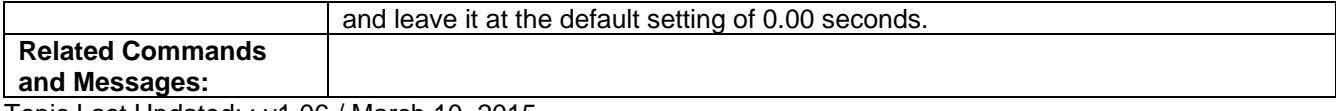

Topic Last Updated: : v1.06 / March 10, 2015

# **JATT,SUMMARY Command**

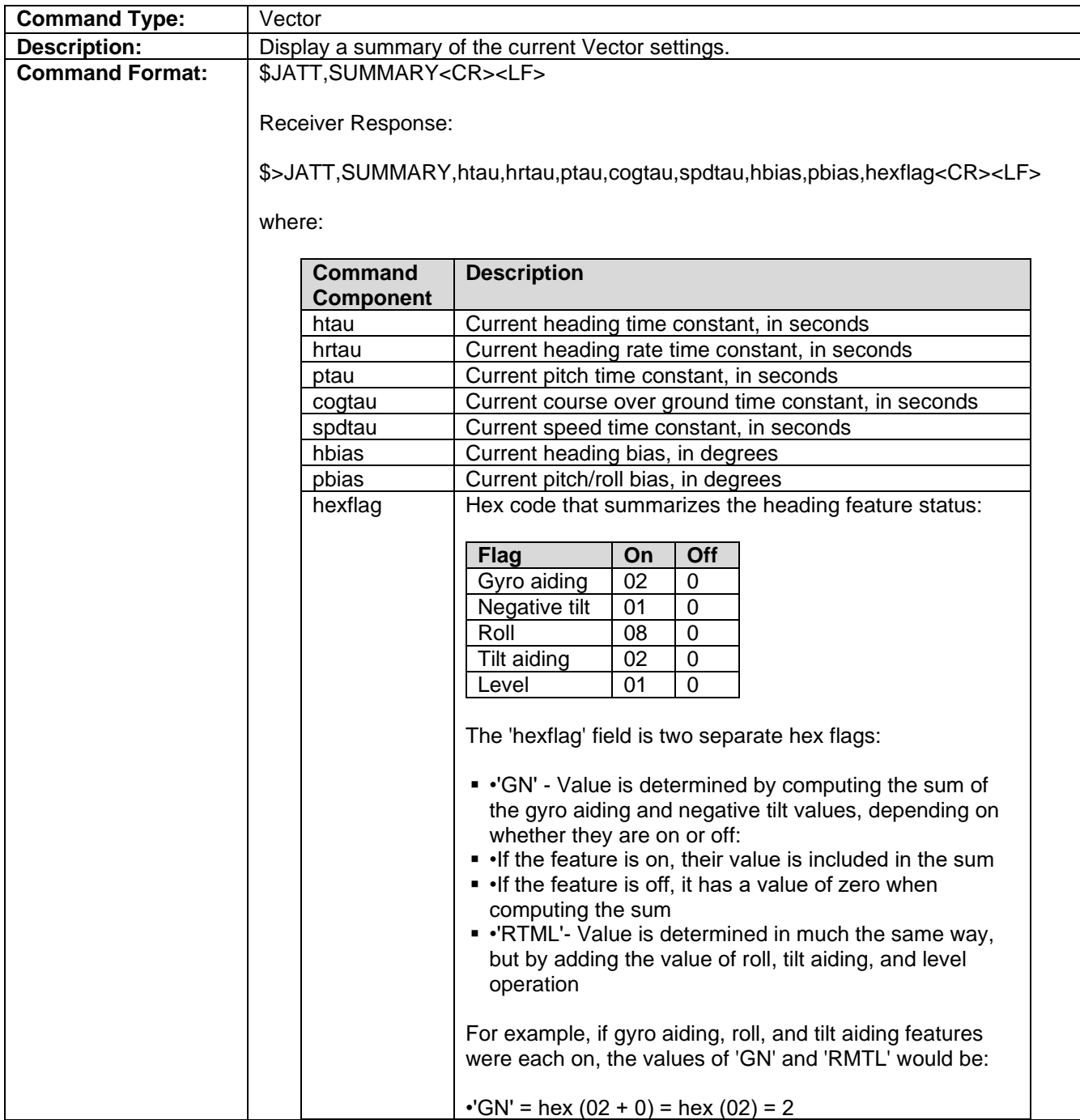

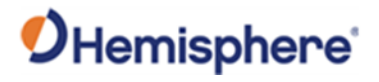

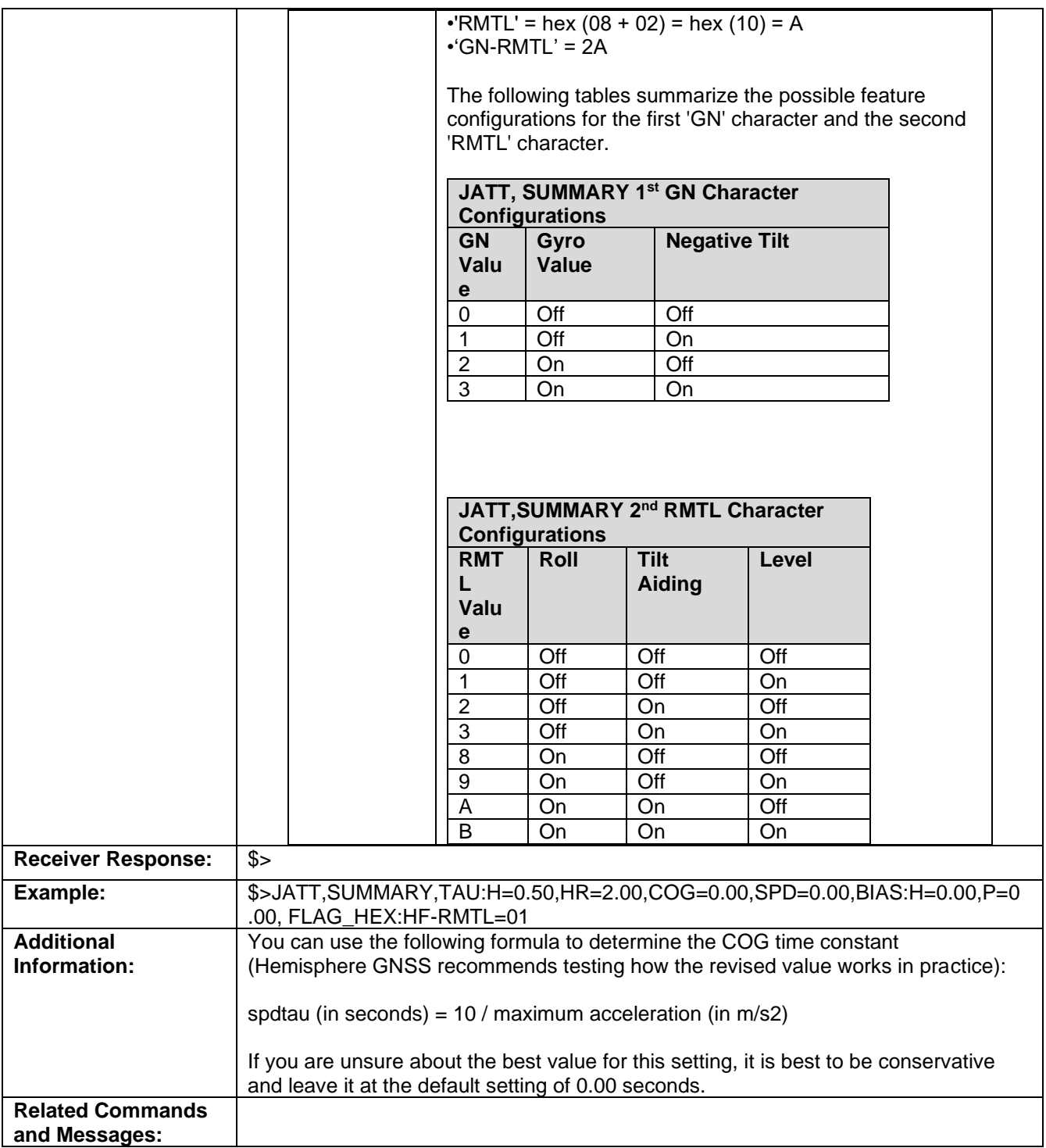

Topic Last Updated: : v1.06 / March 10, 2015

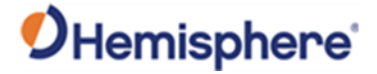

# **JATT,TILTAID Command**

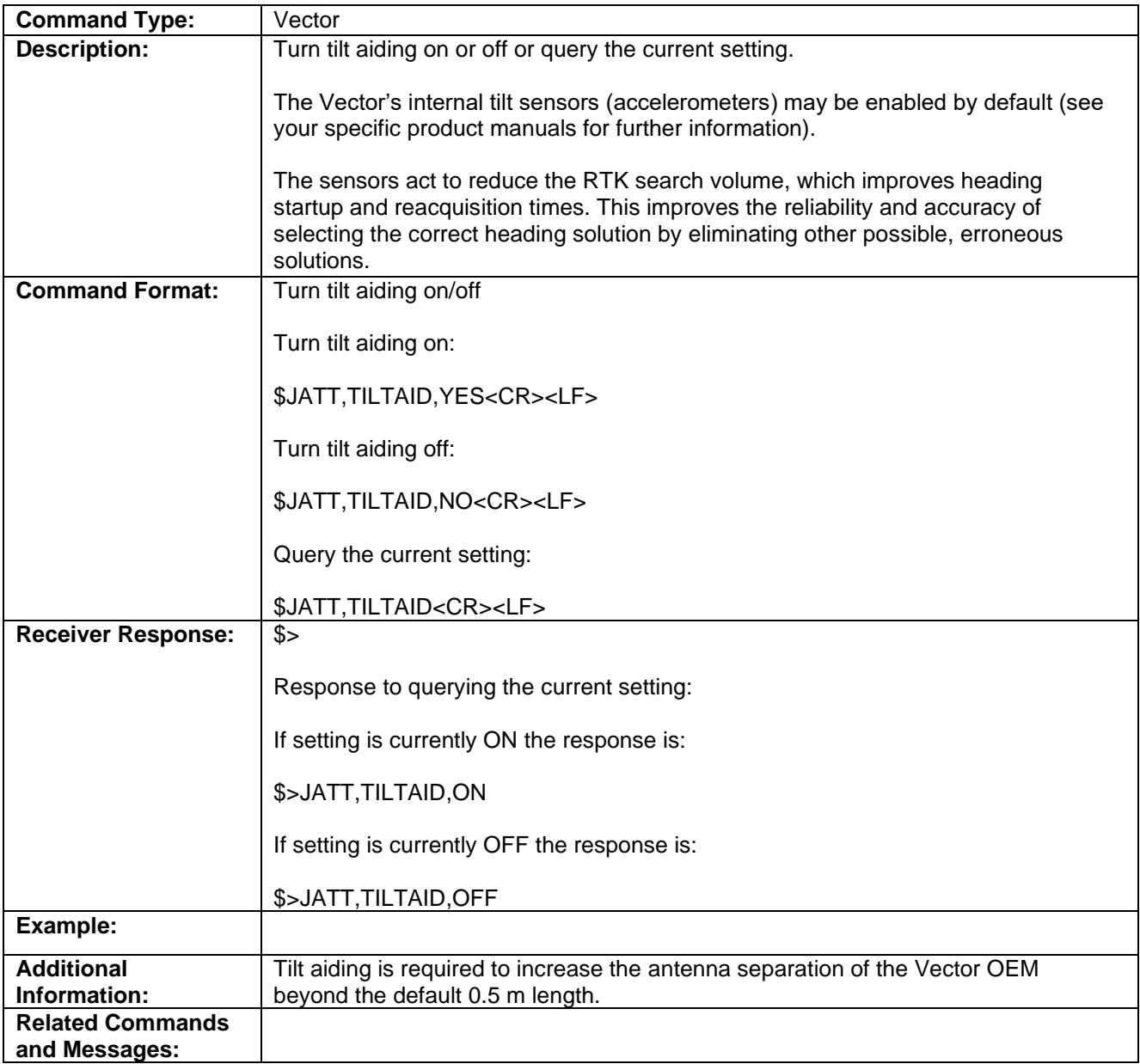

Topic Last Updated: : v.1. 06/ March 10, 2015

### **JATT,TILTCAL Command**

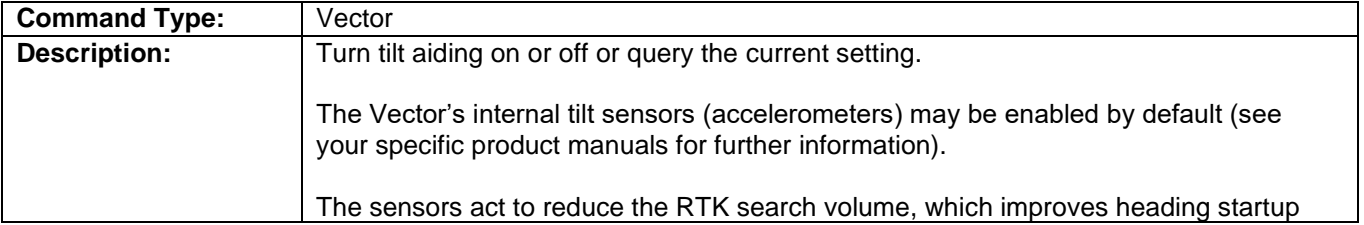

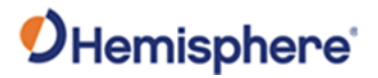

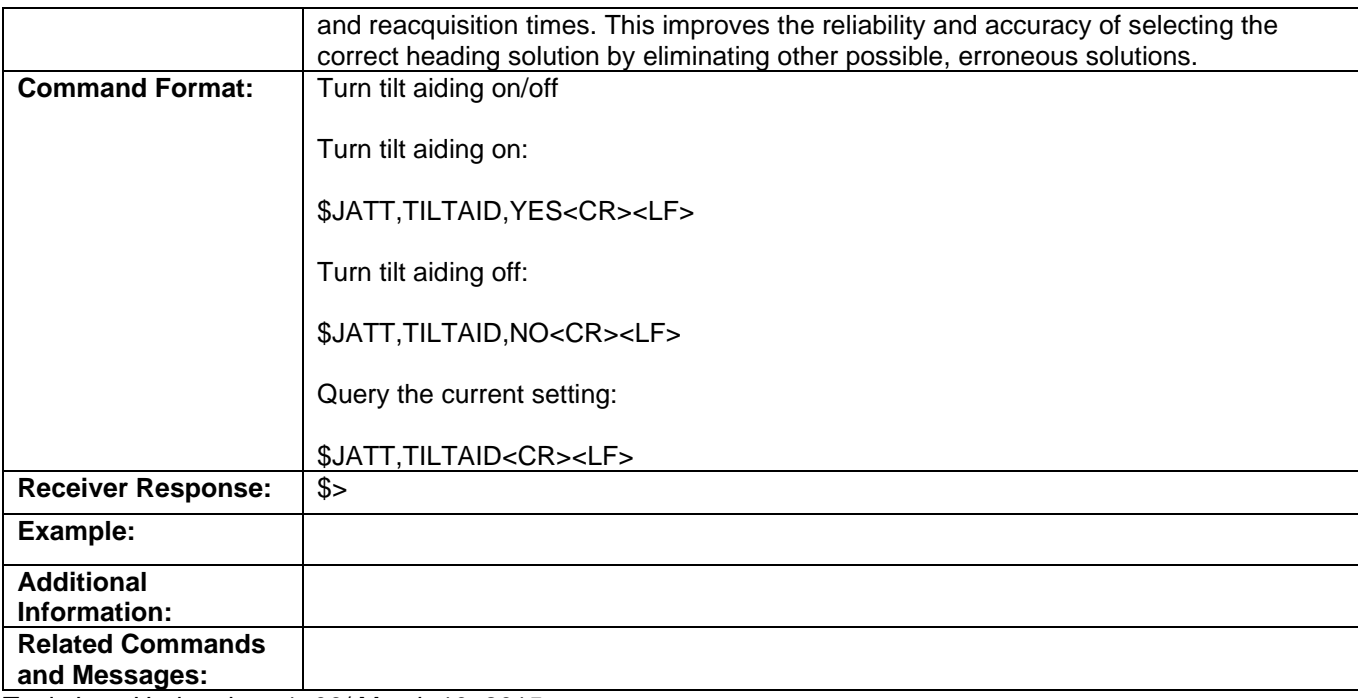

Topic Last Updated: : v.1. 06/ March 10, 2015

### **JBAUD Command**

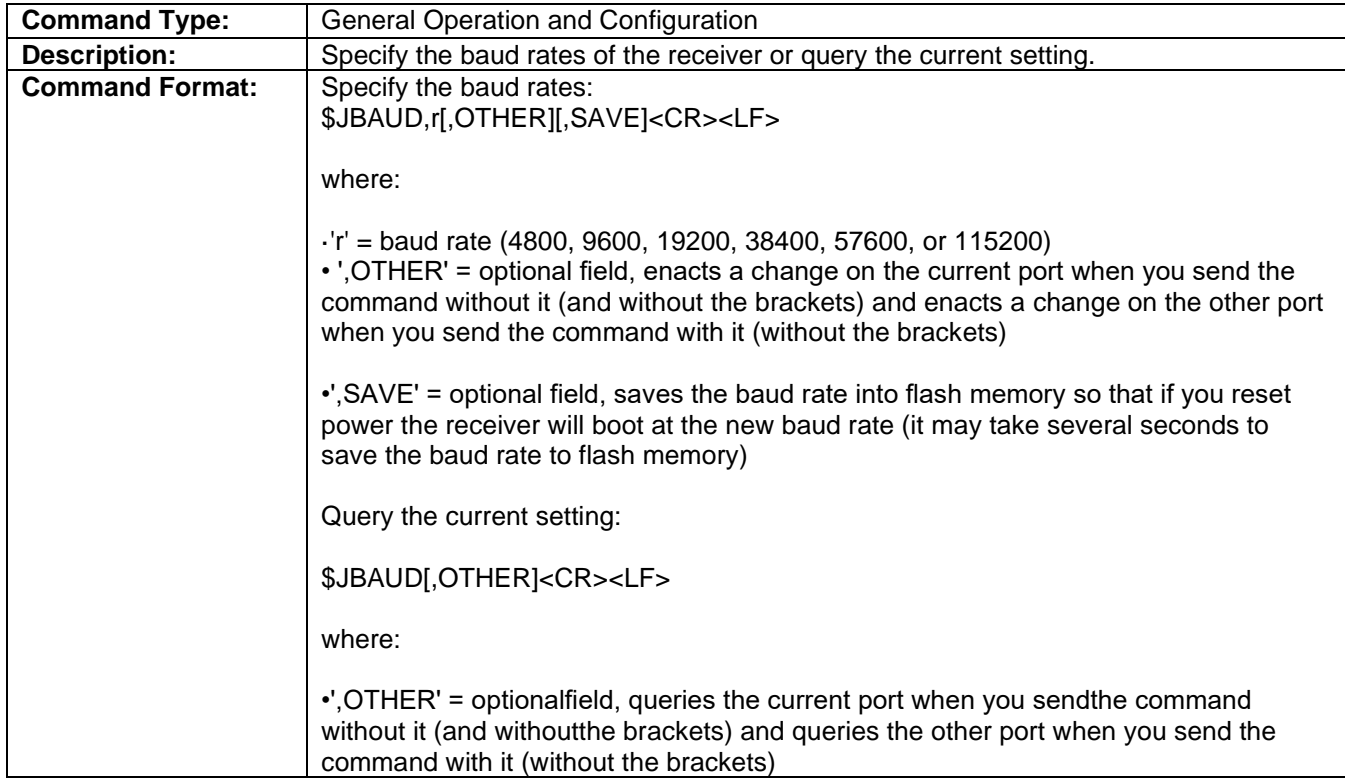

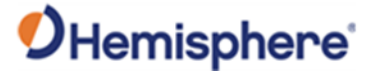

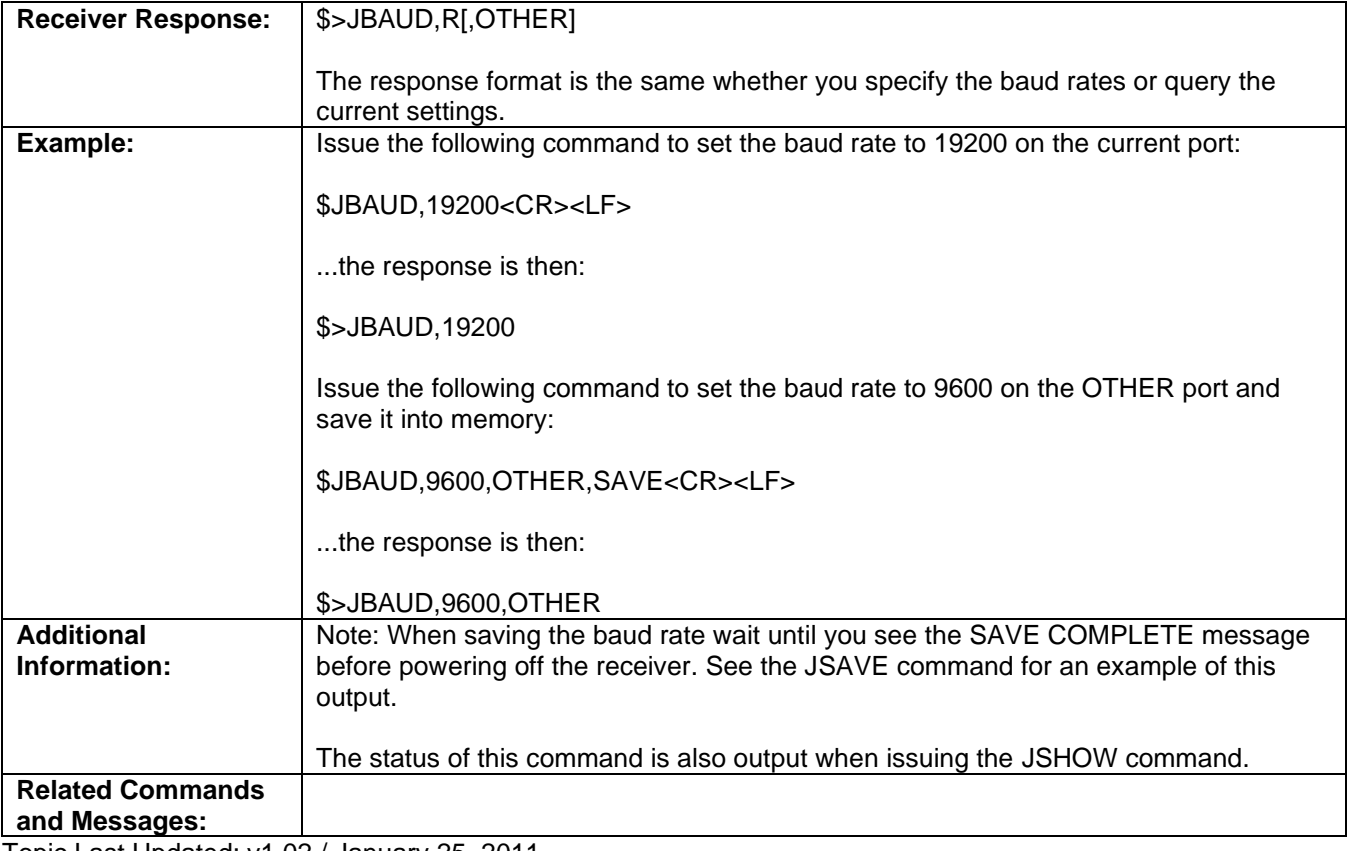

### **JBIN Command**

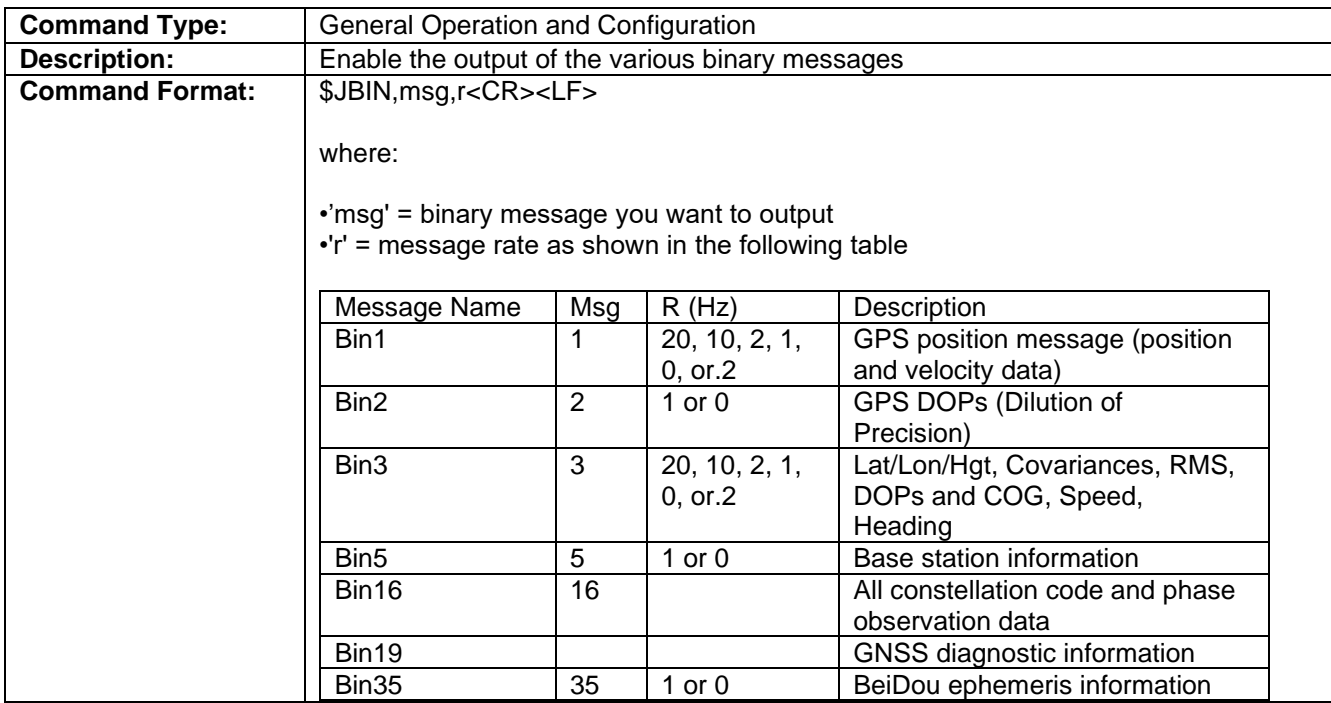

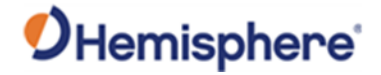

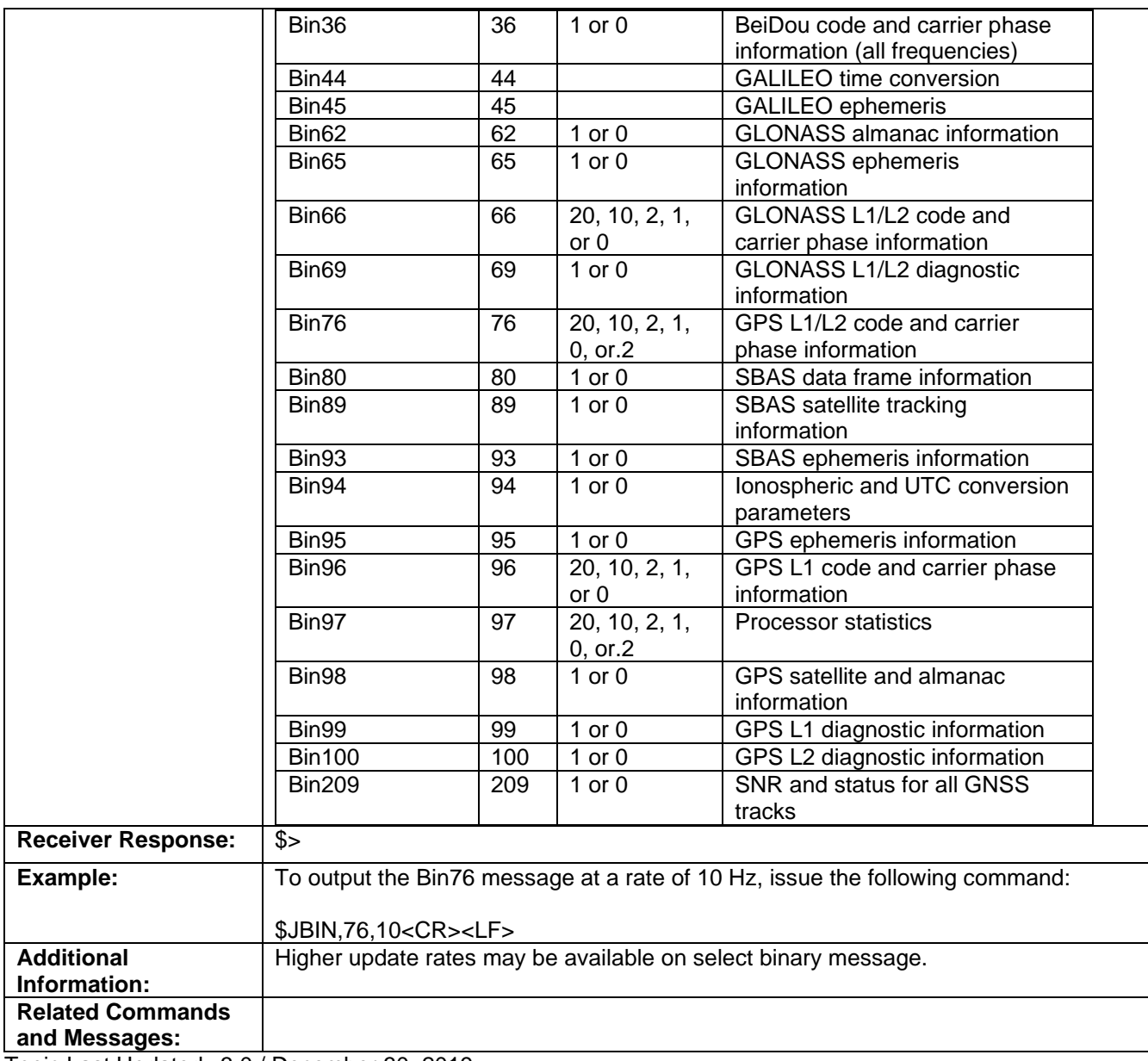

Topic Last Updated v3.0 / December 30, 2019

# **JDIFFX,GNSSOUT Command**

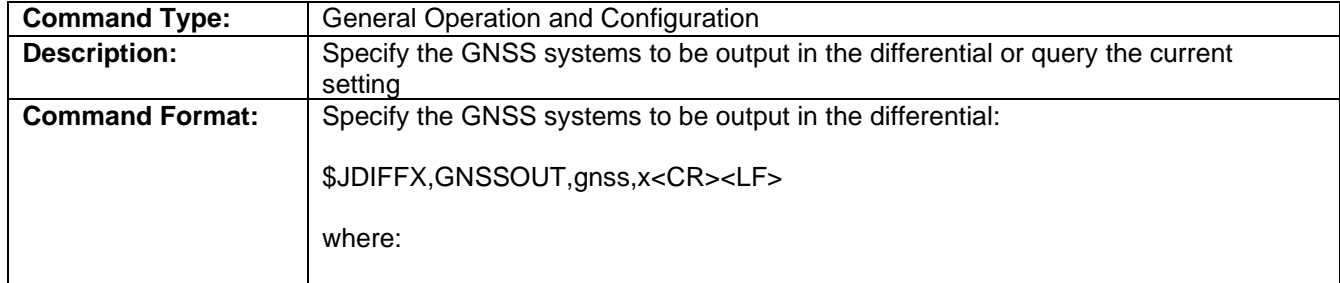

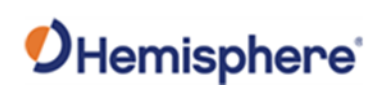

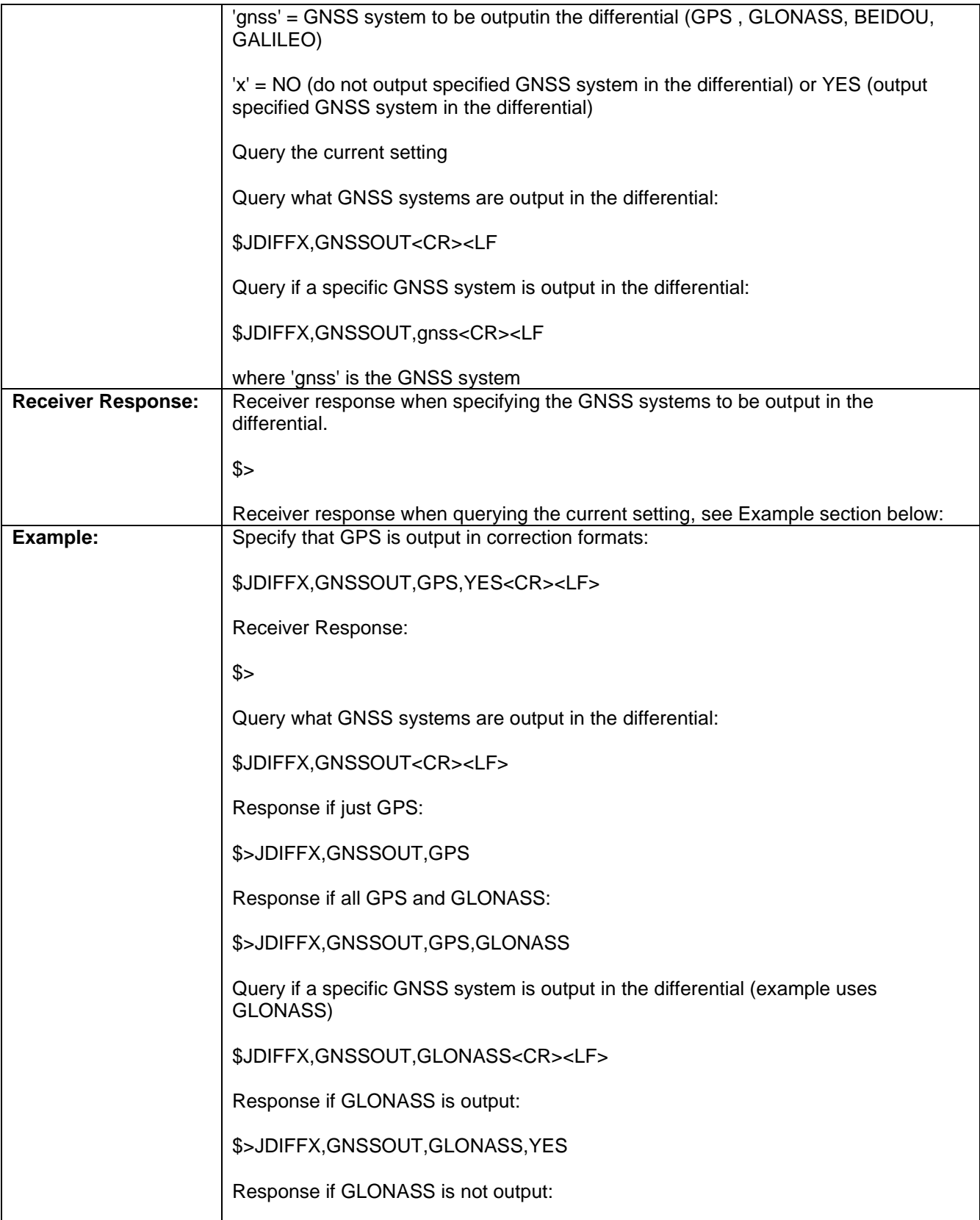

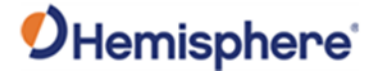

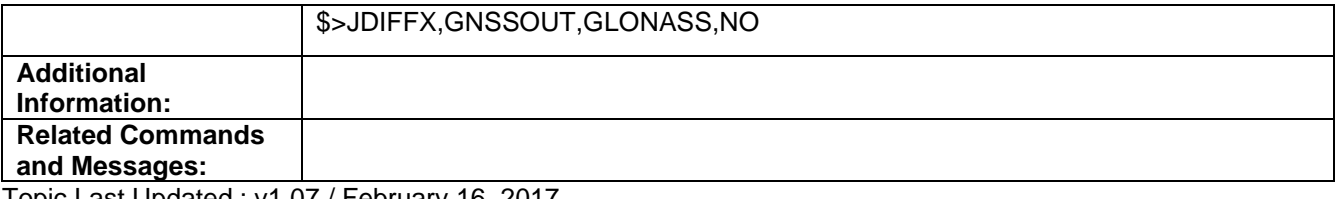

Topic Last Updated : v1.07 / February 16, 2017

# **JDIFFX,GNSSOUT Command**

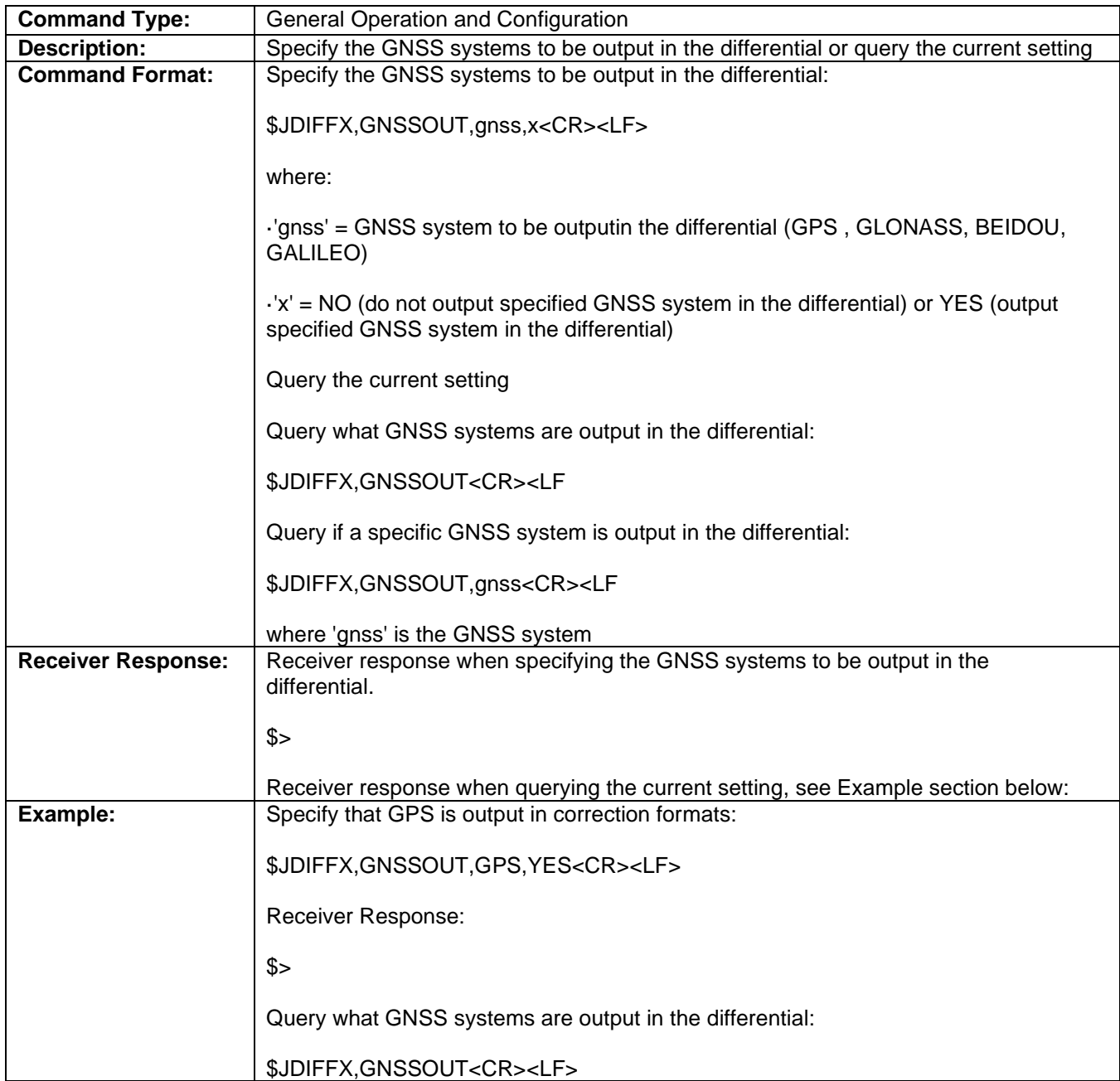

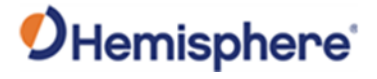

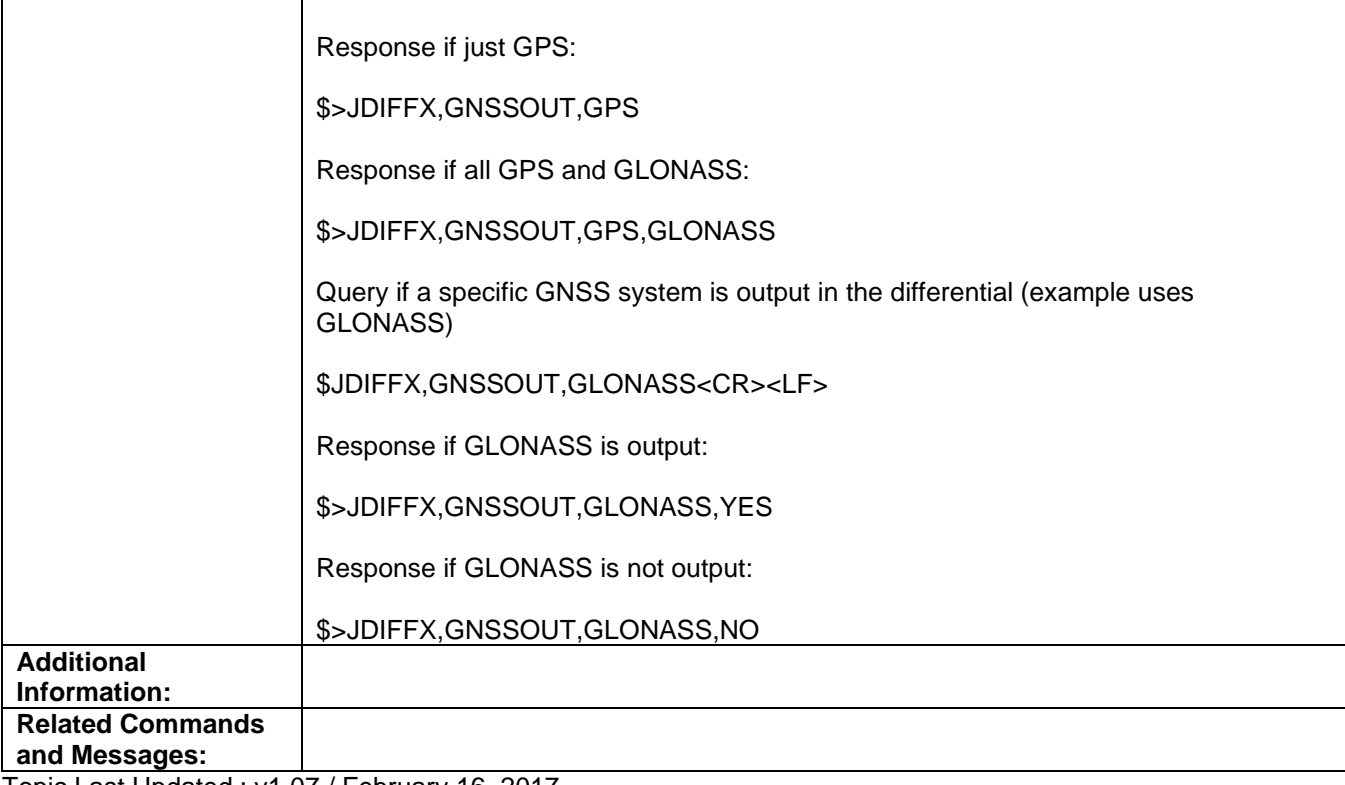

Topic Last Updated : v1.07 / February 16, 2017

### **JBOOT Command**

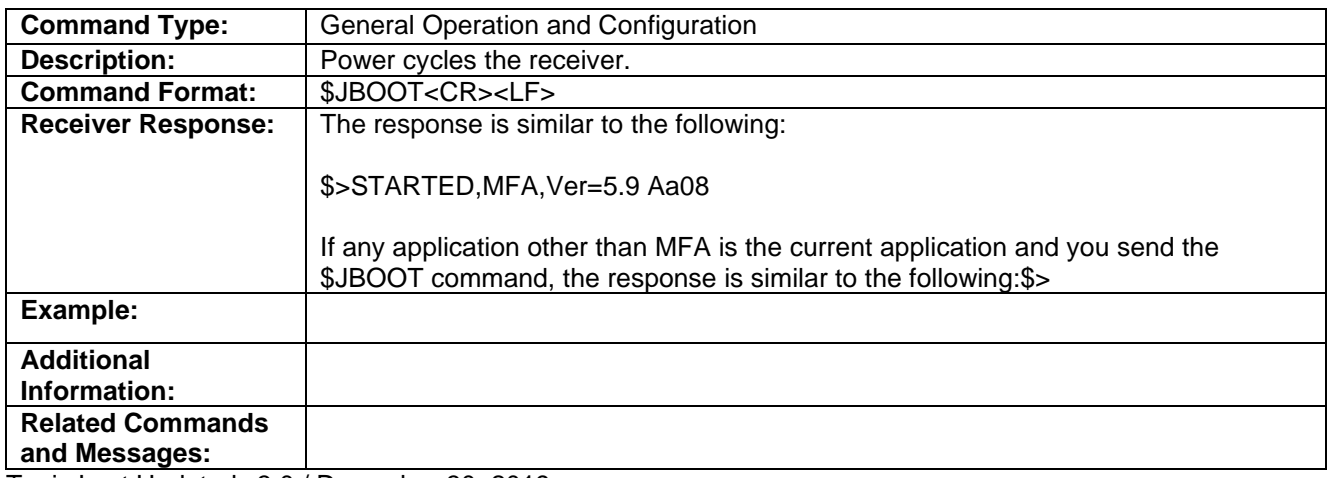

Topic Last Updated v3.0 / December 30, 2019

# **JCONN Command**

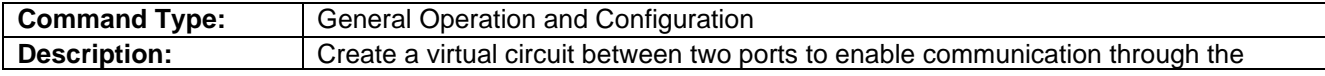

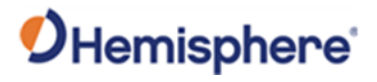

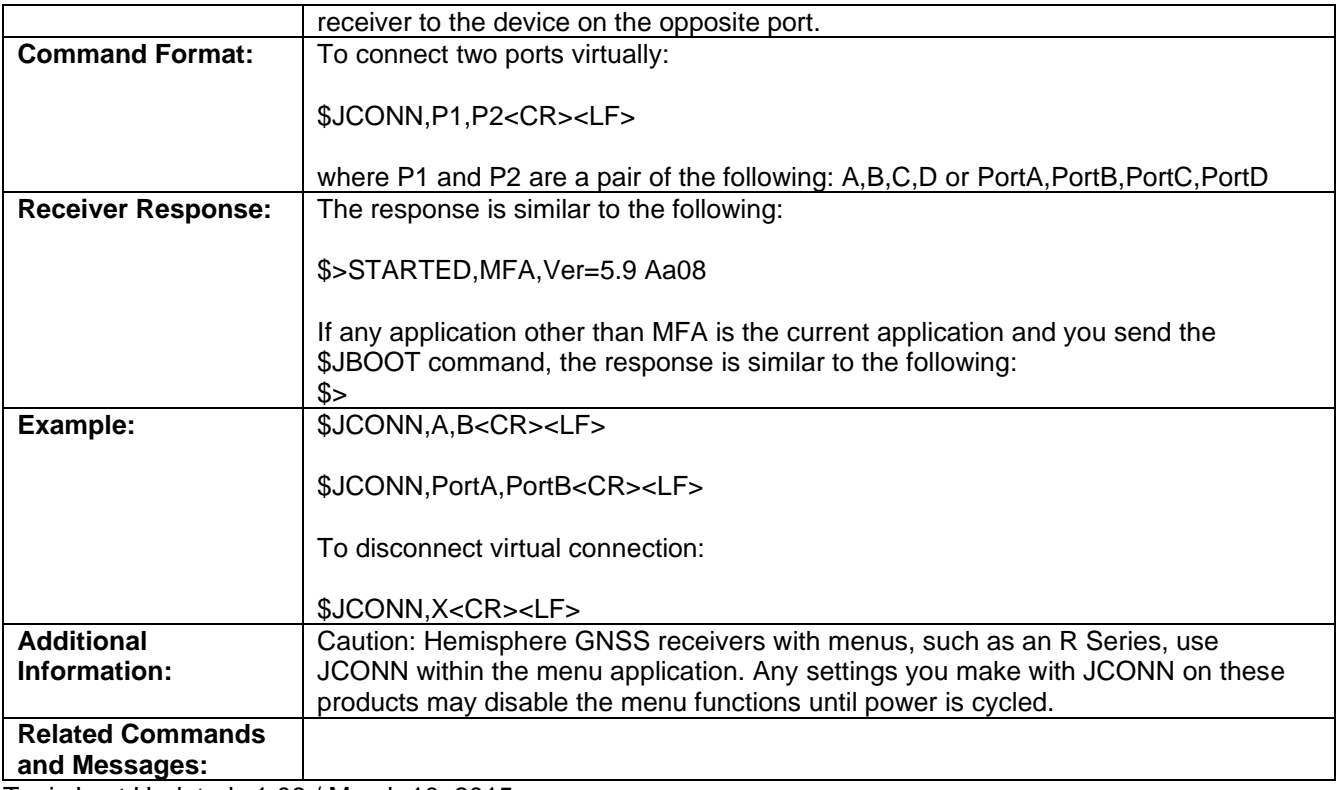

Topic Last Updated v1.06 / March 10, 2015

## **JDIFF Command**

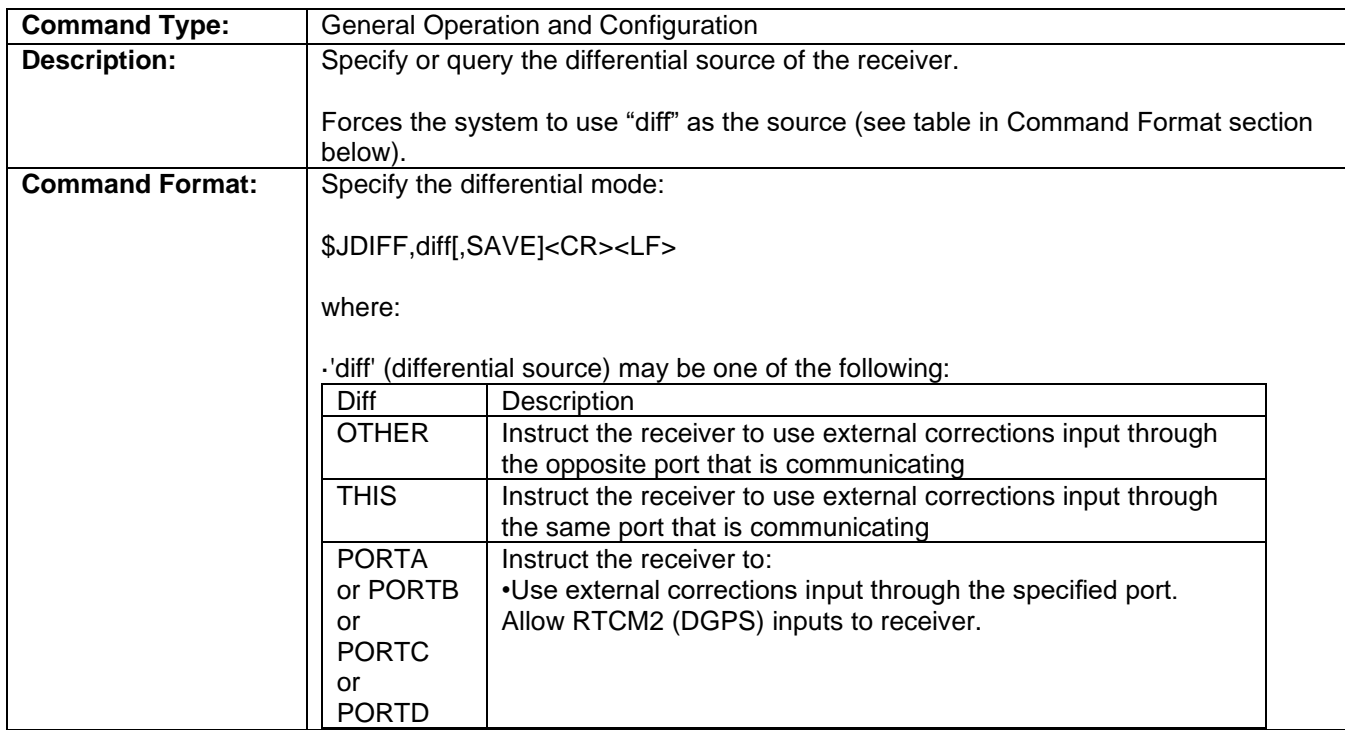

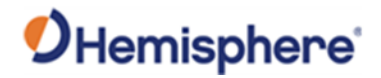

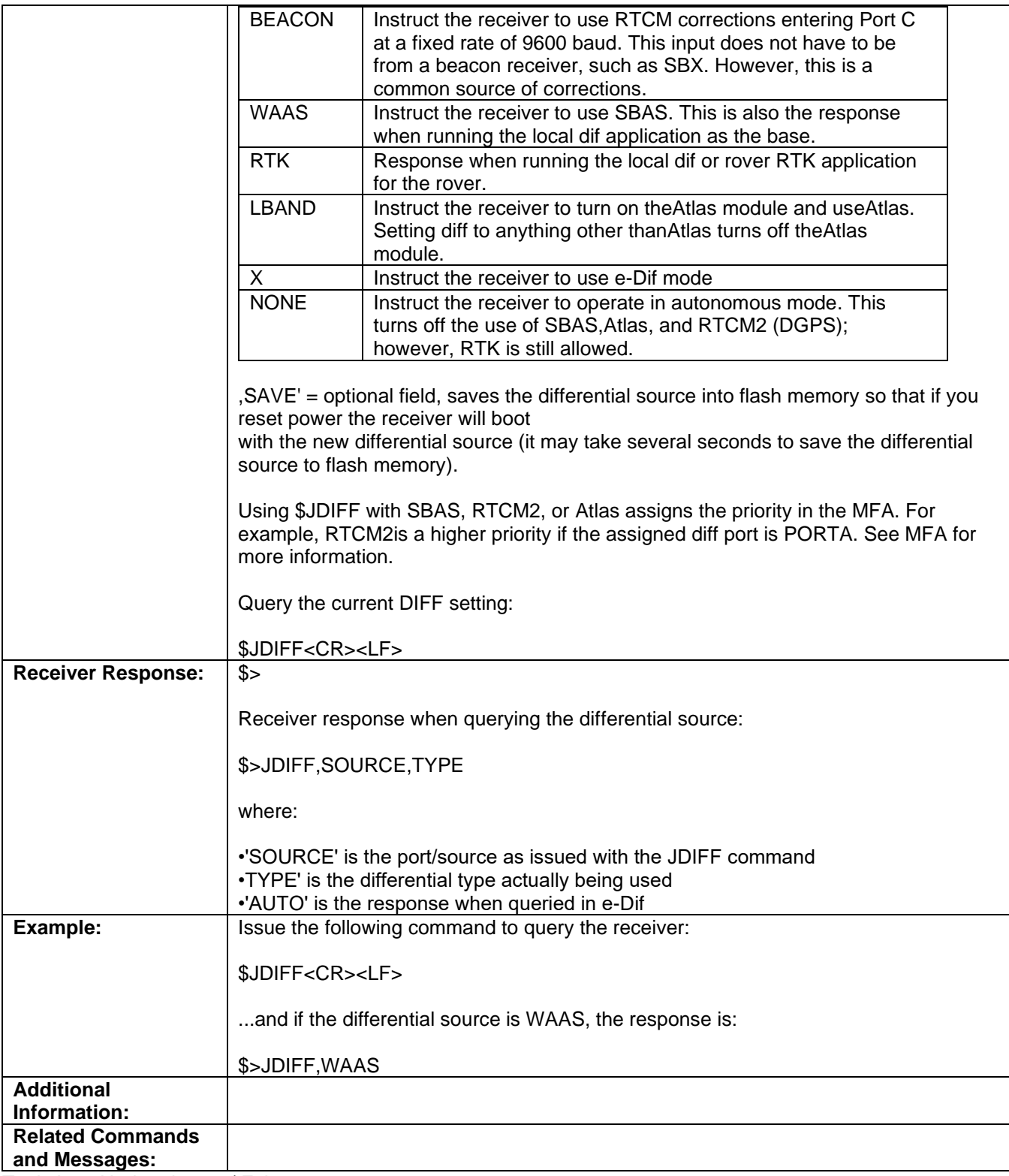

Topic Last Updated v1.07/ February 16, 2017

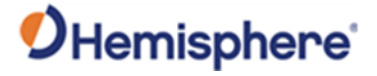

# **JDIFFX,EXCLUDE Command**

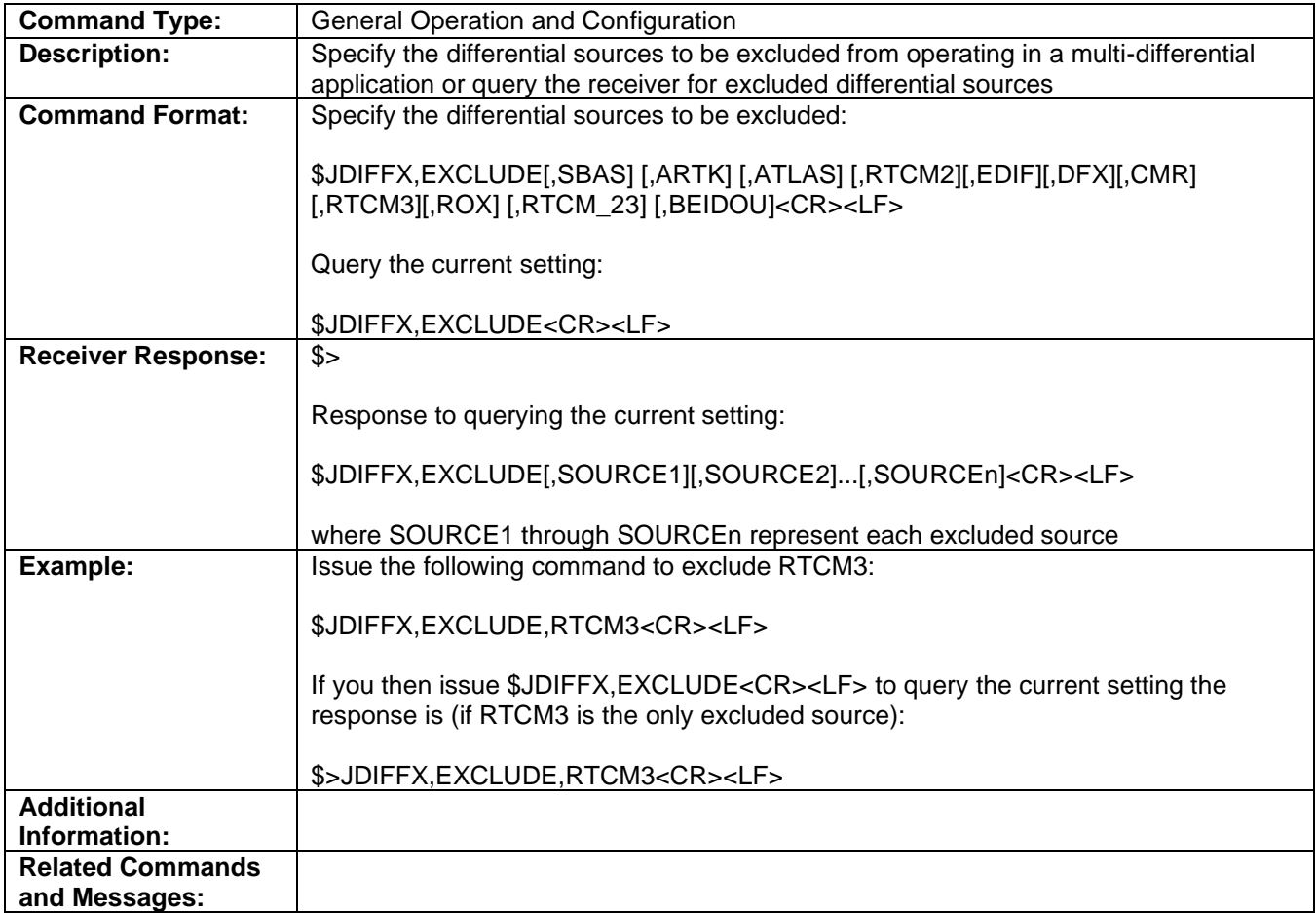

Topic Last Updated : v1.10 / June 1, 2018

### **JDIFFX,GNSSOUT Command**

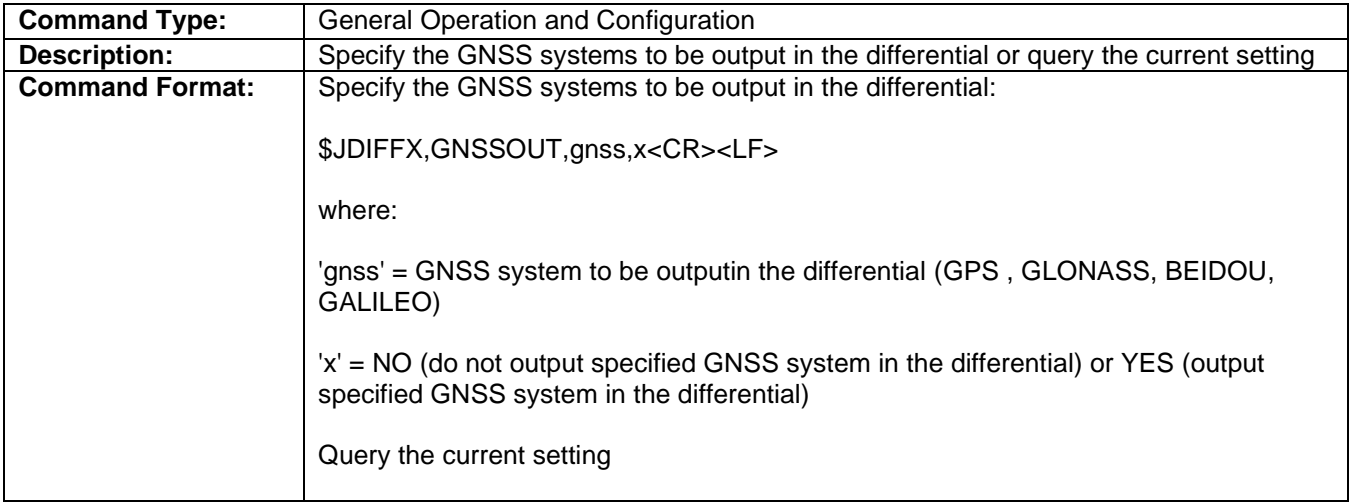

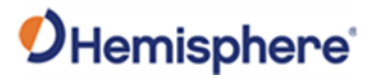

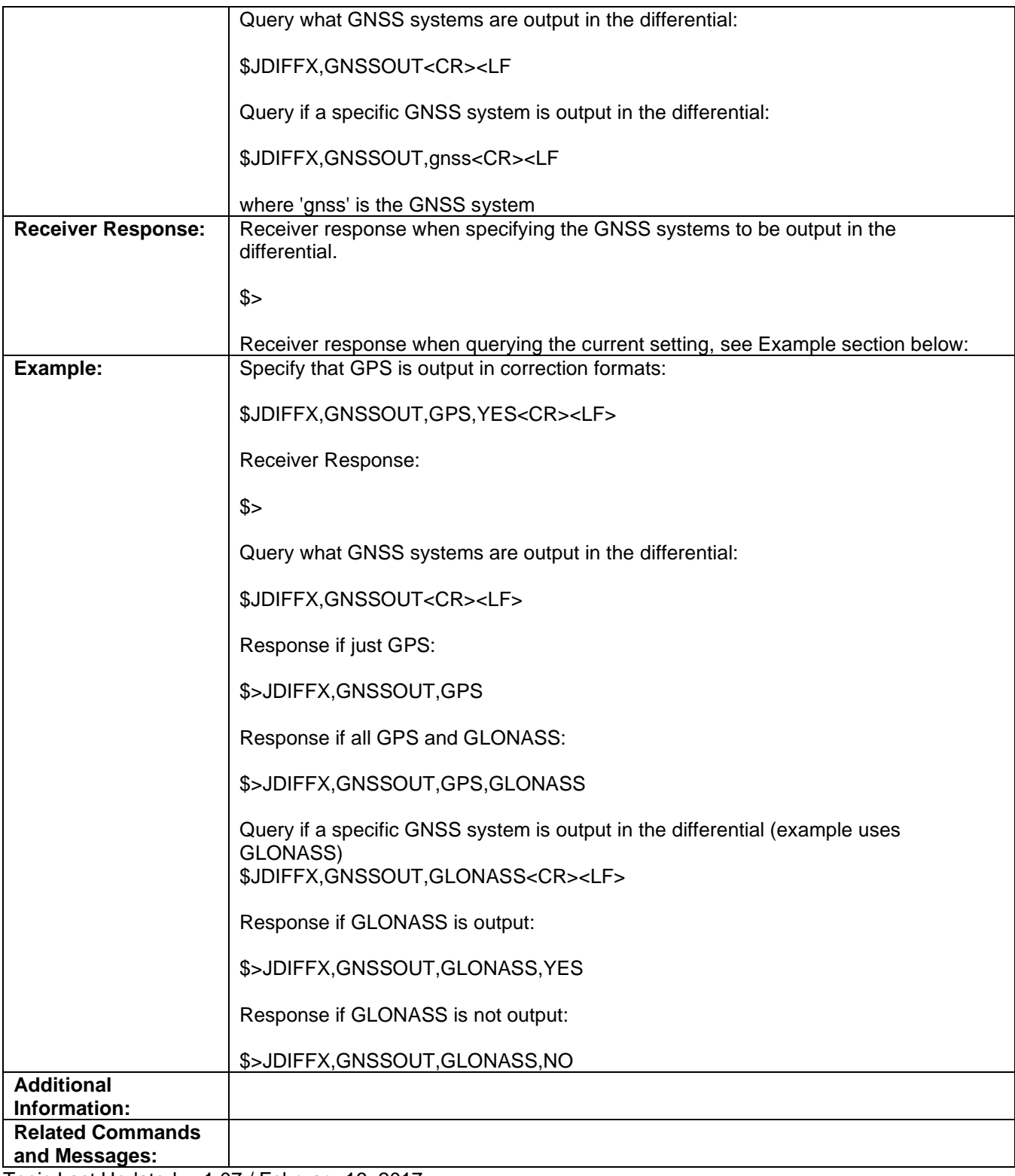

Topic Last Updated : v1.07 / February 16, 2017

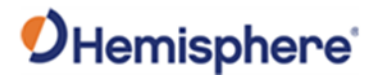

# **JDIFFX,INCLUDE Command**

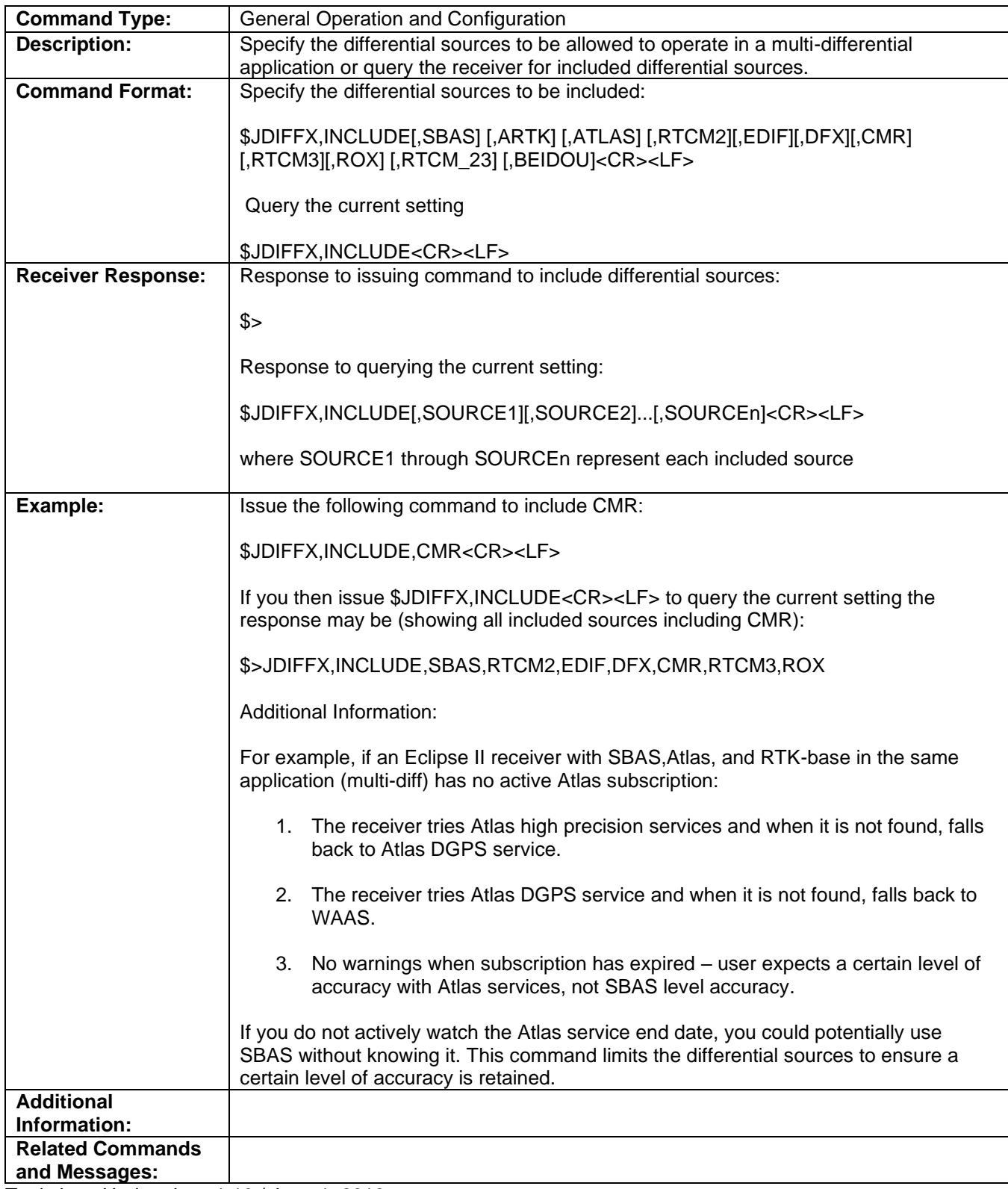

Topic Last Updated : : v1.10 / June 1, 2018

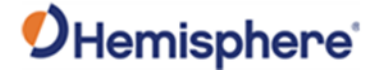

# **JDIFFX,TYPE Command**

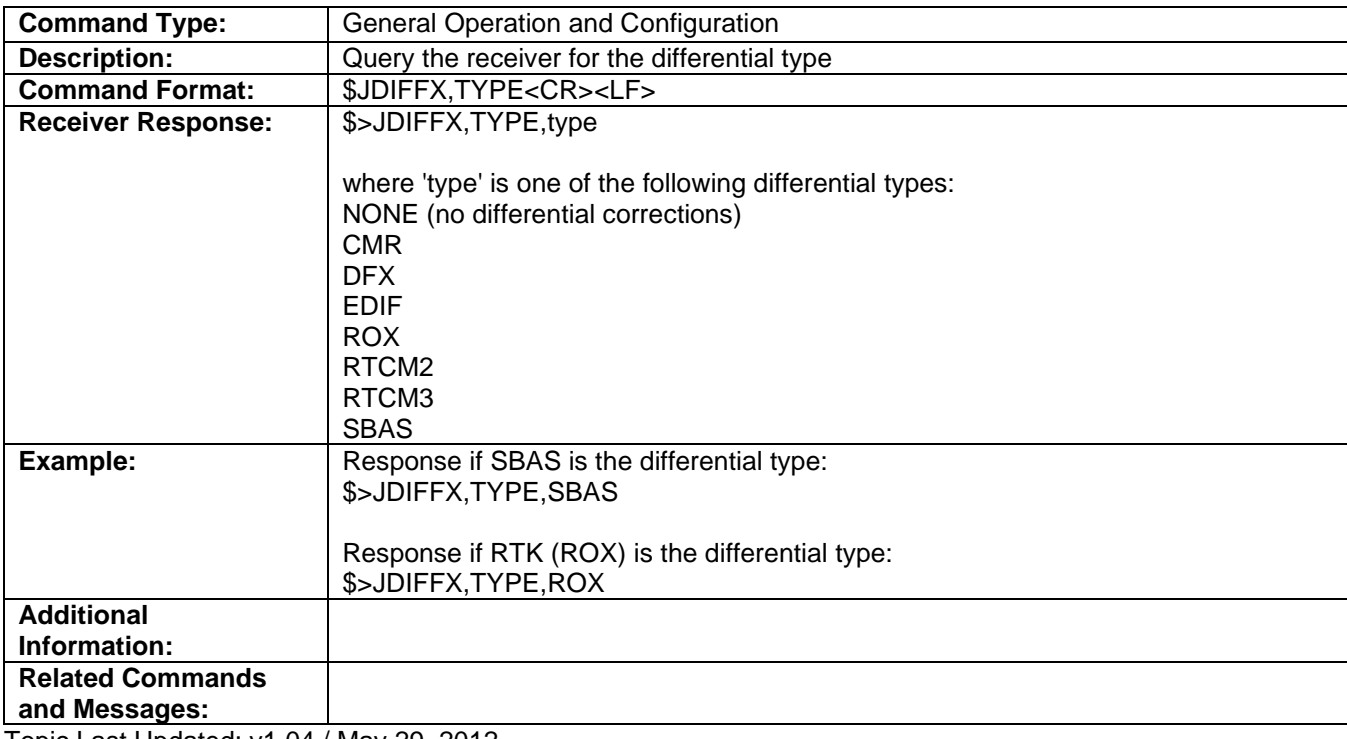

Topic Last Updated: v1.04 / May 29, 2012

# **JDISNAVMODE Command**

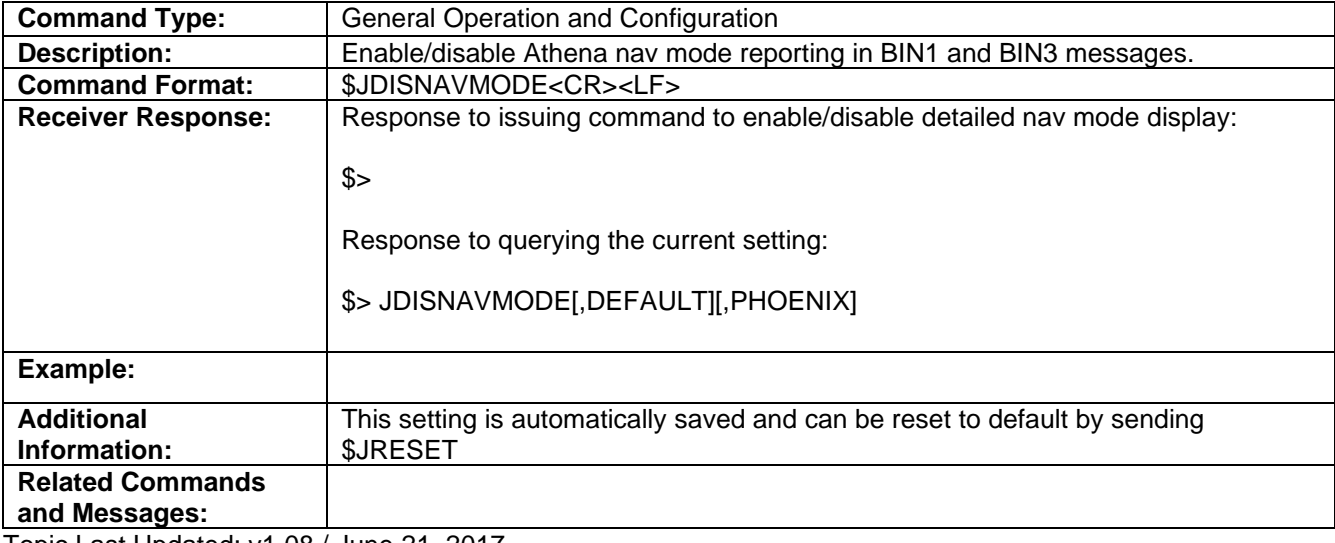

Topic Last Updated: v1.08 / June 21, 2017

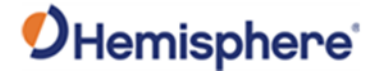

# **JEPHOUT, PERIODSEC Command**

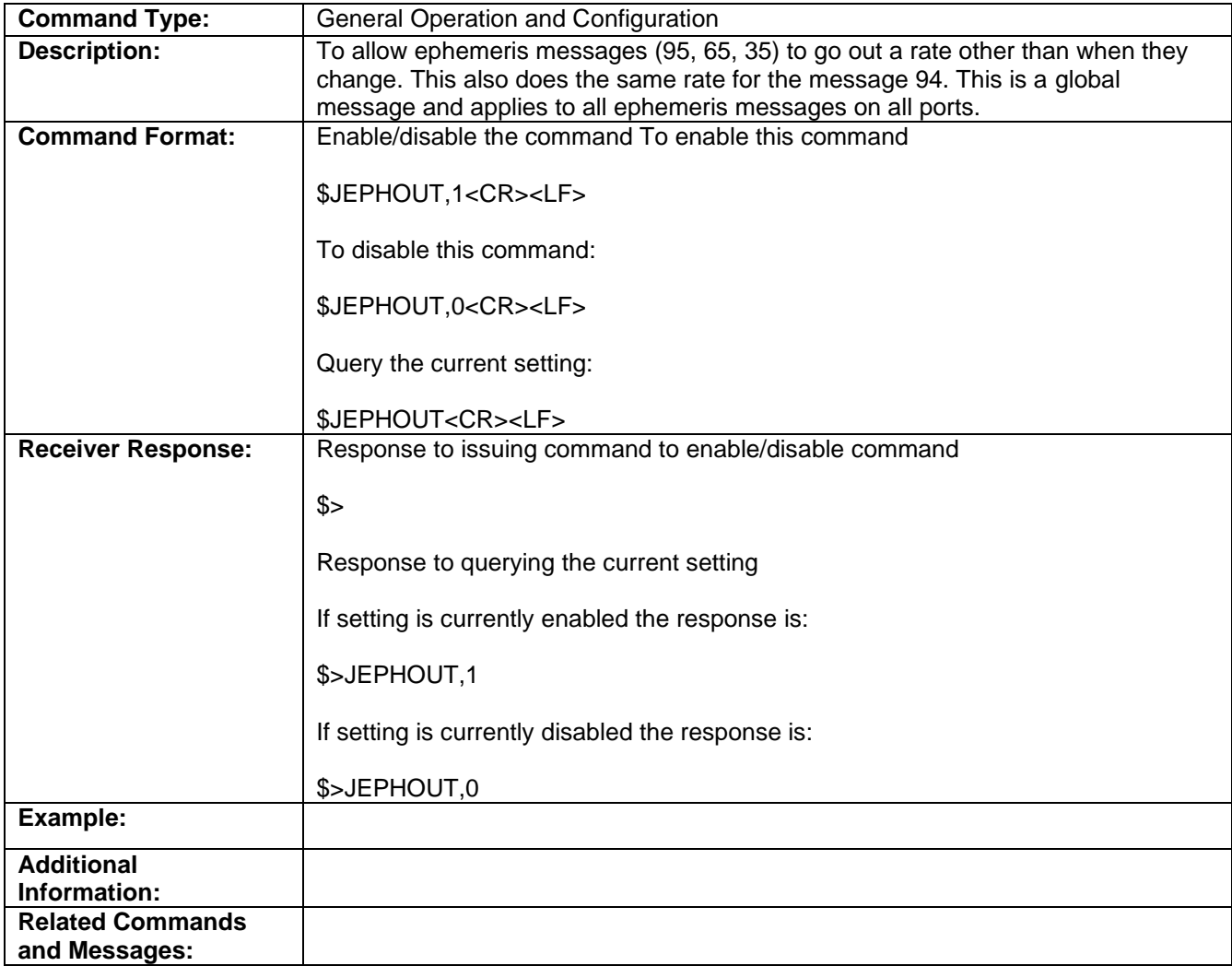

Topic Last Updated: v1.07 / October 13, 2016

# **JETHERNET,MODE Command**

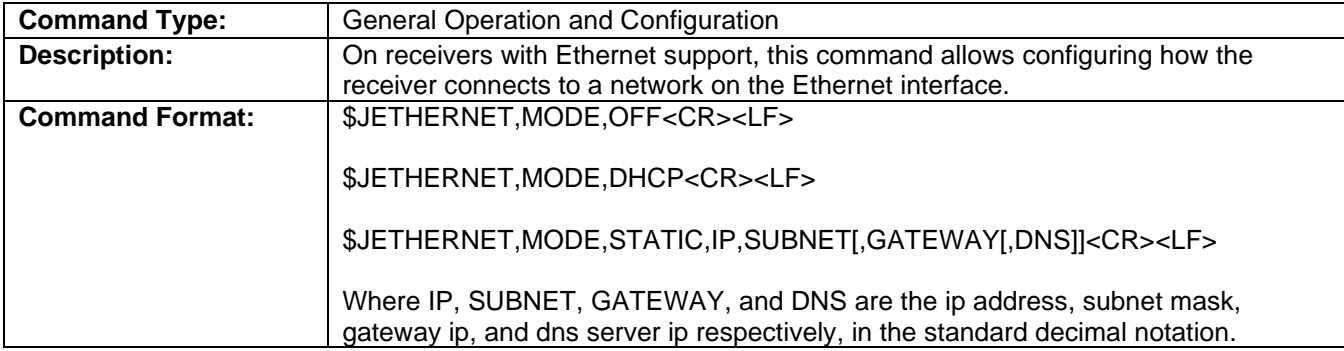

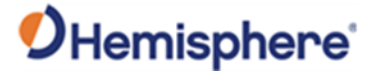

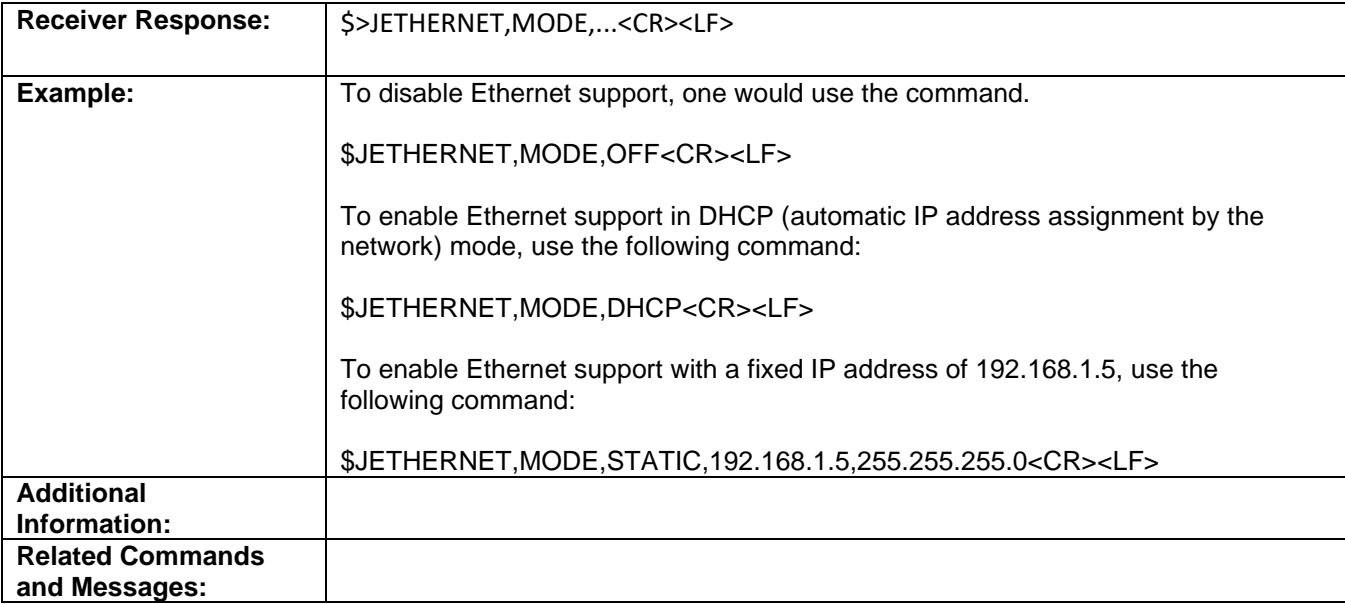

Topic Last Updated v.1.07 / : February 16, 2017

# **JETHERNET,PORTI Command**

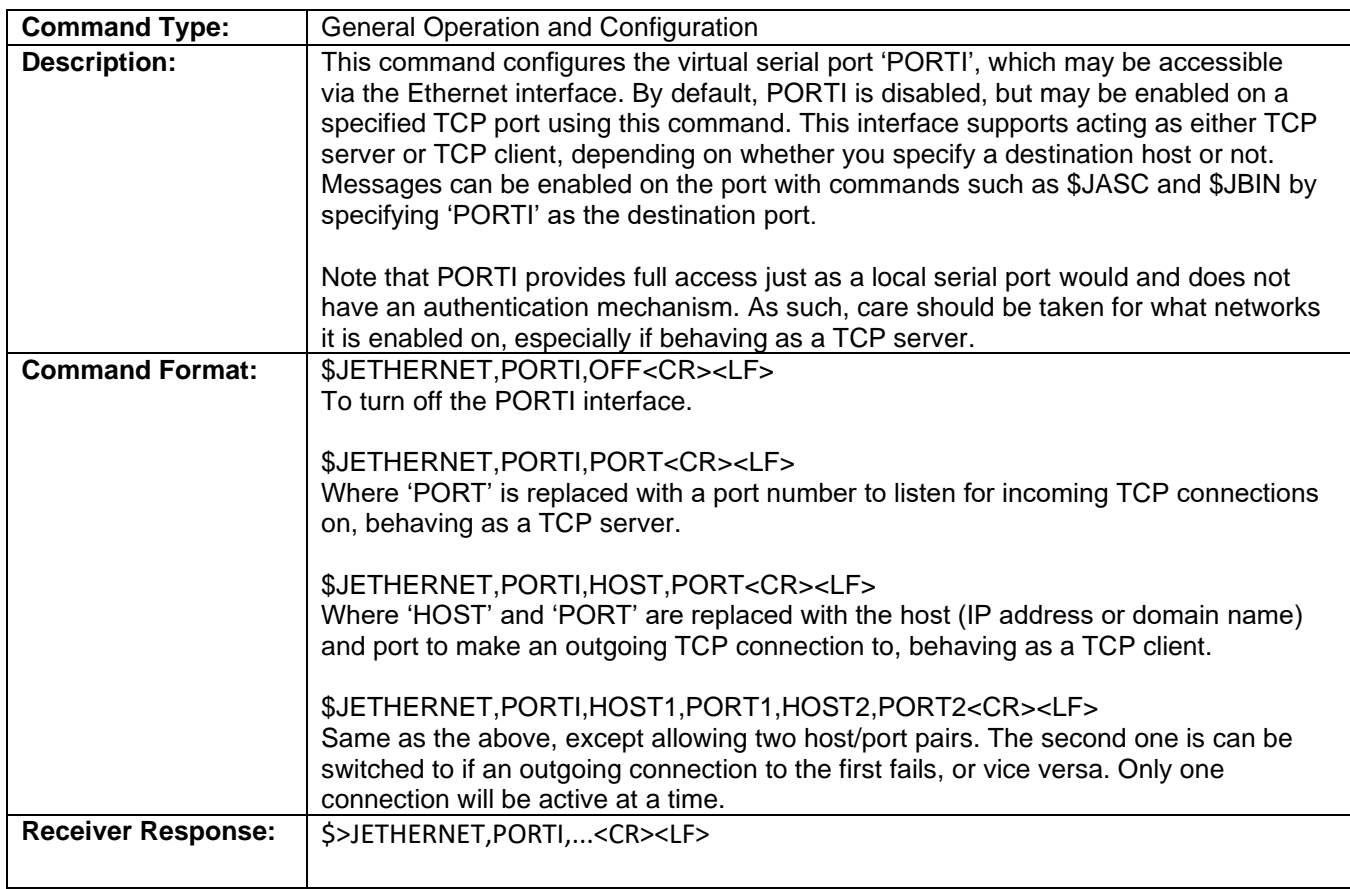

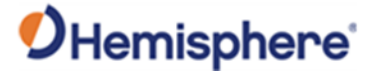

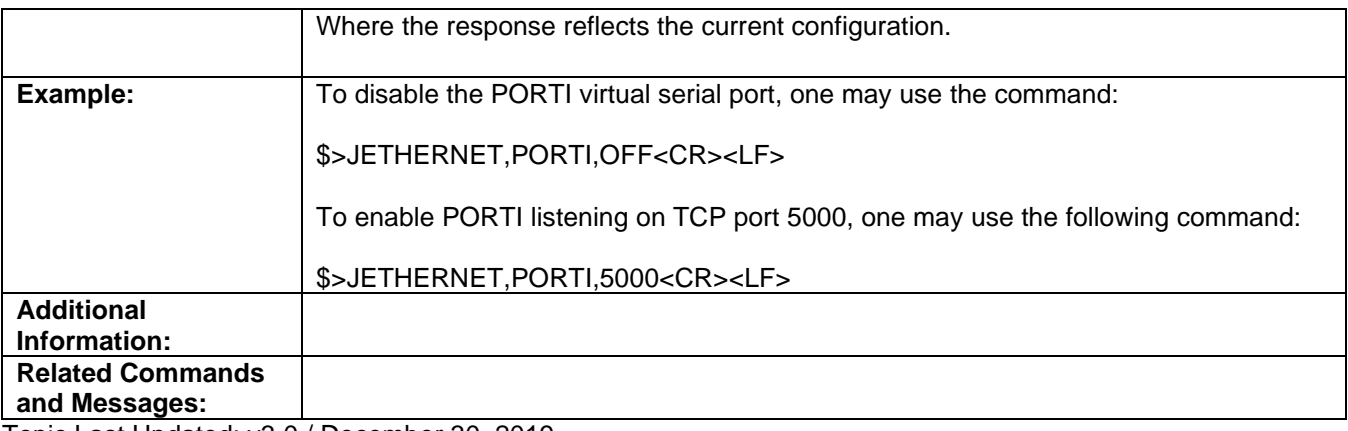

Topic Last Updated: v3.0 / December 30, 2019

# **\$JETHERNET,PORTUDP Command**

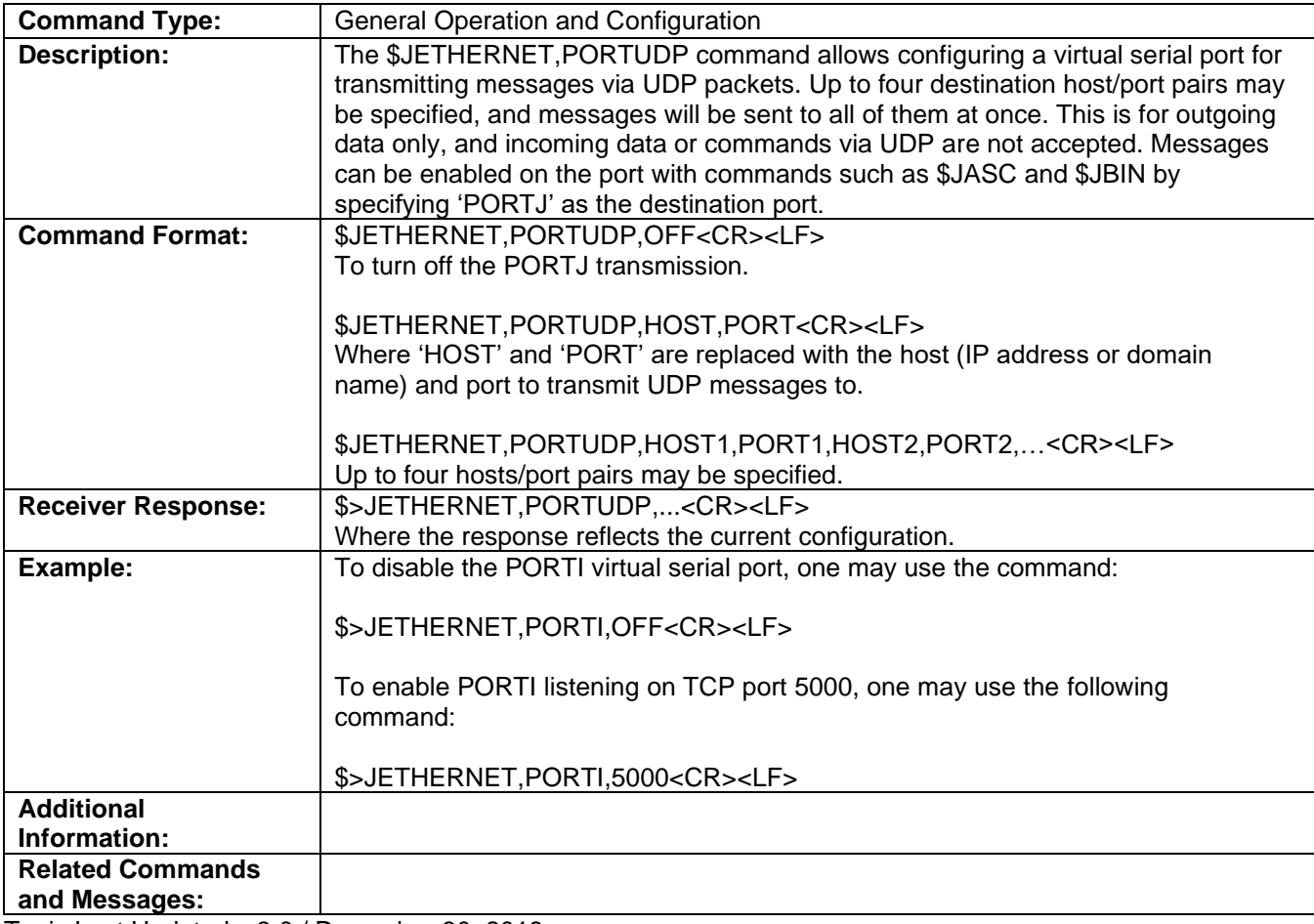

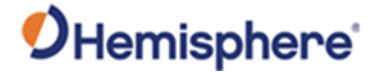

# **\$JETHERNET,NTRIPCLIENT Command**

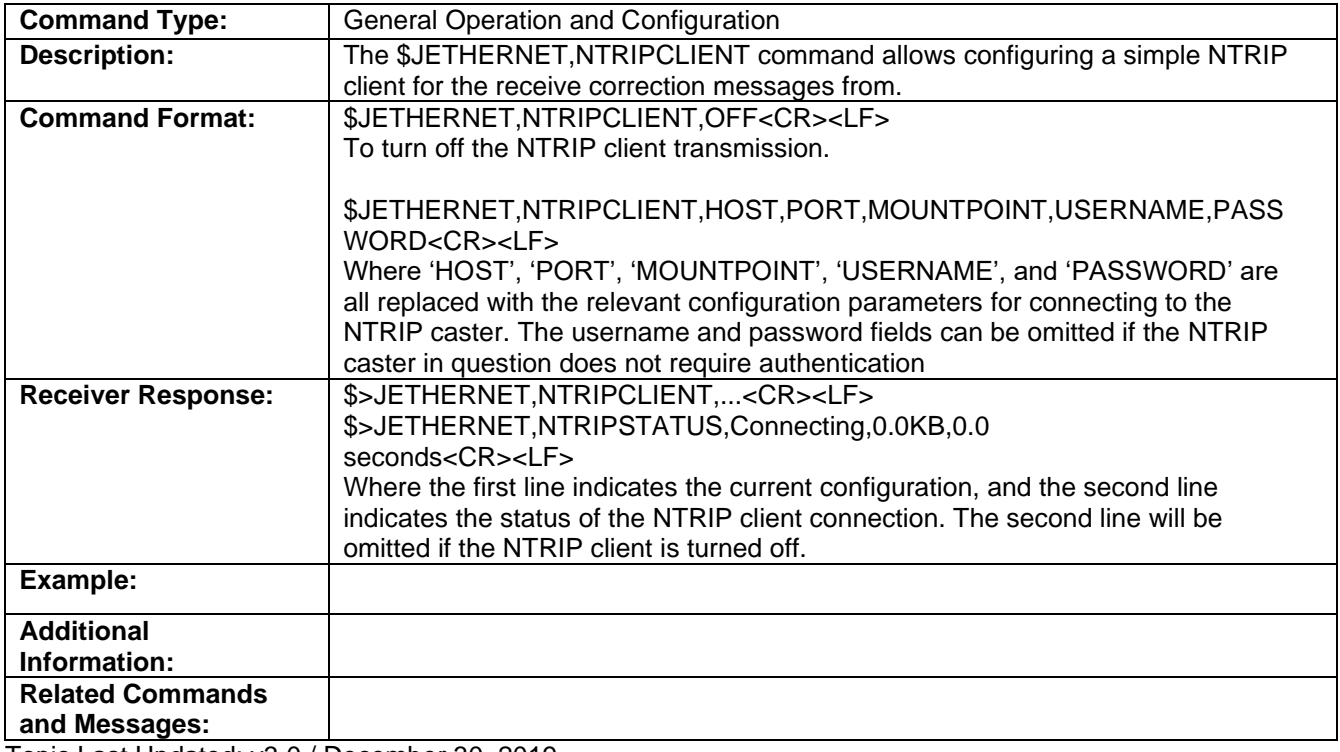

Topic Last Updated: v3.0 / December 30, 2019

### **\$JETHERNET,NTRIPSERVER Command**

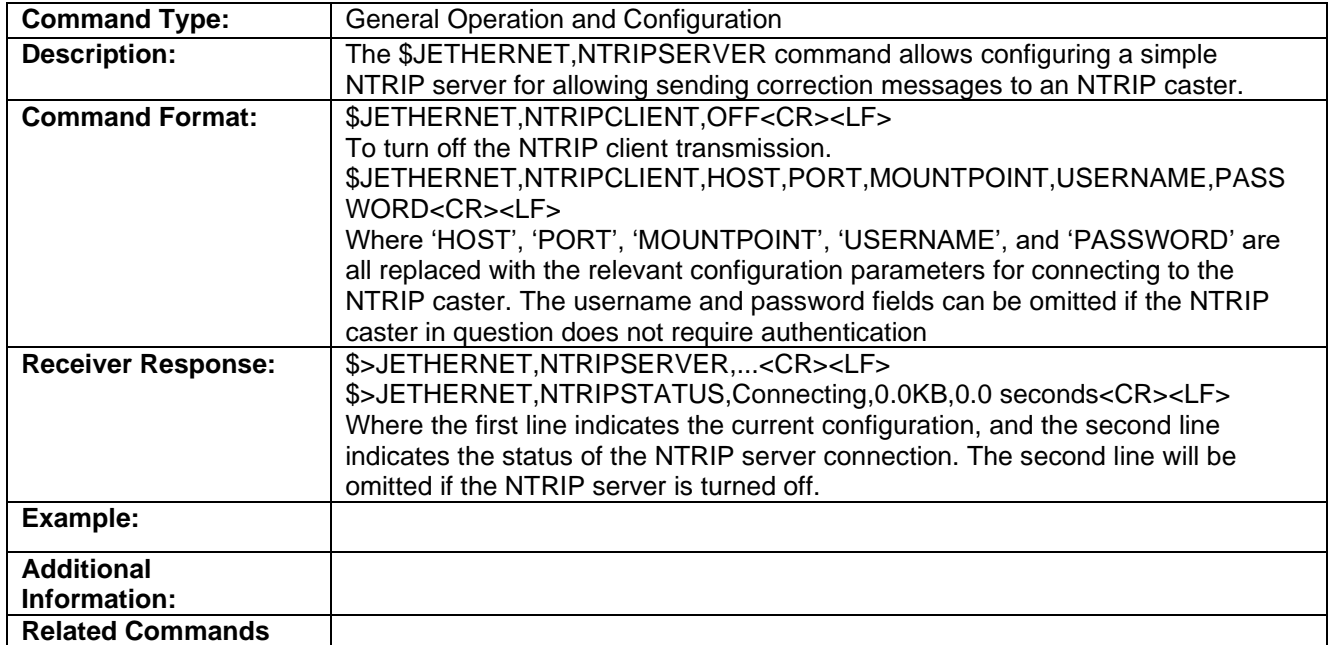

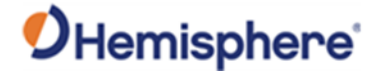

**and Messages:**

Topic Last Updated: v4.0/June 30, 2020

### **\$JETHERNET,NTRIPSERVER Command**

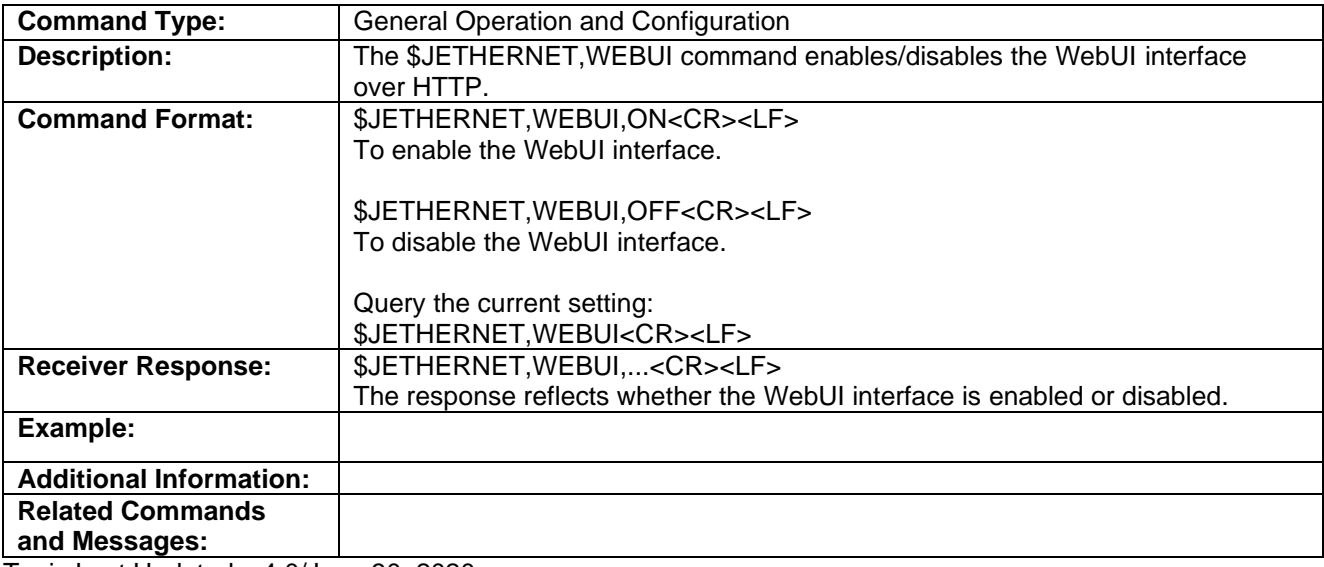

Topic Last Updated: v4.0/June 30, 2020

### **JFLASH,DIR Command**

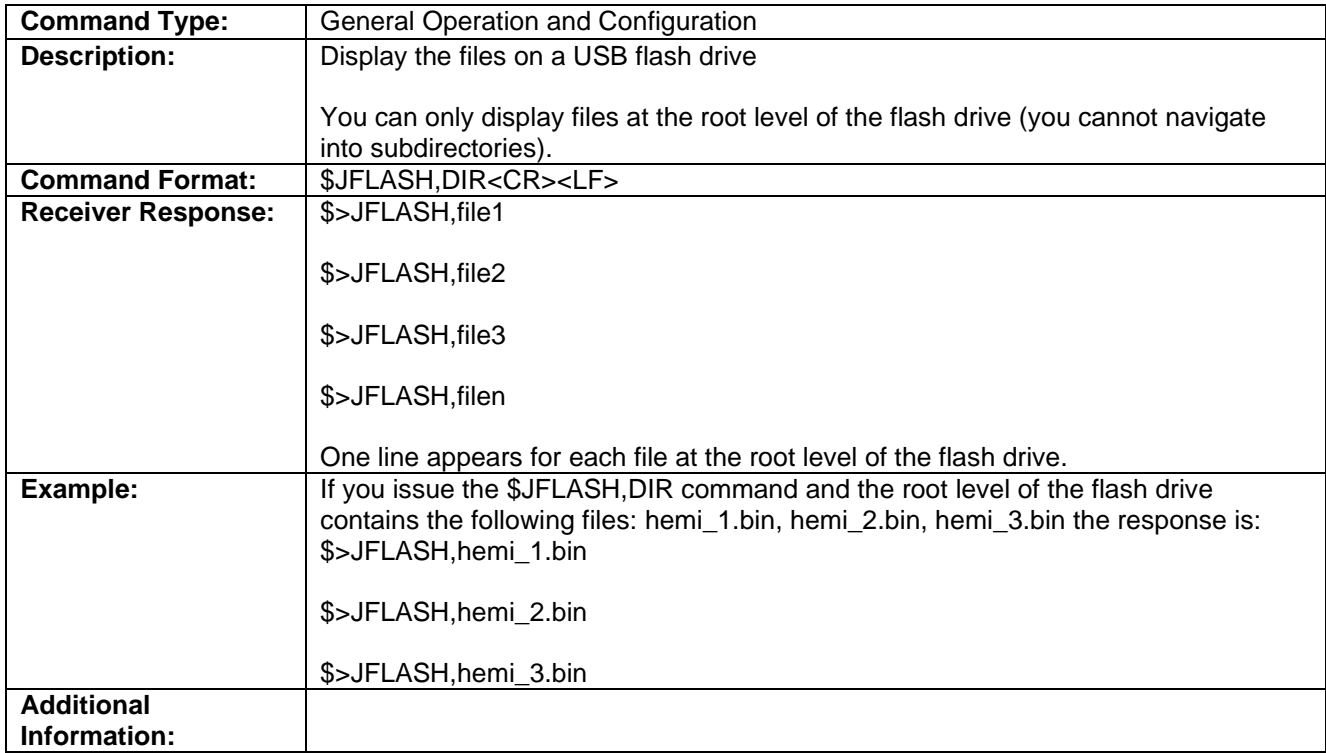

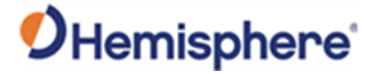

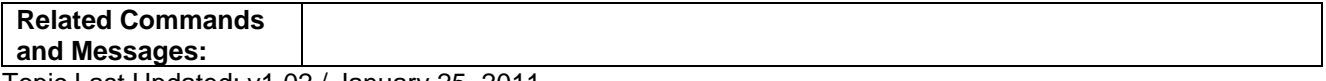

## **JFLASH,FILE,CLOSE Command**

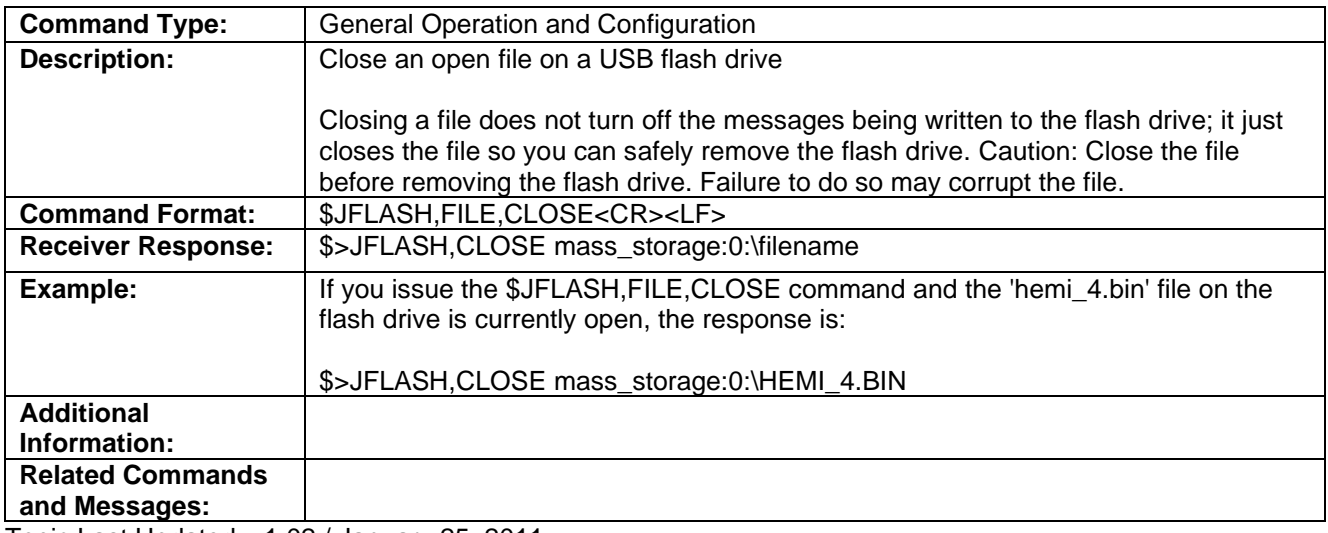

Topic Last Updated: v1.02 / January 25, 2011

# **JFLASH,FILE,NAME Command**

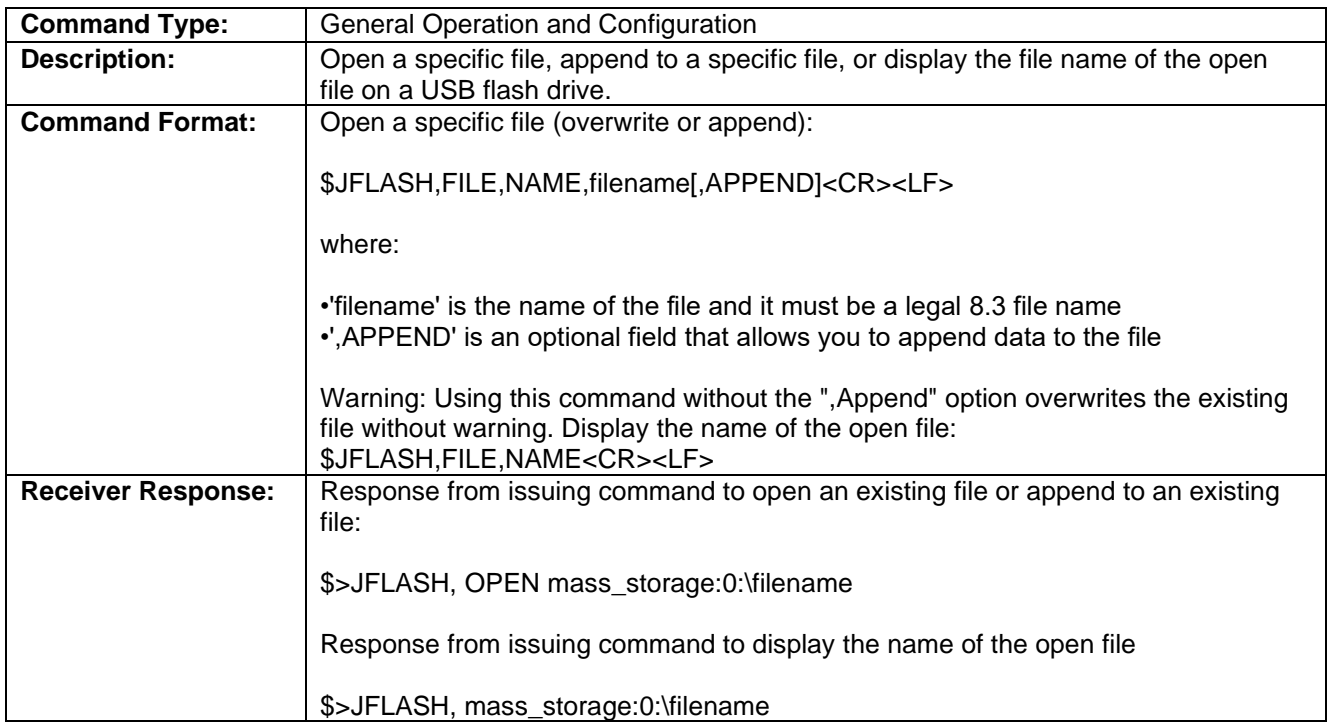

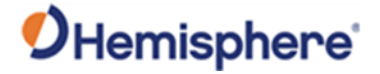

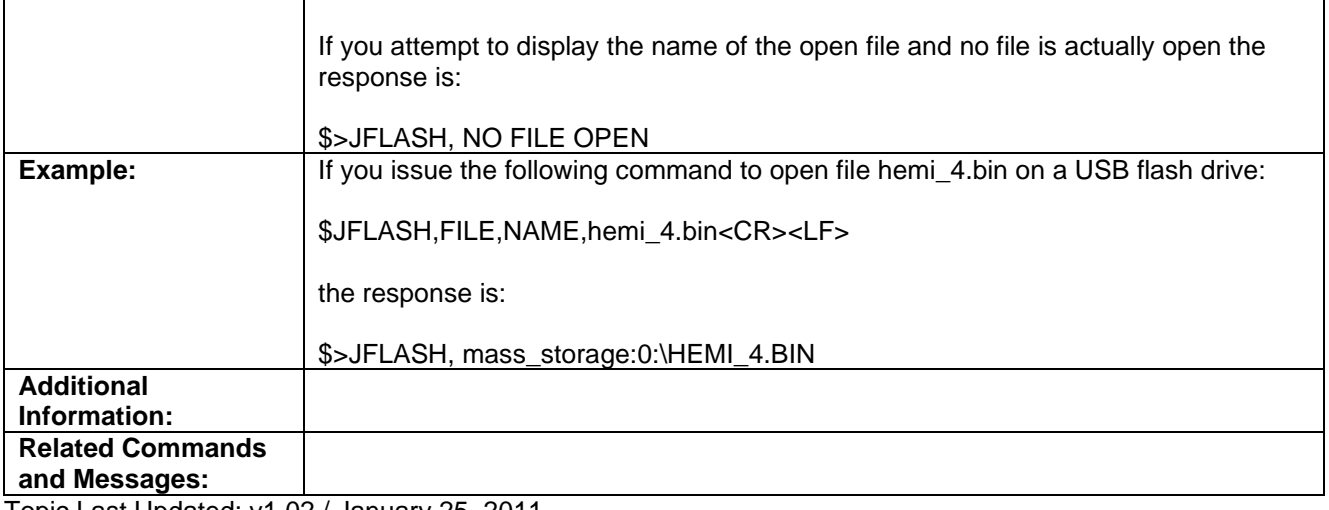

# **JFLASH,FILE,OPEN Command**

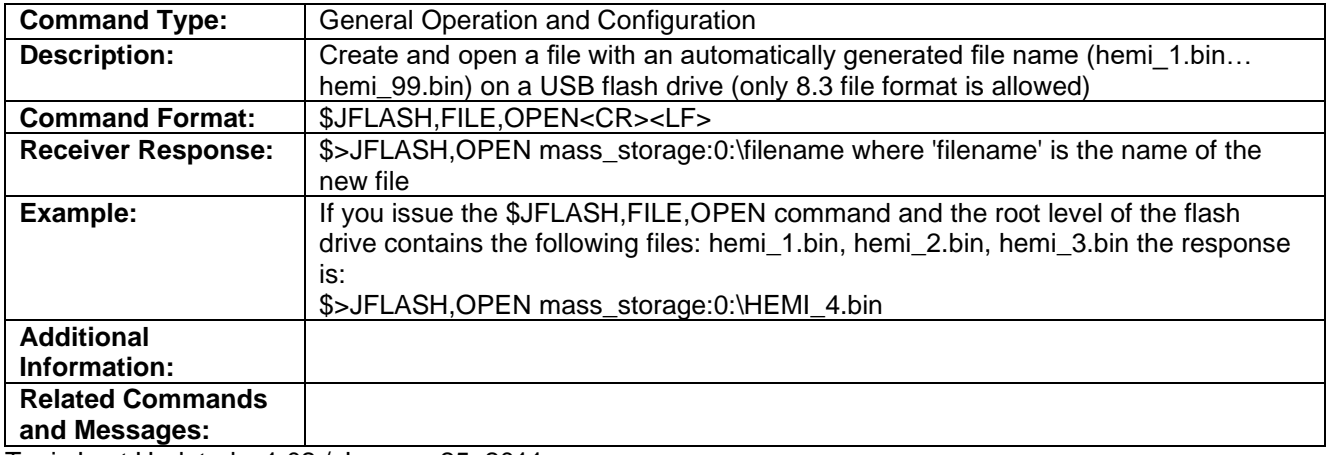

Topic Last Updated: v1.02 / January 25, 2011

## **JFLASH,FREESPACE Command**

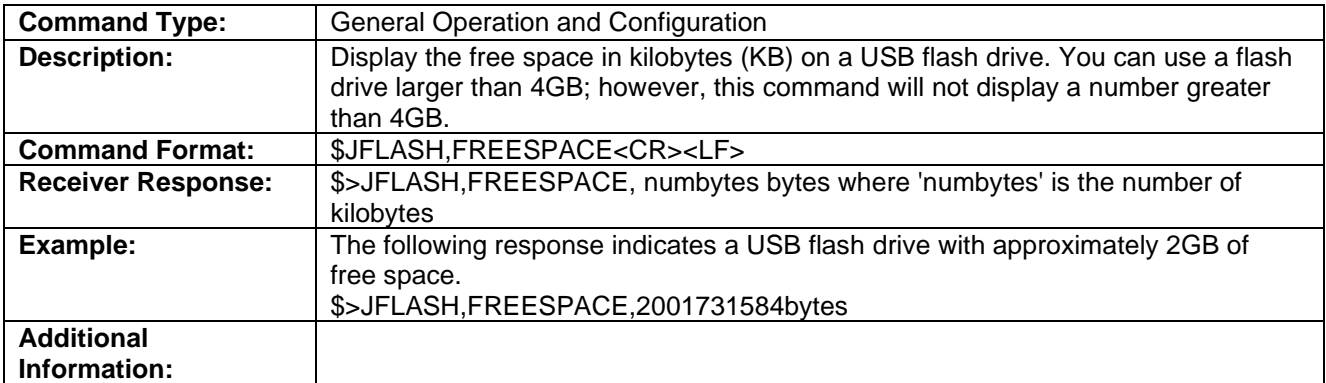

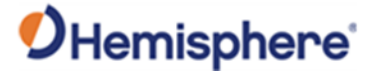

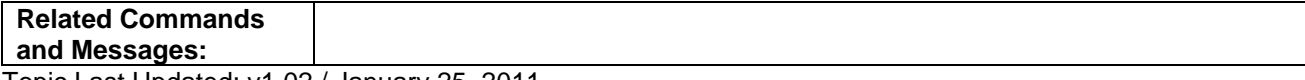

## **JFLASH,NOTIFY,CONNECT Command**

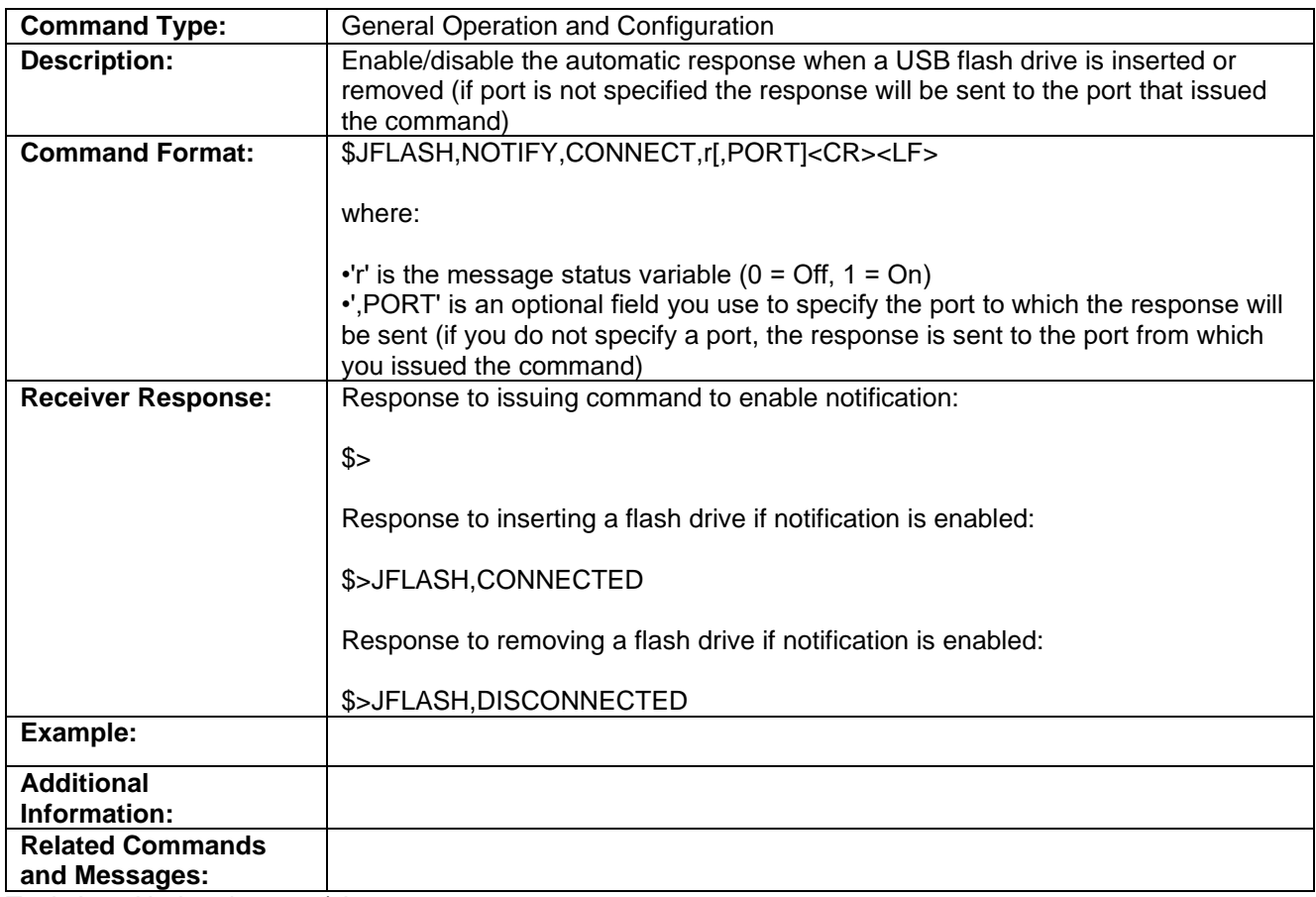

Topic Last Updated: v1.02 / January 25, 2011

### **JFLASH,QUERYCONNECT Command**

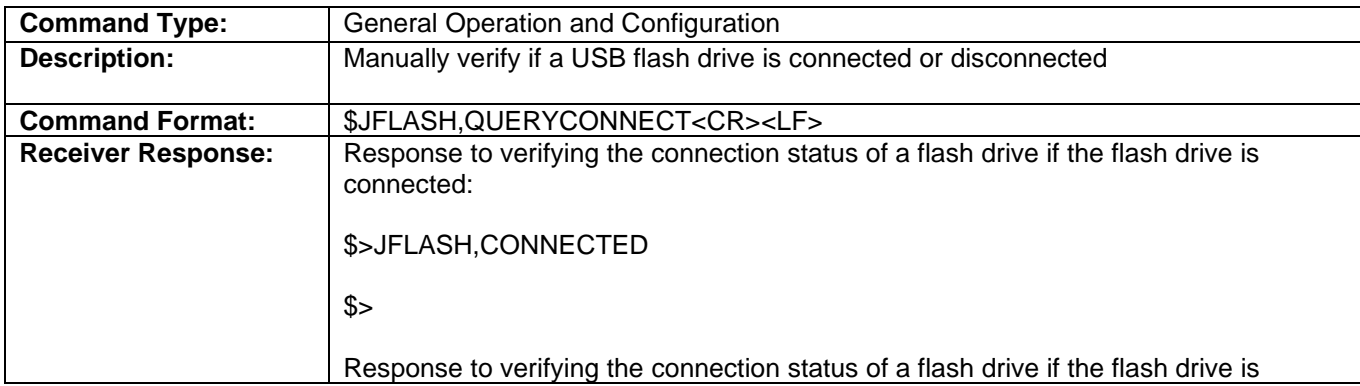

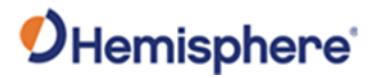

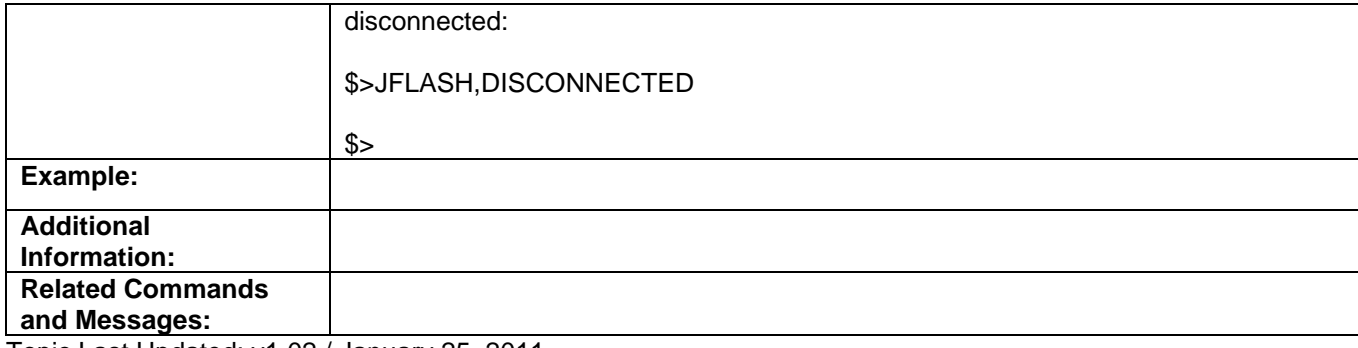

# **JFREQ Command**

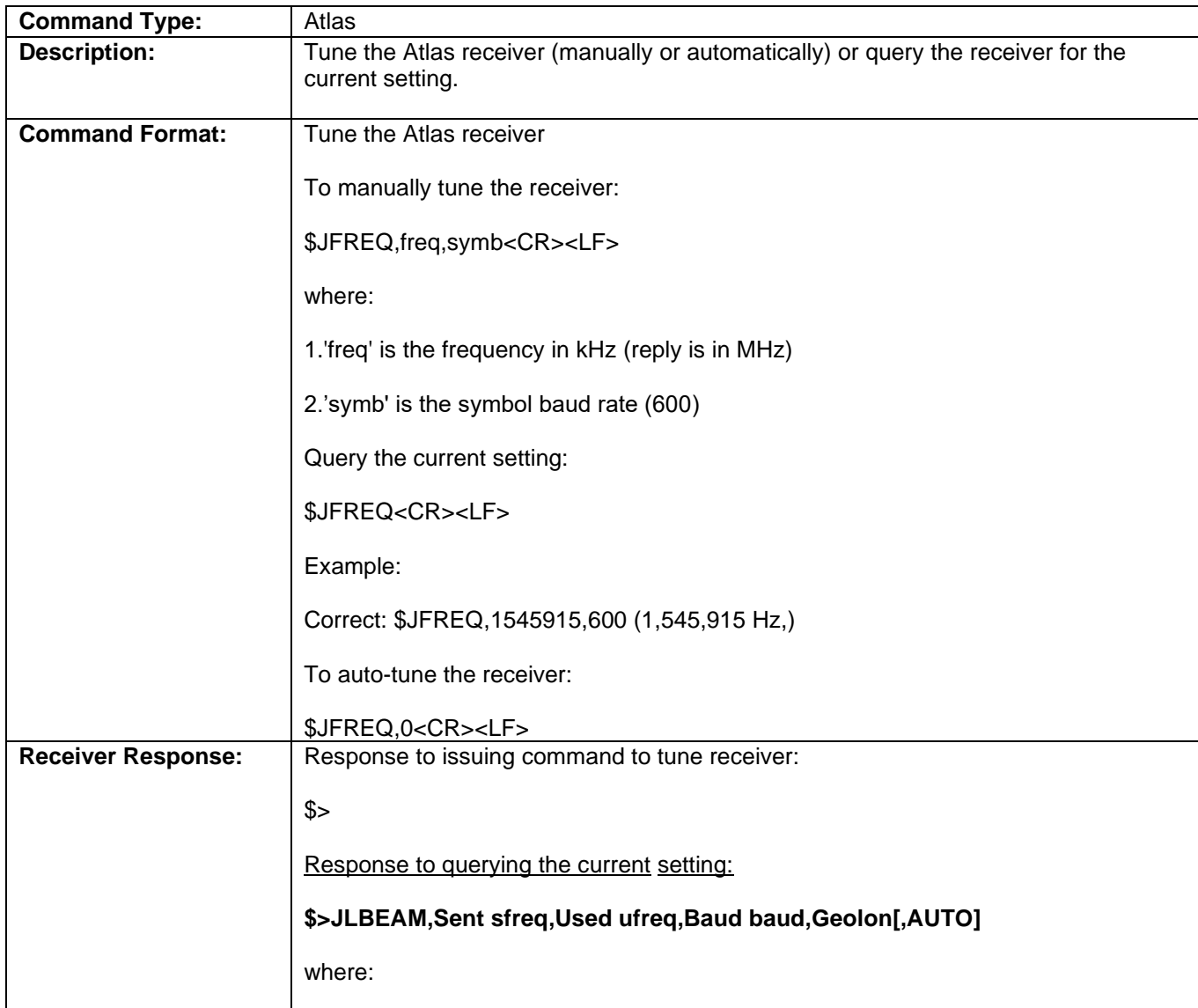

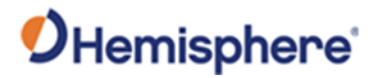

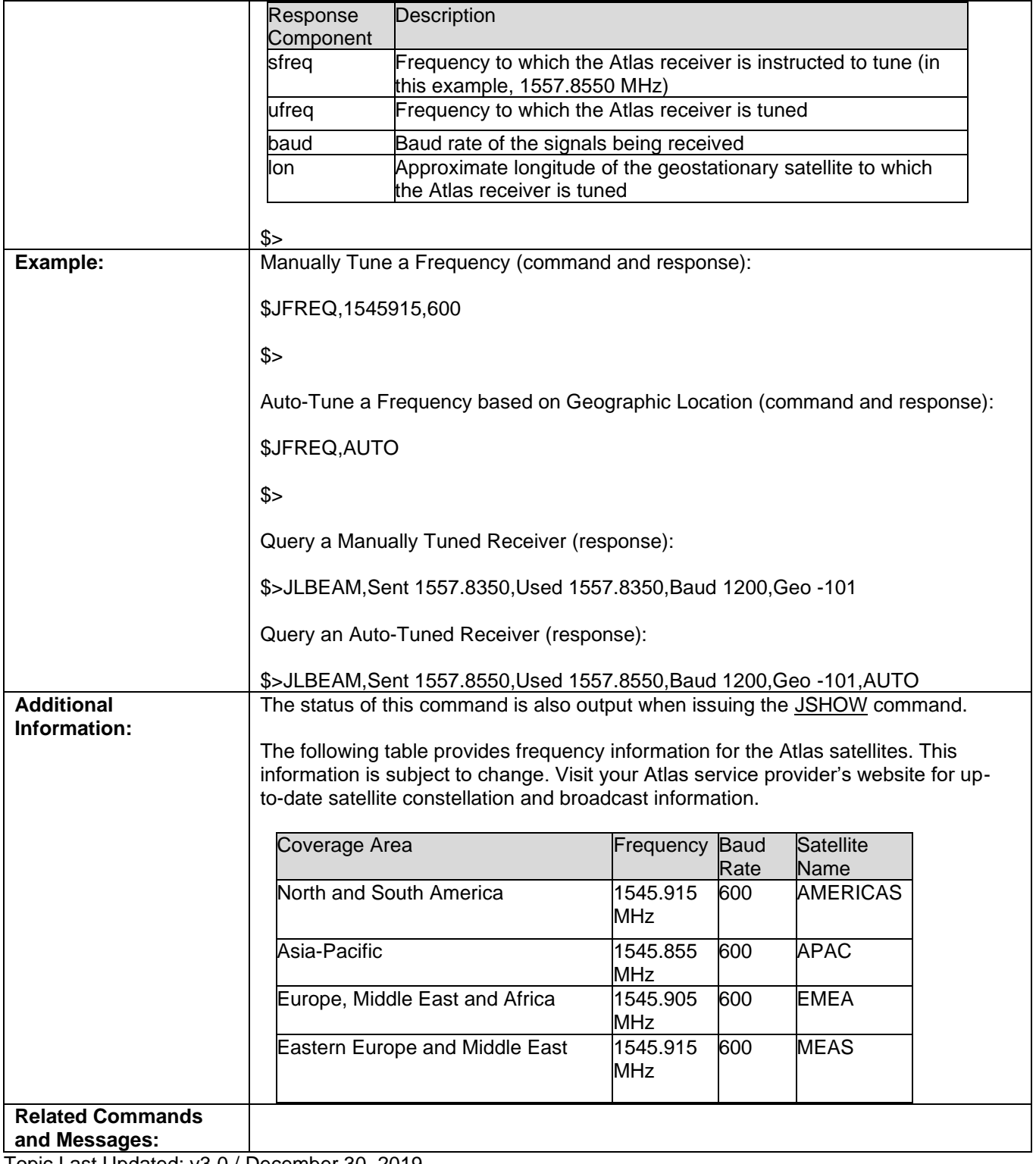

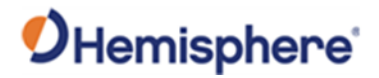

# **JGEO Command**

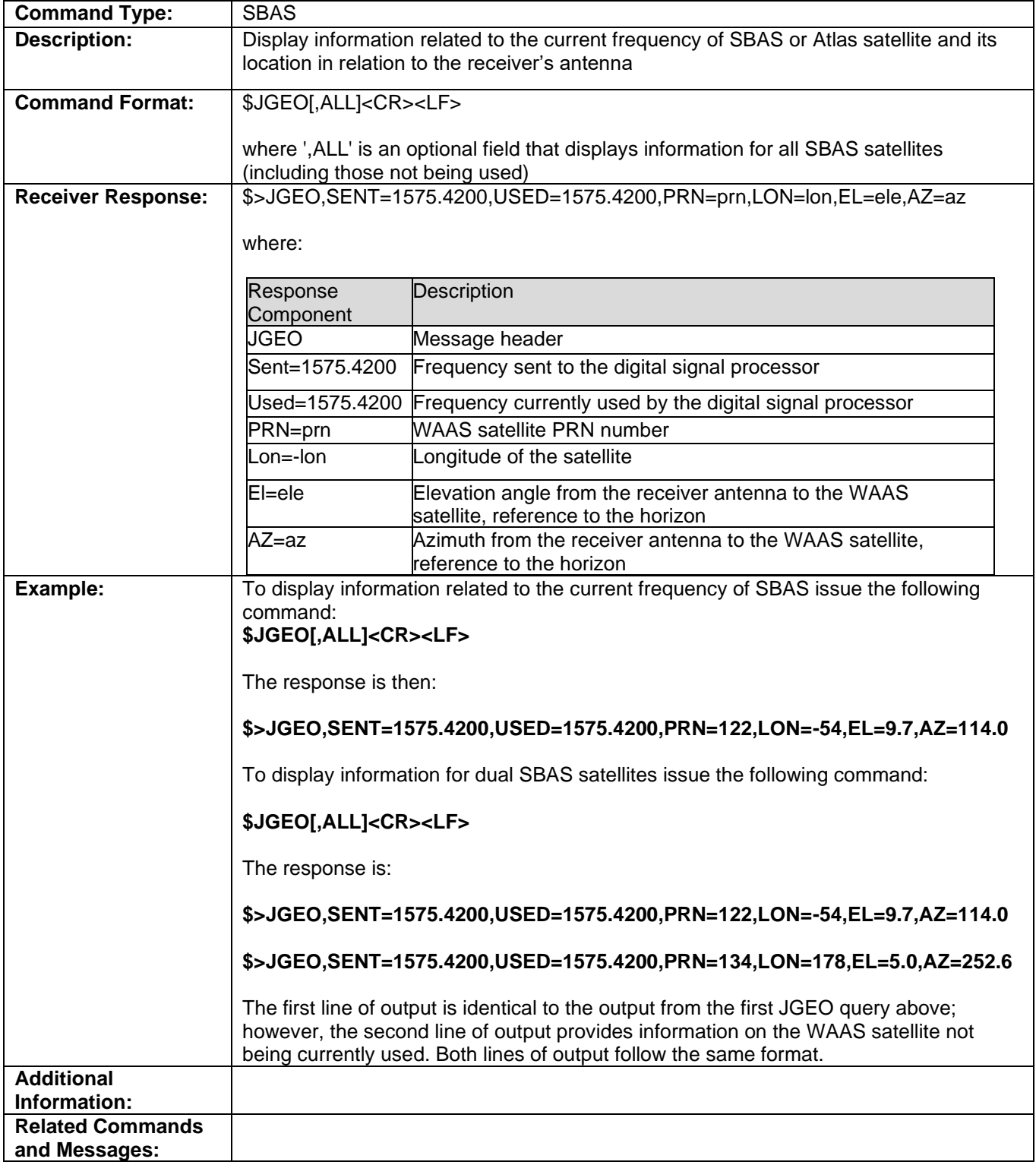

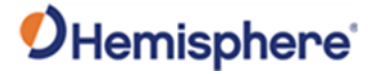

## **JHTYPE\_SHOW Command**

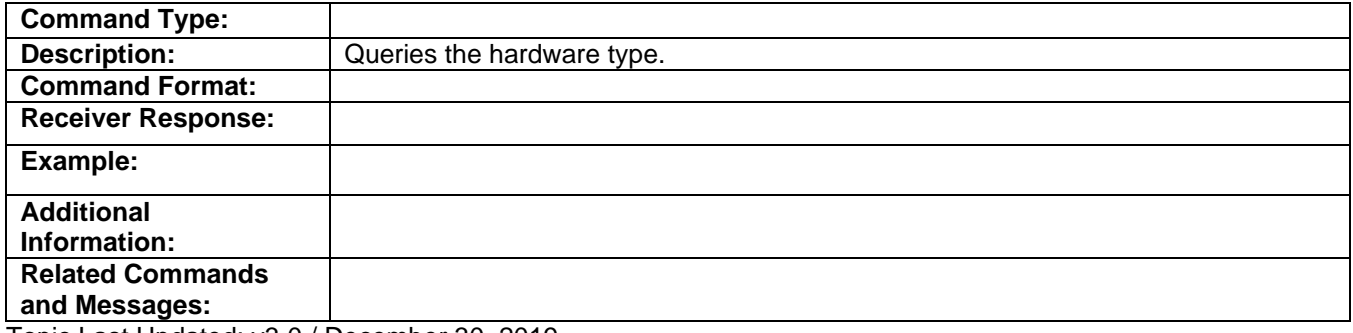

Topic Last Updated: v3.0 / December 30, 2019

# **JI Command**

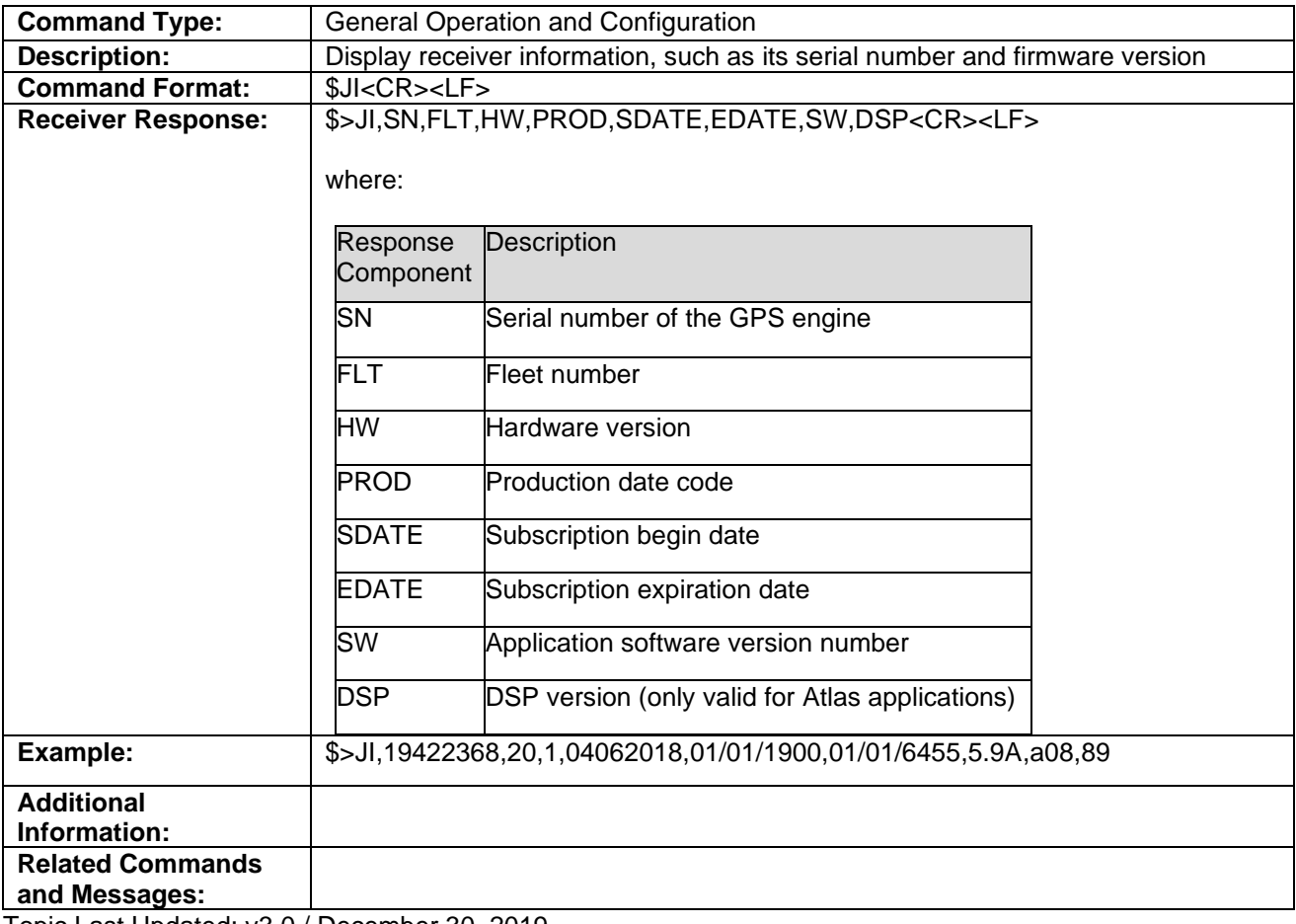

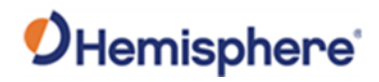

# **JK Command**

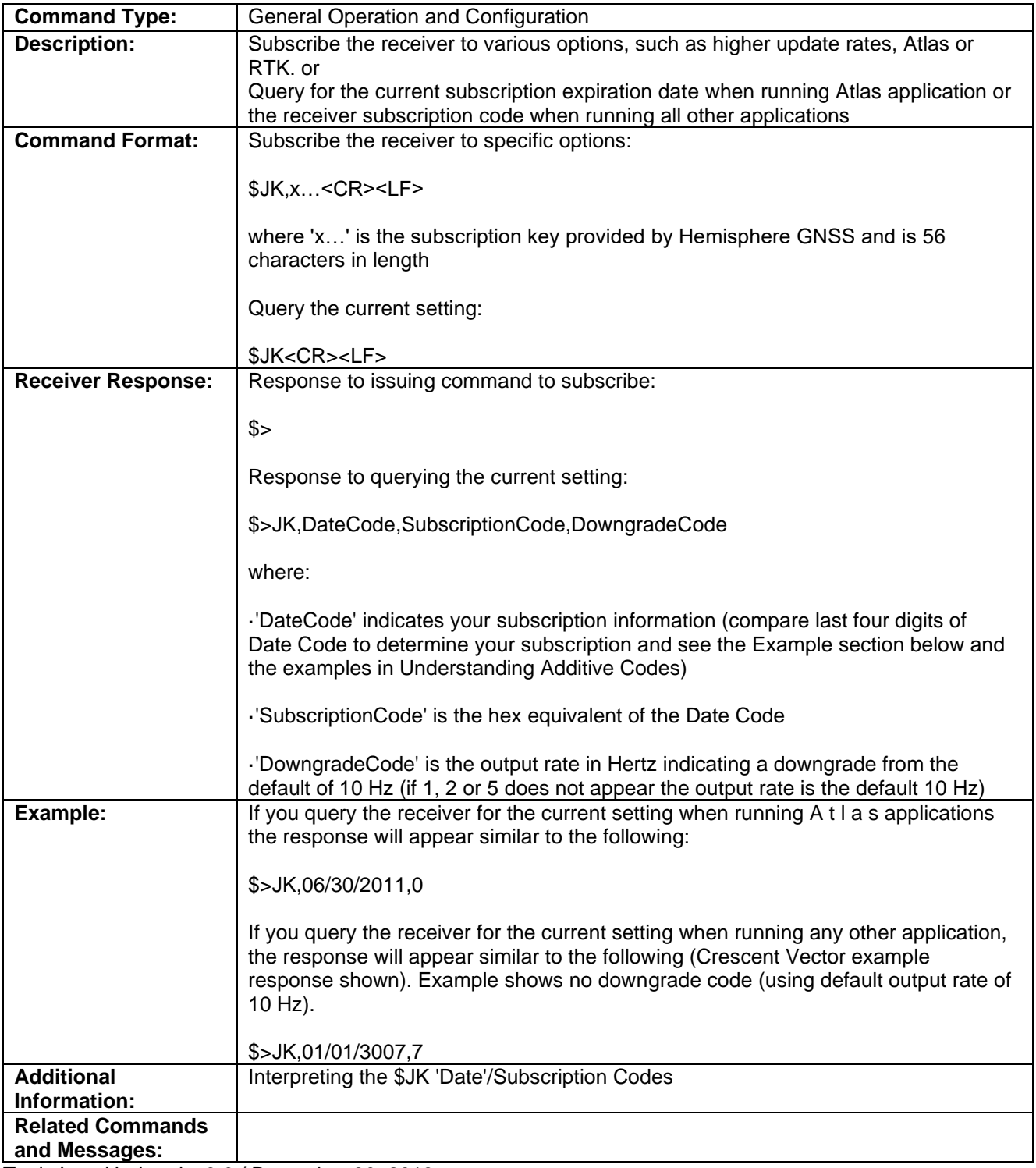

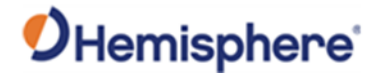

## **JK SHOW Command**

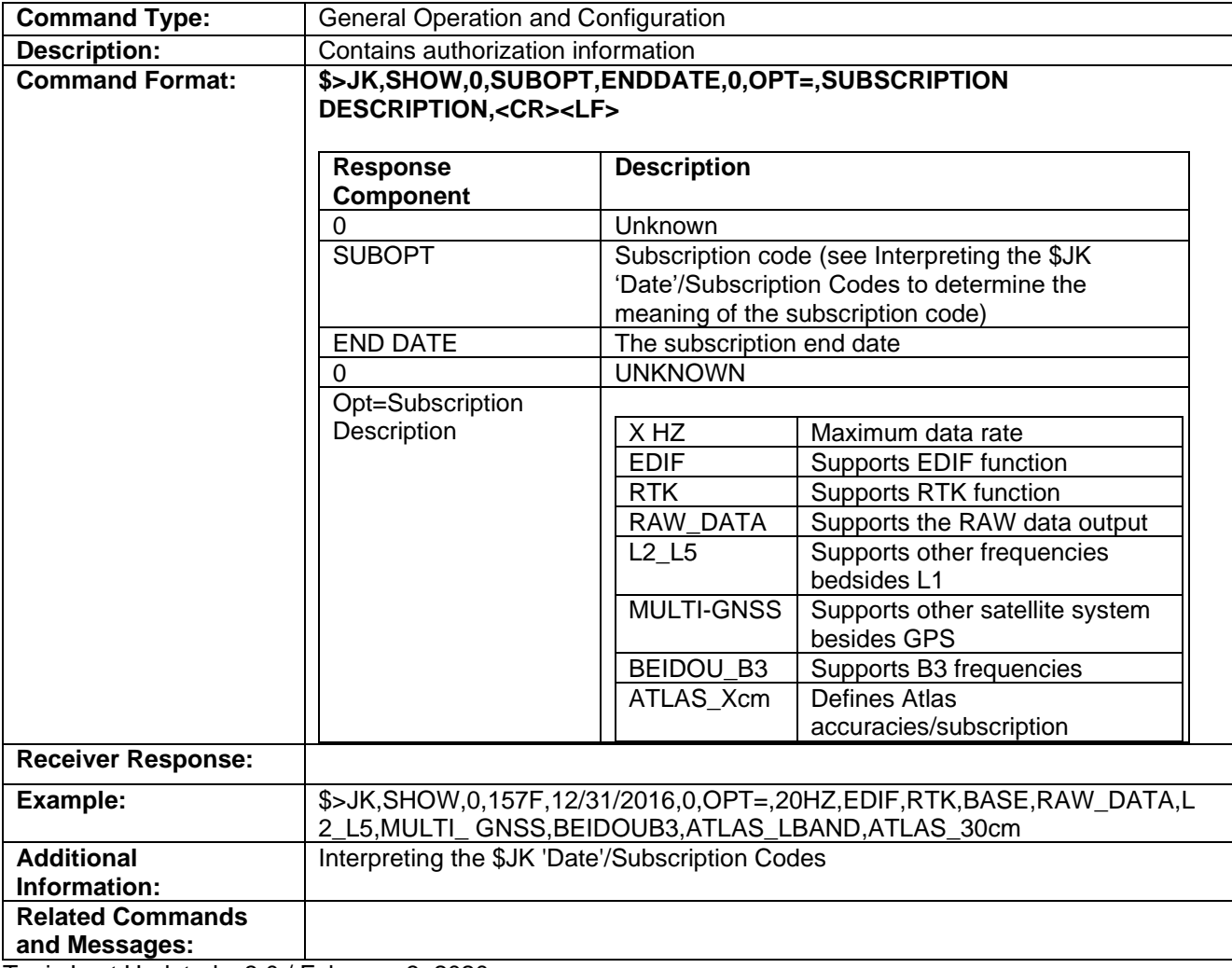

Topic Last Updated: v3.0 / February 3, 2020

#### **JLBEAM Command**

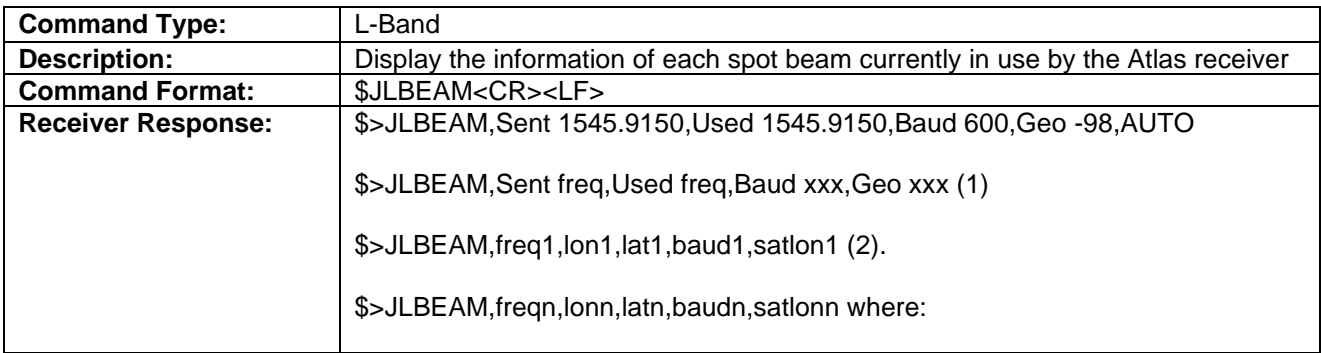

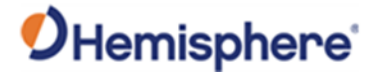

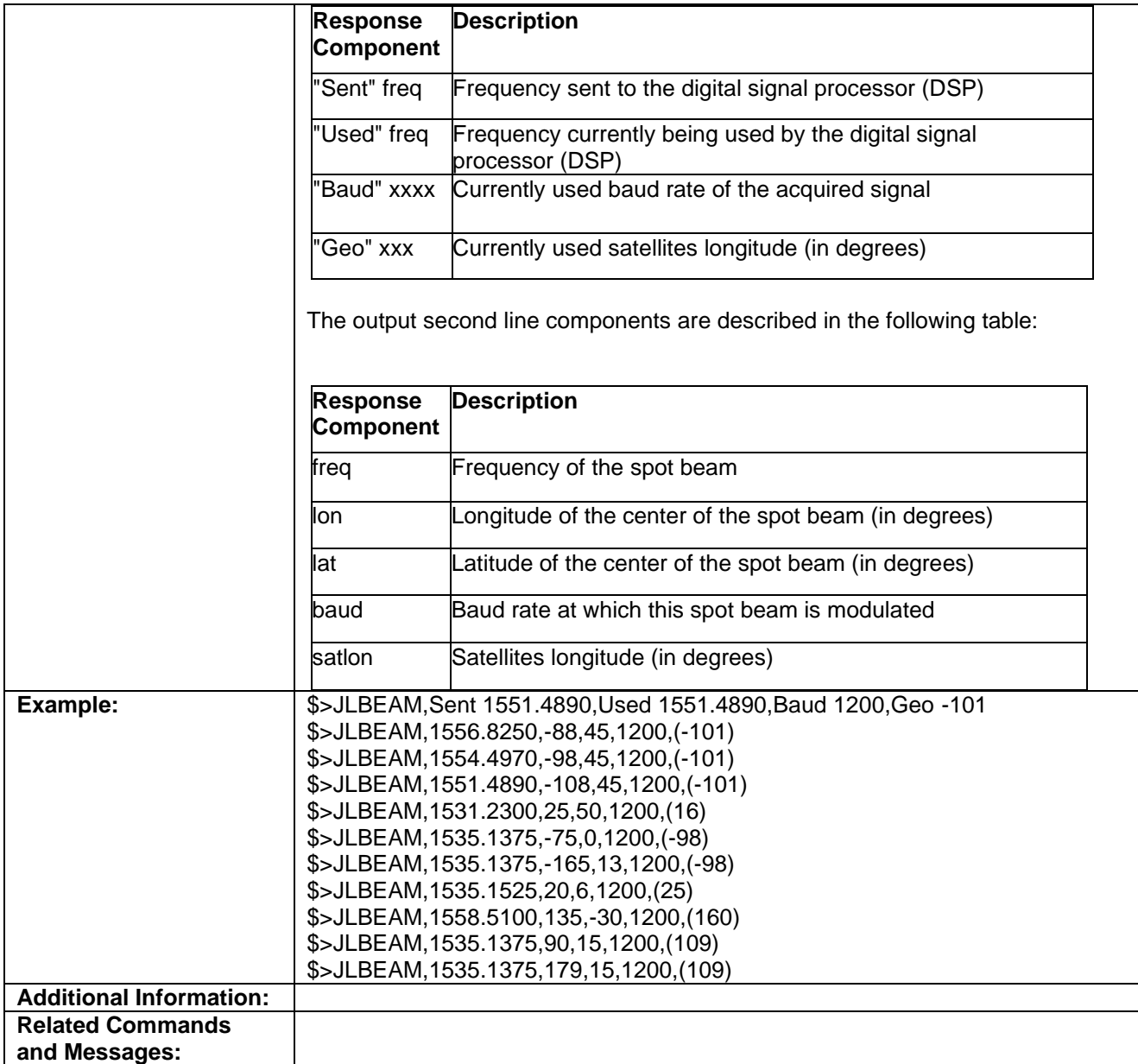

Topic Last Updated: v3.0 / December 30, 2019

# **JLIMIT Command**

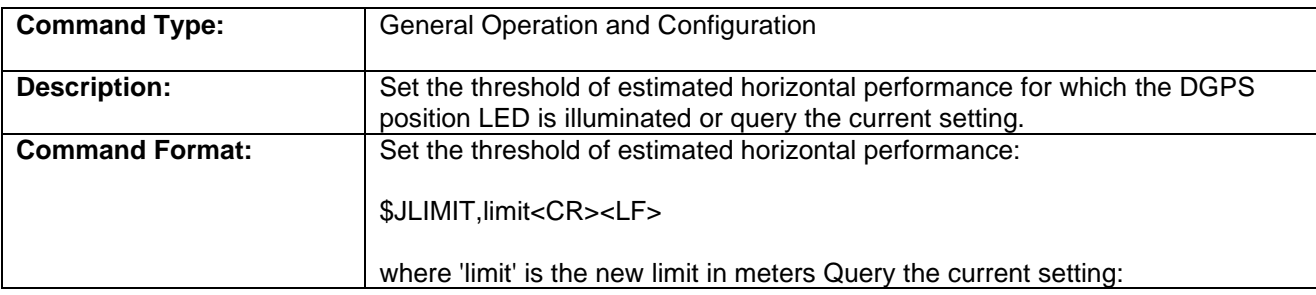
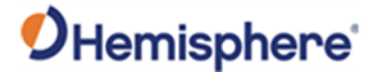

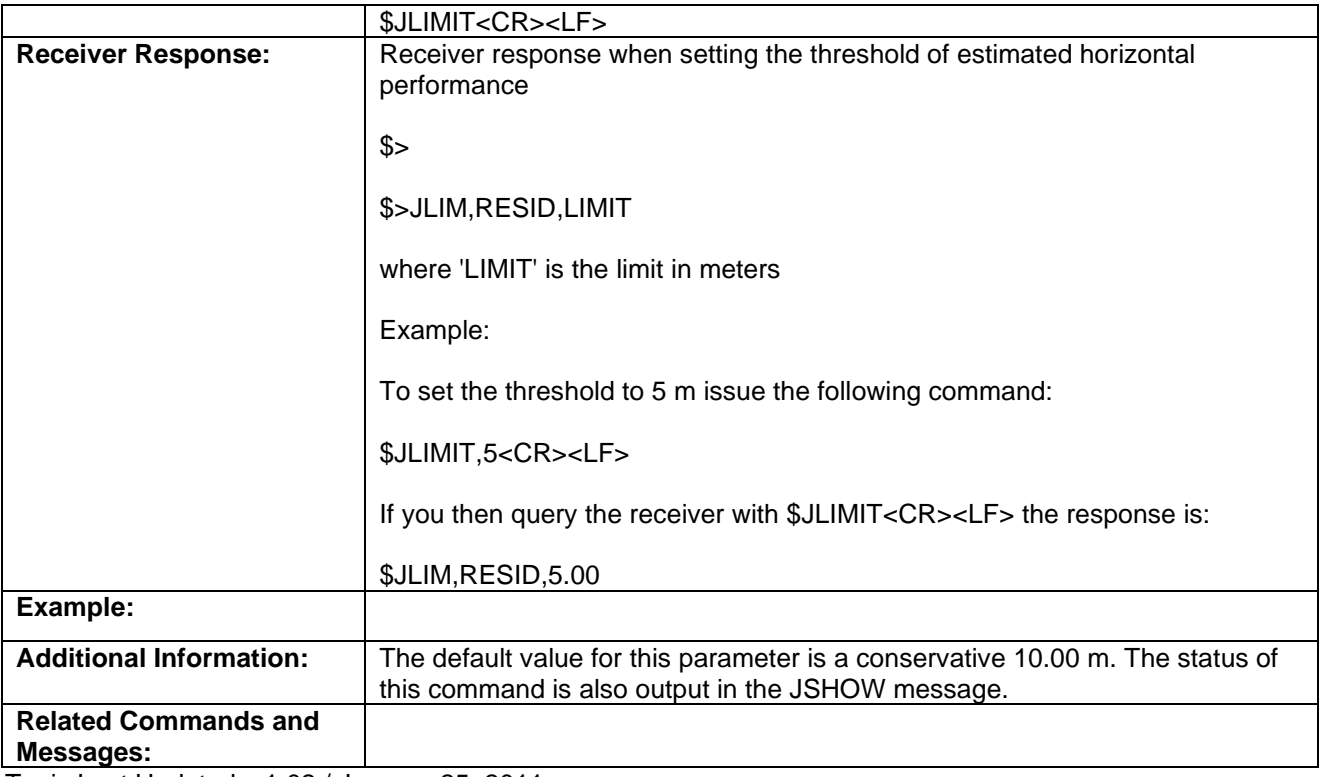

Topic Last Updated: v1.02 / January 25, 2011

# **JLXBEAM Command**

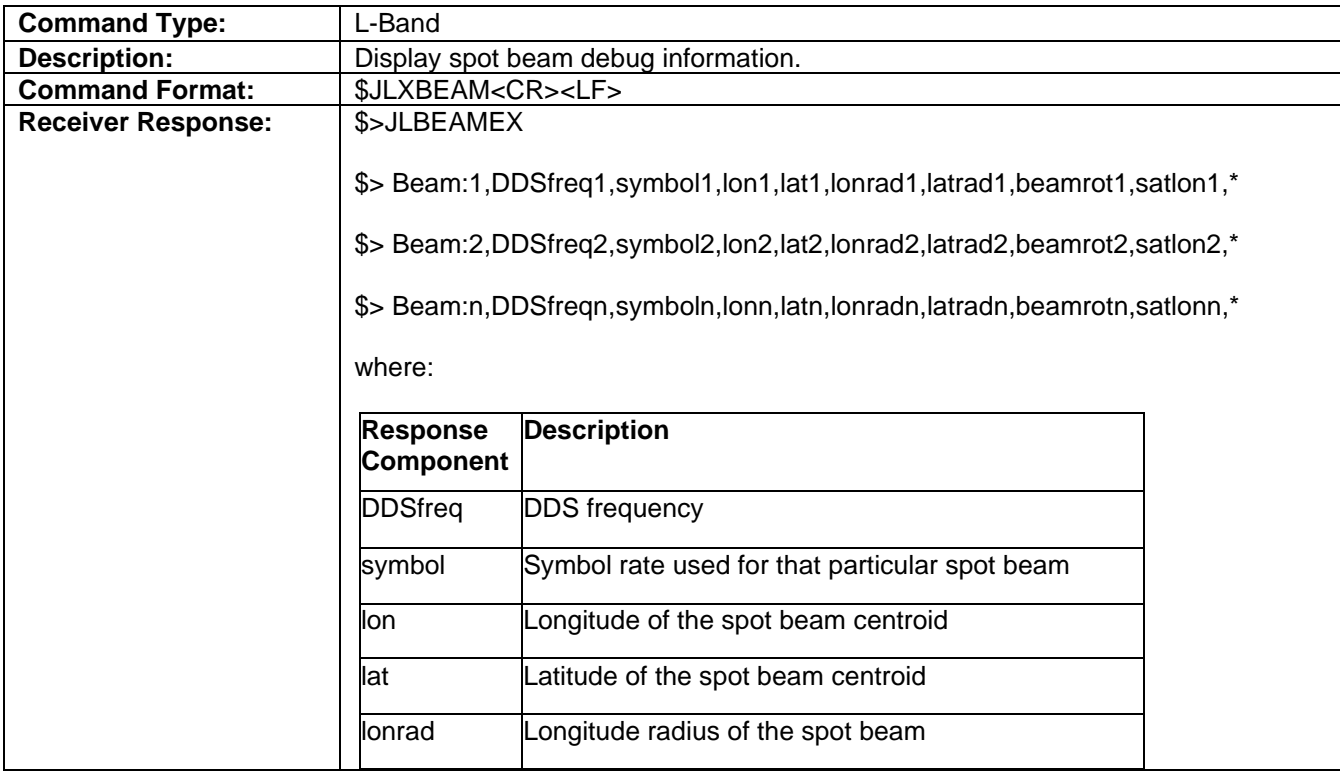

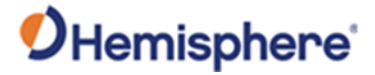

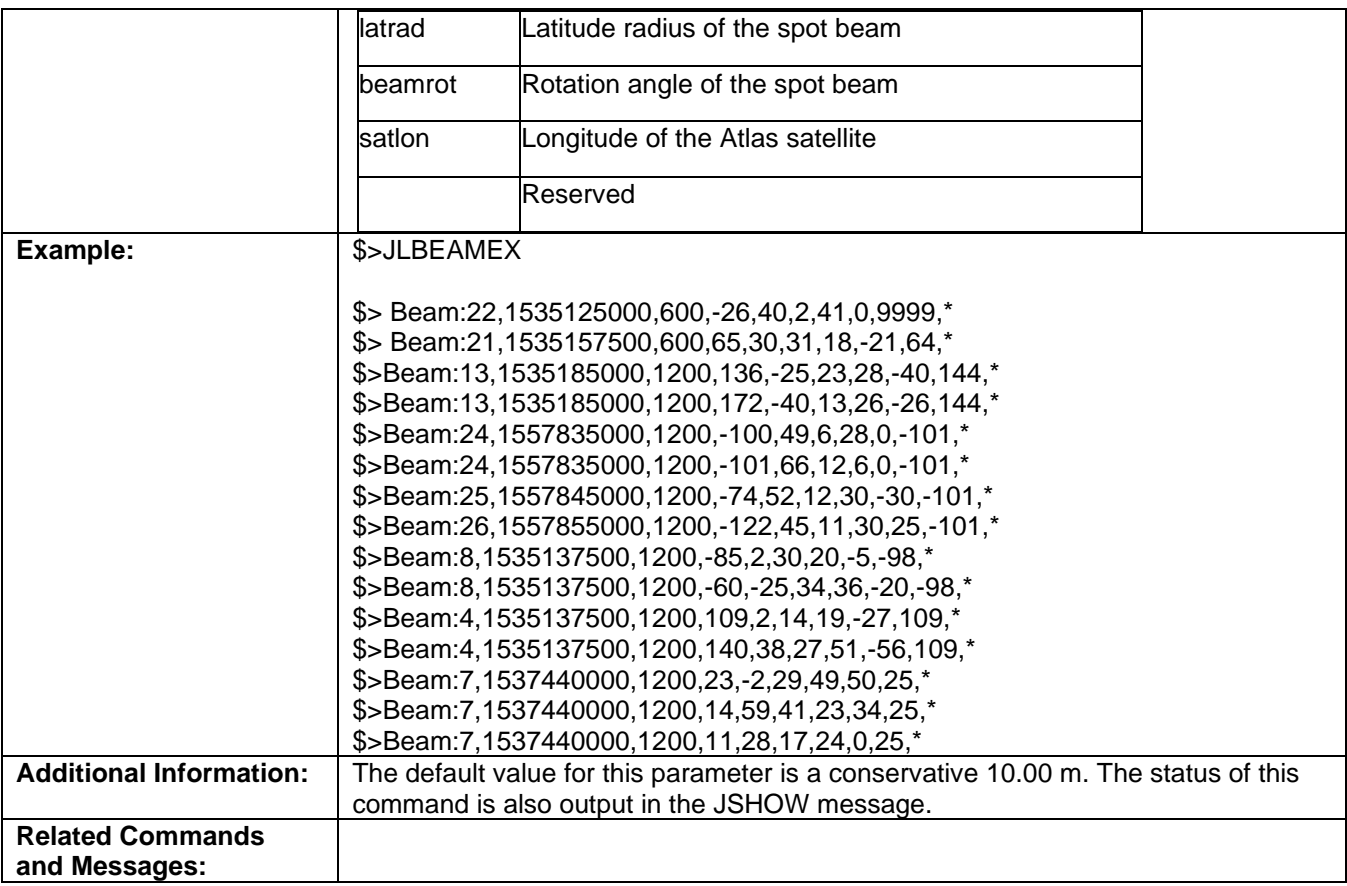

Topic Last Updated: v1.02 / January 25, 2011

# **JMASK Command**

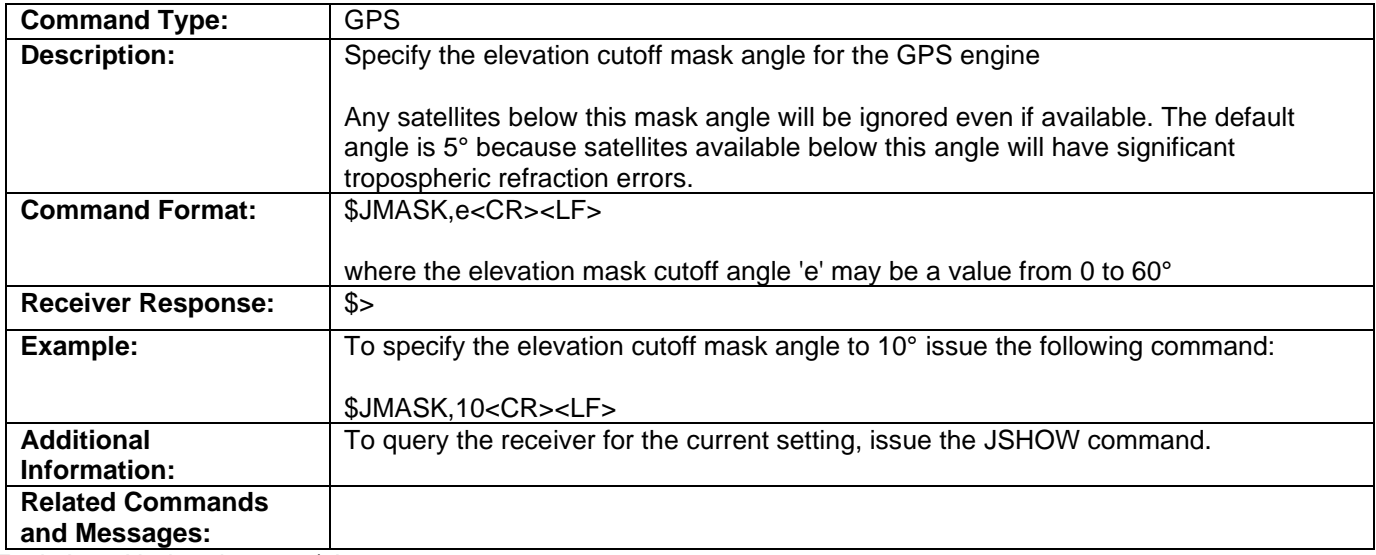

Topic Last Updated: v1.02 / January 25, 2011

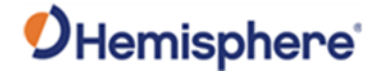

#### **JMODE Command**

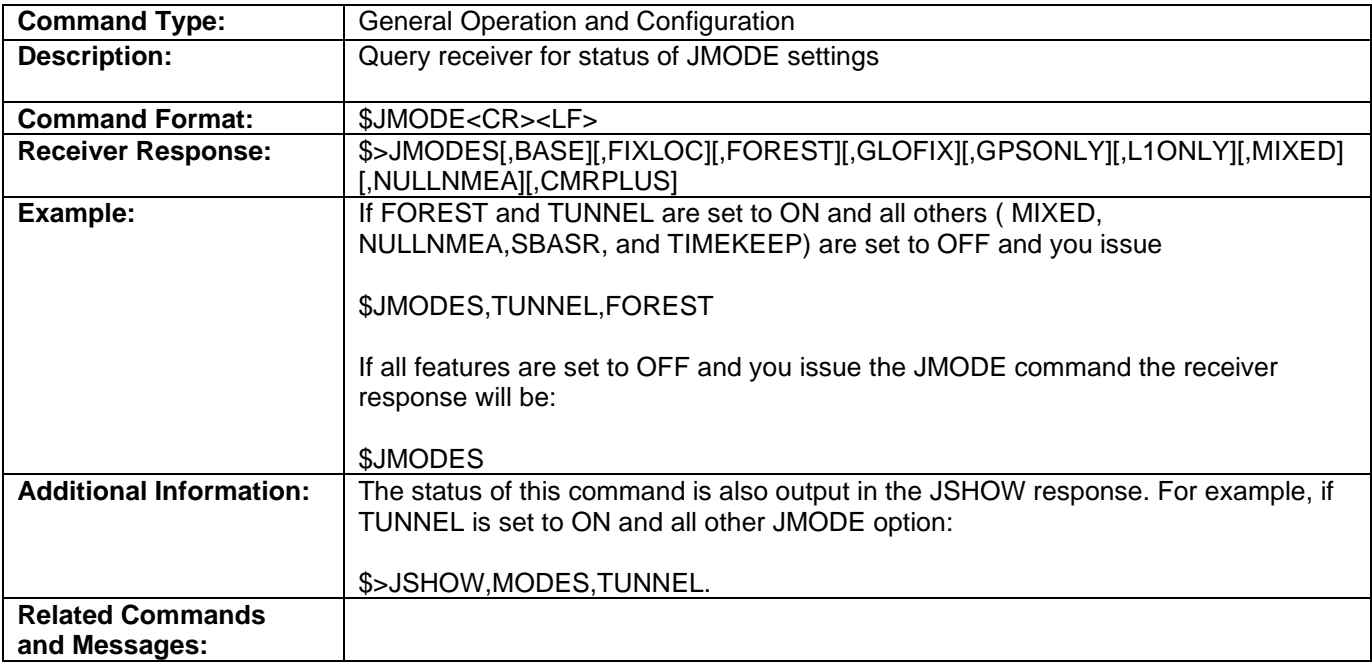

Topic Last Updated: v4.0 / June 30, 2020

# **JMODE,BASE Command**

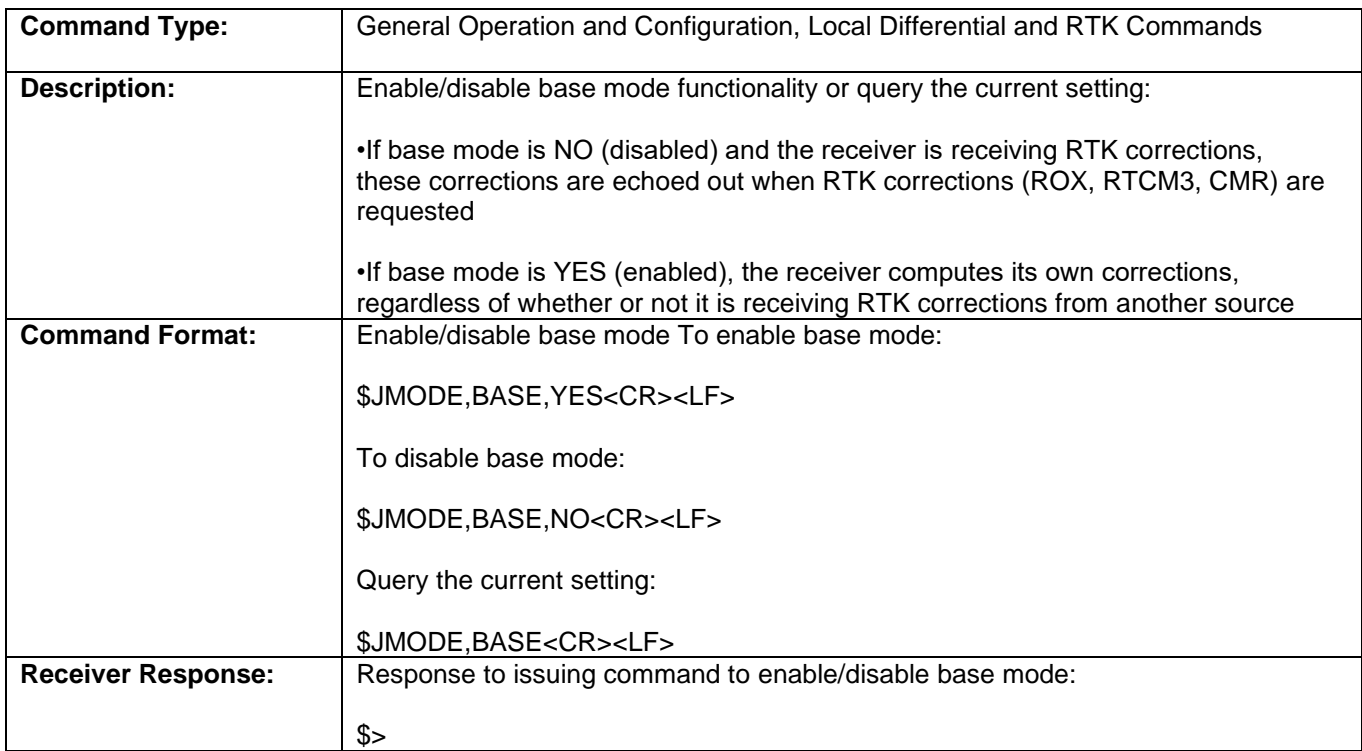

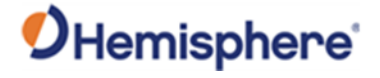

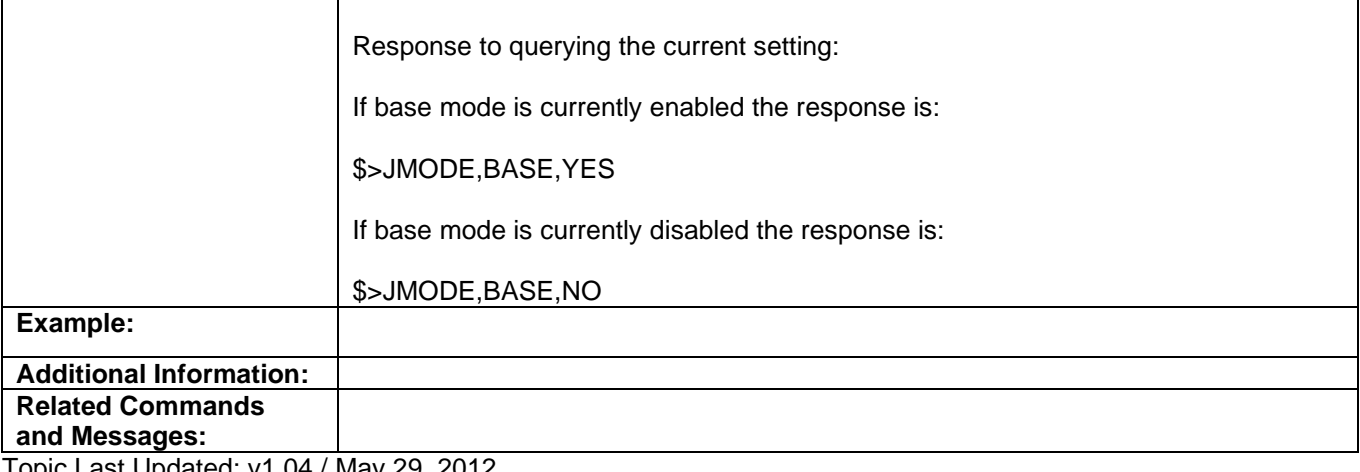

Topic Last Updated: v1.04 / May 29, 2012

## **JMODE,BDSOFF Command**

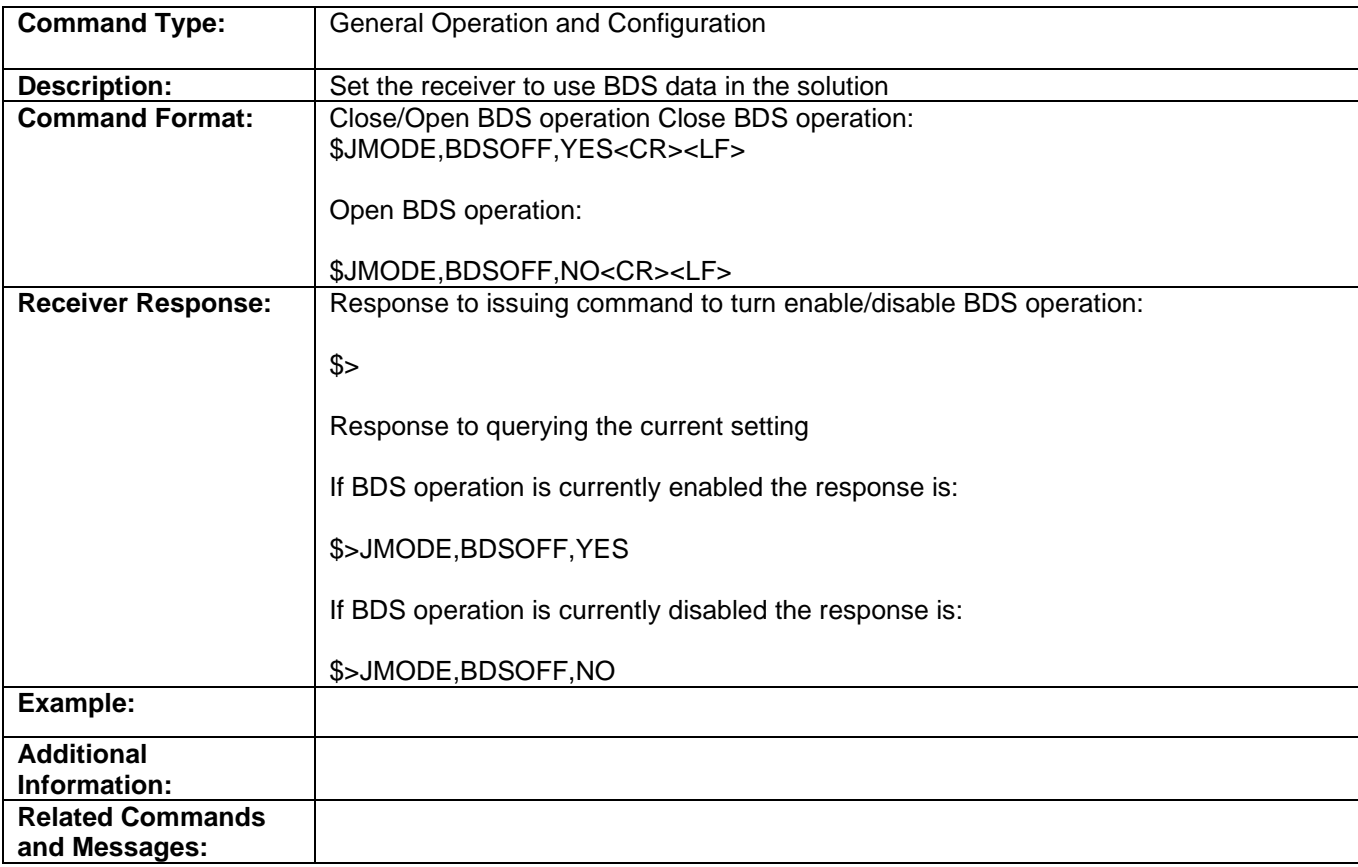

Topic Last Updated: v1.07 / October 13, 2016

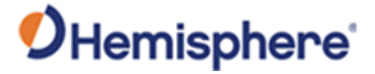

# **\$JMODE,CMRPLUS Command**

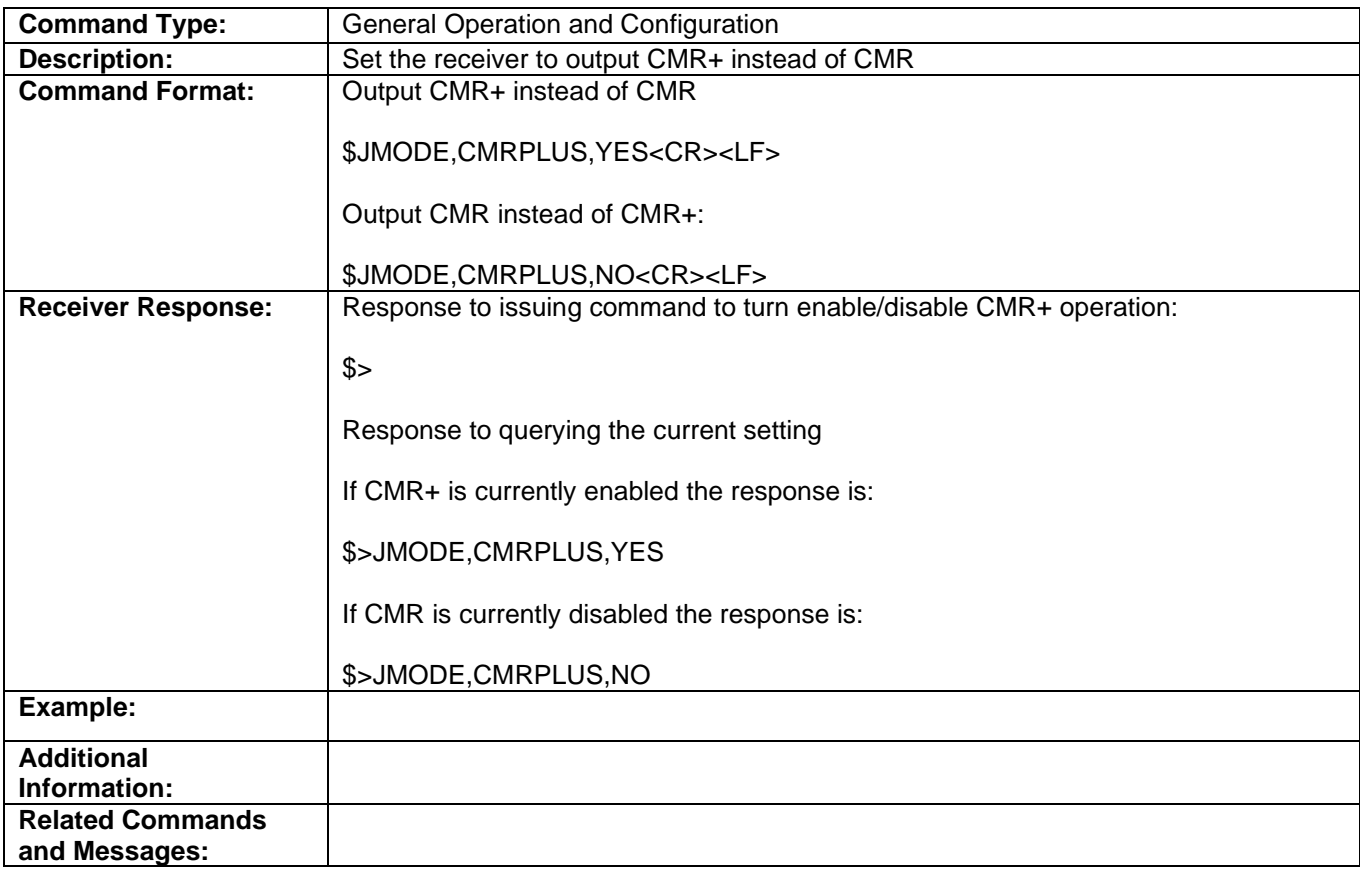

Topic Last Updated: v4.0/June 30, 2020

#### **JMODE,FIXLOC Command**

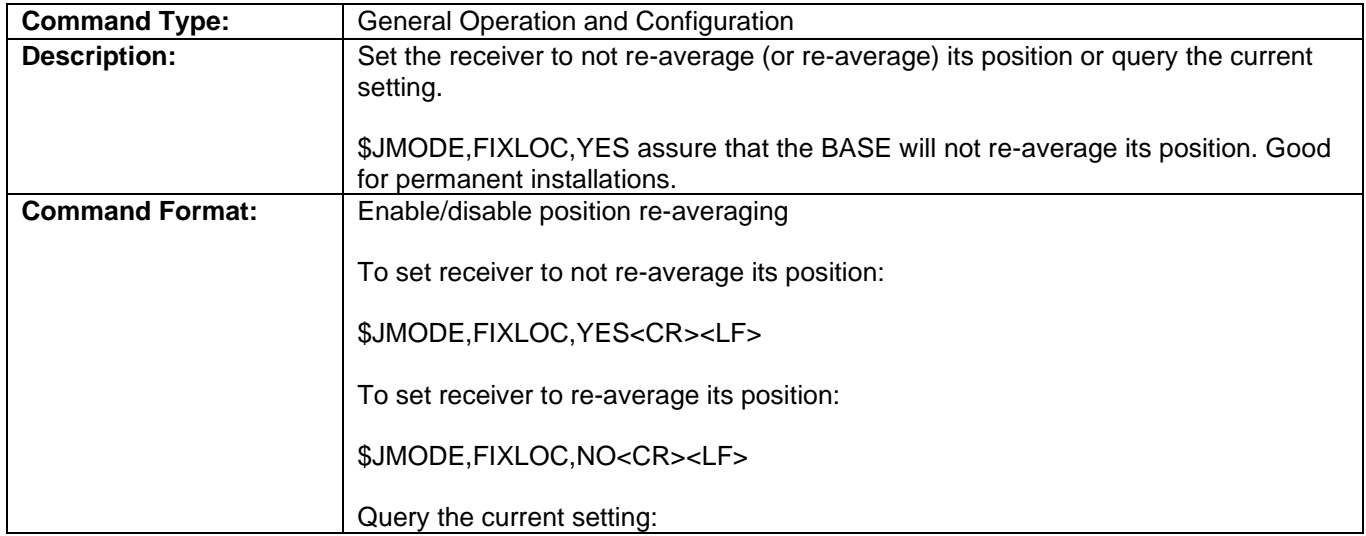

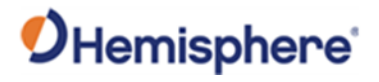

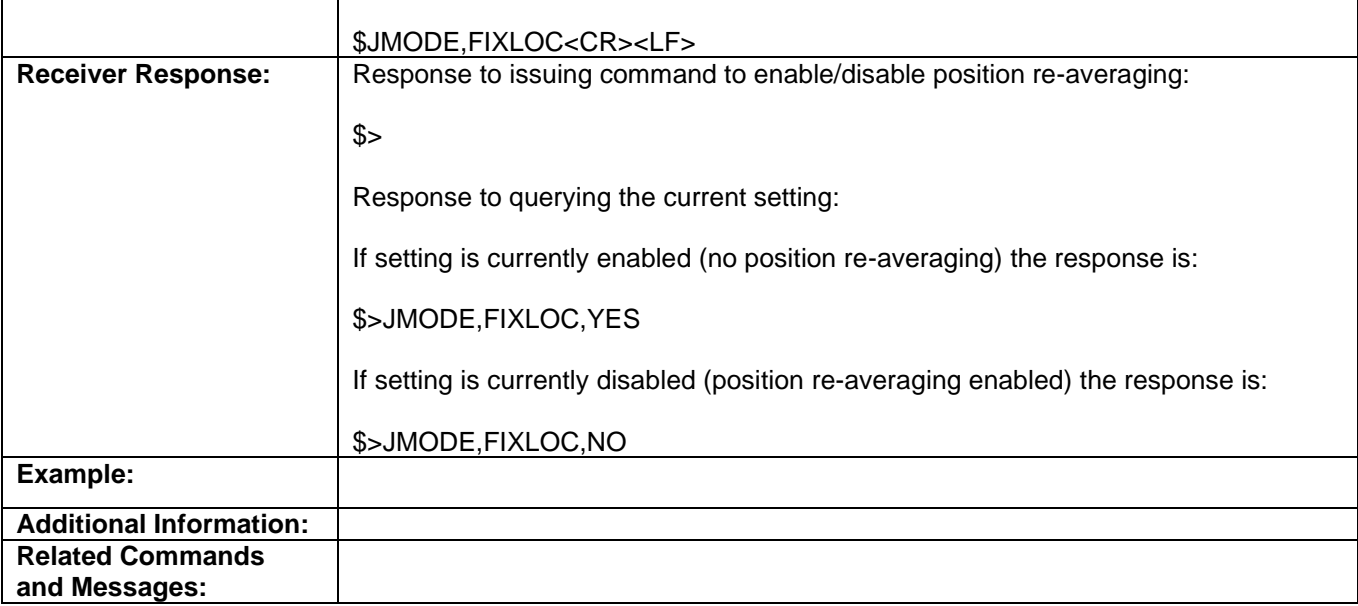

Topic Last Updated: v1.04 / May 29, 2012

# **JMODE,MIXED Command**

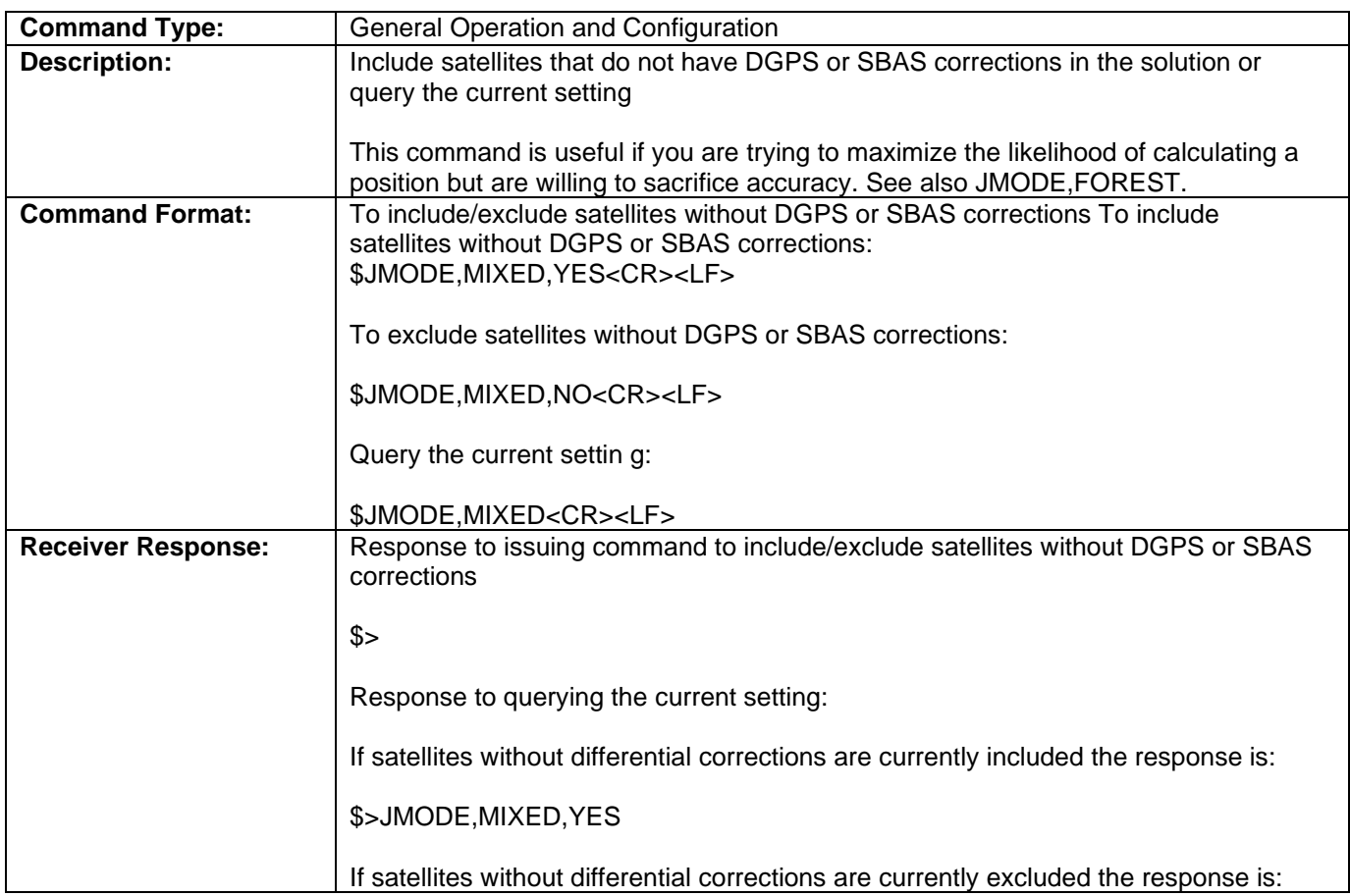

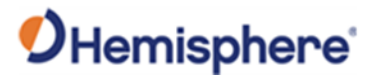

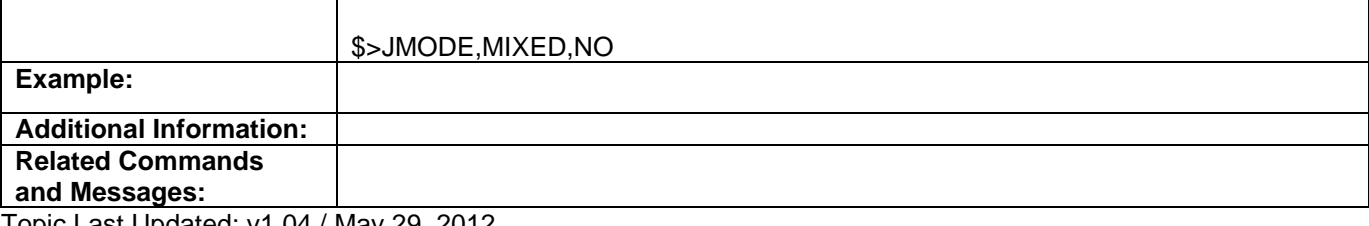

Topic Last Updated: v1.04 / May 29, 2012

# **JMODE,NULLNMEA Command**

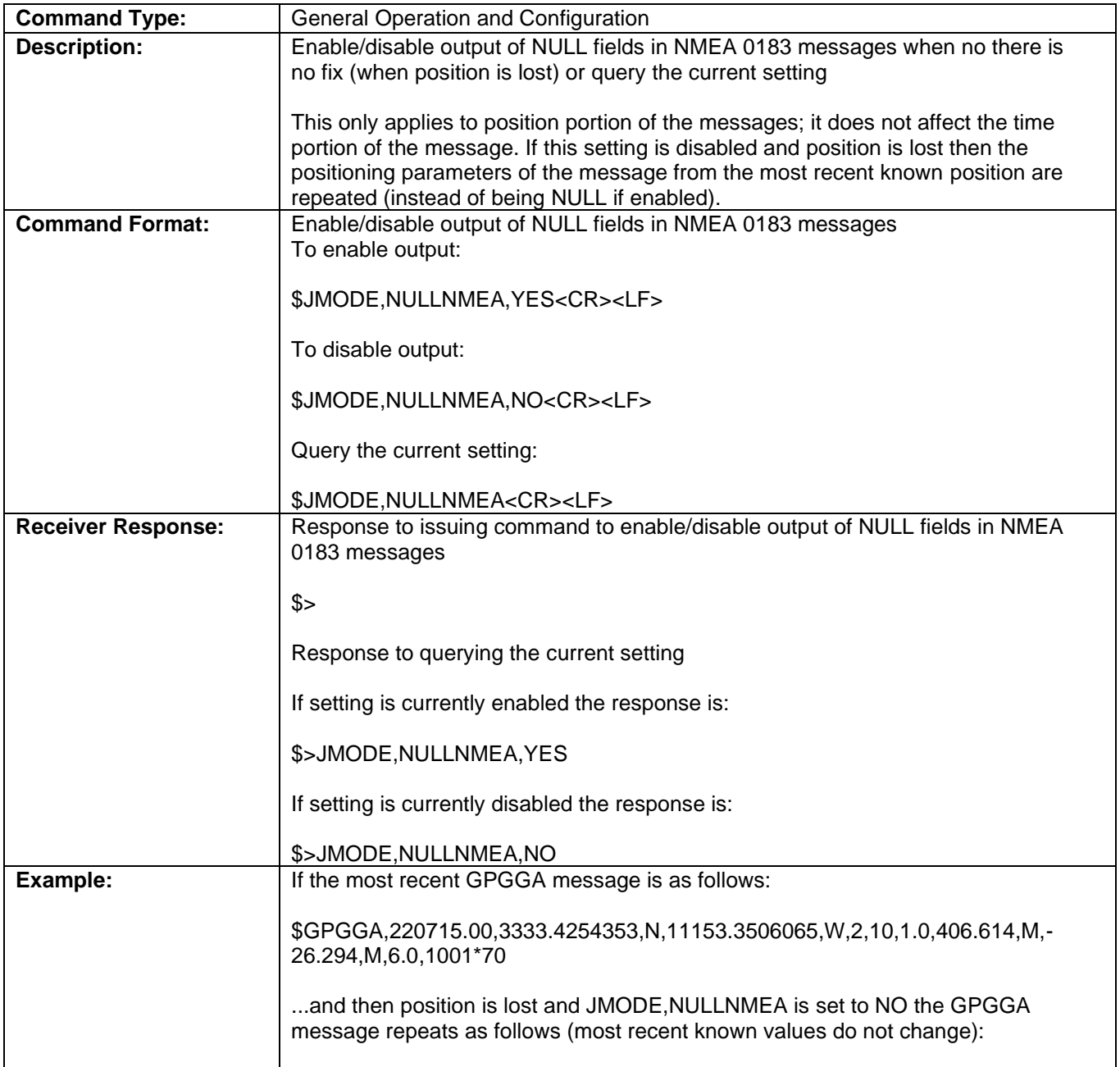

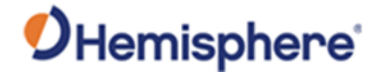

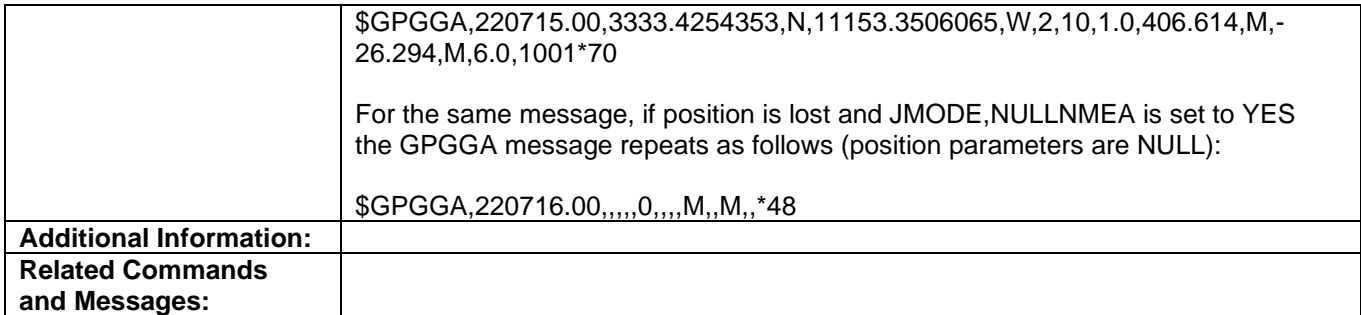

Topic Last Updated: v1.03 / January 11, 2012

# **JMODE,SBASNORTK Command**

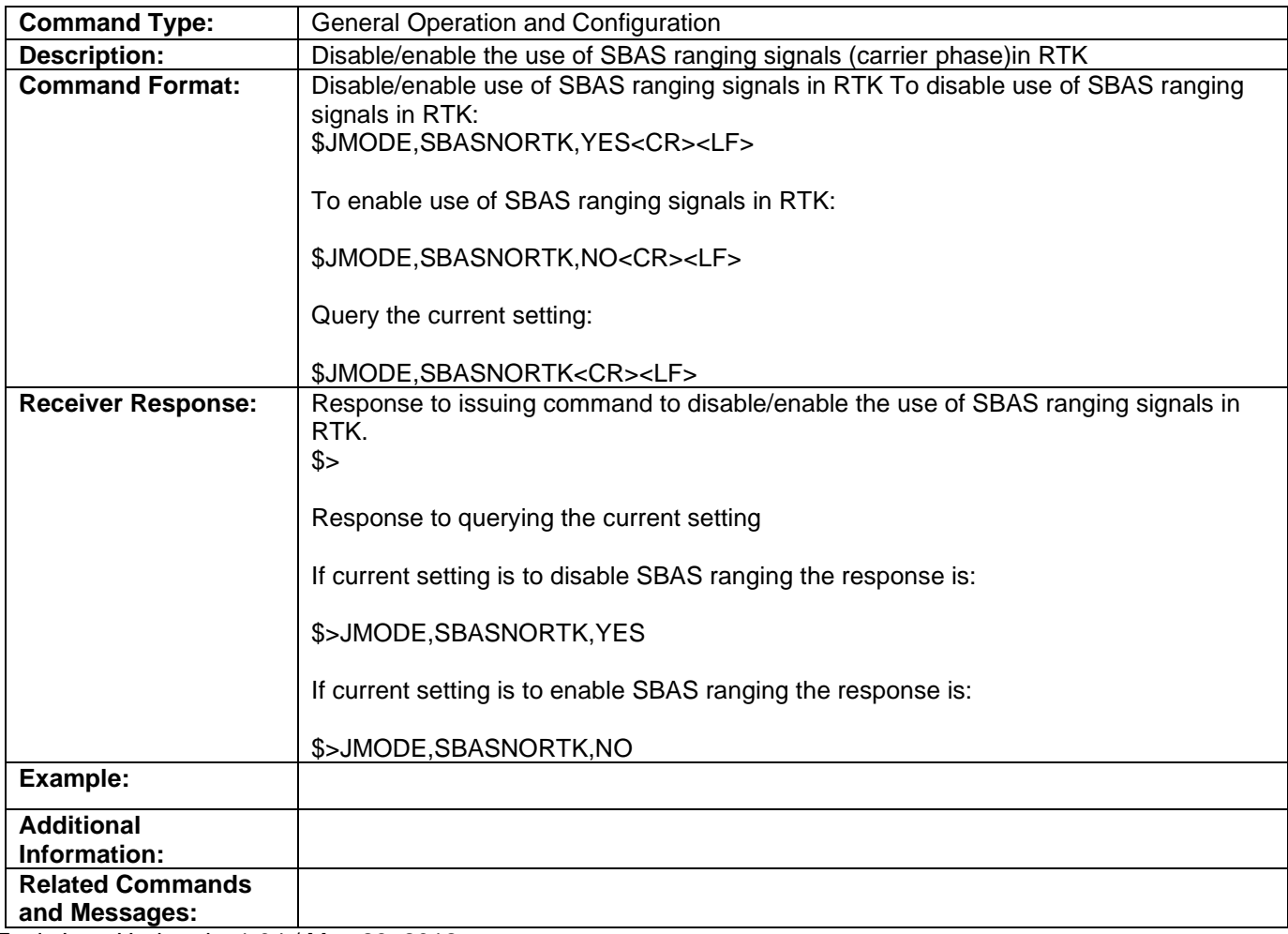

Topic Last Updated: v1.04 / May 29, 2012

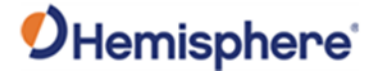

## **JMODE,SBASR Command**

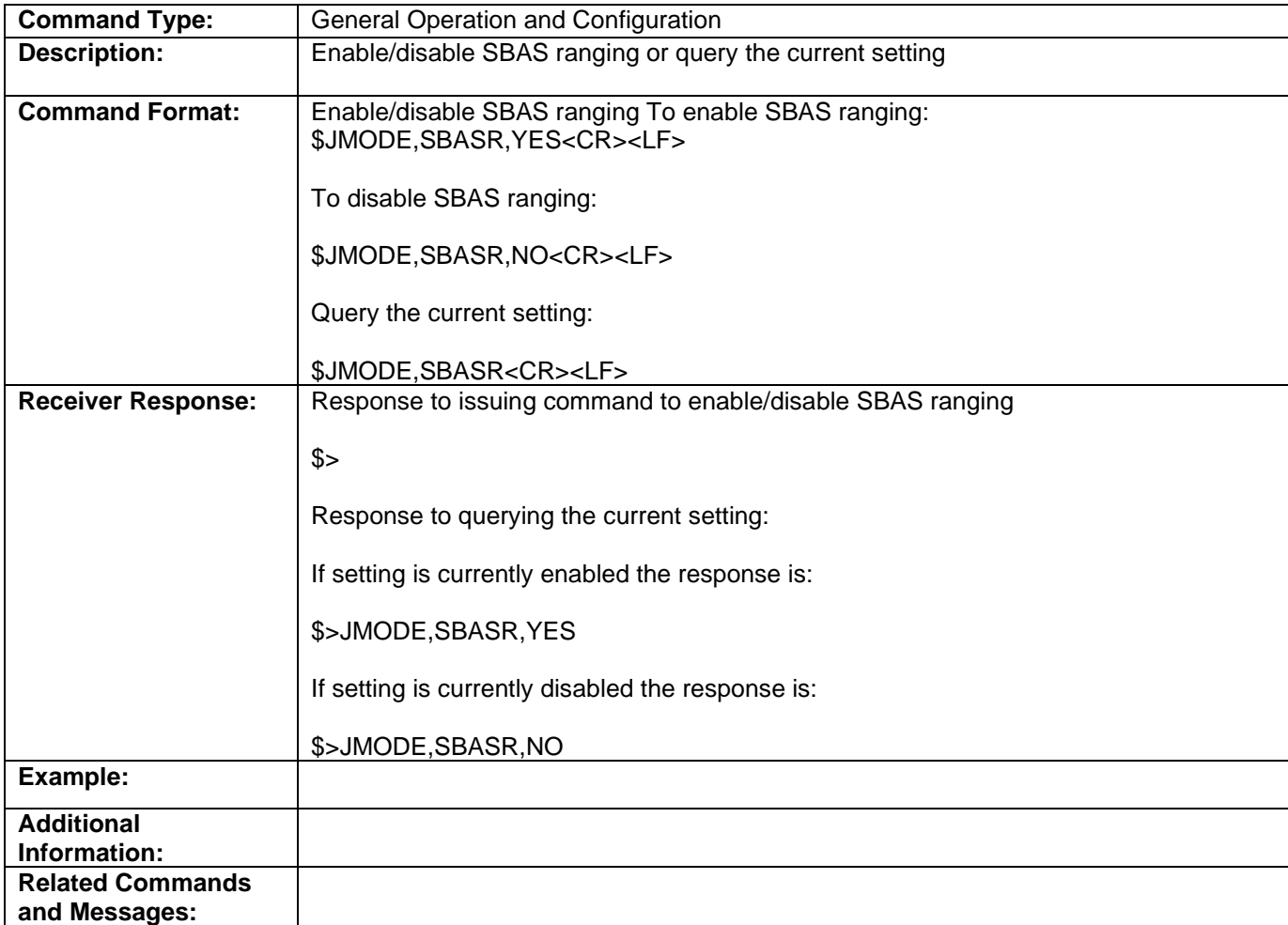

Topic Last Updated: v1.04 / May 29, 2012

# **JMODE,STRICTRTK Command**

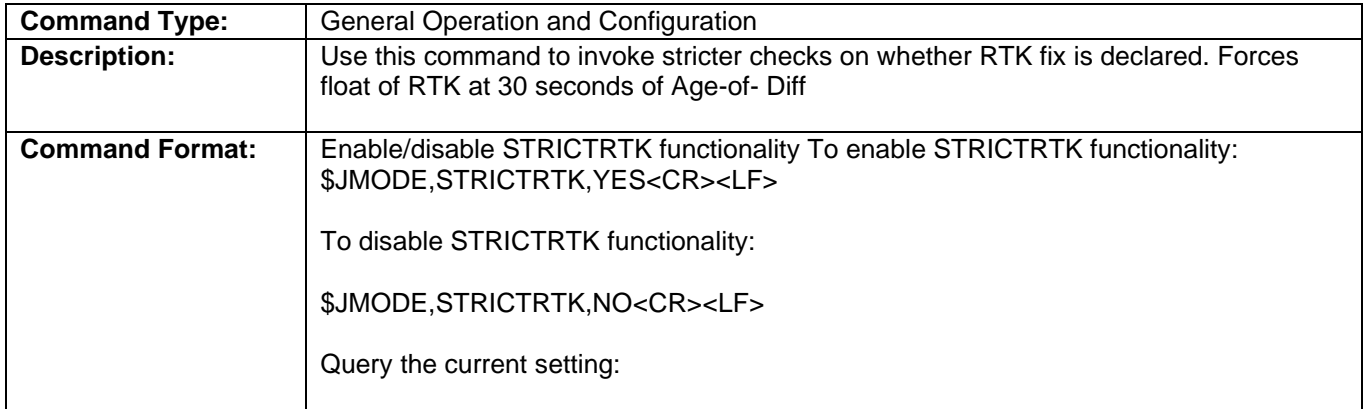

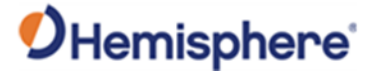

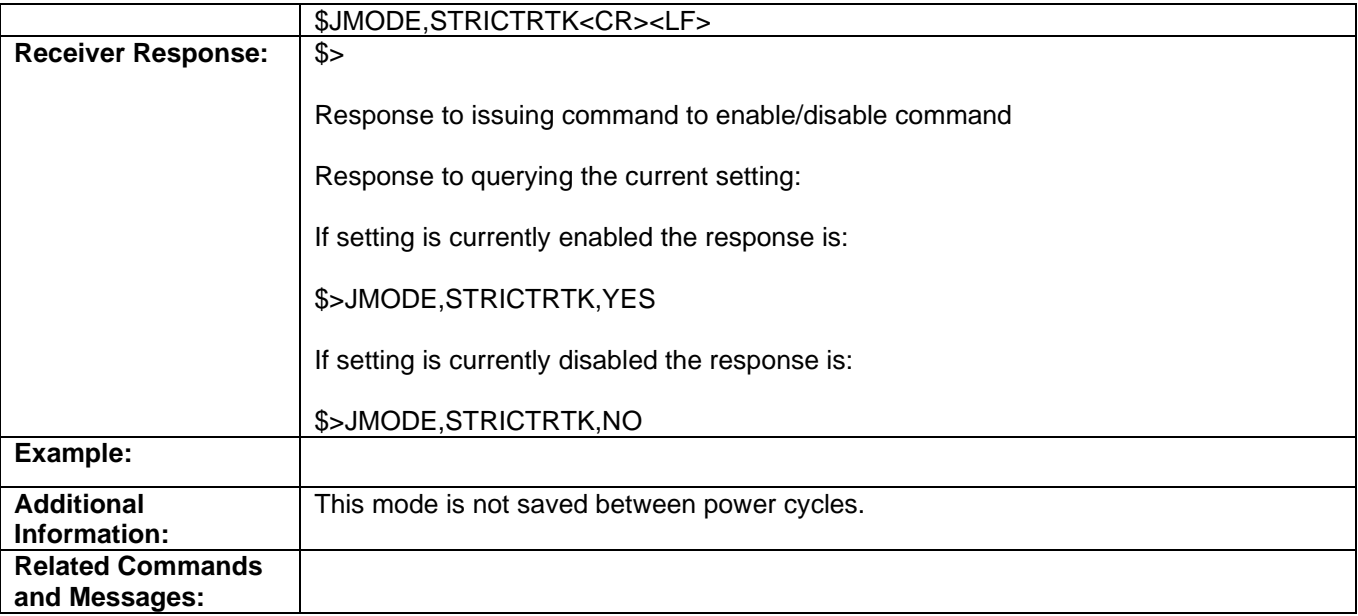

Topic Last Updated: v1.04 / May 29, 2012

#### **JMODE,SURETRACK Command**

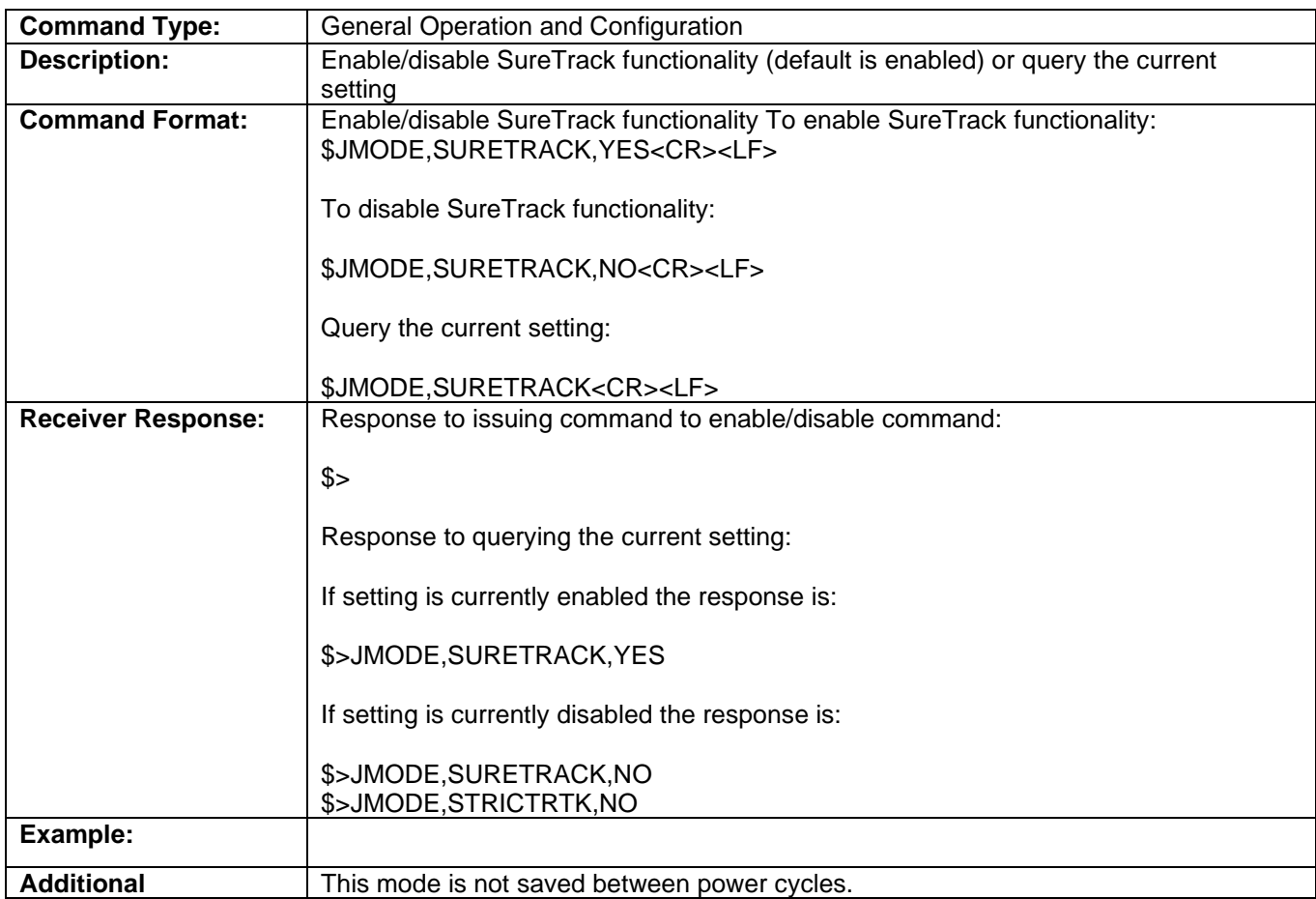

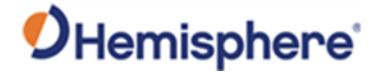

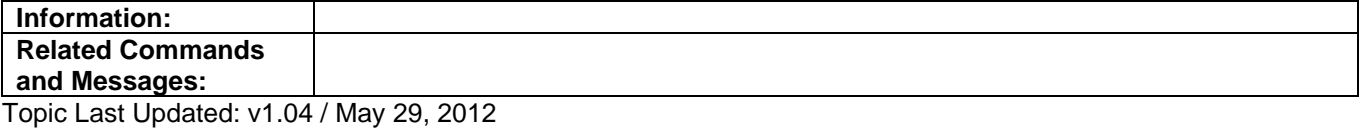

#### **JMODE,SURVEY Command**

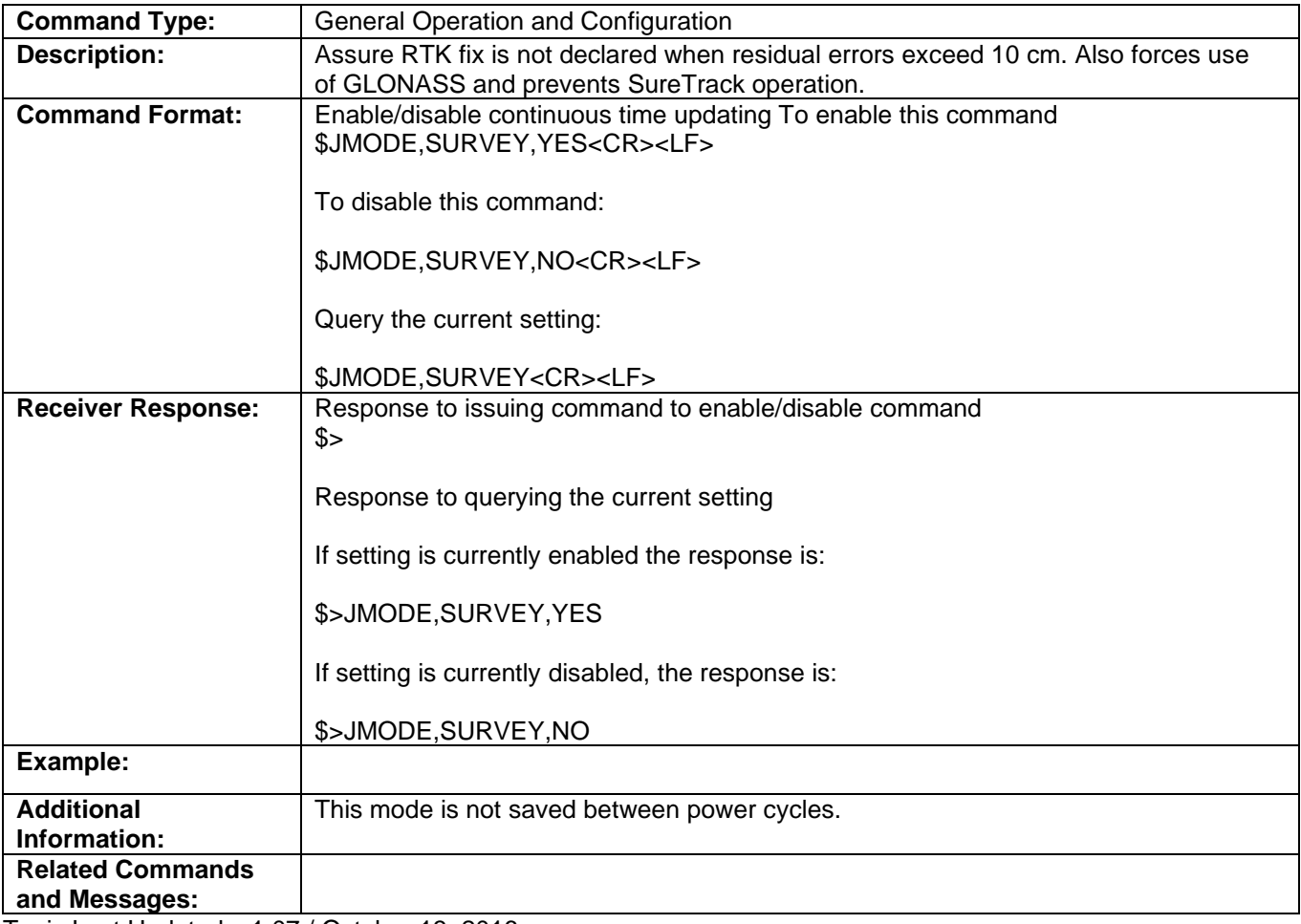

Topic Last Updated: v1.07 / October 13, 2016

## **JMODE,TIMEKEEP Command**

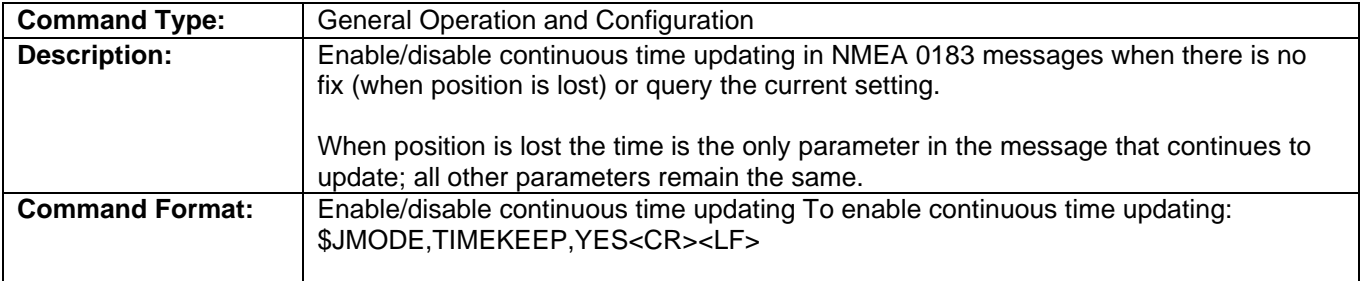

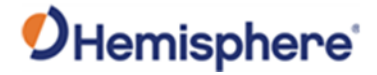

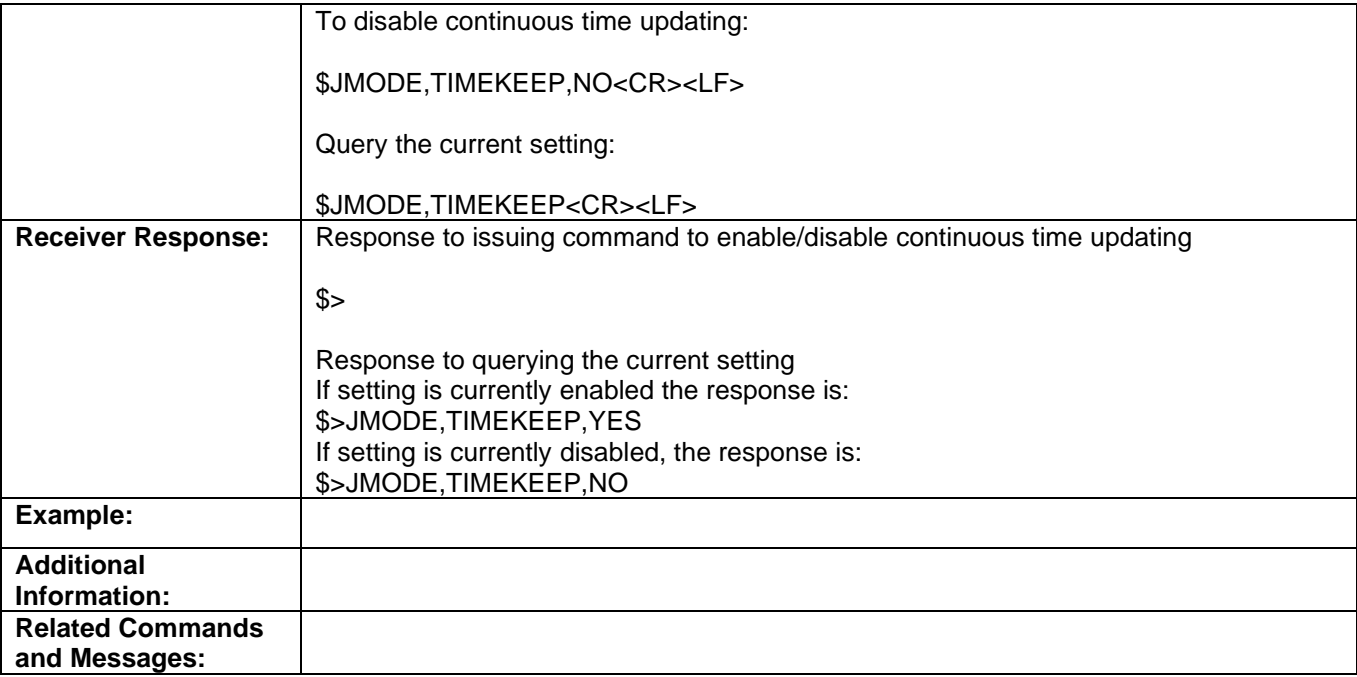

Topic Last Updated: v1.04 / May 29, 2012

#### **JMSG99 Command**

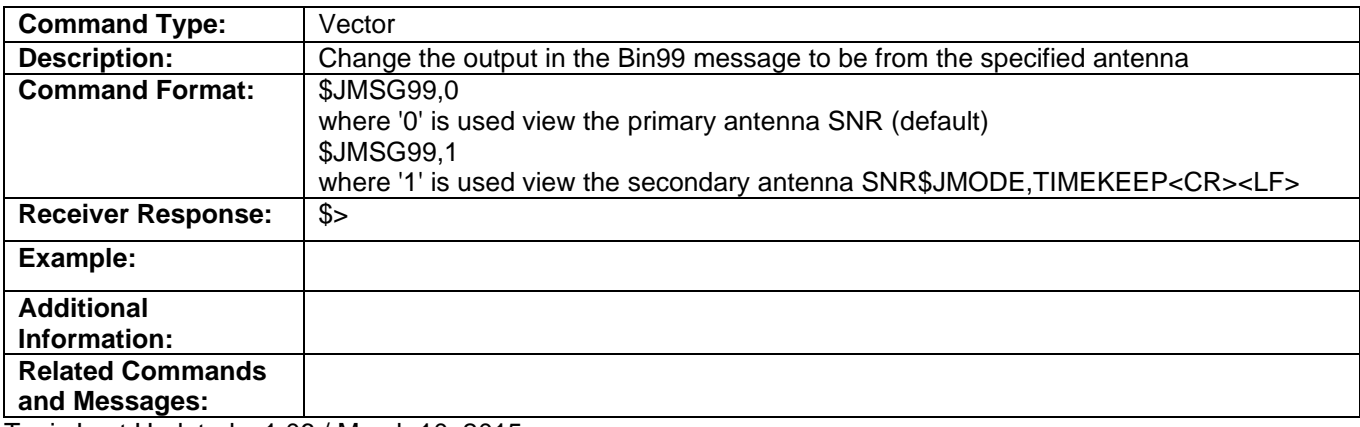

Topic Last Updated: v1.06 / March 10, 2015

#### **JNMEA,BDSOFFSET Command**

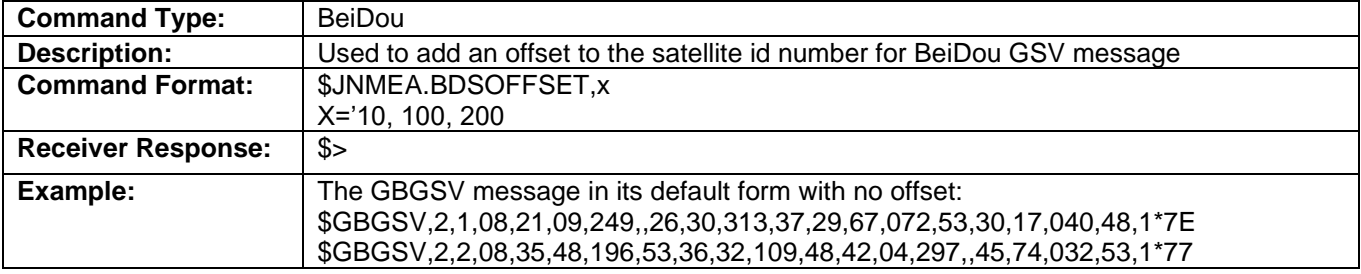

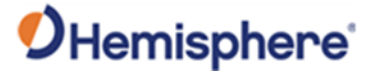

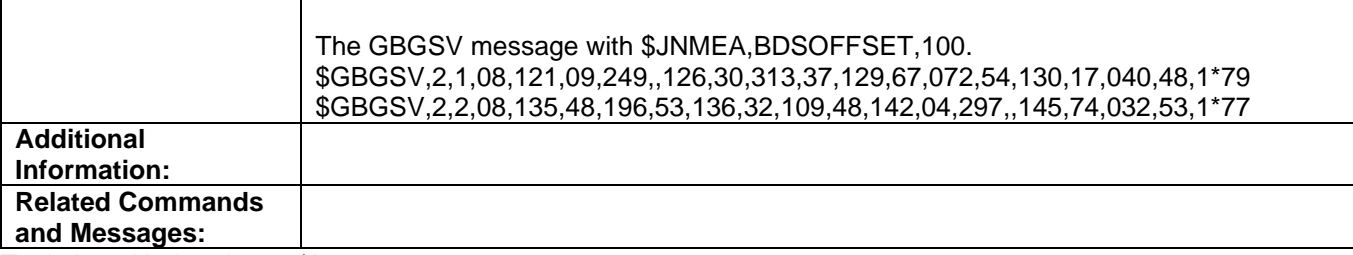

Topic Last Updated: v4.0/June 30, 2020

#### **JNMEA,GGAALLGNSS Command**

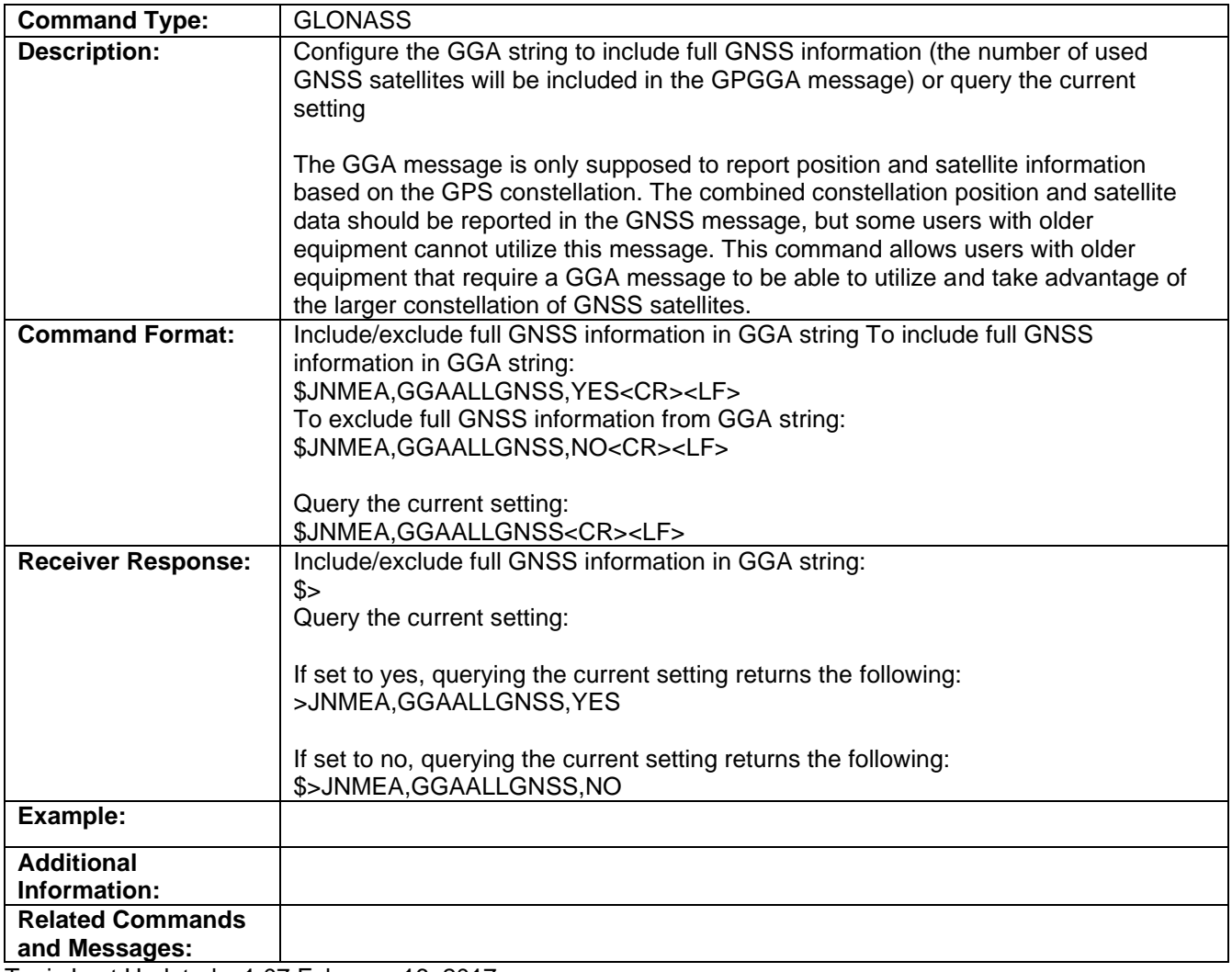

Topic Last Updated: v1.07 February 16, 2017

## **\$JNMEA,LIMITID,YES Command**

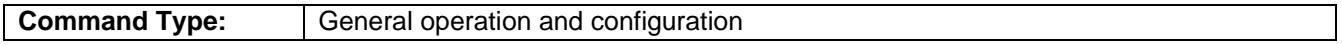

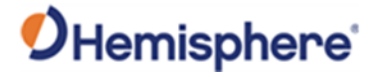

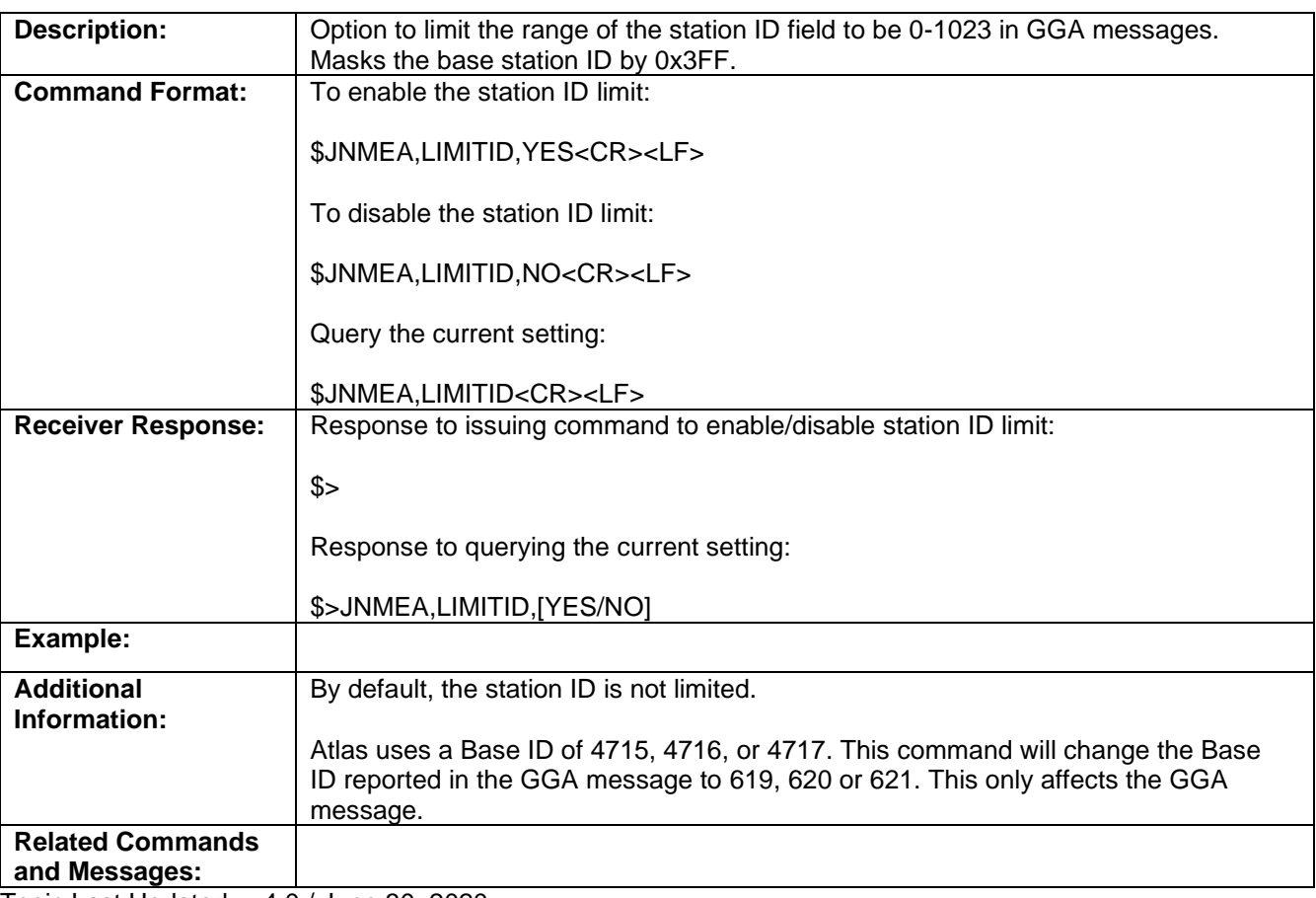

Topic Last Updated: v.4.0 / June 30, 2020

# **\$JNMEA,PADHDG Command**

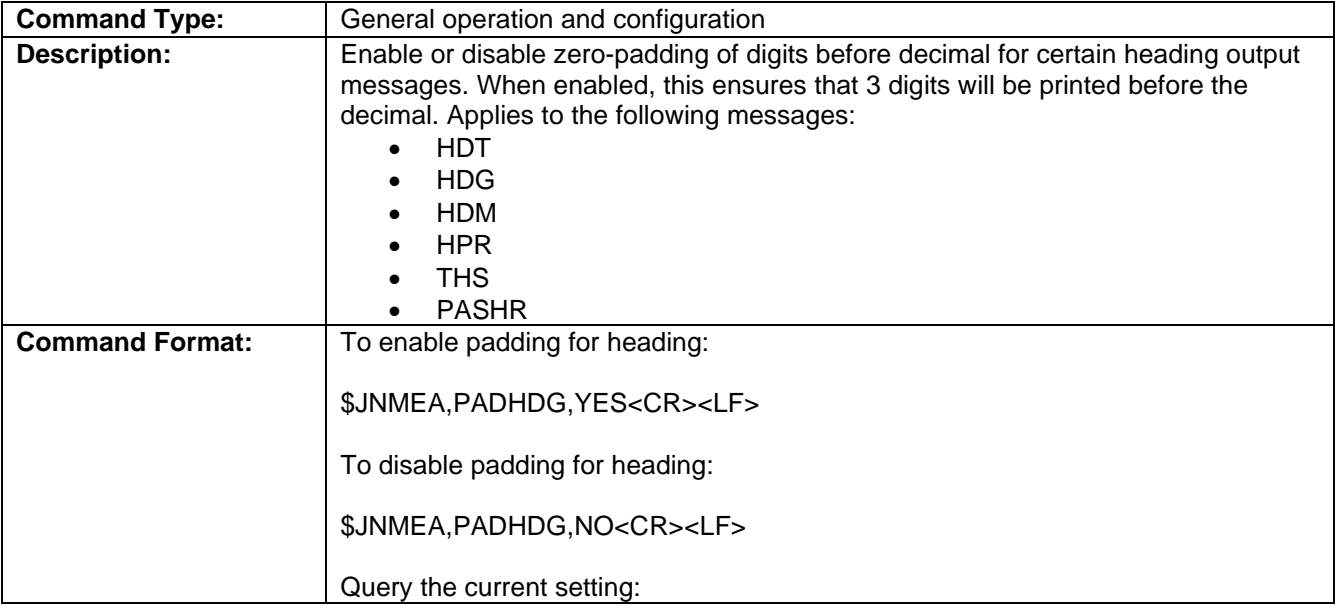

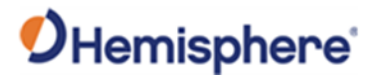

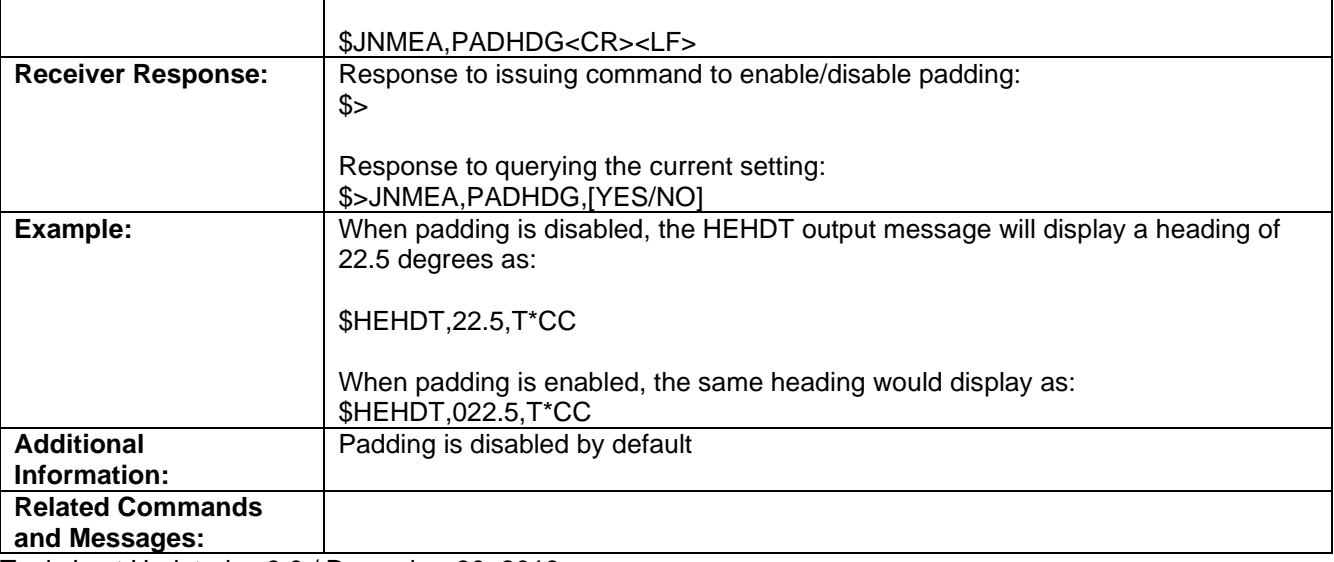

Topic Last Updated: v.3.0 / December 30, 2019

#### . **JNMEA,PRECISION Command**

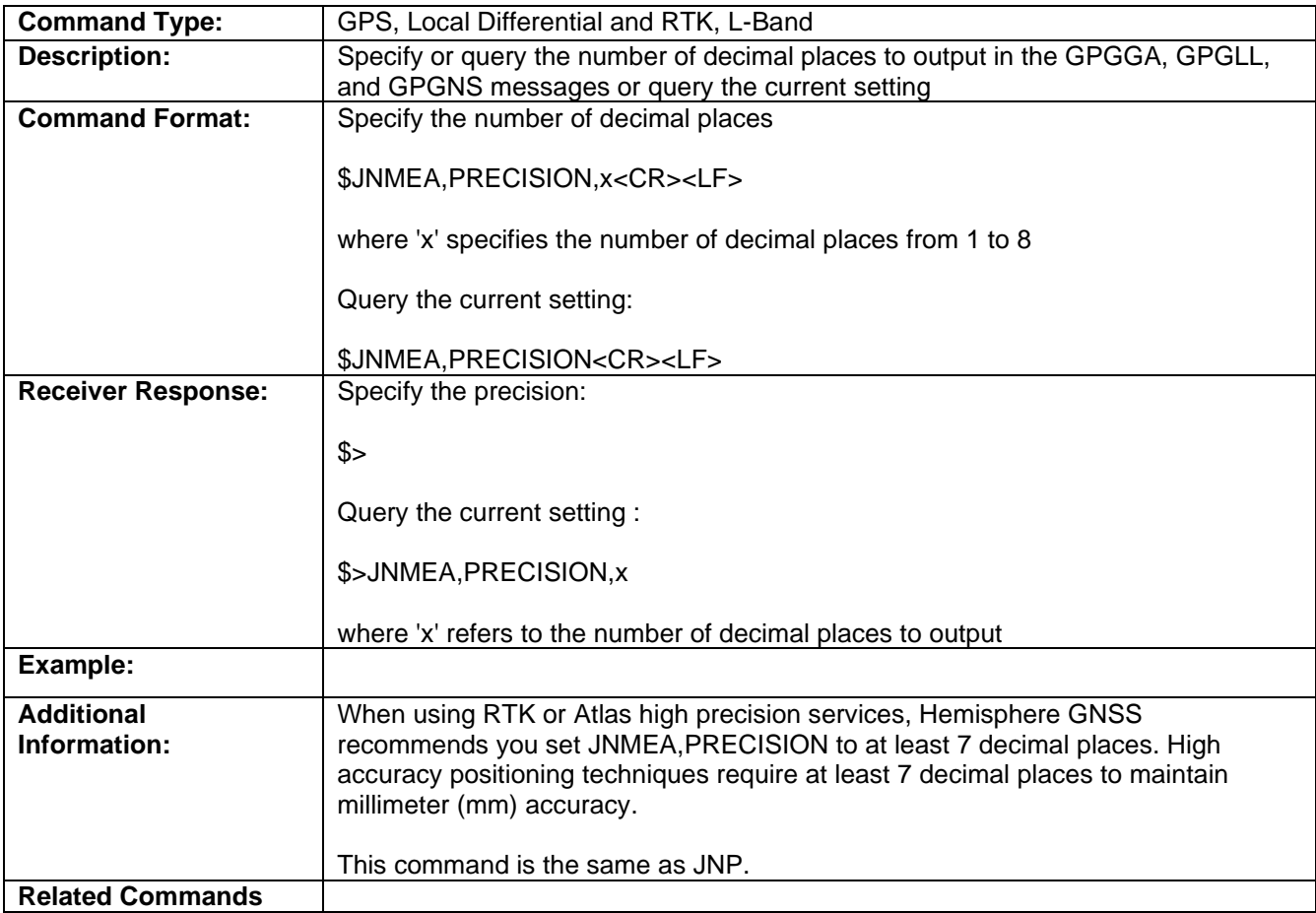

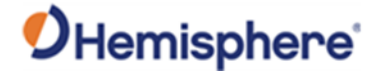

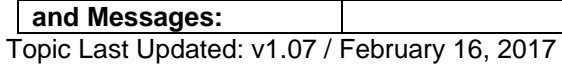

#### **JNP Command**

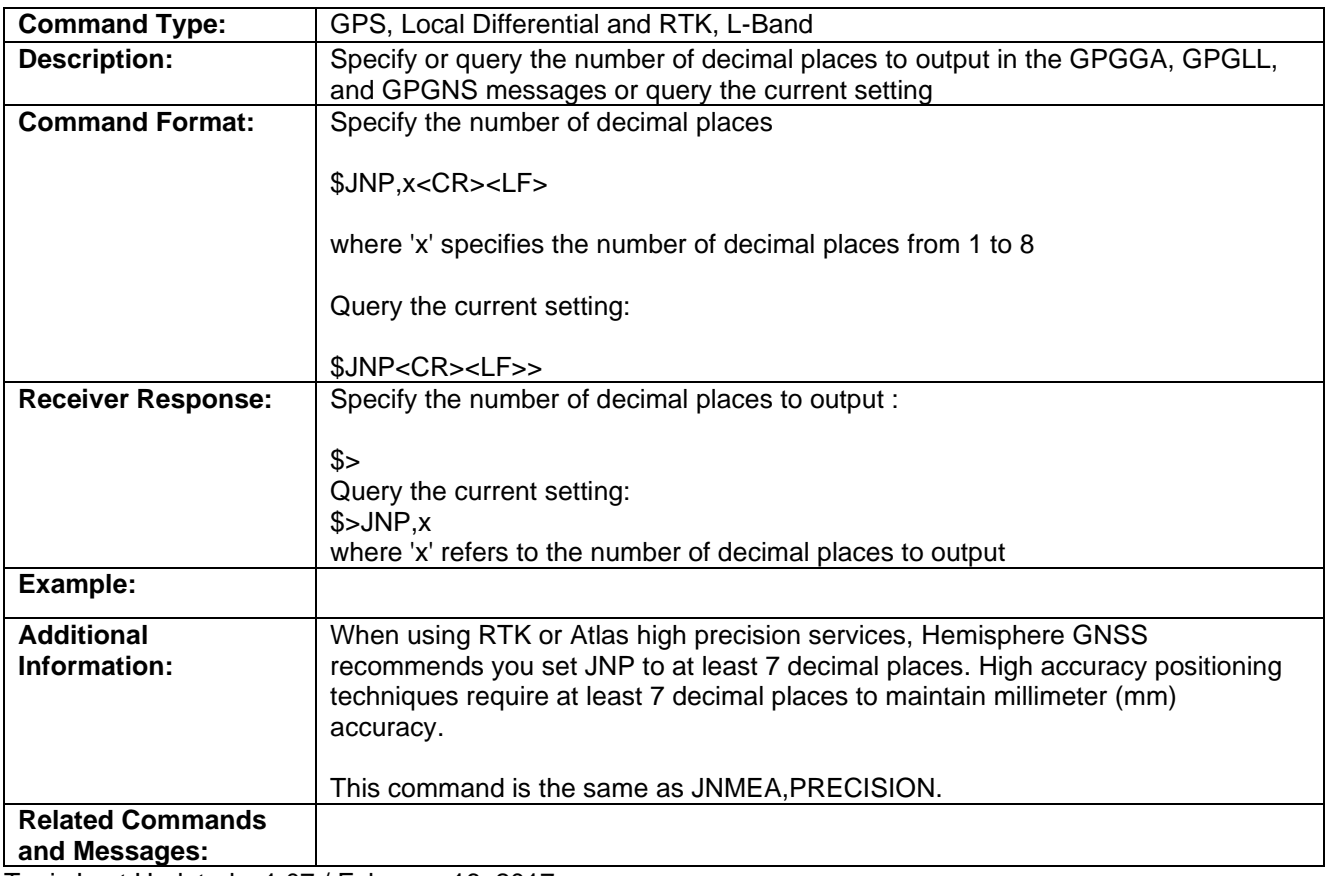

Topic Last Updated: v1.07 / February 16, 2017

#### **JOFF Commands**

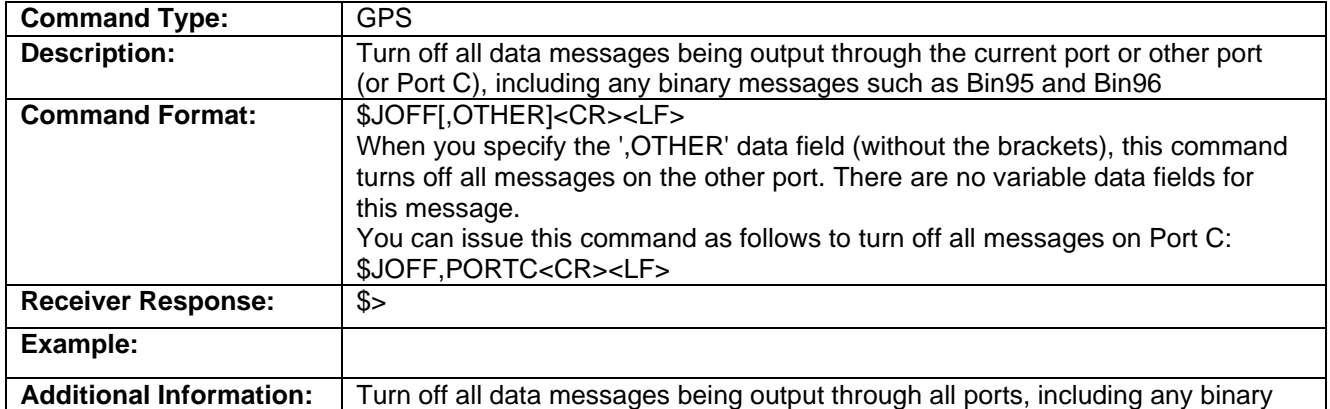

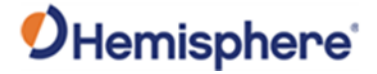

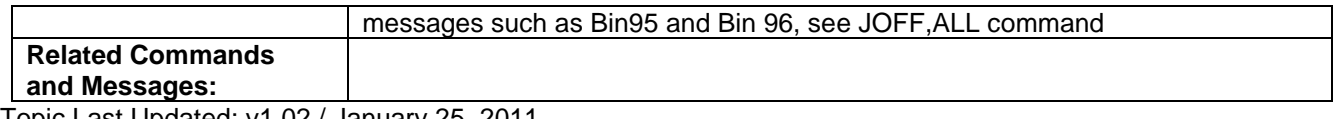

Topic Last Updated: v1.02 / January 25, 2011

# **JOFF,ALL Command**

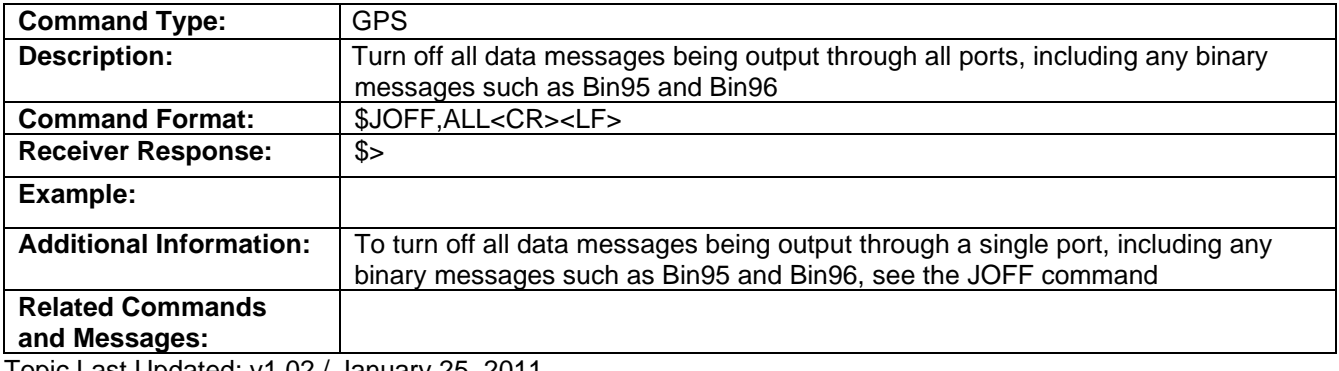

Topic Last Updated: v1.02 / January 25, 2011

#### **JOFF Command**

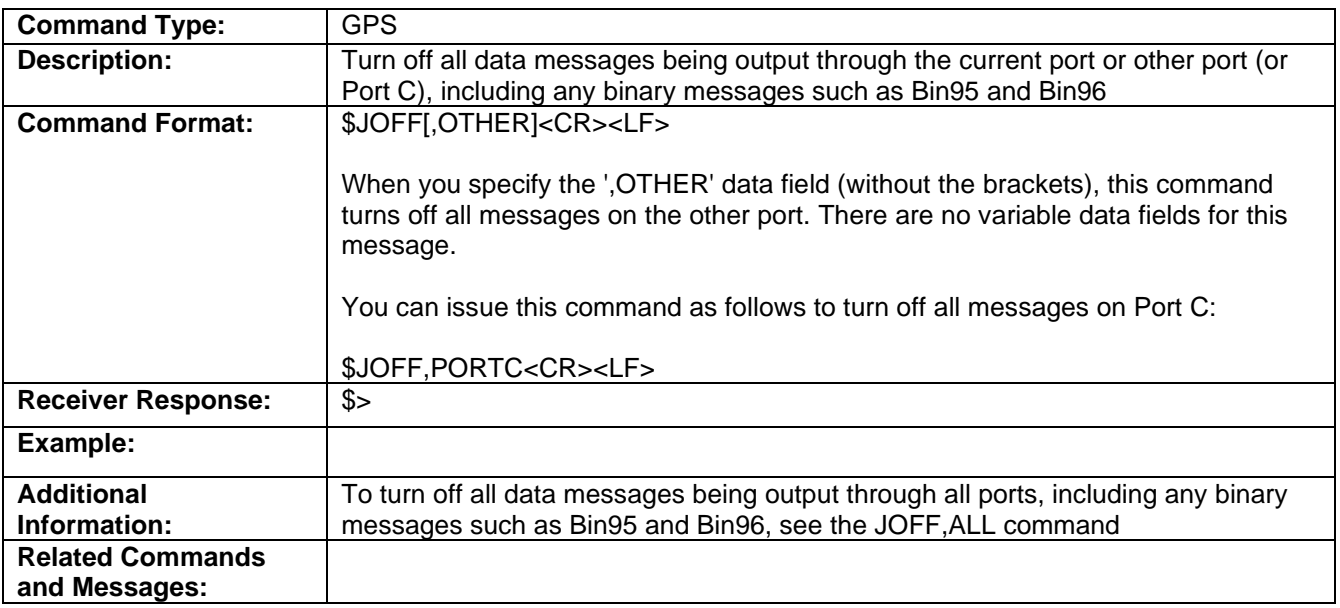

Topic Last Updated: v1.02 / January 25, 2011

#### **JPOS Command**

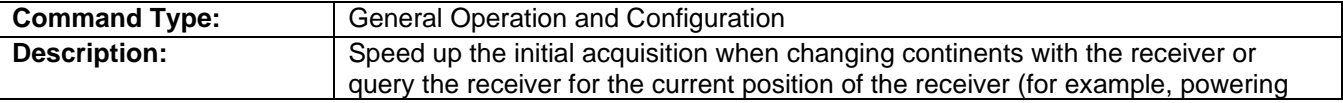

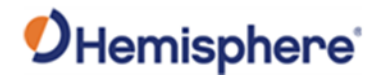

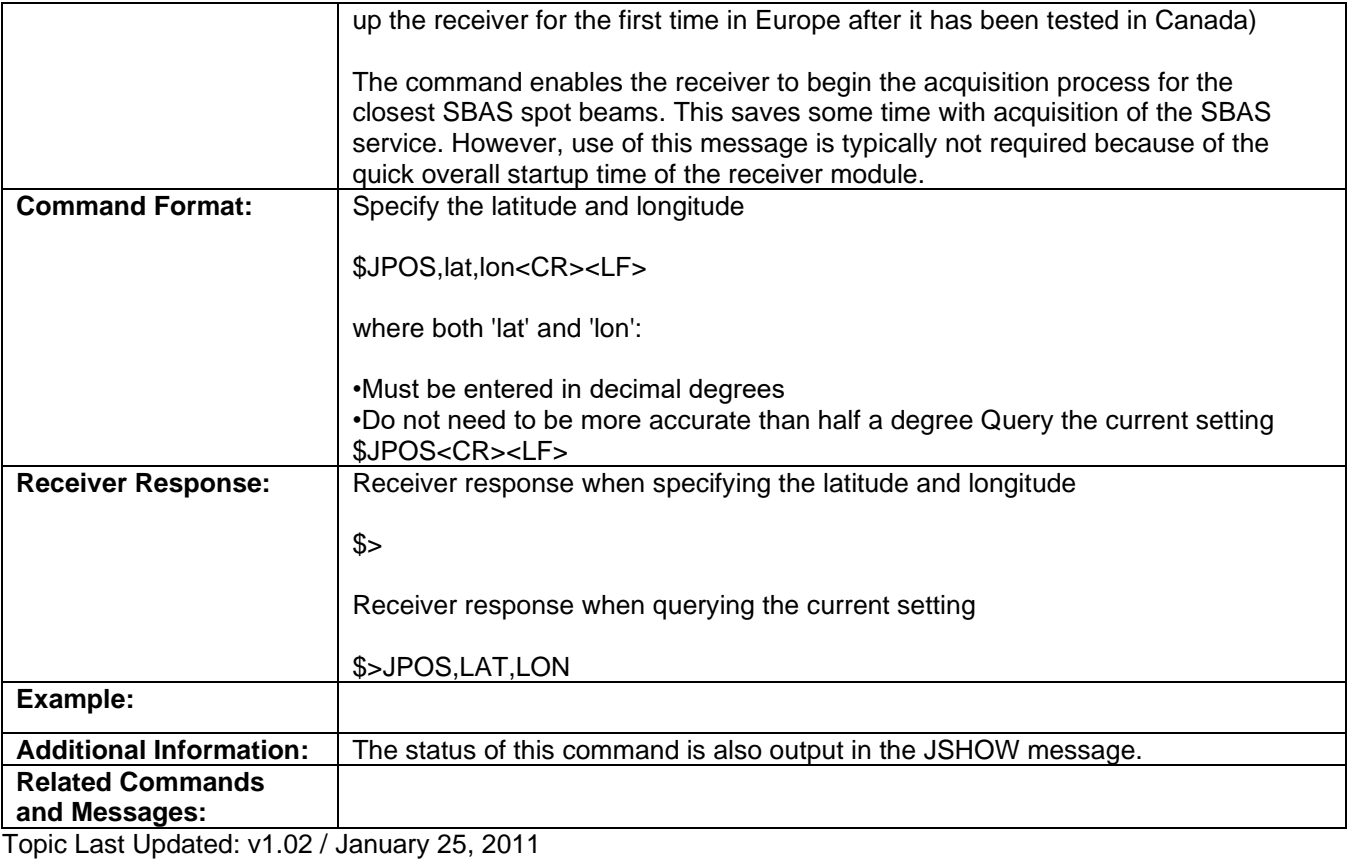

# **JPPS, WIDTH Command**

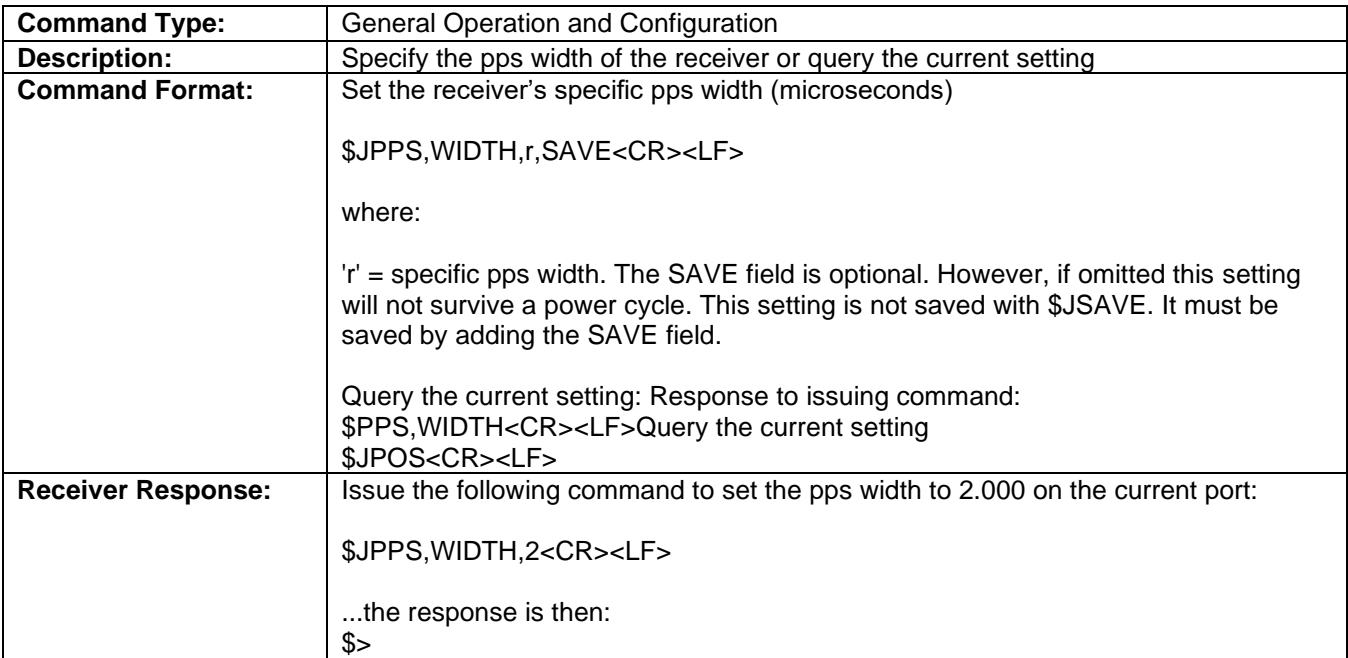

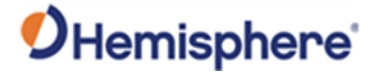

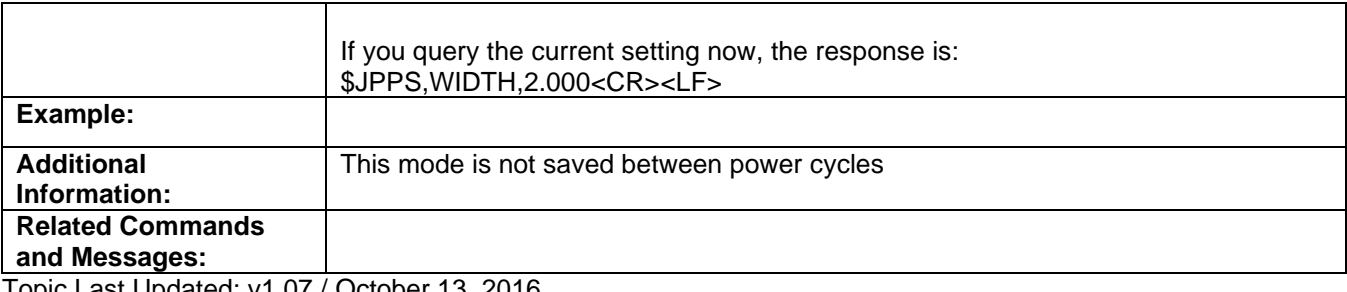

Topic Last Updated: v1.07 / October 13, 2016

## **JPPS, FREQ Command**

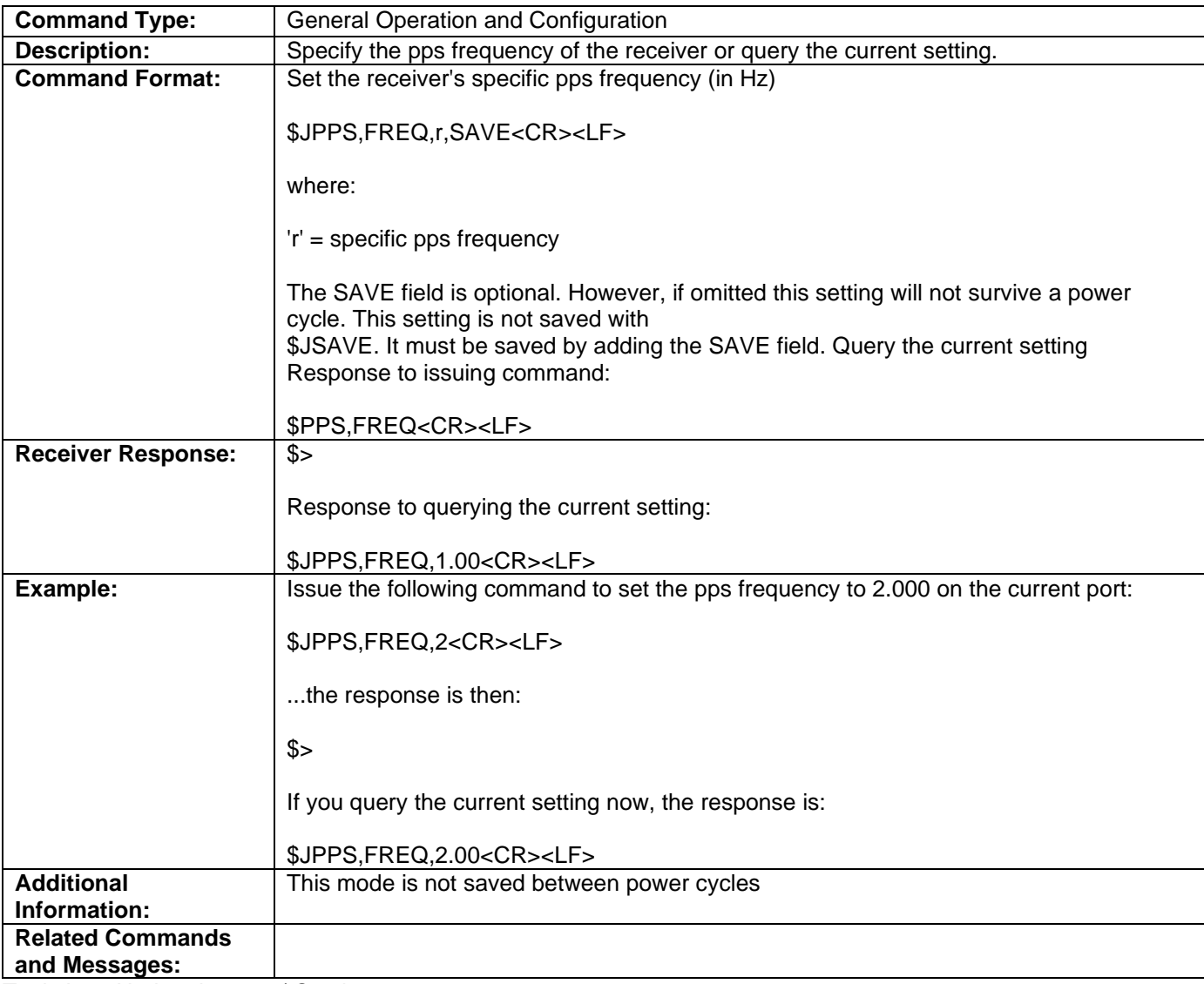

Topic Last Updated: v1.07 / October 13, 2016

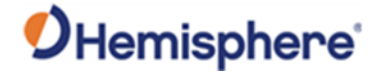

# **JPPS, PERIOD Command**

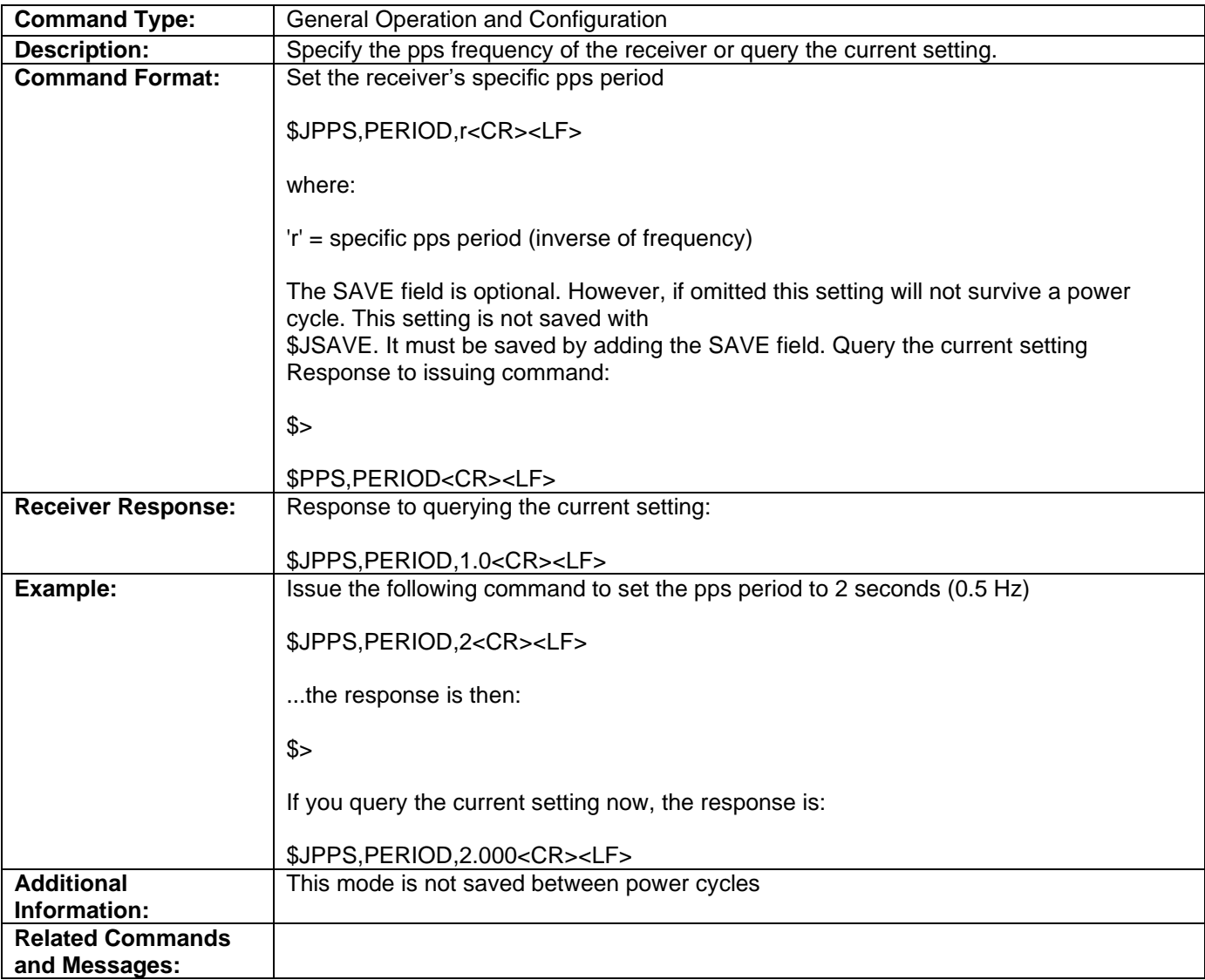

Topic Last Updated: v1.07 / October 13, 2016

## **JPRN,EXCLUDE Command**

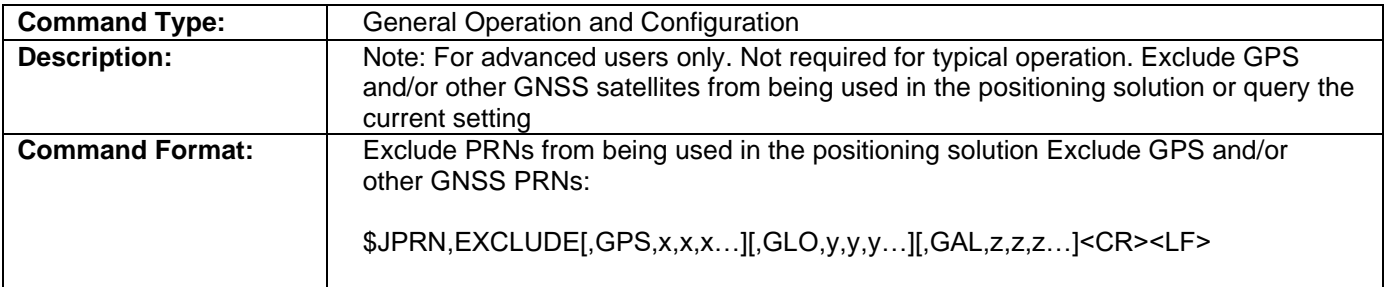

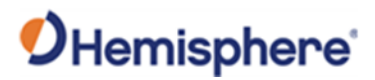

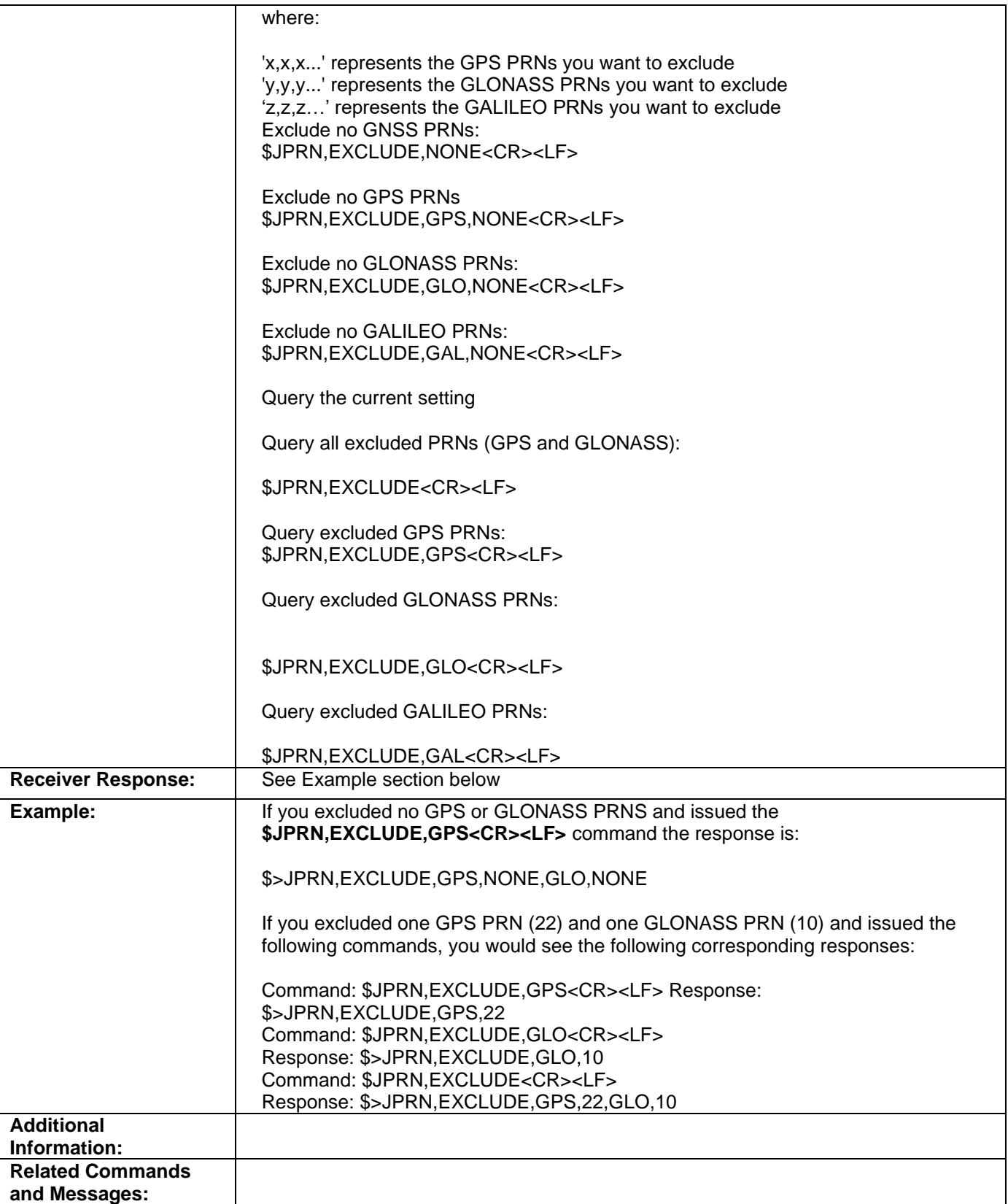

Topic Last Updated: v1.07 / February 16, 2017

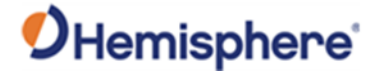

# **\$JPRN,IN/EXCLUDE,BDSPHASE3 Command**

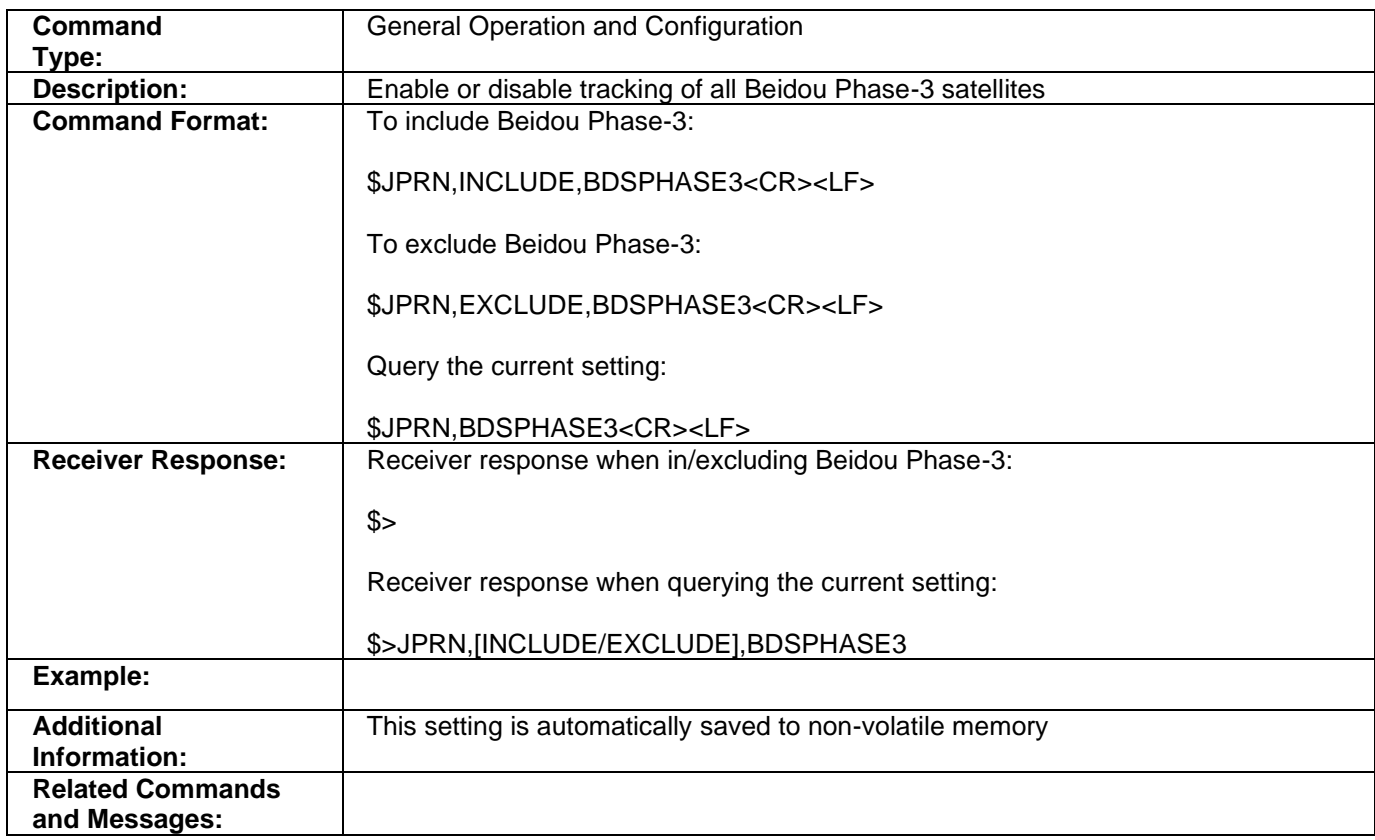

Topic Last Updated: v.3.0 / December 30, 2019

## **JQUERY,GUIDE Command**

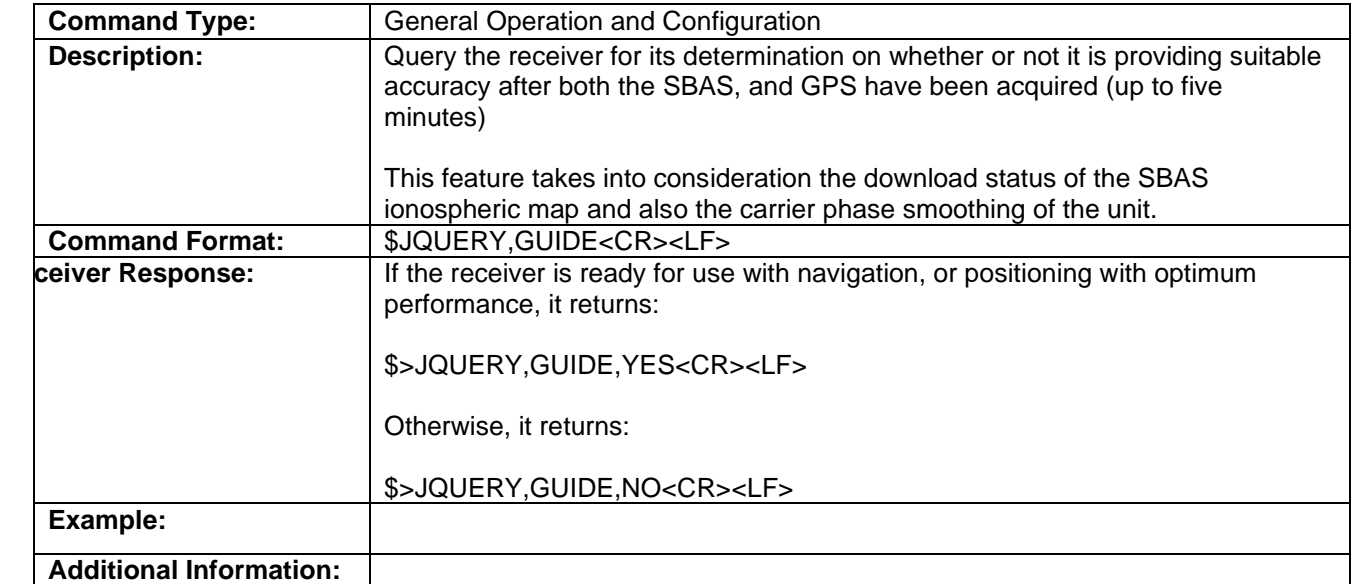

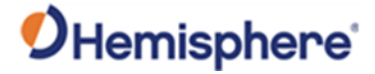

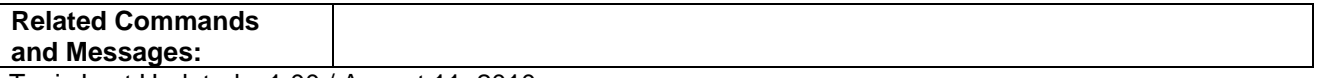

Topic Last Updated: v1.00 / August 11, 2010

#### **JQUERY,RTKPROG Command**

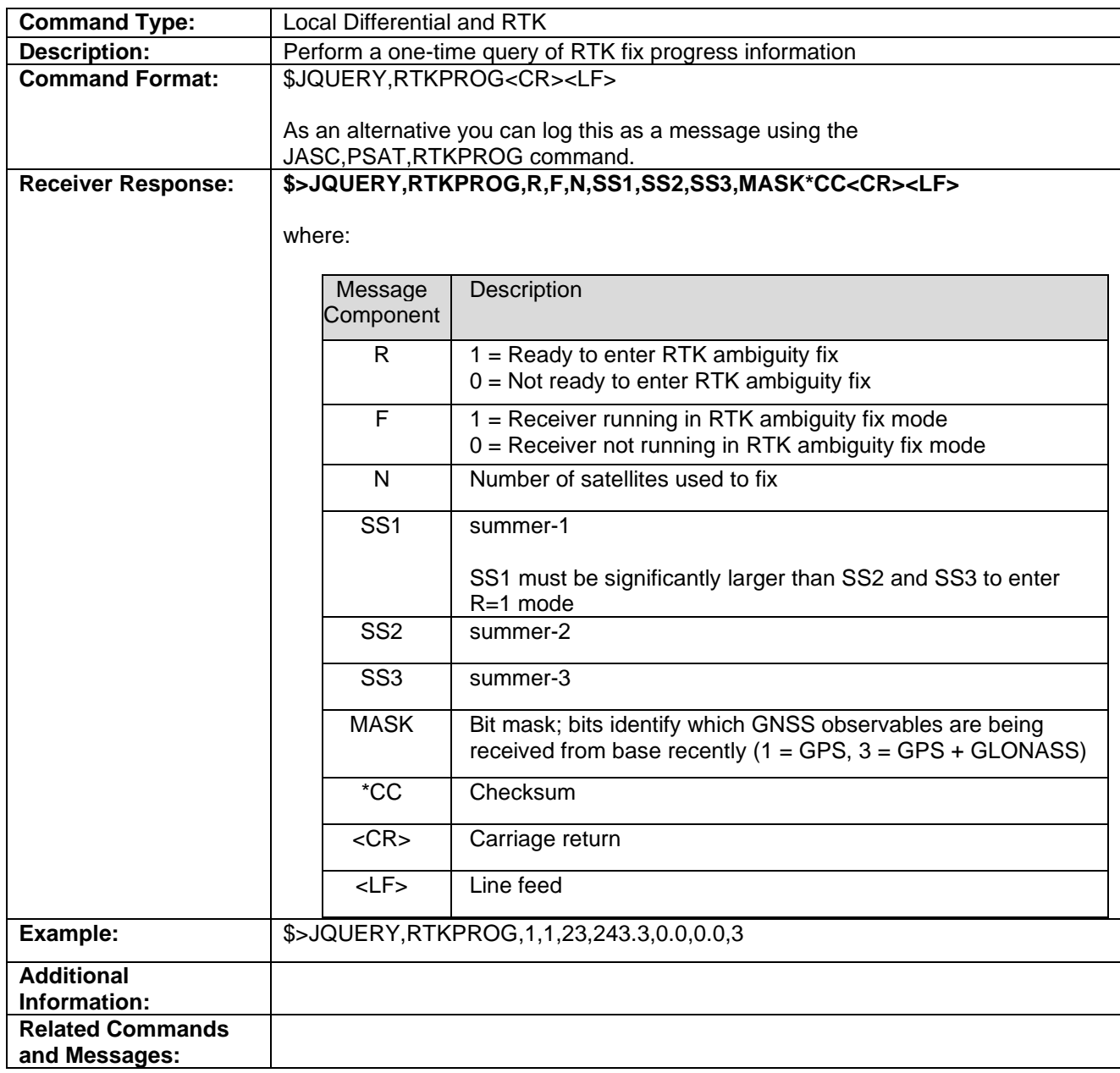

Topic Last Updated: v1.04 / May 29, 2012

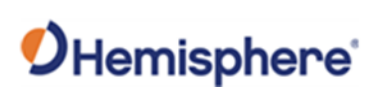

# **JQUERY,RTKSTAT Command**

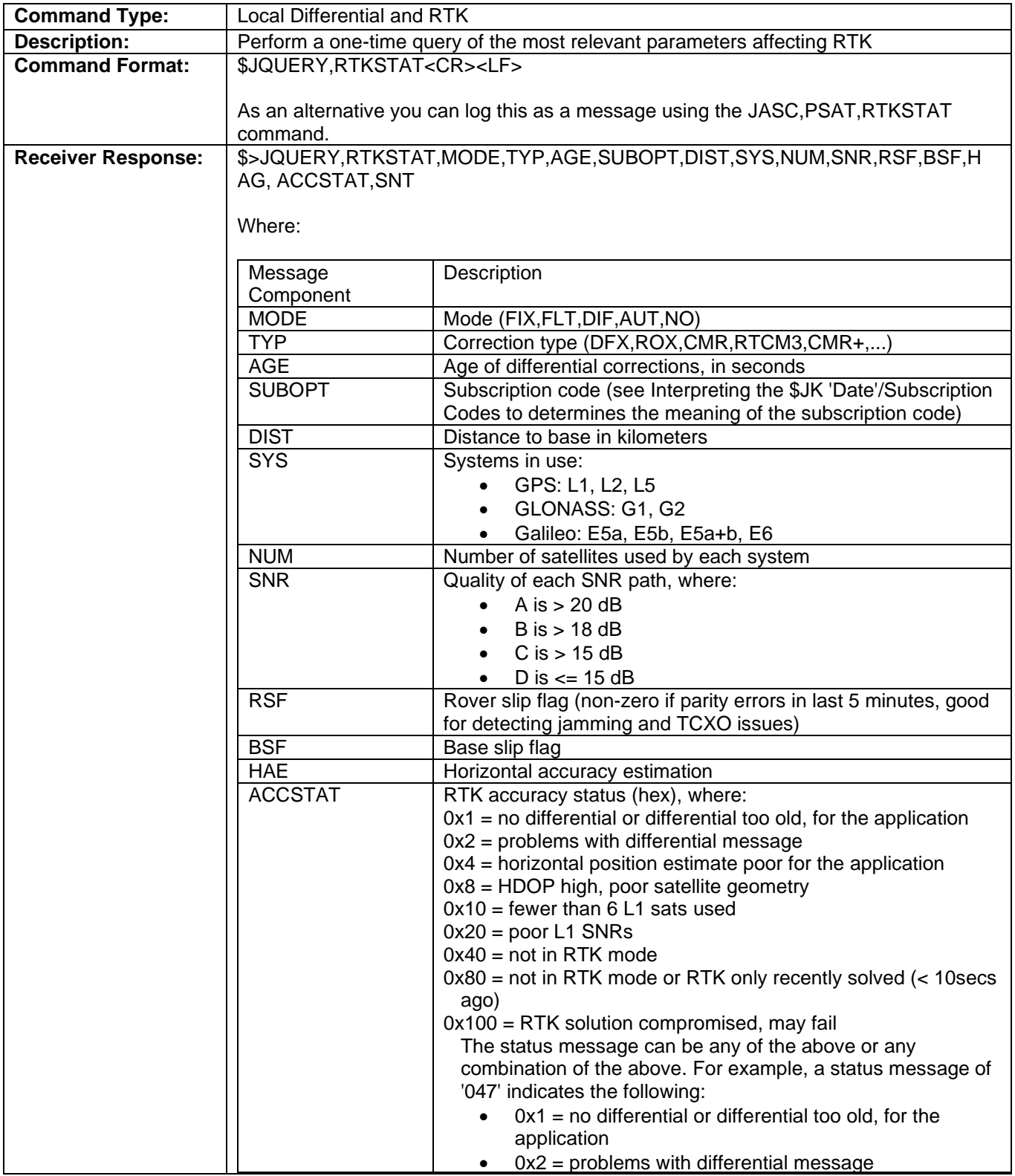

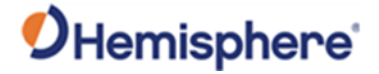

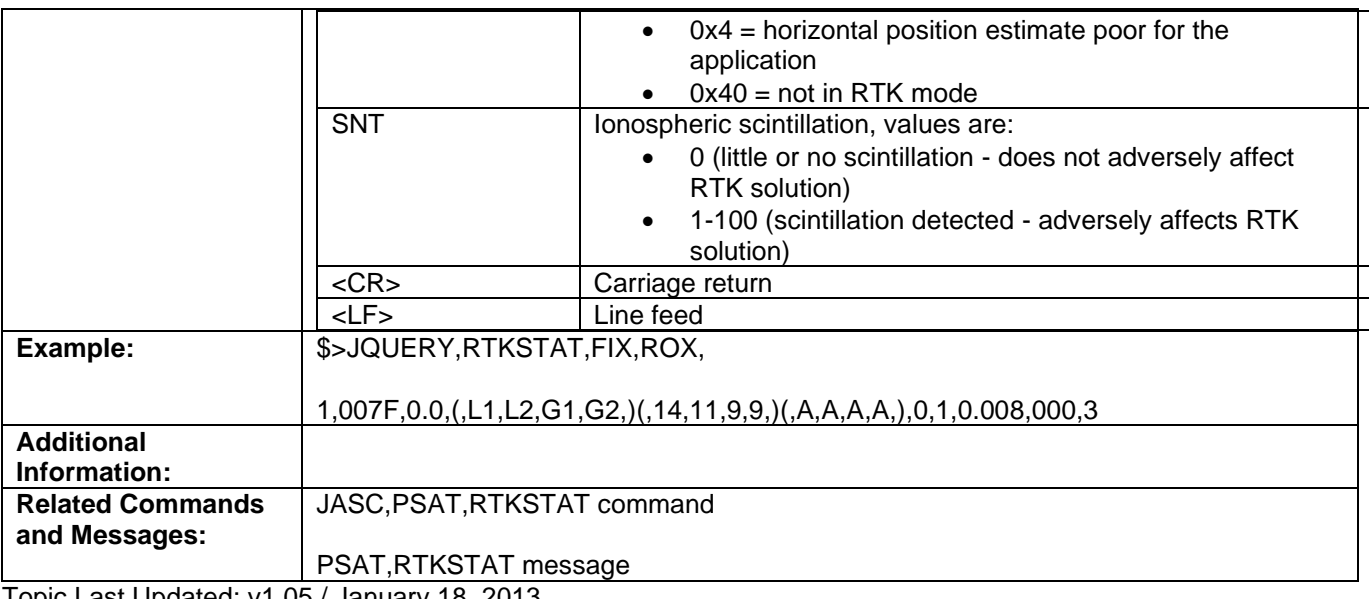

Topic Last Updated: v1.05 / January 18, 2013

#### **JQUERY,TEMPERATURE Command**

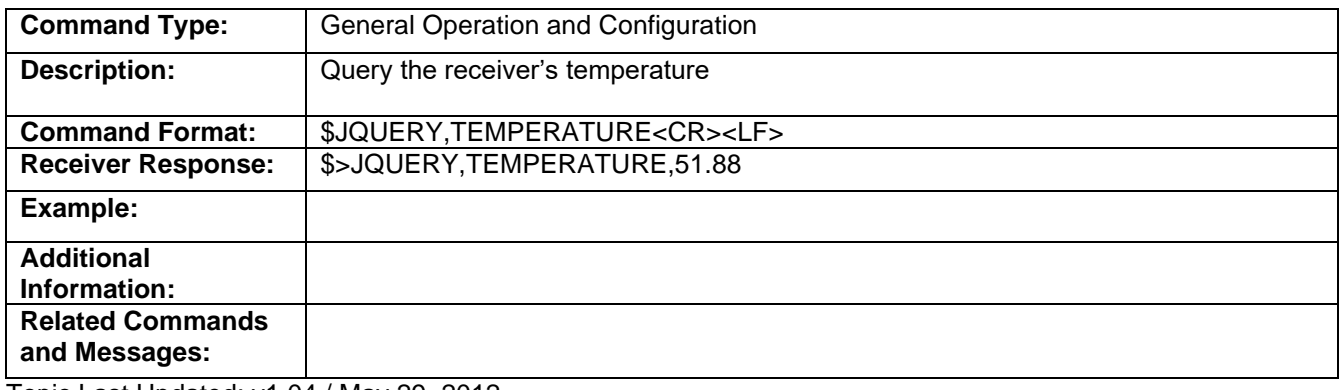

Topic Last Updated: v1.04 / May 29, 2012

#### **RAD,1 Command**

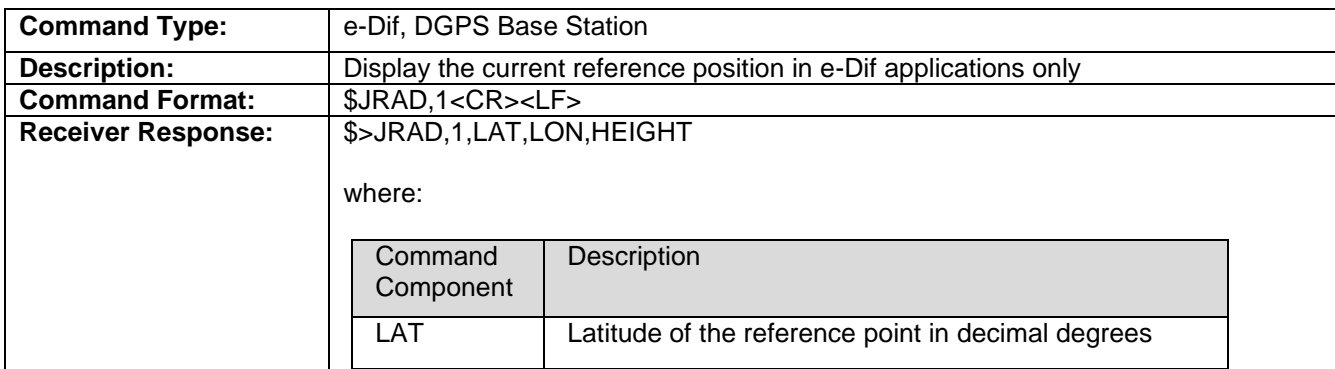

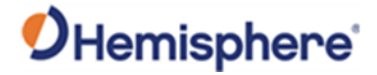

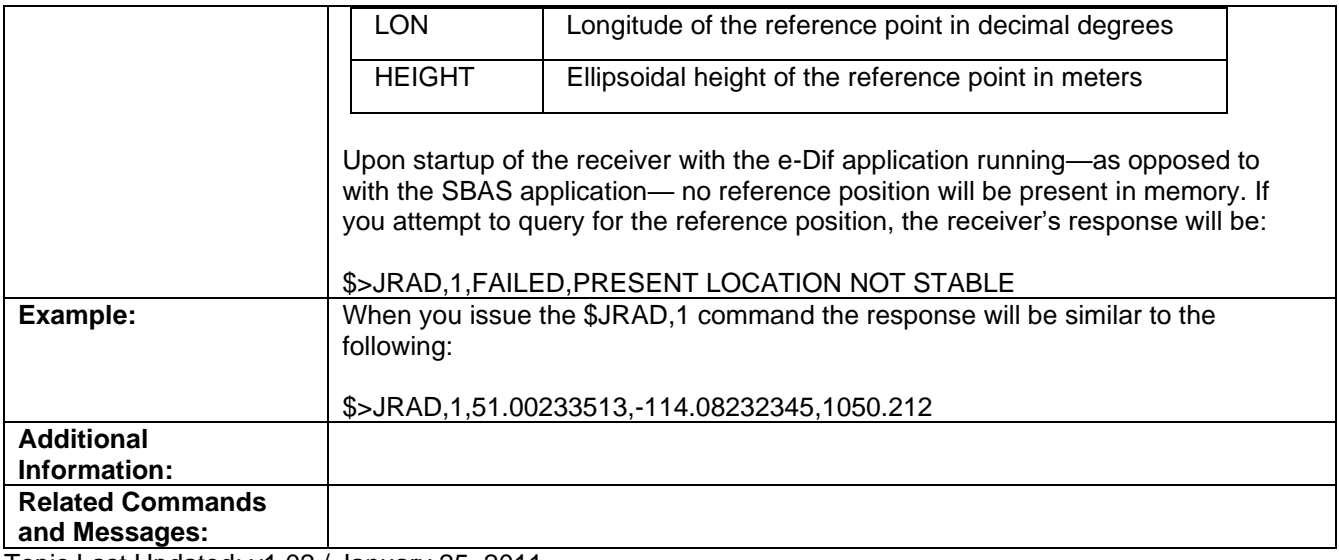

Topic Last Updated: v1.02 / January 25, 2011

# **JRAD,1,LAT,LON,HEIGHT Command**

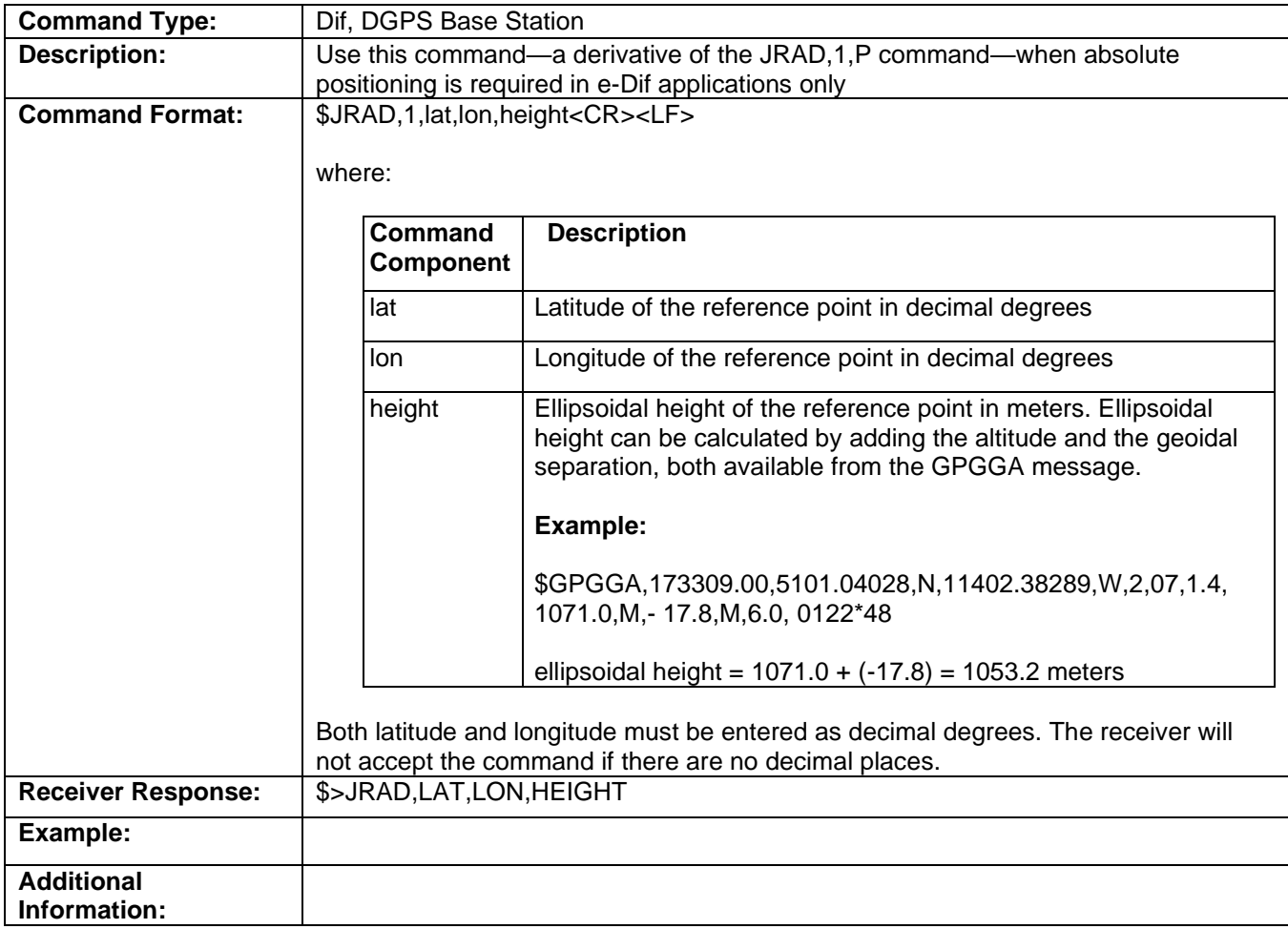

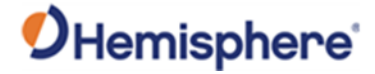

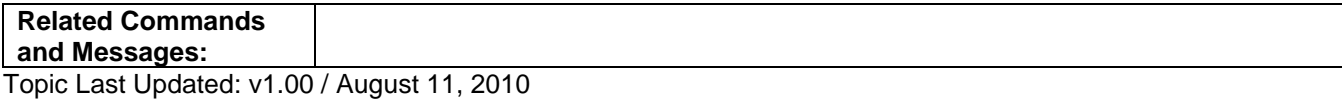

**JRAD,1,P Command**

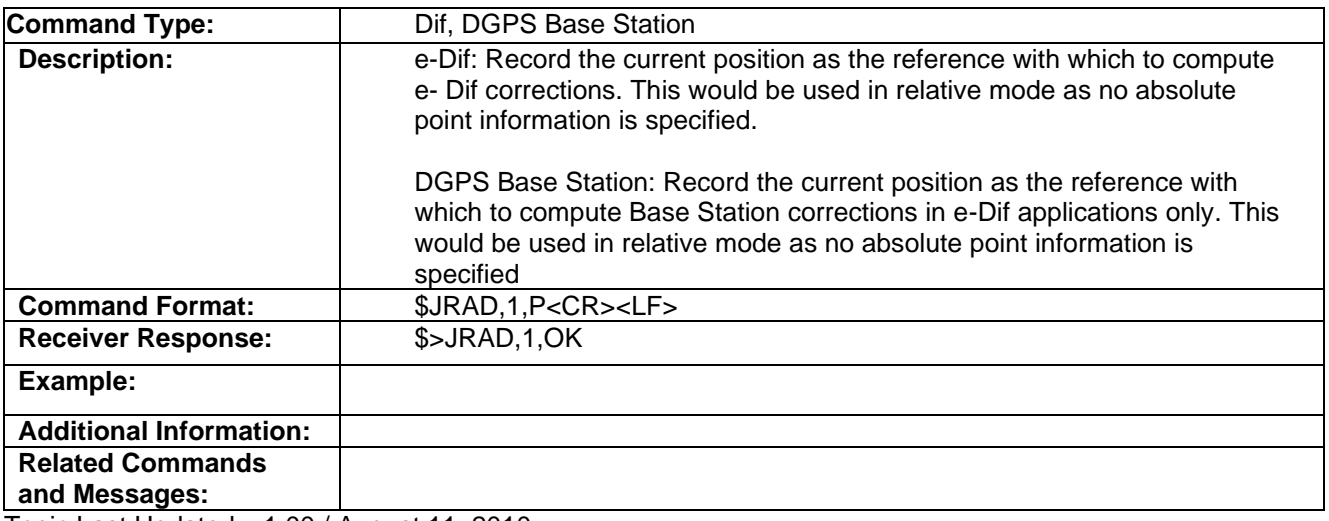

Topic Last Updated: v1.00 / August 11, 2010

#### **JRAD,2 Command**

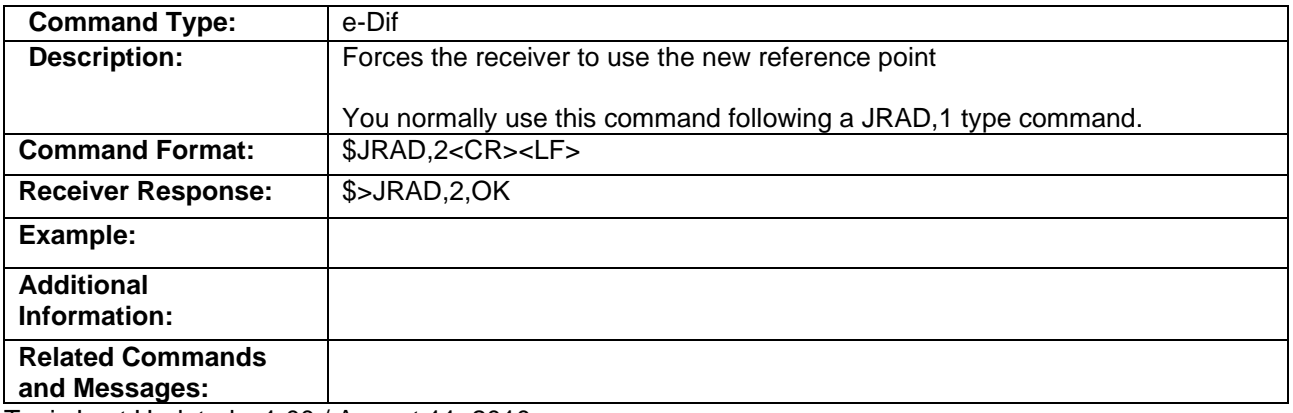

Topic Last Updated: v1.00 / August 11, 2010

## **JRAD,3 Command**

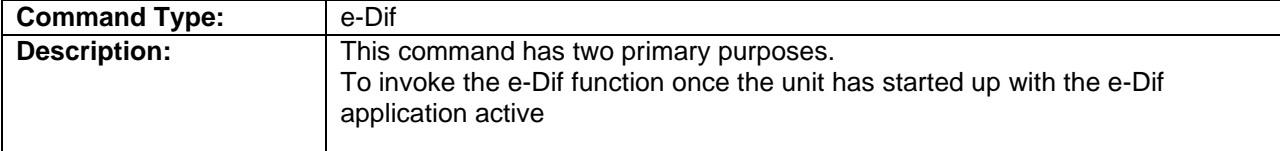

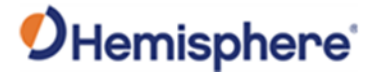

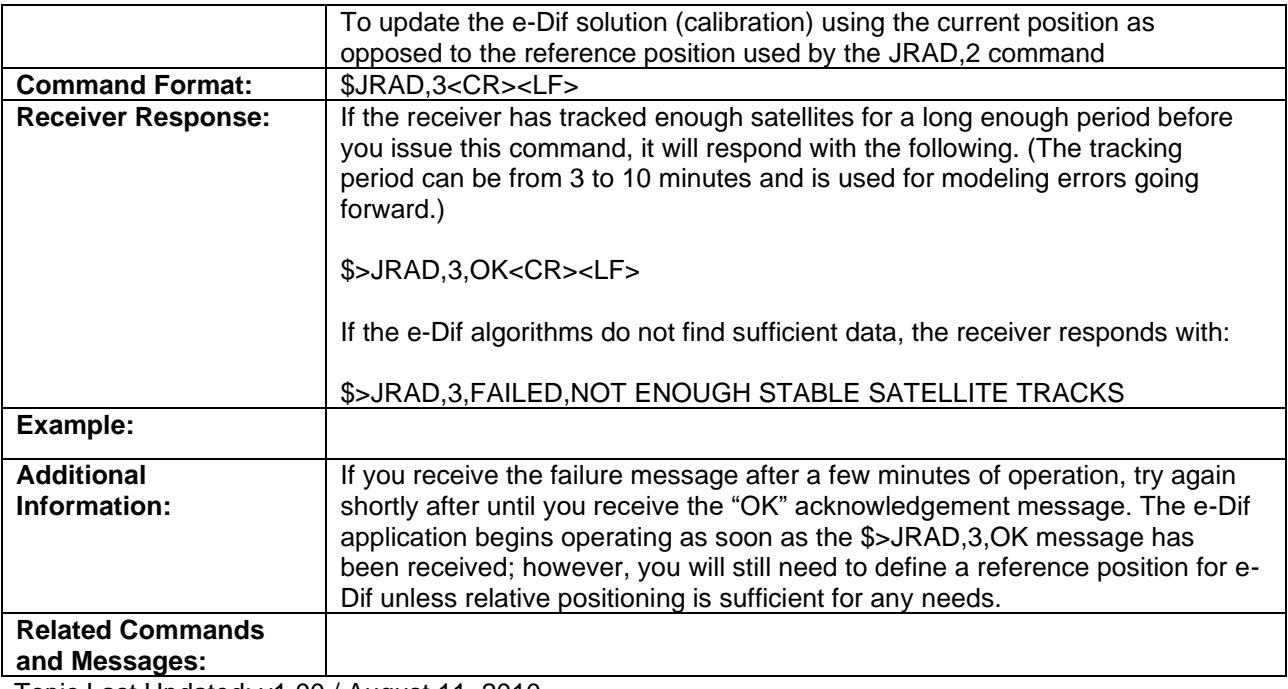

Topic Last Updated: v1.00 / August 11, 2010

## **JRAD,7 Command**

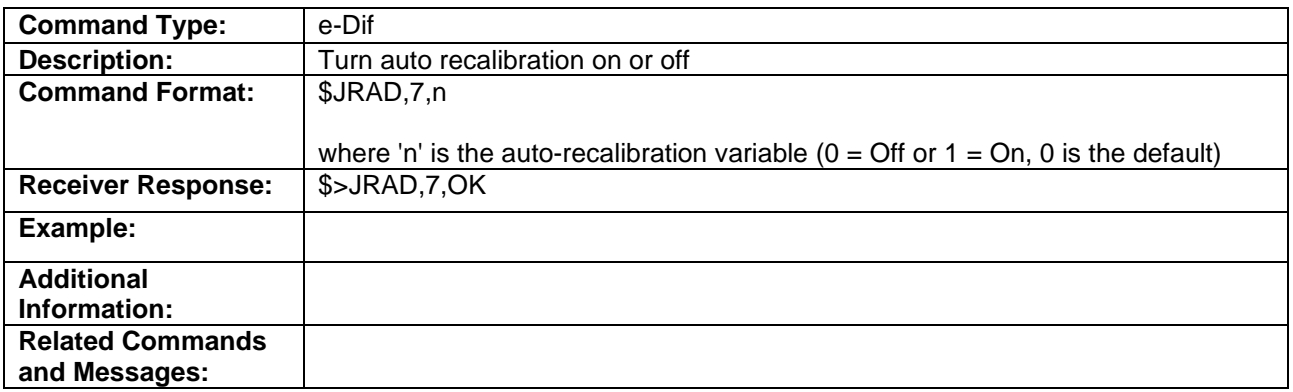

Topic Last Updated: v1.04 / May 29, 2012

## **JRAD,9 Command**

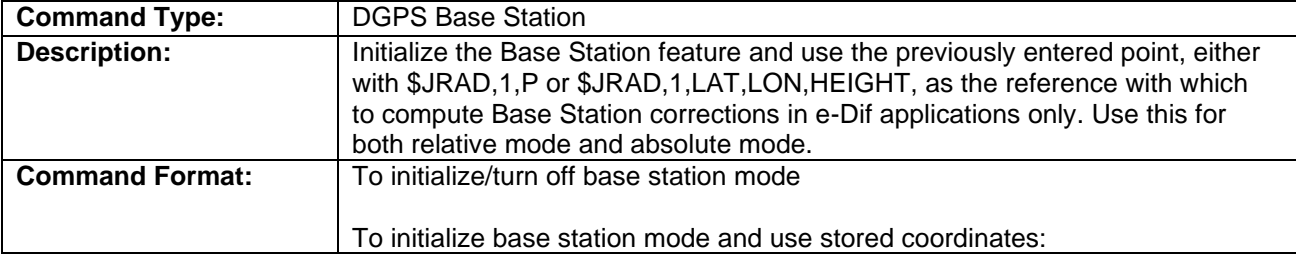

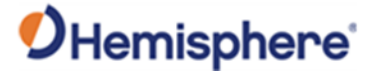

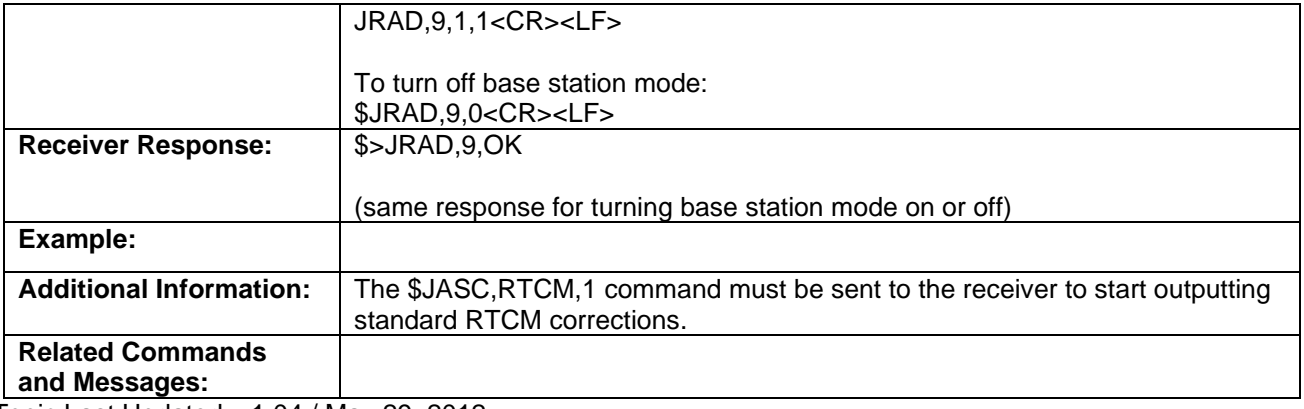

Topic Last Updated: v1.04 / May 29, 2012

## **JRAD,10 Command**

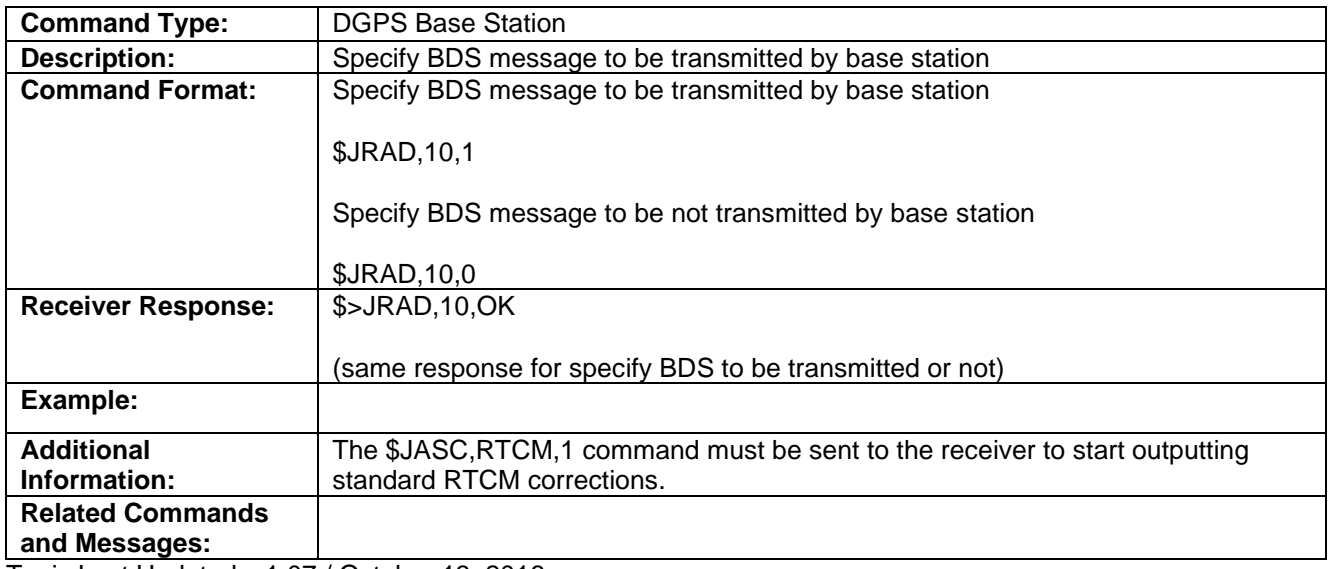

Topic Last Updated: v1.07 / October 13, 2016

#### **JRESET Command**

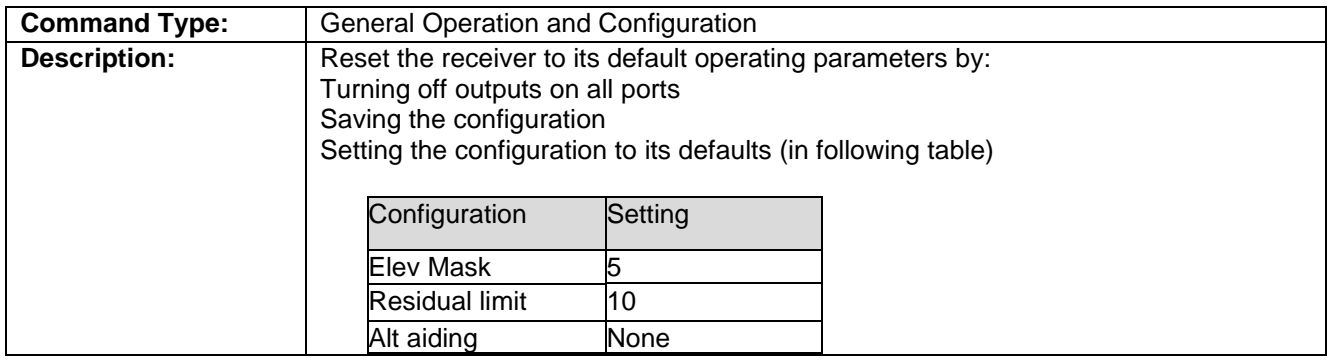

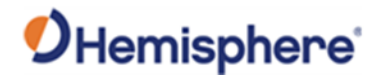

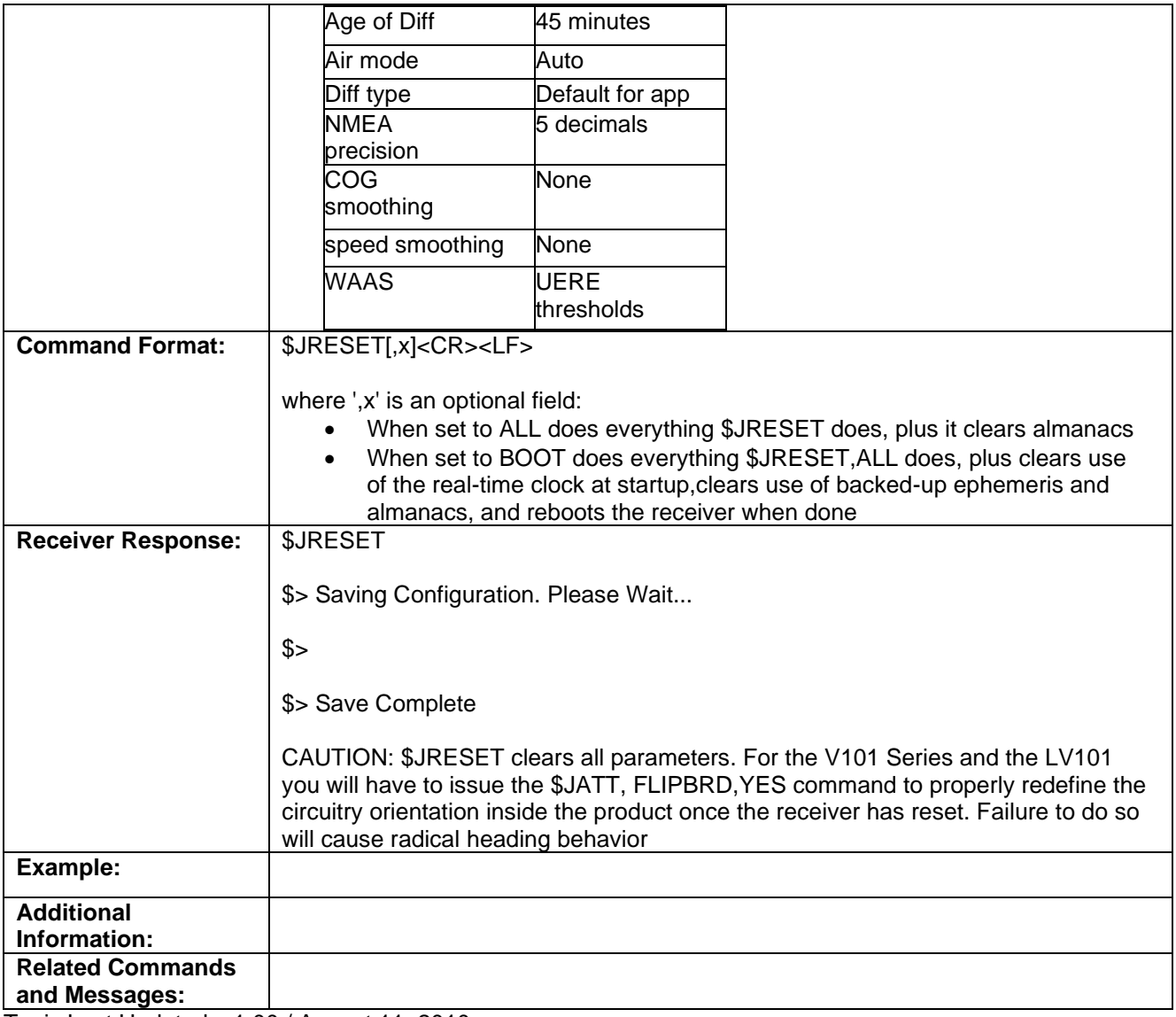

Topic Last Updated: v1.00 / August 11, 2010

# **JRELAY Command**

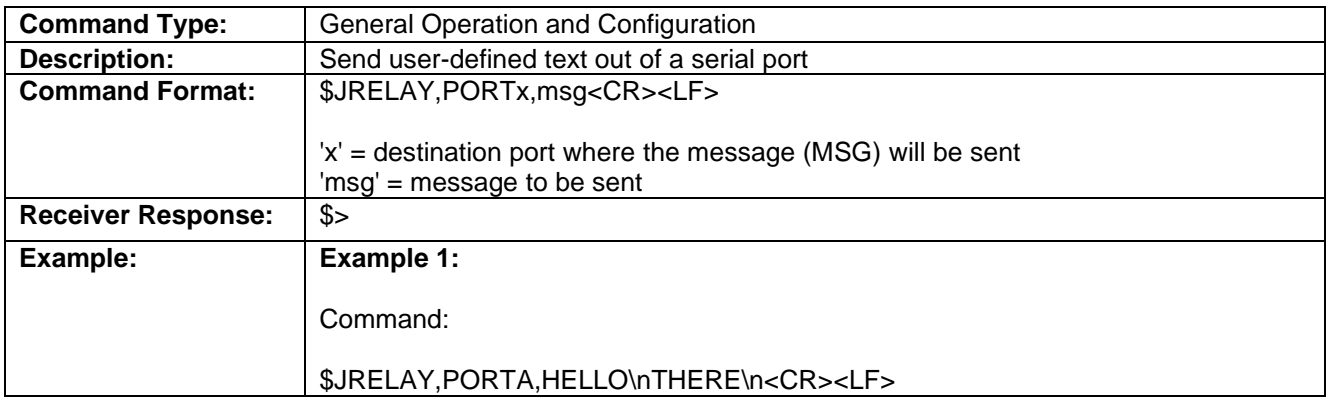

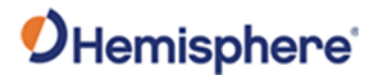

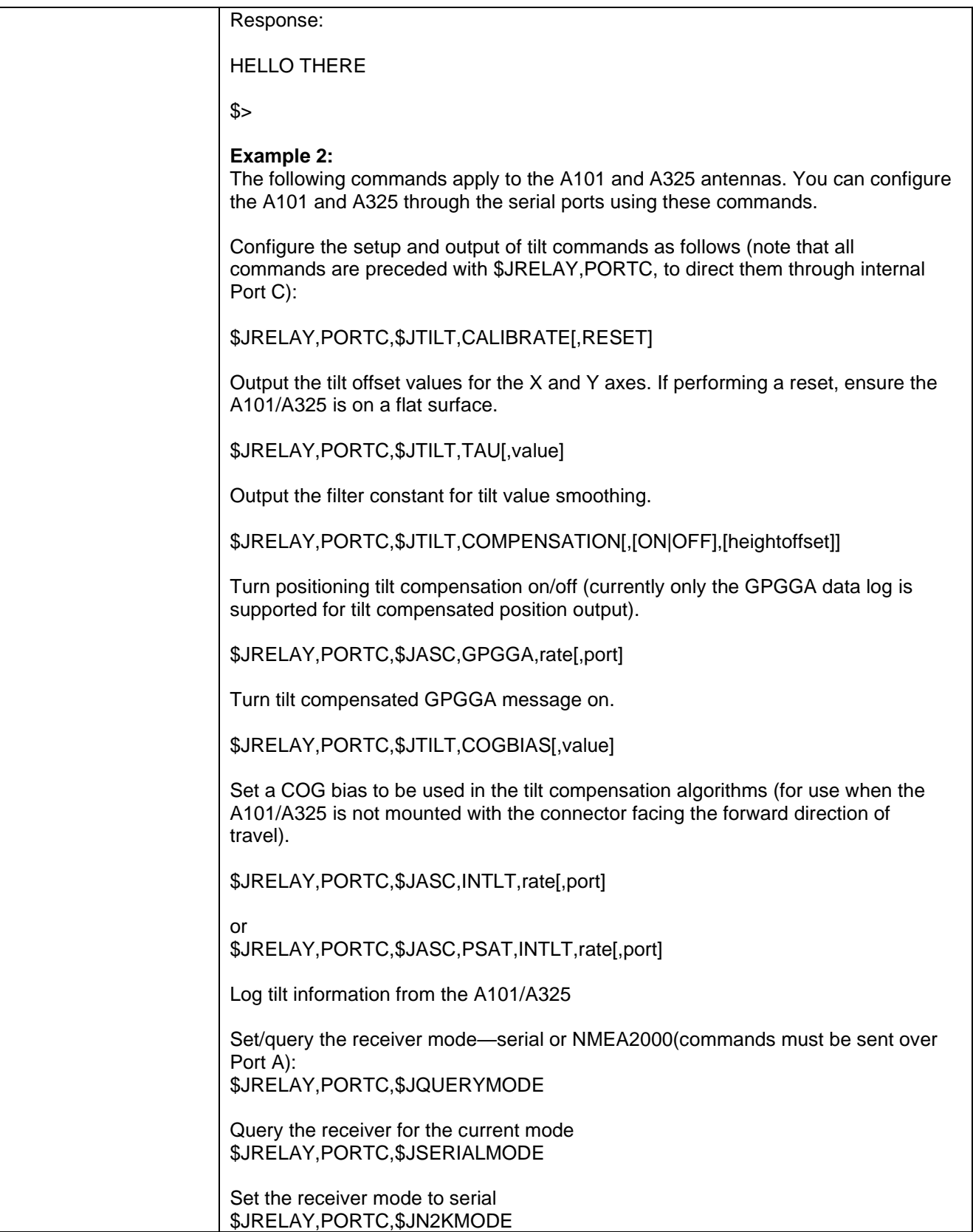

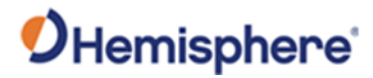

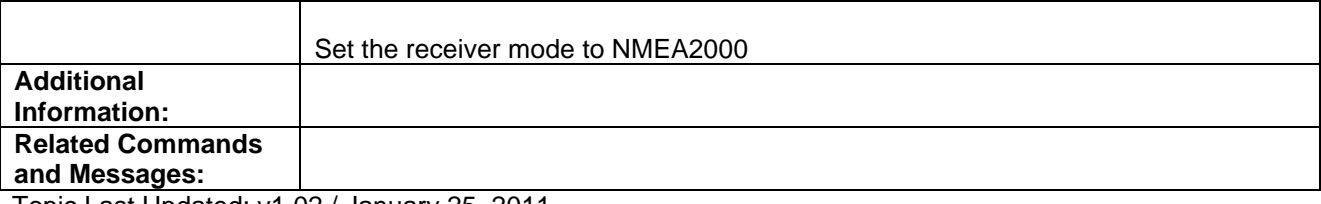

Topic Last Updated: v1.02 / January 25, 2011

#### **JRAIM Command**

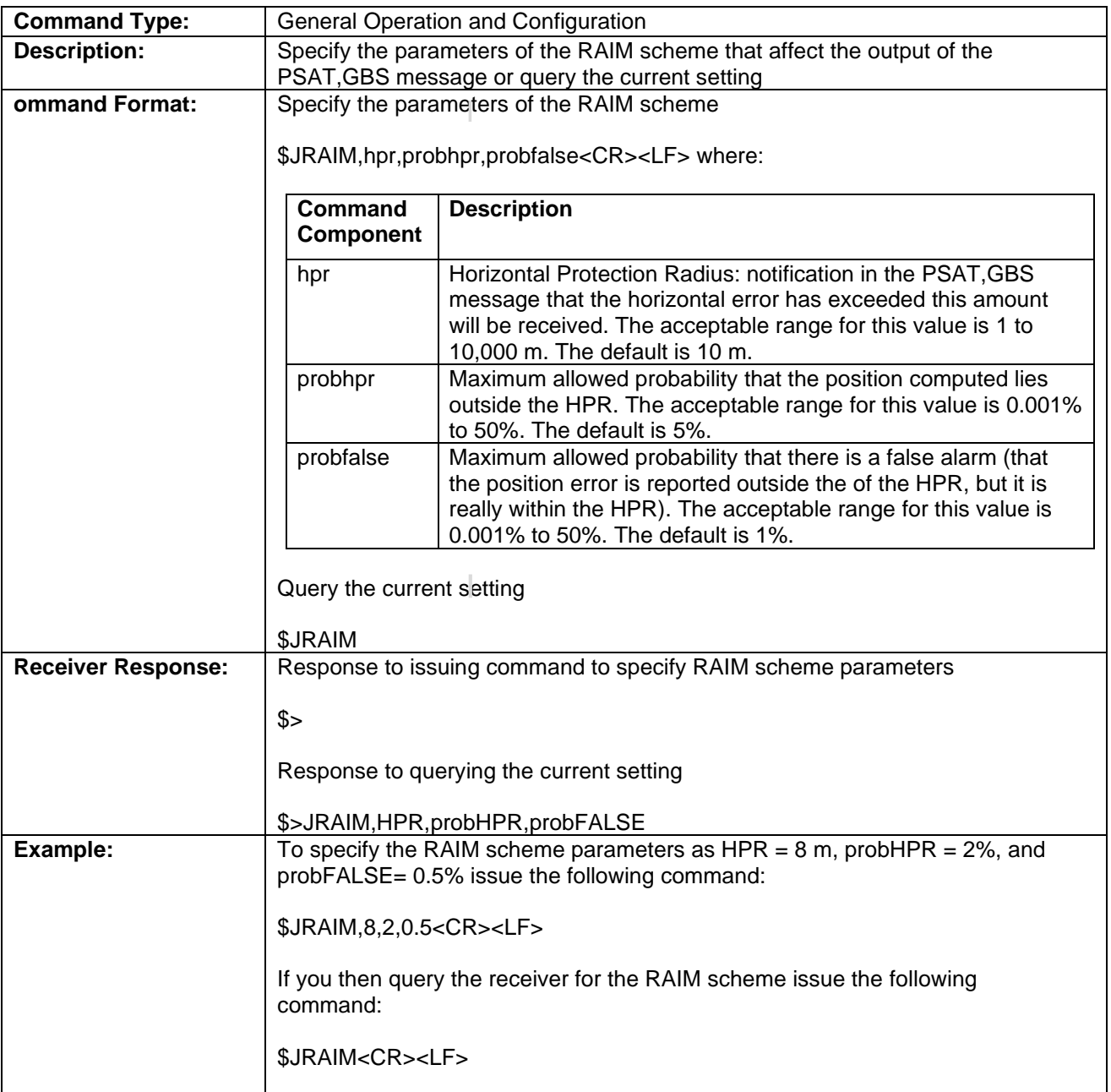

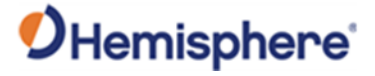

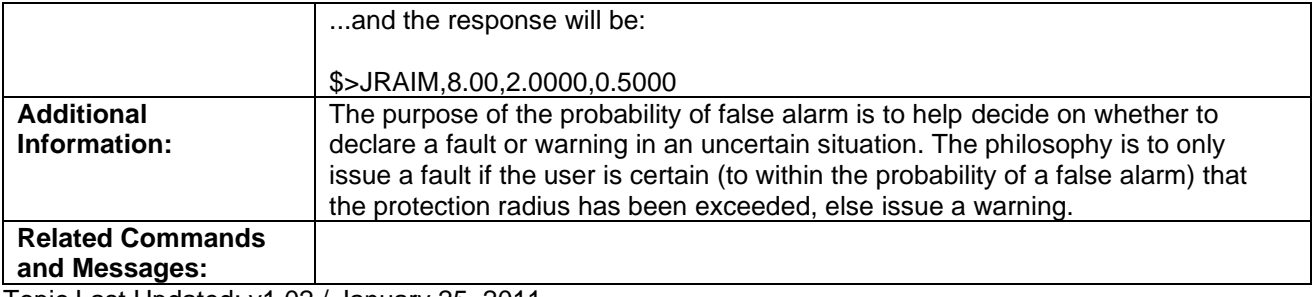

Topic Last Updated: v1.02 / January 25, 2011

#### **JRTCM3,ANTNAME Command**

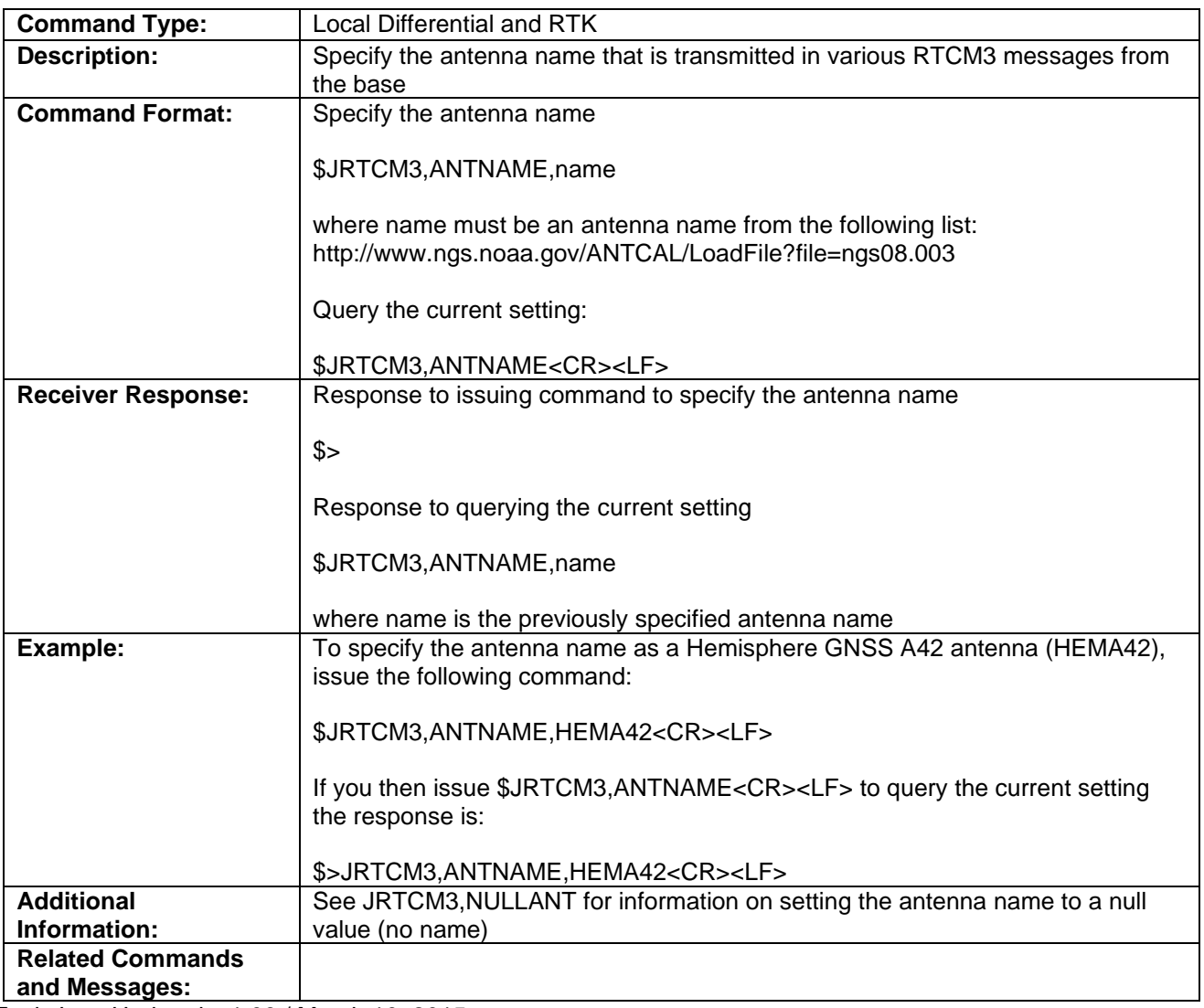

Topic Last Updated: v1.06 / March 10, 2015

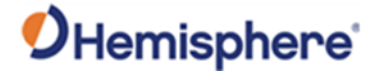

# **JRTCM3,EXCLUDE**

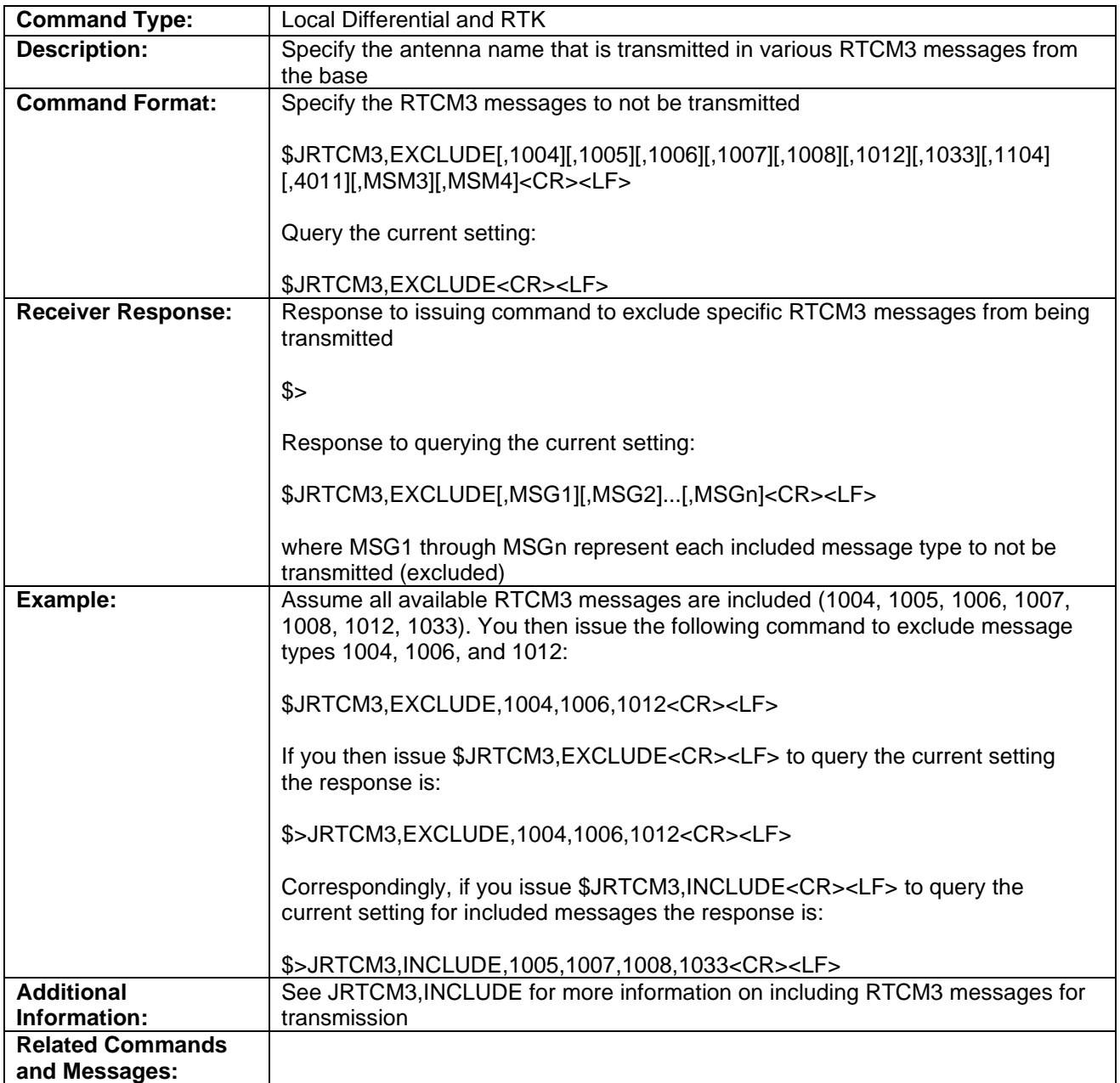

Topic Last Updated: v1.07 / October 13, 2016

# **JRTCM3,INCLUDE Command**

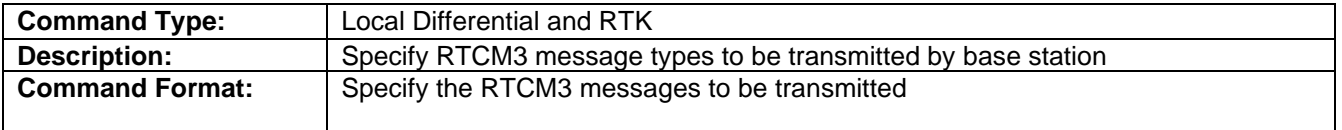

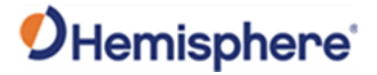

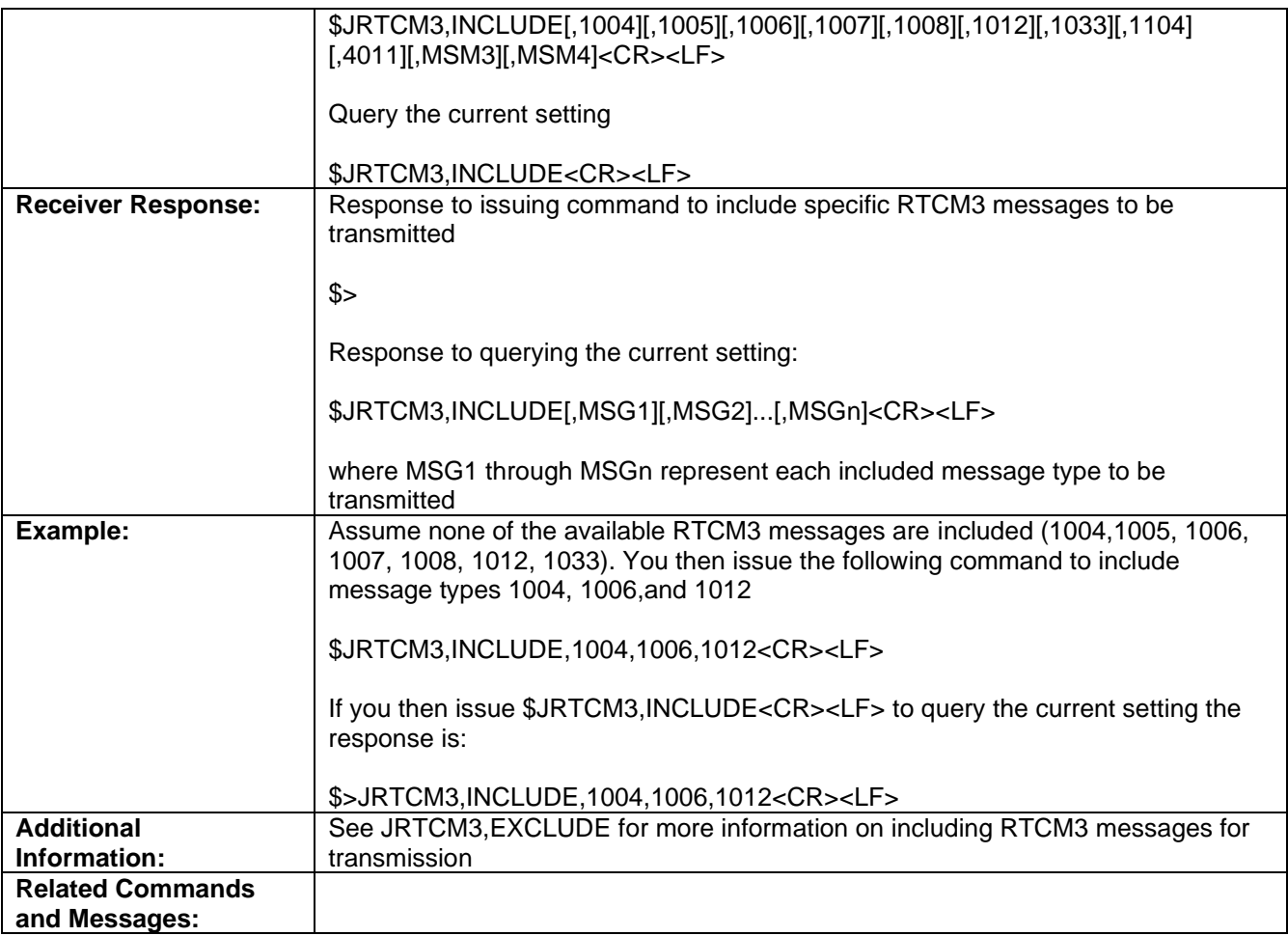

Topic Last Updated: v1.07 / October 13, 2016

## **JRTCM3,NULLANT Command**

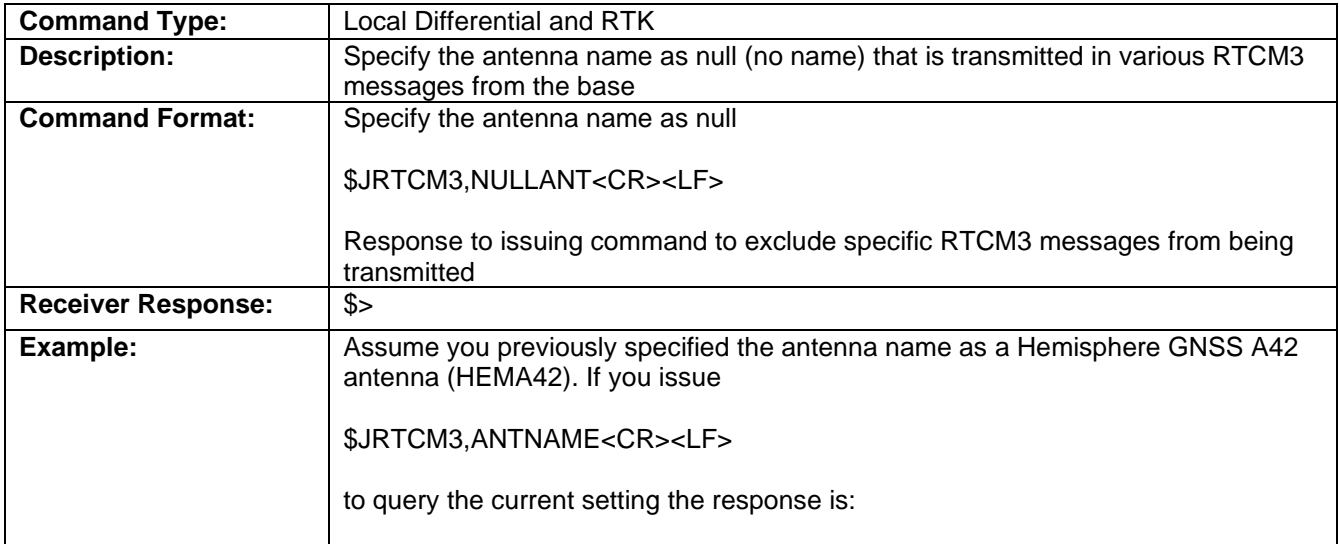

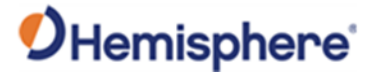

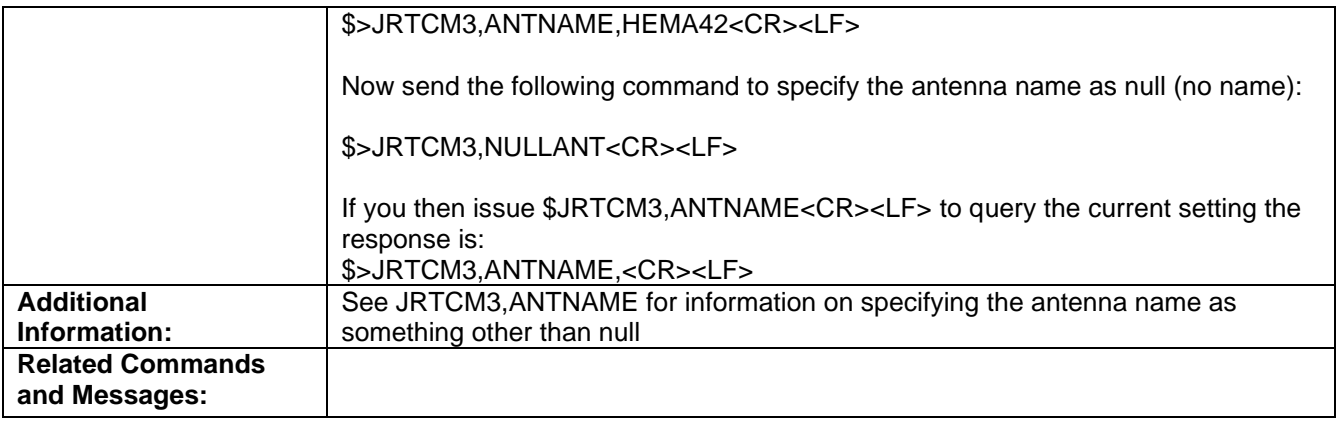

Topic Last Updated: v1.06 / March 10, 2015

# **JRTK,1 Command**

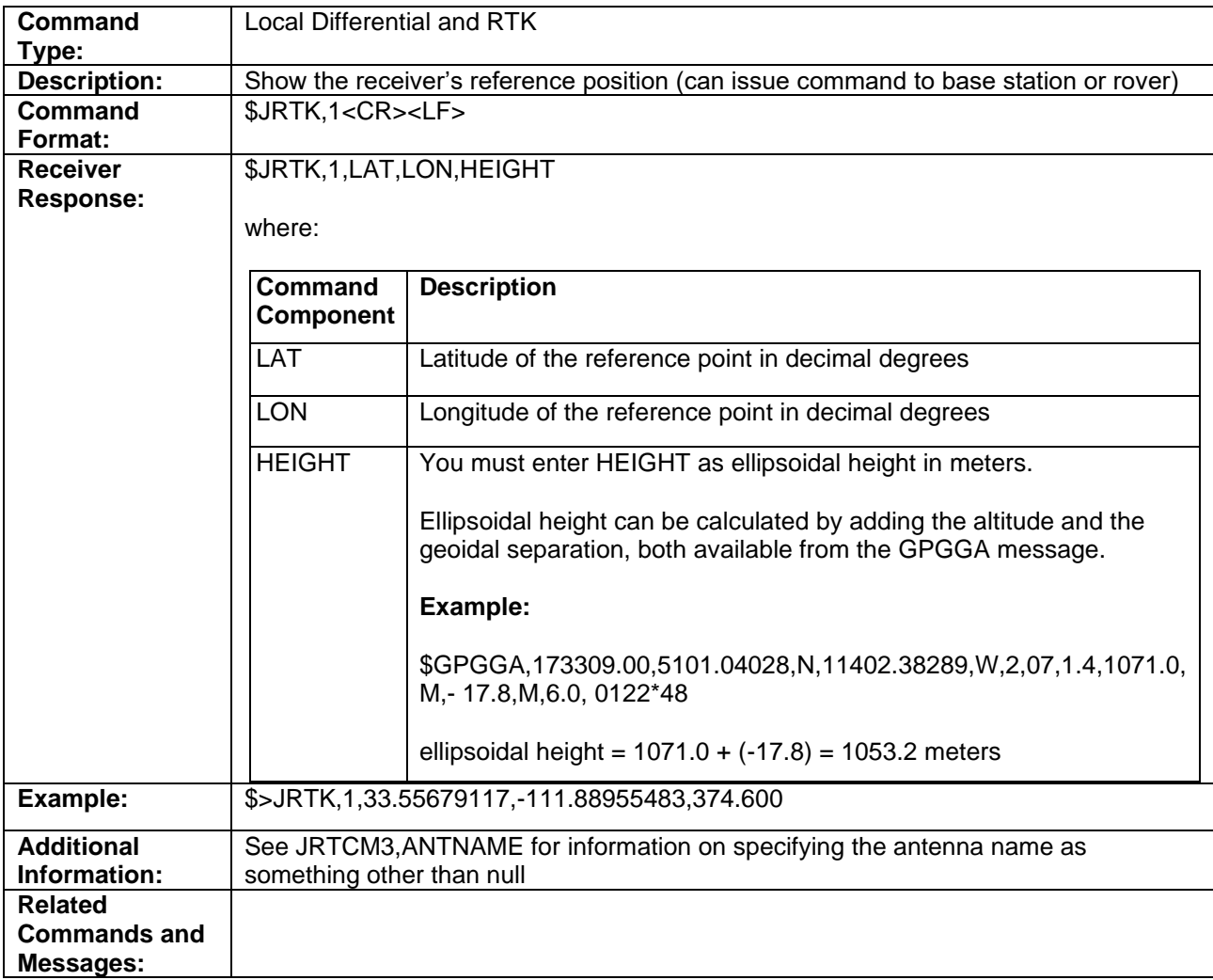

Topic Last Updated: v1.02 / January 25, 2011
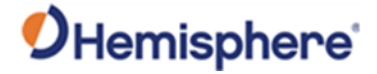

#### **JRTK,1,LAT,LON,HEIGHT Command**

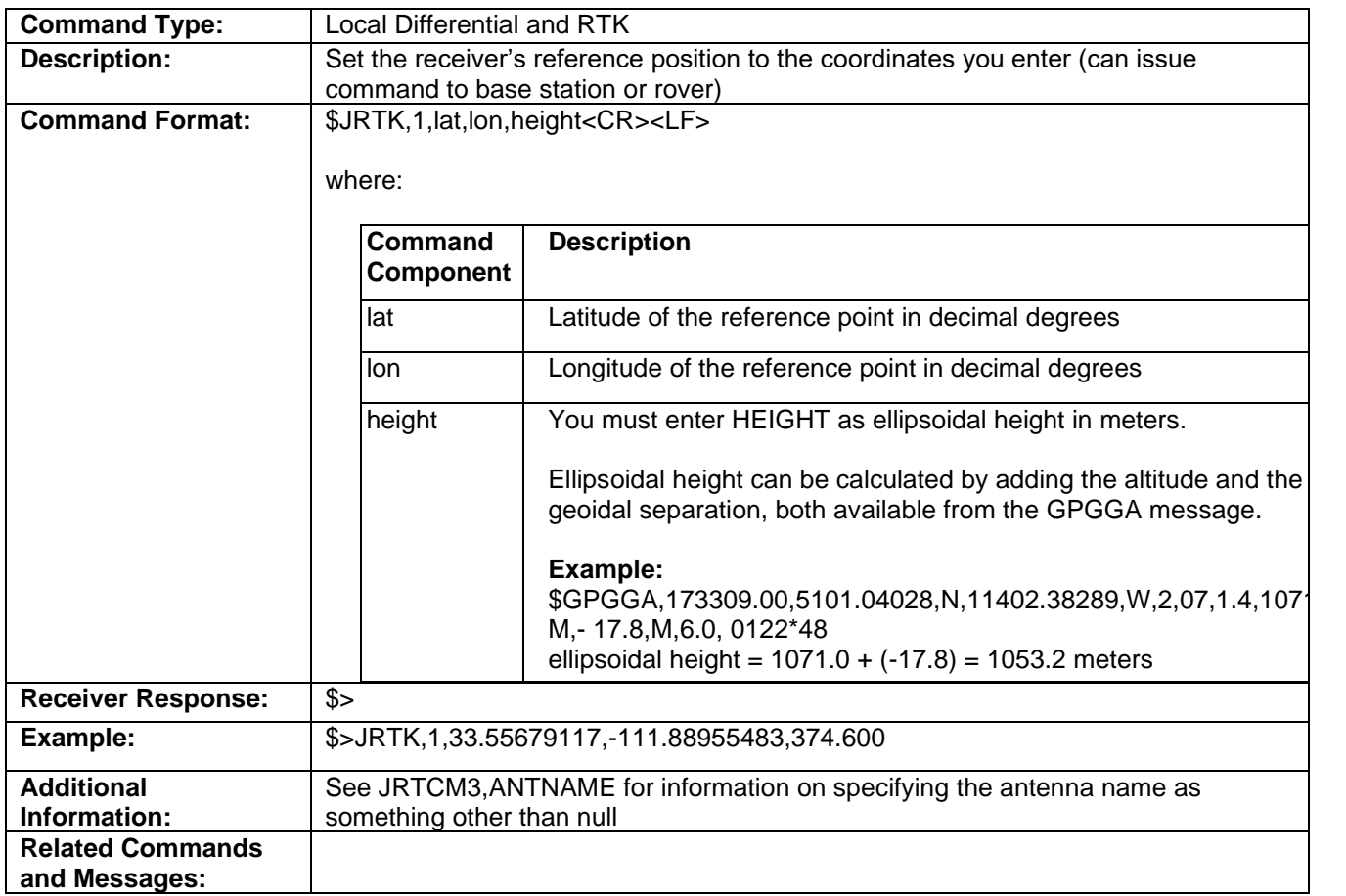

Topic Last Updated: v1.02 / January 25, 2011

#### **JRTK,1,P Command**

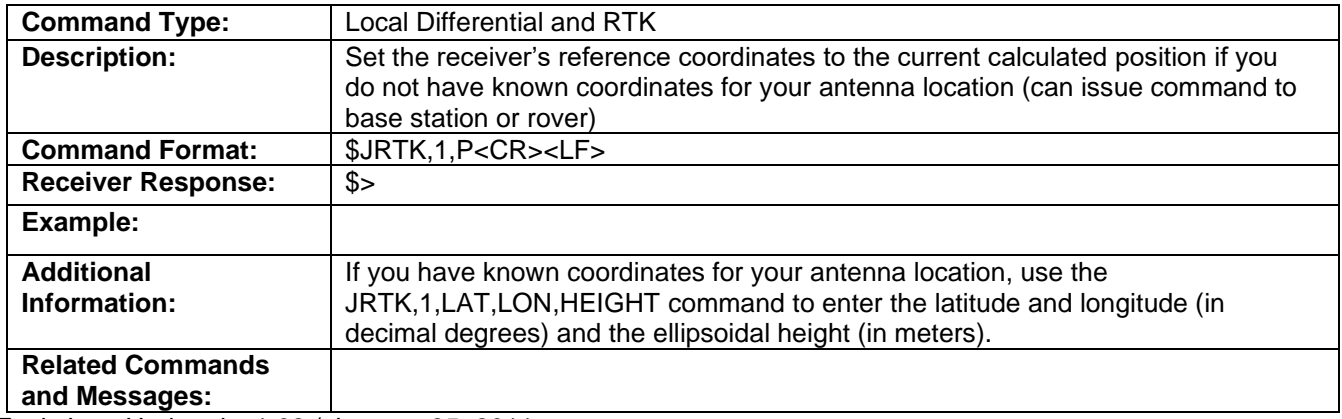

Topic Last Updated: v1.02 / January 25, 2011

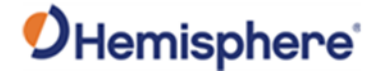

#### **JRTK,5 Command**

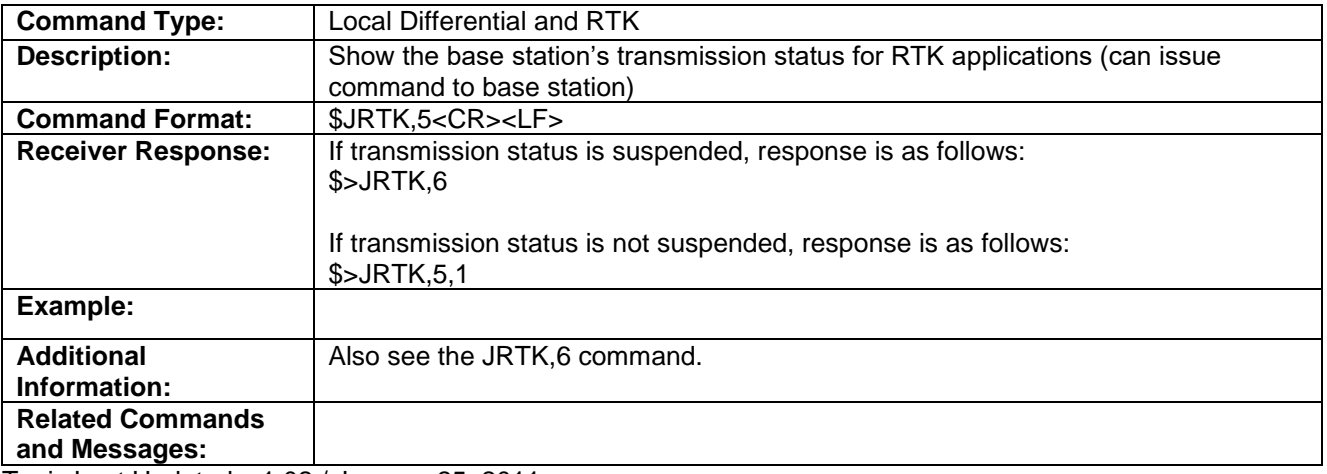

Topic Last Updated: v1.02 / January 25, 2011

#### **JRTK,5,Transmit Command**

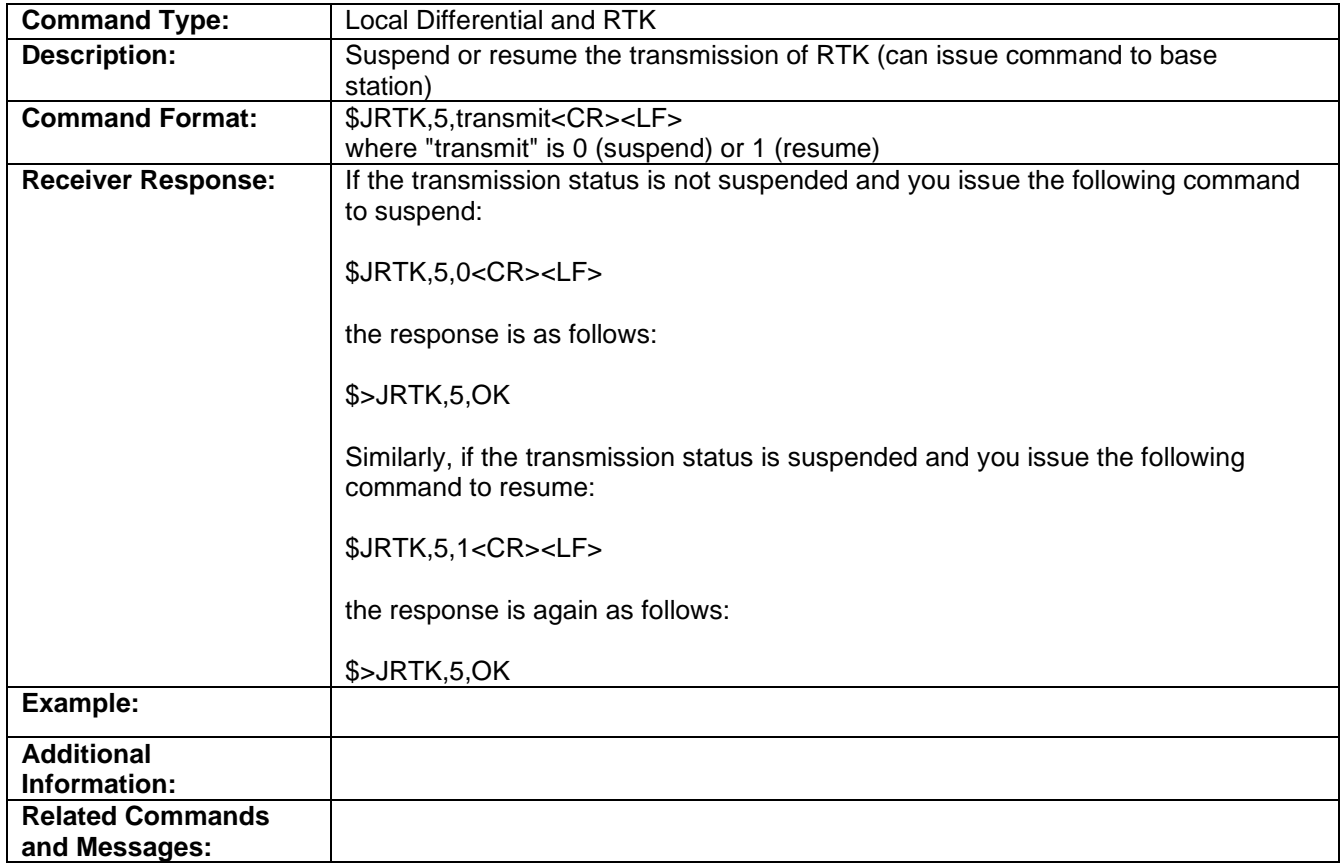

Topic Last Updated: v1.02 / January 25, 2011

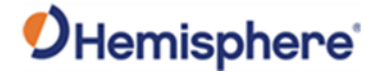

#### **JRTK,6 Command**

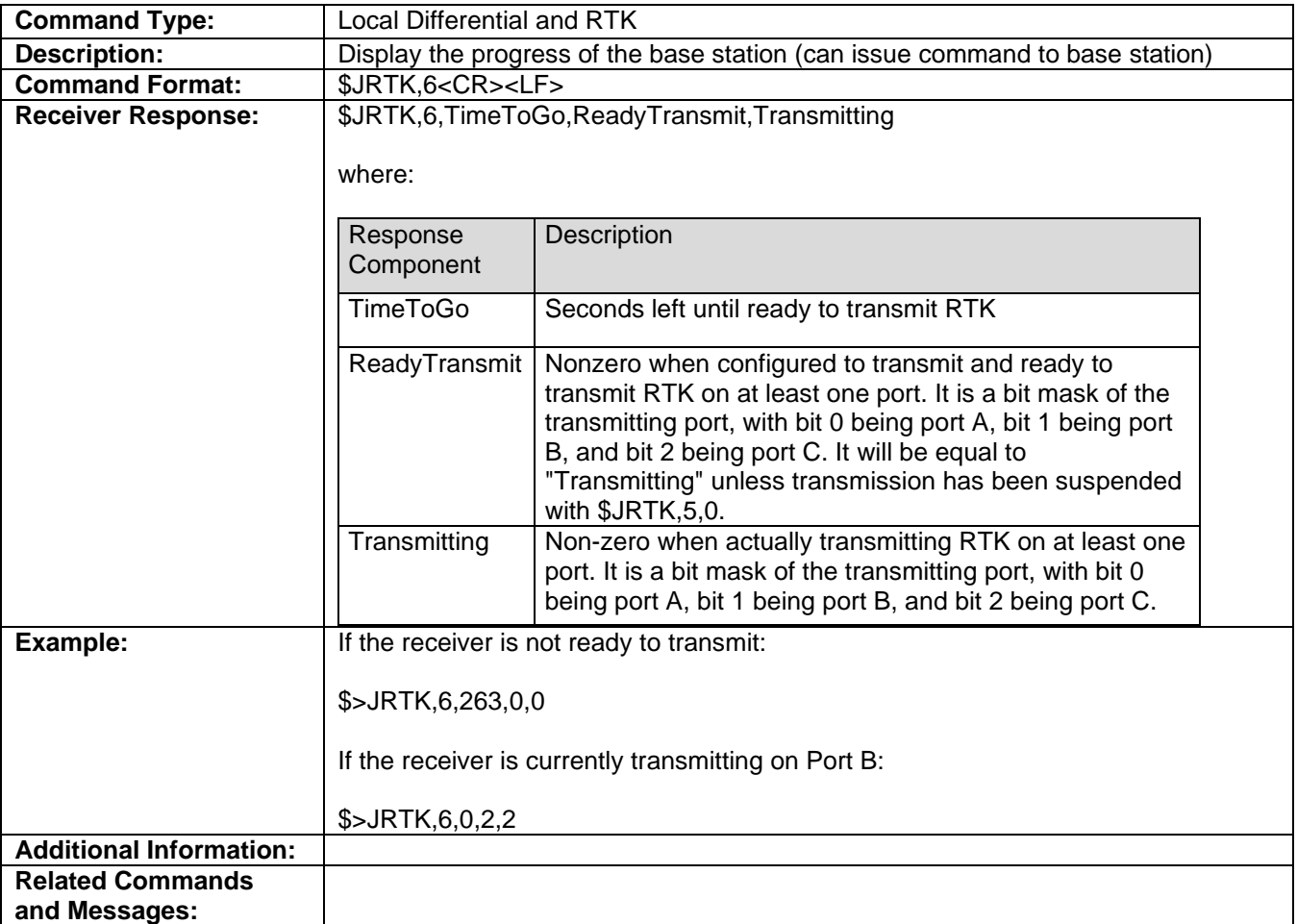

Topic Last Updated: v1.02 / January 25, 2011

#### **JRTK,12 Command**

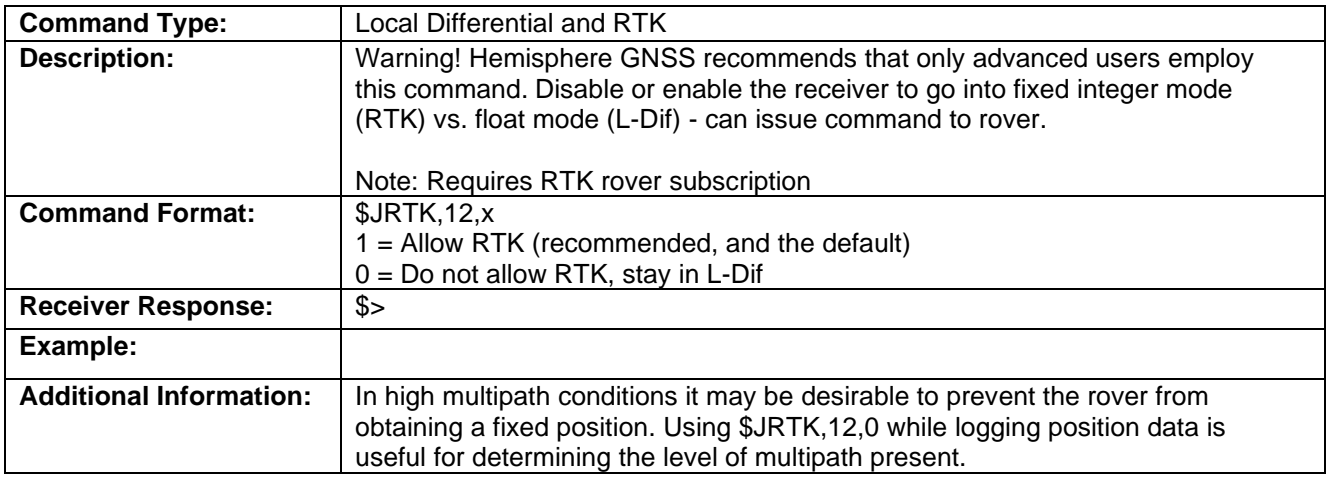

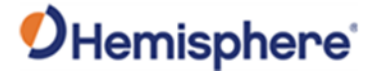

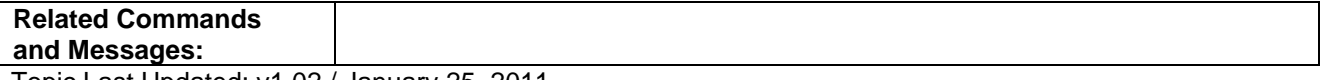

Topic Last Updated: v1.02 / January 25, 2011

#### **JRTK,17 Command**

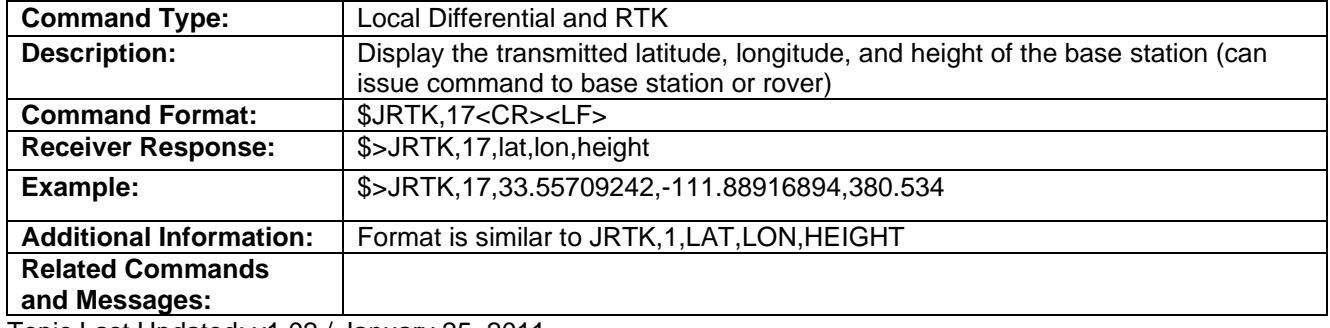

Topic Last Updated: v1.02 / January 25, 2011

#### **JRTK,18 Command**

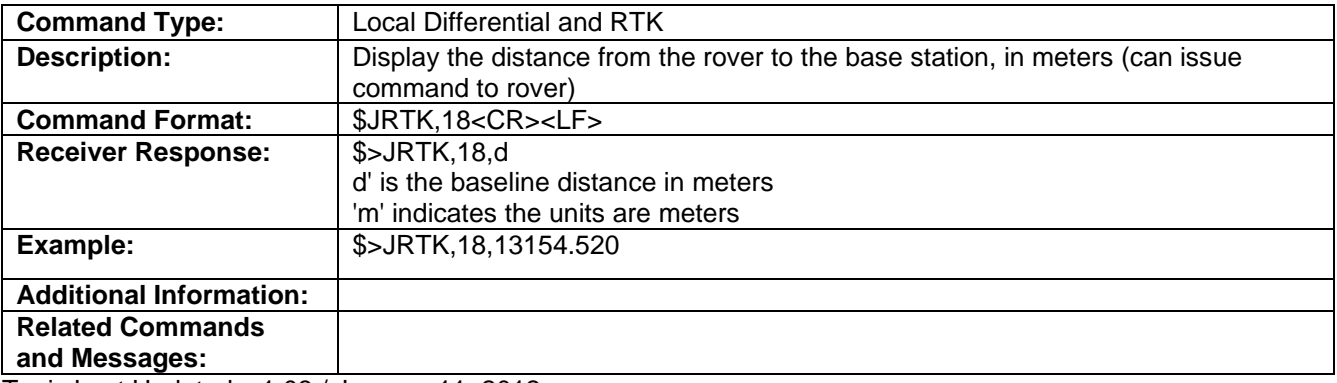

Topic Last Updated: v1.03 / January 11, 2012

#### **JRTK,18,BEARING Command**

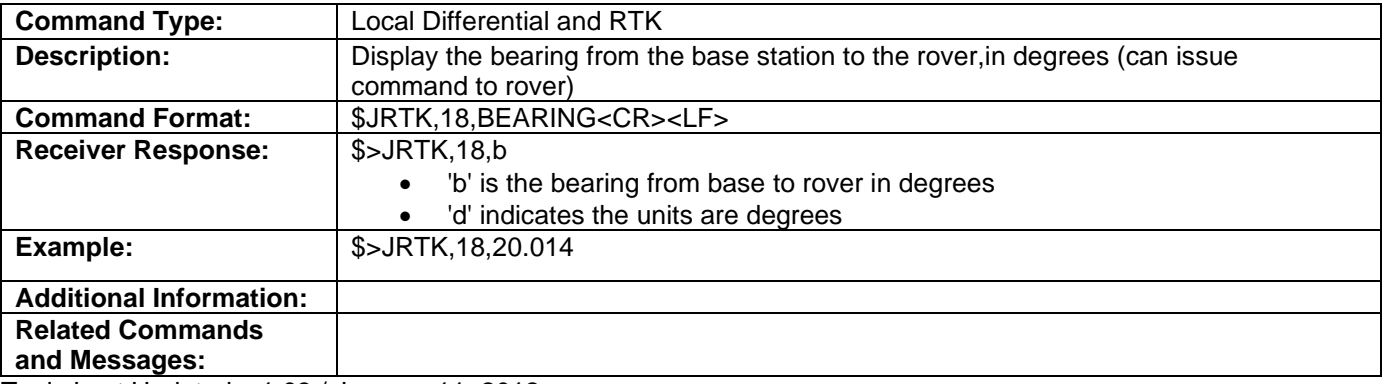

Topic Last Updated: v1.03 / January 11, 2012

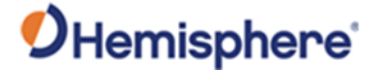

#### **JRTK,18,NEU Command**

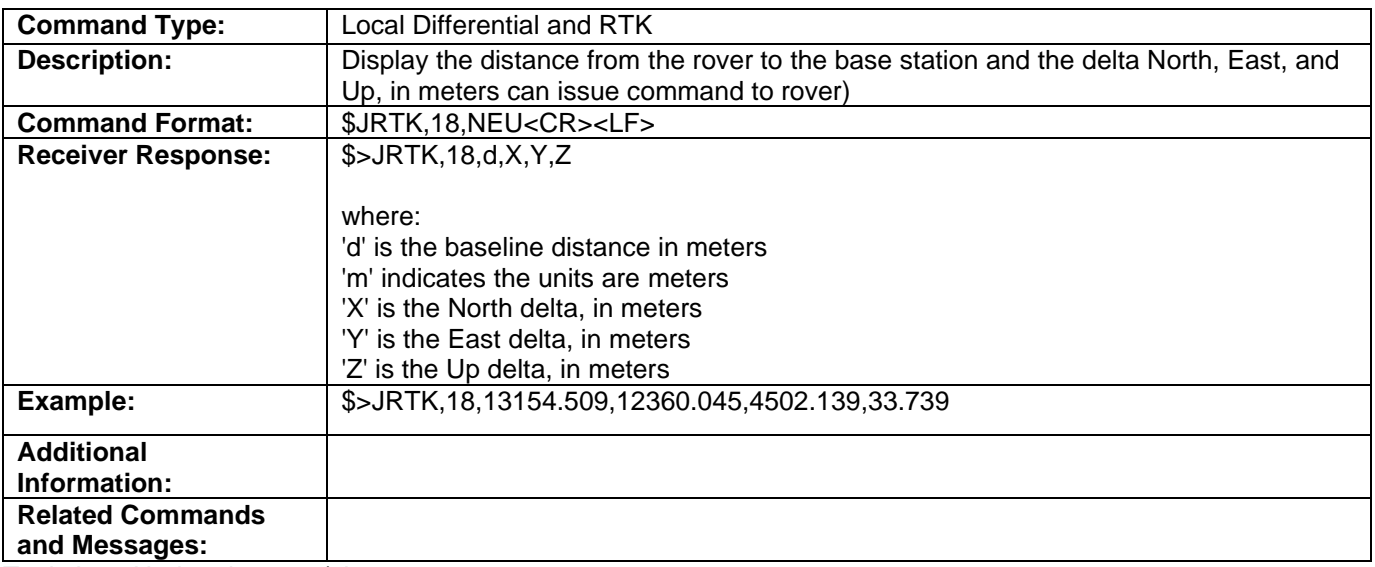

Topic Last Updated: v1.03 / January 11, 2012

#### **JRTK,18,NEU Command**

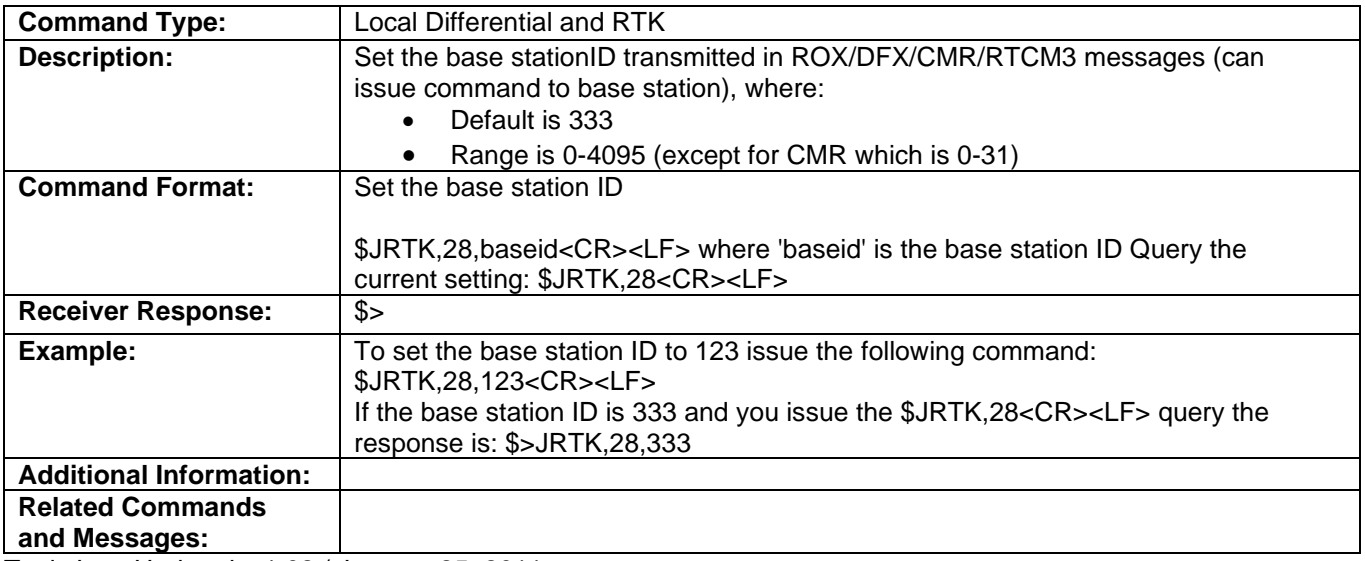

Topic Last Updated: v1.02 / January 25, 2011

#### **JSAVE Command**

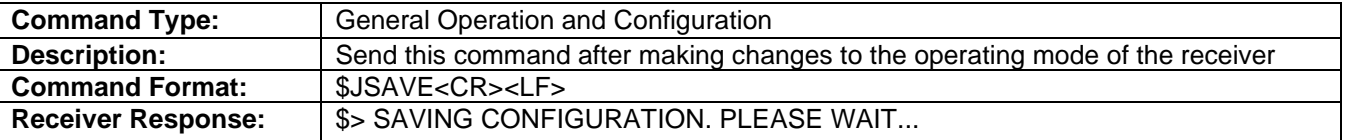

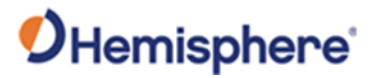

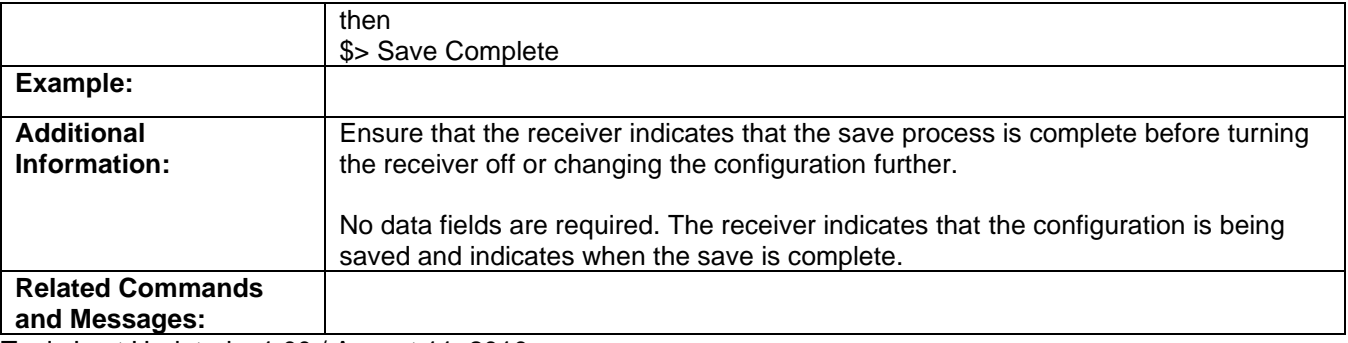

Topic Last Updated: v1.00 / August 11, 2010

#### **JSHOW Command**

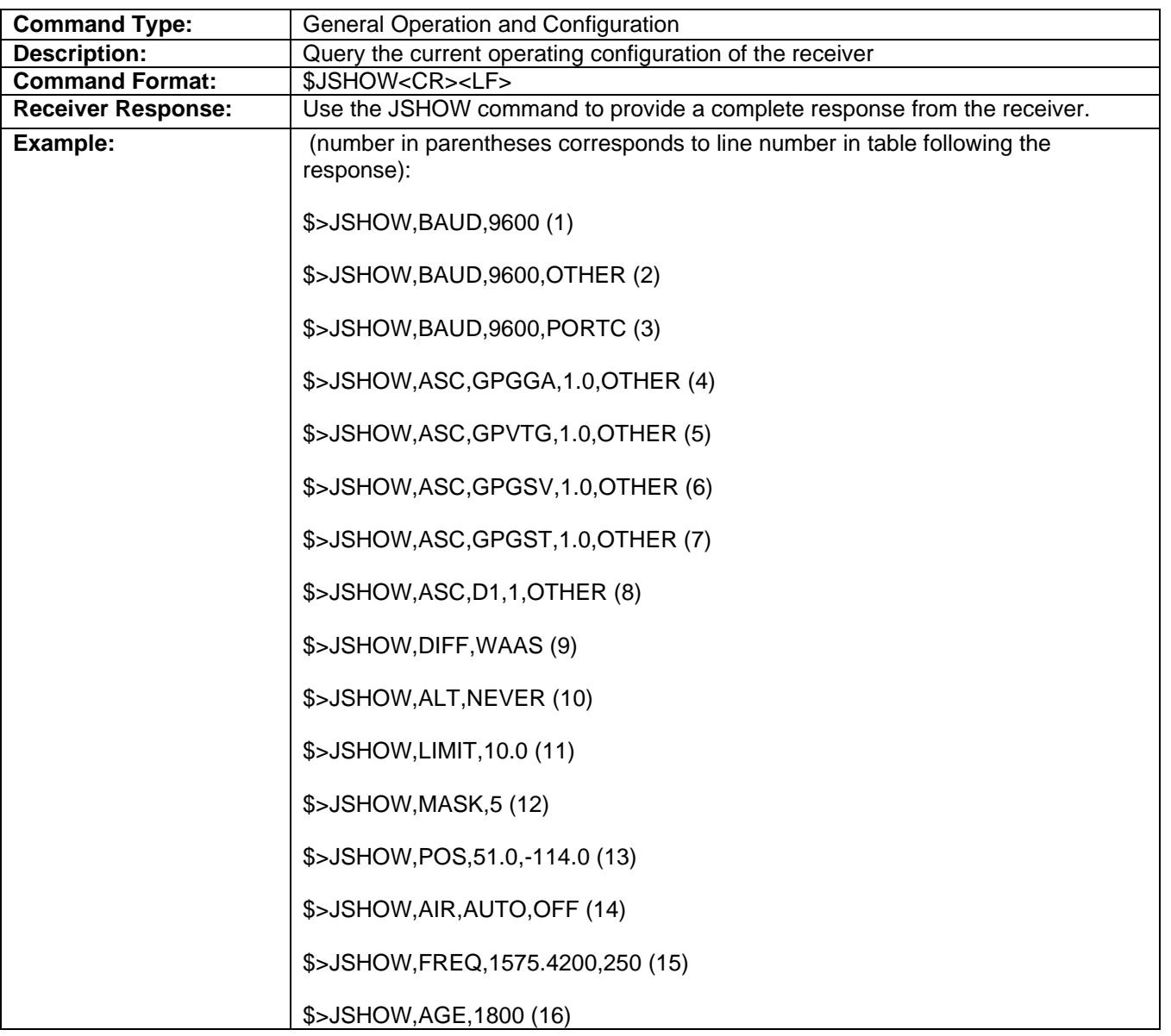

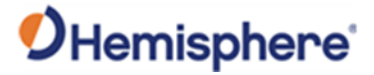

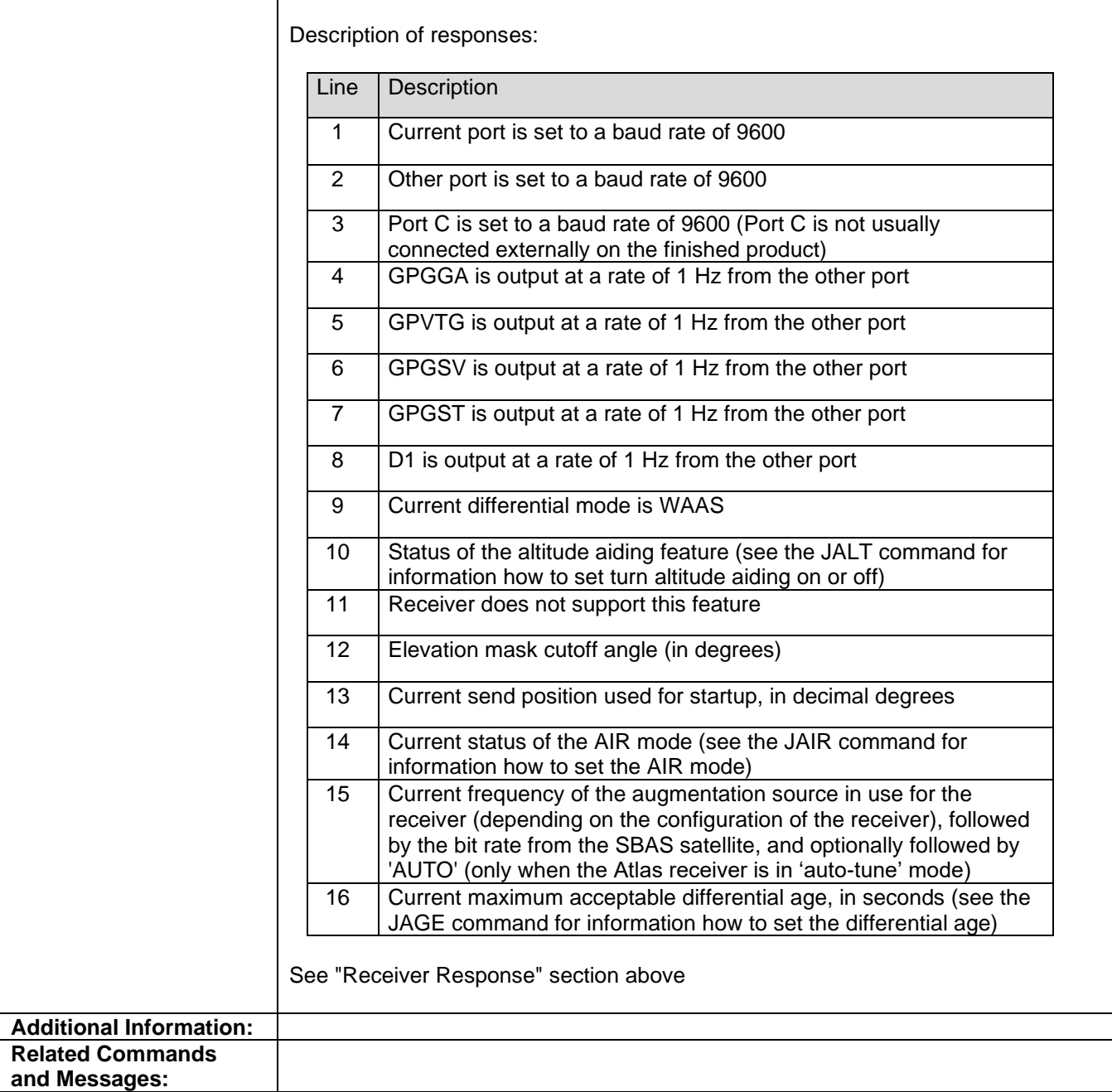

Topic Last Updated: v1.07 / February 16, 2017

#### **JSHOW,ASC Command**

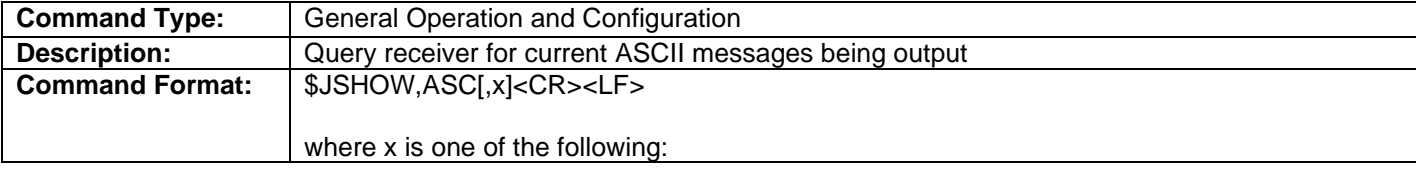

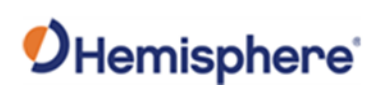

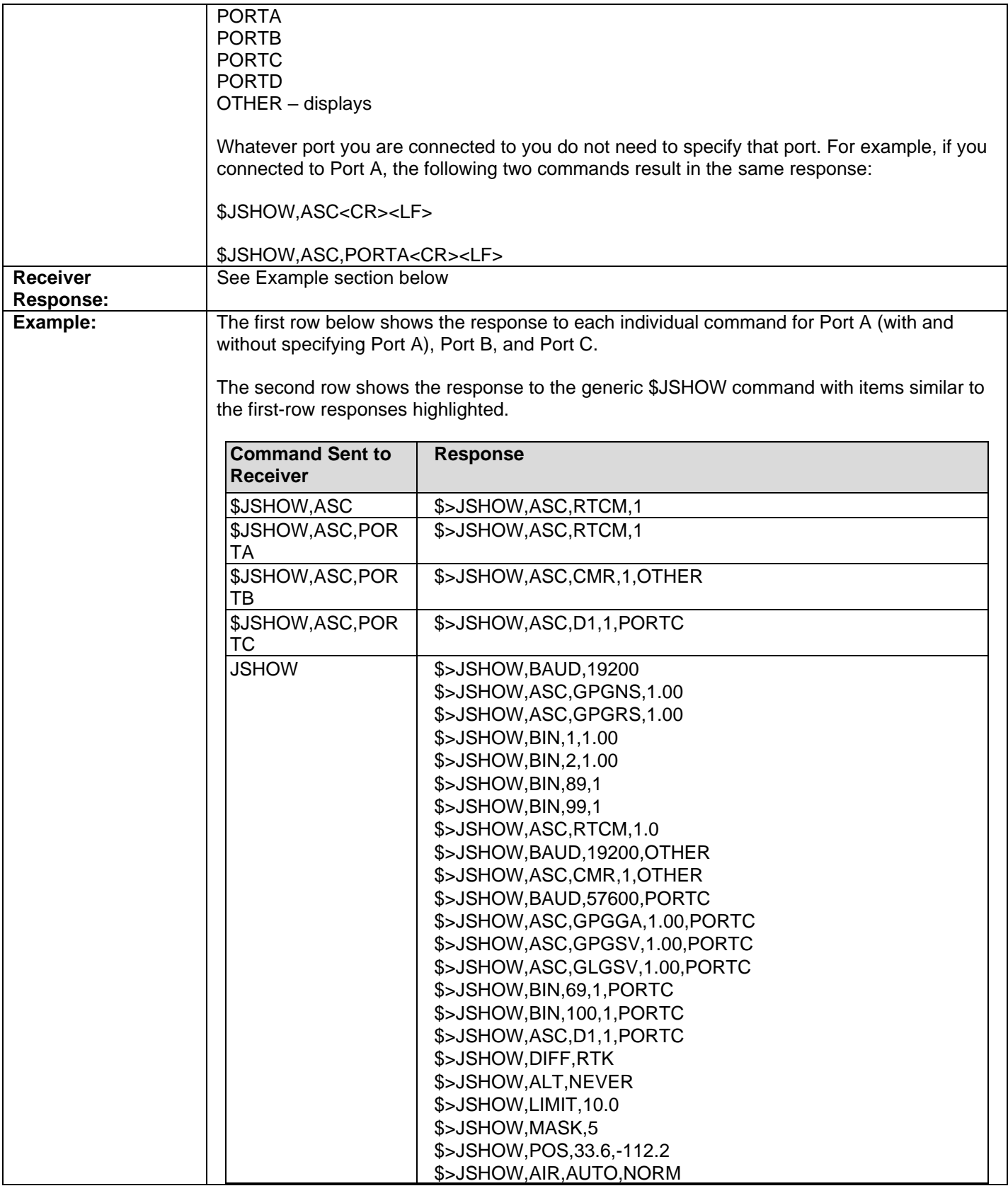

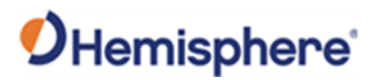

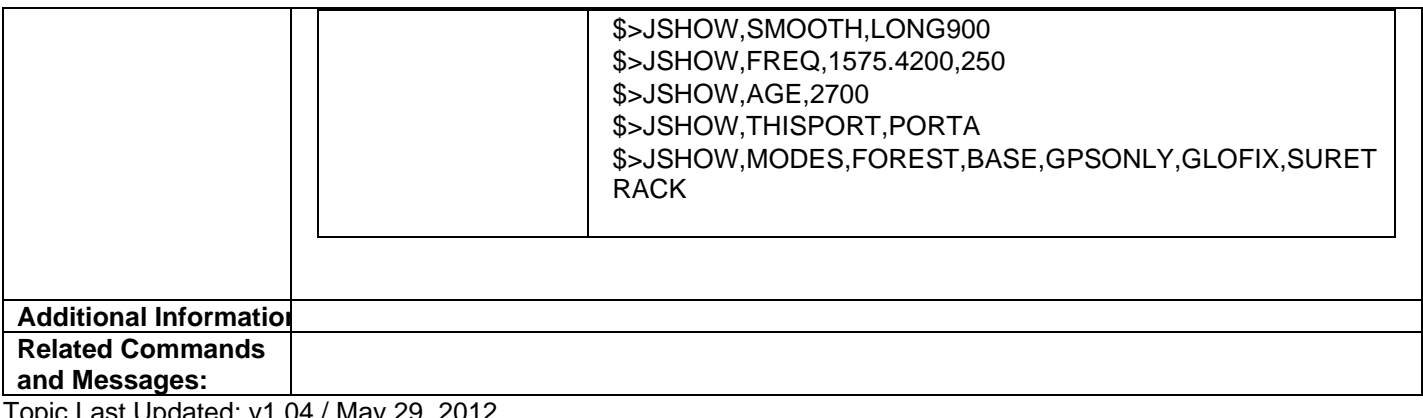

# **JSHOW,ASC Command**

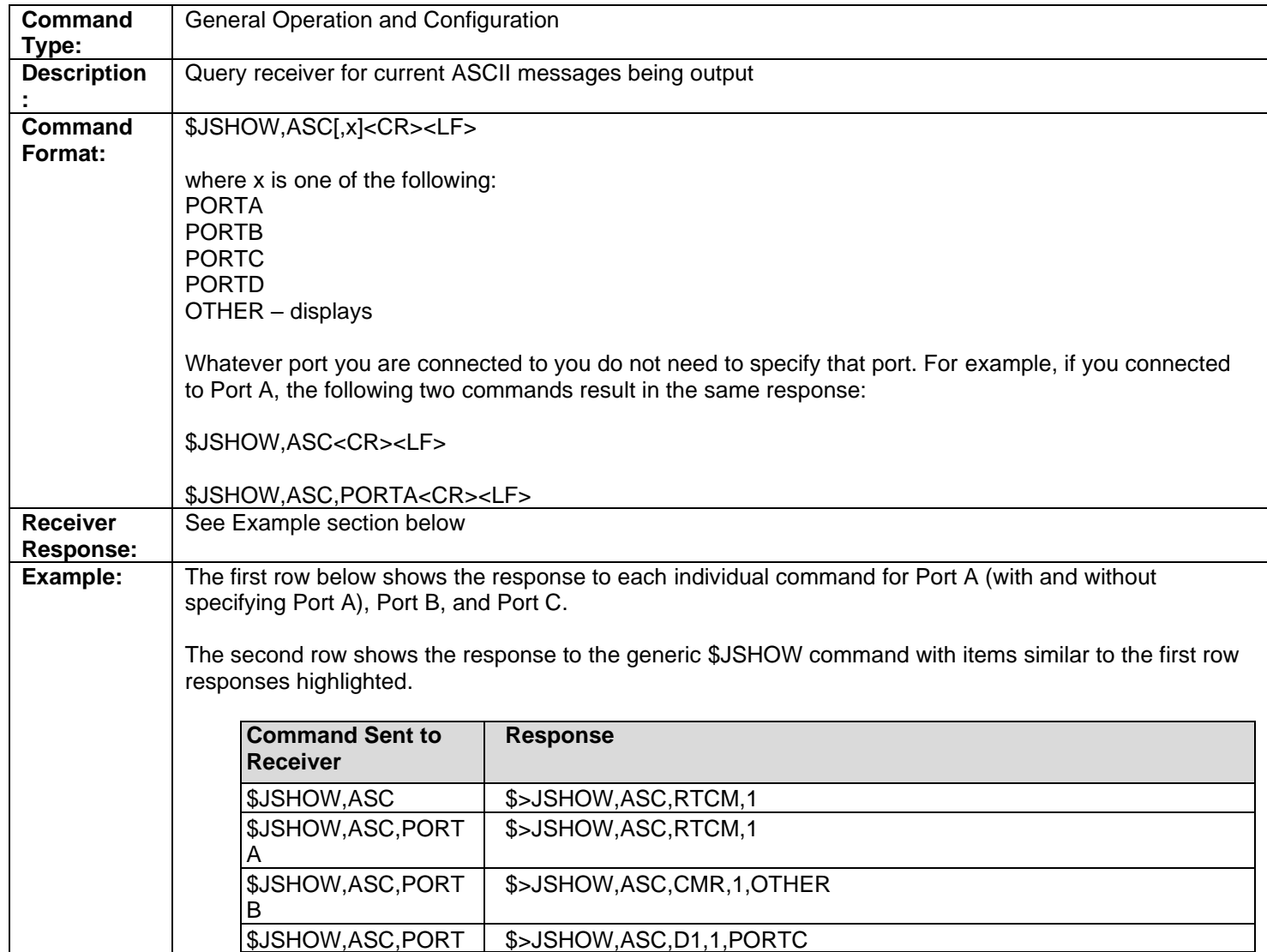

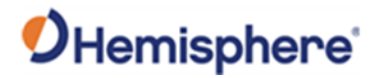

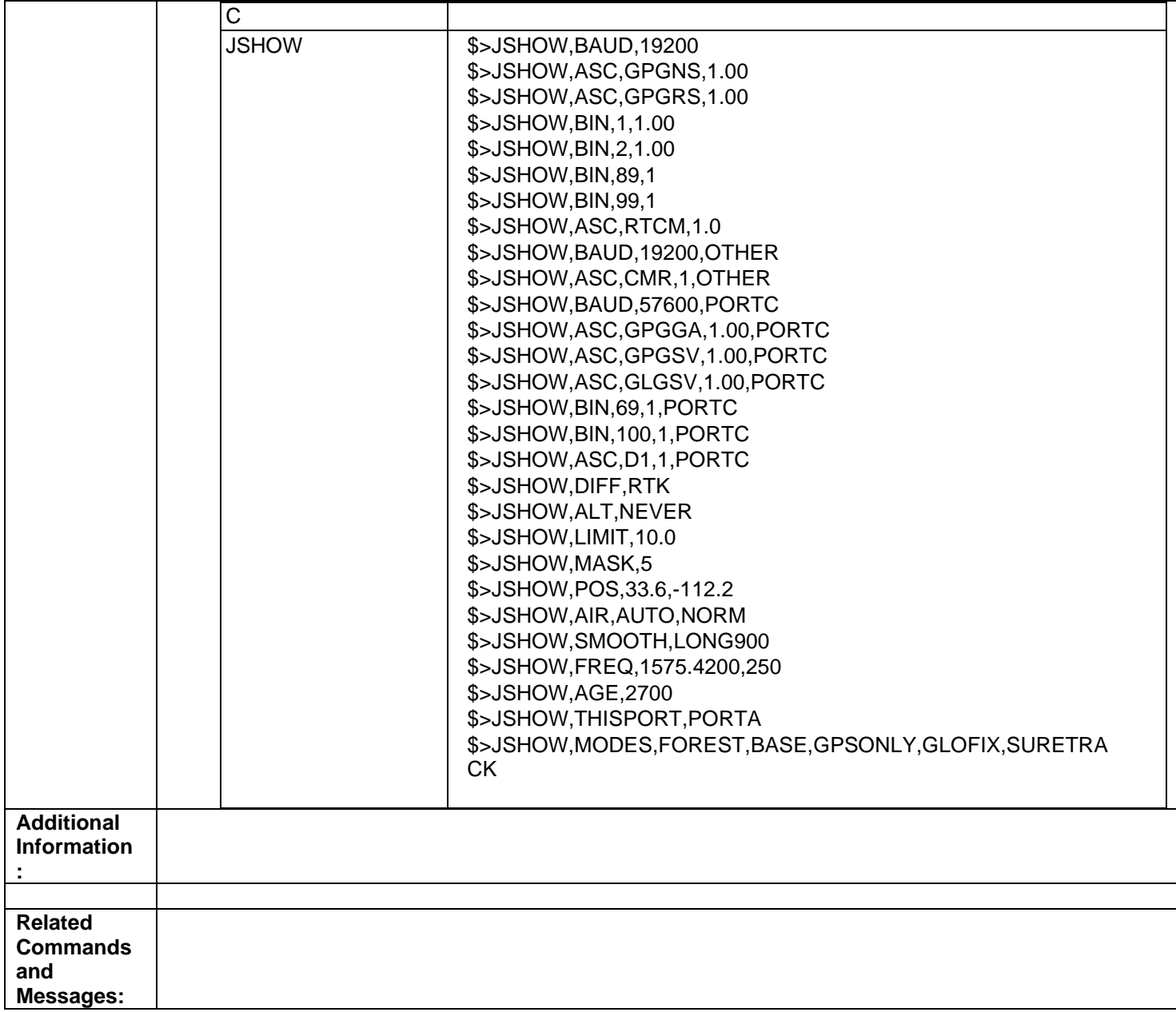

#### **JSHOW,BIN Command**

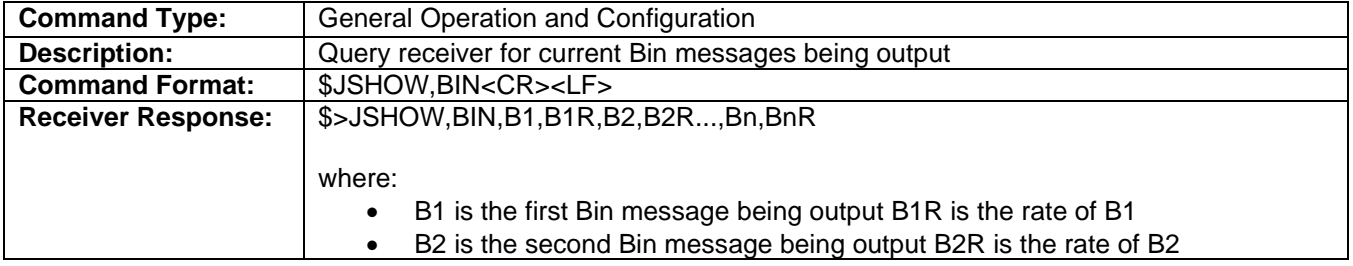

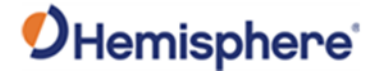

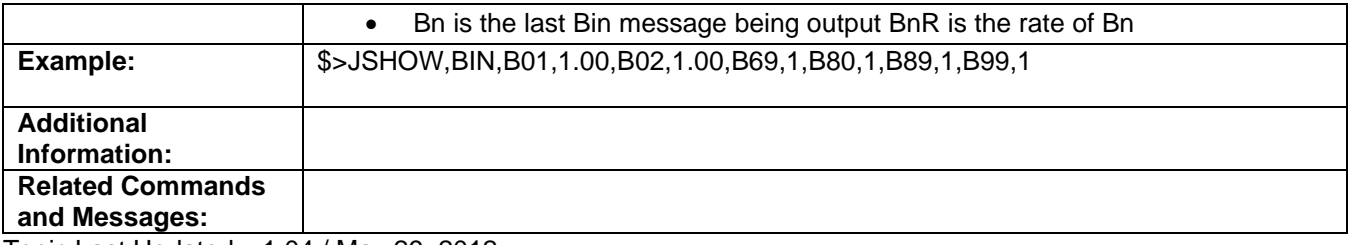

#### **JSHOW,CONF Command**

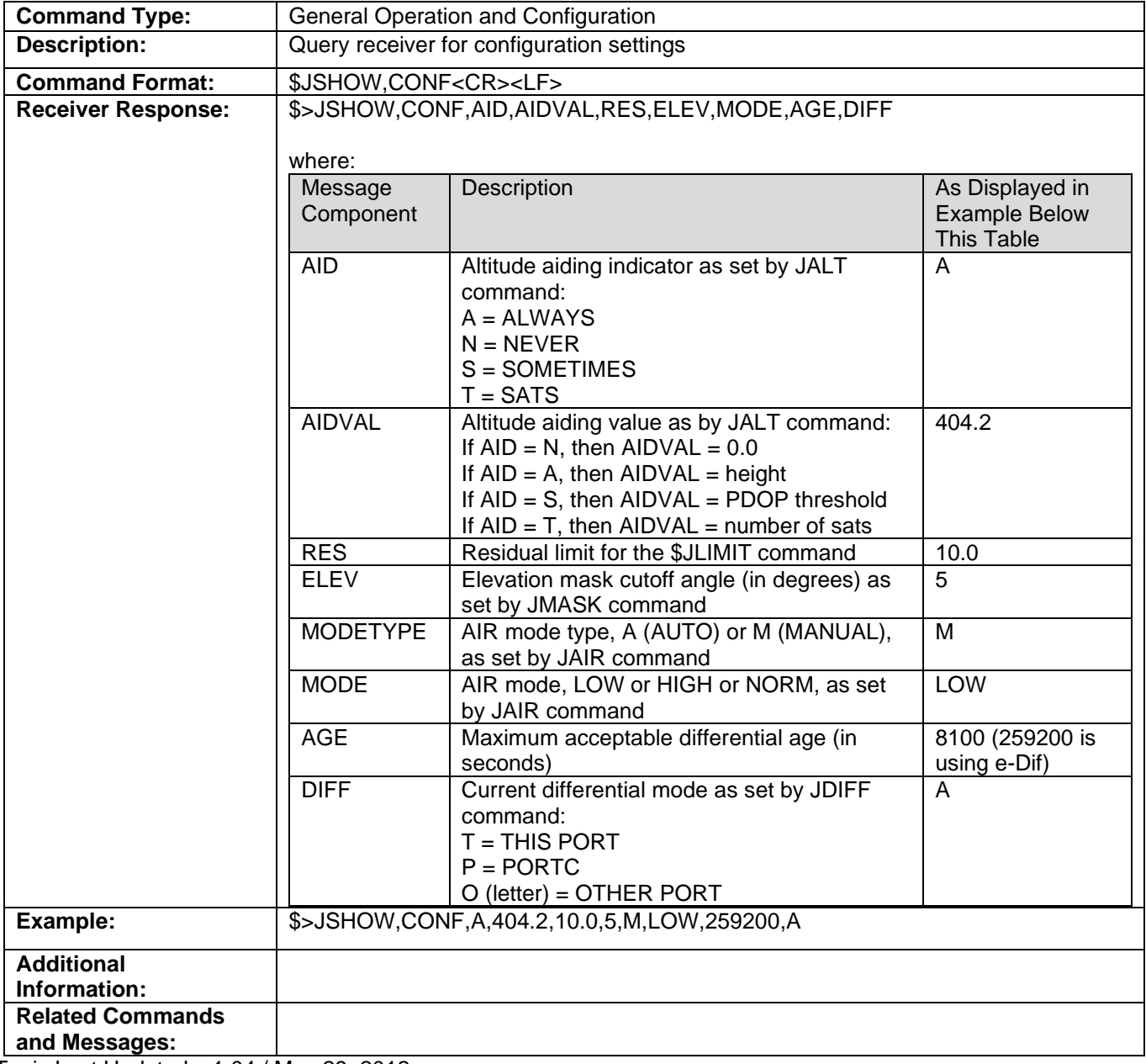

Topic Last Updated: v1.04 / May 29, 2012

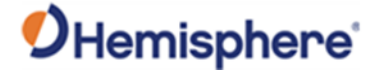

#### **JSHOW,GP Command**

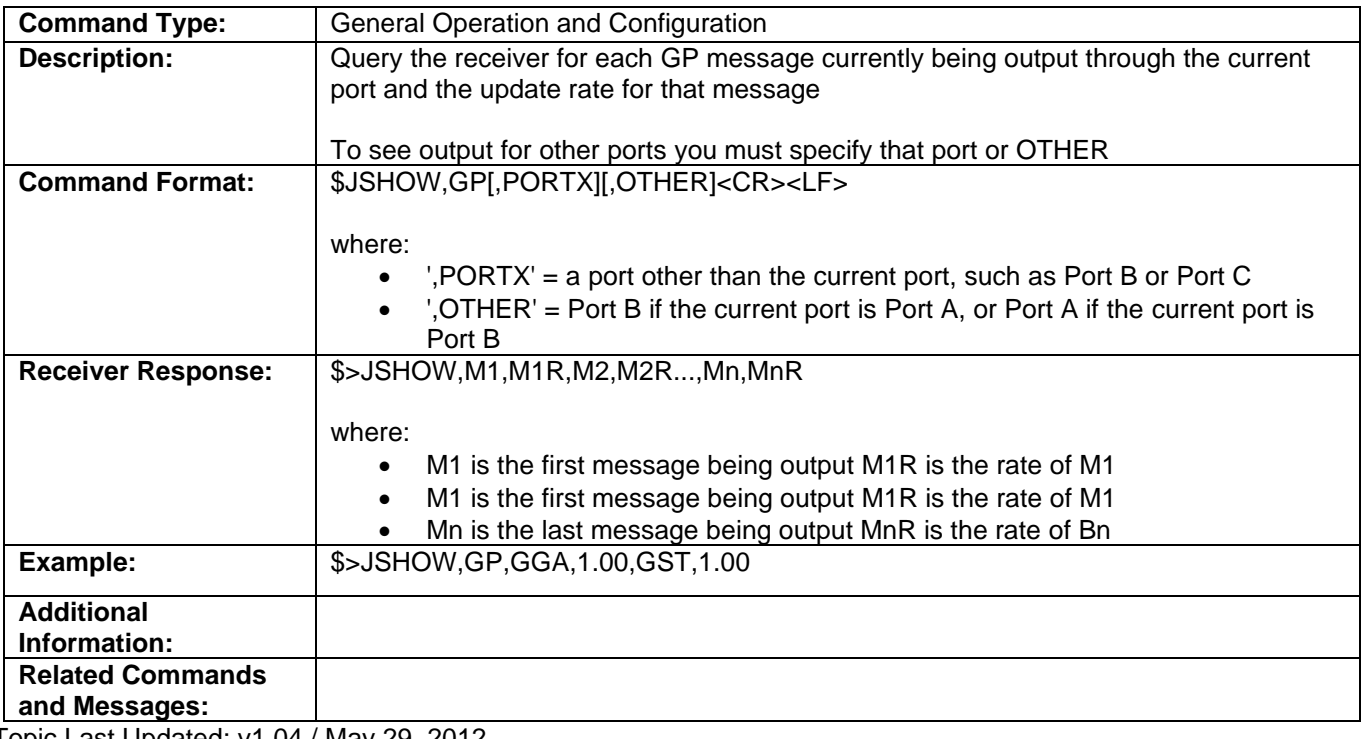

Topic Last Updated: v1.04 / May 29, 2012

#### **JSHOW,THISPORT Command**

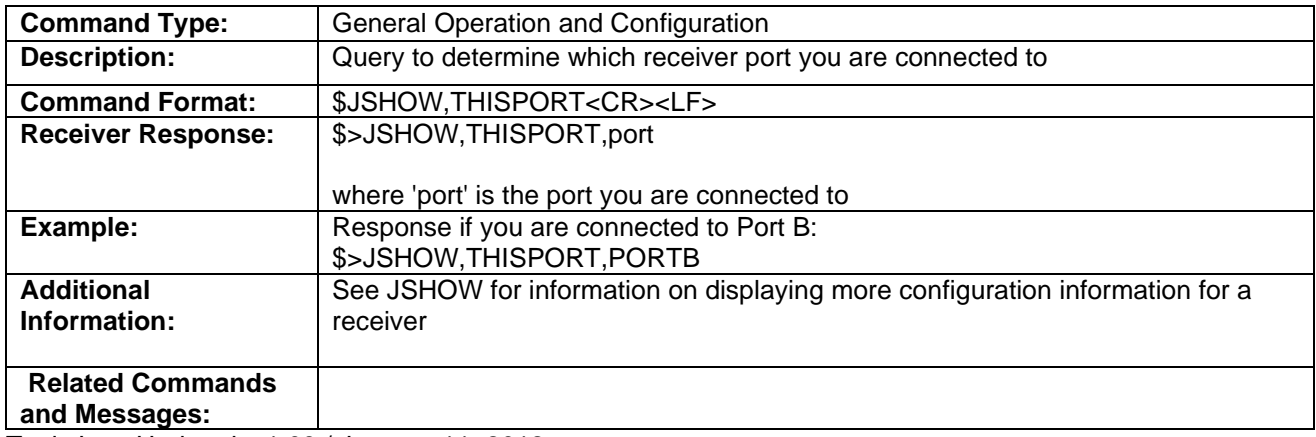

Topic Last Updated: v1.03 / January 11, 2012

#### **JSIGNAL Command**

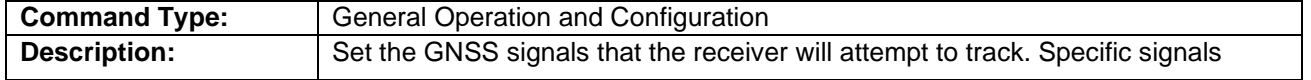

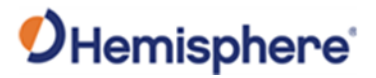

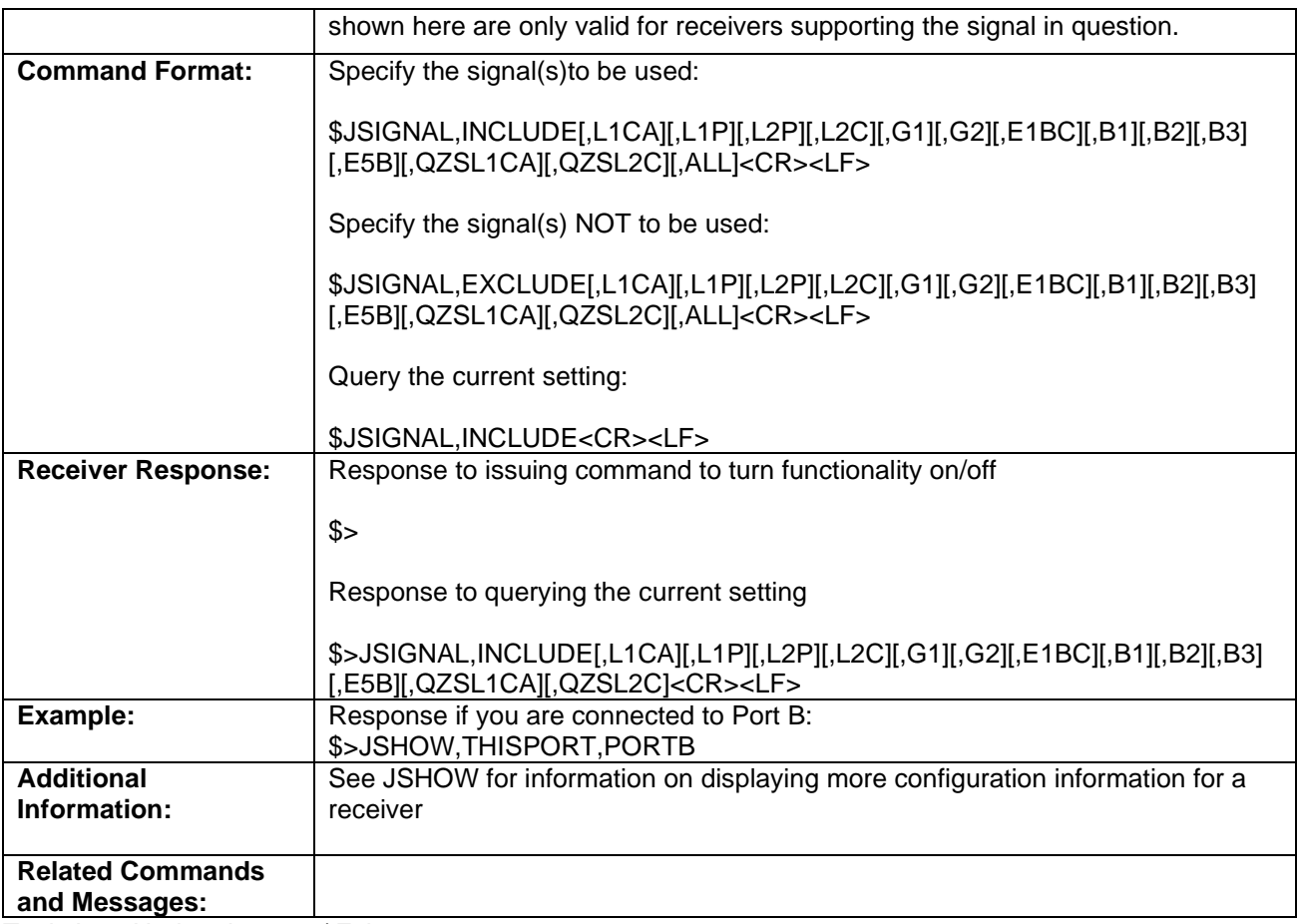

Topic Last Updated: v1.10 / February 16, 2017

#### **JSIGNAL Command**

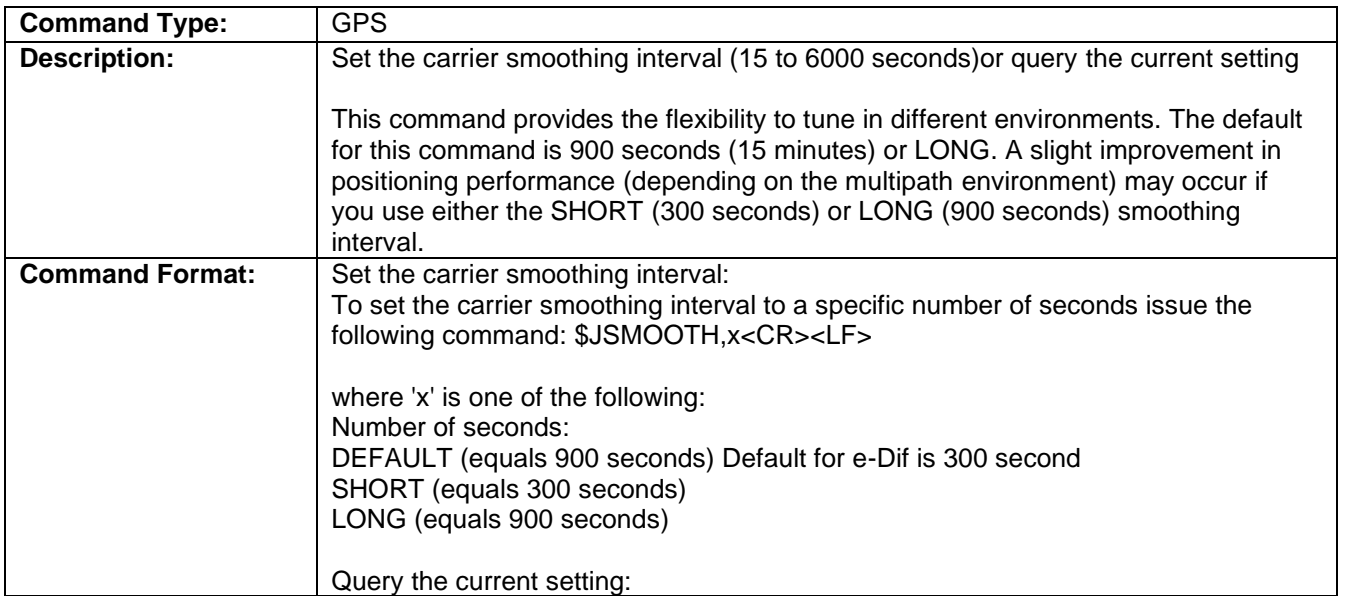

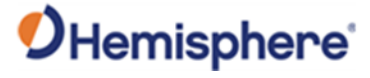

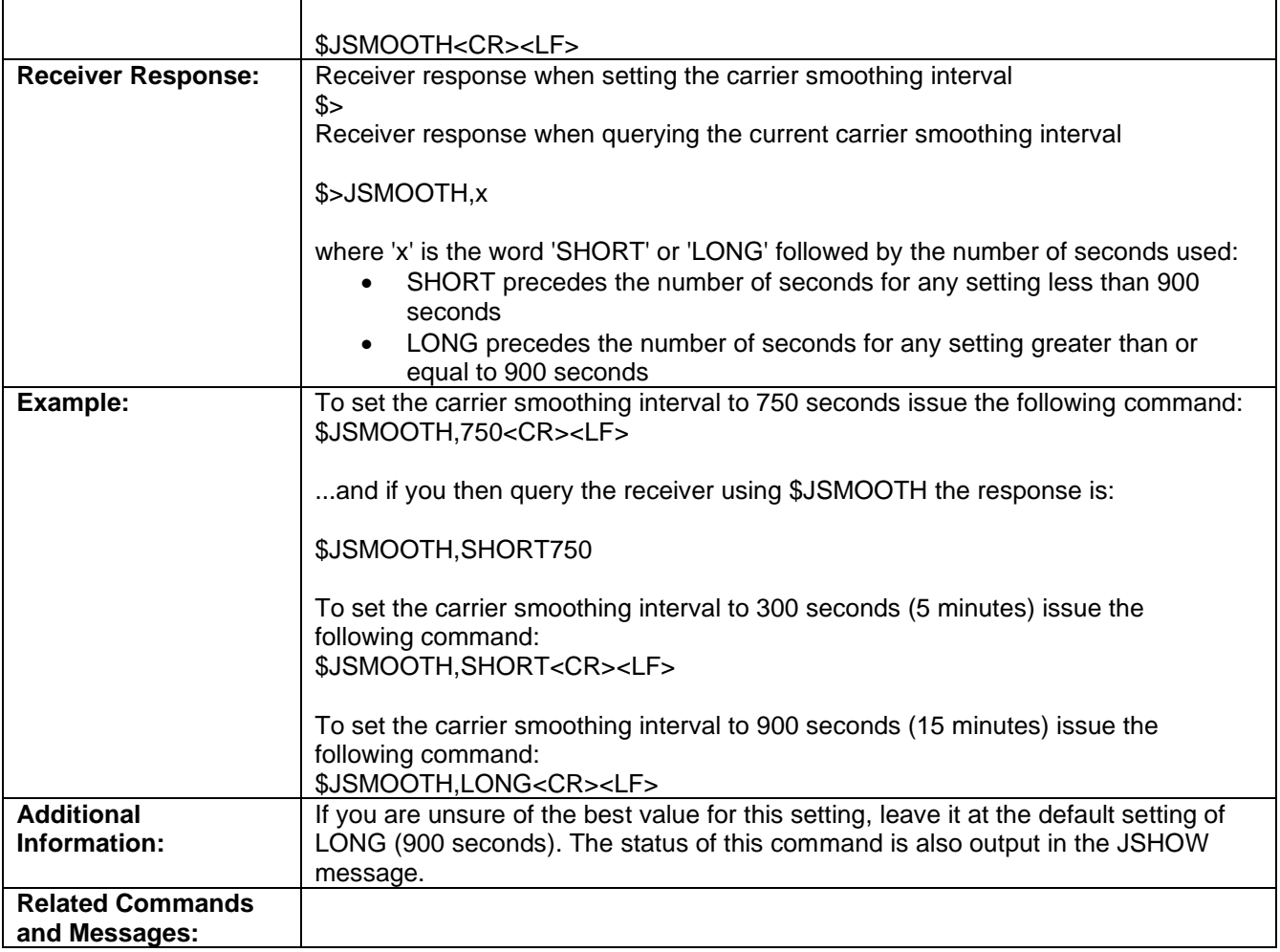

#### **JSIGNAL Command**

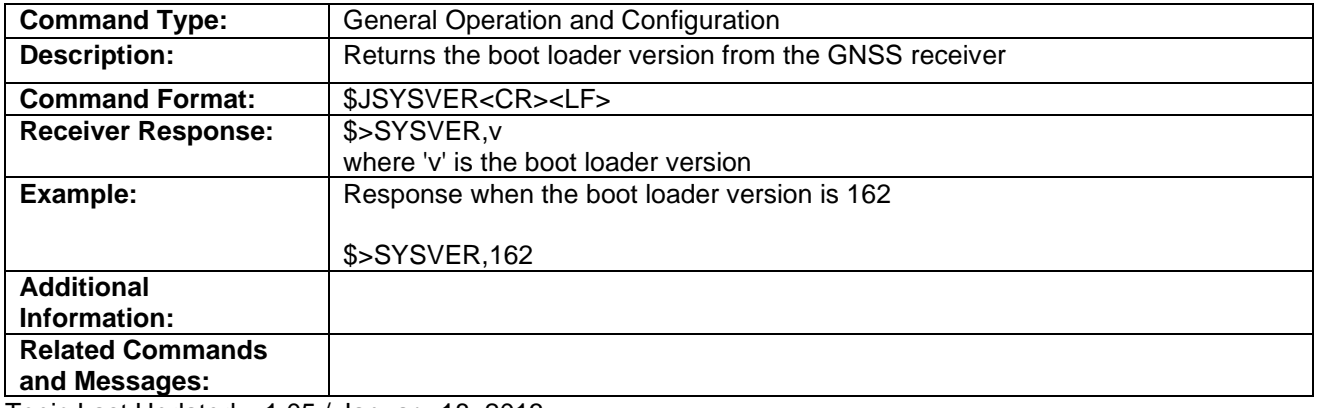

Topic Last Updated: v1.05 / January 18, 2013

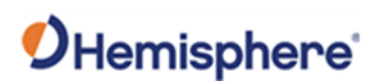

#### **JT Command**

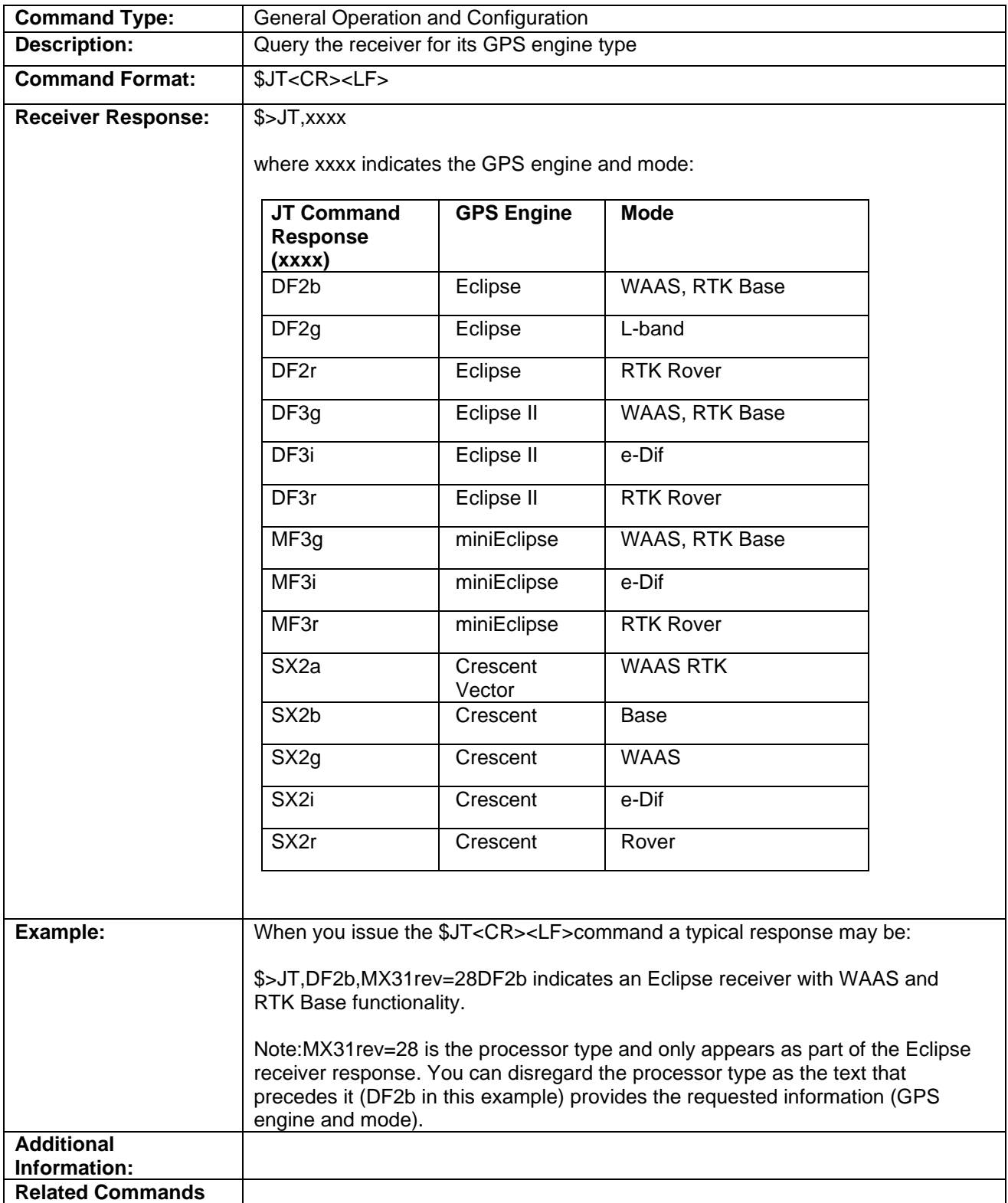

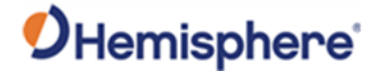

**and Messages:**

Topic Last Updated: v1.03 / January 11, 2012

#### **JTAU,COG Command**

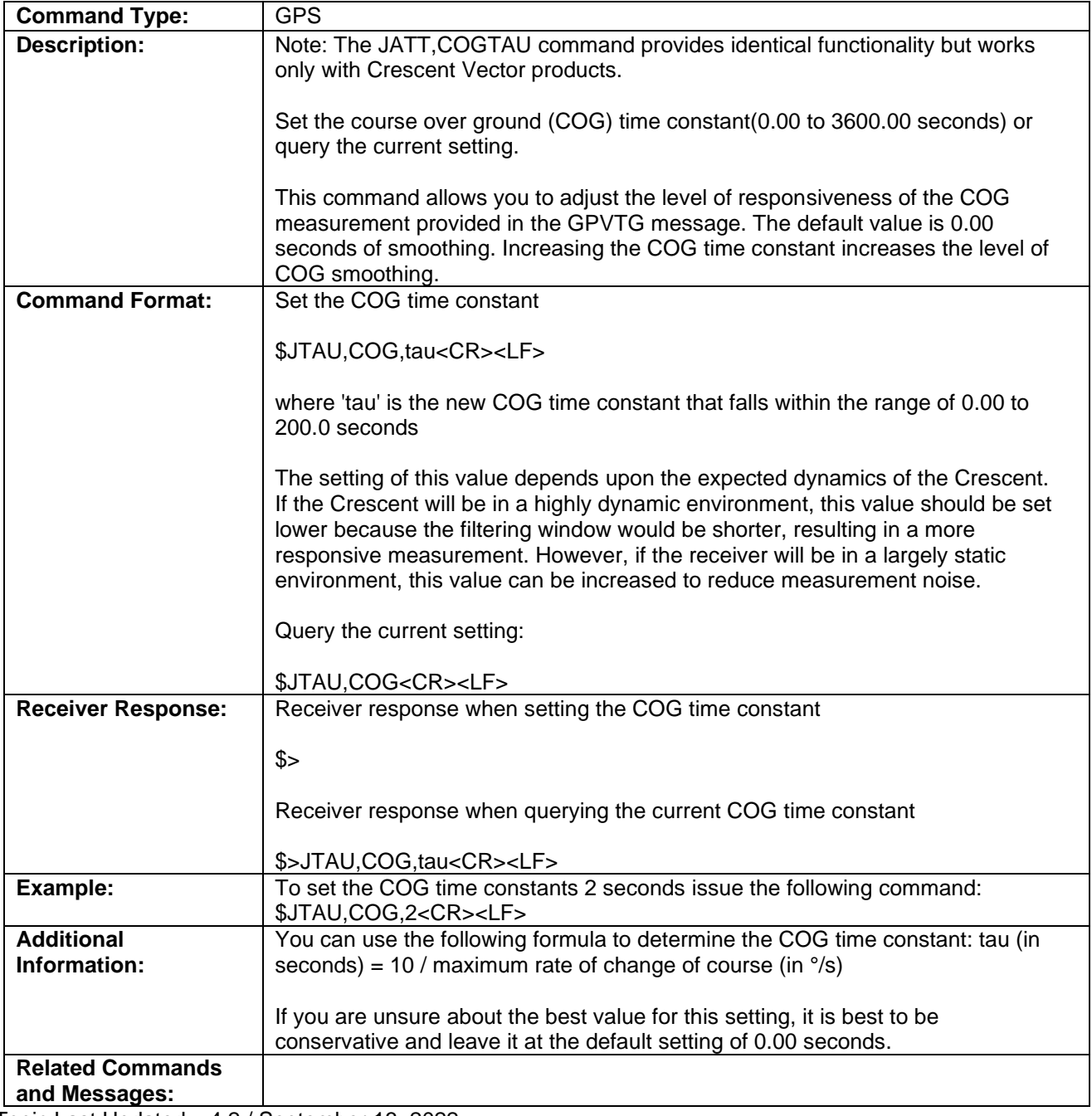

Topic Last Updated: v4.2 / September 13, 2022

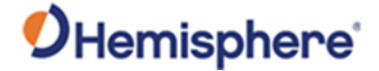

#### **JTAU,SPEED Command**

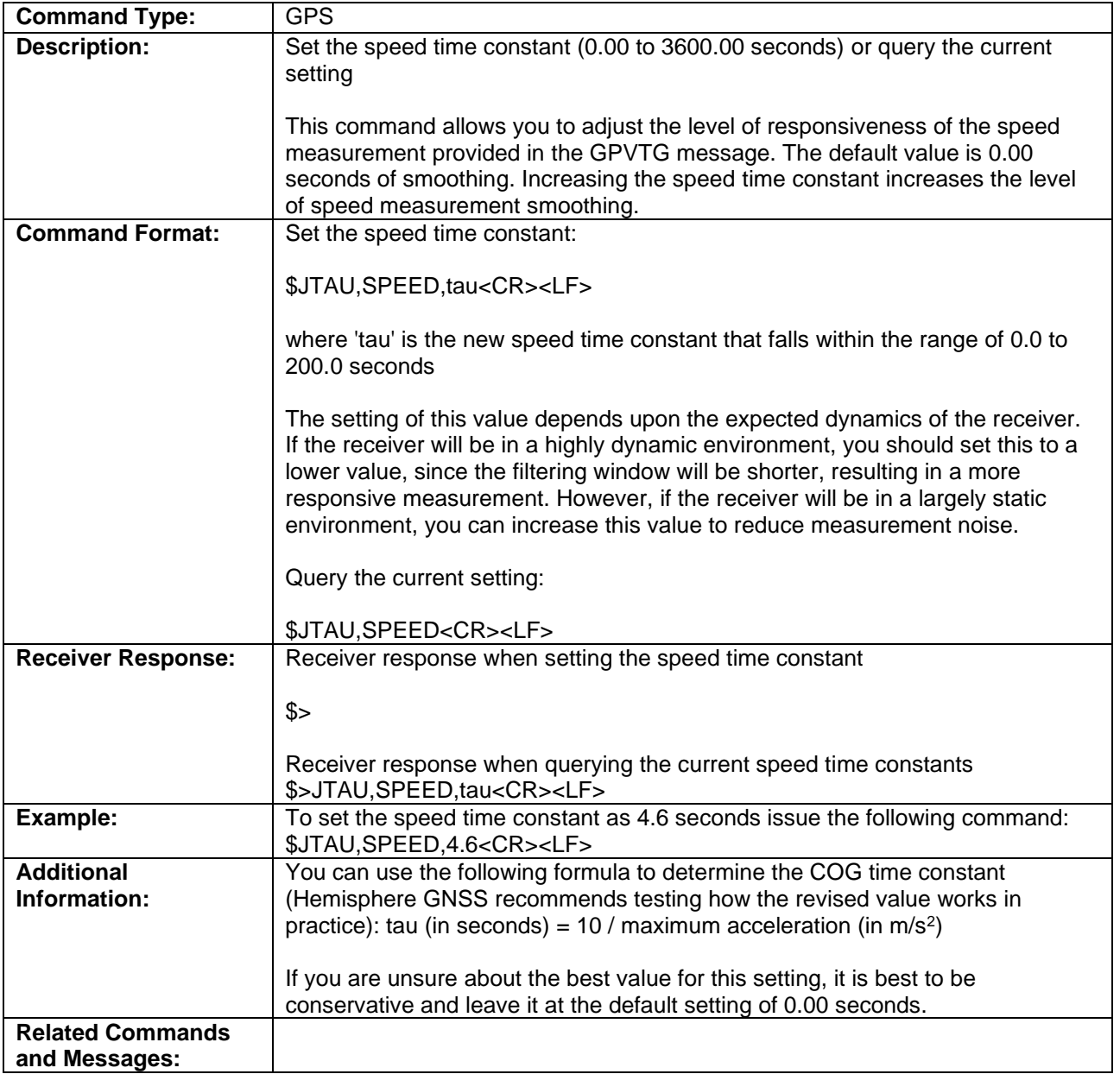

Topic Last Updated: v4.2 / September 13, 2022

#### **\$JTIMING,ATLASCLOCK,YES/NO Command**

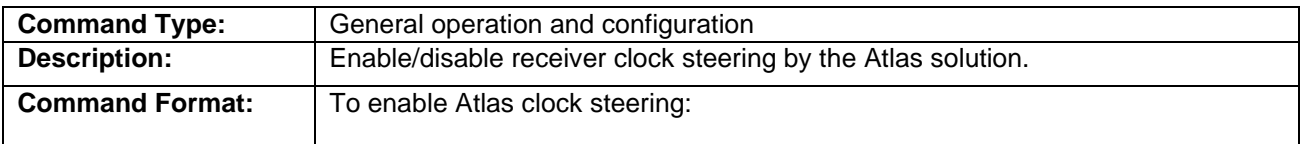

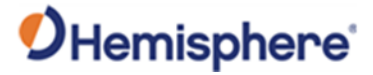

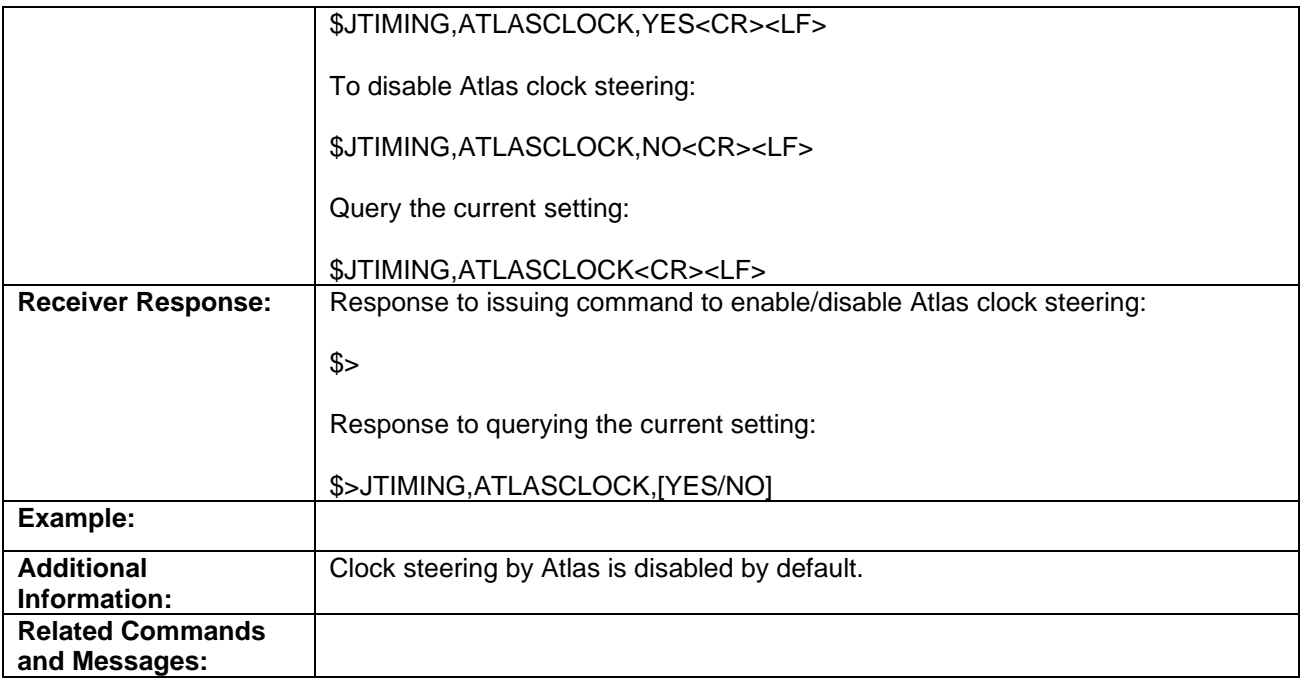

Topic Last Updated: v.3.0 / December 30, 2019

### **\$JTIMING,MANUALMARK[,yes/no] Command**

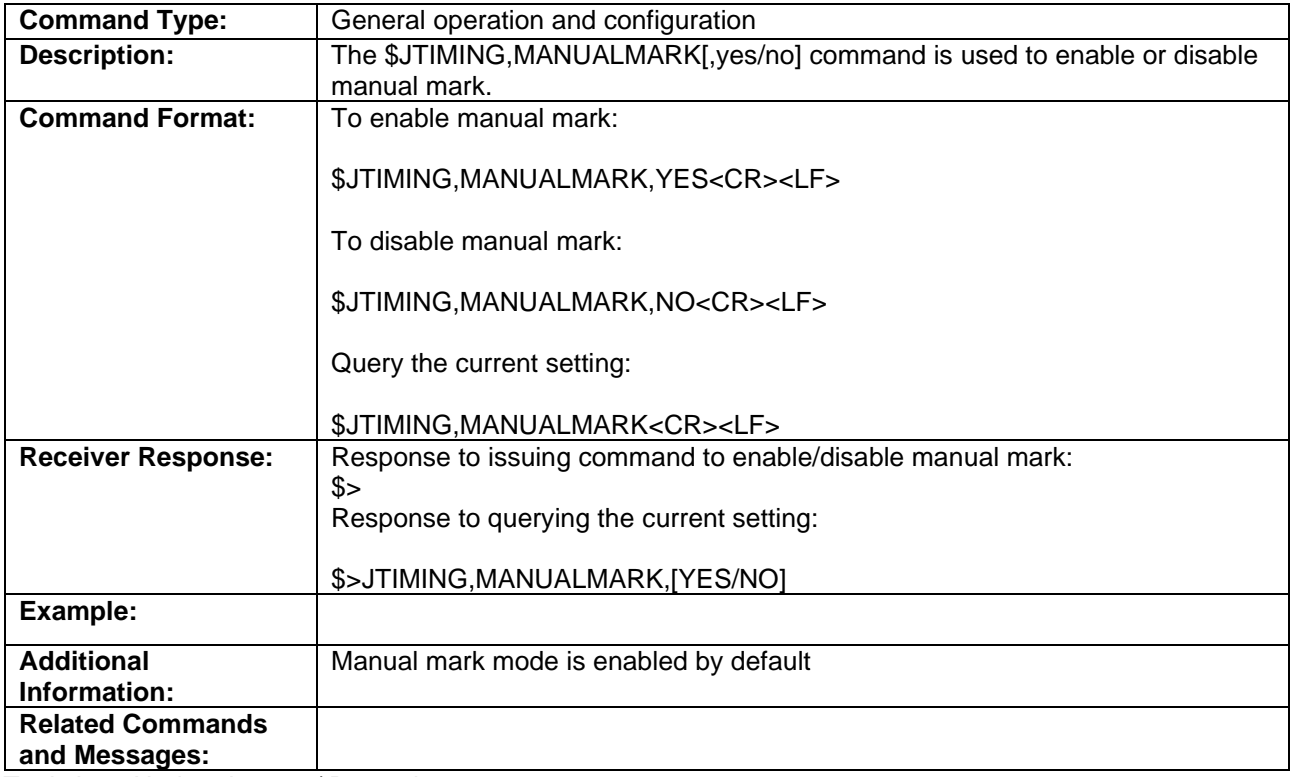

. Topic Last Updated: v.3.0 / December 30, 2019

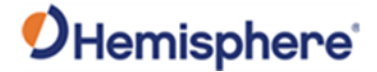

# **\$JTIMING,MANUALMARK[,yes/no] Command**

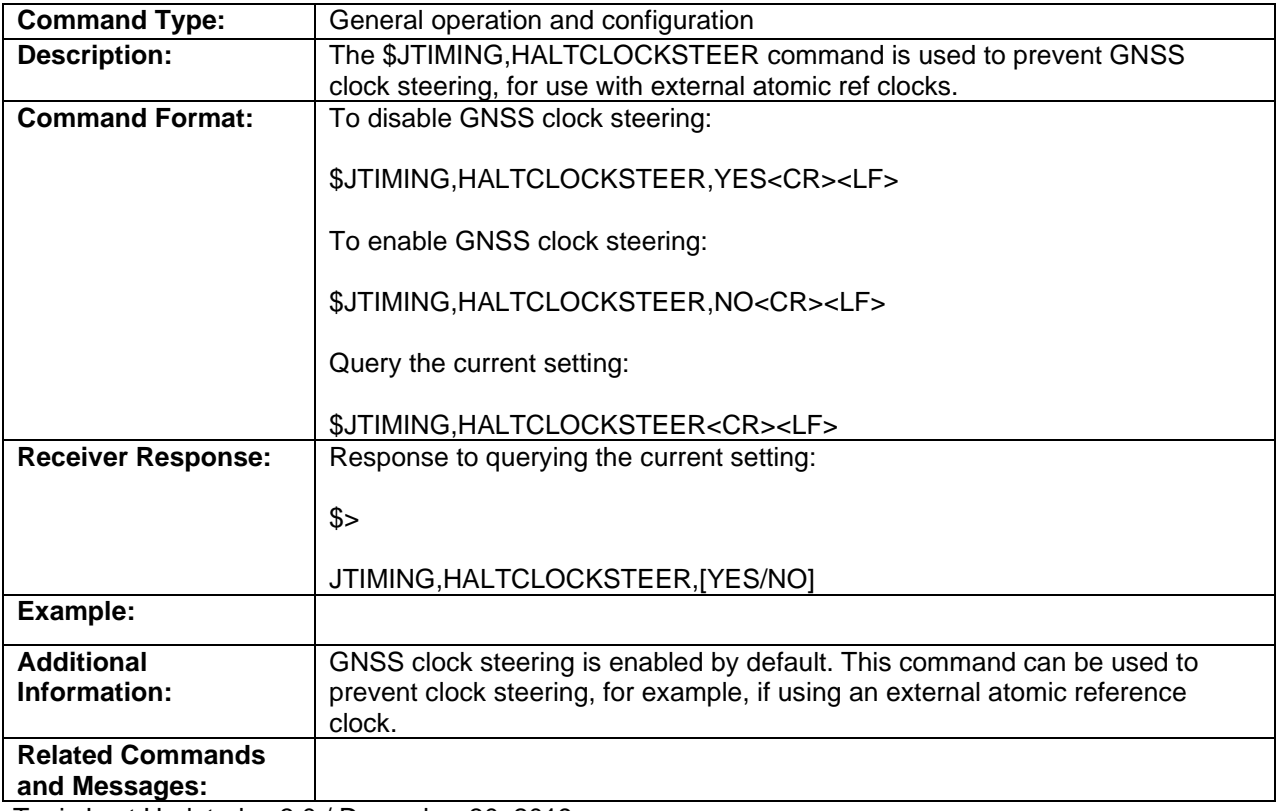

. Topic Last Updated: v.3.0 / December 30, 2019

#### **NMEA 0183 Messages**

#### **GLMLA Message**

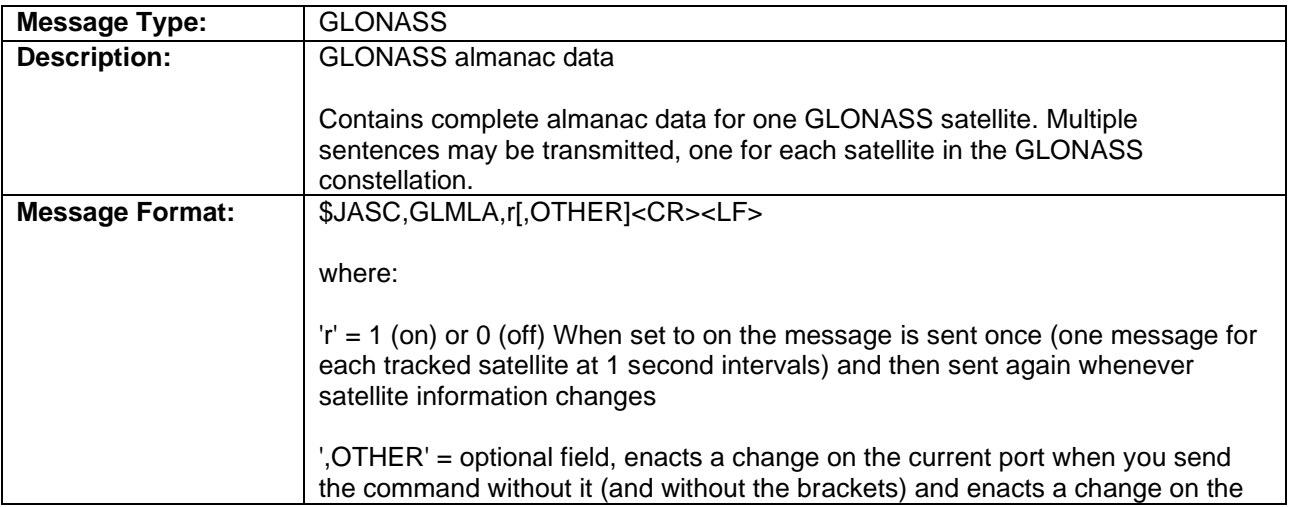

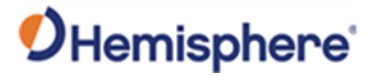

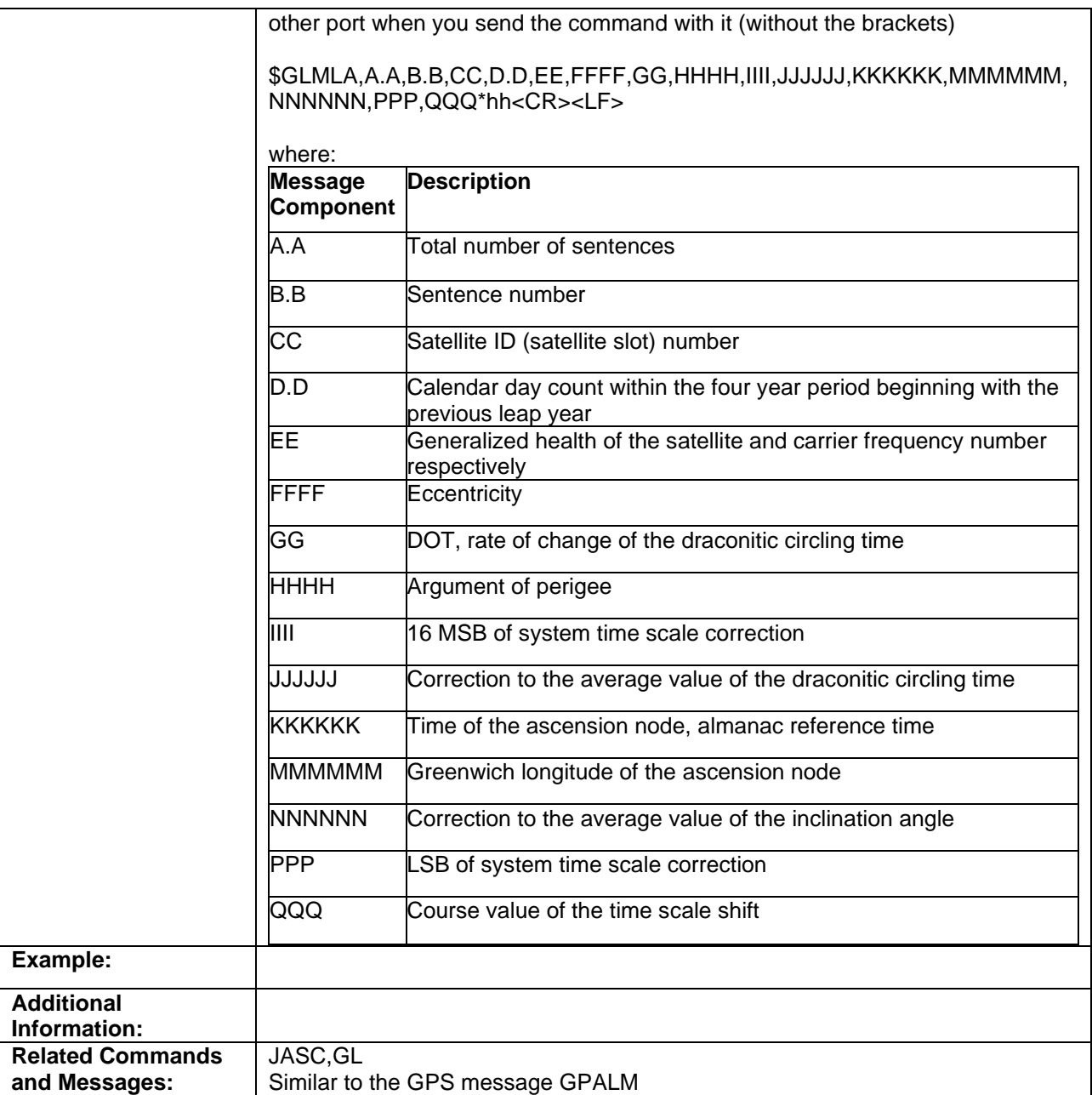

Topic Last Updated: v1.05 / January 18, 2013

#### **GPALM Message**

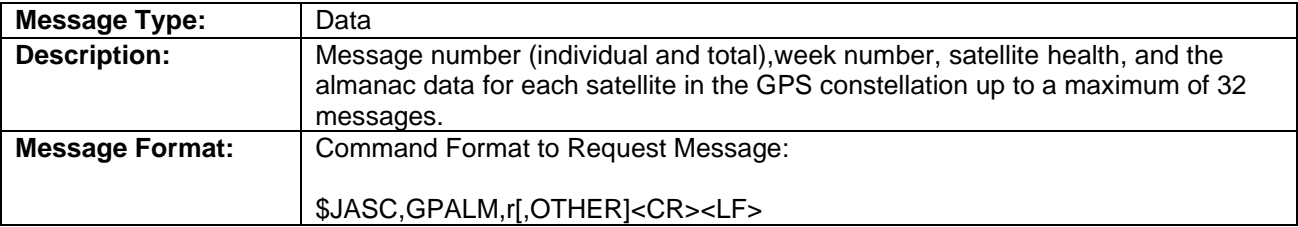

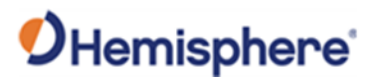

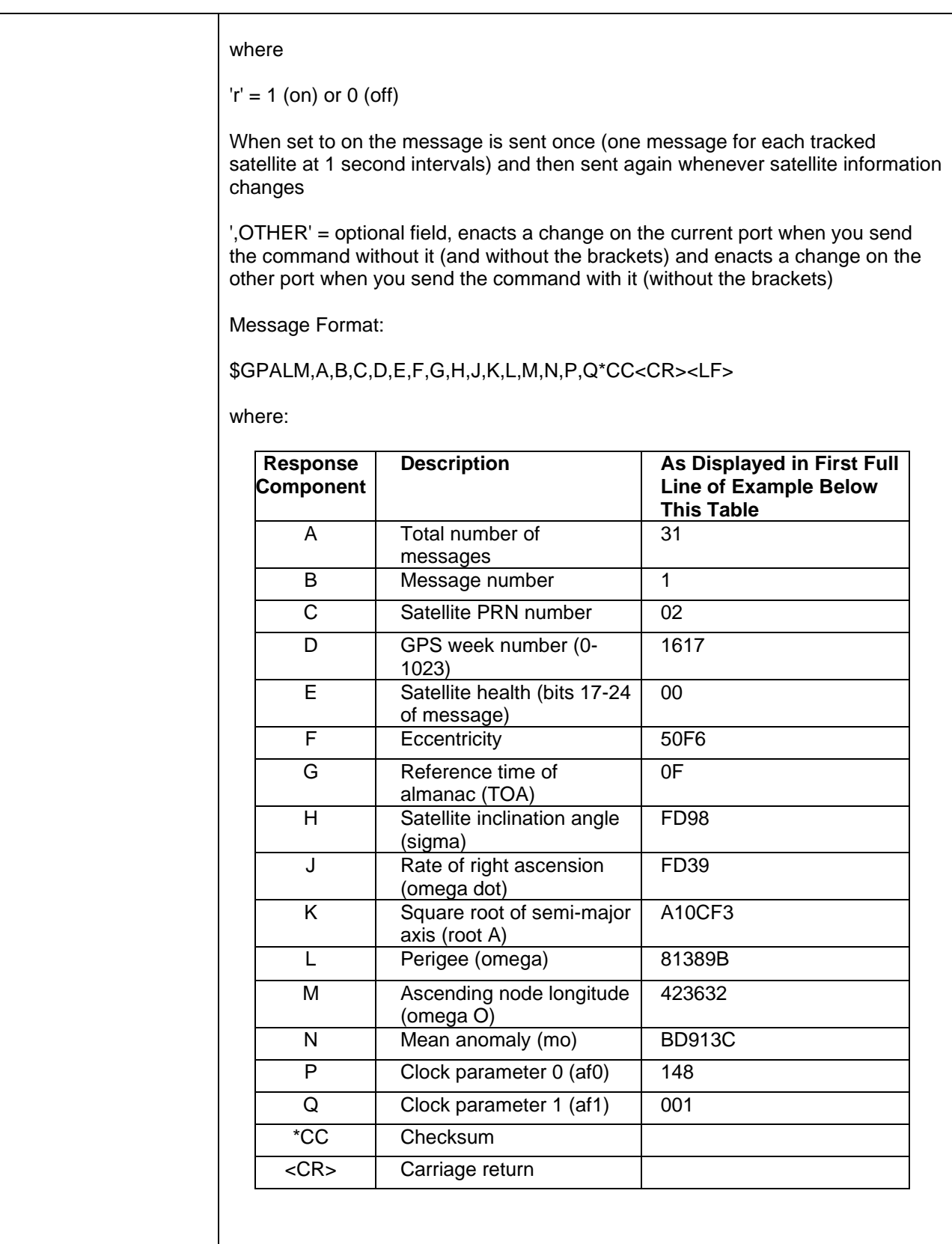

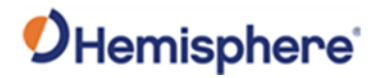

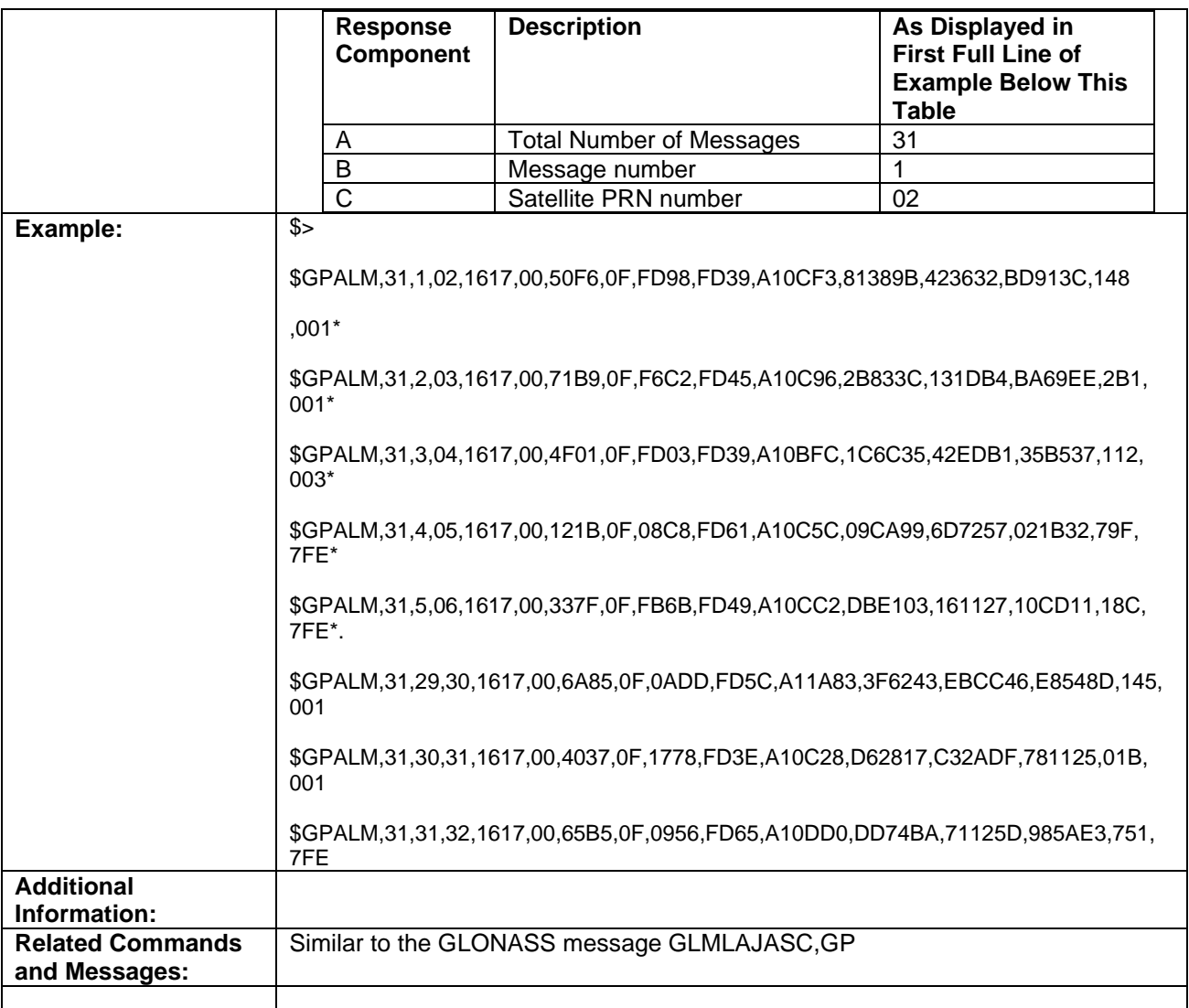

Topic Last Updated: v1.05 / January 18, 2013

### **GPDTM Message**

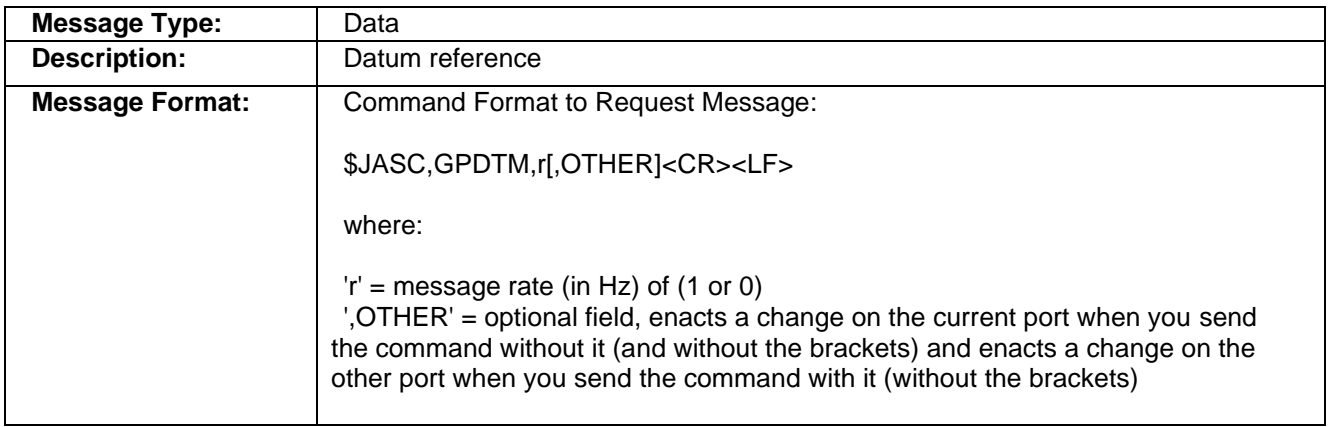

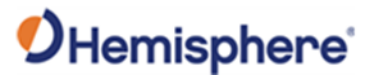

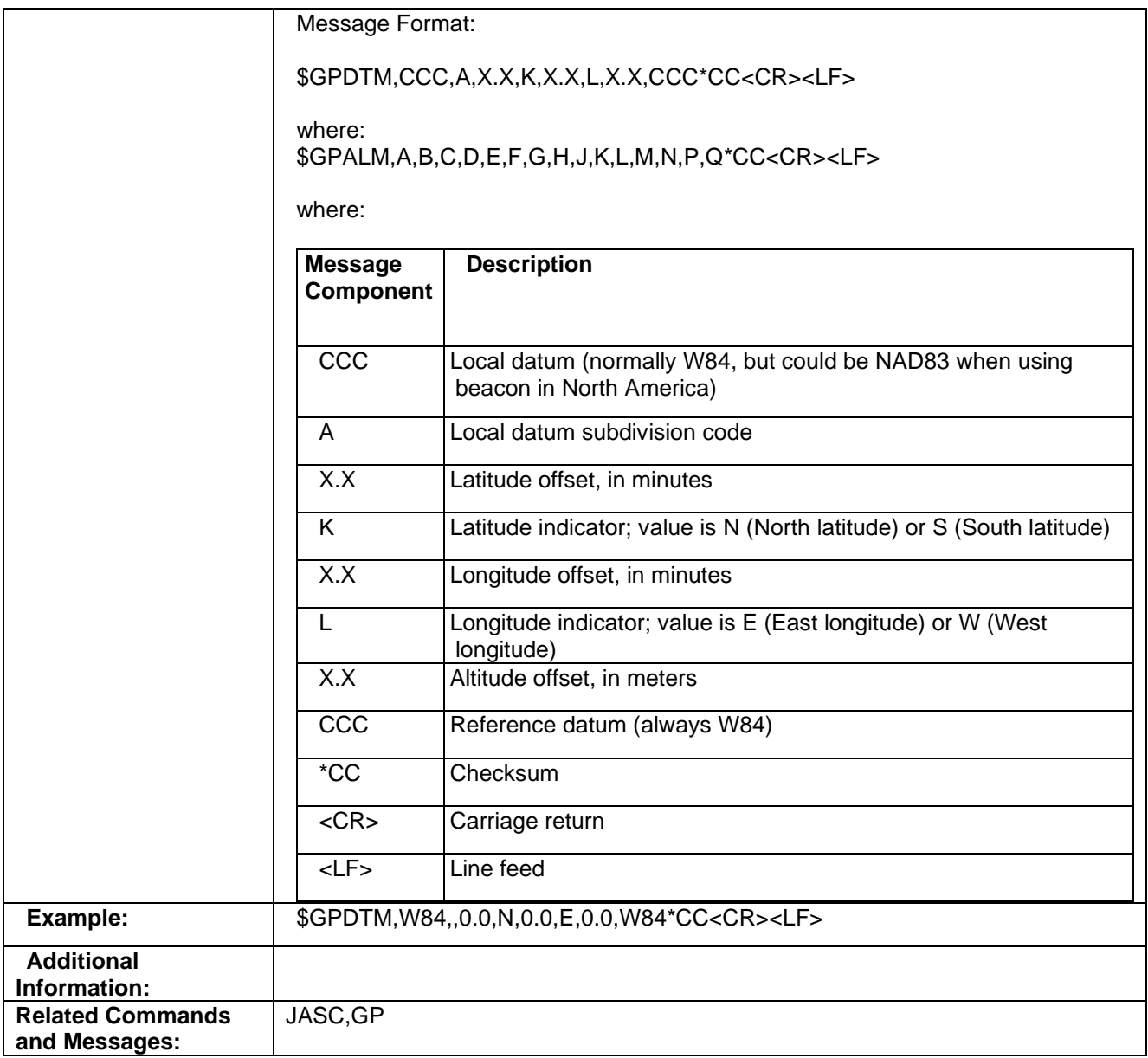

Topic Last Updated: v1.05 / January 18, 2013

#### **GPGGA Message**

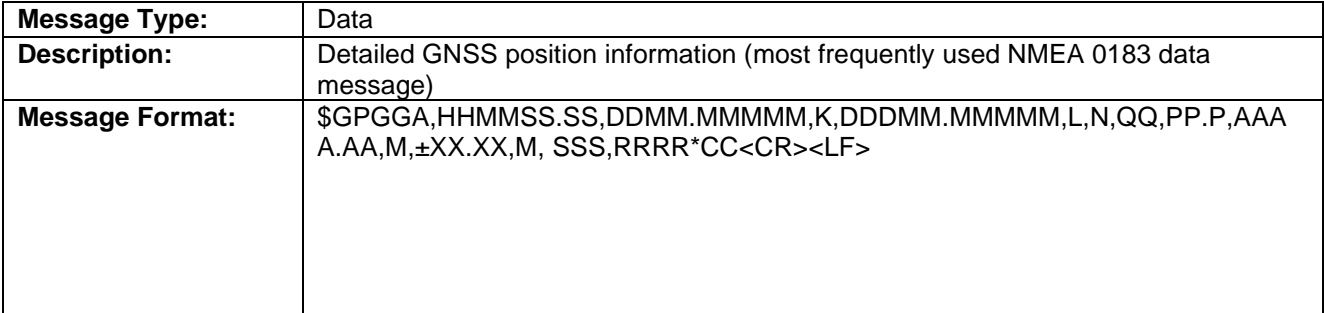

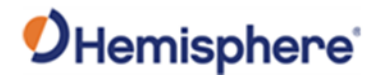

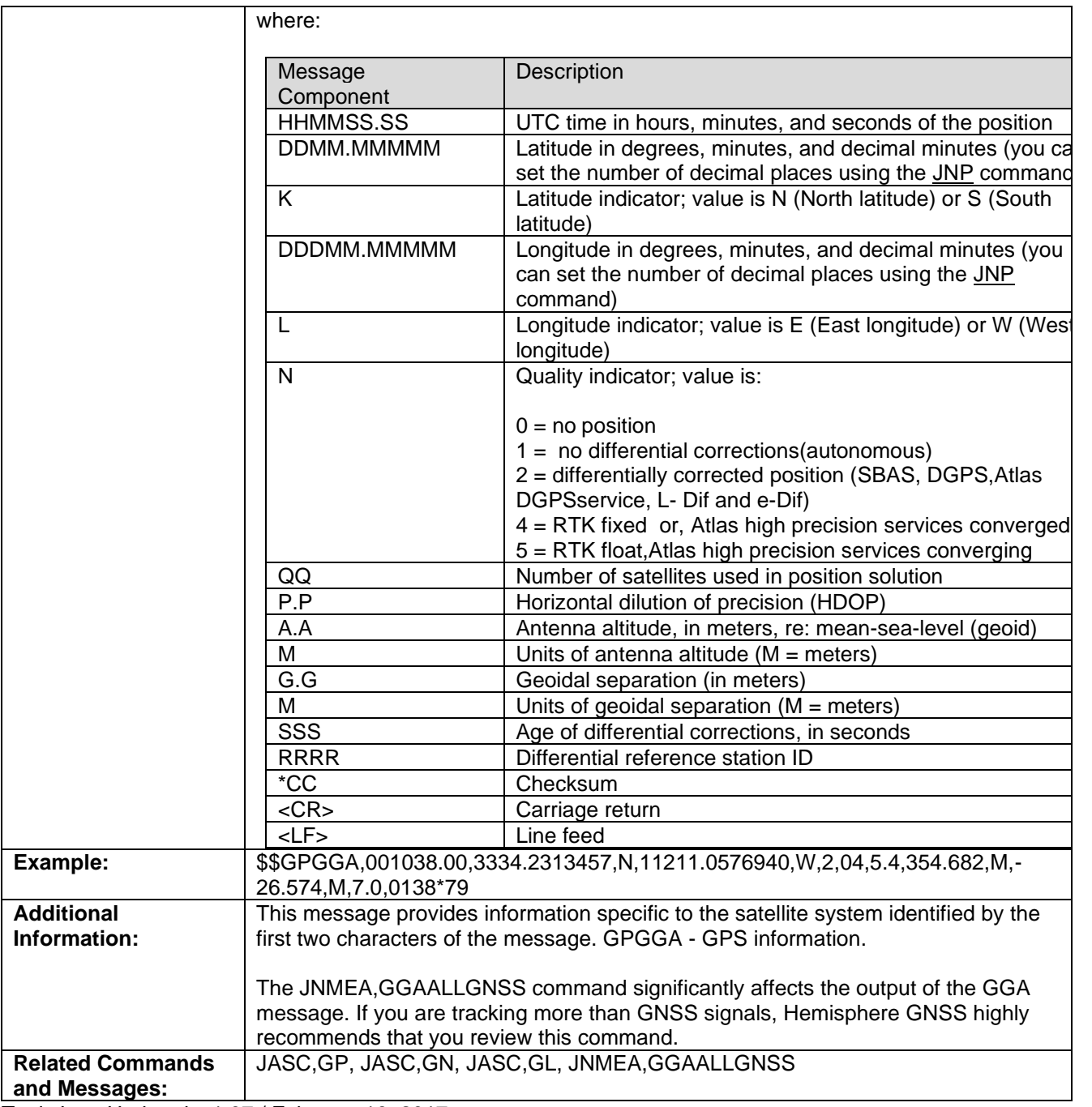

Topic Last Updated: v1.07 / February 16, 2017

#### **GPGLL Message**

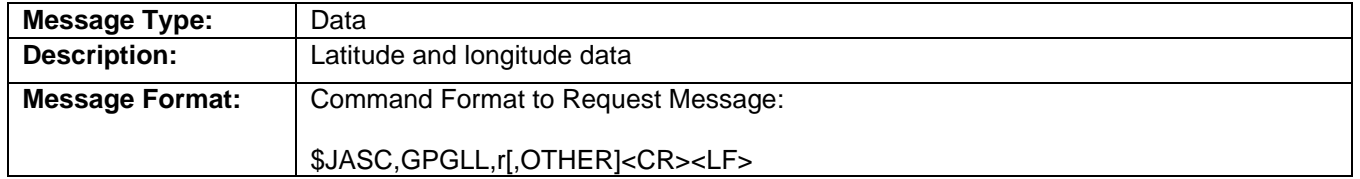

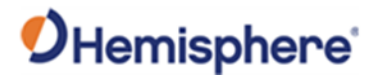

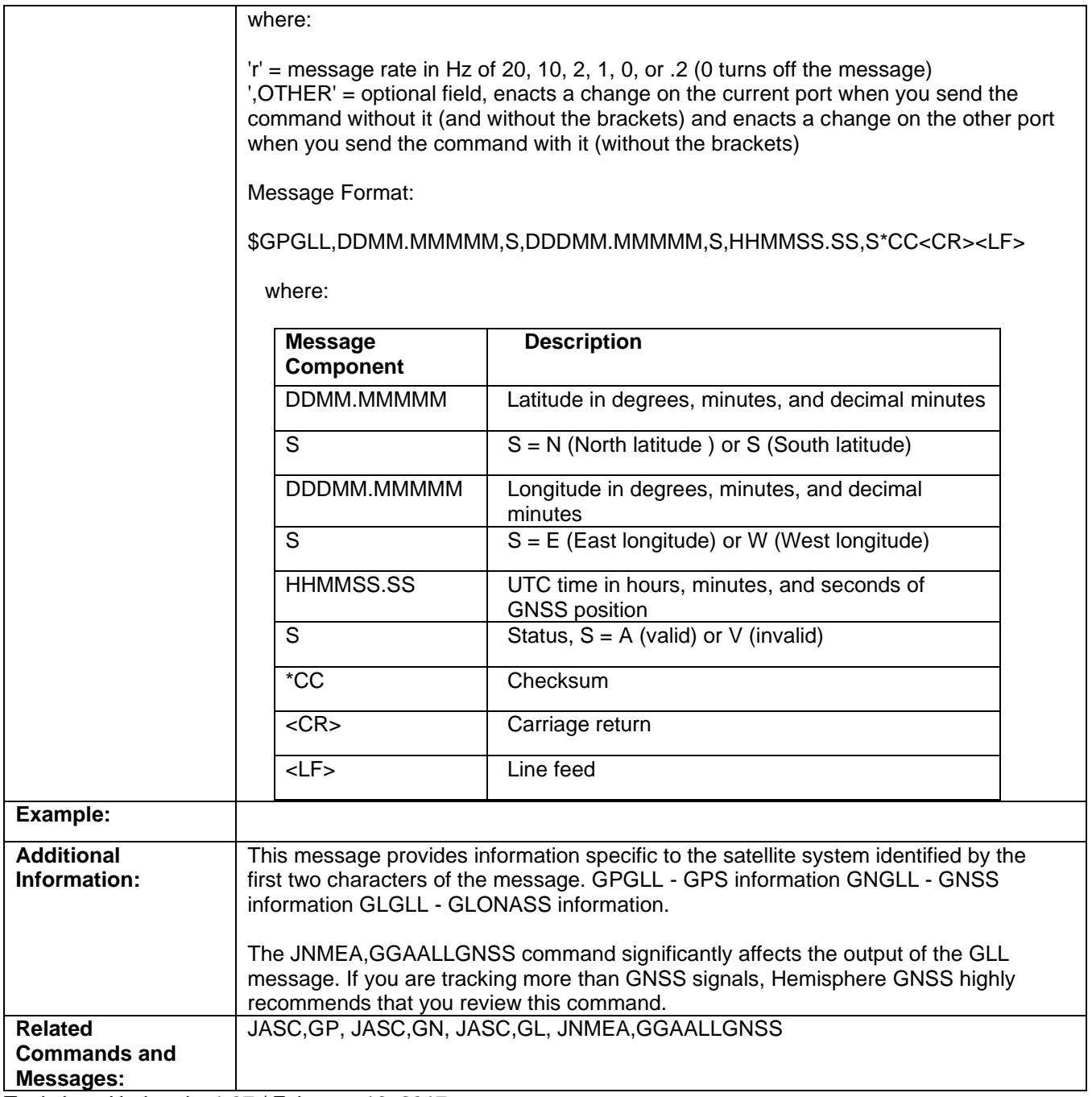

Topic Last Updated: v1.07 / February 16, 2017

#### **GPGNS Message**

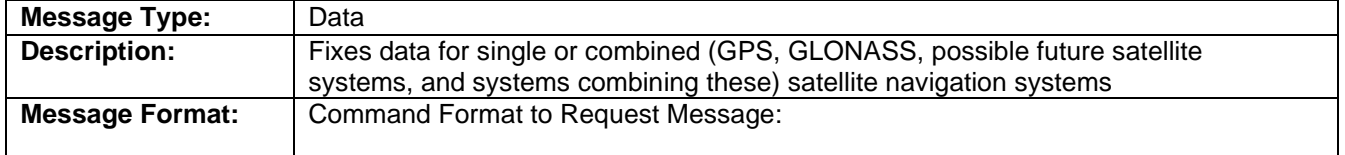

# OHemisphere®

#### \$JASC,GPGNS,r[,OTHER]<CR><LF>

where:

 $'r'$  = message rate (in Hz) of 20, 10, 2, 1, 0, or .2 (0 turns off the message) ',OTHER' = optional field, enacts a change on the current port when you send the command without it (and the brackets) and enacts a change on the other port when you send the command with it (without the brackets)

Message Format:

\$GPGNS,HHMMSS.SS,DDMM.MMMMM,K,DDDMM.MMMMM,L,MM,QQ,H.H,A.A,G .G,D.D,R.R,NS\*CC<C

where:

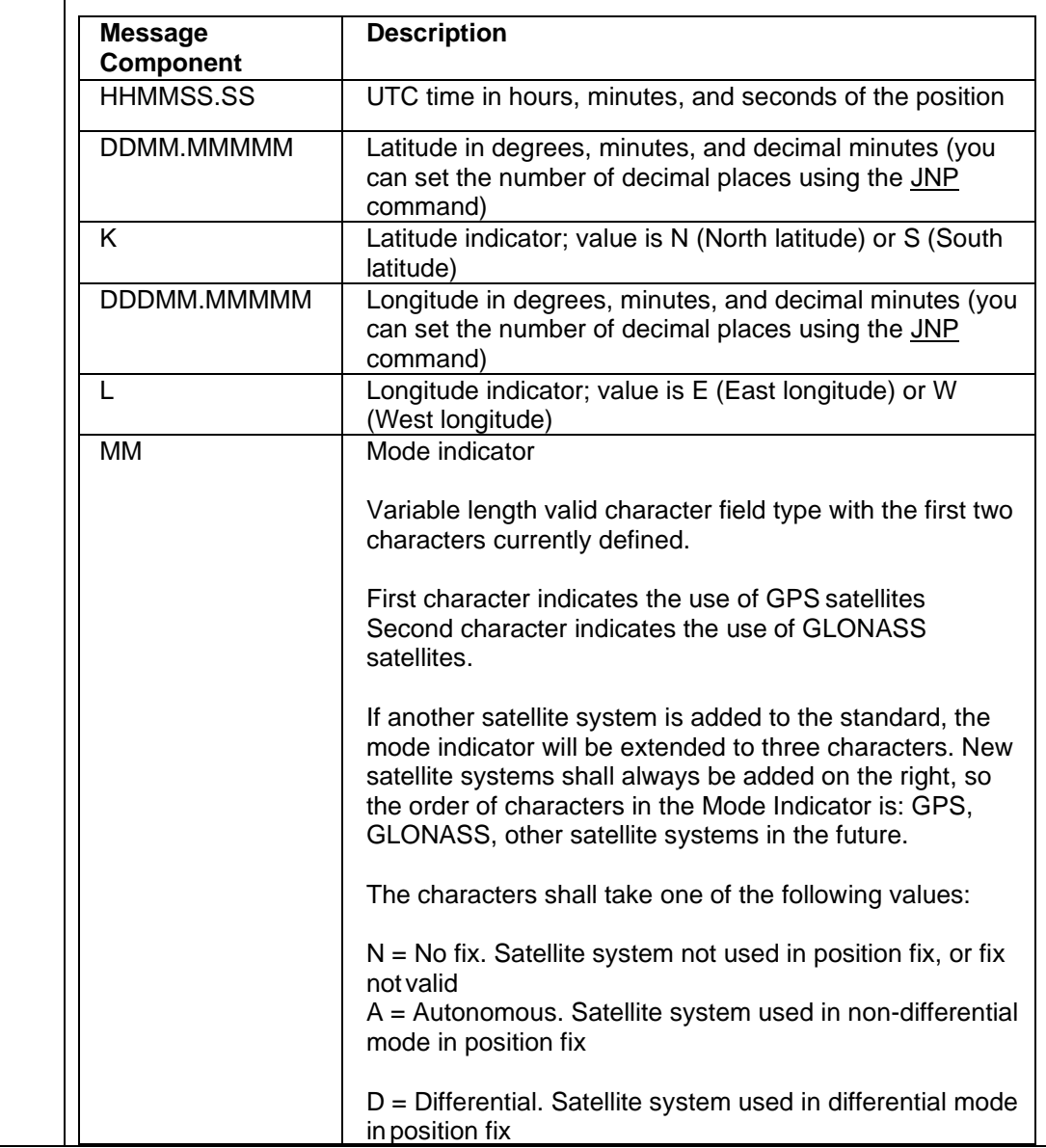

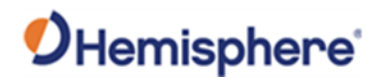

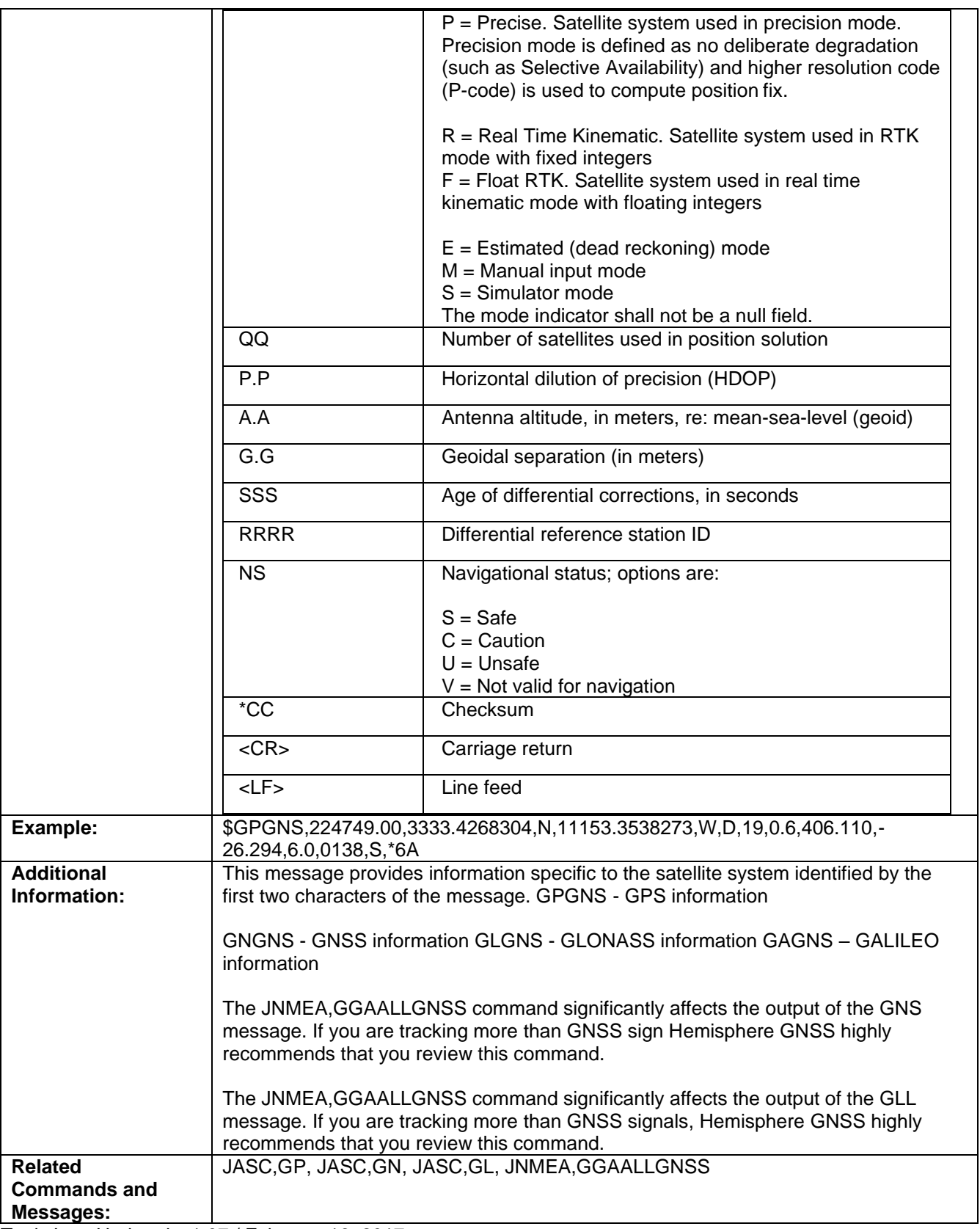

Topic Last Updated: v1.07 / February 16, 2017

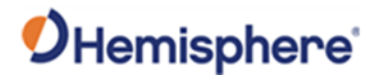

#### **GPGRS Message**

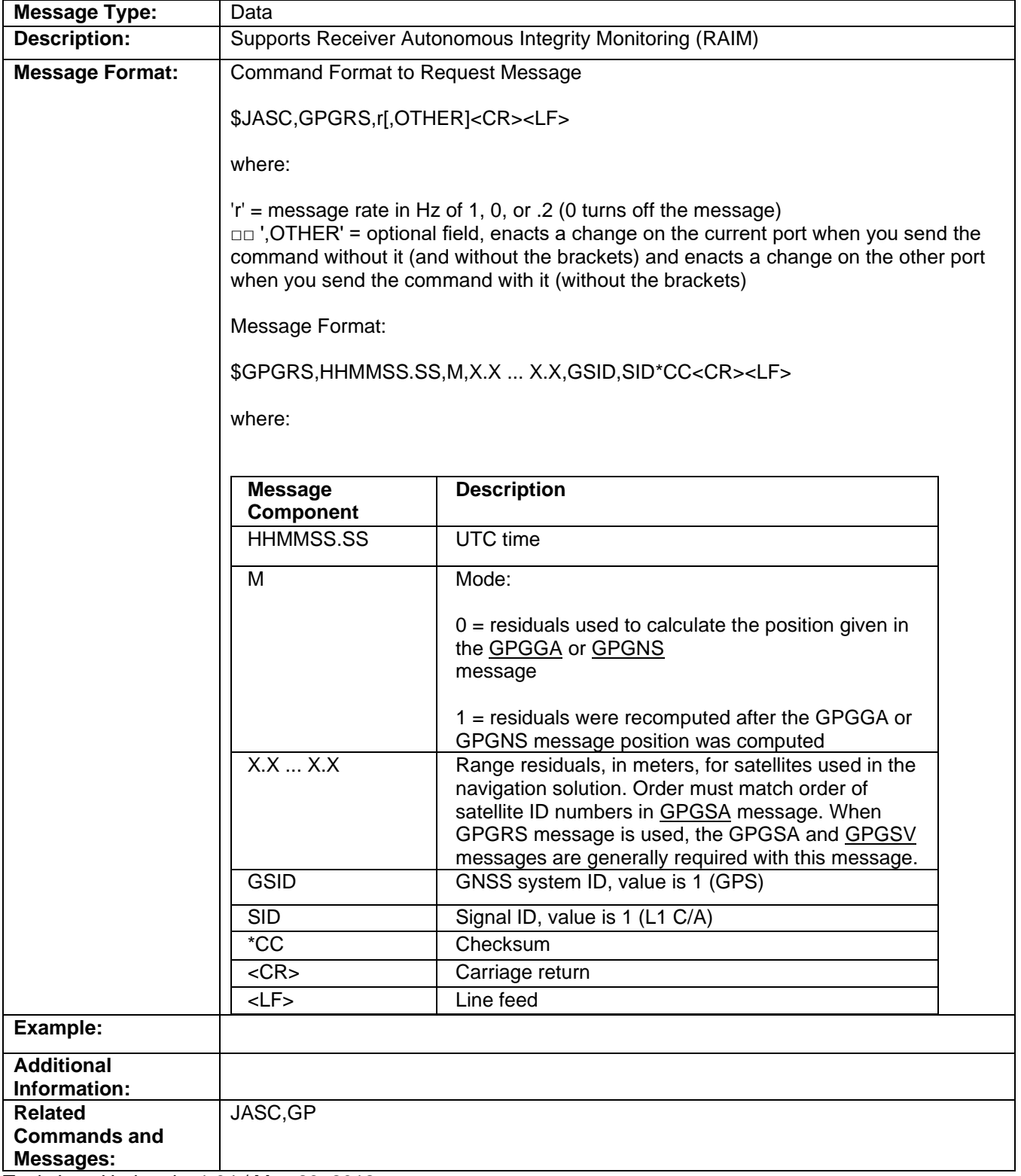

Topic Last Updated: v1.04 / May 29, 2012

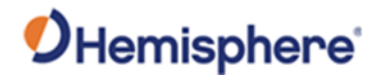

#### **GNGSA Message**

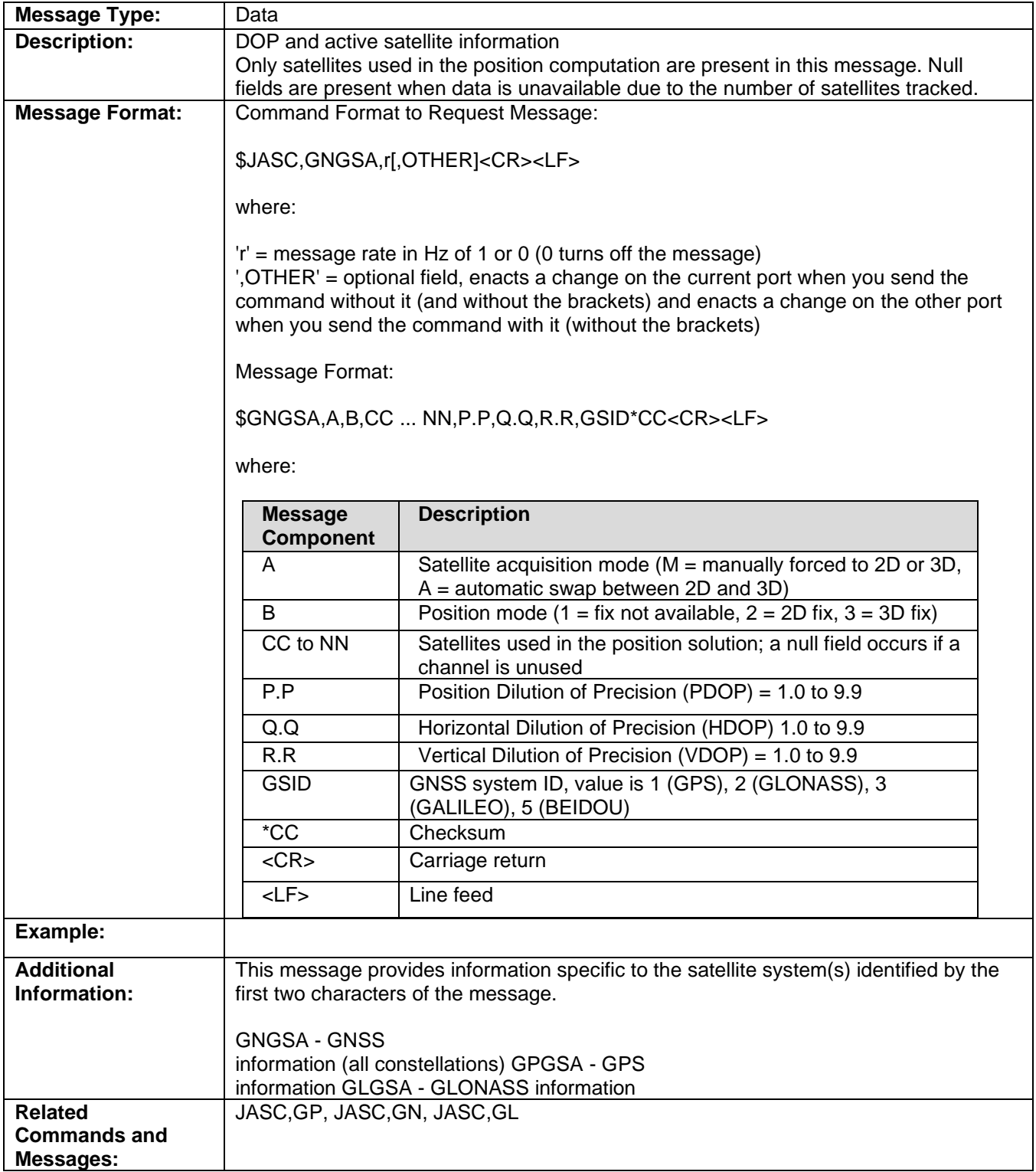

Topic Last Updated: v1.07 / February 16, 2017

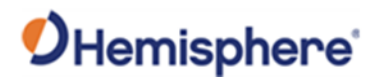

#### **GPGST Message**

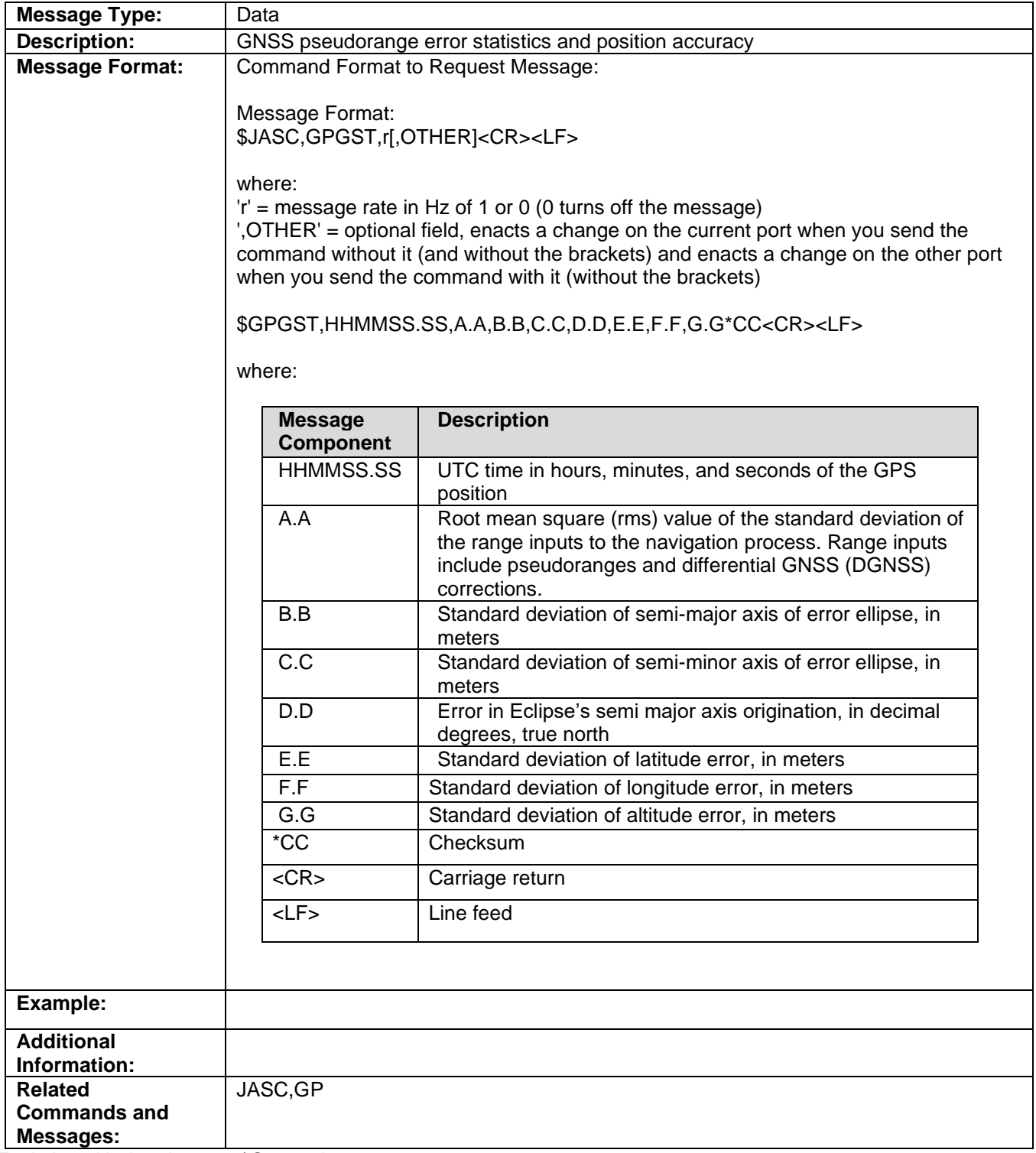

Topic Last Updated: v1.01 / September 23, 2010

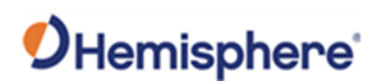

# **GPGSV Message**

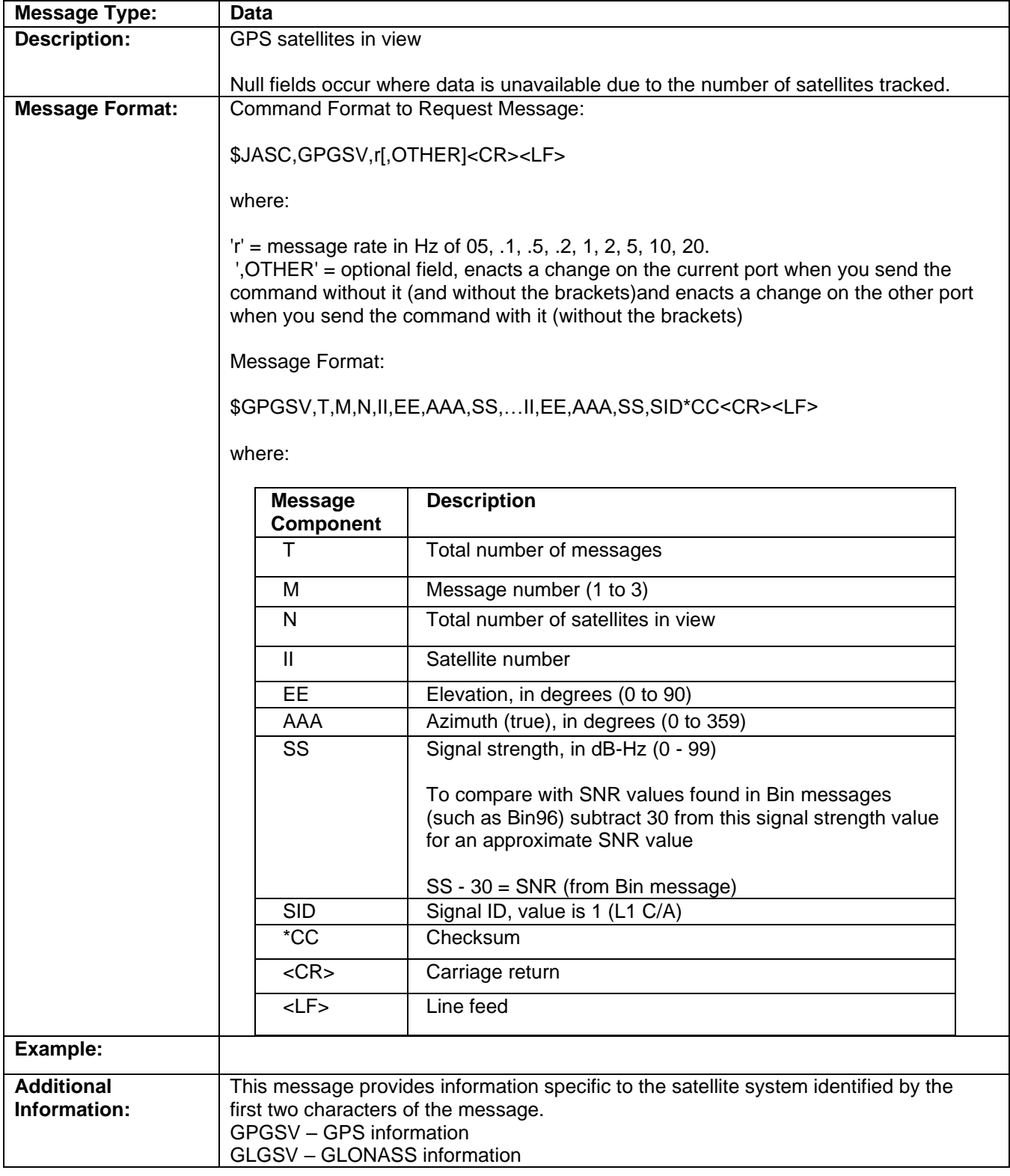

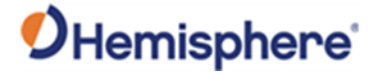

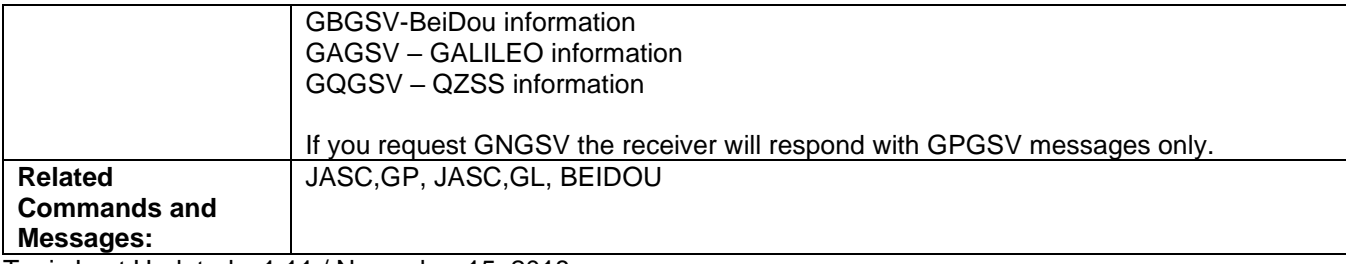

Topic Last Updated: v1.11 / November 15, 2018

#### **GAGSV Message**

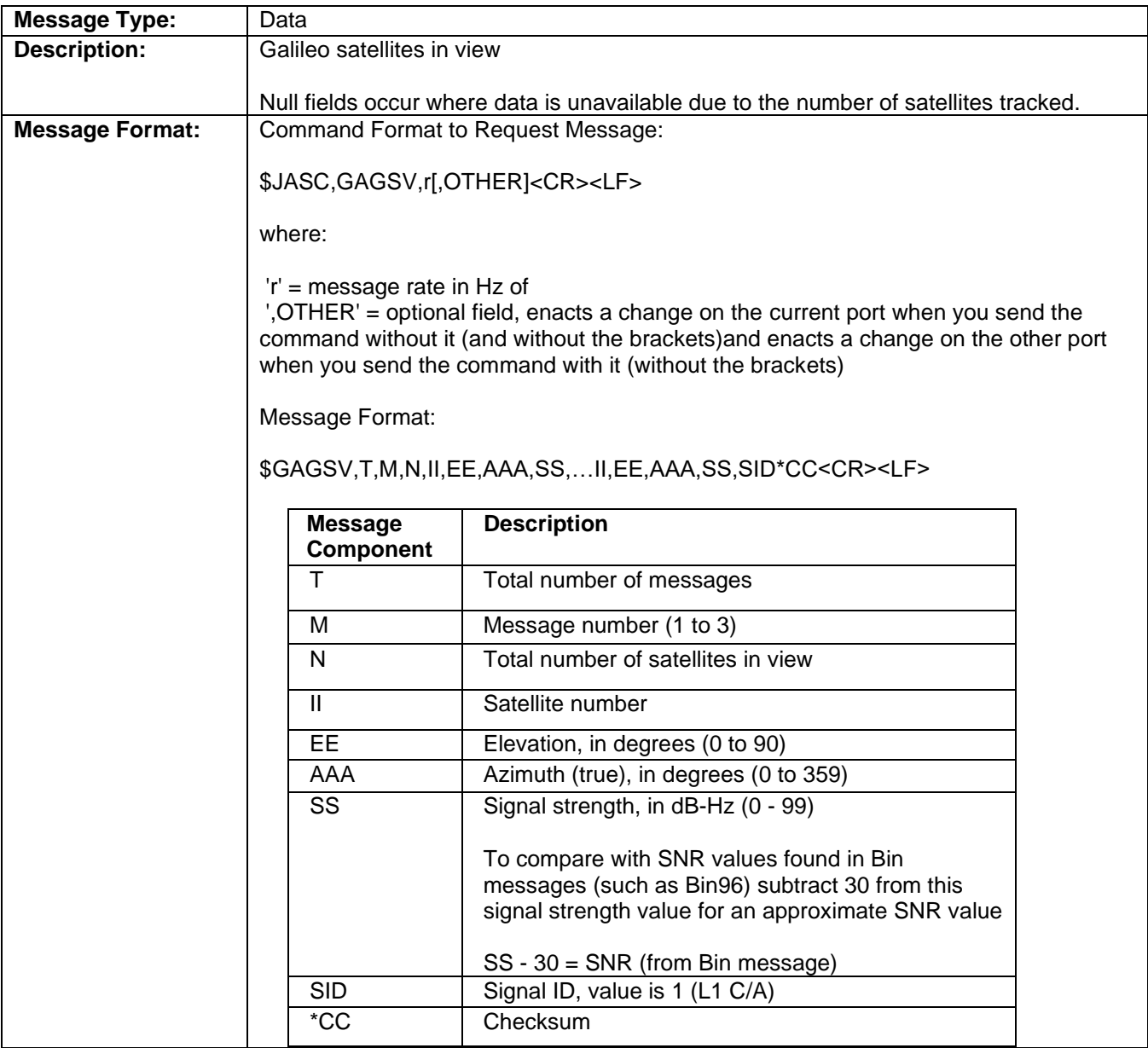

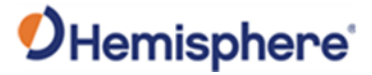

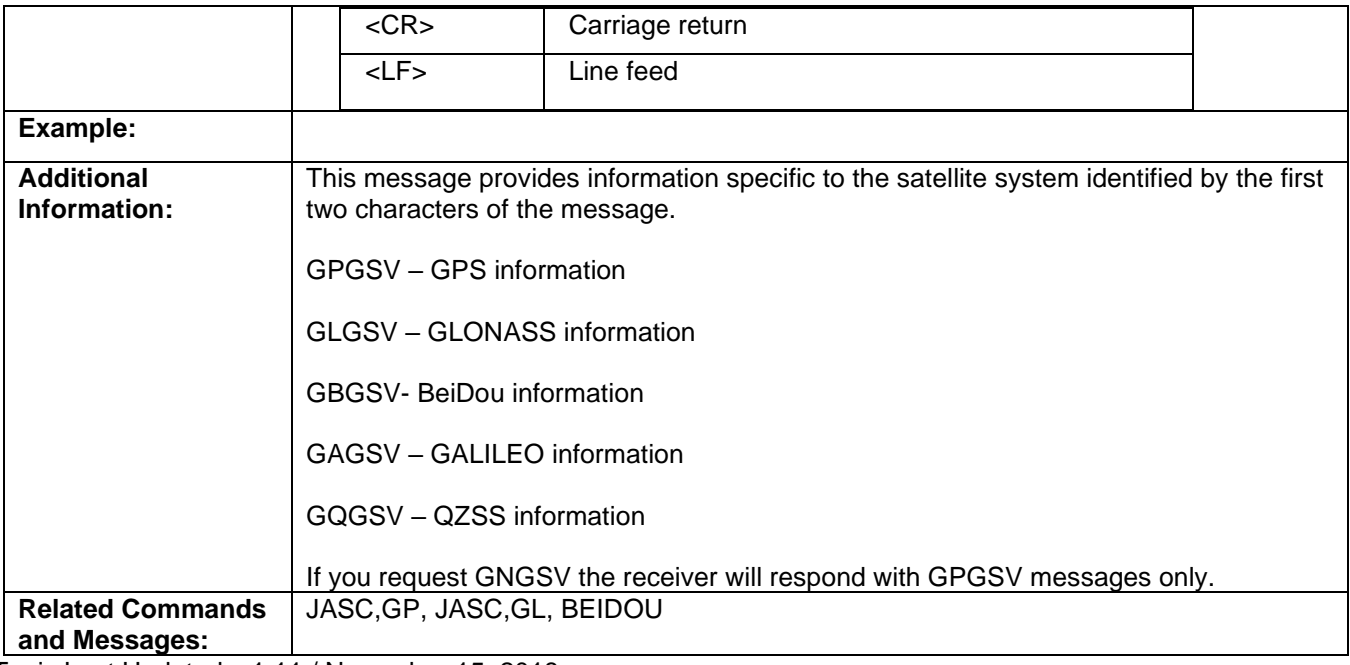

Topic Last Updated: v1.11 / November 15, 2018

### **GBGSV Message**

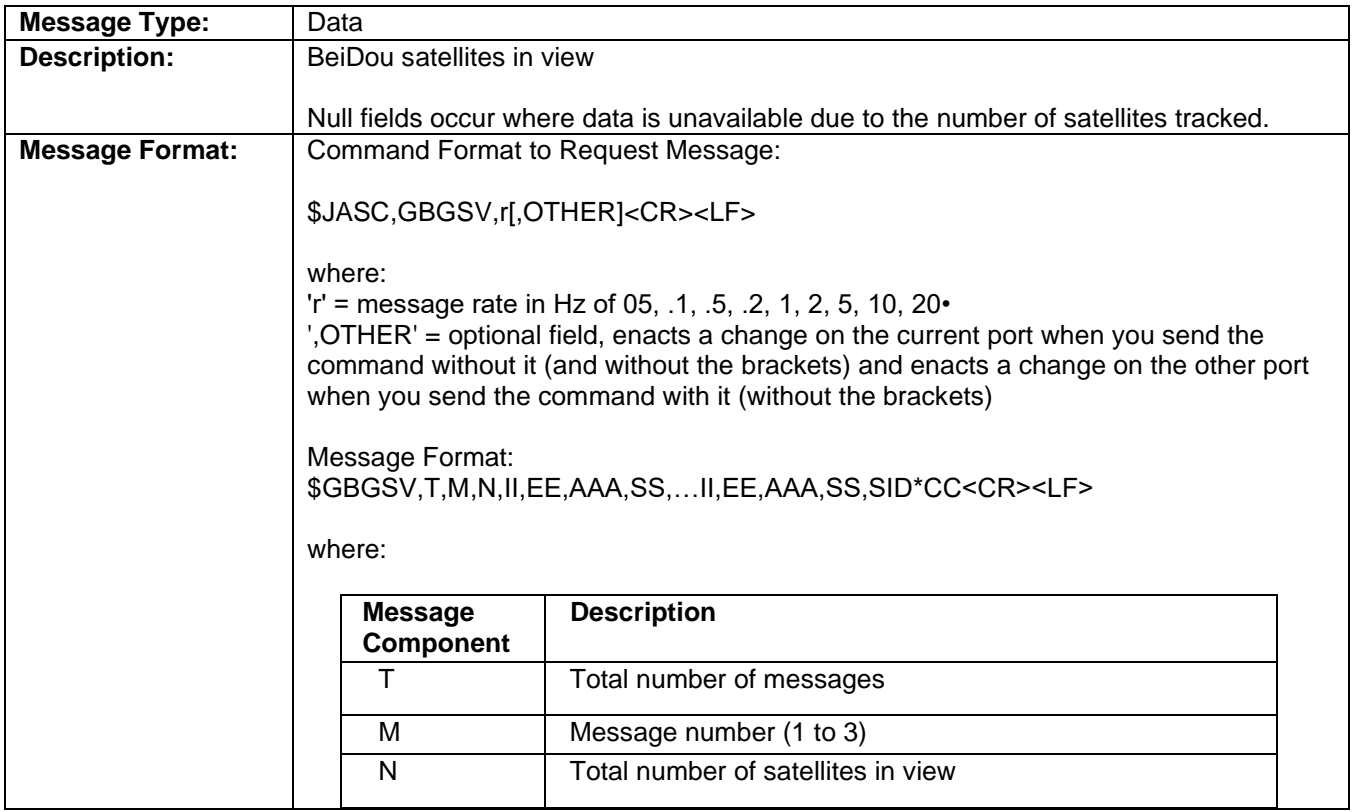

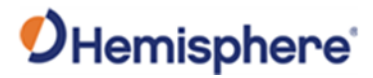

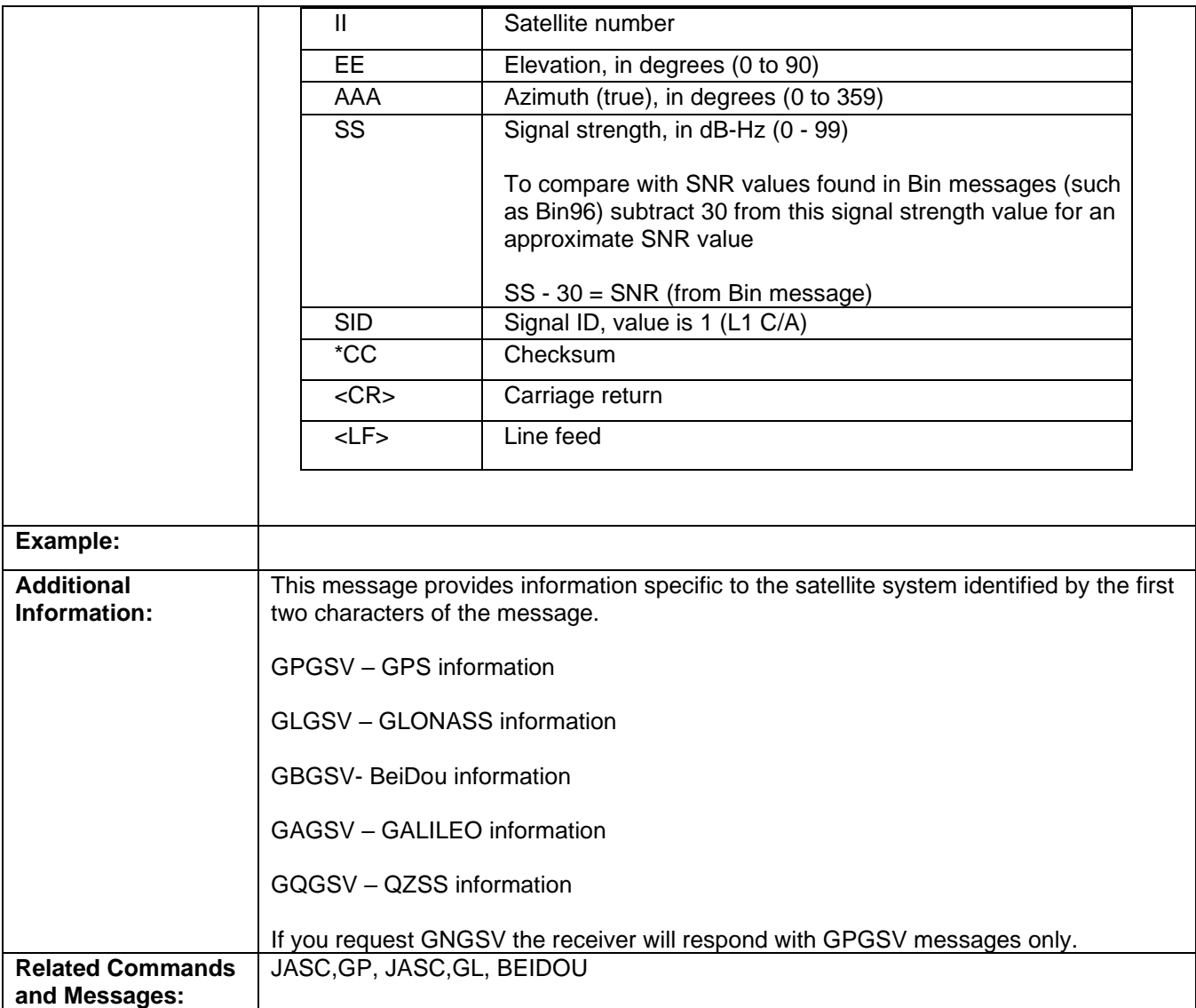

Topic Last Updated: v1.11 / November 15, 2018

#### **GPHDG/HEHDG Message**

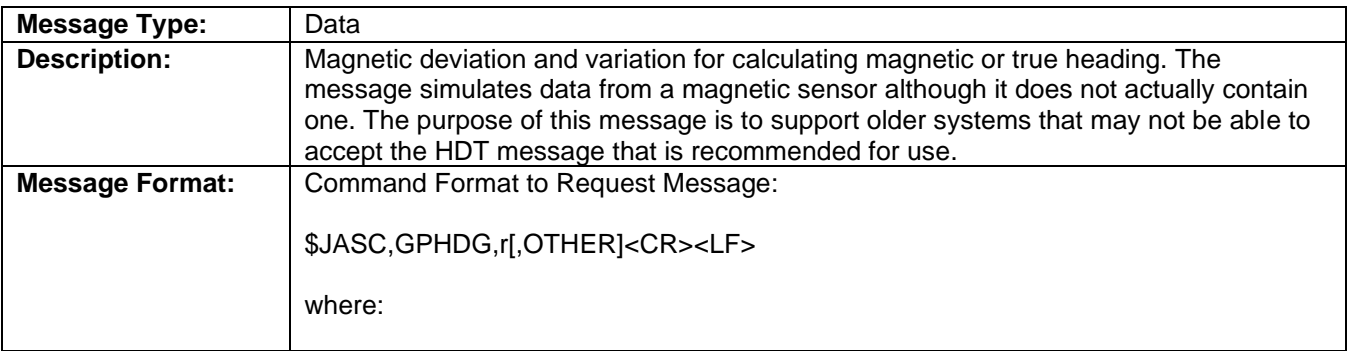

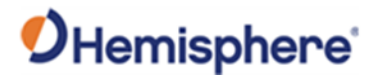

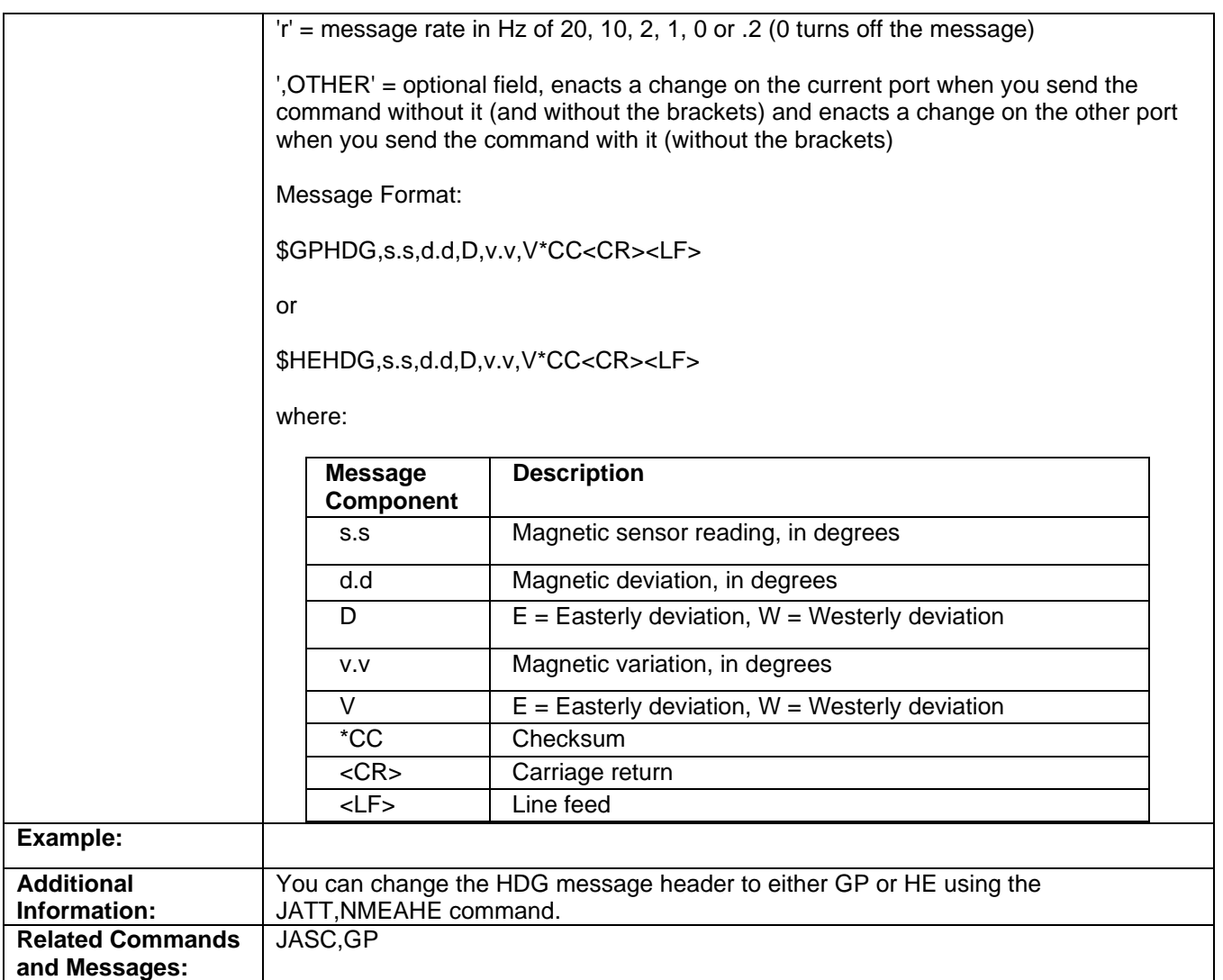

Topic Last Updated: v1.00 / August 11, 2010

#### **GPHEB Message**

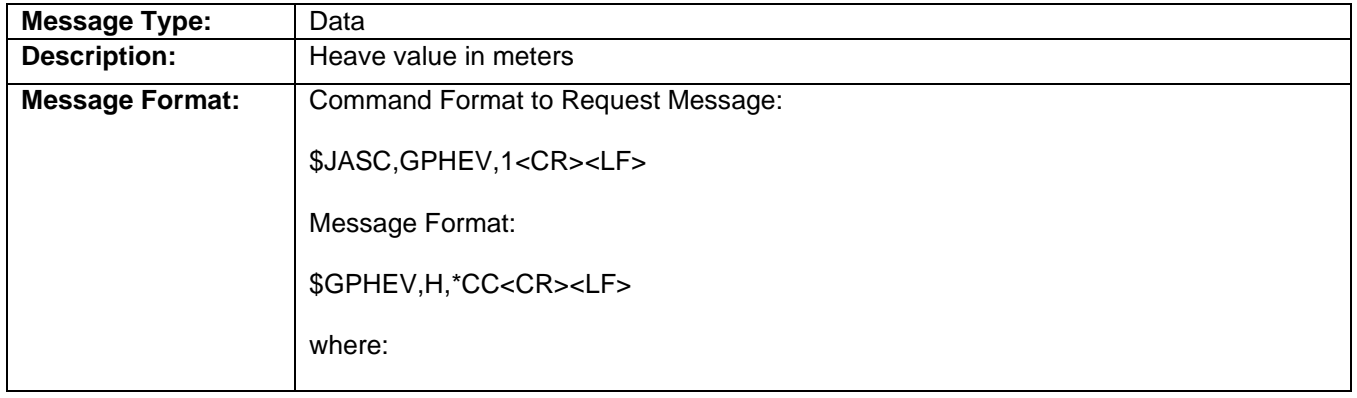

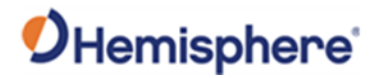

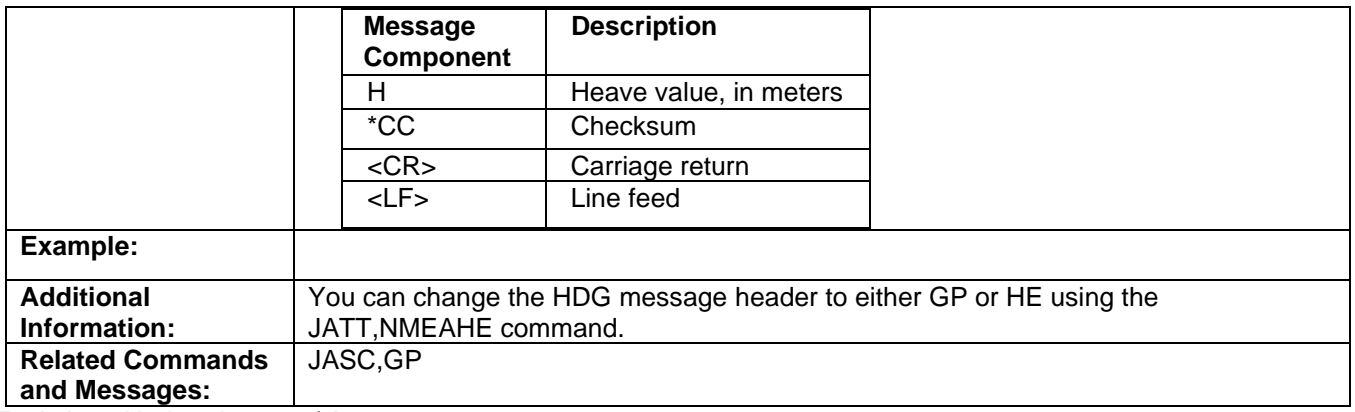

Topic Last Updated: v1.00 / August 11, 2010

#### **GPRMC Message**

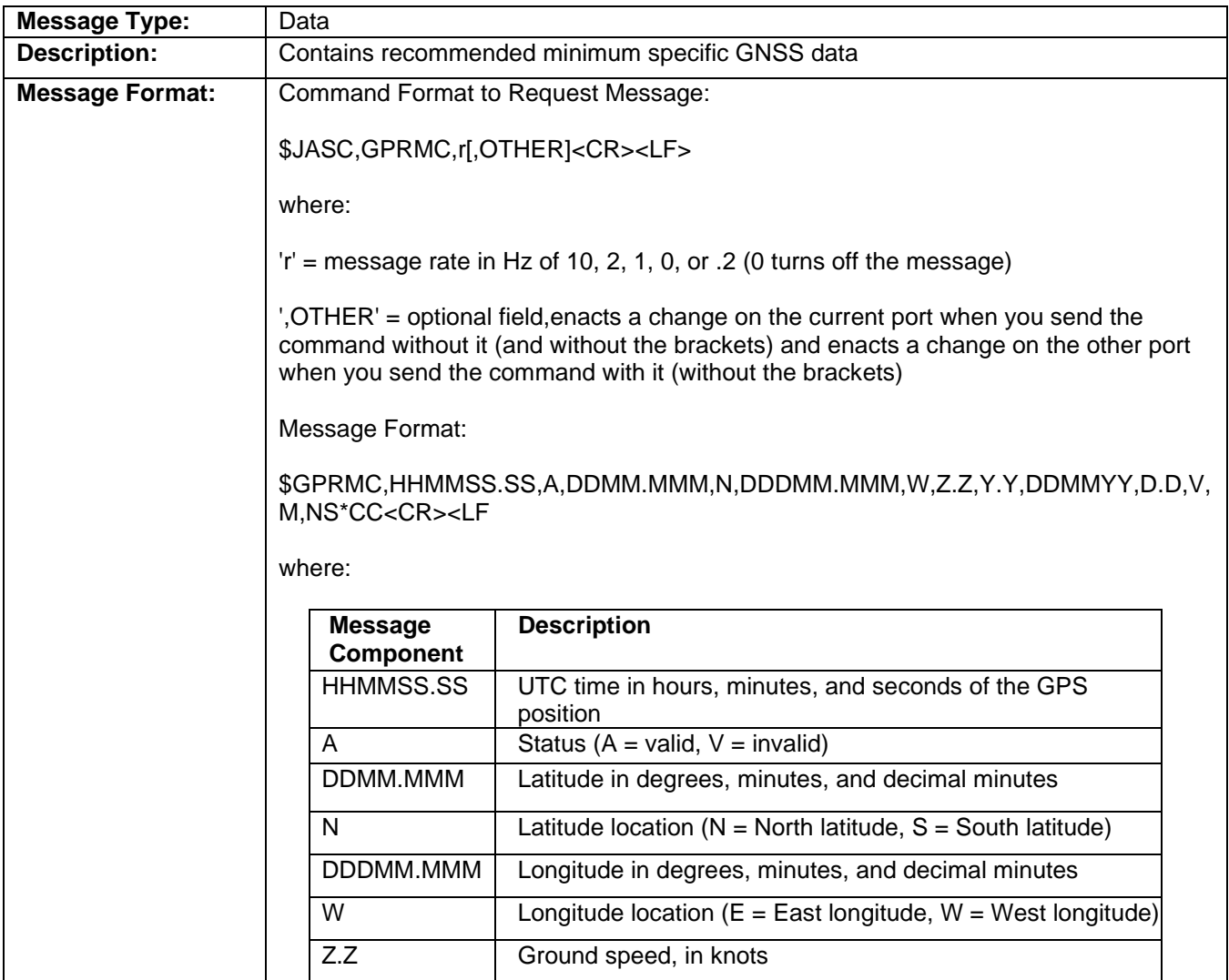
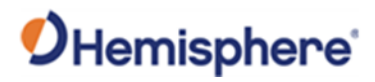

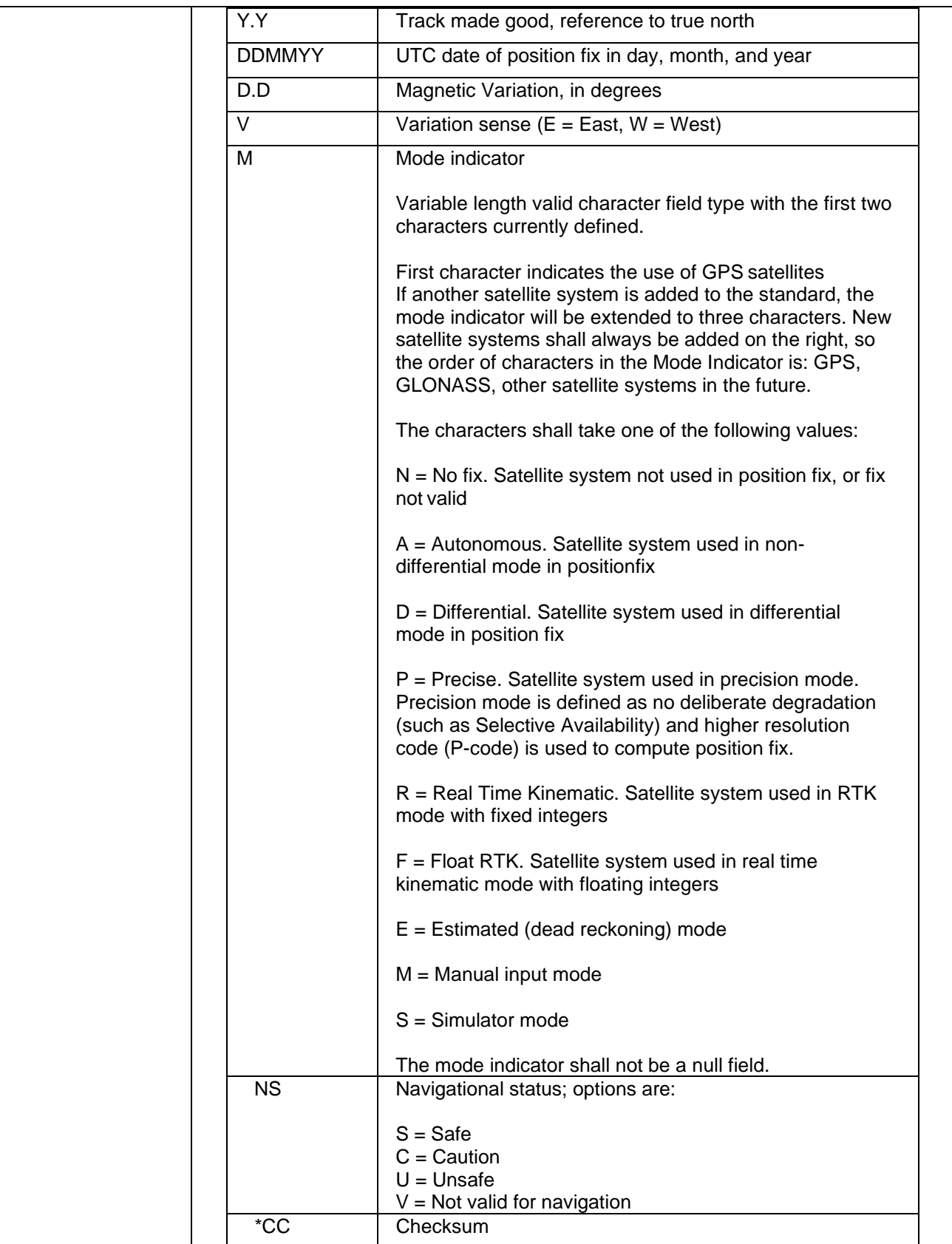

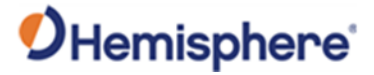

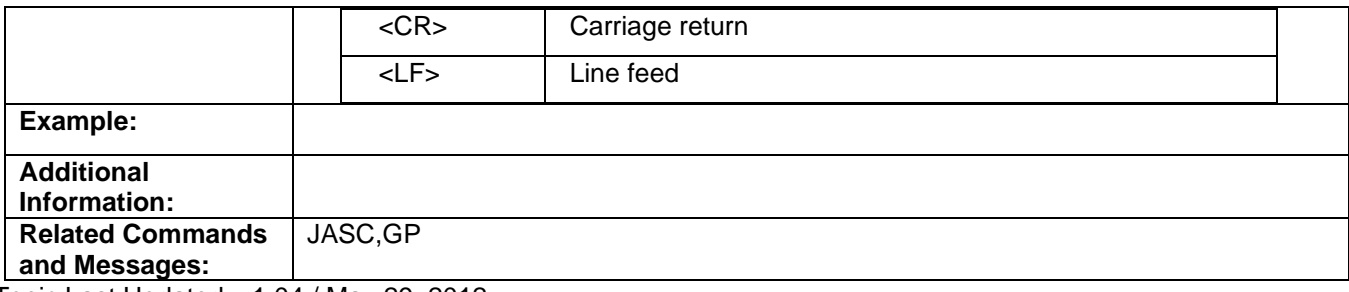

Topic Last Updated: v1.04 / May 29, 2012

#### **GPHDM/HEHDM Message**

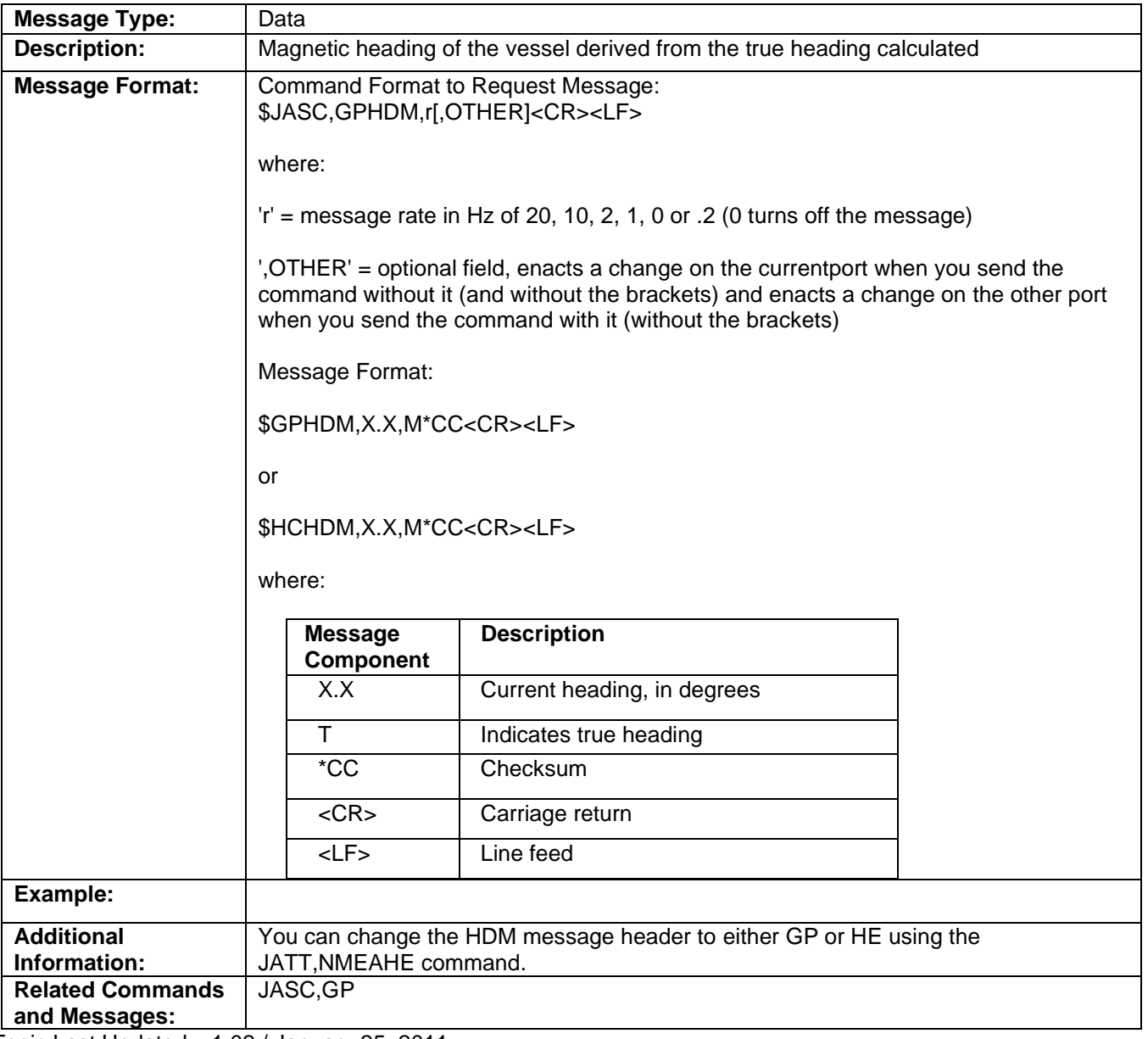

Topic Last Updated: v1.02 / January 25, 2011

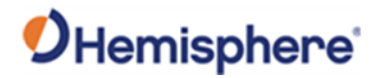

#### **GPROT/HEROT Message**

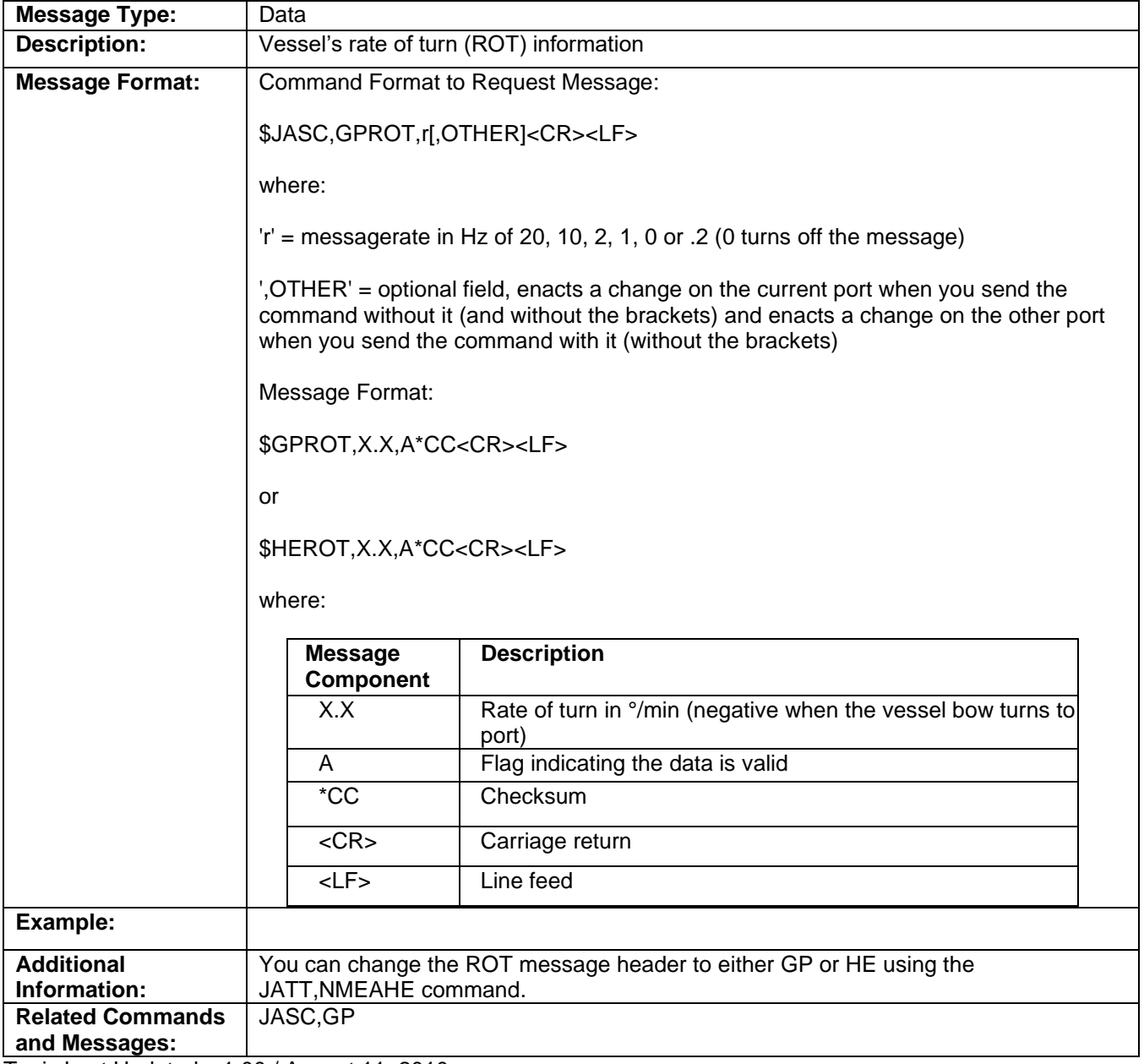

Topic Last Updated: v1.00 / August 11, 2010

#### **GPRRE Message**

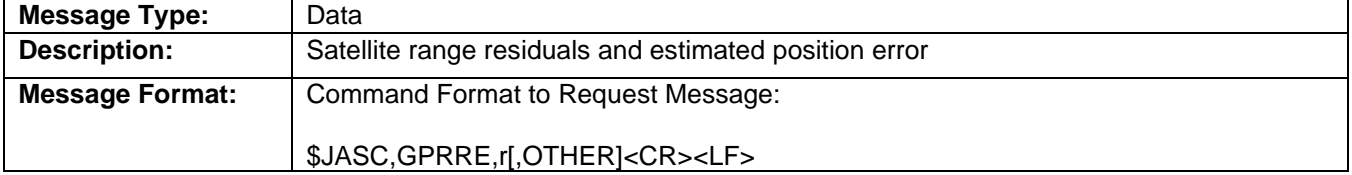

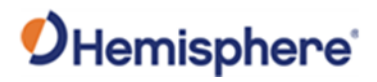

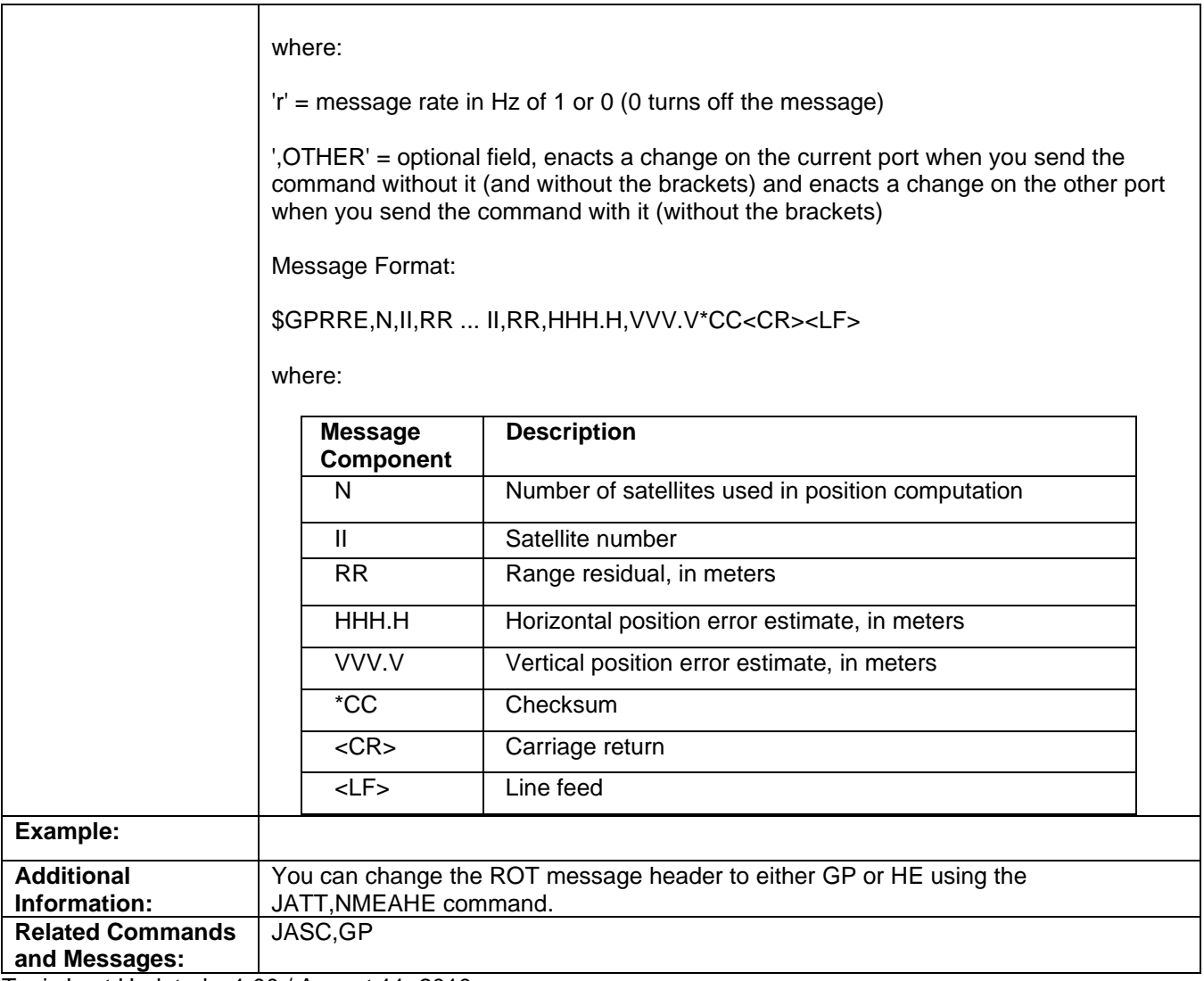

#### **GPVTG Message**

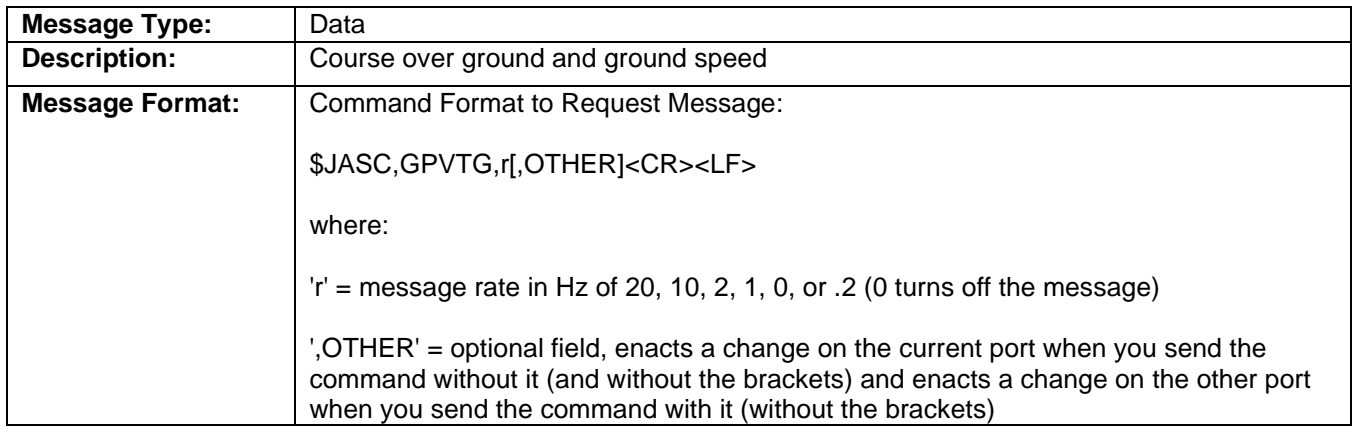

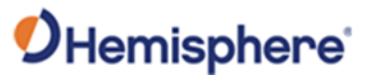

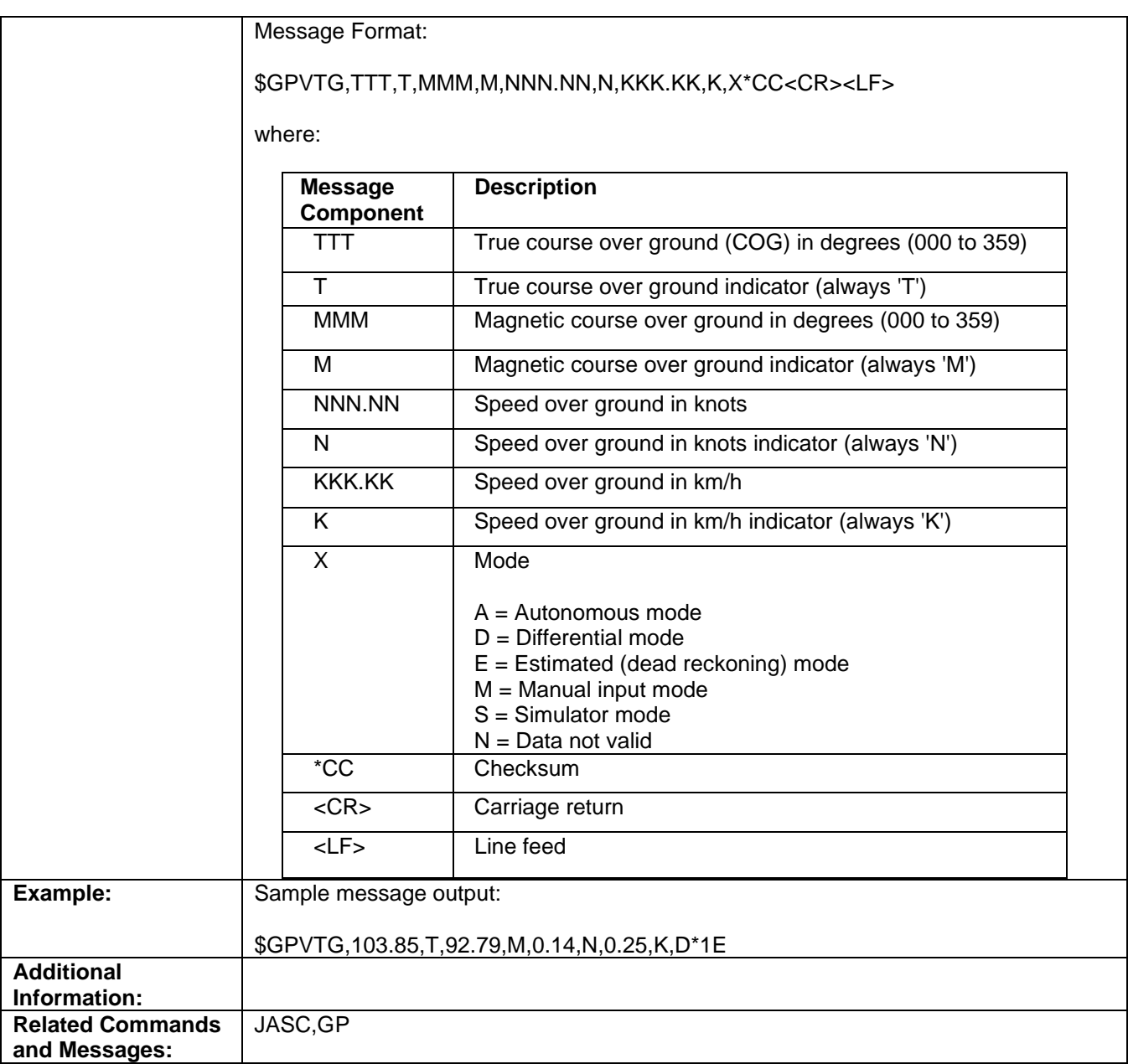

#### **GPZDA Message**

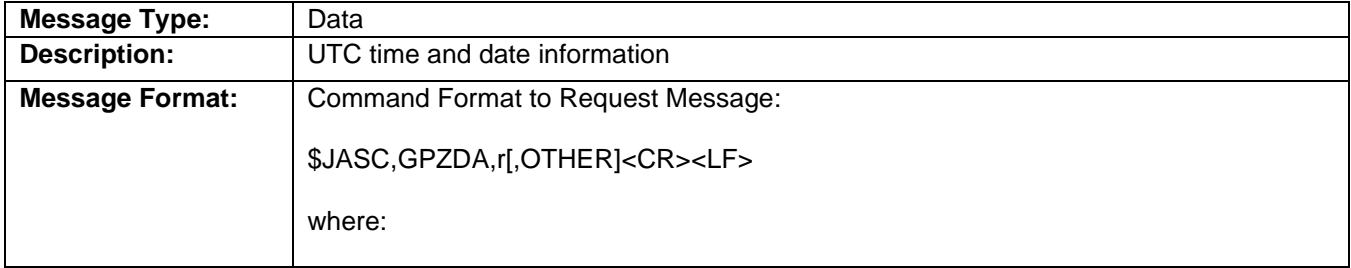

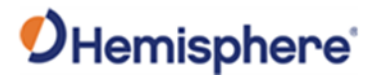

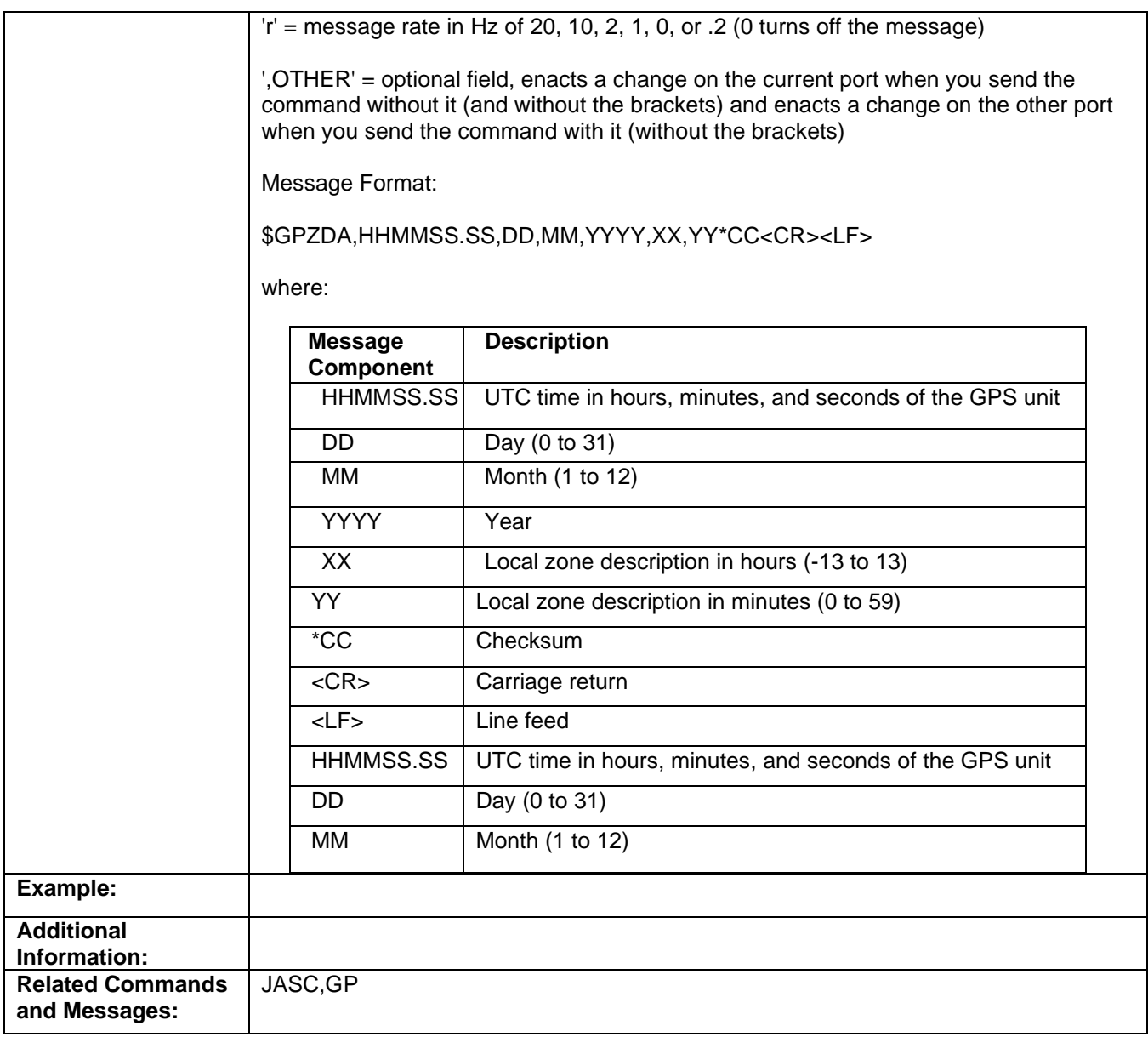

## **PASHR Message**

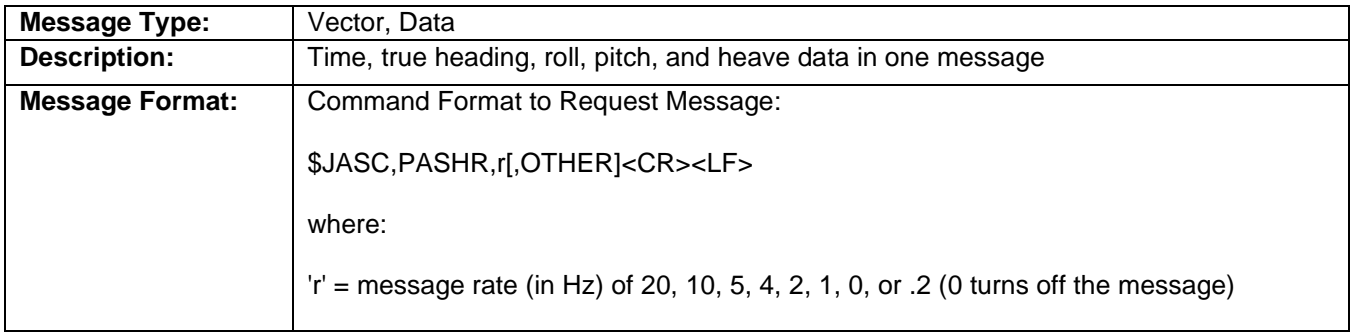

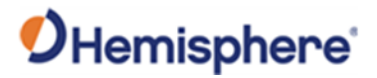

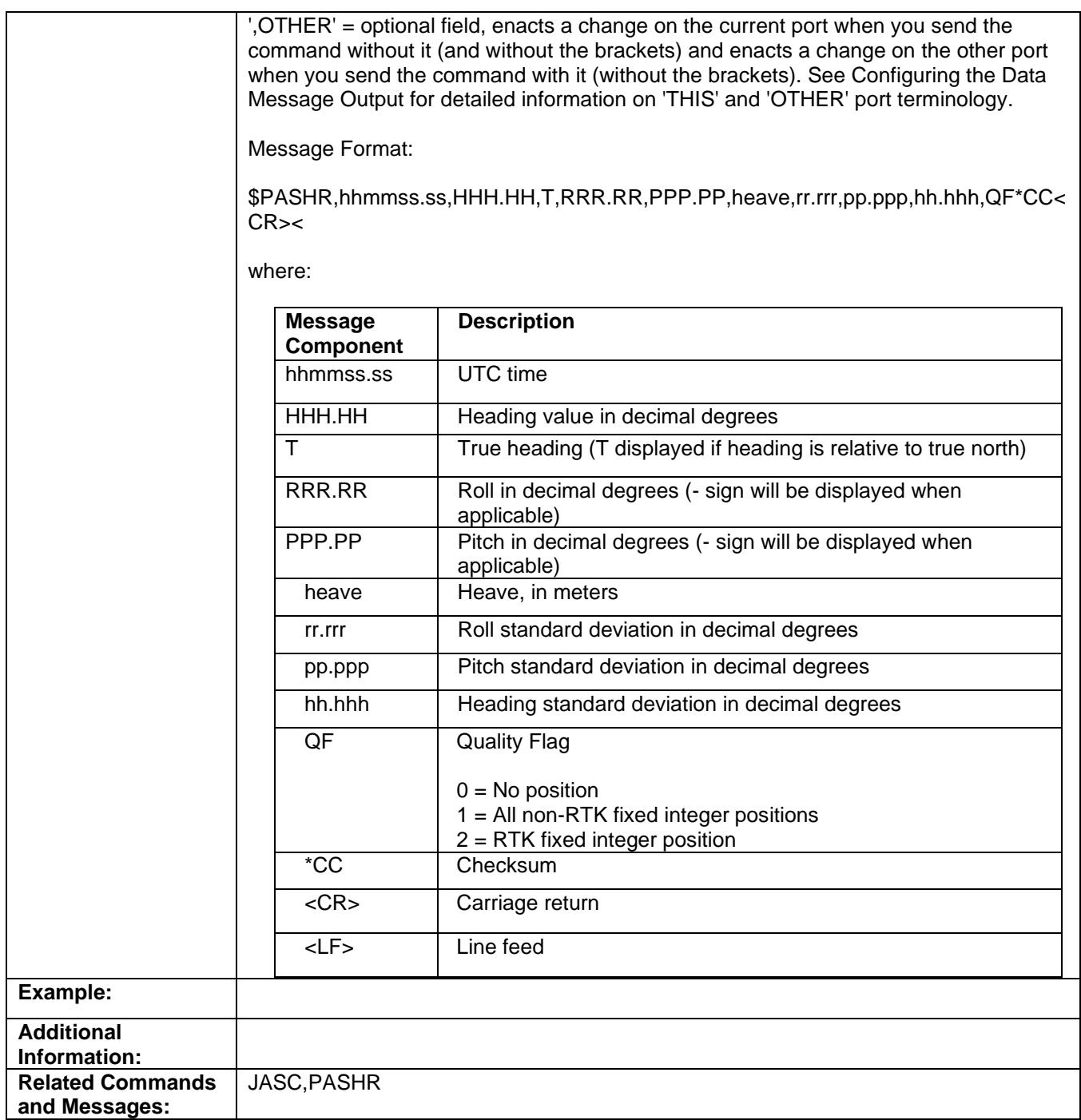

Topic Last Updated: v1.05 / January 18, 2013

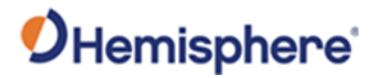

## **HGNSS Proprietary Messages**

## **PSAT, ATTSTAT Message**

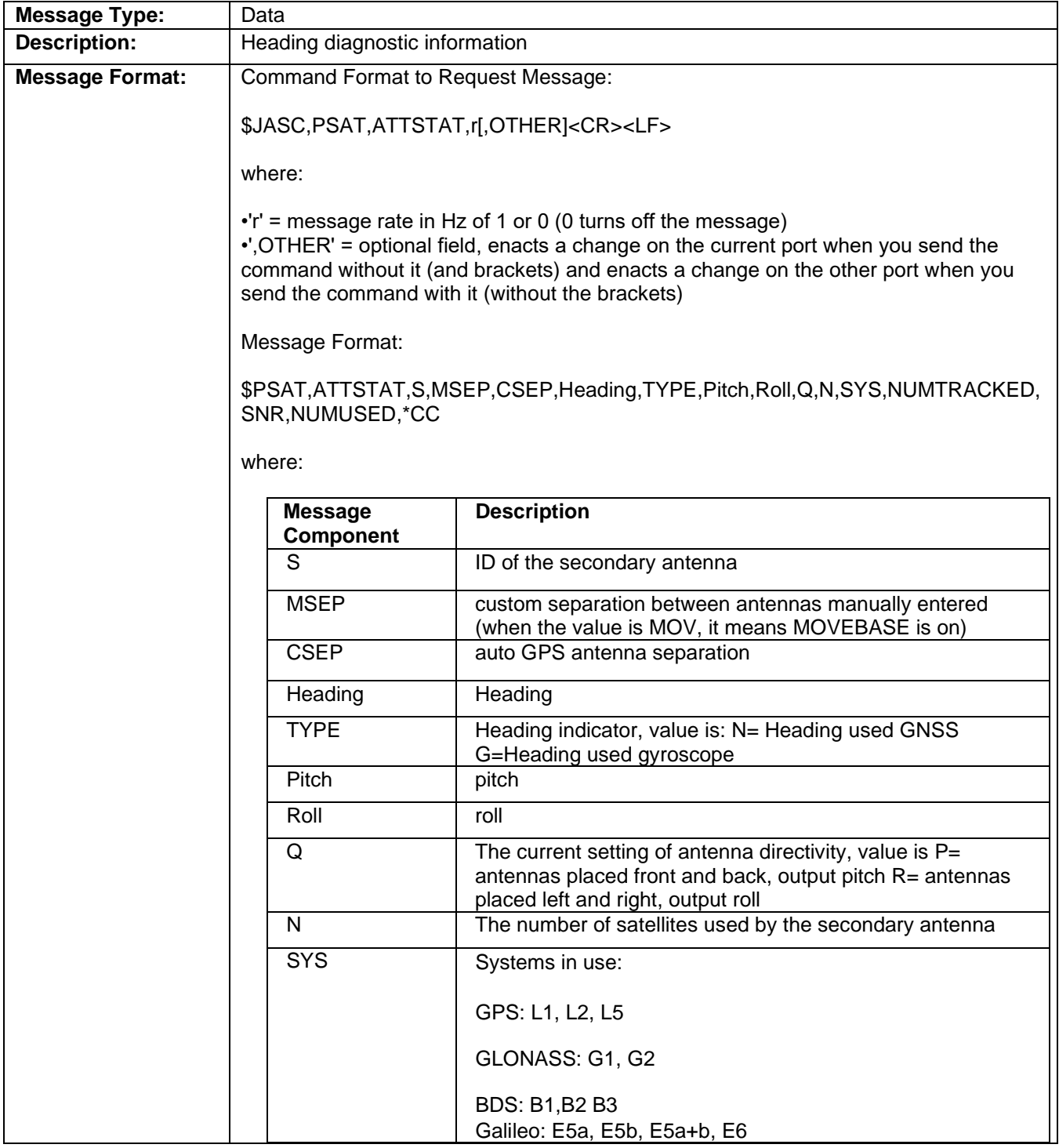

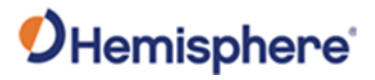

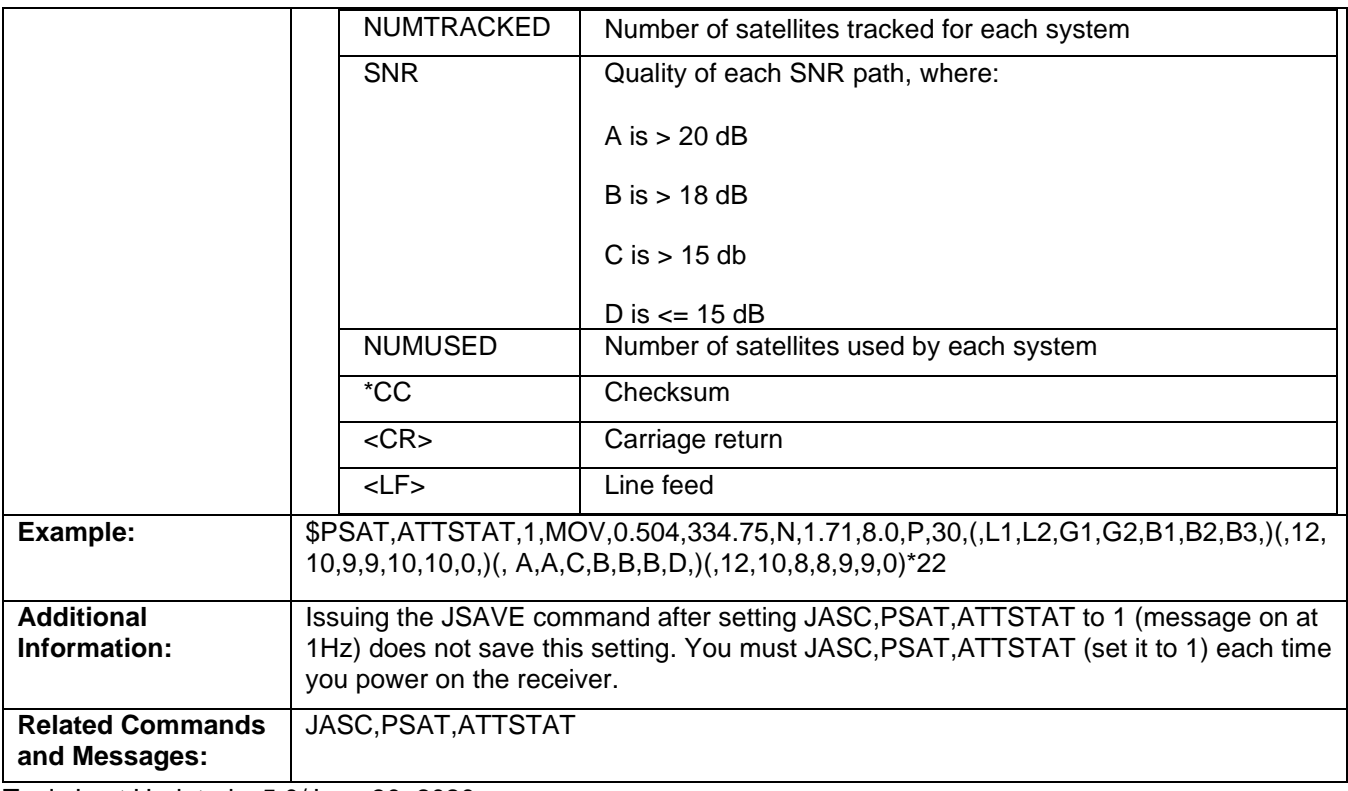

Topic Last Updated: v5.0/June 30, 2020

## **PSAT, GBS Message**

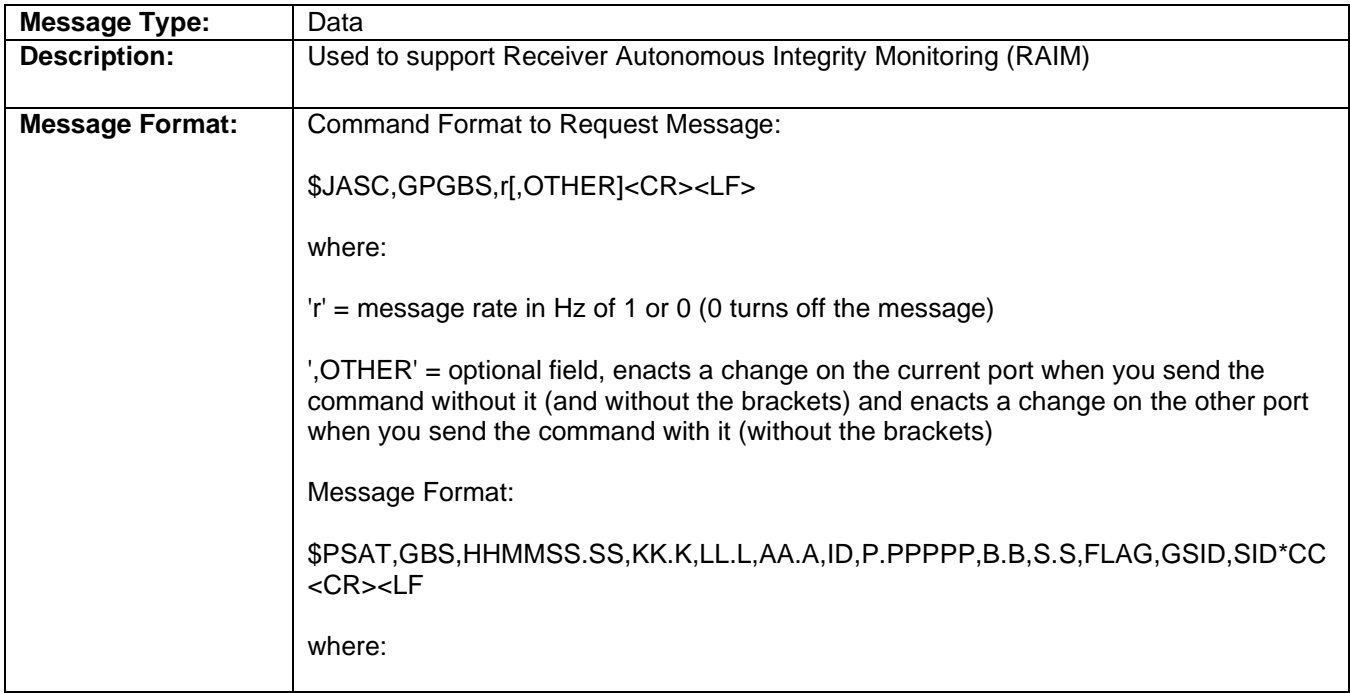

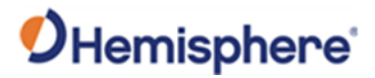

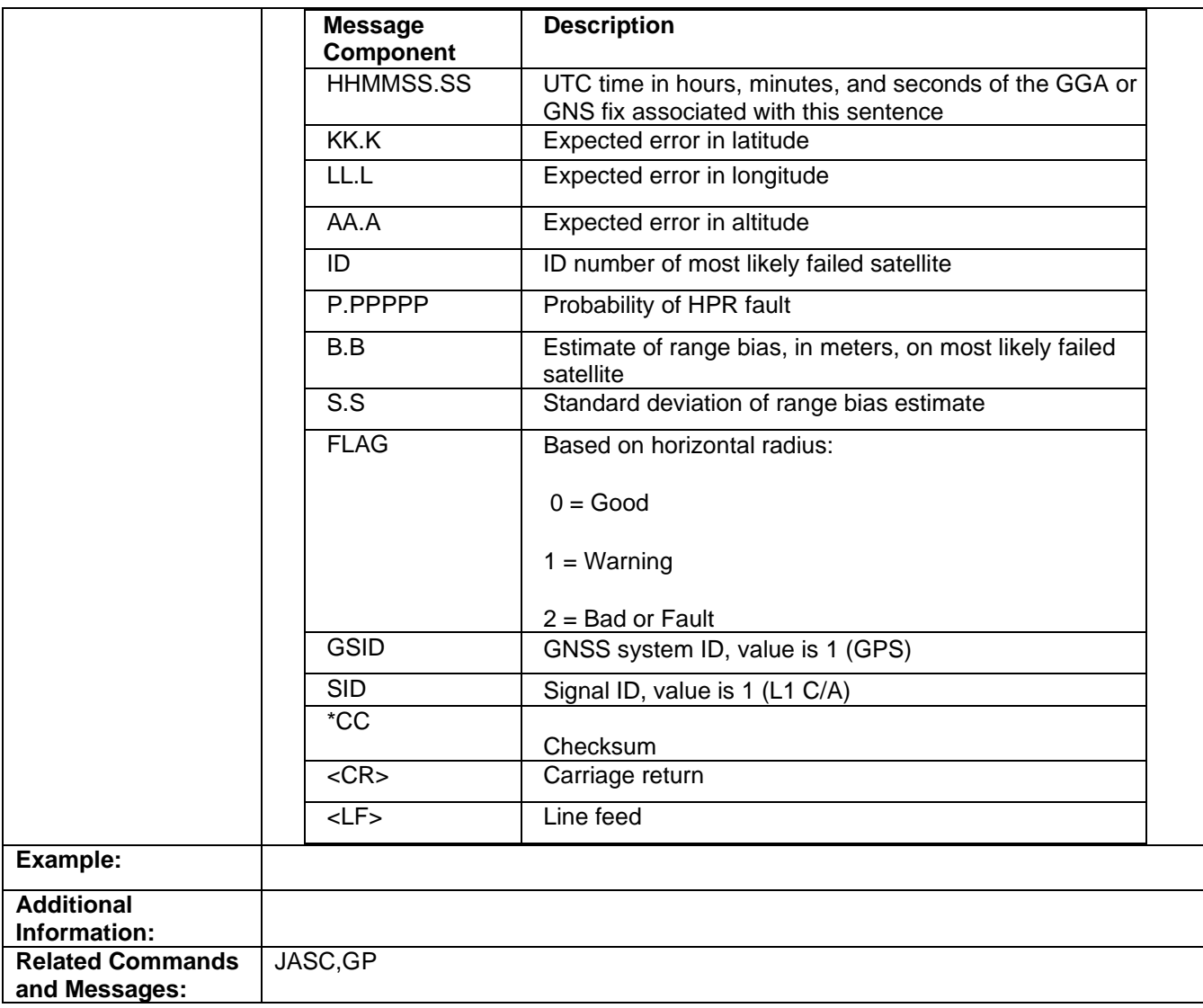

Topic Last Updated: v1.04 / May 29, 2012

## **PSAT, HPR Message**

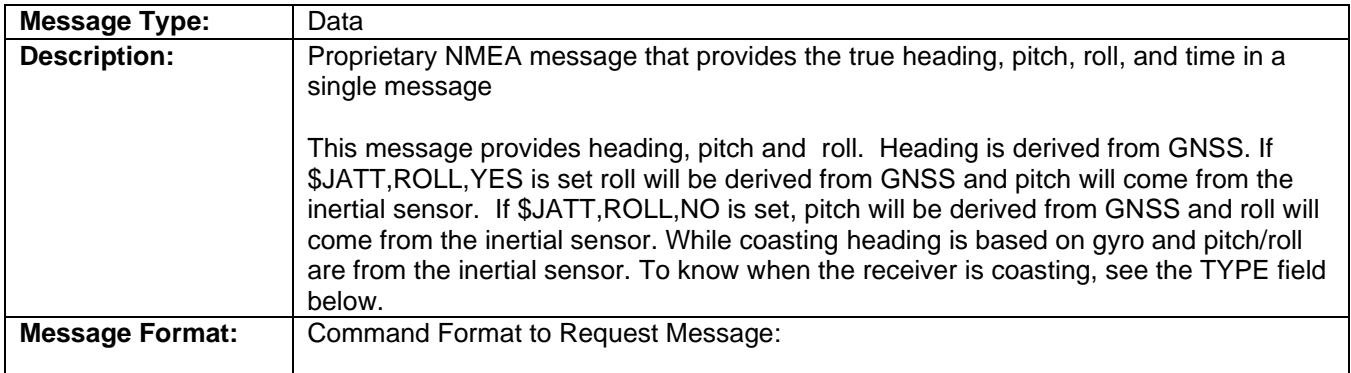

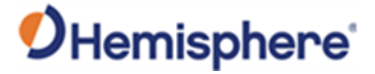

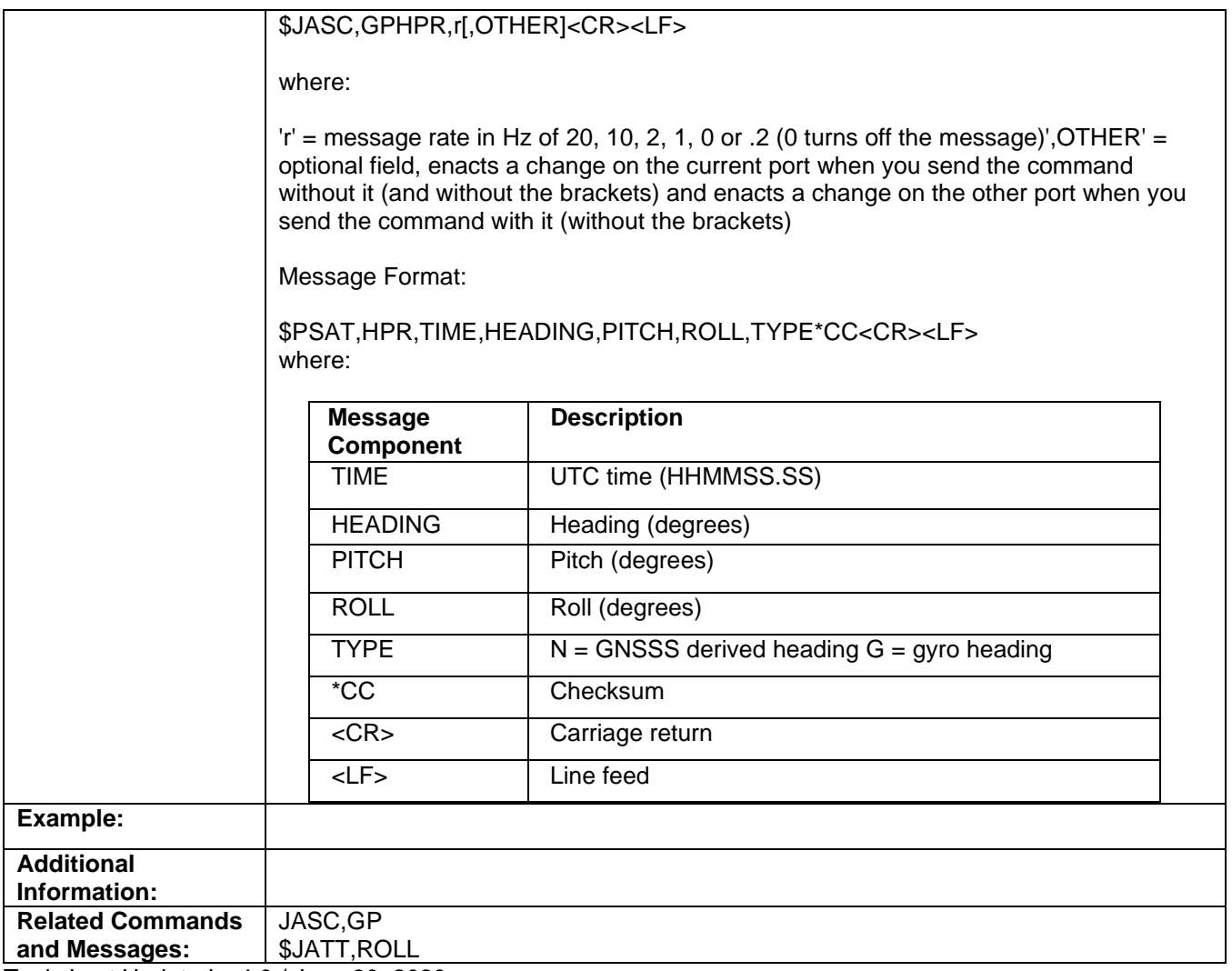

Topic Last Updated: v4.0 / June 30, 2020

## **PSAT, INTLT Message**

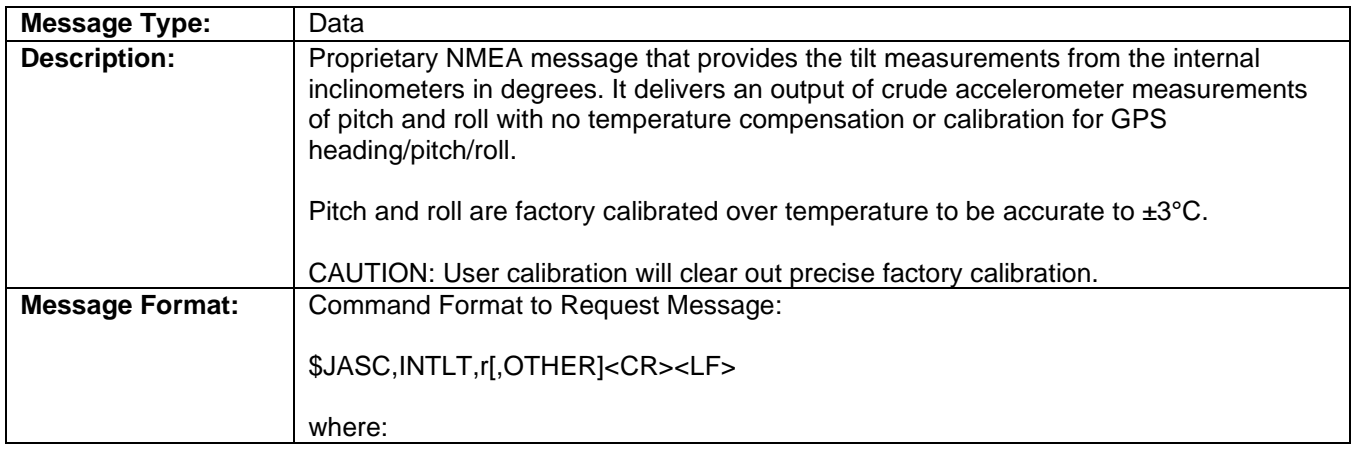

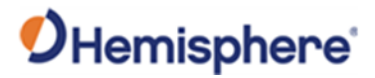

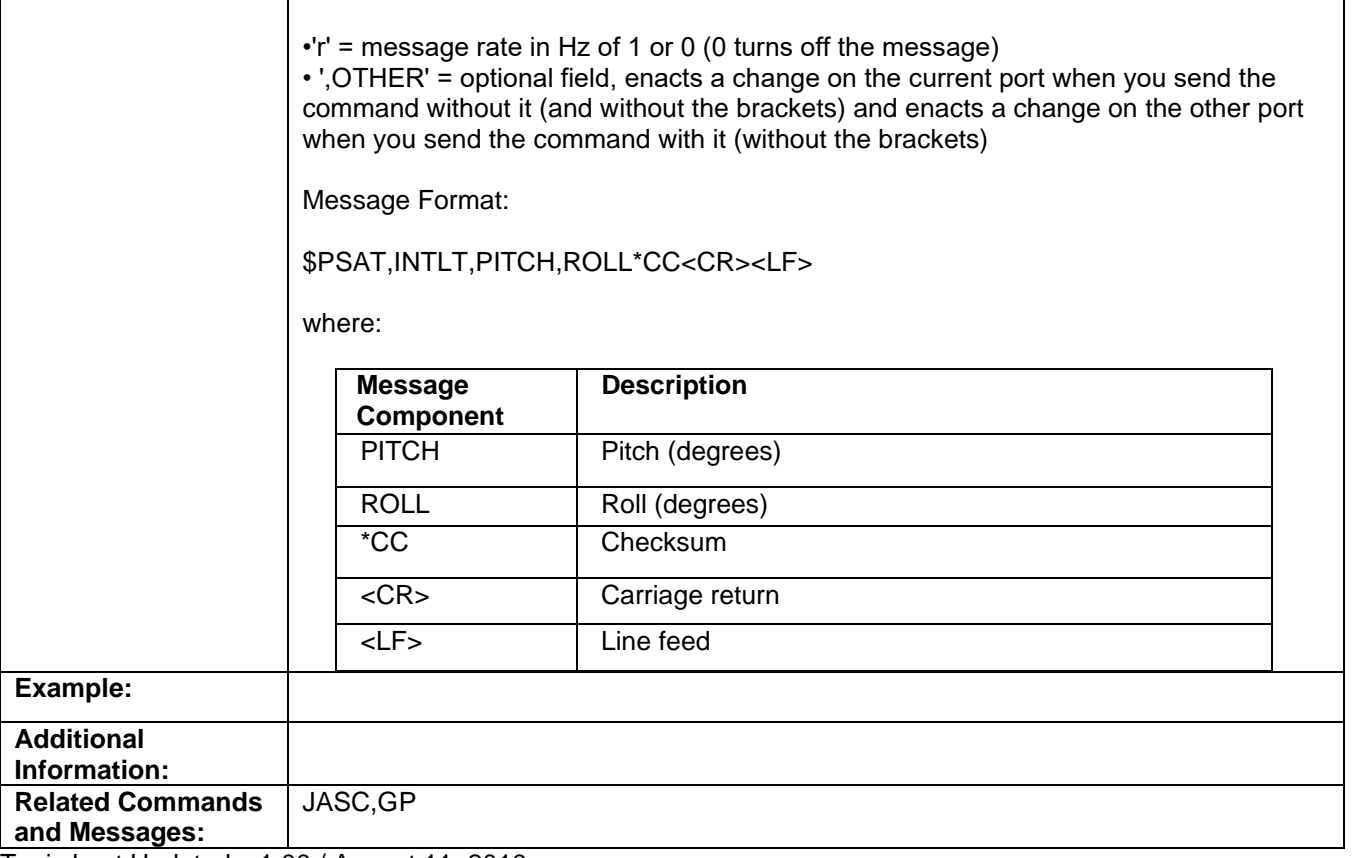

#### **PSAT, BLV Message**

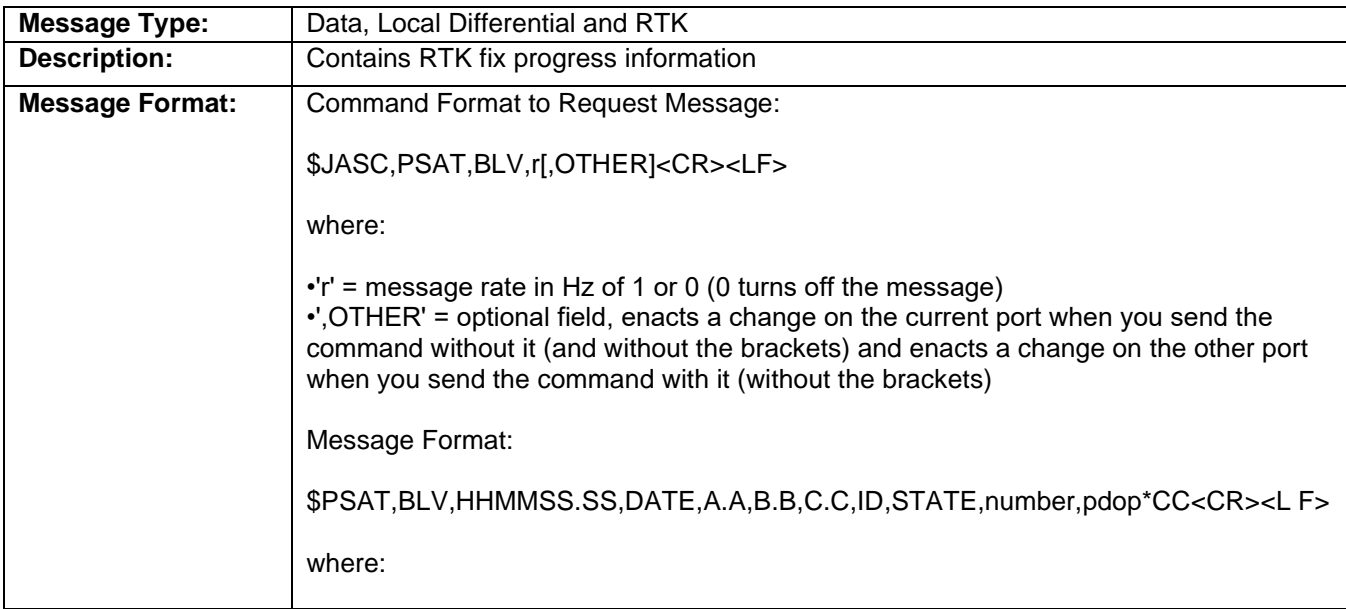

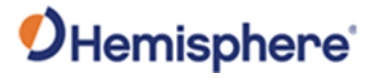

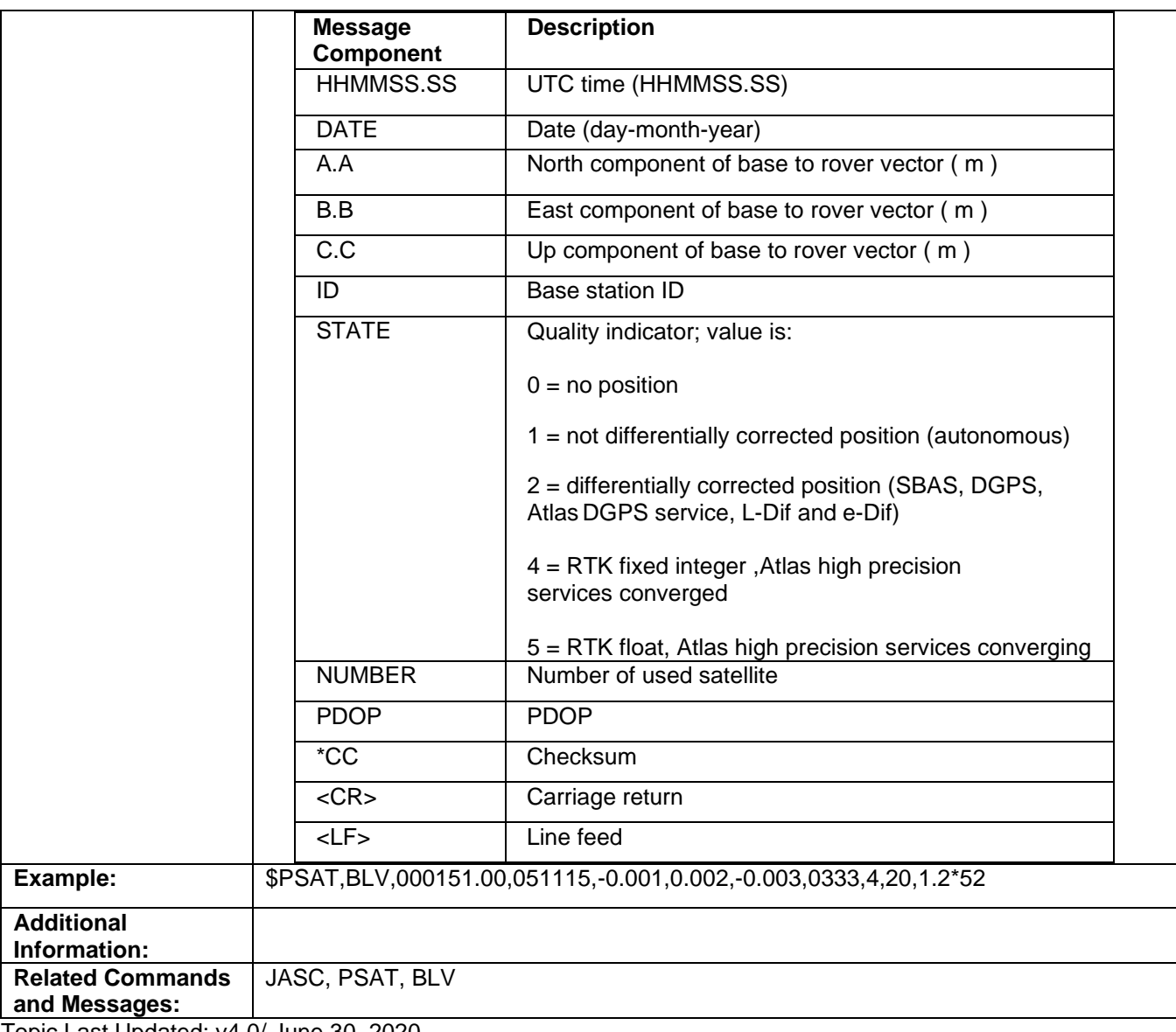

Topic Last Updated: v4.0/ June 30, 2020

#### **PSAT, FVI Message**

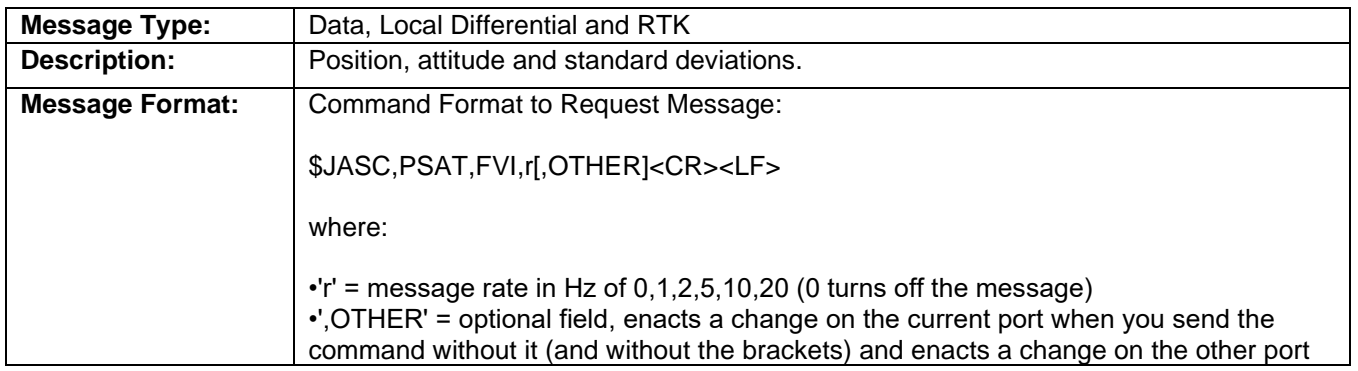

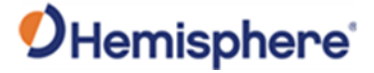

when you send the command with it (without the brackets)

Message Format:

\$PSAT,FVI,HHMMSS.SS, DD.dddddddd, DDD.dddddddd, AA.AAA,

E.E,F.F,G.G,HHH.HHH,hh.hhh,PP.PP,pp.ppp,RR.RRR,rr.rrr,ve.eee,v n.nnn,vu.uuu,vv.vvv,LE.EEE,LN.NNN,LU.UUU,ZONE,UEEE.EEEE,UNNN.N NNN,PN,SN,p,h,L,sss\*CC<CR><LF>

where:

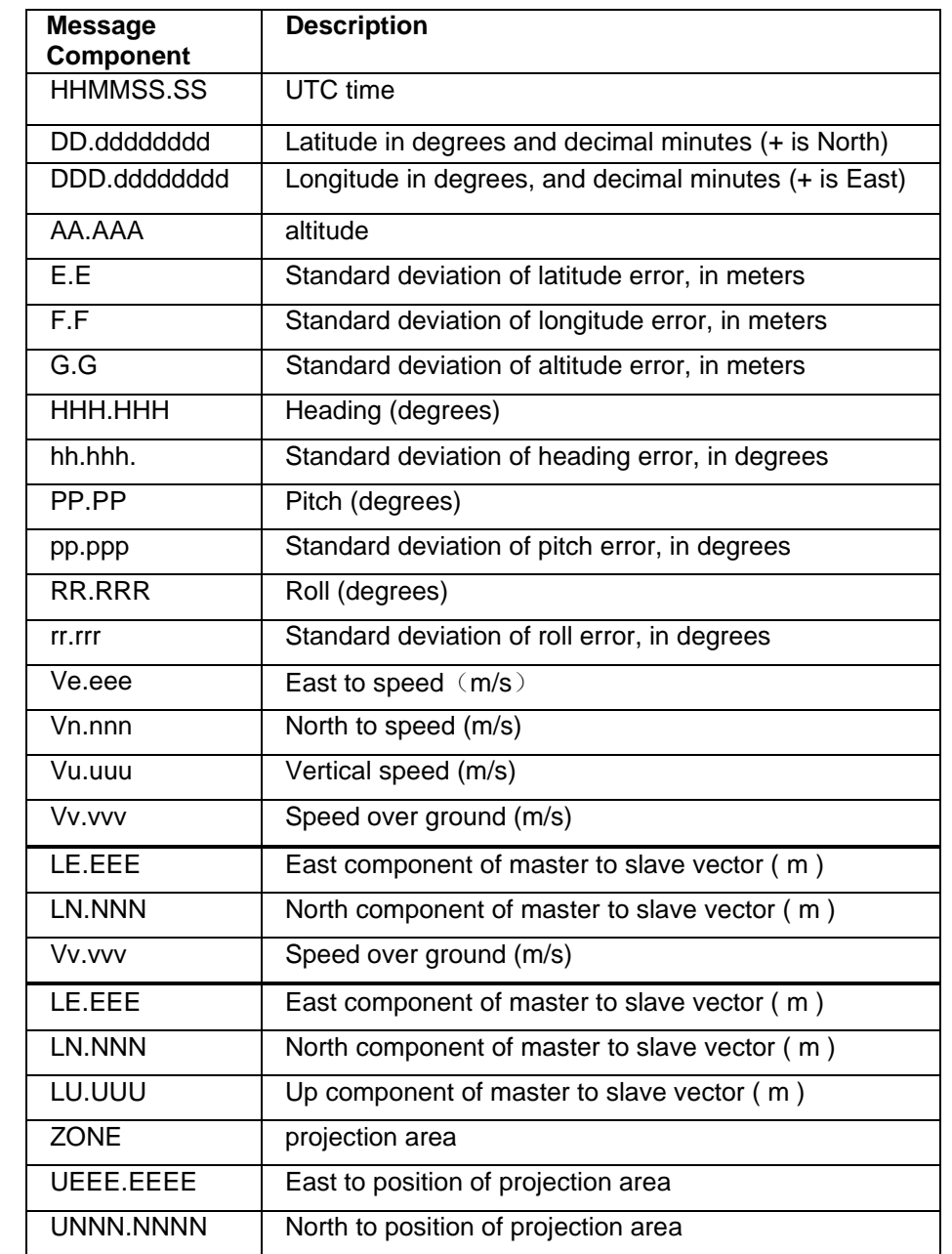

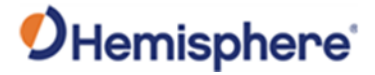

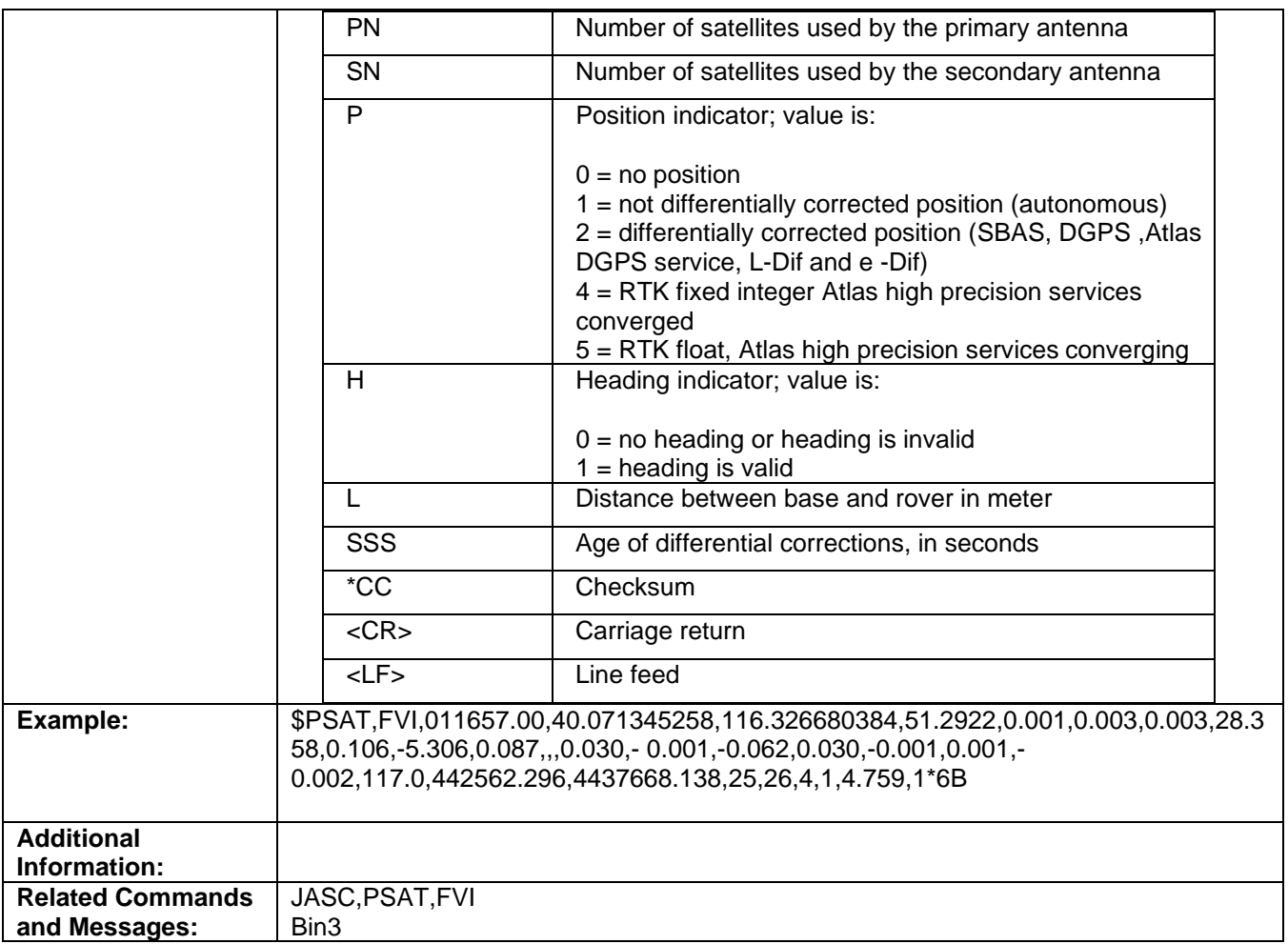

Topic Last Updated: v4.2/ September 13, 2022

## **PSAT, RPTKPROG Message**

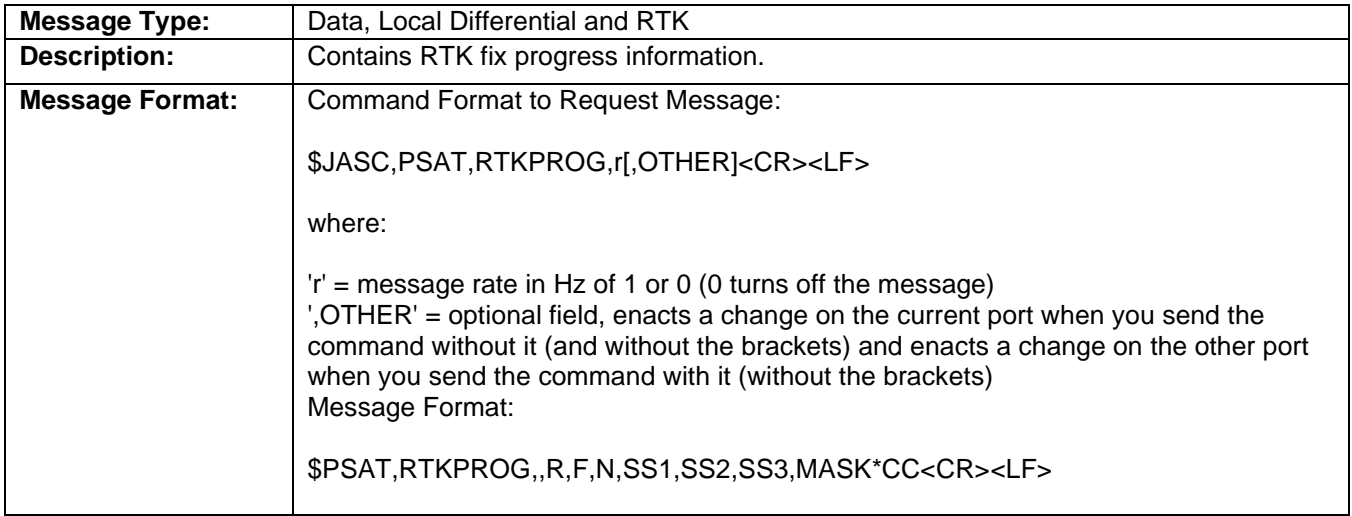

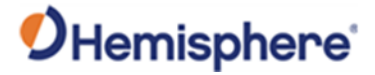

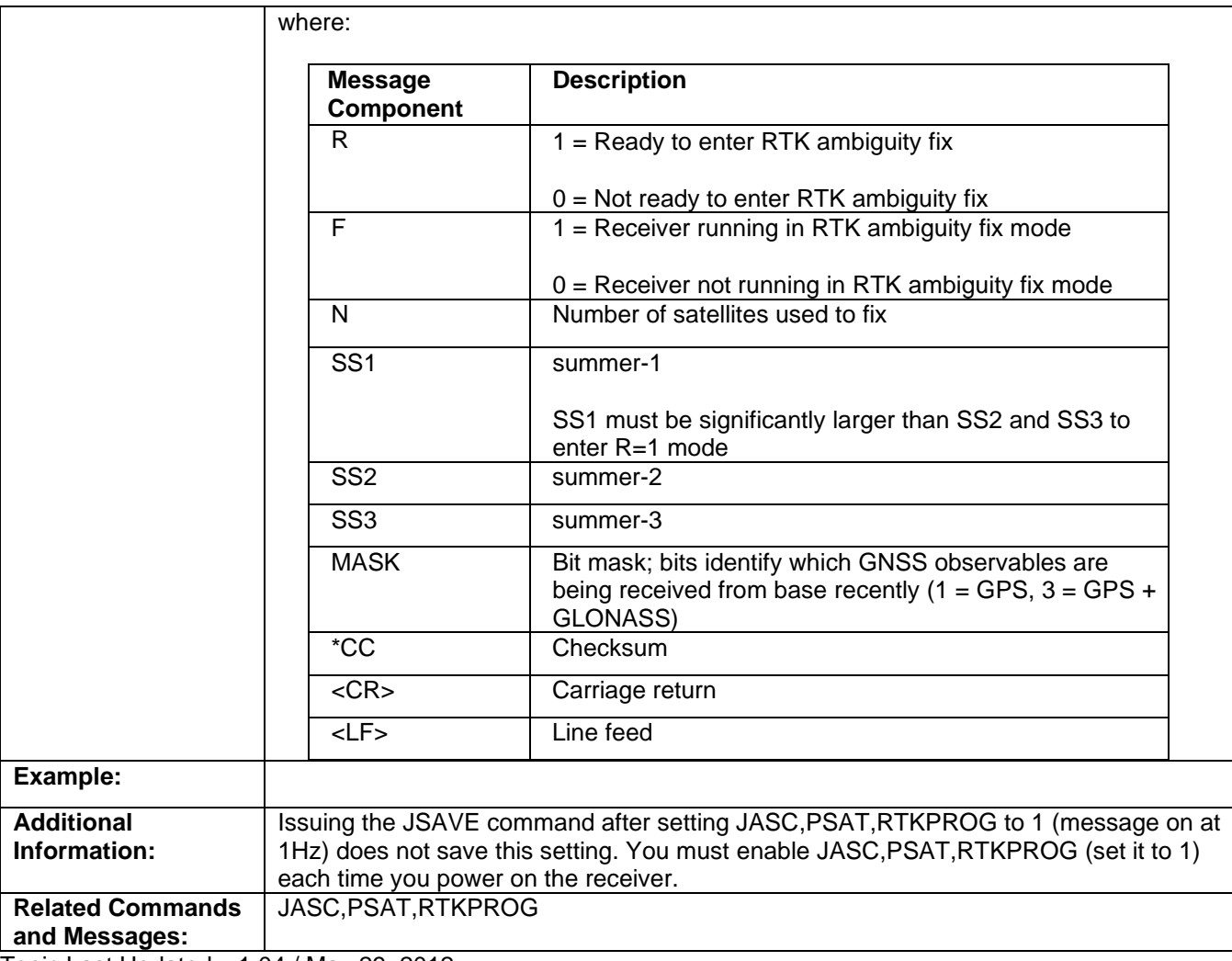

Topic Last Updated: v1.04 / May 29, 2012

#### **PSAT, RTKSTAT Message**

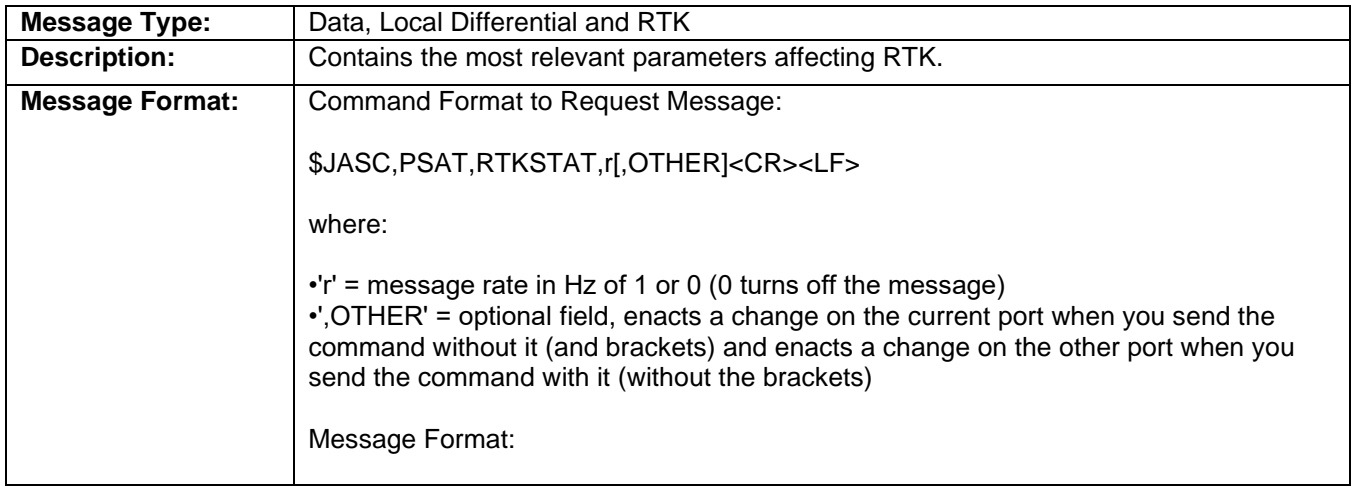

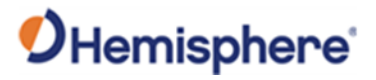

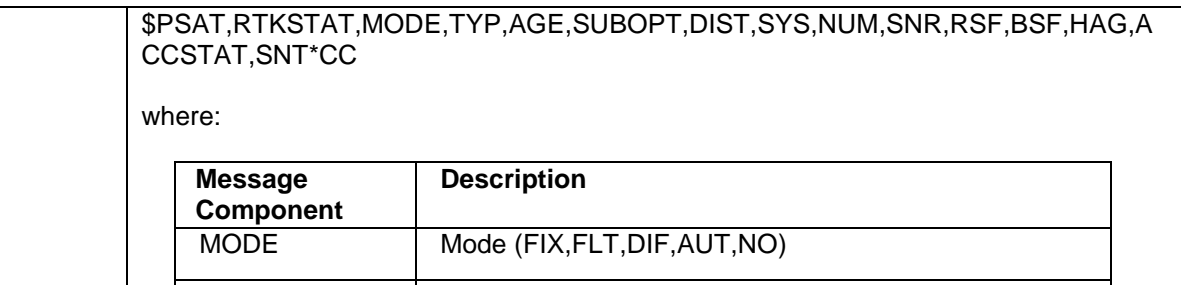

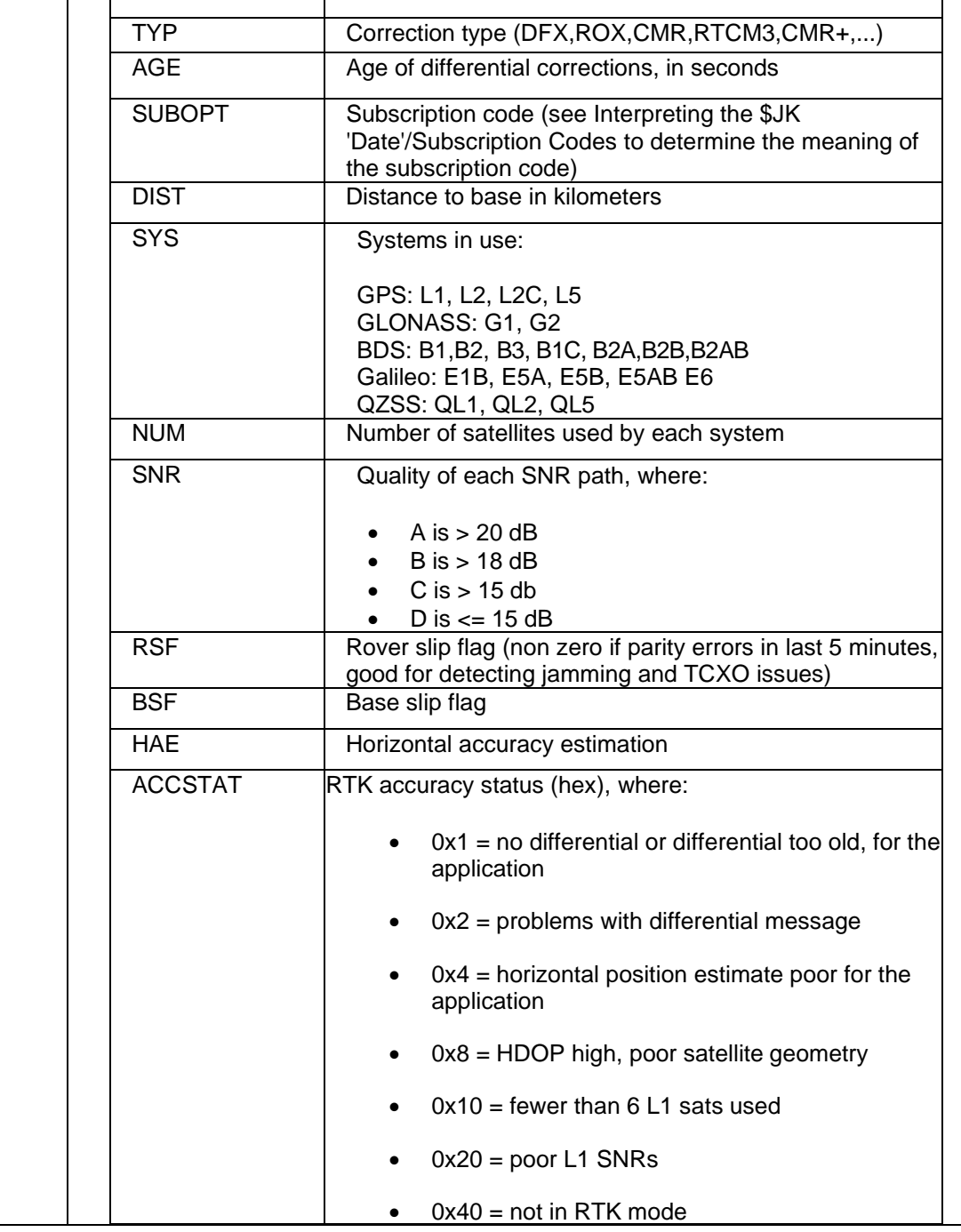

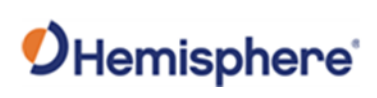

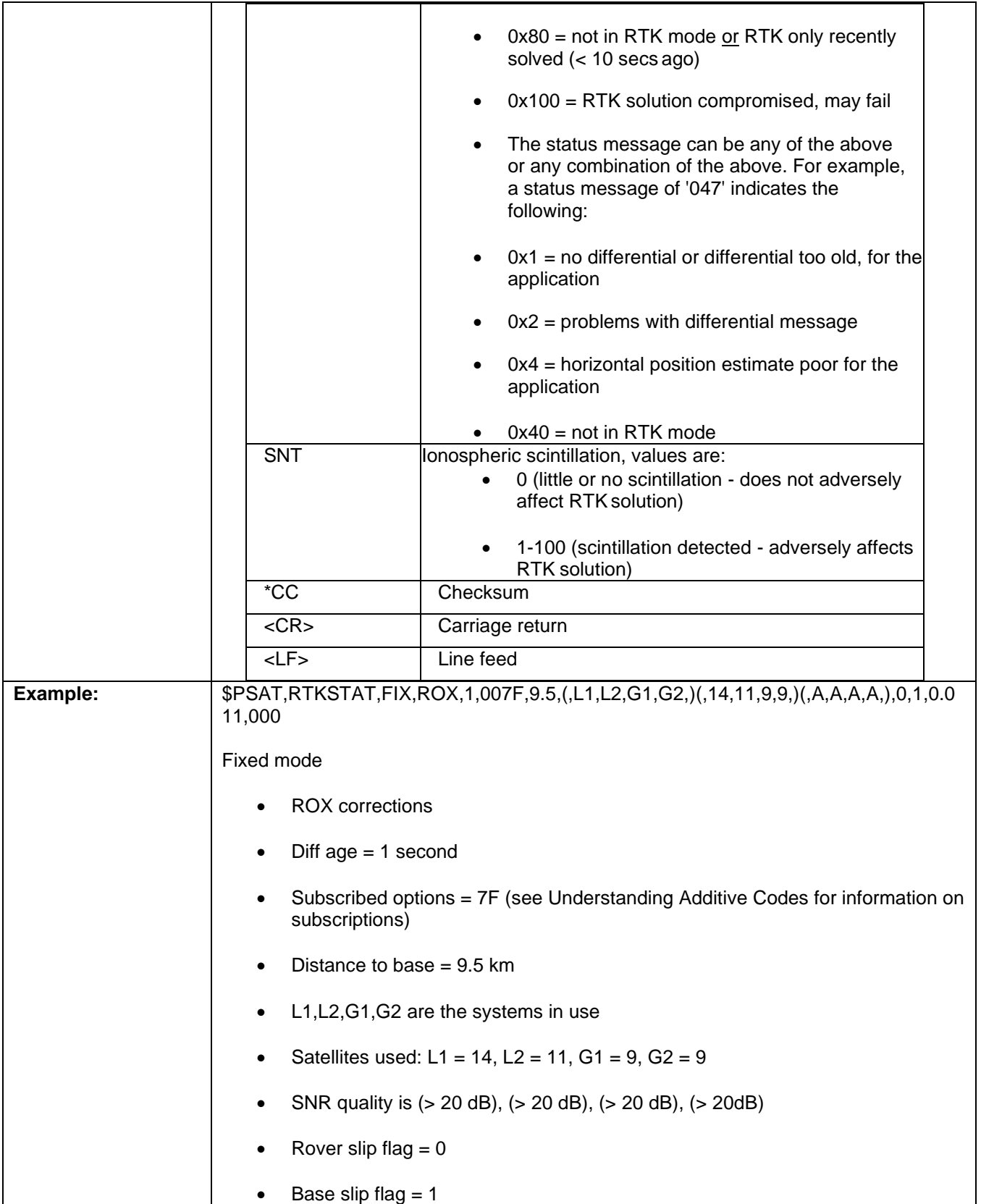

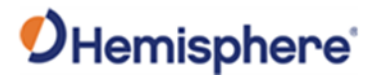

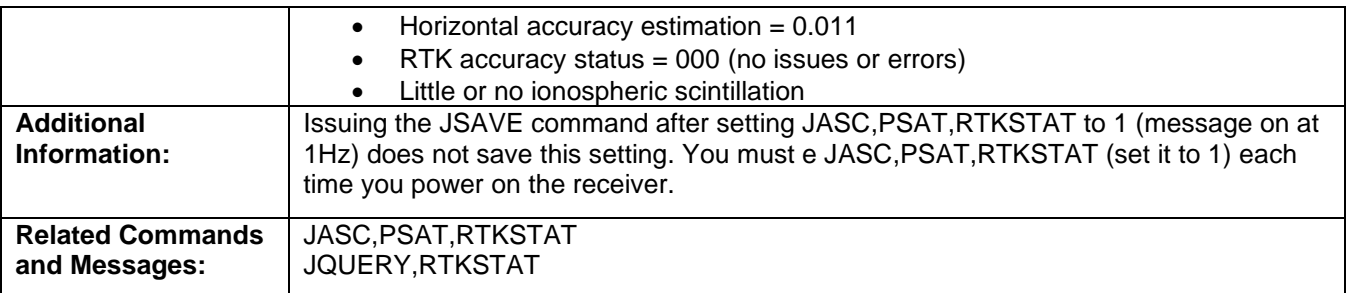

Topic Last Updated: v4.0 / June 30,2020

## **PSAT, VCT Message**

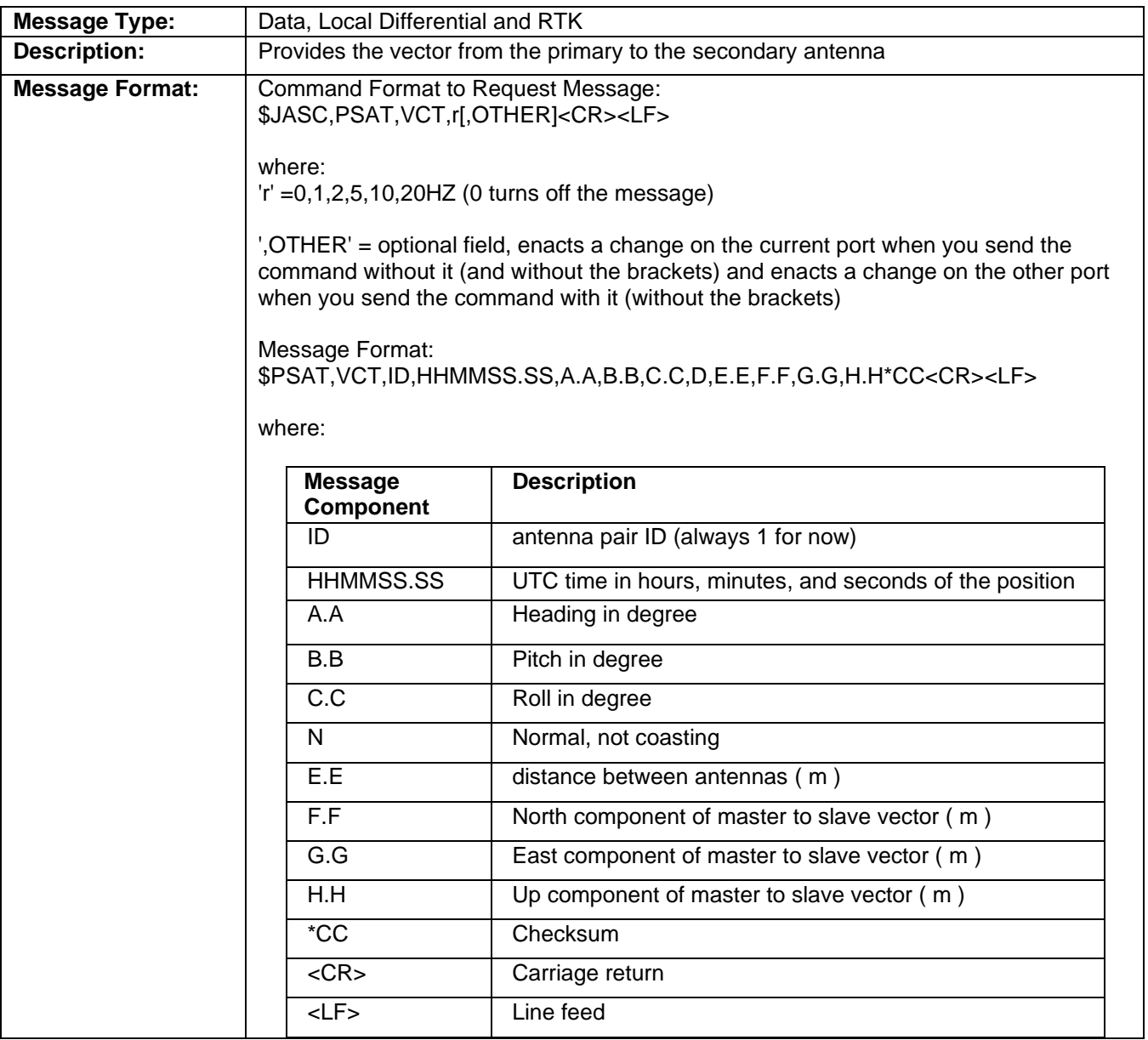

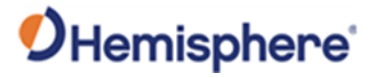

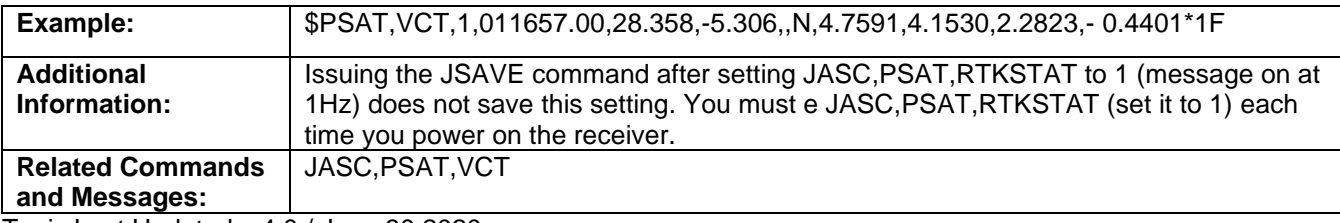

Topic Last Updated: v4.0 / June 30,2020

#### **RD1 Message**

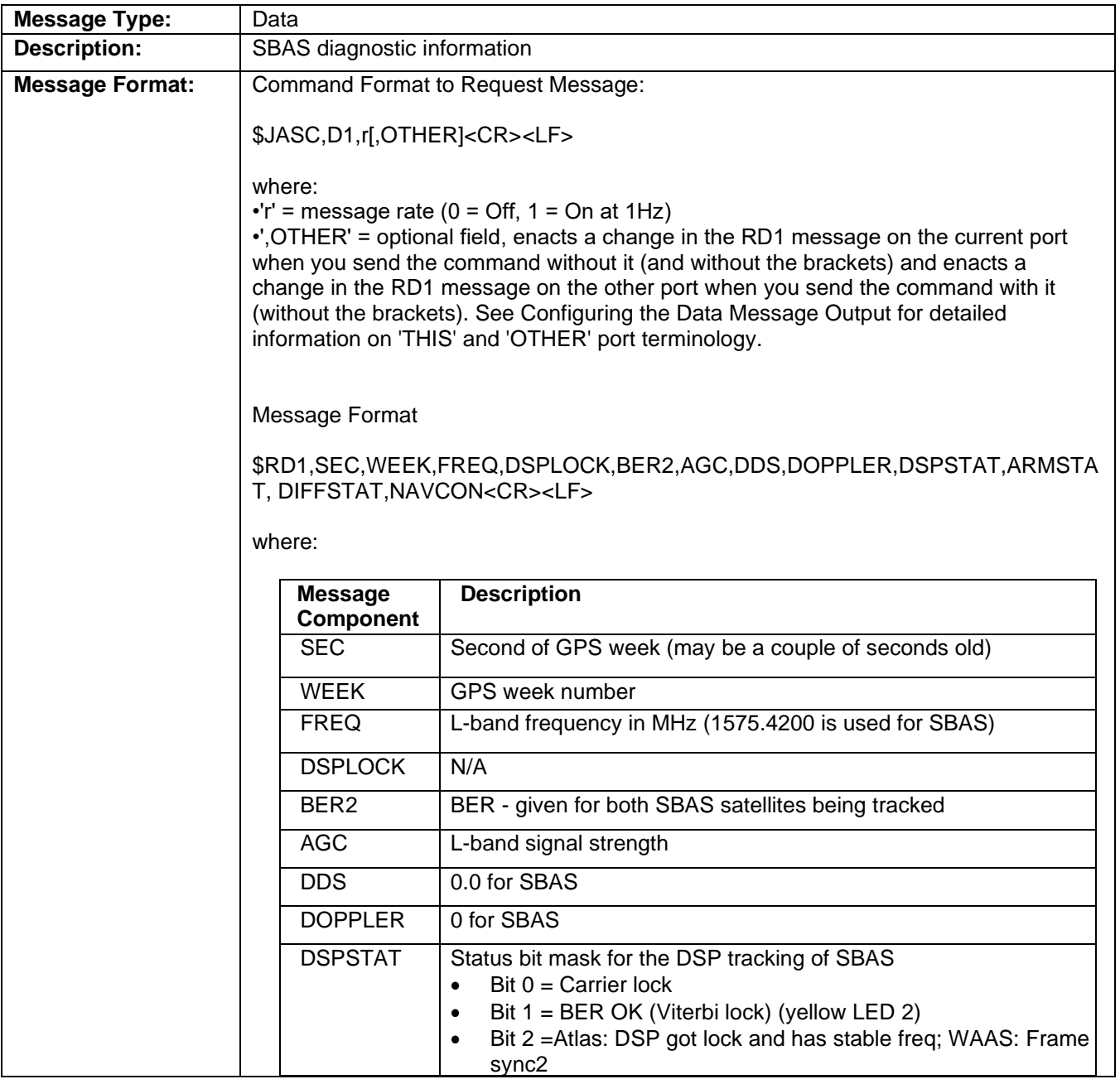

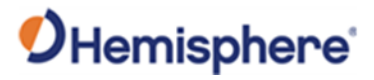

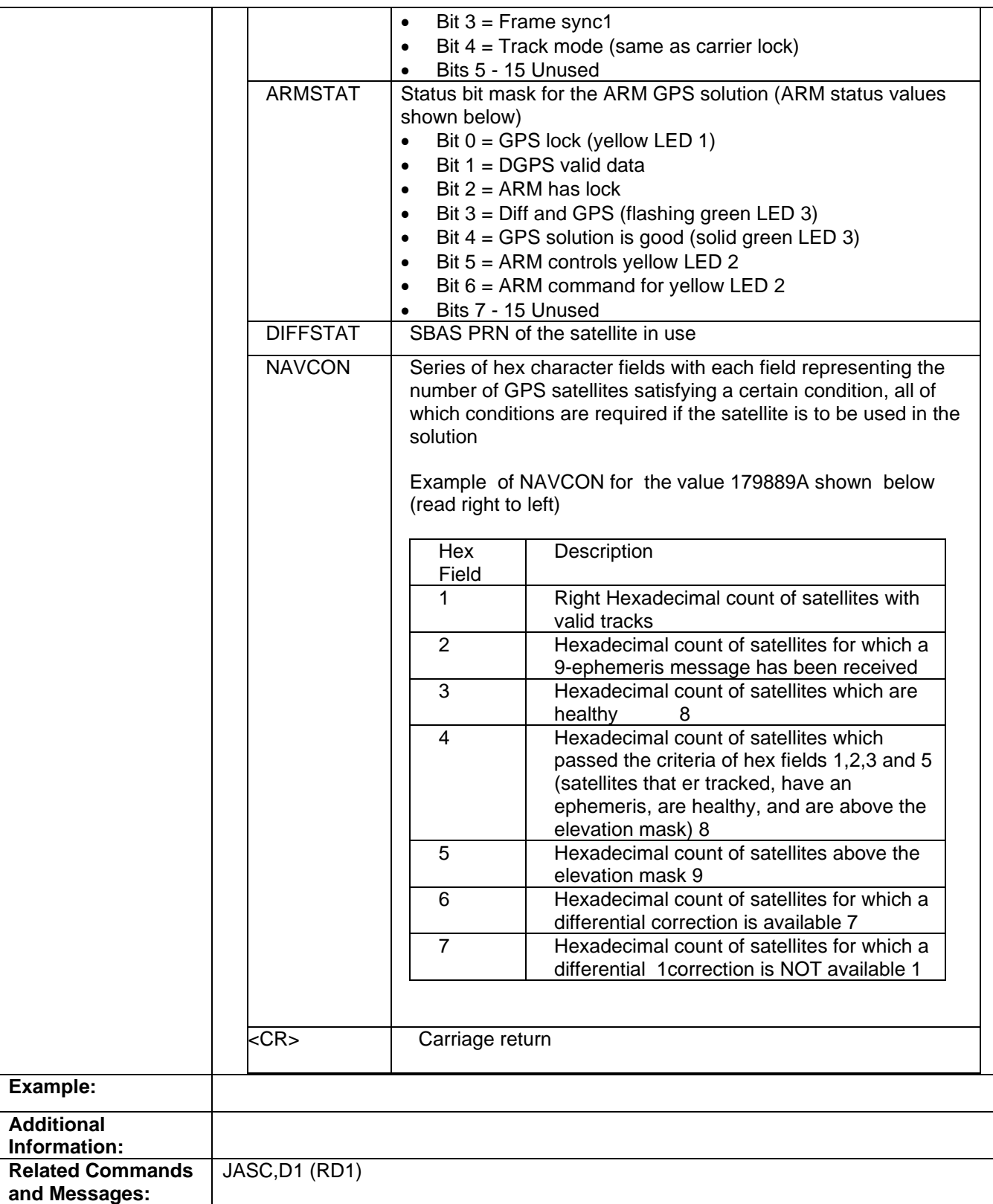

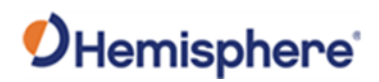

## **TSS1 Message**

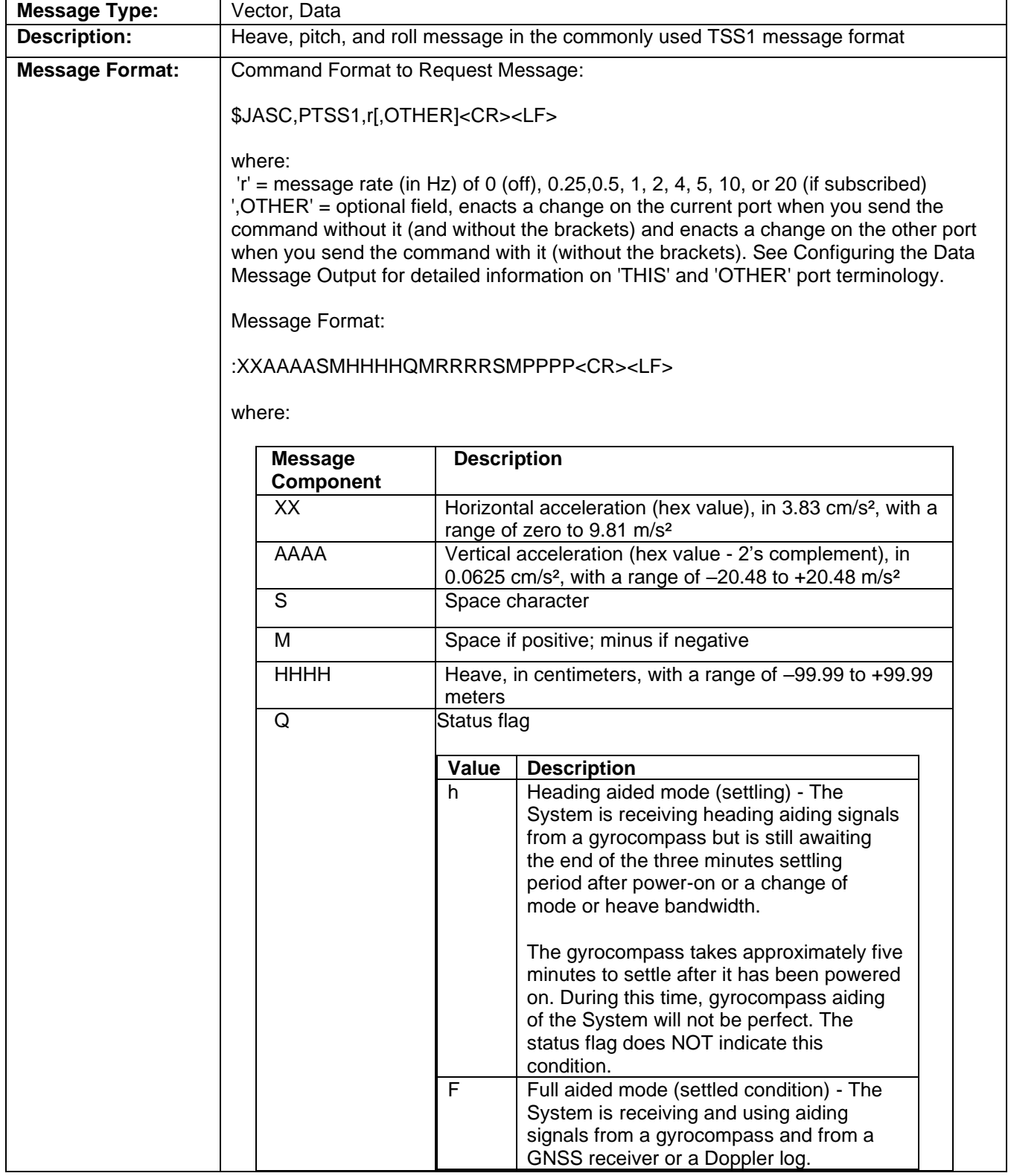

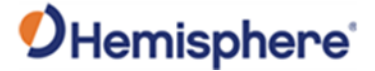

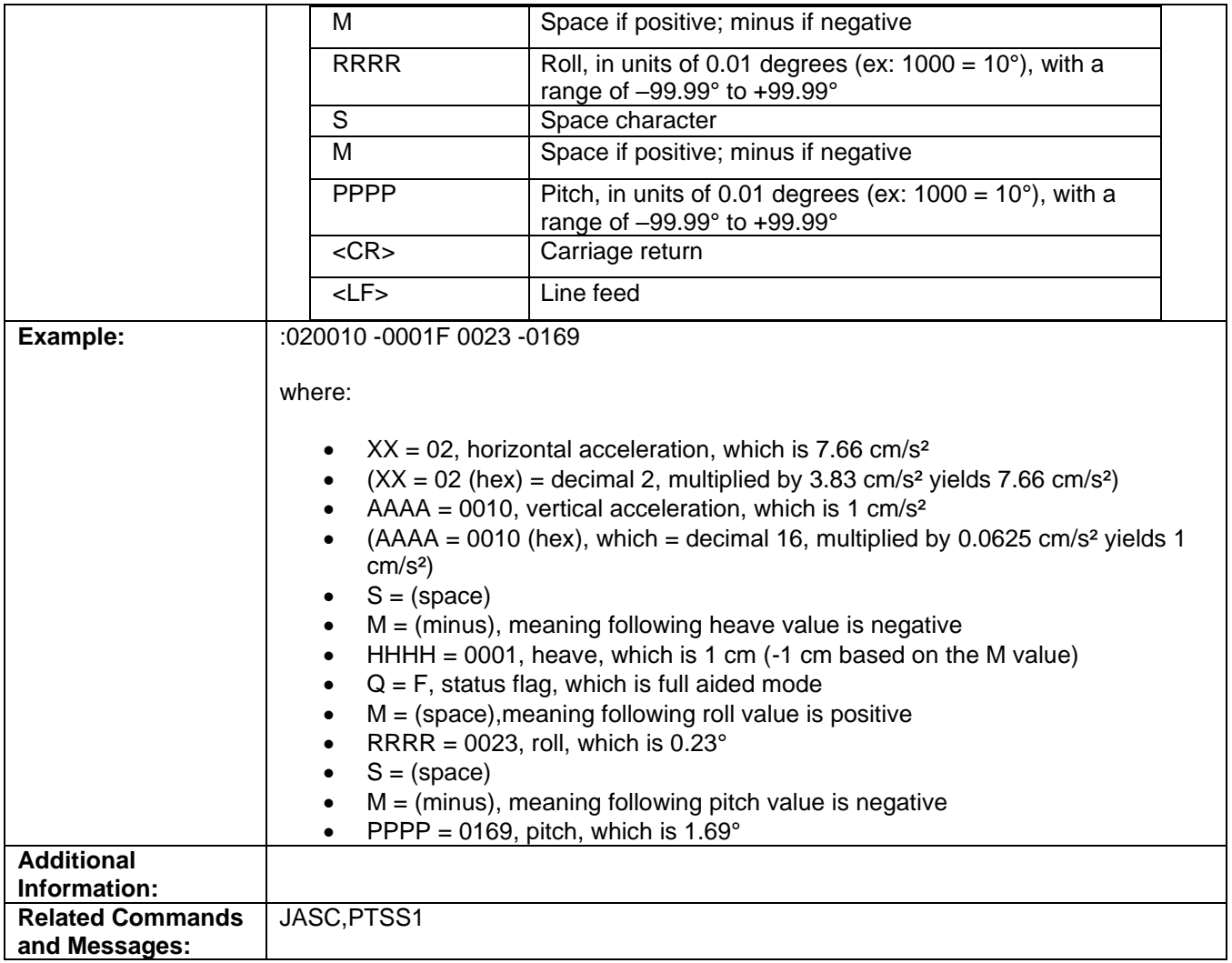

Topic Last Updated: v1.07 / February 16, 2017

#### **Binary Messages Code**

#### **Binary Message Header File with Binary Codes**

For an electronic copy of the Binary Message Header File, see the **HGNSS** website.

```
// BinaryMsgH.h
#ifndef __BinaryMsg_H__
#define __BinaryMsg_H__
#ifdef __cplusplus
extern "C" {
#endif
/*
* Copyright (c) 2006 Hemisphere GPS and CSI Wireless Inc.,
 * All Rights Reserved.
 *
* Use and copying of this software and preparation of derivative works
```
## *OHemisphere*

```
based upon this software are permitted. Any copy of this software or
 * of any derivative work must include the above copyright notice, this
 * paragraph and the one after it. Any distribution of this software or
 * derivative works must comply with all aplicable laws.
* This software is made available AS IS, and COPYRIGHT OWNERS DISCLAIMS
* ALL WARRANTIES, EXPRESS OR IMPLIED, INCLUDING WITHOUT LIMITATION THE
* IMPLIED WARRANTIES OF MERCHANTABILITY AND FITNESS FOR A PARTICULAR
 * PURPOSE, AND NOTWITHSTANDING ANY OTHER PROVISION CONTAINED HEREIN, ANY
 * LIABILITY FOR DAMAGES RESULTING FROM THE SOFTWARE OR ITS USE IS
 * EXPRESSLY DISCLAIMED, WHETHER ARISING IN CONTRACT, TORT (INCLUDING
 * NEGLIGENCE) OR STRICT LIABILITY, EVEN IF COPYRIGHT OWNERS ARE ADVISED
* OF THE POSSIBILITY OF SUCH DAMAGES.
*#include <stdint.h>
//xx #if defined(WIN32) || (__ARMCC_VERSION>=300441) // all compilers that we use today
    #pragma pack(push)
    #pragma pack(4)1/\text{fendif}/* SBinaryMsgHeader
typedef struct
€
    char m_strSOH[4]; /* start of header ($BIN) */<br>unsigned short m_byBlockID; /* ID of message (1,2,99,98,97,96,95,94,93 or 80 ) */<br>unsigned short m_wDataLength; /* 52 16,304,68,28,300,128,96,56, or 40 */
} SBinaryMsgHeader;
typedef struct
                   ulDwordPreamble;<br>ulDwordInfo;
    unsigned long
                                        /* 0x4E494224 = $BIN * /unsigned long
                                         /* 0x00340001 or 0x00100002 or 0x01300063 */
} SBinaryMsgHeaderDW;
                                         /* or 0x00440062 or 0x001C0061 or 0x012C0060 */
                                         /* or 0x0080005F or 0x0060005E or 0x0038005D *//* or 0x00280050 */#define BIN MSG HEAD TYPE4 0x00280004 /* 40 = 0x28 */
#define BIN_MSG_HEAD_TYPE99 0x01300063 /* 99 = 0x63, 304 = 0x130 */ //GPS
#define BIN_MSG_HEAD_TYPE100 0x01040064 /* 100 = 0x64, 260 = 0x104 */
#define BIN_MSG_HEAD_TYPE98 0x00440062 /* 98 = 0x62, 68 = 0x44 */
                                                                      //GPS Almanac
#define BIN_MSG_HEAD_TYPE97 0x001C0061 /* 97 = 0x61, 28 = 0x1C */
#define BIN_MSG_HEAD_TYPE96 0x012C0060 /* 96 = 0x60, 300 = 0x12C */ //GPS L1CA phase observables //deprecated, use BIN16
#define BIN MSG HEAD TYPE95 0x0080005F /* 95 = 0x5F, 128 = 0x80 */ //GPS L1CA ephemeris data
#define BIN_MSG_HEAD_TYPE94 0x0060005E /* 94 = 0x5E, 96 = 0x60 */
#define BIN_MSG_HEAD_TYPE93 0x0038005D /* 93 = 0x5D, 56 = 0x38
                                                                 *#define BIN_MSG_HEAD_TYPE92 0x0034005C /* 92 = 0x5C, 52 = 0x34 */
#define BIN_MSG_HEAD_TYPE89 0x00500059 /* 89 = 0x59, 80 = 0x50 */
#define BIN_MSG_HEAD_TYPE80 0x00280050 /* 80 = 0x50, 40 = 0x28 */
#define BIN_MSG_HEAD_TYPE81 0x00280051 /* 81 = 0x51, 40 = 0x28 = total size in bytes -8 -2 -2*/
#define BIN_MSG_HEAD_TYPE76 0x01C0004C /* 76 = 0x4C, 448 = 0x1C0 = total size in bytes -8 -2 -2*/ //deprecated, use BIN16
#define BIN_MSG_HEAD_TYPE62 0x0028003E /* 62 = 0x3E, 40 = 0x28 */
#define BIN_MSG_HEAD_TYPE65 0x00440041 /* 65 = 0x41, 68 = 0x44 */
#define BIN MSG HEAD TYPE66 0x01600042 /* 66 = 0x42, 352 = 0x160 */ //deprecated, use BIN16
#define BIN_MSG_HEAD_TYPE69 0x012C0045 /* 69 = 0x45, 300 = 0x12C */ //Glonass
\text{40-5}<br>\text{40-5} and \text{40-5} and \text{40-5} and \text{40-5} and \text{40-5} and \text{40-5} and \text{40-5} and \text{40-5} and \text{40-5} and \text{40-5} and \text{40-5} and \text{40-5} and \text{40-5} and \text{40-5} and 
#define BIN_MSG_HEAD_TYPE49 0x012C0031 /* 49 = 0x31, 300 = 0x12C */ //Galileo Channel Data for SLXMON //deprecated, use BIN19
#define BIN_MSG_HEAD_TYPE45 0x0080002D /* 45 = 0x2D, 128 = 0x80 */ //Galileo subframe words --- similar to GPS
#define BIN_MSG_HEAD_TYPE44 0x0038002C /* 44 = 0x2C, 56 = 0x38 */ //Galileo time offsets
\# \text{define BIN}_\text{MSG} HEAD_TYPE42 0x0034002A /* 42 = 0x2A, 52 = 0x34 */<br>
\# \text{define BIN}_\text{MSG} HEAD_TYPE42 0x0034002A /* 42 = 0x2A, 52 = 0x34 */<br>
\# \text{define BIN}_\text{MSG} HEAD_TYPE32 0x00340020 /* 32 = 0x20, 52 = 0x34 */<br>
\# \text{define BIN}_\text{MSG} 
#define BIN_MSG_HEAD_TYPE35 0x00800023 /* 35 = 0x23, 128 = 0x80 */ //BeiDou subframe words --- similar to GPS<br>#define BIN_MSG_HEAD_TYPE35 0x00800023 /* 35 = 0x23, 128 = 0x80 */ //BeiDou subframe words --- similar to GPS<br>#d
```
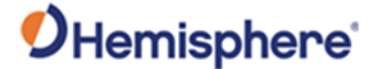

```
#define BIN_MSG_HEAD_TYPE39 0x019C0027 /* 39 = 0x27, 412 = 0x19C */ //BeiDou Channel Data for SLXMON //deprecated, use BIN19
#define BIN_MSG_HEAD_TYPE22 0x00340016 /* 22 = 0x16, 52 = 0x34 */
#define BIN_MSG_HEAD_TYPE25 0x00800019 /* 25 = 0x19, 128 = 0x80 */ //QZSS L1CA ephemeris data
#define BIN_MSG_HEAD_TYPE16 0x01380010 /* 16 = 0x10, 312 = 0x138 */ //GNSS phase observables
#define BIN_MSG_HEAD_TYPE19 0x01780013 /* 19 = 0x13, 376 = 0x178 */ //Generic Channel Data for SLXMON
#define BIN_MSG_HEAD_TYPE135 0x00800087 /* 135 = 0x87, 128 = 0x80 */ //BeiDou phase3 subframe words
#define BIN_MSG_HEAD_TYPE125 0x0080007D /* 125 = 0x7D, 128 = 0x80 */ // QZSS L5 ephemeris data
#define BIN_MSG_HEAD_TYPE195 0x008000C3 /* 195 = 0xC3, 128 = 0x80 */ // GPS L5 ephemeris data
#define BIN_MSG_HEAD_TYPE209 0x014C00D1 // 209 = 0xD1, 332 = 0x14C 
#define BIN_MSG_HEAD_TYPE309 0x01EC0135 // 309 = 0x135, 492 = 0x1EC 
                                               /* CR LF = 0x0D, 0x0A */#define CHANNELS_12 12
#define CHANNELS_20 20
#define CHANNELS_gen 16 // CHANNELS FOR 16 and 19 general messages
typedef union
{
      SBinaryMsgHeader sBytes;
      SBinaryMsgHeaderDW sDWord;
} SUnionMsgHeader; 
/****************************************************/
/* SBinaryMsg1 */
/****************************************************/
typedef struct
{
      SUnionMsgHeader m_sHead;
 unsigned char m_byAgeOfDiff; /* age of differential, seconds (255 max)*/
 unsigned char m_byNumOfSats; /* number of satellites used (12 max) */
     unsigned short m_wGPSWeek; /* GPS week */<br>double m_dGPSTimeOfWeek; /* GPS tow */
     double m_dGPSTimeOfWeek;<br>double m dLatitude;
     double m_uorsiimeUTWeek; /* GPS tow */<br>double m_dLatitude; /* Latitude degrees, -90..90 */<br>double m_dLongitude; /* Longitude degrees, -180..180<br>float m_fHeight; /* (m), Altitude ellipsoid */
     double m_dLongitude;<br>
float m_fHeight: /* Longitude degrees, -180..180<sup>*</sup>/<br>
float m_fHeight: /* (m). Altitude ellinsoid */
                      m_fHeight; \begin{array}{ccc} \n  & \text{if } \\
  & \text{if } \\
  & \text{if } \\
  & \text{if } \\
  & \text{if } \\
  & \text{if } \\
  & \text{if } \\
  & \text{if } \\
  & \text{if } \\
  & \text{if } \\
  & \text{if } \\
  & \text{if } \\
  & \text{if } \\
  & \text{if } \\
  & \text{if } \\
  & \text{if } \\
  & \text{if } \\
  & \text{if } \\
  & \text{if } \\
  & \text{if } \\
  & \text{if } \\
  & \text{if } \\
  & \text{if } \\
  & \text{if } \\
  & \text{if }float m_fVNorth; /* Velocity north m/s */<br>float m_fVEast; /* Velocity north m/s */<br>float m_fVEast; /* Velocity east m/s */
 float m_fVEast; /* Velocity east m/s */
 float m_fVUp; /* Velocity up m/s */
      float m_fStdDevResid; /* (m), Standard Deviation of Residuals */
      unsigned short m_wNavMode; 
     unsigned short m_wAgeOfDiff; <br>unsigned short m_wCheckSum; <br>/* sum of all bytes of the heade
     unsigned short m_wCheckSum; /* sum of all bytes of the header and data */<br>unsigned short m wCRLF; /* Carriage Return Line Feed */
                                                 /* Carriage Return Line Feed */
} SBinaryMsg1; /* length = 8 + 52 + 2 + 2 = 64 */
/****************************************************/
/* SBinaryMsg2 */
/****************************************************/
typedef struct
{
      SUnionMsgHeader m_sHead;
     unsigned long m_ulMaskSatsTracked; /* SATS Tracked, bit mapped 0..31 */
      unsigned long m_ulMaskSatsUsed; /* SATS Used, bit mapped 0..31 */
     unsigned short m_wGpsUtcDiff; /* GPS/UTC time difference (GPS minus UTC) */<br>unsigned short m_wHDOPTimes10; /* HDOP (0.1 units) */
                                                 vertext<sub>1</sub> = 1.1 married short matrix the short matrix of the 1.1 mits) */<br>
\frac{1}{2} /* VDOP (0.1 units) */
     unsigned short m_wVDOPTimes10;<br>unsigned short m_wWAASMask;
                                                  /* Bits 0-1: tracked sats, Bits 2-3:
                                                      used sats, Bits 5-9 WAAS PRN 1 minus
     /* 120, Bits 10-14 WAAS PRN 1 minus 120 */<br>unsigned short m wCheckSum; /* sum of all bytes of the header and data
     unsigned short m_wCheckSum; <br>
\frac{1}{2} /* sum of all bytes of the header and data */<br>
\frac{1}{2} unsigned short m_wCRLF; <br>
\frac{1}{2} /* Carriage Return Line Feed */
unsigned short m_wCRLF;<br>
\frac{1}{2} /* Carriage Return Line Feed */<br>
} SBinaryMsg2;<br>
\frac{1}{2} /* length = 8 + 16 + 2 + 2 = 28
                                                   /* length = 8 + 16 + 2 + 2 = 28 *///-****************************************************
//-* SBinaryMsg3
//-* Lat/Lon/Hgt, Covariances, RMS, DOPs and COG, Speed, Heading
//-****************************************************
typedef struct
{
      SUnionMsgHeader m_sHead; // [8]
     double m_dGPSTimeOfWeek; // GPS tow [8 bytes]
```
# OHemisphere®

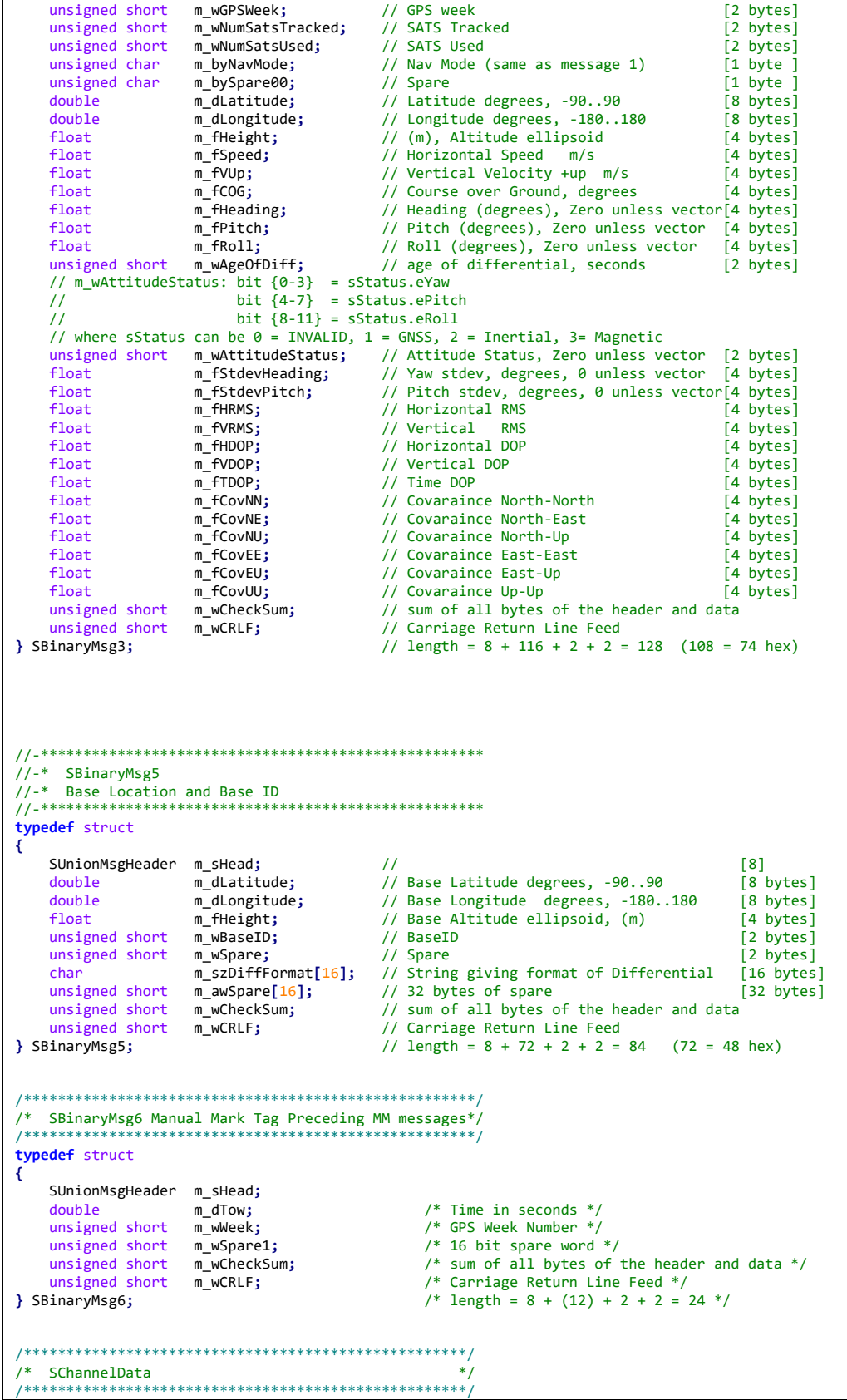

typedef struct

```
unsigned char m_byChannel;
                                  /* channel number */
    unsigned char m_bySV;
                                /* satellite being tracked, 0 == not tracked */
    unsigned char m_byStatus;
                                  /* Status bits (code carrier bit frame...) */
    unsigned char m_byLastSubFrame; /* last subframe processed */
   unsigned char m byEphmVFlag;
                                  /* ephemeris valid flag */unsigned char m_byEphmHealth; /* ephemeris health */
                                  /* almanac valid flag */
   unsigned char m byAlmVFlag;
                                  /* almanac health */unsigned char m_byAlmHealth;
                m_chElev;
                                  /* elevation angle */char
   unsigned char m_byAzimuth;
                                 /* 1/2 the Azimuth angle */
                                 /* User Range Error */unsigned char m_byURA;
   unsigned char m_byDum;
                                  /* Place Holder */
                                /* code lock indicator for SNR divided by 32 */
   unsigned short m_wCliForSNR;
                                 /* Differential correction * 100 */
   short
                m_nDiffCorr;
                m nPosResid:
                                 /* position residual * 10 */
   short.
                                  /* velocity residual * 10 */
   short
                m_nVelResid;
   short
                m_nDoppHz;
                                  /* expected doppler in HZ */
                m<sub>n</sub>NCOHz;
                                  /* track from NCO in HZ */short
} SChannelData; /* 24 bytes */
/* SChannelL2Data
//#if defined(_DUAL_FREQ_)
typedef struct
Ł
   unsigned char m_byChannel; /* channel number */<br>unsigned char m_bySV; /* satellite being tracked, 0 == not tracked */<br>unsigned char m_byL2CX; /* Status bits for L2P (code carrier bit frame...) */
                                /* Status bits for L1P (code carrier bit frame...) */
   unsigned char m_byL1CX;
   unsigned short m_wCliForSNRL2P; /* code lock indicator for SNR divided by 32 */
   unsigned short m_wCliForSNRL1P; /* code lock indicator for L1P SNR divided by 32 */
   short
                m_nC1_L1;/* C1-L1 in meters * 100 */
                                 /* P2-C1 in meters * 100 */
                m_nP2_C1;short
                m_nP2_l1;/* P2-L1 in meters * 100 */
    short
                                  /* 12-11 in meters * 100 * /short
                m nL2 L1;
                                  /* P2-P1 in meters * 100 */
   short
                m nP2 P1:
                                 /* track from NCO in HZ */short
                m<sub>n</sub>NCOHz;
} SChannelL2Data; /* 20 bytes */
//#endif
.<br>/* SChannelL2CData for USING GPSL2CL
typedef struct
ł
                                // channel number
   unsigned char m_byChannel;
   unsigned char m by SV;
                                 // satellite being tracked, 0 == not tracked
                                // Status bits for L2P (code carrier bit frame...)
   unsigned char m_byL2CX;
   unsigned char spare1;
   unsigned short m wCliForSNRL2C; // code lock indicator for SNR divided by 32
   unsigned short spare2;
   short
                 m_nL2C_L1Ca;
                                  //L2CL - CA code error meters * 100
                 m_nL2C_L2P;//L2CL - L2P code error meters * 100
   short
   short
                 m_nL2_L1;//L2CL - L1CA phase error meters * 100
                                  //L2CL - L2P phase error meters * 100
   short
                 m_nL2_L2P;short
                 space3;
                                  // track from NCO in HZ
    short
                 m_nNCOHz;
```

```
} SChannelL2CData; // 20 bytes
/****************************************************/
/* SBinaryMsg99 */
/****************************************************/
typedef struct
{
     SUnionMsgHeader m_sHead;
                                          /* Nav Mode FIX_NO, FIX_2D, FIX_3D (high bit =has_diff) */
 char m_cUTCTimeDiff; /* whole Seconds between UTC and GPS */
 unsigned short m_wGPSWeek; /* GPS week */
 double m_dGPSTimeOfWeek; /* GPS tow */
     SChannelData m_asChannelData[CHANNELS_12]; /* channel data */
                   m_nClockErrAtL1; /* clock error at L1, Hz */<br>t m_wSpare; /* spare */
    unsigned short m_wSpare;<br>unsigned short m_wCheckSum;
    unsigned short m_wCheckSum; <br>
\frac{1}{2} /* sum of all bytes of the header and data */<br>
unsigned short m_wCRLF; <br>
\frac{1}{2} /* Carriage Return Line Feed */
                                           /* Carriage Return Line Feed */
} SBinaryMsg99; /* length = 8 + 304 + 2 + 2 = 316 */
//some legacy binary messages are limited to only 3-SBAS 
// SBinaryMsg89
// SBinaryMsg76<br>// SBinaryMsg11
    SBinaryMsg118
// do not change these or we will invalid those messages
#define CHANNELS SBAS E 3
#define CHANNELS 12 PLUS (CHANNELS 12+2) /* up to two SBAS satellites */
#define CHANNELS_L1_E (CHANNELS_12+CHANNELS_SBAS_E) /* All L1 (including SBAS satellites) */
/****************************************************/
/* SBinaryMsg89 * Supports 3 SBAS Satellites */
/****************************************************/
typedef struct
{
     SUnionMsgHeader m_sHead;
                m lGPSSecOfWeek; /* GPS tow integer sec */
    unsigned char m_byMaskSBASTracked; /* SBAS Sats Tracked, bit mapped 0..3 */
 unsigned char m_byMaskSBASUSED; /* SBAS Sats Used, bit mapped 0..3 */
 unsigned short m_wSpare; /* spare */
     SChannelData m_asChannelData[CHANNELS_SBAS_E]; /* SBAS channel data */
    unsigned short m_wCheckSum; \frac{1}{2} /* sum of all bytes of the header and data */<br>unsigned short m_wCRLF; \frac{1}{2} /* Carriage Return Line Feed */
unsigned short m_wCRLF; \frac{1}{2} /* Carriage Return Line Feed */<br>} SBinaryMsg89; \frac{1}{2} /* length = 8 + 80 + 2 + 2 = 92
                                           /* length = 8 + 80 + 2 + 2 = 92 */
/****************************************************/
/* SBinaryMsg100 */
/****************************************************/
//#if defined(_DUAL_FREQ_)
typedef struct
{
     SUnionMsgHeader m_sHead;
    unsigned char m_byNavMode; /* Nav Mode FIX_NO, FIX_2D, FIX_3D (high bit =has_diff) */<br>char m cUTCTimeDiff: /* whole Seconds between UTC and GPS */
 char m_cUTCTimeDiff; /* whole Seconds between UTC and GPS */
 unsigned short m_wGPSWeek; /* GPS week */
    unsigned long m_ulMaskSatsUsedL2P; /* L2P SATS Used, bit mapped 0..31 */<br>double m_dGPSTimeOfWeek; /* GPS tow */
 double m_dGPSTimeOfWeek; /* GPS tow */
 unsigned long m_ulMaskSatsUsedL1P; /* L1P SATS Used, bit mapped 0..31 */
     SChannelL2Data m_asChannelData[CHANNELS_12]; /* channel data */
    unsigned short m_wCheckSum; \frac{1}{2} /* sum of all bytes of the header and data */<br>unsigned short m_wCRLF; \frac{1}{2} /* Carriage Return Line Feed */
unsigned short m_wCRLF; \frac{1}{2} /* Carriage Return Line Feed */<br>} SBinaryMsg100; /* length = 8 + 260 + 2 + 2 = 2
                                           /* length = 8 + 260 + 2 + 2 = 272 */
//#endif
//-****************************************************
//-* SSVSNRData
//-****************************************************
typedef struct
{
     unsigned short m_wStatus_SYS_PRNID; // status, GNSS system, PRN ID
                                                Bit 0-5 PRNID (for SBAS, PRNID = PRN-120) // Bit 6-8 SYS: 0 = GPS, 1 = GLONASS, 2 = GALILEO, 3 = BEIDOU, 4=QZSS, 5=IRNSS, 7 = 
SBAS
                                             // Bit 9 = code and Carrier Lock on L1,G1,B1
```
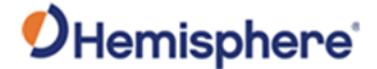

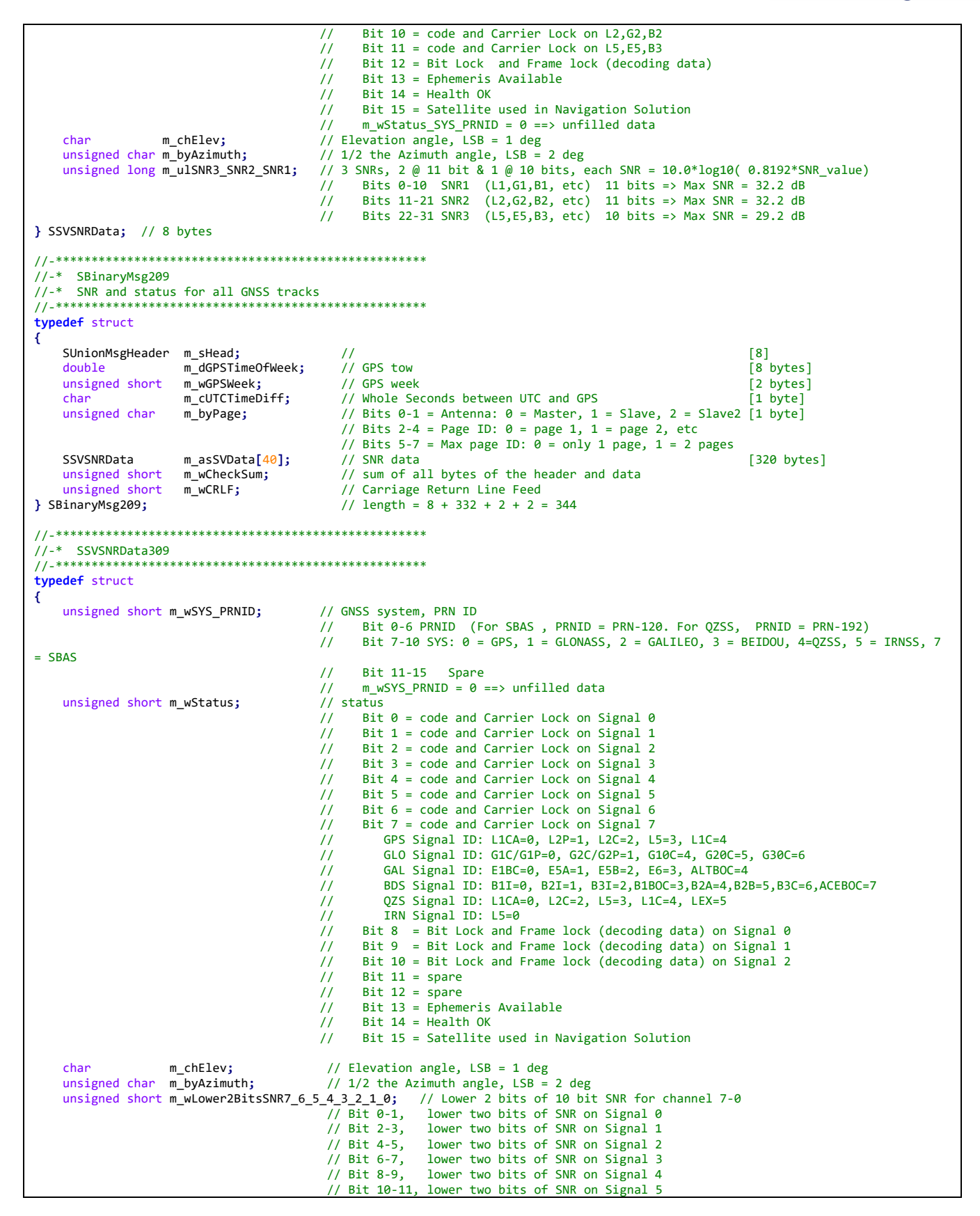

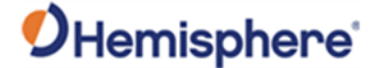

```
 // Bit 12-13, lower two bits of SNR on Signal 6
    // Bit 14-15, lower two bits of SNR on Signal 7<br>unsigned char m_abySNR8Bits[8]; // 8 SNRs, Upper 8 bits of 10 bit SNR, SNR = 10
                                             // 8 SNRs, Upper 8 bits of 10 bit SNR, SNR = 10.0*log10( 0.8192*SNR_value),
                                              // Max SNR = 29.2 dB 
                                             // SNR_value for i'th SNR = ((unsigned long)m_abySNR8Bits[i] << 2) + Lower2Bits
                                             // Lower2Bits = (m_wLower2BitsSNR7_6_5_4_3_2_1_0 >> (2 * i)) & 0x3;
 // m_abySNR8Bits[0] 8 bits of SNR on signal 0 
                                             // m_abySNR8Bits[1] 8 bits of SNR on signal 1 
 // m_abySNR8Bits[2] 8 bits of SNR on signal 2 
 // m_abySNR8Bits[3] 8 bits of SNR on signal 3 
                                             // m_abySNR8Bits[4] 8 bits of SNR on signal 4 
                                             // m_abySNR8Bits[5] 8 bits of SNR on signal 5 
                                             // m_abySNR8Bits[6] 8 bits of SNR on signal 6 
                                             // m_abySNR8Bits[7] 8 bits of SNR on signal 7 
} SSVSNRData309; // 16 bytes
//-****************************************************
//-* SBinaryMsg309
//-* SNR and status for all GNSS tracks
//-****************************************************
typedef struct
{
    SUnionMsgHeader m_sHead; //<br>double m_dGPSTimeOfWeek; // GPS tow the state of the state of the state of the state of the state of the state o
                      m_dGPSTimeOfWeek; // GPS tow                          [8 bytes]<br>m_wGPSWeek;      // GPS week                         [2 bytes]
    unsigned short m_wGPSWeek;<br>
m_cUTCTimeDiff; // Whole Seconds between UTC and GPS [2 byte]<br>
[1 byte]
    char m_cUTCTimeDiff; // Whole Seconds between UTC and GPS<br>unsigned char m_byPage; // Bits 0-1 = Antenna: 0 = Master, 1
                                              // Bits 0-1 = Antenna: 0 = Master, 1 = Slave, 2 = Slave2 [1 byte]
                                              // Bits 2-4 = Page ID: 0 = page 1, 1 = page 2, etc
                                               // Bits 5-7 = Max page ID: \theta = only 1 page, 1 = 2 pages
    SSVSNRData309 m_asSVData309[30]; // SNR data<br>unsigned short m_wCheckSum; // sum of all bytes of the header and data
    unsigned short m_wCheckSum;<br>unsigned short m_wCRLF;<br>// Carriage Return Line Feed
unsigned short m_wCRLF; // Carriage Return Line Feed<br>
} SBinaryMsg309; // length = 8 + 492 + 2 + 2 =
                                               } SBinaryMsg309; // length = 8 + 492 + 2 + 2 = 504 
/****************************************************/
/* SSVAlmanData */
/****************************************************/
typedef struct
{
     short m_nDoppHz; /* doppler in HZ for stationary receiver */
     unsigned char m_byCountUpdate; /* count of almanac updates */
    unsigned char m_bySVindex;<br>unsigned char m_byAlmVFlag; /* almanac valid flag */<br>\frac{1}{2} /* almanac valid flag */
    unsigned char m_byAlmVFlag; /* almanac valid fla<br>unsigned char m_byAlmHealth; /* almanac health */
    unsigned char m_byAlmHealth;<br>char m chElev;
    char m_chElev; /* elevation angle */<br>unsigned char m_byAzimuth; /* 1/2 the Azimuth angle */
 unsigned char m_byAzimuth; /* 1/2 the Azimuth angle */
} SSVAlmanData; /* 8 bytes */
/****************************************************/
/* SBinaryMsg98 */
/****************************************************/
typedef struct
{
     SUnionMsgHeader m_sHead;
    SSVAlmanData m_asAlmanData[8]; /* SV data, 8 at a time */<br>unsigned char m_byLastAlman; /* last almanac processed */
    unsigned char m_byLastAlman; /* last almanac pro<br>unsigned char m_byIonoUTCVFlag; /* iono UTC flag */
    unsigned char m_byIonoUTCVFlag; /* iono UTC<br>unsigned short m_wSpare; /* spare */
    unsigned short m_wSpare;<br>unsigned short m_wCheckSum;
    unsigned short m_wCheckSum; <br>unsigned short m_wCRLF; <br>/* Carriage Return Line Feed */<br>
unsigned short m_wCRLF; /* Carriage Return Line Feed */<br>} SBinaryMsg98; /* length = 8 + (64+1+1+2) + 2 +
                                            /* length = 8 + (64+1+1+2) + 2 + 2 = 80 */
/****************************************************/
/* SBinaryMsg97 */
/****************************************************/
typedef struct
{
     SUnionMsgHeader m_sHead;
 unsigned long m_ulCPUFactor; /* CPU utilization Factor (%=multby 450e-6) */
 unsigned short m_wMissedSubFrame; /* missed subframes */
     unsigned short m_wMaxSubFramePend; /* max subframe pending */
     unsigned short m_wMissedAccum; /* missed accumulations */
```

```
unsigned short m_wMissedMeas;<br>
unsigned long m_ulSpare1;<br>
\qquad/* spare 1 (zero)*/<br>
unsigned long m_ulSpare2;<br>
\qquad/* spare 2 (zero)*/
    unsigned long m_ulSpare1;
    unsigned long m_ulSpare2; <br>unsigned long m_ulSpare3; <br>/* spare 3 (zero)*/
     unsigned long m_ulSpare3; /* spare 3 (zero)*/
 unsigned short m_wSpare4; /* spare 4 (zero)*/
 unsigned short m_wSpare5; /* spare 5 (zero)*/
    unsigned short m_wCheckSum;<br>
\frac{1}{2} /* sum of all bytes of the headerand data */<br>
unsigned short m_wCRLF;<br>
\frac{1}{2} /* Carriage Return Line Feed */
unsigned short m_wCRLF; /* Carriage Return Line Feed */<br>} SBinaryMsg97; /* length = 8 + (28) + 2 + 2 = 4
                                            \frac{1}{2} SBIN-Diggs Albert 2008 + 2 + 2 = 40 */
/****************************************************/
/* SObservations */
/****************************************************/
typedef struct
{
    unsigned long m_ulCS_TT_SNR_PRN; /* Bits 0-7 PRN (PRN is 0 if no data) */
                                            /* Bits 8-15 SNR_value
                                                SNR = 10.0*log10( 0.8192*SNR_value) */
                                             /* Bits 16-23 Phase Track Time in units
                                               of 1/10 second (range = 0 to 25.5seconds (see next word) */
                                             /* Bits 24-31 Cycle Slip Counter
                                                Increments by 1 every cycle slip
    with natural roll over after 255 */<br>unsigned long mulDoppler FL; /* Bit 0: 1 if Valid Phase, 0 otherwi
                                            /* Bit 0: 1 if Valid Phase, 0 otherwise
                                                Bit 1: 1 if Track Time > 25.5 sec,
                                                        0 otherwise
                                                Bits 2-3: unused
                                               Bits 4-32: Signed (two's compliment)
                                                doppler in units of m/sec x 4096.
                                                (i.e., LSB = 1/4096). Range = 
                                               +/- 32768 m/sec. Computed as
    phase change over 1/10 sec. */<br>double m_dPseudoRange; /* pseudo ranges (m) */
    double m_dPseudoRange;<br>
double m dPhase;
                                            /* phase (m) L1 wave len = 0.190293672798365*/
} SObservations; /* 24 bytes */
/****************************************************/
/* SBinaryMsg96
/****************************************************/
typedef struct
{
     SUnionMsgHeader m_sHead;
 unsigned short m_wSpare1; /* spare 1 (zero)*/
 unsigned short m_wWeek; /* GPS Week Number */
 double m_dTow; /* Predicted GPS Time in seconds */
 SObservations m_asObvs[CHANNELS_12];/* 12 sets of observations */
 unsigned short m_wCheckSum; /* sum of all bytes of the header and data */
 unsigned short m_wCRLF; /* Carriage Return Line Feed */
} SBinaryMsg96; /* length = 8 + (300) + 2 + 2 = 312 */
/****************************************************/
/* SBinaryMsg95
/****************************************************/
/* sent only upon command or when values change */
typedef struct
{
    SUnionMsgHeader m_sHead;<br>unsigned short m_wSv;<br>unsigned short m_wSpare1;<br>unsigned long m_TOW6SecOfWeek;<br>unsigned long m_SF1words[10];
                                              /* The satellite to which this data belongs. */
                                              /* spare 1 (chan number (as zero 9/1/2004)*/
                                              /* time at which this arrived (LSB = 6sec) */
    unsigned long m_SF1words[10]; /* Unparsed SF 1 message words. */<br>unsigned long m_SF2words[10]; /* Unparsed SF 2 message words. */
    unsigned long m_SF2words[10]; /* Unparsed SF 2 message words. */<br>unsigned long m_SF3words[10]; /* Unparsed SF 3 message words. */
                                              /* Unparsed SF 3 message words. */
                                               /* Each of the subframe words contains
                                                  one 30-bit GPS word in the lower
                                                 30 bits, The upper two bits are ignored 
                                                 Bits are placed in the words from left to
                                                 right as they are received */
    unsigned short m_wCheckSum; /* sum of all bytes of the header and data */
```
# OHemisphere®

```
 unsigned short m_wCRLF; /* Carriage Return Line Feed */
} SBinaryMsg95; /* length = 8 + (128) + 2 + 2 = 140 */
//-----------------------------------------------------------------------------
// SBinaryMsg94
// I think we will need similar binary messages for Galileo and BeiDou
// Or maybe not, it seems that much of this is optional for RINEX
//-----------------------------------------------------------------------------
// sent only upon command or when values change
typedef struct
{
     SUnionMsgHeader m_sHead;
     /* Iono parameters. */
 double m_a0,m_a1,m_a2,m_a3; /* AFCRL alpha parameters. */
 double m_b0,m_b1,m_b2,m_b3; /* AFCRL beta parameters. */
     /* UTC conversion parameters. */
 double m_A0,m_A1; /* Coeffs for determining UTC time. */
 unsigned long m_tot; /* Reference time for A0 & A1, sec of GPS week. */
 unsigned short m_wnt; /* Current UTC reference week number. */
 unsigned short m_wnlsf; /* Week number when dtlsf becomes effective. */
 unsigned short m_dn; /* Day of week (1-7) when dtlsf becomes effective. */
 short m_dtls; /* Cumulative past leap seconds. */
 short m_dtlsf; /* Scheduled future leap seconds. */
 unsigned short m_wSpare1; /* spare 4 (zero)*/
 unsigned short m_wCheckSum; /* sum of all bytes of the header and data */
 unsigned short m_wCRLF; /* Carriage Return Line Feed */
} SBinaryMsg94; /* length = 8 + (96) + 2 + 2 = 108 */
/****************************************************/
/* SBinaryMsg93
/****************************************************/
/* sent only upon command or when values change */
/* WAAS ephemeris */
typedef struct
{
     SUnionMsgHeader m_sHead;
 unsigned short m_wSV; /* The satellite to which this data belongs. */
 unsigned short m_wWeek; /* Week corresponding to m_lTOW*/
 unsigned long m_lSecOfWeekArrived;/* time at which this arrived (LSB = 1sec) */
 unsigned short m_wIODE;
 unsigned short m_wURA; /* See 2.5.3 of Global Pos Sys Std Pos Service Spec */
    unsigned short m_wURA; <br>
long m_lTOW;<br>
\frac{m}{\sqrt{2}} /* Sec of WEEK Bit 0 = 1 sec */<br>
\frac{m}{\sqrt{2}} Sec of WEEK Bit 0 = 1 sec */
    long m_lXG; <br> /* Bit 0 = 0.08 m */
    long m_lYG;<br>
\begin{array}{ccc} \n\text{long m} & \text{avg} \\ \n\text{long m} & \text{2G} \\ \n\end{array}<br>
\begin{array}{ccc} \n\text{matrix 1} & \text{matrix 0} & \text{= 0.08 m *} \\ \n\text{matrix 0} & \text{= 0.4 m *} \\ \n\end{array}long m_lZG; <br>
\frac{1}{8} h = 0.4 m */<br>
long m_lXGDot; <br>
\frac{1}{8} h = 0.000625
     long m_lXGDot;<br>
long m_lYGDot;<br>
/* Bit 0 = 0.000625 m/sec */<br>
/* Bit 0 = 0.000625 m/sec */
    long m_lYGDot;<br>
\begin{array}{ccc} 1 \text{ or } 1 \text{ or } 11 ong m_12GDot;<br>
1 ong m_1ZGDot;<br>
1 ong m_1XGDotDot;<br>
2 /* Bit 0 = 0.0000125 m/sec
 long m_lXGDotDot; /* Bit 0 = 0.0000125 m/sec/sec */
 long m_lYGDotDot; /* Bit 0 = 0.0000125 m/sec/sec */
    long m_lZGDotDot;<br>
\begin{array}{ccc}\n & \text{if } 0 = 0.0000625 \text{ m/sec/sec} \\
\text{short} & \text{m\_NGF0} \\
\text{short} & \text{m\_NGF0} \\
\end{array}<br>
\begin{array}{ccc}\n & \text{if } 0 = 0.0000625 \text{ m/sec/sec} \\
\text{if } 0 = 2* * -31 \text{ sec} \\
\end{array} short m_nGf0; /* Bit 0 = 2**-31 sec */
 short m_nGf0Dot; /* Bit 0 = 2**-40 sec/sec */
 unsigned short m_wCheckSum; /* sum of all bytes of the header and data */
 unsigned short m_wCRLF; /* Carriage Return Line Feed */
} SBinaryMsg93; /* length = 8 + (56) + 2 + 2 = 68 */
/****************************************************/
/* SBinaryMsg80 */
/****************************************************/
typedef struct
{
     SUnionMsgHeader m_sHead;
    unsigned short m_wPRN; \frac{1}{2} /* Broadcast PRN */<br>unsigned short m_wSpare; \frac{1}{2} /* spare (zero) */
    unsigned short m_wSpare;<br>unsigned long m_ulMsgSecOfWeek;
                                            were Seconds of Week For Message */<br>N<sup>*</sup> Actual 250 bit waas message */
    unsigned long m_aulWaasMsg[8];<br>unsigned short m_wCheckSum;
                                             www.sum of all the must message /<br>/* sum of all bytes of the headerand data */
     unsigned short m_wCRLF; /* Carriage Return Line Feed */
```
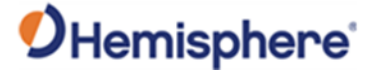

```
} SBinaryMsg80;
                                                    /* length = 8 + (40) + 2 + 2 = 52 */
 /* SBinaryMsg81
 typedef struct
₹.
     SUnionMsgHeader m sHead:
     unsigned short m_wPRN;
                                                   // Broadcast PRN
     unsigned short m_wFreqAndType; // Freq (Bit0: 0-L1, 1-L5) Type (Bit5/Bit4): 00: L1CA_WAAS, 01: L5_WAAS, 10: L5_DFMC<br>unsigned long m_ulMsgSecOfWeek; // Seconds of Week For Message<br>unsigned long m_aulMaasMsg[8]; // Actual 25
} SBinaryMsg81;
                                                   // length = 8 + (40) + 2 + 2 = 52/* SMsg91Data
typedef struct
     unsigned char bySV;<br>
\frac{1}{2} \frac{1}{2} \frac{1}{2} satellite being tracked, 0 == not tracked */<br>
\frac{1}{2} unsigned char byStatus;<br>
\frac{1}{2} \frac{1}{2} \frac{1}{2} status hits (code consider the fracked */
€
     unsigned char by Status; <br>
\frac{1}{2} \frac{1}{2} \frac{1}{2} \frac{1}{2} \frac{1}{2} \frac{1}{2} \frac{1}{2} \frac{1}{2} \frac{1}{2} \frac{1}{2} \frac{1}{2} \frac{1}{2} status bits (code carrier bit frame...) */<br>
unsigned chan by Status Slave;
     unsigned char by Channel; \frac{1}{2} /* Not used */
                                                     /* 20*_20MS_EPOCH_SLEW + _1MS_EPOCH_SLEW */<br>/* epoch_count */
     unsigned short wEpochSlew;
     unsigned short wEpochCount;
     unsigned long codeph_SNR;<br>
\frac{1}{2} /* 0-20 = code phase (21 bits), 28-32 = SNR/4096, upper 4 bits */<br>
unsigned long ulCarrierCycles_SNR;<br>
\frac{1}{2} /* 0-23 = carrier cycles, 24-32 = SNR/4096 lower 8 bits */
     unsigned short wDCOPhaseB10_HalfWarns; /* 0-11 = DCO phase, 12-14 = Half Cycle Warn
                                                              15 = half Cycle added */unsigned short m_wPotentialSlipCount; /* potential slip count */
     /* SLAVE DATA */unsigned long codeph_SNR_Slave;<br>unsigned long codeph_SNR_Slave; /* 0-20 = code phase (21 bits), 28-32 = SNR/4096, upper 4 bits */<br>unsigned long ulCarrierCycles_SNR_Slave; /* 0-23 = carrier cycles, 24-32 = SNR/4096 lower 8 
     unsigned short wDCOPhaseB10_HalfWarns_Slave; /* 0-11 = DCO phase, 12-14 = Half Cycle Warn
                                                                   15 = half Cycle added */
     unsigned short m_wPotentialSlipCount_Slave; /* potential slip count */
} SMsg91Data; /* 32 bytes */
/* SBinaryMsg91
   /* Comment: Transmits data from Takemeas.c
                                                                      *1/* debugging structure.<br>
/* debugging structure.<br>
/* Added by bbadke 7/07/2003
                                                                      *typedef struct
     SUnionMsgHeader m_sHead;
€
                                                      /* 8 */SUnionMsgneaue, m_sec;<br>
int m_sec;<br>
\frac{m}{}_iveck;
                                                       /* 8 bytes *//* 4 bytes */unsigned long<br>
\begin{array}{ccc}\n& \text{m} \text{--} \text{mc} \cdot \\ \text{long} & \text{1} \text{ic} \cdot \\ \text{long} & \text{1} \text{nc} \cdot \\ \text{long} & \text{1} \text{ProofWeek}; & \text{if } 4 \text{ bytes } \cdot \text{/} \\ \text{Jong} & \text{1} \text{Proof} \cdot \\ \text{SMSg91Data} & \text{S91Data[CHANNELS_12]}; & \text{if } 12*32 = 384 \text{ bytes } \cdot \text{/} \\ \end{array}Unsigned short m_wCheckSum; \frac{1}{2}, \frac{1}{2}, \frac{1}{2}, \frac{1}{2}, \frac{1}{2}, \frac{1}{2}, \frac{1}{2}, \frac{1}{2}, \frac{1}{2}, \frac{1}{2}, \frac{1}{2}, \frac{1}{2}, \frac{1}{2}, \frac{1}{2}, \frac{1}{2}, \frac{1}{2}, \frac{1}{2}, \frac{1} SBinaryMsg91;
                                                          /* length = 8 + (408) + 2 + 2 = 420 */
/* SObsPacket
 typedef struct
€
     unsigned long m_ulCS_TT_W3_SNR; /* Bits 0-11 (12 bits) =SNR_value
                                                         For All signals except GPS L2, SNR = 10.0*log10( 0.1024*SNR_value)
                                                         For GPS L2, SNR = 10.0*log10(0.1164*SNR_value)*/
```
# OHemisphere®

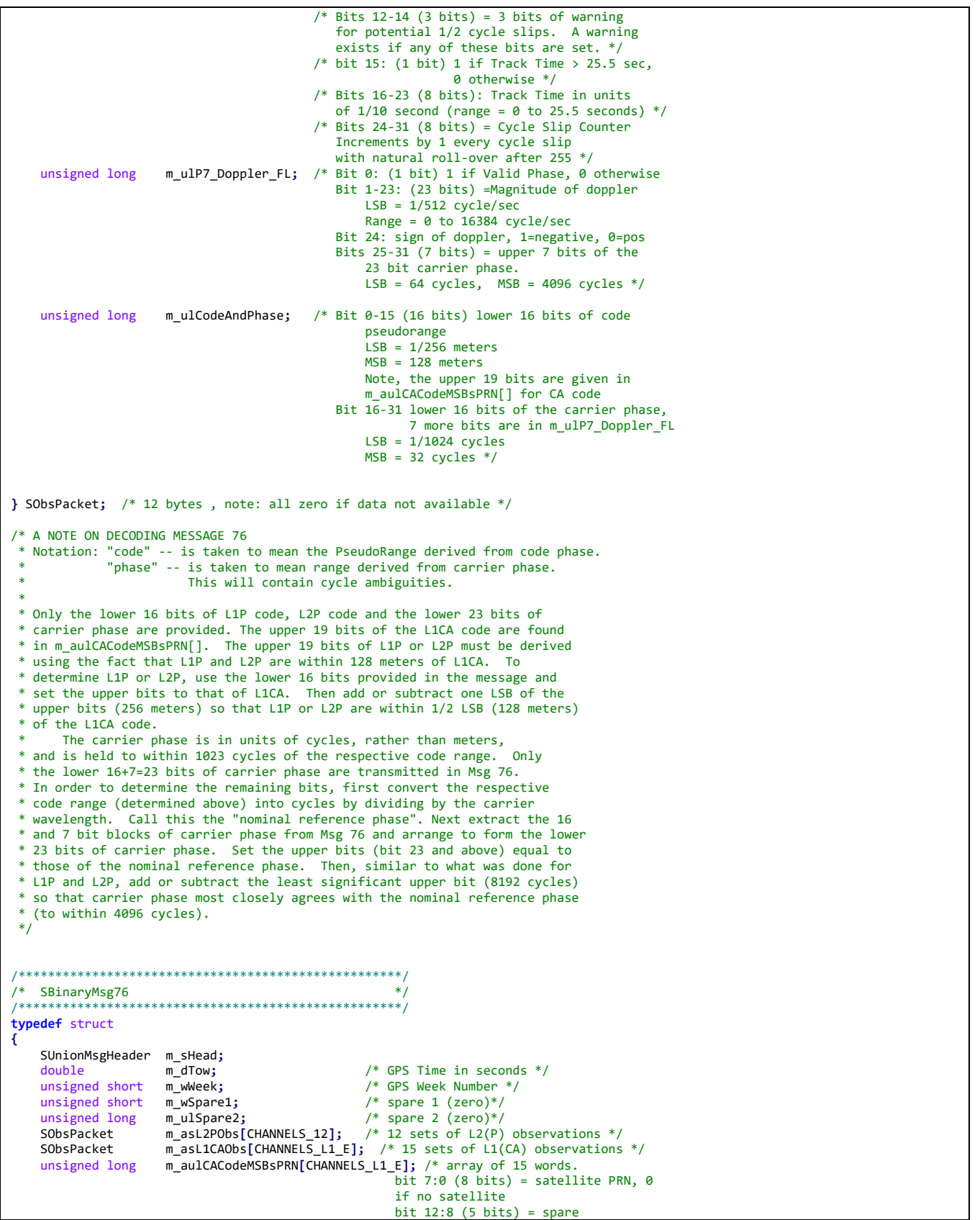

```
bit 31:13 (19 bits) = upper 19 bits
                                               of L1CA LSB = 256 meters
                                                       MSB = 67108864 meters */
   unsigned long
                 m_auL1Pword[CHANNELS_12]; /* array of 12 words relating to L1(P) code.
                                              Bit 0-15 (16 bits) lower 16 bits of the
                                              L1P code pseudo range.
                                              LSB = 1/256 meters
                                              MSB = 128 meters
                                              Bits 16-27 (12 bits) = L1P SNR value
                                              SNR = 10.0*log10(0.1164*SNR_value)If Bits 16-27 all zero, no L1P track
                                              Bits 28-31 (4 bits) spare *//* sum of all bytes of the header and data */unsigned short
                  m_wCheckSum;
   unsigned short m wCRLF;
                                           /* Carriage Return Line Feed */
} SBinaryMsg76;
                                           /* length = 8 + (448) + 2 + 2 = 460 */
/* SGLONASSChanData
typedef struct
₹
                                 /* Bit (0-6) = SV slot, 0 == not trackedunsigned char m_bySV;
                                  * Bit 7 = Knum flag
                                  * = KNum+8 if bit 7 set
                                  *unsigned char m_byAlm_Ephm_Flags;/* ephemeris and almanac status flags */
                                 /* bit 0: Ephemeris available but timed out
                                  * bit 1: Ephemeris valid
                                  * bit 2: Ephemeris health OK
                                  * bit 3: unused
                                  * bit 4: Almanac available
                                  * bit 5: Almanac health OK
                                  * bit 6: unused
                                  * bit 7: Satellite doesn't exist
                                  *unsigned char m_byStatus_L1; /* Status bits (code carrier bit frame...) */
   unsigned char m_byStatus_L2;
                               /* Status bits (code carrier bit frame...) */
               m chElev;
                                /* elevation angle */char
   unsigned char m_byAzimuth;
                                /* 1/2 the Azimuth angle */
   unsigned char m_byLastMessage; /* last message processed */
                                /* cycle slip on chan 1 */
   unsigned char m_bySlip01;
   unsigned short m_wCliForSNR_L1; /* code lock indicator for SNR divided by 32 */
   unsigned short m_wCliForSNR_L2; /* code lock indicator for SNR divided by 32 */
   short
                m nDiffCorr L1;
                                /* Differential correction * 100 */
                                 /* expected doppler in HZ at glonass L1 */
                m_nDoppHz;
   short
                                 /* track from NCO in HZ */short
                m nNCOHz L1;
                                 /* track from NCO in HZ */short
                m_nNCOHz_L2;
                m_nPosResid_1;
                               /* position residual 1 * 1000 */
   short
                                /* position residual 2 * 1000 * /short
                m_nPosResid_2;
} SGLONASSChanData; /* 24 bytes */
.<br>/* SBinaryMsg69
typedef struct
₹
                    m_sHead;
   SUnionMsgHeader
                    m_1SecOfWeek;
                                      /* tow */long
                    m_wL1usedNavMask; /* mask of L1 channels used in nav solution */
   unsigned short
                    m wL2usedNavMask; /* mask of L2 channels used in nav solution */
   unsigned short
   SGLONASSChanData m_asChannelData[CHANNELS_12]; /* channel data 12X24 = 288 */
                                  /* week */unsigned short
                    m_wWeek;
                                     \frac{1}{2} spare 1 \frac{1}{2}unsigned char
                    m_bySpare01;
```

```
unsigned char
                                    /* spare 2 */m_bySpare02;
                                    /* sum of all bytes of the header and data */unsigned short
                    m wCheckSum;
   unsigned short
                    m_wCRLF;
                                    /* Carriage Return Line Feed */
} SBinaryMsg69;
                                    /* length = 8 + 300 + 2 + 2 = 312 */
//Need to add to this for E1B and E1C.
          /* SGALILEOChanData
typedef struct
€
                                /* Bit (0-6) = SV slot, 0 == not tracked
   unsigned char m_bySV;
                                 * Bit 7 = Knum flag
                                 * = KNum+8 if bit \bar{7} set
                                 *unsigned char m_byAlm_Ephm_Flagsj/* ephemeris and almanac status flags */
                                /* bit 0: Ephemeris available but timed out
                                 * bit 1: Ephemeris valid
                                 * bit 2: Ephemeris health OK
                                 * bit 3: unused
                                 * bit 4: Almanac available
                                 * bit 5: Almanac health OK
                                 * bit 6: unused
                                 * bit 7: Satellite doesn't exist
                                 */* Status bits (code carrier bit frame...) */
   unsigned char m byStatus L1:
                              /* Status bits (code carrier bit frame...) */
   unsigned char m_byStatus_L2;
   char
               m_chElev;
                               /* elevation angle */unsigned char m_byAzimuth;
                               /* 1/2 the Azimuth angle */
   unsigned char m_byLastMessage; /* last message processed */
   unsigned char m_bySlip01;
                               /* cycle slip on chan 1 */
   unsigned short m_wCliForSNR_L1; /* code lock indicator for SNR divided by 32 */
   unsigned short m_wCliForSNR_L2; /* code lock indicator for SNR divided by 32 */
               m_nDiffCorr_L1; /* Differential correction * 100 */
   short
                                /* expected doppler in HZ at glonass L1 */
   short
               m_nDoppHz;
   short
               m_nNCOHz_L1;
                               /* track from NCO in HZ */
   short
               m_nNCOHz_L2;
                                /* track from NCO in HZ */short
               m_nPosResid_1;
                               /* position residual 1 * 1000 */
                               /* position residual 2 * 1000 */m nPosResid 2;
   short
} SGALILEOChanData; /* 24 bytes */
/* SBinaryMsg49 (Galileo E5A, E1B, E1C)
typedef struct
\mathbf{f}SUnionMsgHeader m_sHead;
                                    /* tow */m lSecOfWeek;
   long
                   m_wL1usedNavMask; /* mask of L1 channels used in nav solution */
   unsigned short
                    m_wL2usedNavMask; /* mask of L2 channels used in nav solution */
   unsigned short
   SGALILEOChanData m_asChannelData[CHANNELS_12]; /* channel data 12X24 = 288 */
                                /* week *unsigned short m_wWeek;
   unsigned char
                   m_bySpare01;
                                   /* spare 1 */m_bySpare02;
                                  \frac{1}{2} spare 2 */<br>
\frac{1}{2} spare 2 */<br>
\frac{1}{2} sum of all bytes of the header and data */
   unsigned char
   unsigned short
                   m_wCheckSum;
   unsigned short
                                   /* Carriage Return Line Feed */
                   m_wCRLF;
} SBinaryMsg49;
                                    /* length = 8 + 300 + 2 + 2 = 312 */
// SBinaryMsg36 BeiDou observations (see notes on mesage 76)
// Indivdual pages for B1I, B2I, B3I, etc ... to allow for BeiDou Phase III
// Allows for a maximum of 20 channels
typedef struct
€
   SUnionMsgHeader m_sHead;
                                        \frac{1}{2}(8 bytes)
                                        // Time in seconds (8 bytes)
   double
                 m dTow;
                                        // GPS Week Number (2 bytes)
   unsigned short m_wWeek;
   unsigned short
                  m_wSpare1;
                                        // spare 1 (zero) (2 bytes)
```
# OHemisphere®

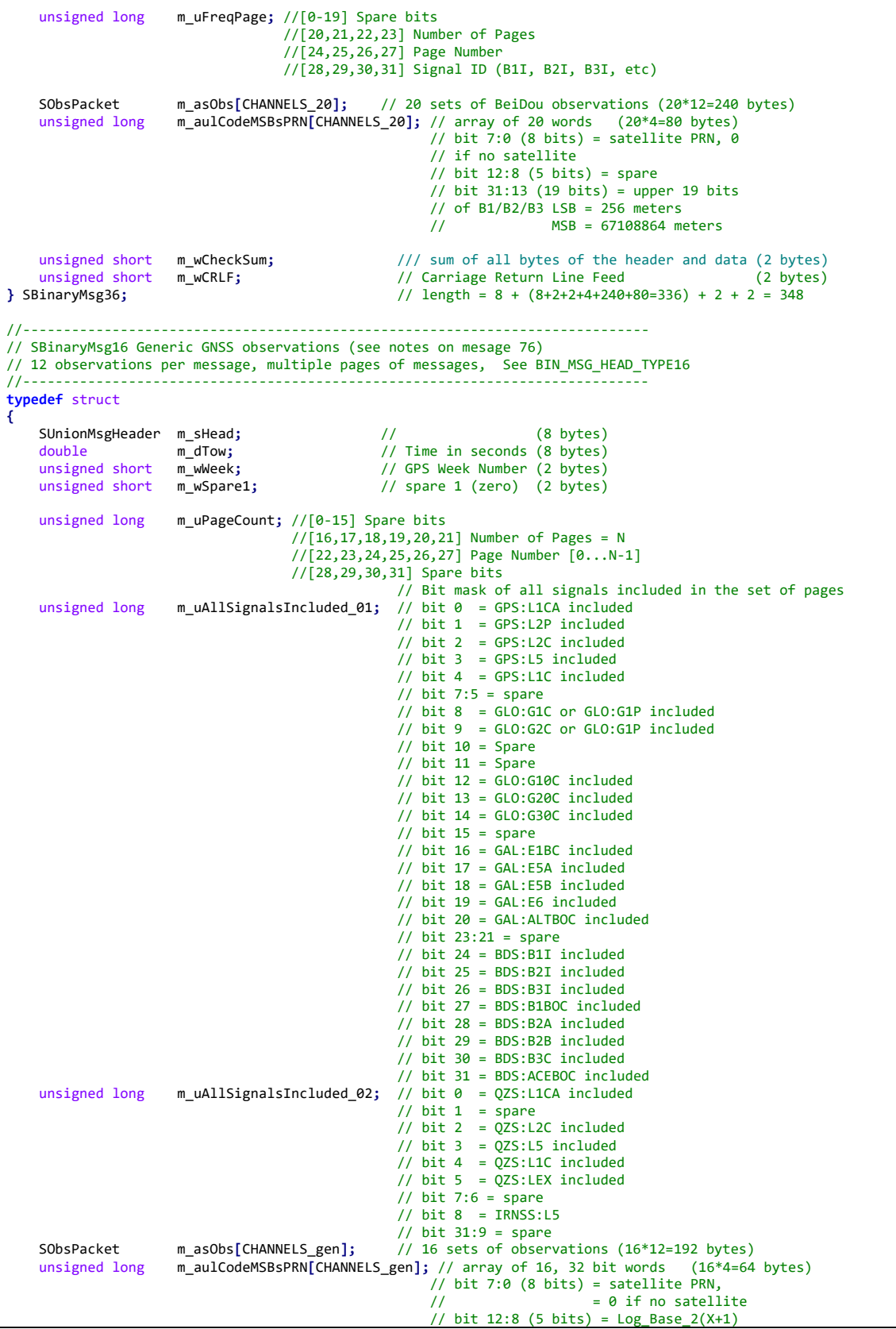

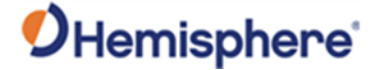

```
 // where X = Time, in units of 1/100th sec,
                                                       // since carrier phase tracking was last stressed<br>// or cycle slipped
                                                                 or cycle slipped
                                                        // bit 31:13 (19 bits) = upper 19 bits
                                                        // of code pseudorange LSB = 256 meters
                                                       // MSB = 67108864 meters
     unsigned short m_awChanSignalSYS[CHANNELS_gen]; // Array of 16, 16 bit words (32 bytes)
                                                    //[15,14] spare bits
                                                   //[13] = 1 if GLONASS P-Code
                                                   //[12,11,10,9,8] = Channel (0 is the first channel)
                                                   //[7,6,5,4] = Signal ID (L1CA, L5, G1, B1I, B2I, B3I, etc)
                                                   // GPS Signal ID: L1CA=0, L2P=1, L2C=2, L5=3, L1C=4
                                                   // GLO Signal ID: G1C/G1P=0, G2C/G2P=1, G10C=4, G20C=5, G30C=6
                                                    // GAL Signal ID: E1BC=0, E5A=1, E5B=2, E6=3, ALTBOC=4
                                                    // BDS Signal ID: B1I=0, B2I=1, B3I=2,B1BOC=3,B2A=4,B2B=5,B3C=6,ACEBOC=7
                                                   // QZS Signal ID: L1CA=0, L2C=2, L5=3, L1C=4
                                                  // IRN Signal ID: L5=0
                                                  //[3,2,1,0] = GNSS System, 0=GPS,1=GLO,2=GAL,3=BDS,4=QZS,5=INRSS
    unsigned short m_wCheckSum;<br>unsigned short m wCRLF;<br>// Carriage Return Line Feed (2 bytes)<br>(2 bytes)
unsigned short m_wCRLF; // Carriage Return Line Feed (2 bytes)<br>} SBinaryMsg16; // length = 8 + (8+2+2+4+4+4+192+64+32=312) + 2 + 2 =
                                                  } SBinaryMsg16; // length = 8 + (8+2+2+4+4+4+192+64+32=312) + 2 + 2 = 324
//=====================================================================
// SGENERICchanData (was called SBEIDOUChanData)
//
// Note: Currently we have some redundant stuff in all 3 pages
// perhaps we should eliminate the redundant stuff
// and only put in page 1 and not 2 & 3???
//=====================================================================
typedef struct
{
    unsigned char m_bySV; \frac{1}{8} // Bit (0-6) = SV slot, 0 == not tracked
     unsigned char m_byAlm_Ephm_Flags; // ephemeris and almanac status flags
                                         // bit 0: Ephemeris available but timed out
                                        // bit 1: Ephemeris valid
                                         // bit 2: Ephemeris health OK
                                         // bit 3: unused
                                        // bit 4: Almanac available
                                        // bit 5: Almanac health OK
                                         // bit 6: unused
    // bit 7: Satellite doesn't exist<br>unsigned char m_byStatus; // Status bits (code carrier bit 1
                 n_byStatus; // Status bits (code carrier bit frame...)<br>m_chElev; // elevation angle
    char m_chElev; // elevation angle
    unsigned char m_byAzimuth; // 1/2 the Azimuth angle<br>unsigned char m byLastMessage; // last message processed
    unsigned char m_byLastMessage; // last message processe<br>unsigned char m_bySlip; // cycle slip on chan 1
    unsigned char m_bySlip;
     char m_cFlags; // RFR_150501 was m_cSpare1;
                                         // [0] bChanEnabled
                                       // [1] bUsedInSolution
    unsigned short m_wCliForSNR; // code lock indicator for SNR divided by 32<br>short m_nDiffCorr; // Differential correction * 100
                                       // Differential correction * 100
    short m_nDoppHz; // expected doppler in HZ at B1 frequency
    short m_nNCOHz; // track from NCO in HZ
     short m_nPosResid; // position residual * 1000
    unsigned short m_wAllocType;
} SGENERICchanData; //Changed to generic B1/B2/B3 message 3/18/2013 (20 bytes)
//-----------------------------------------------------------------------------
// SBinaryMsg39
// Populates SLXMON window
// Indivdual pages for B1I, B2I, B3I, etc ... to allow for BeiDou Phase III
// Allows for a maximum of 20 channels
//-----------------------------------------------------------------------------
typedef struct
{
    SUnionMsgHeader m_sHead; //8 bytes<br>
\frac{1}{2} //tow (4 l
                                          //tow (4 bytes) unsigned long m_uMaskFreqPage; //[0-19] Mask of channels used in nav solution
                                          //[20,21,22,23] Number of Pages
                                         //[24,25,26,27] Page Number
```
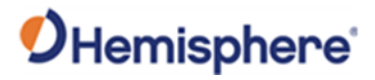

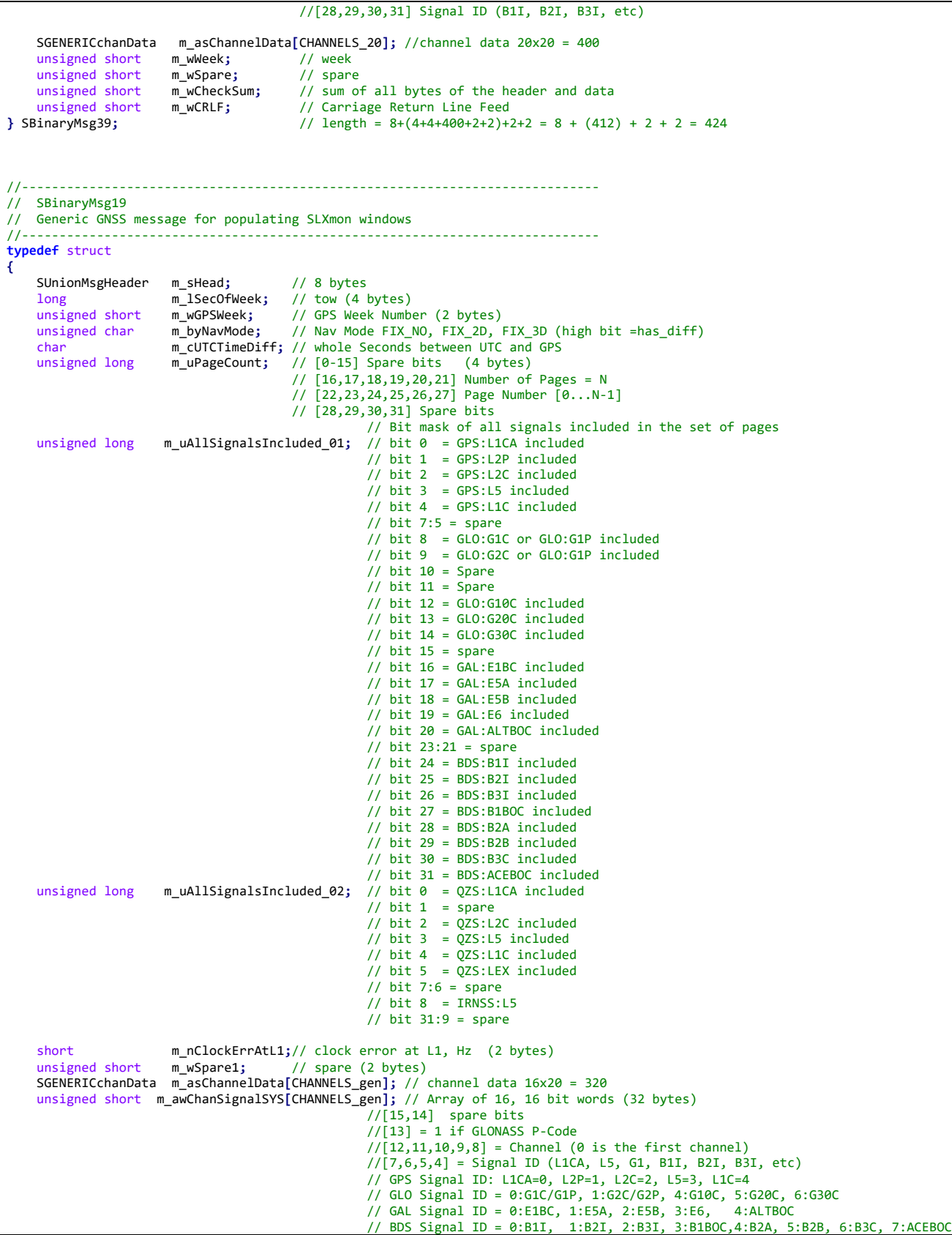

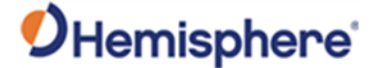

 // QZS Signal ID = 0:L1CA, 1:xxx, 2:L2C, 3: L5, 4: L1C  $//$  IRN Signal ID =  $0: L5$ //[3,2,1,0] = GNSS System, 0=GPS,1=GLO,2=GAL,3=BDS,4=QZS,5=INRSS unsigned short m\_wCheckSum; // sum of all bytes of the header and data<br>unsigned short m wCRLF; // Carriage Return Line Feed unsigned short m\_wCRLF**;** // Carriage Return Line Feed **}** SBinaryMsg19**;** // length = 8+(4+2+1+1+4+4+4+2+2+320+32)+2+2 = 8 + (376) + 2 + 2 = 388 #if defined(\_USING\_BEIDOU\_TIME\_OFFSETS\_) //----------------------------------------------------------------------------- // SBinaryMsg34 --- BeiDou -> GPS, ->GLO, -> GAL, ->UTC time offset parameters // Information is in both D1 and D2, but we are only going to use D1 because // it is the same data as in D2<br>//-----------------------------**typedef** struct **{** SUnionMsgHeader m\_sHead**;** //8 bytes int maauTC; //BDT clock bias relative to UTC int m\_A1UTC**;** //BDT clock rate relative to UTC short m\_A0GPS; //BDT clock bias relative to GPS time<br>
m\_A1GPS; //BDT clock rate relative to GPS time short m\_A1GPS; //BDT clock rate relative to GPS time<br>short m\_A0GAL; //BDT clock bias relative to Galileo : short m\_A0GAL; //BDT clock bias relative to Galileo system time<br>short m\_A1GAL; //BDT clock rate relative to Galileo system time short m\_A1GAL; //BDT clock rate relative to Galileo system time<br>short ma0GLO; //BDT clock bias relative to GLONASS time short m\_A0GLO<sub>j</sub> //BDT clock bias relative to GLONASS time<br>short m\_A1GLO; //BDT clock rate relative to GLONASS time short m\_A1GLO; //BDT clock rate relative to GLONASS time<br>unsigned char m toa; //Almanac reference time (assuming this i unsigned char metoa; //Almanac reference time (assuming this is also correct for the time offsets)<br>unsigned char methods; //almanac week number (assuming this is also correct for the time offsets) m\_Wna; //almanac week number (assuming this is also correct for the time offsets)<br>m\_dtls; //Delta time due to leap seconds before the new leap second effective char m\_dtls**;** //Delta time due to leap seconds before the new leap second effective unsigned char m\_wnlsf; //Week number of the new leap second unsigned char m\_dn; //Day number of week of the new leap m\_dn; //Day number of week of the new leap second<br>m\_dtlsf; //Delta time due to leap seconds after the r char m\_dtlsf; //Delta time due to leap seconds after the new leap second effective<br>short m spare1; m\_spare1; short m\_spare2**;**<br>short m\_spare3: short m\_spare3;<br>unsigned short m\_wCheckSum; unsigned short m\_wCheckSum; //sum of all bytes of the header and data<br>unsigned short m wCRLF; // Carriage Return Line Feed unsigned short m\_wCRLF**;** // Carriage Return Line Feed  $\frac{1}{2}$  length = 8+(4+4+2+2+2+2+2+2+1+1+1+1+1+1+2+2+2=32)+2+2 = 8 + (32) + 2 + 2 = 44 #endif //----------------------------------------------------------------------------- // SBinaryMsg44<br>// Galileo Tir // Galileo Time Conversion Parameters //---------------------------------------------------------------------------- **typedef** struct **{** // - - - - - - - - - - - - - - - - - - - - - - - - - - - - - - - - - - - SUnionMsgHeader m\_sHead; // Header of message. // - - - - - - - - - - - - - - - - - - - - - - - - - - - - - - (8 bytes) // - - - - - - - - - - - - - - - - - - - - - - - - - - - - - - - - - - - // Galileo Time to UTC conversion parameters (32 bytes).<br>double m\_A0; // Constant term of po // Constant term of polynomial to // determine UTC from Galileo Time.<br>double m A1: // 1st order term of polynomial to // 1st order term of polynomial to unsigned long m\_tot; <br>
// determine UTC from Galileo Time.<br>
// Reference time for A0 & A1, sec c // Reference time for A0 & A1, sec of // Galileo week.<br>unsigned short m\_wnt; // Current Galile unsigned short m\_w**nt;** // Current Galileo reference week.<br>unsigned short m\_w**nlsf;** // GST Week number when m\_dtlsf // GST Week number when m\_dtlsf // becomes effective. // Day of the week 1 (= Sunday) to // 7 (= Saturday) when m\_dtlsf %// becomes effective.<br>short m dtls; // Cumulative past lea m\_dtls**;** // Cumulative past leap seconds.<br>m dtlsf; // Scheduled future (past) leap short mdtlsf; // Scheduled future (past) leap // seconds.<br>// Spare (zero). unsigned short m\_wSpare1; // - - - - - - - - - - - - - - - - - - - - - - - - - - - - - - (32 bytes) // - - - - - - - - - - - - - - - - - - - - - - - - - - - - - - - - - - - // GPS Time to Galileo Time conversion parameters (GGTO Parameters). // //  $dTsys = Tgal - Tgps = m A0G + m A1G [TOW - m t0G + 604800*(WN - mWN0G)]$  // // where, // dTsys = The time difference between systems

### OHemisphere<sup>®</sup>

```
 // Tgal = Galileo Time
    // Tgps = GPS Time
            TOW = Galileo Time of Week
    // WN = Galileo Week Number
   // remaining parameters follow.<br>double m A0G: //
   double m_A0G;<br>
m_A0G;<br>
// 1st order term of GGTO polynomial.<br>
1/ 1st order term of GGTO polynomial.
 double m_A1G; // 1st order term of GGTO polynomial.
 unsigned long m_t0G; // Reference time of week for GGTO.
 unsigned short m_WN0G; // Reference week for GGTo.
 unsigned short m_wGGTOisValid; // Coded: 0 == GGTO Invalid,
\frac{1}{1} == GGTO Valid.
                                    // The Galileo OS-SIS-ICD indicates
                                     // that when satellite broadcasts 
                                    // all 1 bit values for A0G, A1G,
                                    // t0G, and WN0G then "the GGTO is
                                    // considered as not valid."
    // - - - - - - - - - - - - - - - - - - - - - - - - - - - - - - (24 bytes)
    // - - - - - - - - - - - - - - - - - - - - - - - - - - - - - - - - - - -
   // Message Tail<br>unsigned short m_wCheckSum;
                                 // Sum of all bytes of the header and<br>// data
 // data.
 unsigned short m_wCRLF; // Carriage Return Line Feed.
 // - - - - - - - - - - - - - - - - - - - - - - - - - - - - - - (4 bytes)
} SBinaryMsg44; // length = 8 + (32+24) + 2 + 2 = 68.
/****************************************************/
/* SBinaryMsg35 */
/****************************************************/
typedef SBinaryMsg95 SBinaryMsg35; //BeiDou ephemeris
/****************************************************/
/* SBinaryMsg135 */
/****************************************************/
typedef SBinaryMsg95 SBinaryMsg135; //BeiDou phase3 ephemeris
/****************************************************/
/* SBinaryMsg45 */
/****************************************************/
typedef SBinaryMsg95 SBinaryMsg45; //Galileo ephemeris
/****************************************************/
/* SBinaryMsg55
/****************************************************/
typedef SBinaryMsg95 SBinaryMsg55; //IRNSS ephemeris
/****************************************************/
/* SBinaryMsg125 */
/****************************************************/
typedef SBinaryMsg95 SBinaryMsg125; // QZS L5 ephemeris
/****************************************************/
/* SBinaryMsg195 */
/****************************************************/
typedef SBinaryMsg95 SBinaryMsg195; // GPS L5 ephemeris
/****************************************************/
/* SMsg61Data */
/****************************************************/
typedef struct
{
   unsigned char bySV;<br>unsigned char byStatusL1; <br>/* Status bits (code carrier bit frame..
 unsigned char byStatusL1; /* Status bits (code carrier bit frame...) */
 unsigned char byStatusL2; /* Status bits (code carrier bit frame...) */
   unsigned char byL1_L2_DCO; /* 0-3 = upper 4 bits of 11 carrier DCO Phase* 4-7 = upper 4 bits of L2 carrier DCO Phase
*/
   unsigned short wEpochSlewL1; \frac{1}{8} \frac{1}{8} 0-9 = slew, 0 to 1000 count for ms of sec
   * 10-15 = 6 bits of L1 slip count */<br>unsigned short wEpochCountL1; /* 0-9 = epoch count, 0 to 1000 count
                                   /* 0-9 = epoch_count, 0 to 1000 count for ms of sec
                                     * 10-15 = 6 bits of L2 slip count */unsigned long codeph SNR L1; /* 0-20 = L1 code phase (21 bits = 9+12),
                                      * 21-32 = L1 SNR/4096 (upper 11 of 12 bits) */
    unsigned long ulCarrierCycles_L1; /* 0-23 = L1 carrier cycles, 
                                     * 24-32 = L1 Carrier DCO lower 8 bits */
```
# OHemisphere<sup>®</sup>

```
 unsigned long codeph_SNR_L2; /* 0-20 = L2 code phase (21 bits = 9+12), 
                                           * 21-32 = L2 SNR/4096 (upper 11 of 12 bits) */
     unsigned long ulCarrierCycles_L2; /* 0-23 = L2 carrier cycles, 
                                          * 24-32 = L2 Carrier DCO lower 8 bits */} SMsg61Data; /* 24 bytes */
/****************************************************/
   /* SBinaryMsg61 */
  /* Comment: Transmits data from TakemeasGLONASS.c */<br>/* debugging structure for Dual Freq. */ /* debugging structure for Dual Freq. */
 /****************************************************/
typedef struct
{
    SUnionMsgHeader m_sHead;<br>unsigned long m_Tic; <br>/* 4 bytes */
 unsigned long m_Tic; /* 4 bytes */
 unsigned long ulSpare; /* 4 bytes */
     unsigned short awHalfWarns[CHANNELS_12]; /* 12*2 = 24 bytes */
                                                  /* each word is
                                                   * bit 0-2 L1 Half Cycle Warn
                                                   * bit 3 = L1 half cycle added
                                                  * bit 4-6 L2 Half Cycle Warn
                                                   * bit 7 = L2 half cycle added
                                                   * 8 = LSB of 12 bit L1 SNR/4096
                                                  * 9 = LSB of 12 bit L2 SNR/4096
                                                  * bit 10-15 Ktag of the SV */ SMsg61Data as61Data[CHANNELS_12]; /* 12*24 = 288 bytes */
                                                 ware show of all bytes of the header and data */<br>
\frac{1}{2} /* Carriage Return Line Feed */
unsigned short m_wCheckSum;<br>unsigned short m_wCRLF;<br>} SBinaryMsg61;
                                                 /* length = 8 + (320) + 2 + 2 = 332 */
/****************************************************/
/* SBinaryMsg66 GLONASS OBS (see notes on mesage 76) */
/****************************************************/
typedef struct
{
     SUnionMsgHeader m_sHead;
 double m_dTow; /* Time in seconds */
 unsigned short m_wWeek; /* GPS Week Number */
 unsigned short m_wSpare1; /* 16 bit spare word */
     unsigned long m_ulP_Code; /* Bit [31,24] spare bits */
                                                  /* Bit \left[23,12\right] Pcode On for m_asL2Obs Obs 0-11, Bit 12 = channel 0*/
    \frac{1}{8} Bit [11, 0] Pcode On for m_asL1Obs 0bs 0-11 Bit 0 = channel 0*/<br>SObsPacket m_asL1Obs CHANNELS_12]; /* 12 sets of L1(Glonass) observations */<br>SObsPacket m_asL2Obs CHANNELS_12]; /* 12 sets of L2(Glonass) observa
 SObsPacket m_asL1Obs[CHANNELS_12]; /* 12 sets of L1(Glonass) observations */
 SObsPacket m_asL2Obs[CHANNELS_12]; /* 12 sets of L2(Glonass) observations */
     unsigned long m_aulL1CodeMSBsSlot[CHANNELS_12]; /* array of 12 words. 
                                                       bit 7:0 (8 bits) = satellite Slot, 0 if no satellite
                                                        bit 12:8 (5 bits) = spare
                                                       bit 31:13 (19 bits) = upper 19 bits
                                                      of L1 LSB = 256 meters
    /* MSB = 67108864 meters */<br>unsigned short   m_wCheckSum;                   /* sum of all bytes of the header ar
    unsigned short m_wCheckSum;<br>
unsigned short m_wCRLF;<br>
/* Carriage Return Line Feed */<br>
1.125 and the set of the header and data */<br>
1.125 and the set of the header and data */<br>
1.125 and the set of the header and data */<br>

                                                  \frac{1}{2} Carriage Return Line Feed */
} SBinaryMsg66; /* length = 8 + (352) + 2 + 2 = 364 */
/****************************************************/
/* SGLONASS_String, added for glonass strings */
                    /****************************************************/
typedef struct
{
    unsigned long m_aul85Bits[3]; /* holds bits 9-85 of the GLONASS string */
 /*
                                      * bit order in message 65
 * MSB LSB
                                     * m_aul85Bits[0]: 85 84...........54
                                     * m_aul85Bits[1]: 53 52...........22
                                     * m_aul85Bits[2]: 21 20......9
                                     */
} SGLONASS_String; /* 12 bytes (max of 96 bits) */
```
# OHemisphere<sup>®</sup>

```
/****************************************************/
/* SBinaryMsg65, added by JL for glonass subframe immediate data + string_5 */
/****************************************************/
/* sent only upon command or when values change (not including changes in tk) */
typedef struct
{
     SUnionMsgHeader m_sHead;
    unsigned char m_bySV;<br>
unsigned char m_byKtag;<br>
/* The satellite K Number + 8. */<br>
1/* The satellite K Number + 8. */
                      m_byKtag;                                 /* The satellite K Number + 8. */<br>m_wSpare1;                                 /* Spare, keeps alignment to 4 bytes */
 unsigned short m_wSpare1; /* Spare, keeps alignment to 4 bytes */
 unsigned long m_ulTimeReceivedInSeconds; /* time at which this arrived */
     SGLONASS_String m_asStrings[5]; /* first 5 Strings of Glonass Frame (60 bytes) */
                                                         /* sum of all bytes of the header and data */<br>/* Carriage Return Line Feed */
unsigned short m_wCheckSum;<br>unsigned short m_wCRLF;<br>} SBinaryMsg65;
                                                          /* length = 8 + (68) + 2 + 2 = 80 */
/*********************************************************************/
/* SBinaryMsg62, Glonass almanac data. Containing string
     5 and the two string pair for each satellite after string 5.
    String 5 contains the time reference for the glonass almanac
     and gps-glonass time differences.
  *
  *********************************************************************/
typedef struct
{
     SUnionMsgHeader m_sHead;
                                                         /* The satellite to which this data belongs. */<br>/* Proprietary data */
    unsigned char m_bySV;<br>unsigned char m_byKtag_ch;<br>unsigned short m_wSpare1;
    unsigned short m_wSpare1; <br>
SGLONASS_String m_asStrings[3]; <br>
/* glonass almanac data (36 bytes)<br>
<br>
1920 1935)
                                                         /* glonass almanac data (36 bytes)
 String 0 & 1 = Two almanac Strings, String 2 = ICD String 5*/
 unsigned short m_wCheckSum; /* sum of all bytes of the header and data */
unsigned short m_wCRLF; \overline{M} /* Carriage Return Line Feed */<br>} SBinaryMsg62; /* length = 8 + (40) + 2 + 2 = !
                                                          /* length = 8 + (40) + 2 + 2 = 52 */
/****************************************************/
/* SBinaryMsg42 Galileo(42), BeiDou(32), GPS(92) or QZSS(22) Almanac */
/****************************************************/
typedef struct
{
    SUnionMsgHeader m_sHead;<br>unsigned char m_bySV;<br>unsigned char m_bySpare;<br>unsigned short m_wSpare1;
                                                        // The satellite to which this data belongs.
                                                          // Spare, keeps alignment to 4 bytes
     unsigned short m_wSpare1; // Spare, keeps alignment to 4 bytes
                                                          // Almanac words (different for different GNSS)
                                                          // sum of all bytes of the header and data<br>// Carriage Return Line Feed
unsigned short m_wCRLF;<br>unsigned short m_wCRLF;<br>} SBinaryMsg42;
                                                          // length = 8 + (4+48=52) + 2 + 2 = 64
typedef SBinaryMsg42 SBinaryMsg22; //QZSS Almanac
typedef SBinaryMsg42 SBinaryMsg32; //BeiDou Almanac
typedef SBinaryMsg42 SBinaryMsg92; //GPS Almanac
typedef SBinaryMsg42 SBinaryMsg52; //IRNSS Almanac
//=====================================================================
// SBinaryMsg109, Log 3-Axis Gyro/Acc
//
//=====================================================================
typedef struct
{
    SUnionMsgHeader m_sHead; <br>unsigned short m_wIRQ; <br>// [2 bytes]
                                                     // [2 bytes] Number of IRQs since previous integrated and dump of raw sensor
measurements 
    unsigned short m_wSpare;<br>unsigned long m_ulTIC;<br>
// [4 bytes] Curre<br>
// [2 bytes] Curre<br>
// [2 bytes] Curre
    unsigned long m_ulTIC; <br>unsigned short m_wGyroCount; // [2 bytes] Gyro count in<br>unsigned short m_wAcclCount; // [2 bytes] Acc count fo
 unsigned short m_wGyroCount; // [2 bytes] Gyro count for this epoch
 unsigned short m_wAcclCount; // [2 bytes] Acc count for this epoch
    unsigned short m_wMagnCount;<br>
// [2 bytes] Mag count for this epoch
     unsigned short m_wTemperatureCount; // [2 bytes] temperature count for this epoch
```
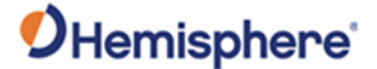

```
long m_lGyroSum_X; // [4 bytes] accumulated gyro X value for this epoch
     long m_lGyroSum_Y; // [4 bytes] accumulated gyro Y value for this epoch, first 32 bytes
    long m_lGyroSum_Z; // [4 bytes] accumulated gyro Z value for this epoch<br>
long m_lAcclSum_X; // [4 bytes] accumulated acc X value for this epoch
                      m_lAcclSum_X; // [4 bytes] accumulated acc X value for this epoch m_lAcclSum_Y; // [4 bytes] accumulated acc Y value for this epoch
 long m_lAcclSum_Y; // [4 bytes] accumulated acc Y value for this epoch
 long m_lAcclSum_Z; // [4 bytes] accumulated acc Z value for this epoch
 long m_lMagnSum_X; // [4 bytes] Magnetic X for this epoch 
 long m_lMagnSum_Y; // [4 bytes] Magnetic Y for this epoch
   long m_lMagnSum_Z;<br>
\frac{1}{2} // [4 bytes] Magnetic Z for this epoch, next 32 bytes<br>
\frac{1}{2} m_lTemperatureSum; // [4 bytes] gyro temperature
                      m_internatureSum; // [4 bytes] gyro temperature
    unsigned short m_wAcclError; <br>unsigned short m_wGyroError; \frac{1}{2} bytes] Are gyro measurements valid or not
 unsigned short m_wGyroError; // [2 bytes] Are gyro measurements valid or not 
 unsigned short m_wCheckSum; // [2 bytes] sum of all bytes of the header and data 
 unsigned short m_wCRLF; // [2 bytes] Carriage Return Line Feed 
} SBinaryMsg109; // 
//xx #if defined(WIN32) || (__ARMCC_VERSION>=300441) // all compilers that we use today
    #pragma pack(pop)
//xx #endif
#ifdef __cplusplus
}
#endif
#endif // __BinaryMsg_H_
```
#### **Bin1 Message**

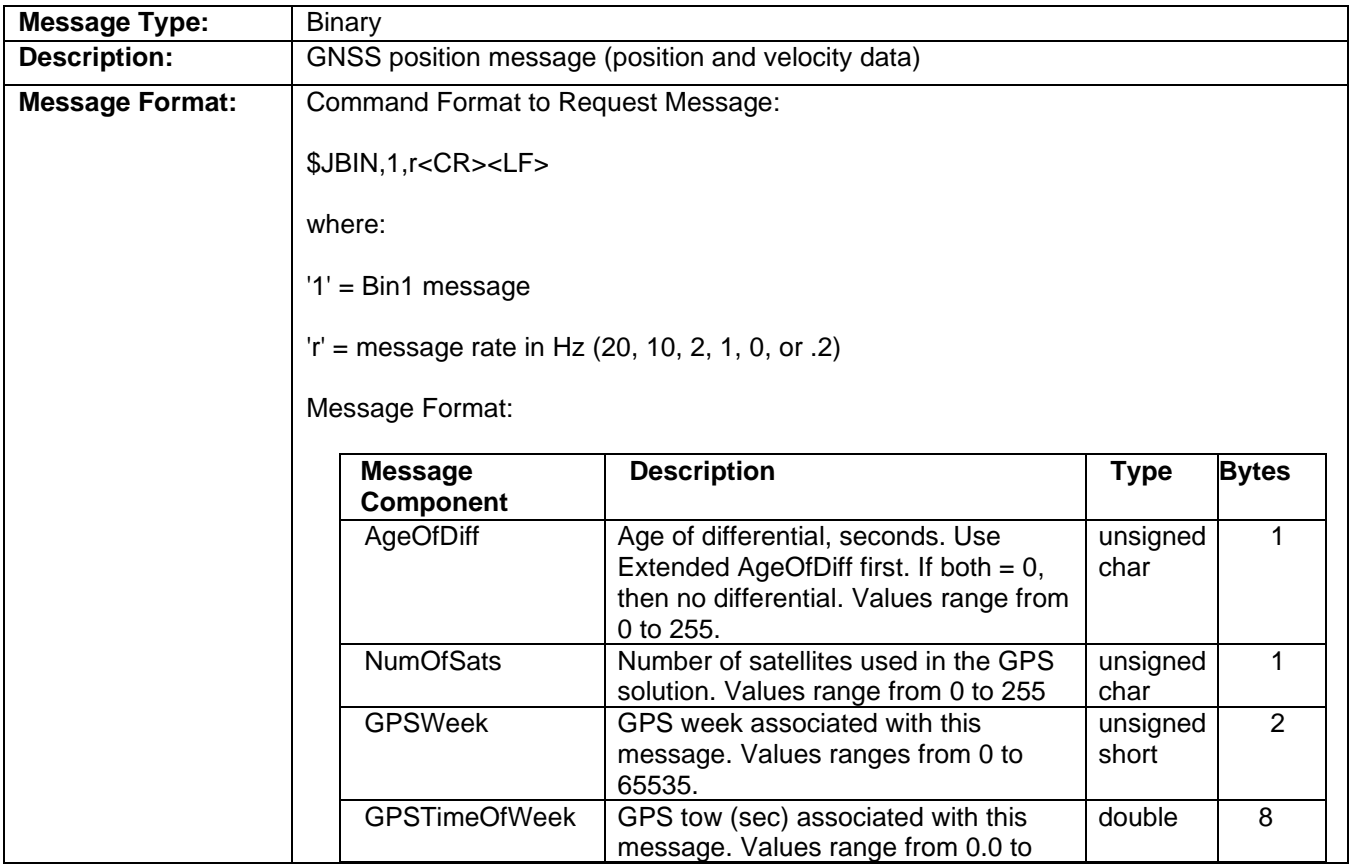

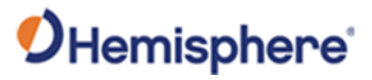

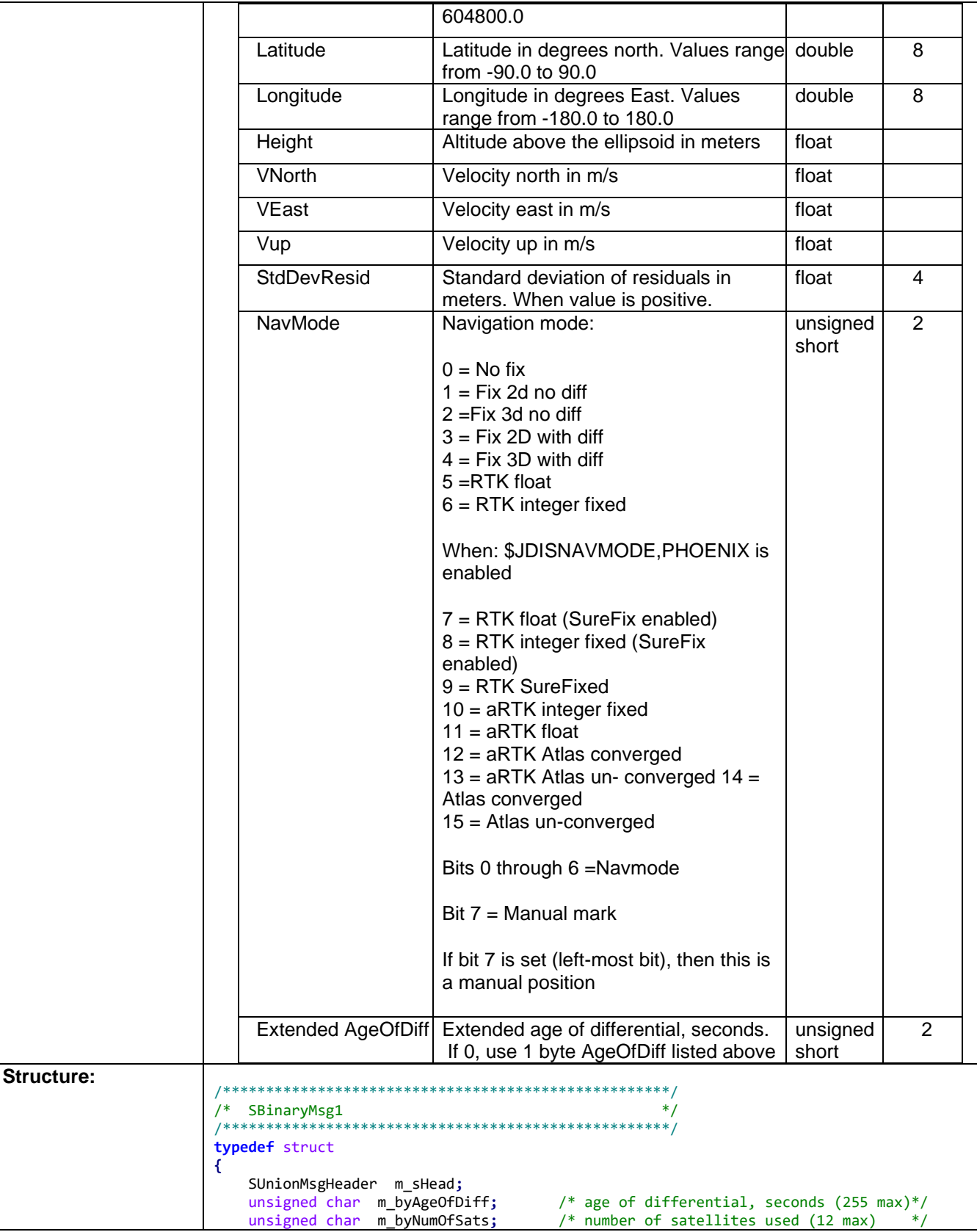

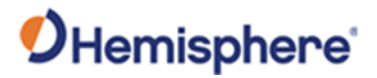

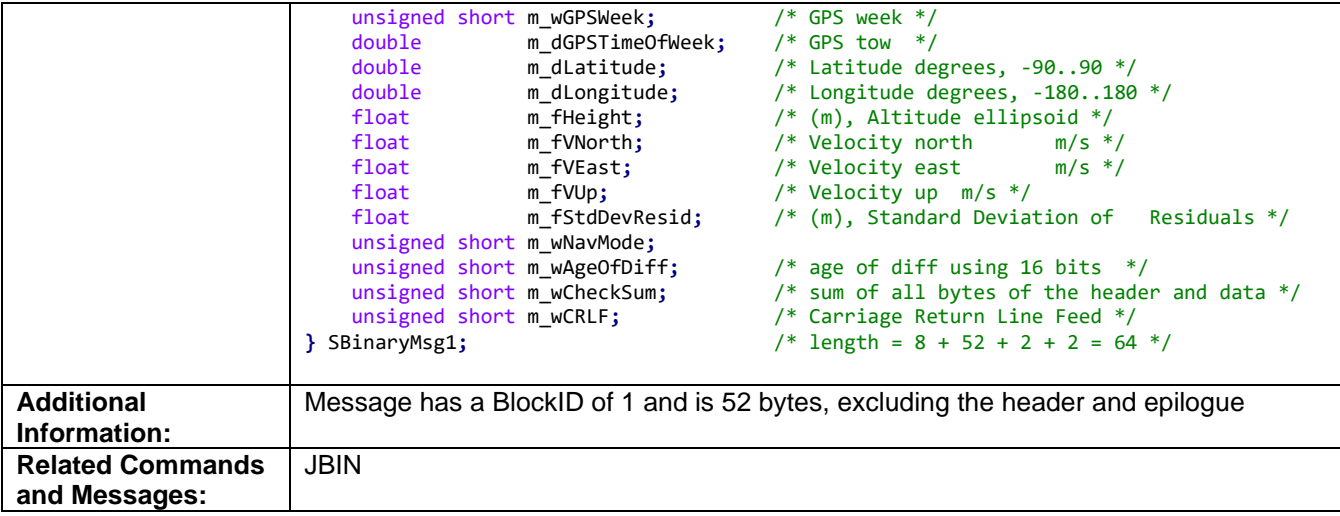

Topic Last Updated: v4.0 / June 30, 2020

#### **Bin2 Message**

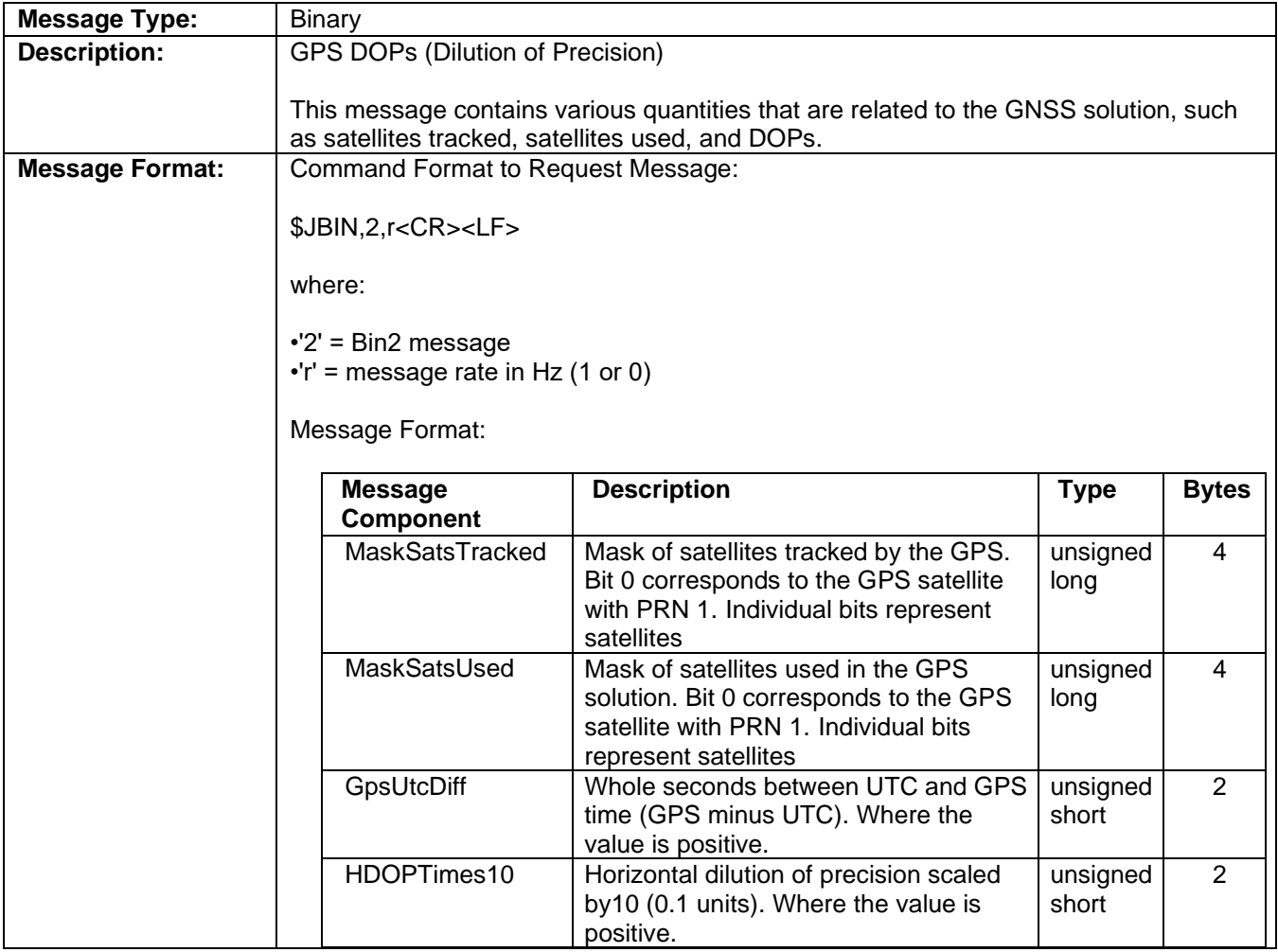

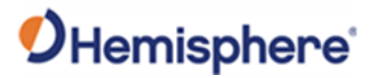

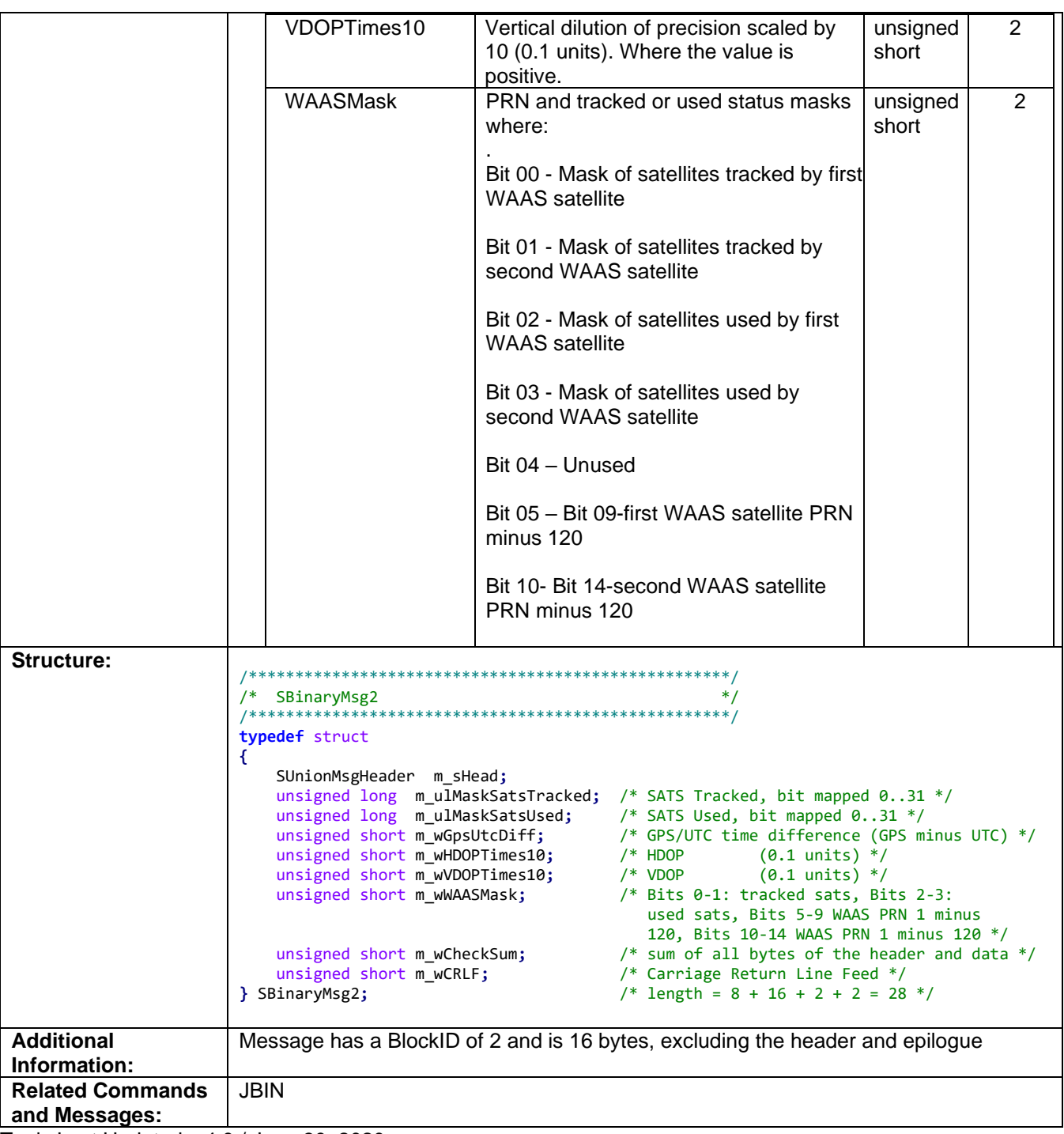

Topic Last Updated: v4.0 / June 30, 2020

#### **Bin3 Message**

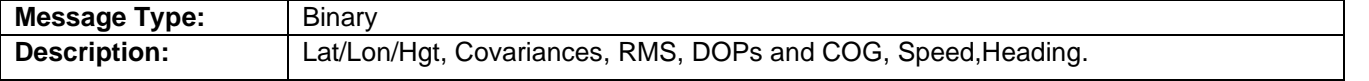

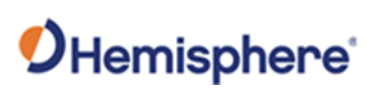

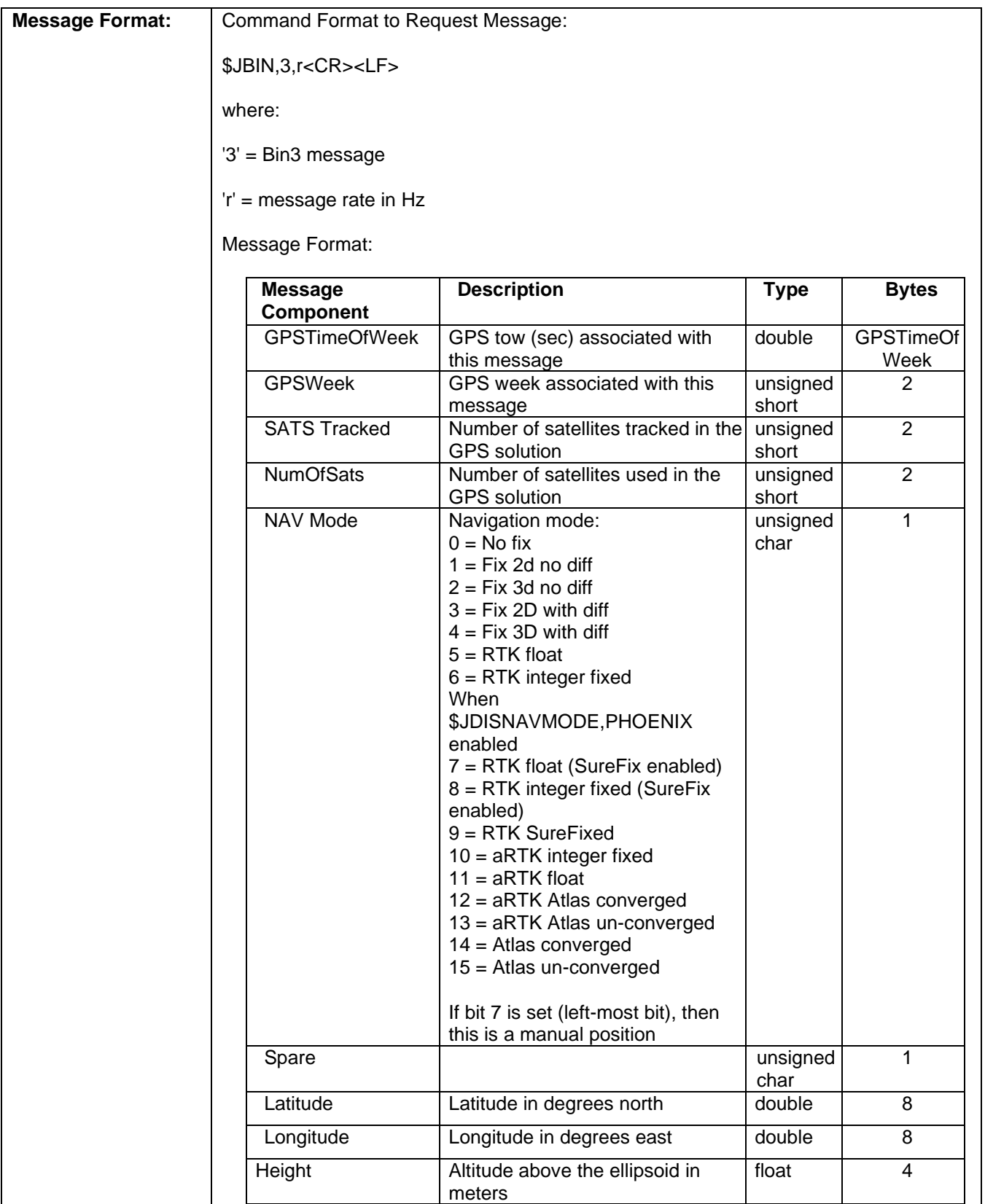

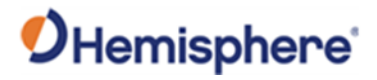

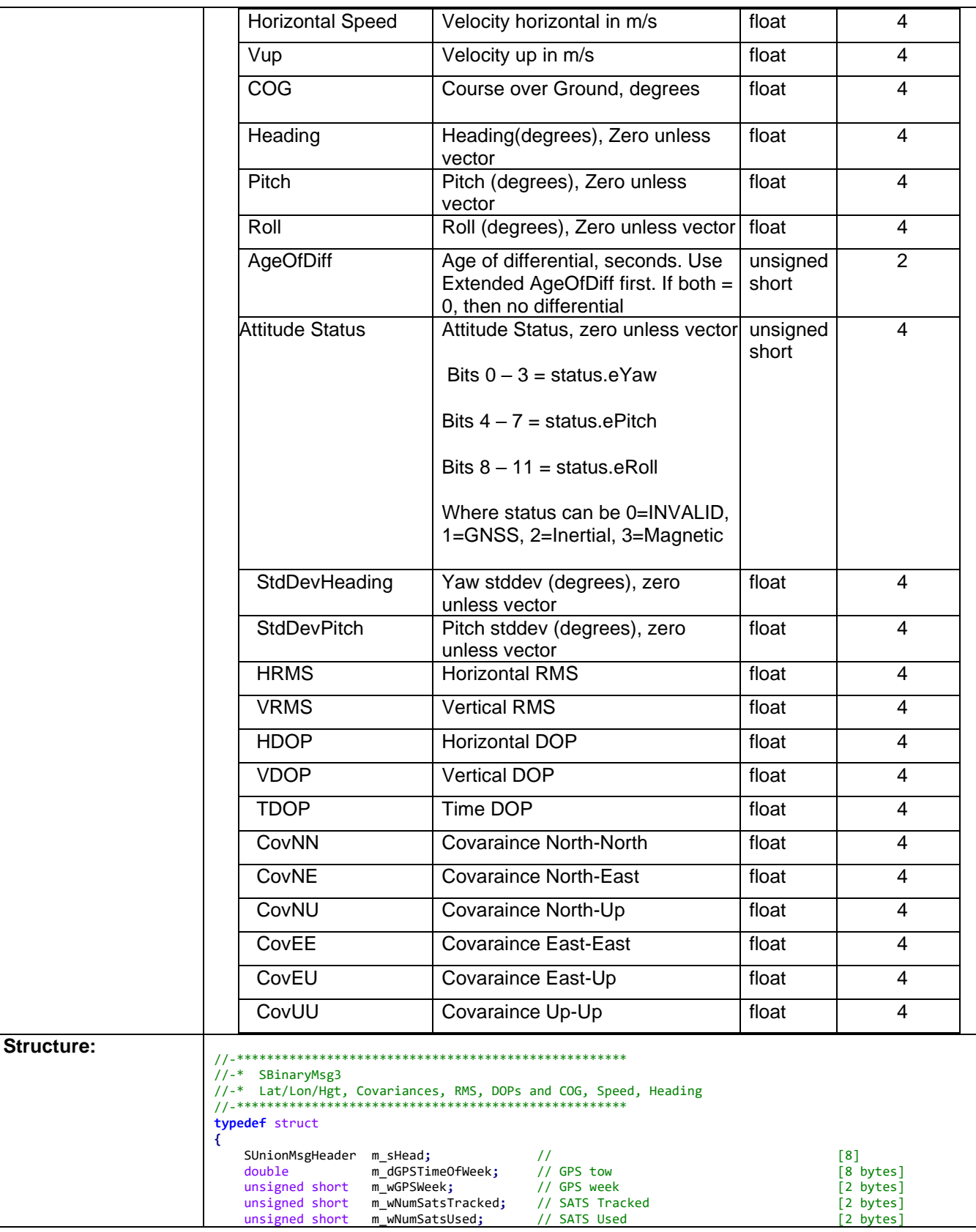

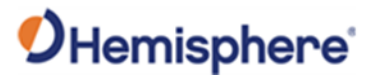

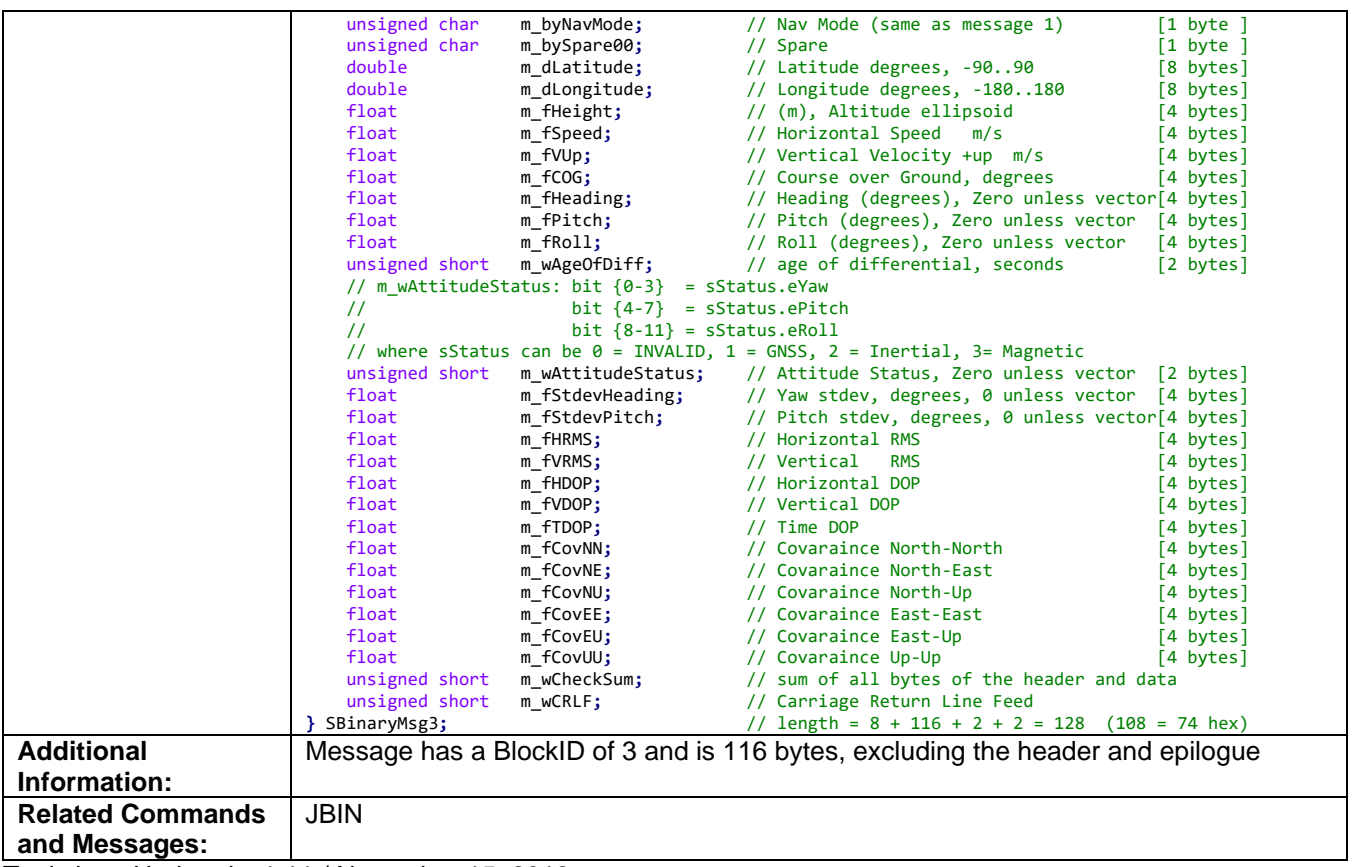

Topic Last Updated: v1.11 / November 15, 2018

#### **Bin5 Message**

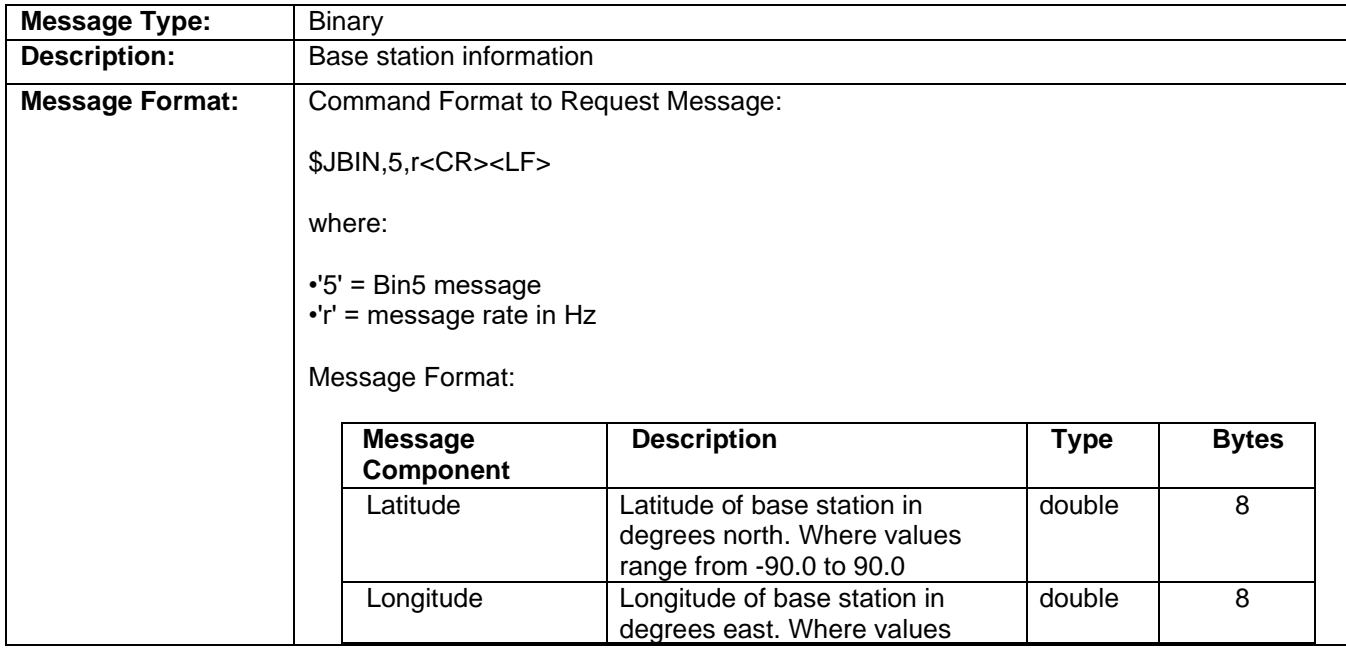

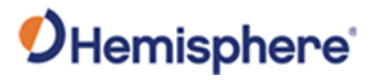

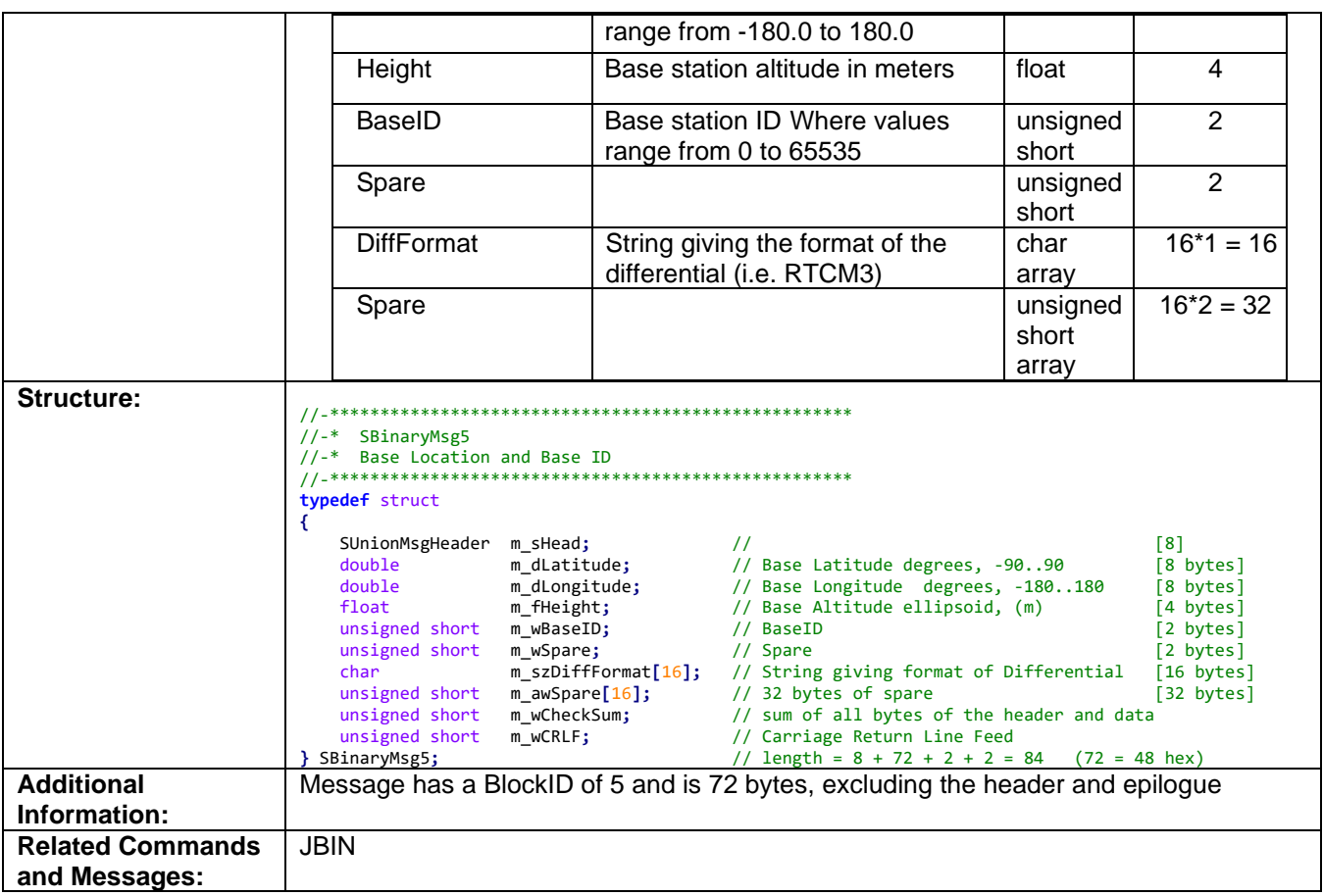

Topic Last Updated: v1.09 / January 8, 2018

### **Bin6 Message**

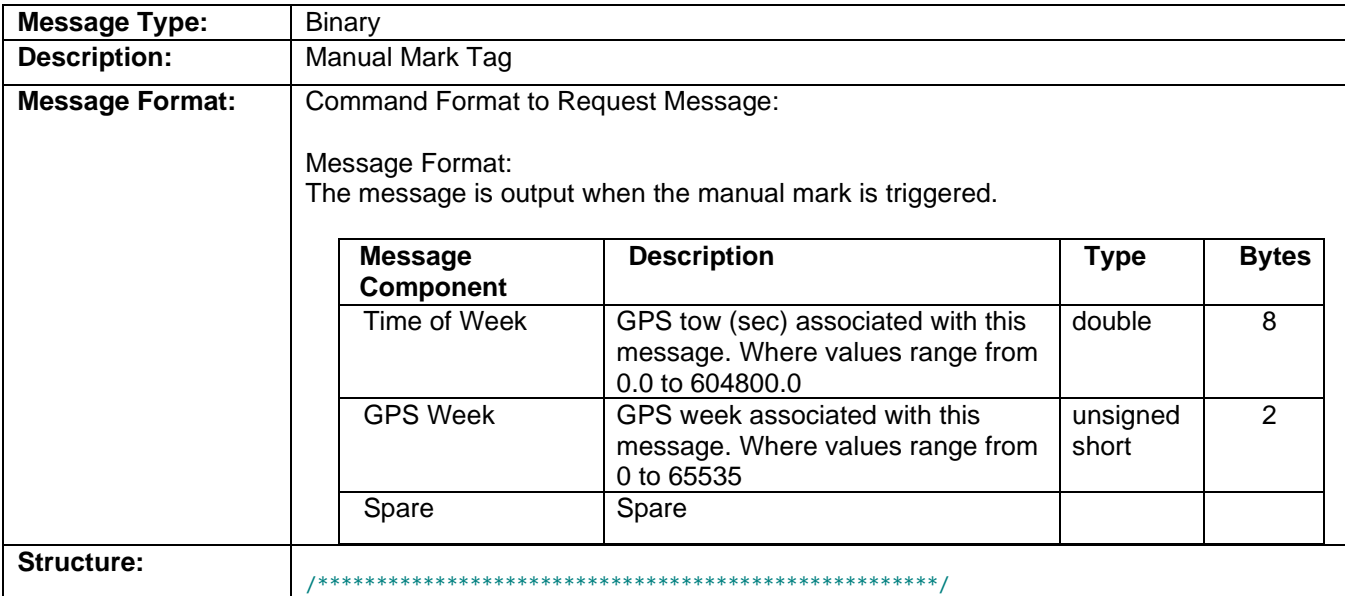

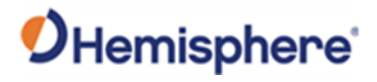

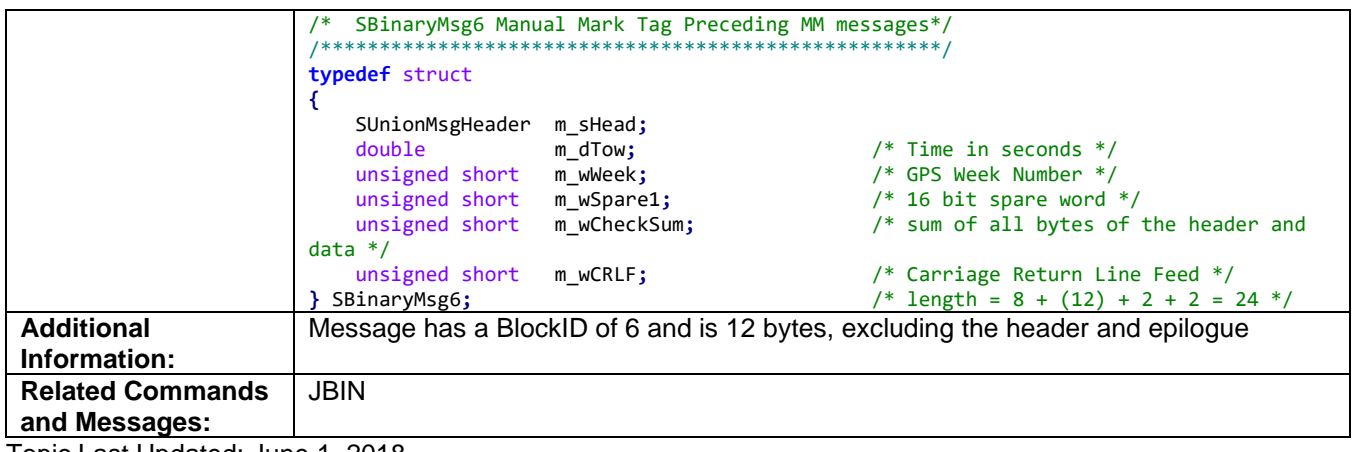

Topic Last Updated: June 1, 2018

#### **Bin16 Message**

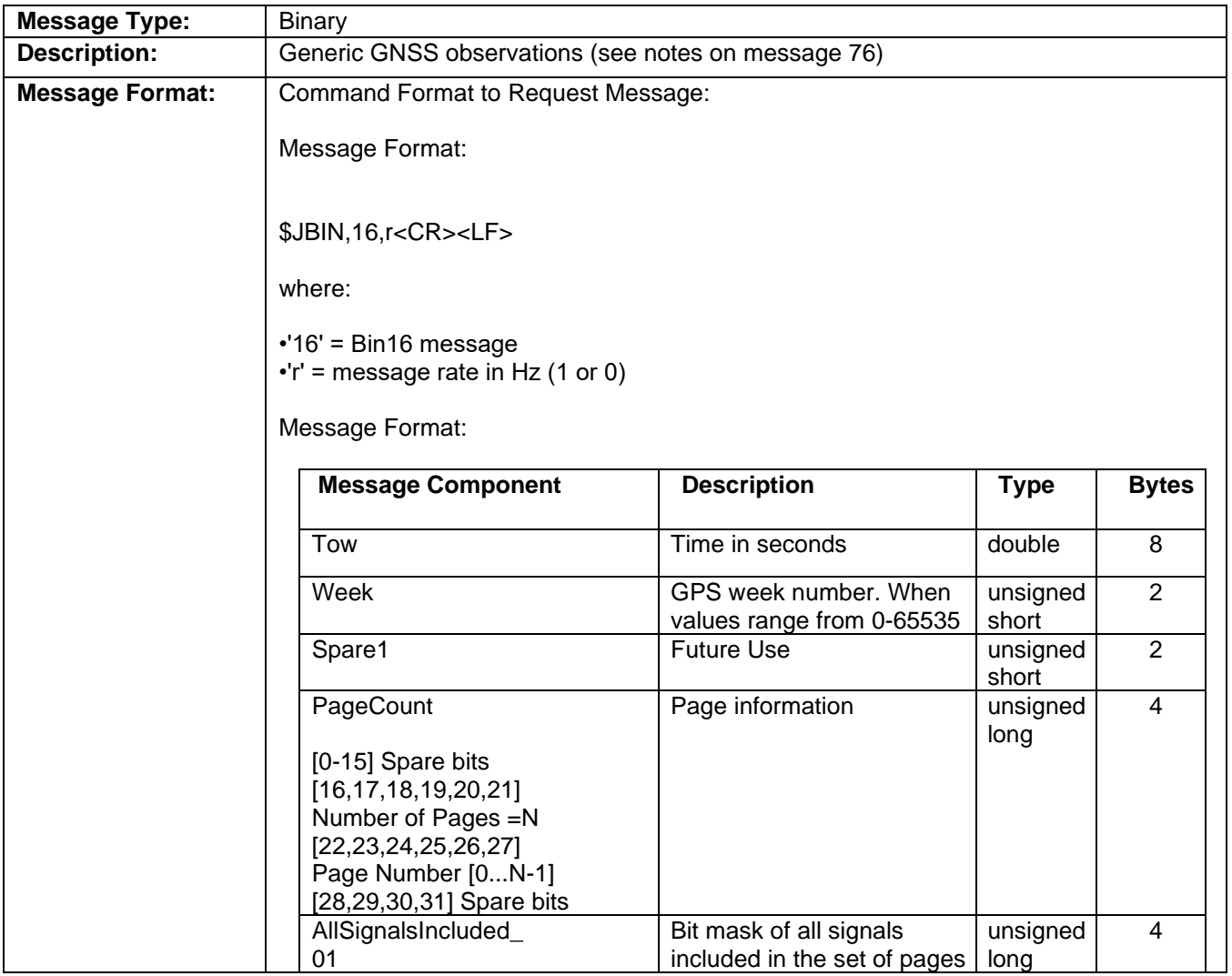

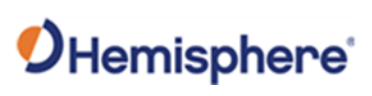

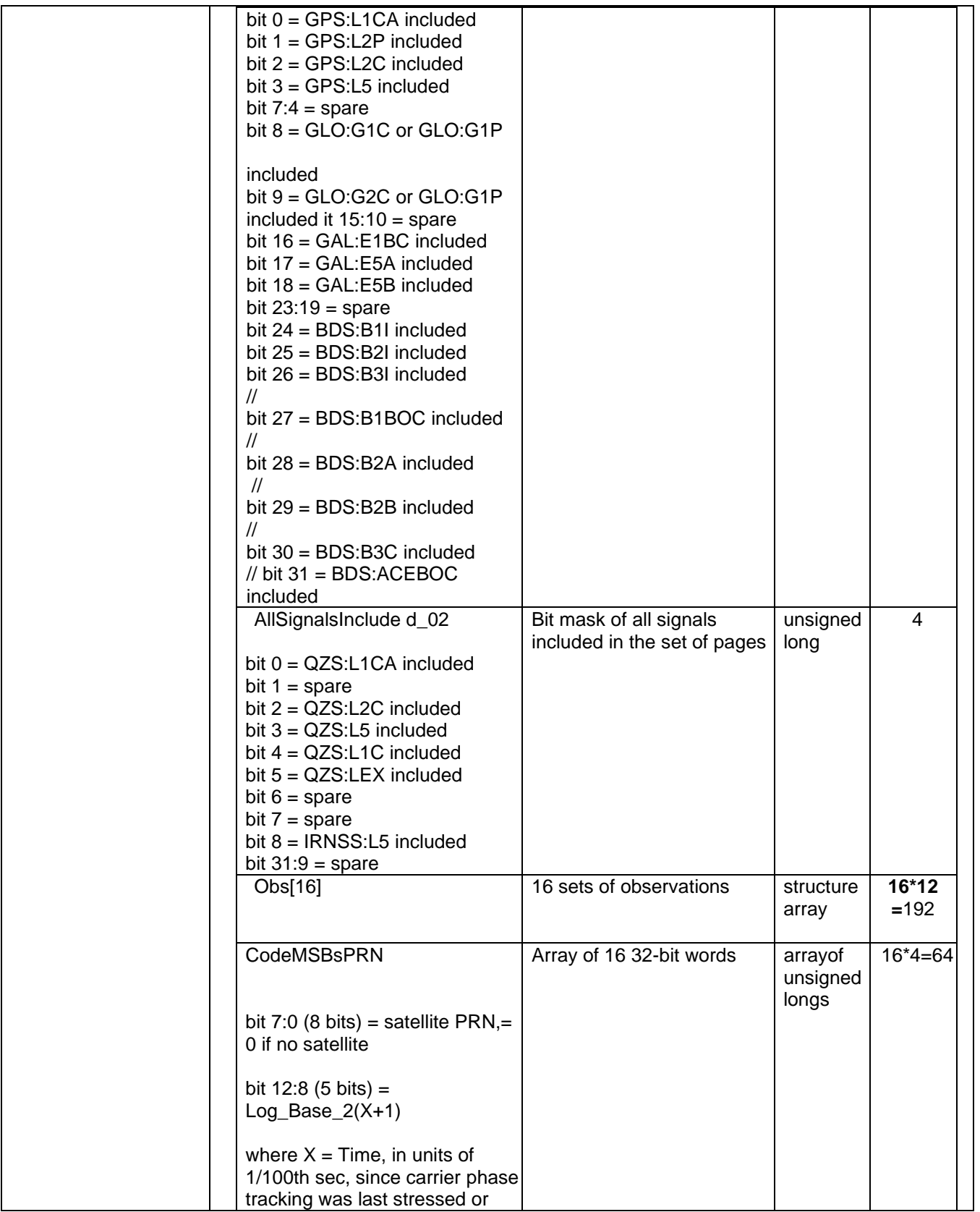

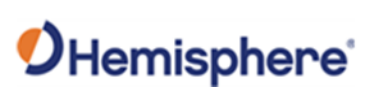

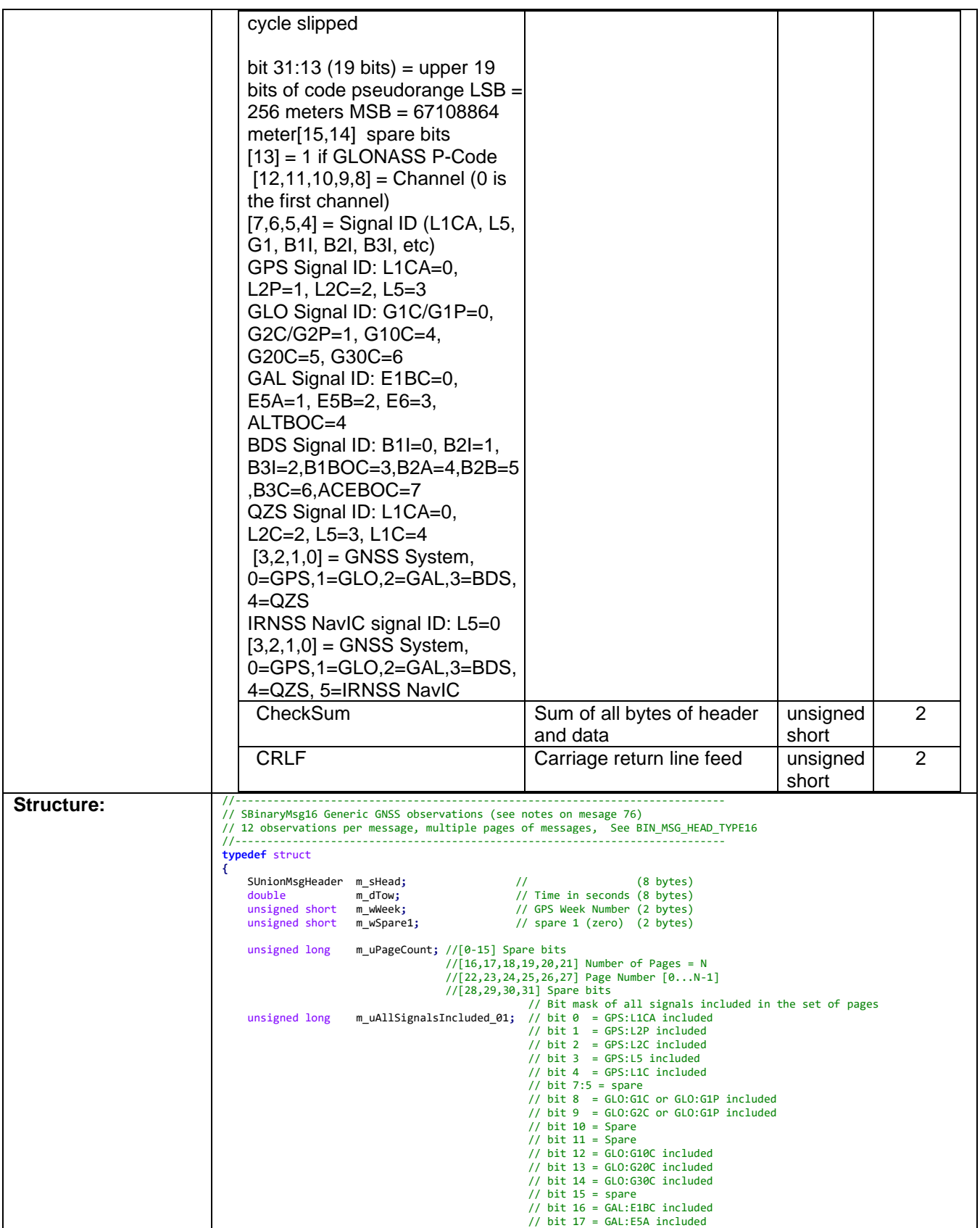

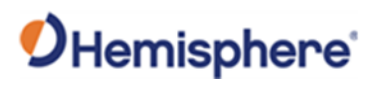

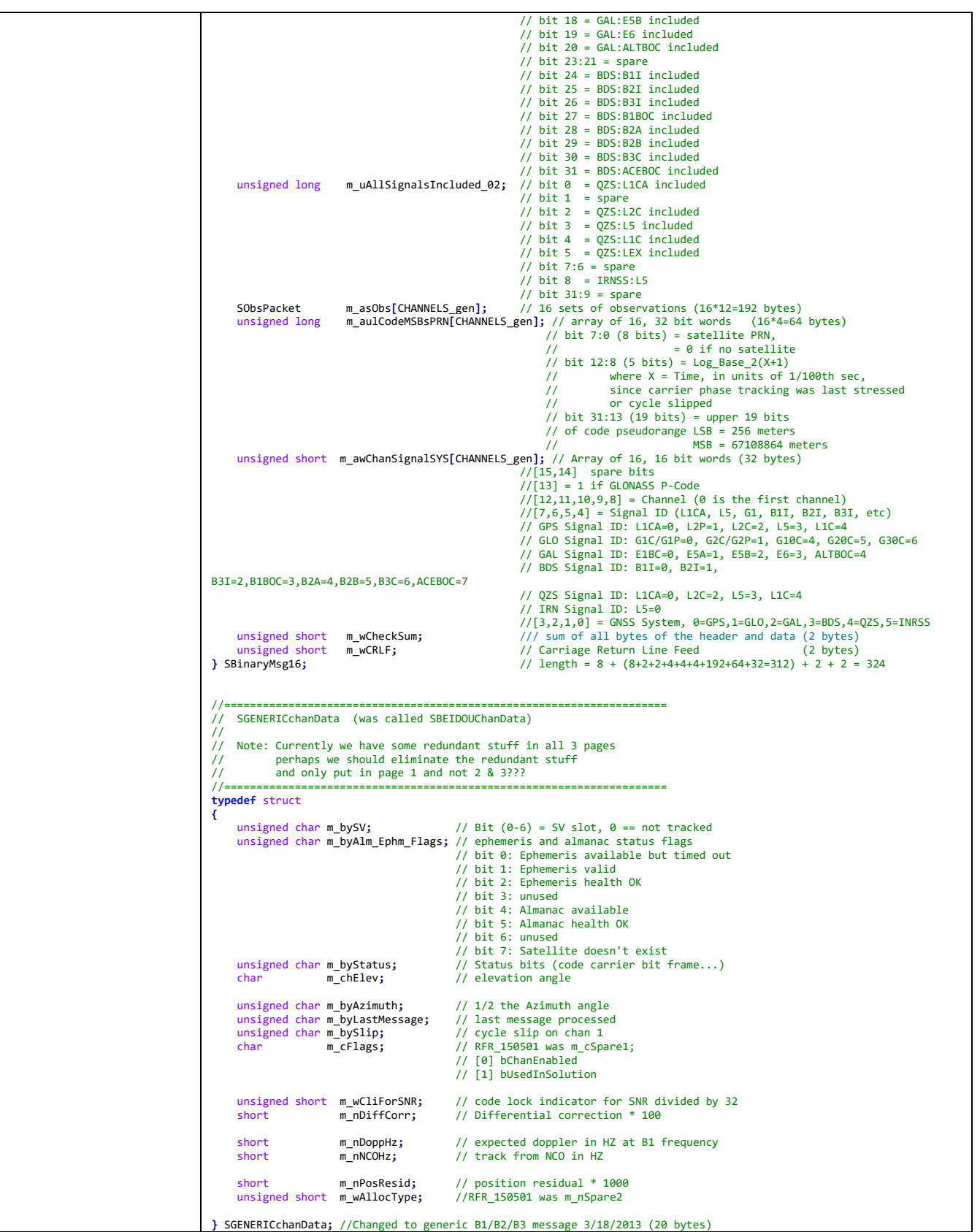

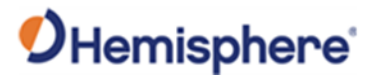

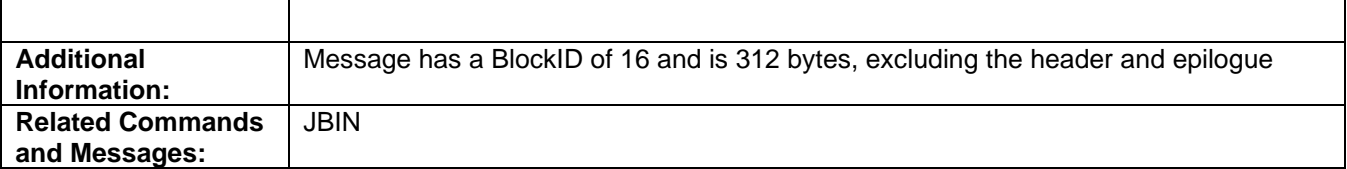

Topic Last Updated: v4.2 / September 13, 2022

#### **Bin19 Message**

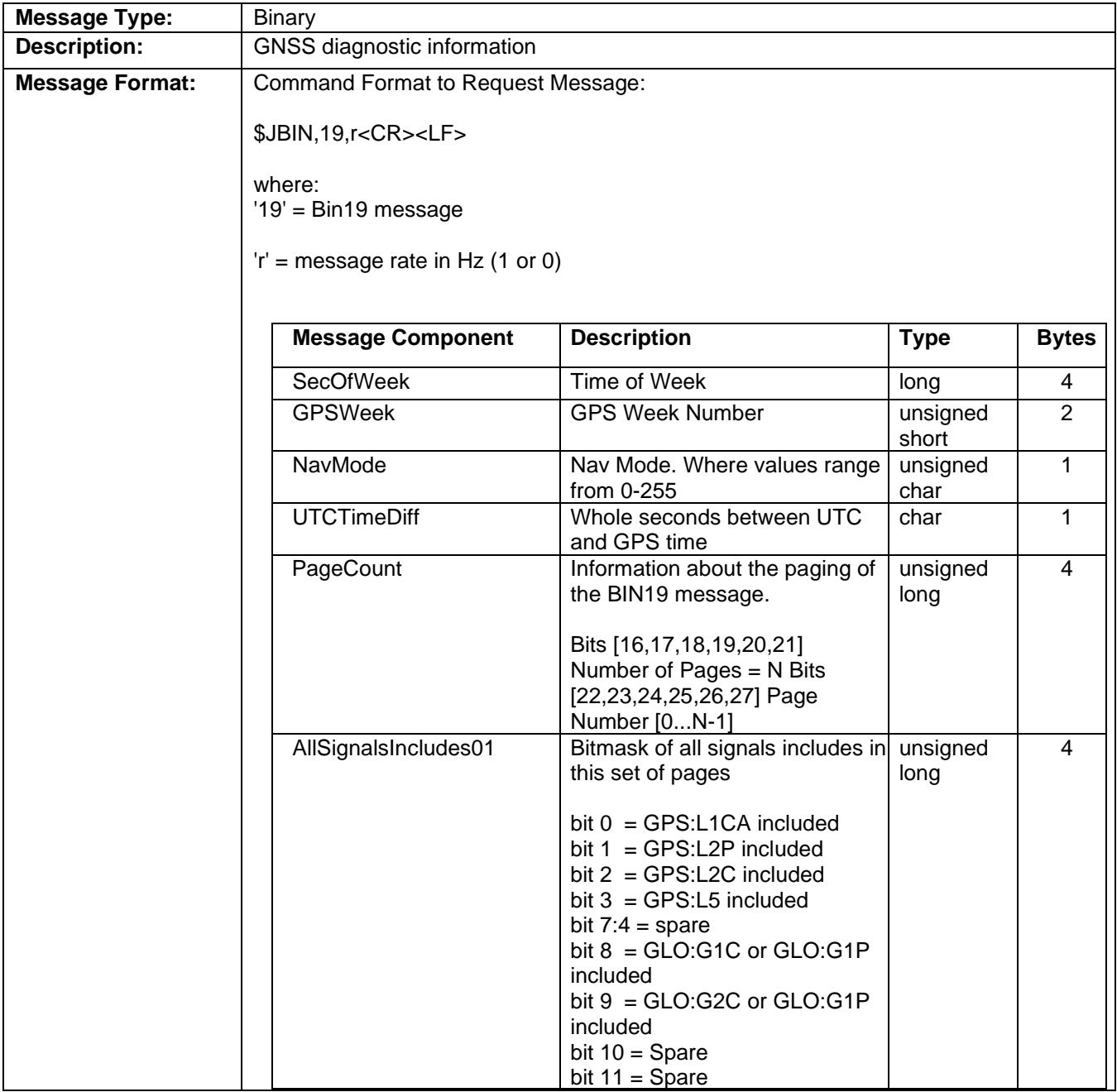

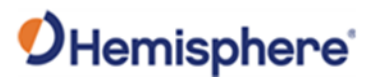

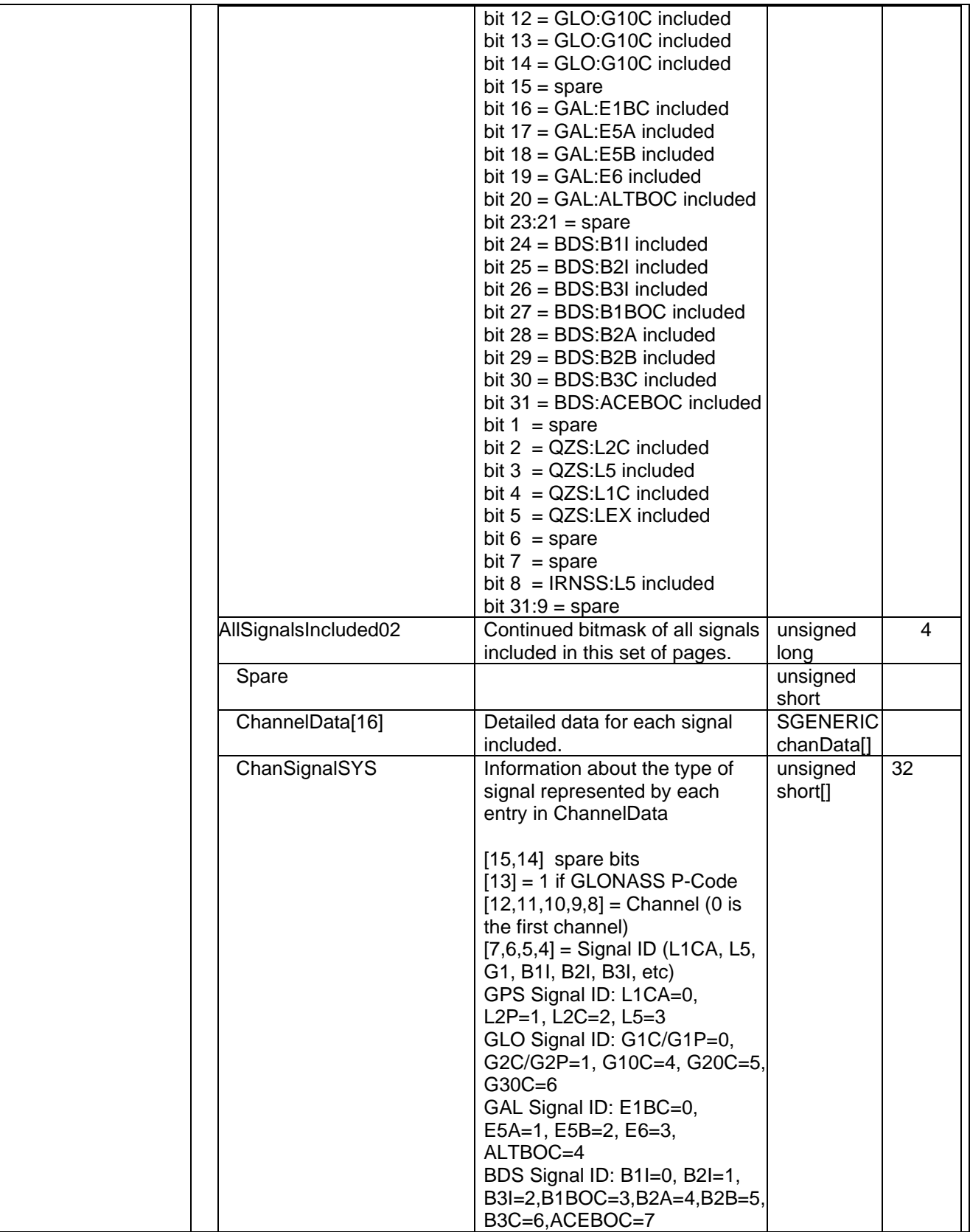

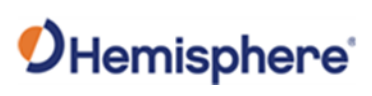

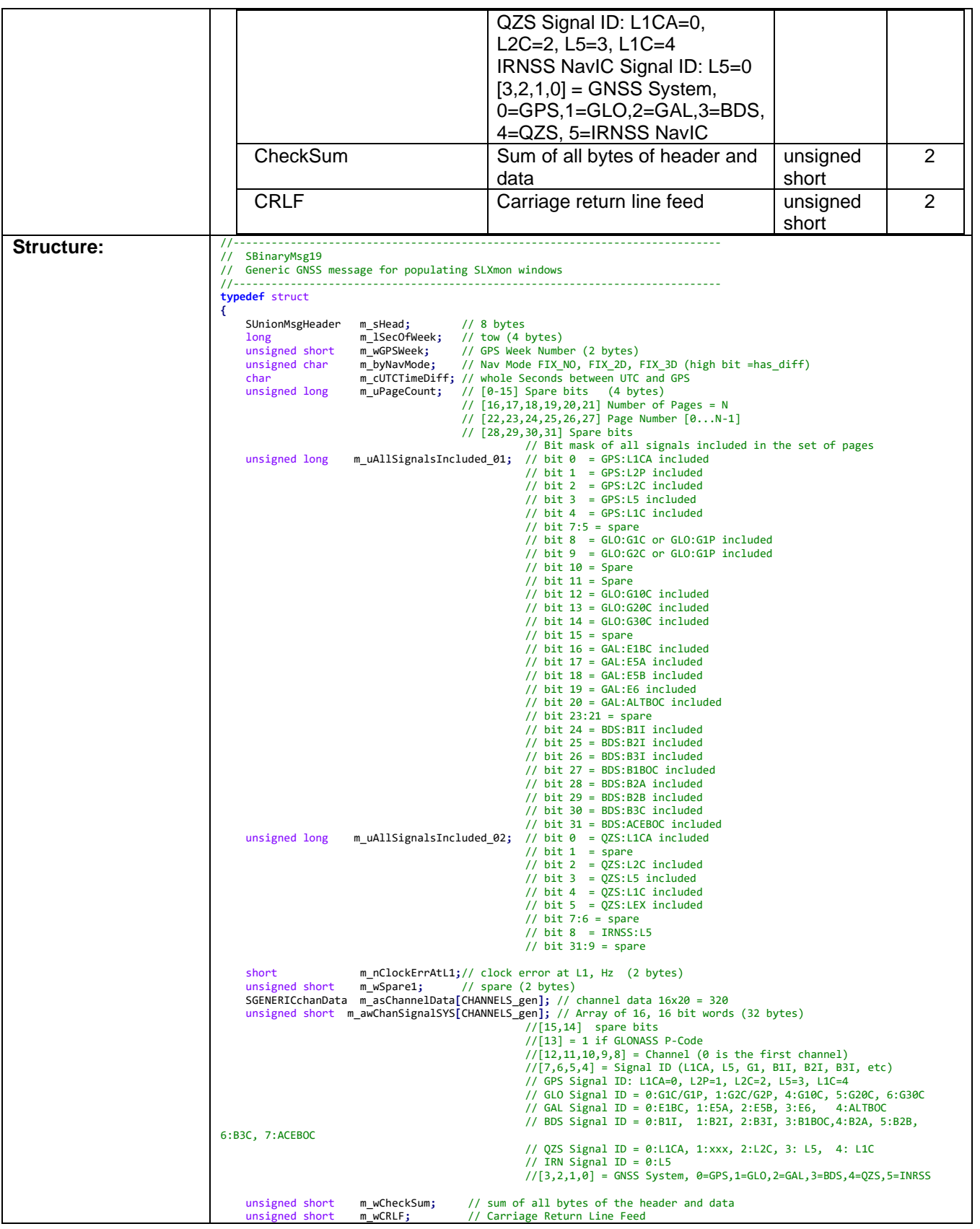

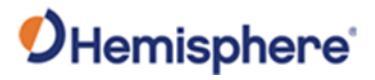

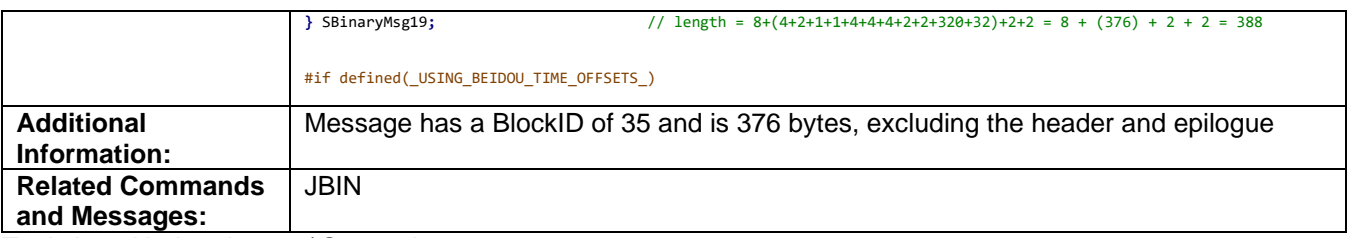

Topic Last Updated: v4.2 / September 13, 2022

#### **Bin22 Message**

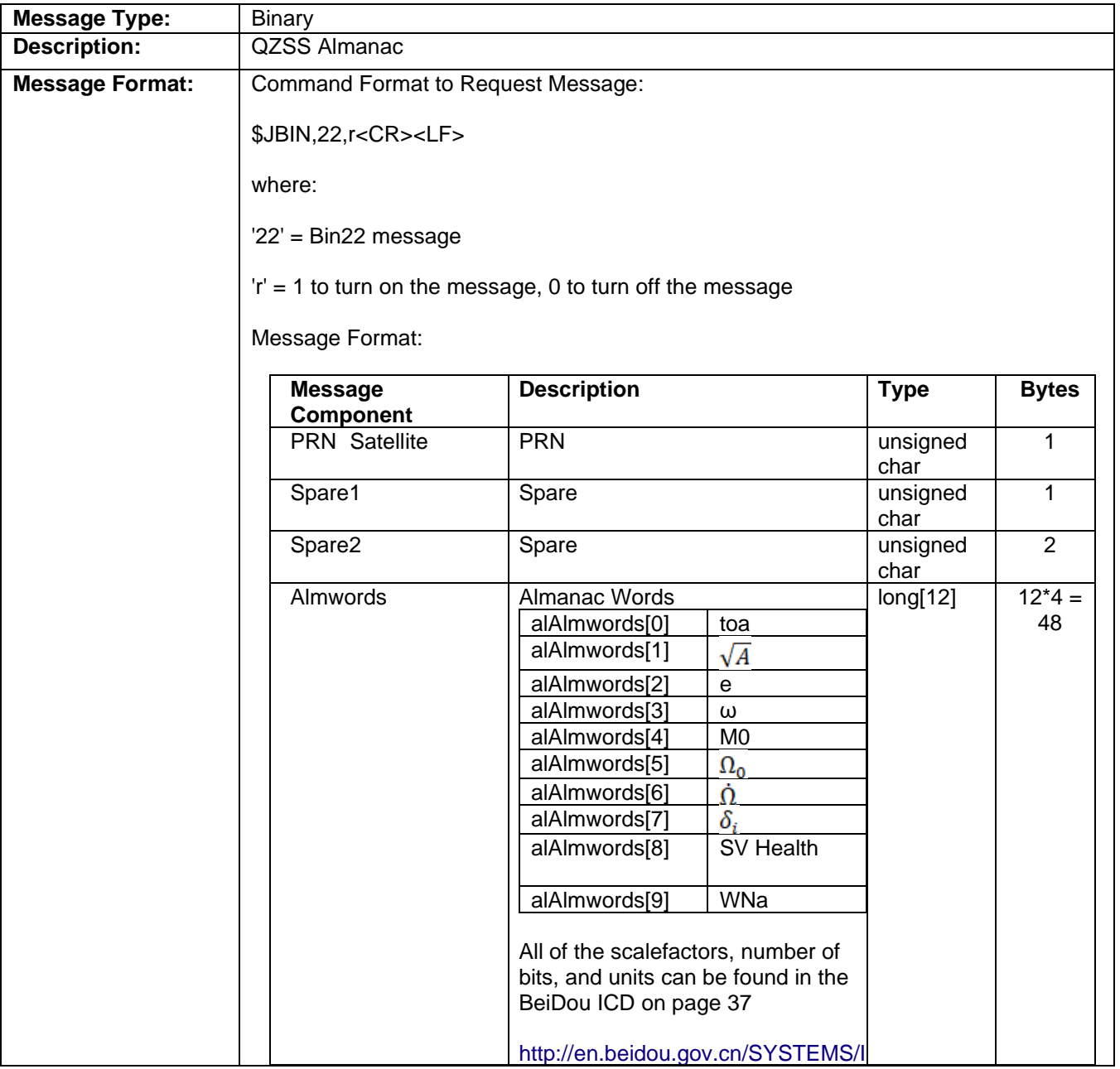

# OHemisphere®

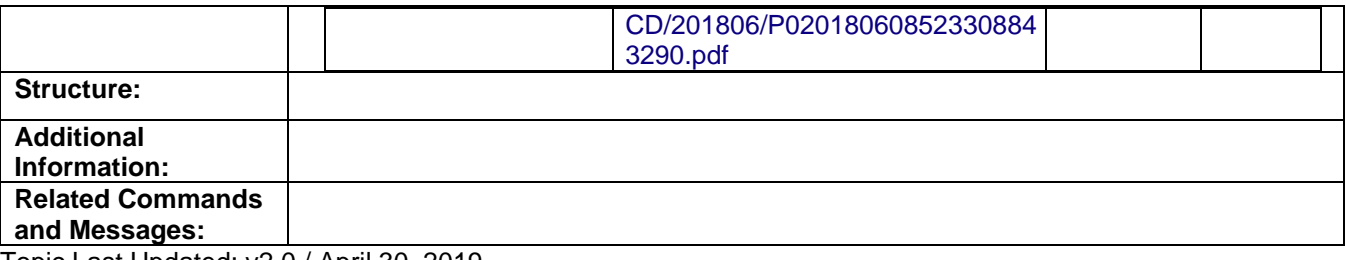

Topic Last Updated: v2.0 / April 30, 2019

#### **Bin32 Message**

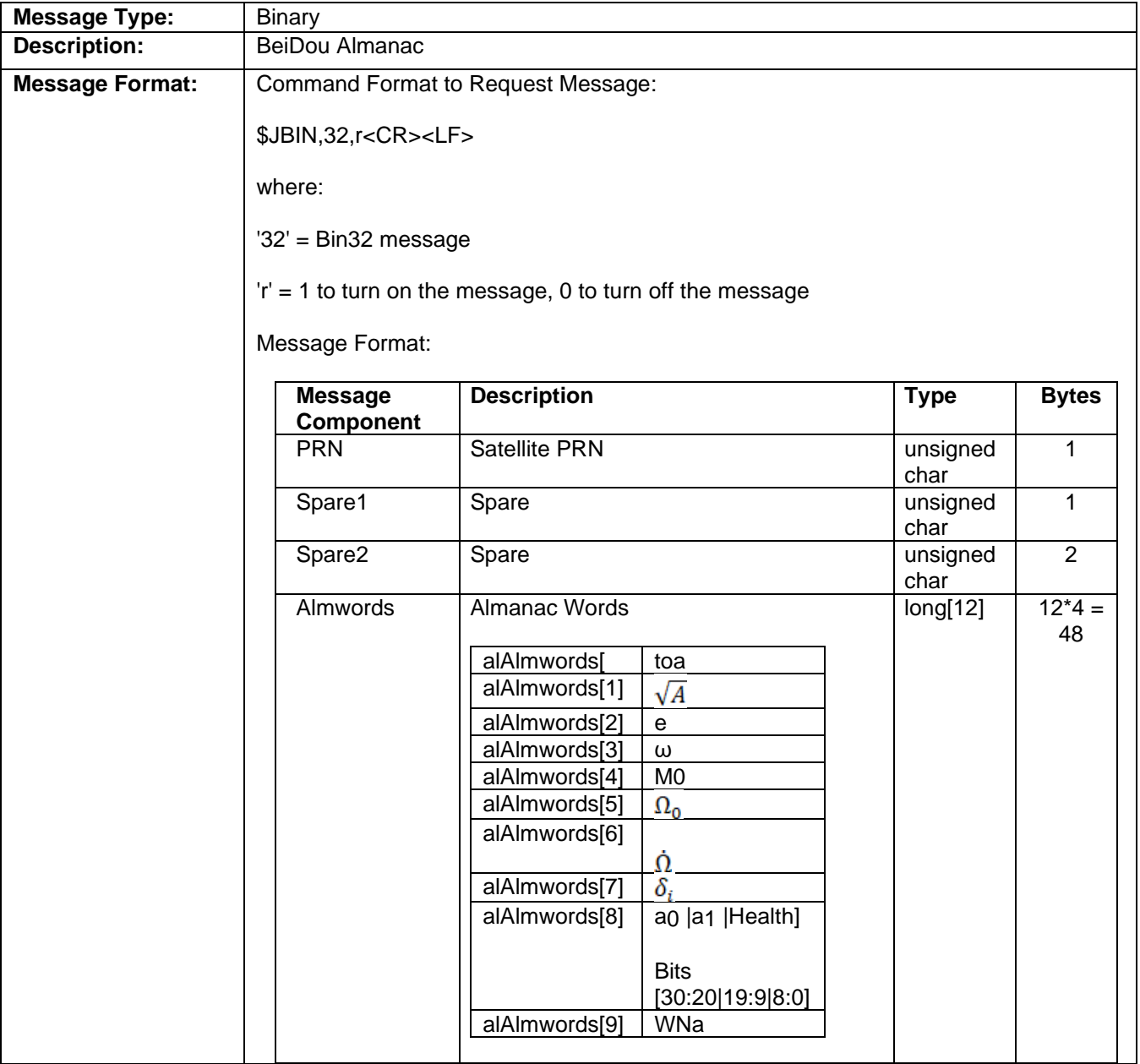

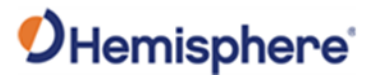

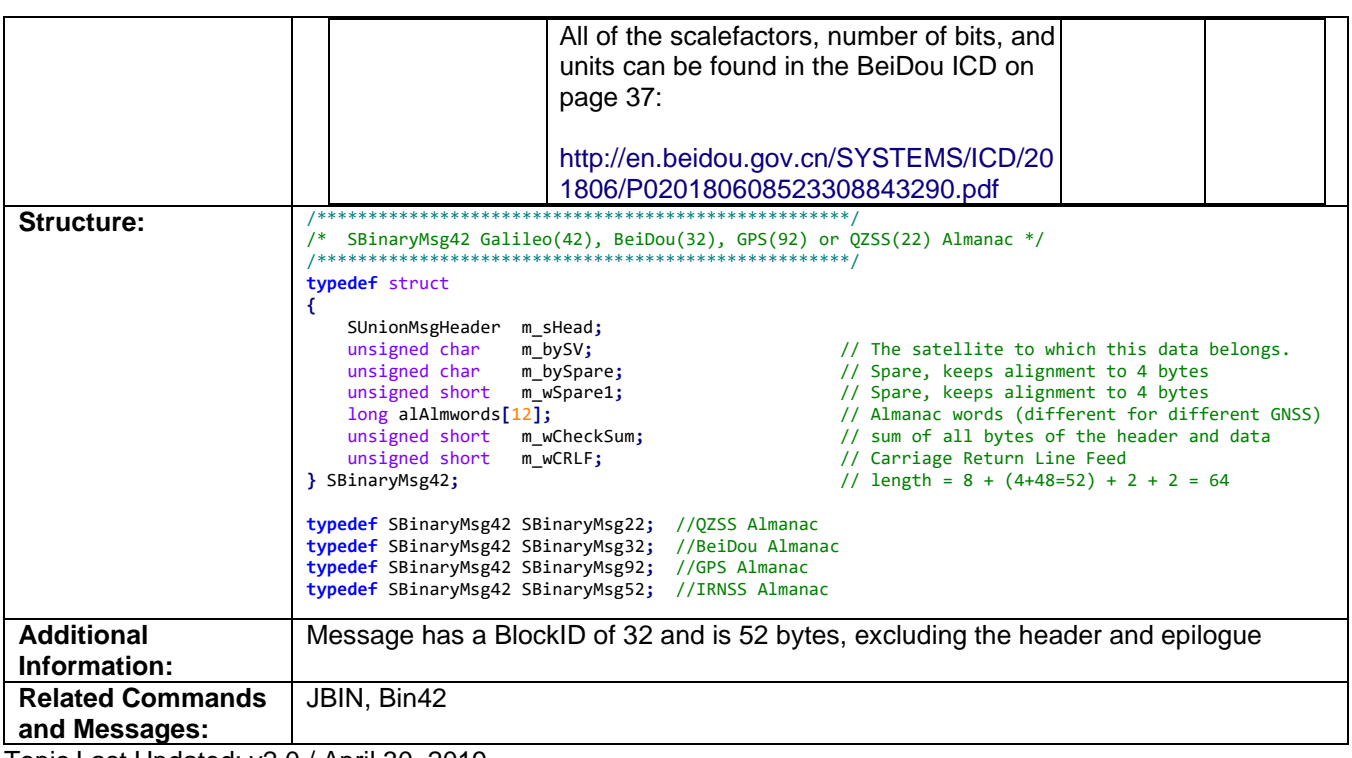

Topic Last Updated: v2.0 / April 30, 2019

#### **Bin 34 Message**

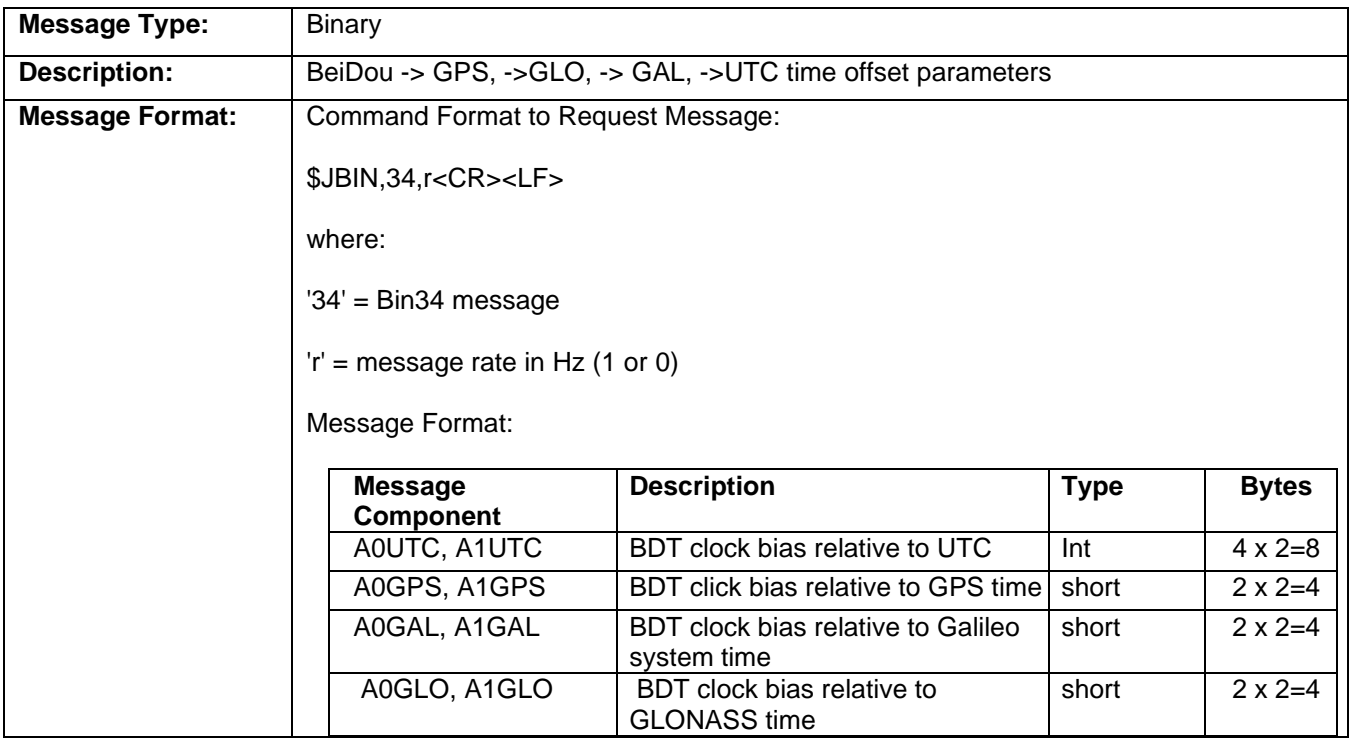

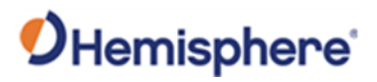

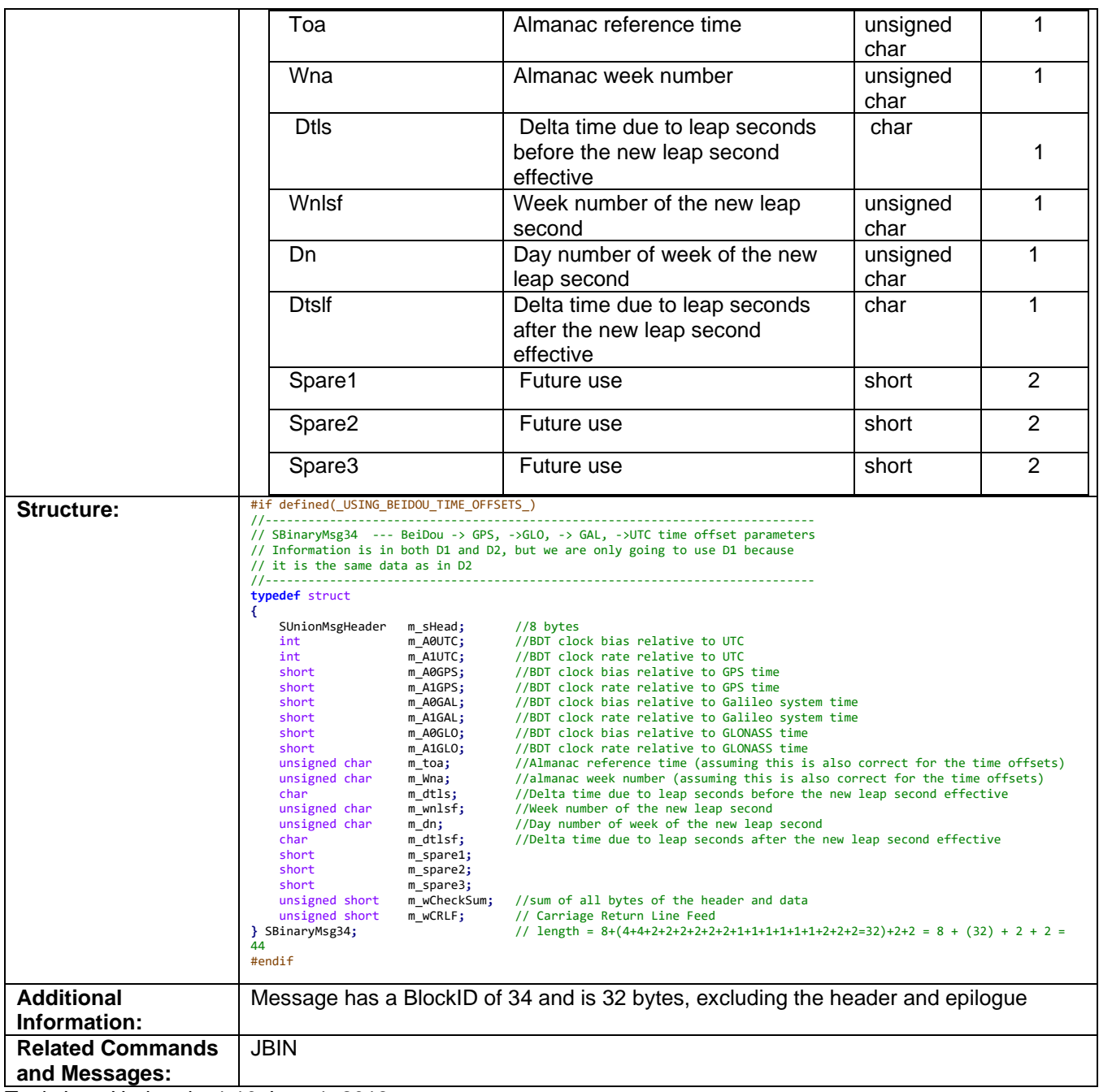

Topic Last Updated: v1.10 June 1, 2018

#### **Bin35 Message**

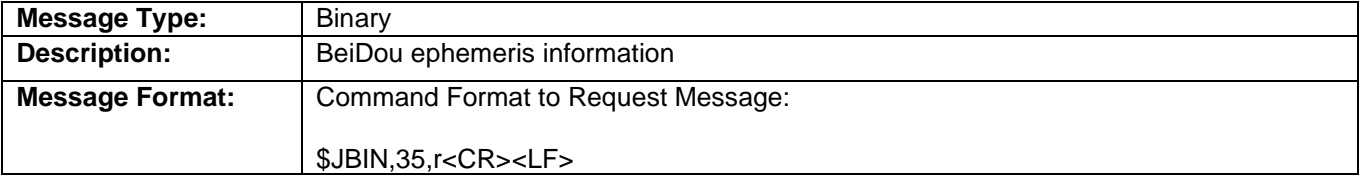

# OHemisphere®

#### where:

'35' = Bin35 message ''r' = 1 (on) or 0 (off), When set to on the message is sent once (one message for each tracked satellite at 1 second intervals) and then sent again whenever satellite information changes

Message Format:

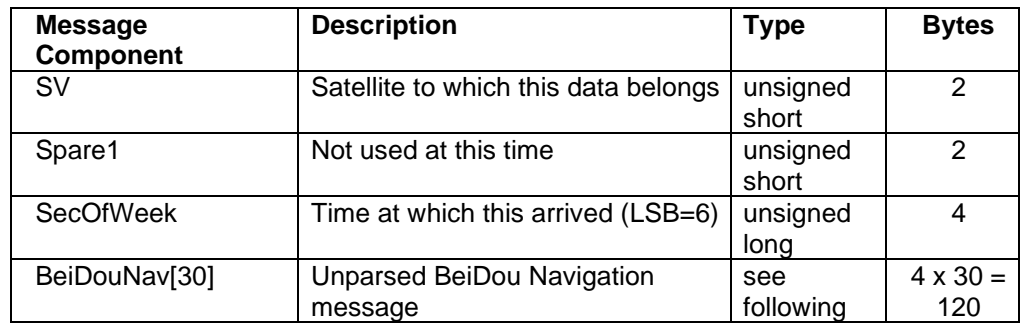

Elements correspond to the ephemeris values as defined in the BeiDou ICD:

- 1. Element 00, BDS\_tow, Unsigned (4 bytes)
- 2. Element 01, BDS\_toc, Unsigned (4 bytes)
- 3. Element 02, BDS\_a0, Signed (4 bytes)
- 4. Element 03, BDS\_a1,Signed (4 bytes)
- 5. Element 04, BDS\_a2, Signed (4 bytes)
- 6. Element 05, BDS\_toe, Unsigned (4 bytes)
- 7. Element 06, BDS\_Root\_A, Unsigned (4 bytes)
- 8. Element 07, BDS Eccentricity, Unsigned (4 bytes)
- 9. Element 08, BDS\_omega\_perigee, Signed (4 bytes)
- 10. Element 09, BDS\_DeltaN\_MeanMotionDiff, Signed (4 bytes)
- 11. Element 10, BDS\_M\_MeanAnomaly, Signed (4 bytes)
- 12. Element 11, BDS\_OMEGA0\_Lon\_Ascending, Signed (4 bytes)
- 13. Element 12, BDS\_OMEGA\_DOT, Signed (4 bytes)
- 14. Element 13, BDS\_io\_InclinationAngle, Signed (4 bytes)
- 15. Element 14, BDS\_IDOT\_RateInclination, Signed (4 bytes)
- 16. Element 15, BDS\_Cuc\_AmpCosHarmonicLat, Signed (4 bytes)
- 17. Element 16, BDS\_Cus\_AmpSinHarmonicLat, Signed (4 bytes)

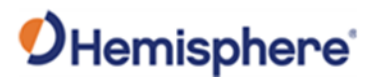

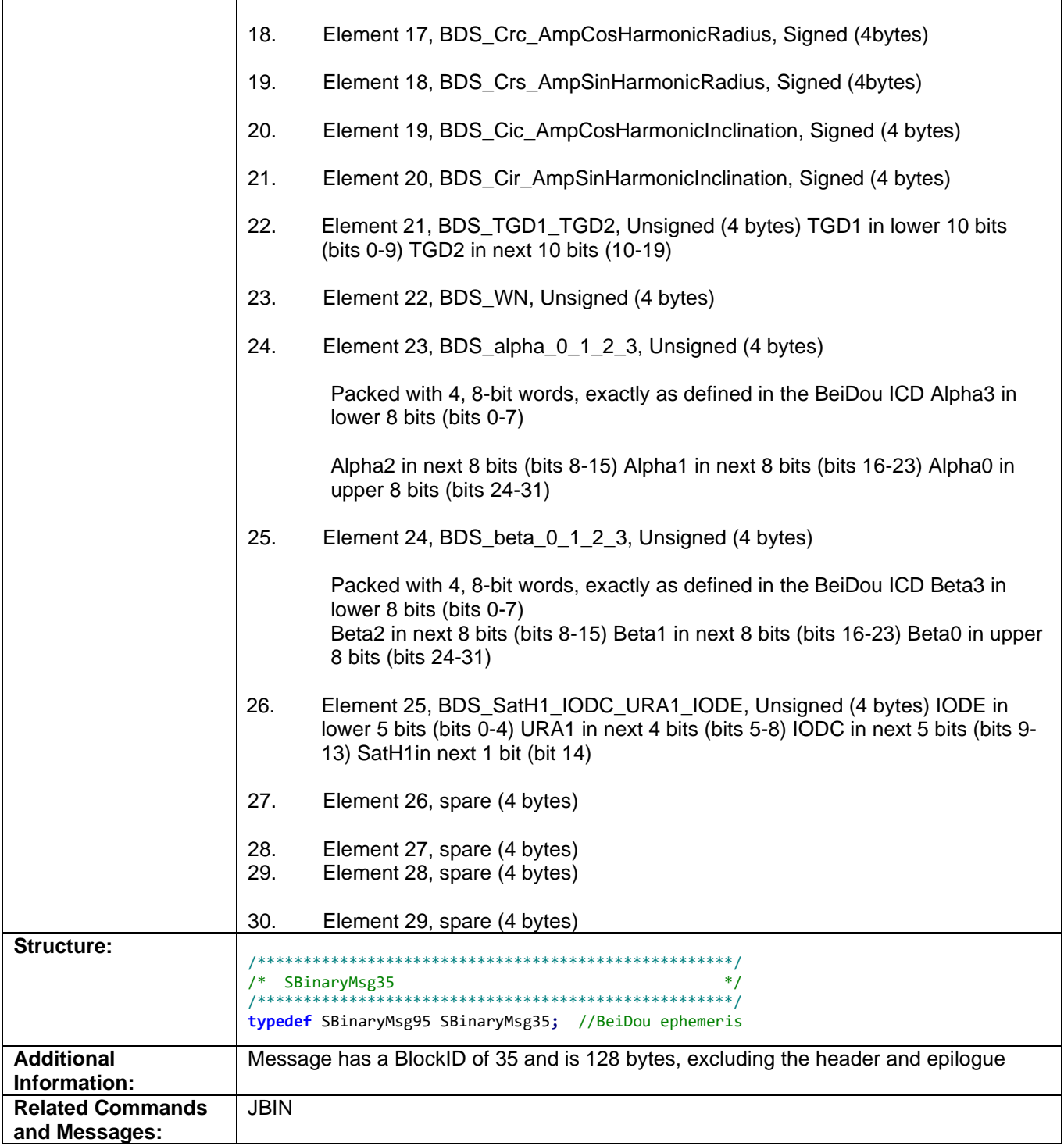

Topic Last Updated: v1.06 / March 10, 2015

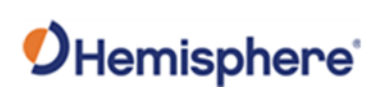

#### **Bin36 Message**

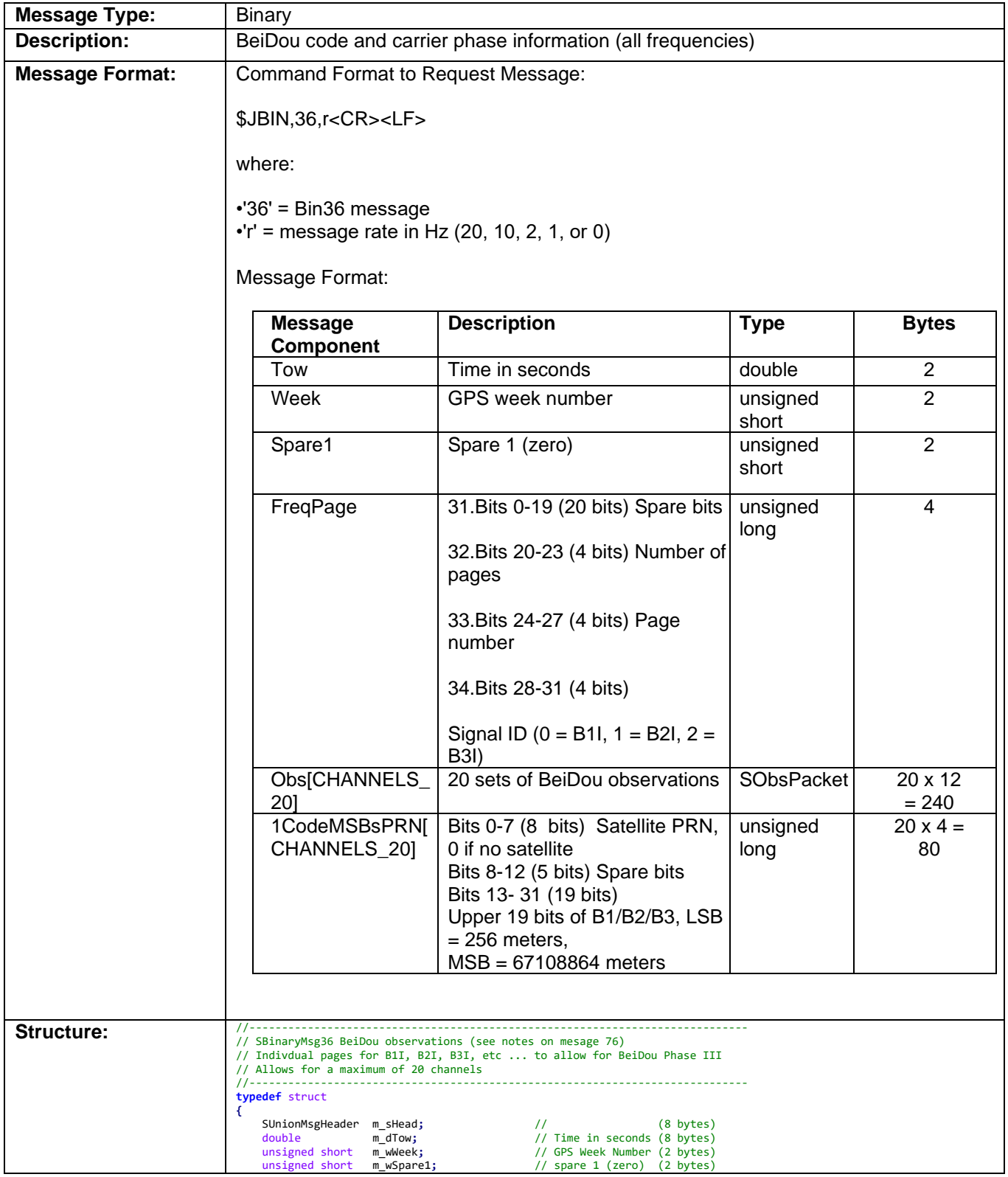

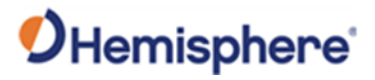

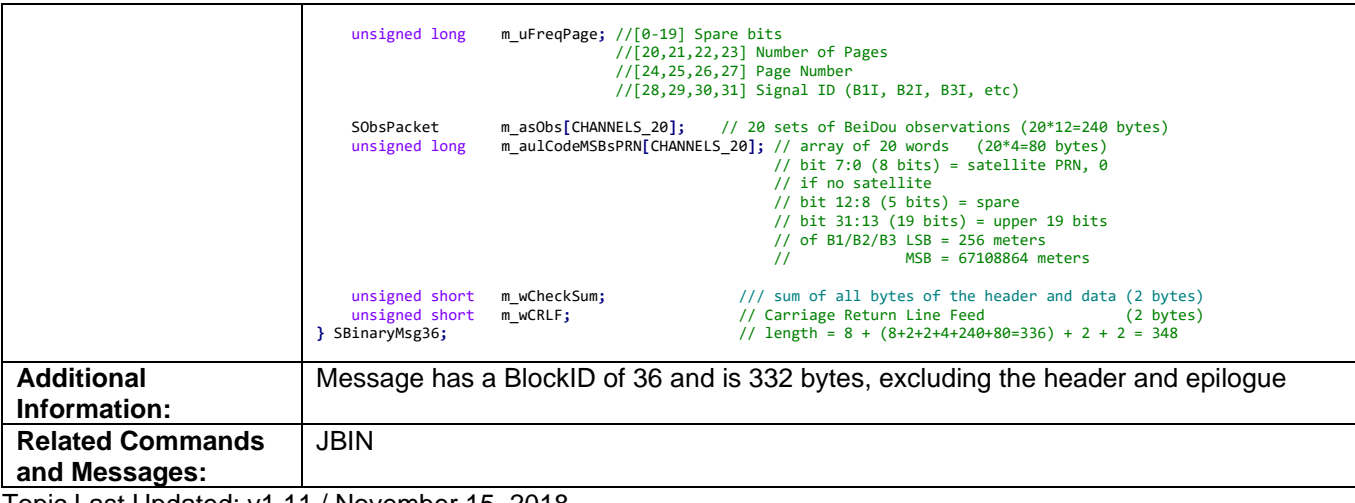

Topic Last Updated: v1.11 / November 15, 2018

#### **Bin42 Message**

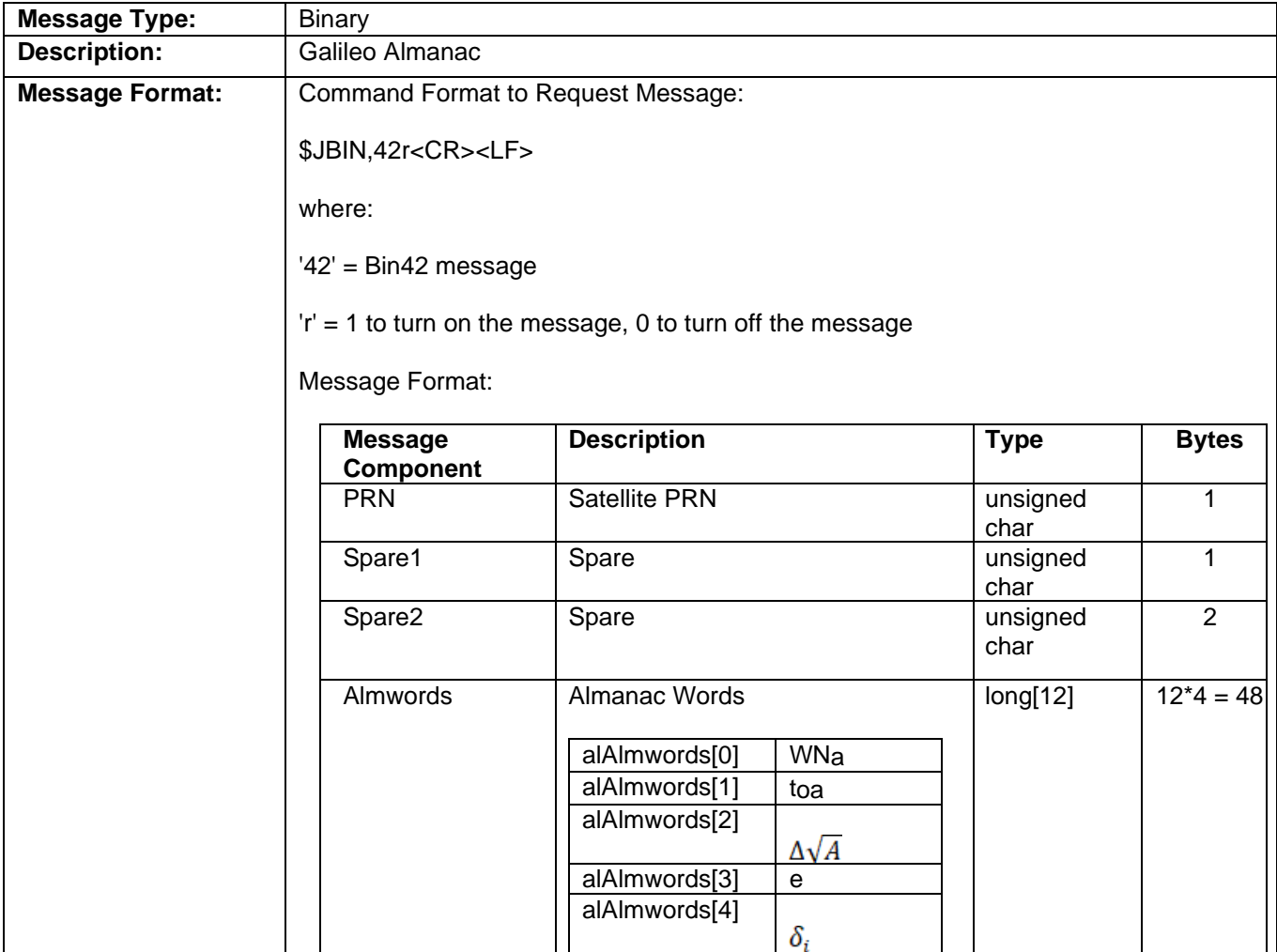

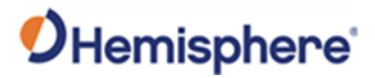

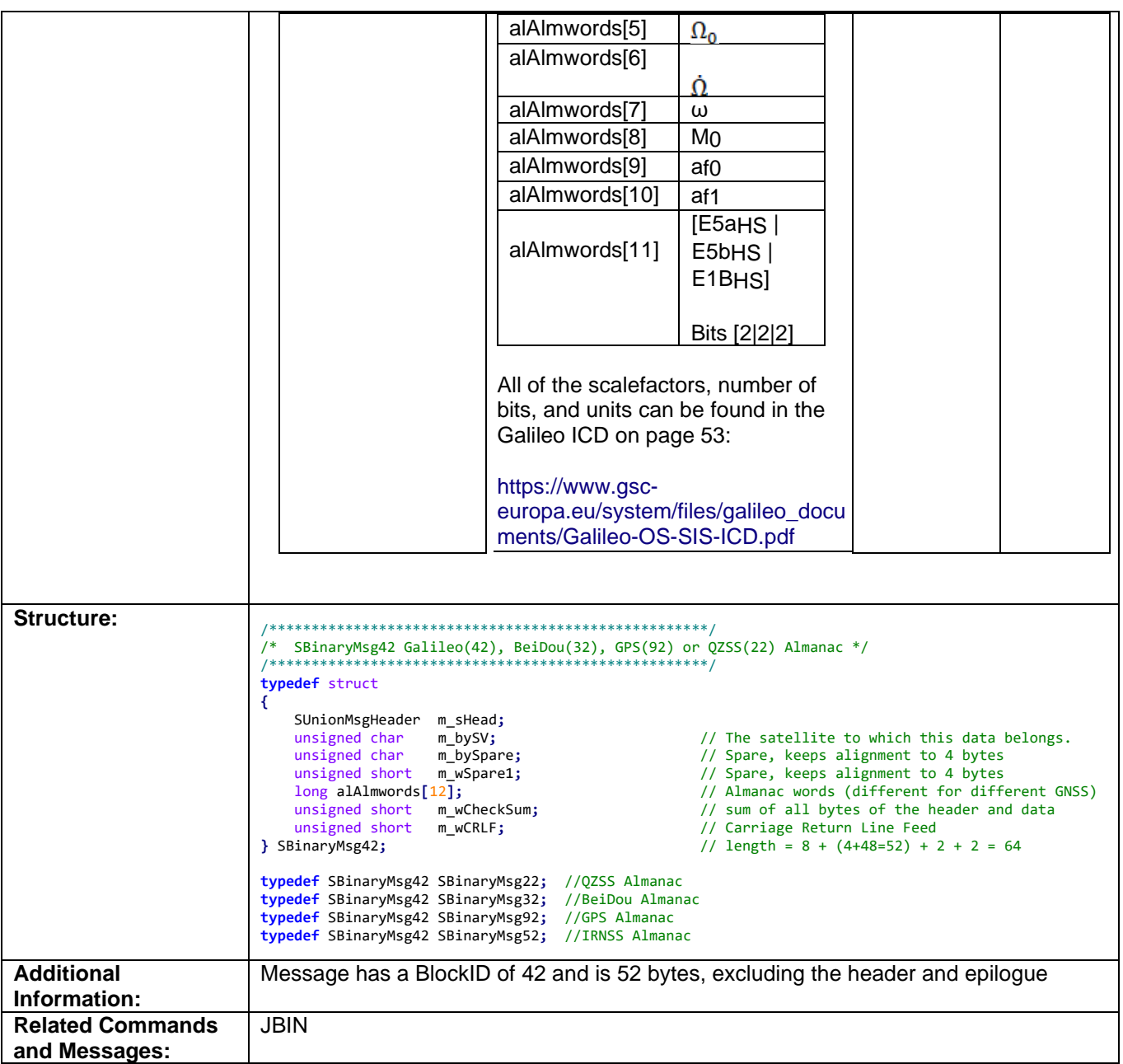

Topic Last Updated: v2.0 / April 30, 2019

#### **Bin44 Message**

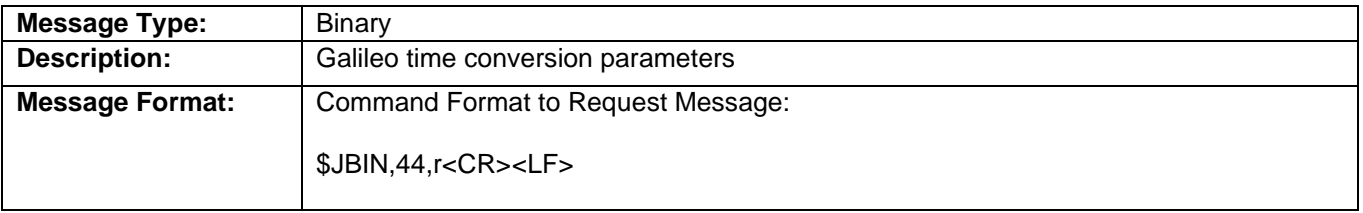

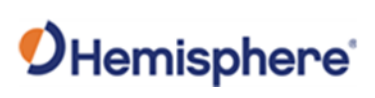

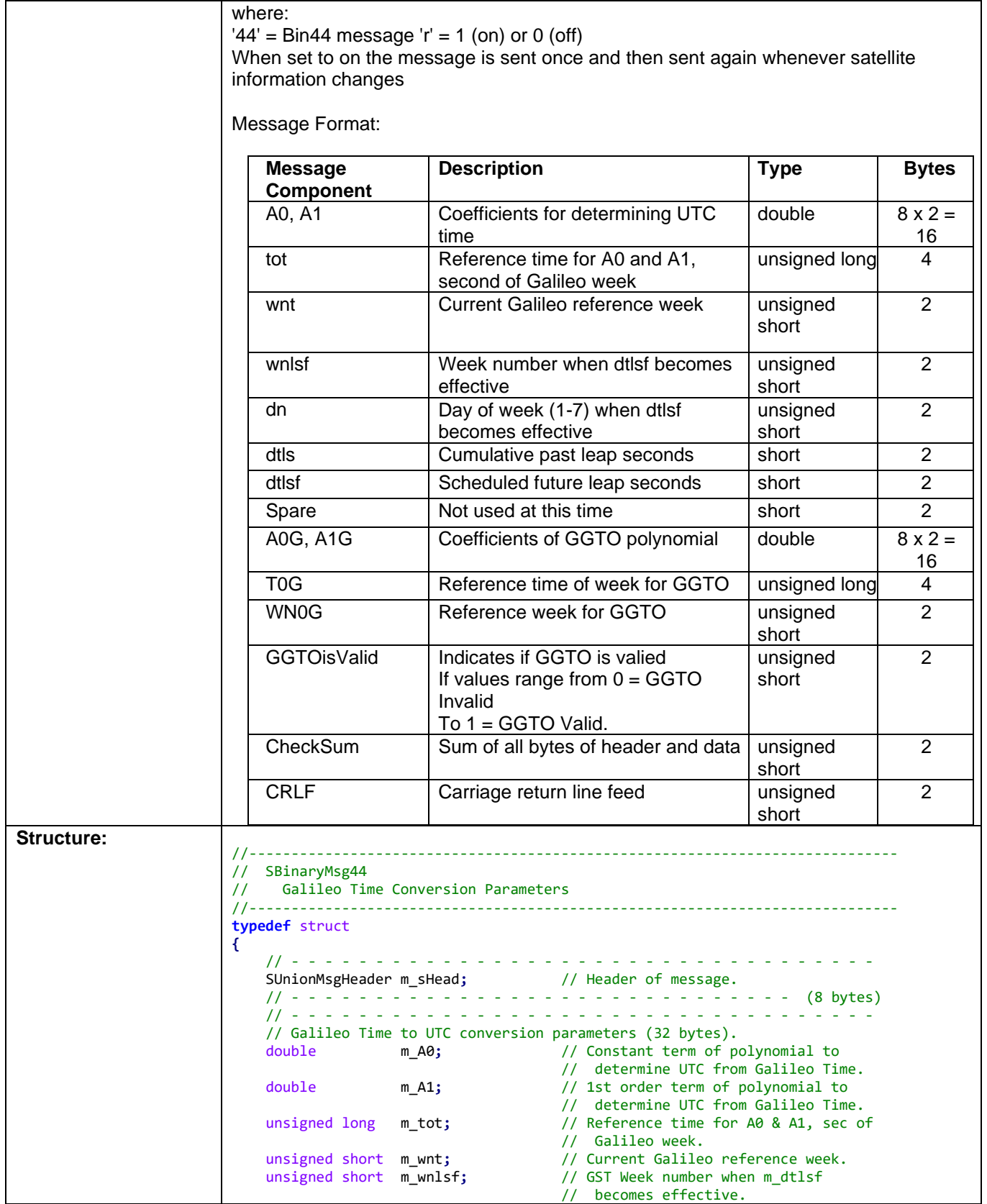

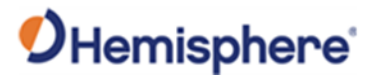

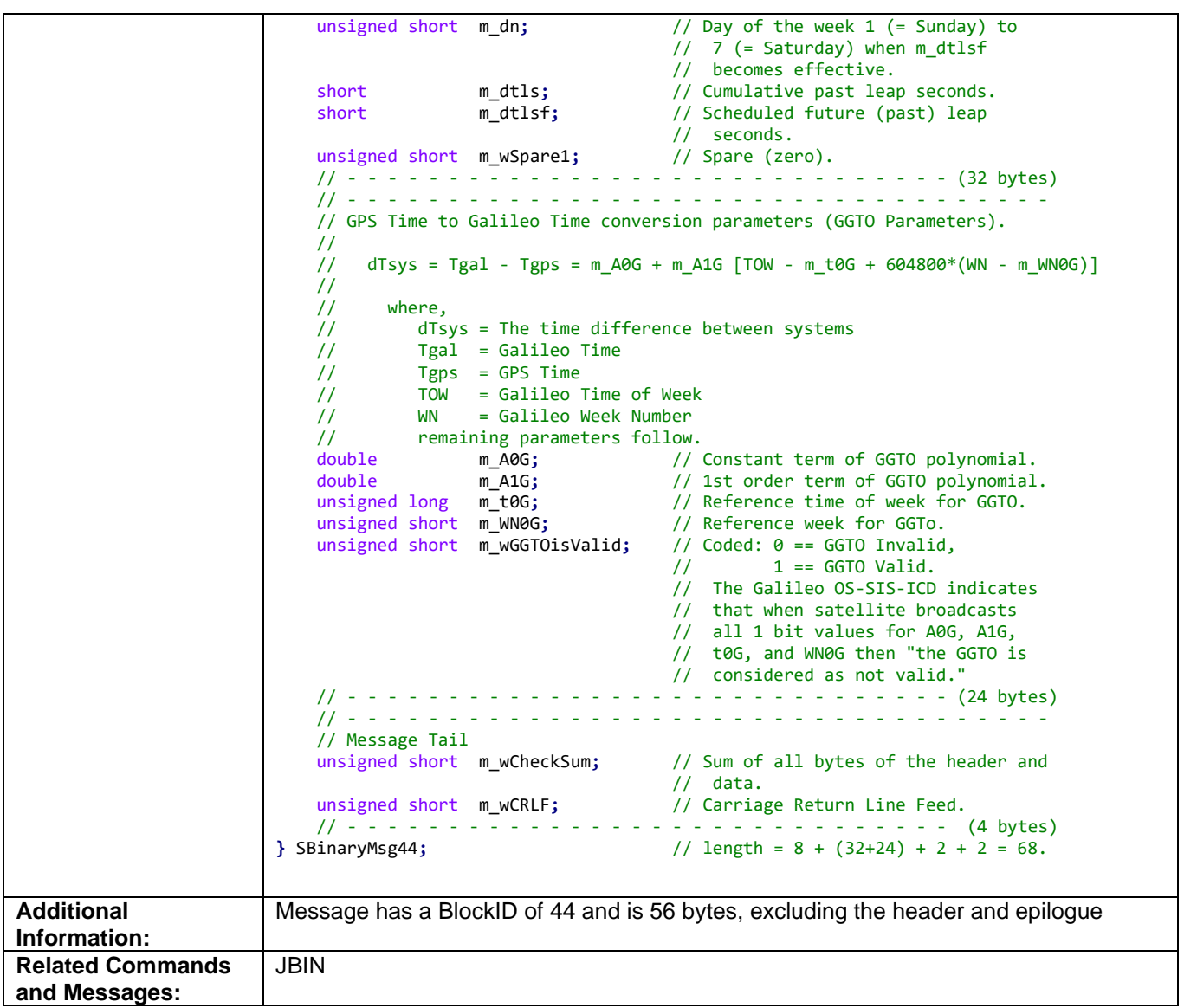

Topic Last Updated: v1.07 / February 16, 2017

#### **Bin45 Message**

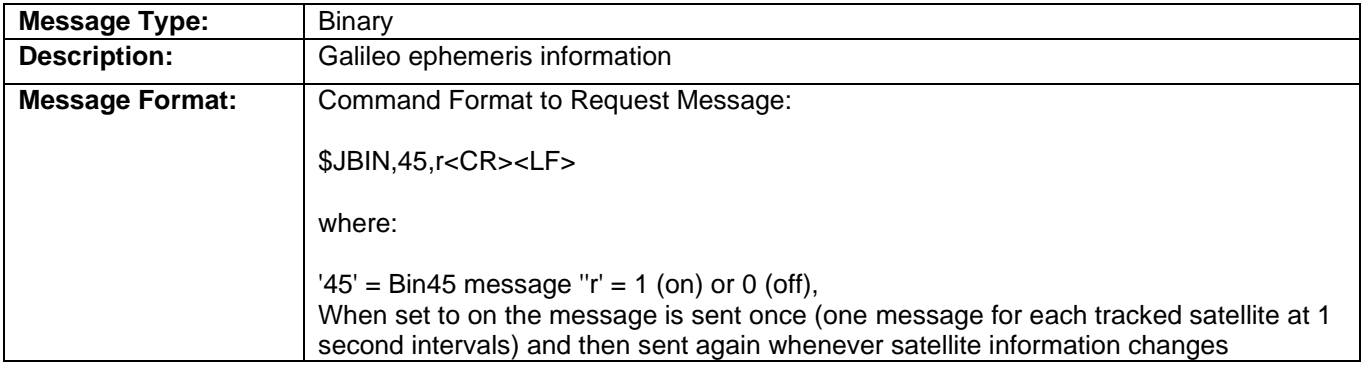

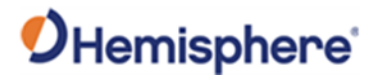

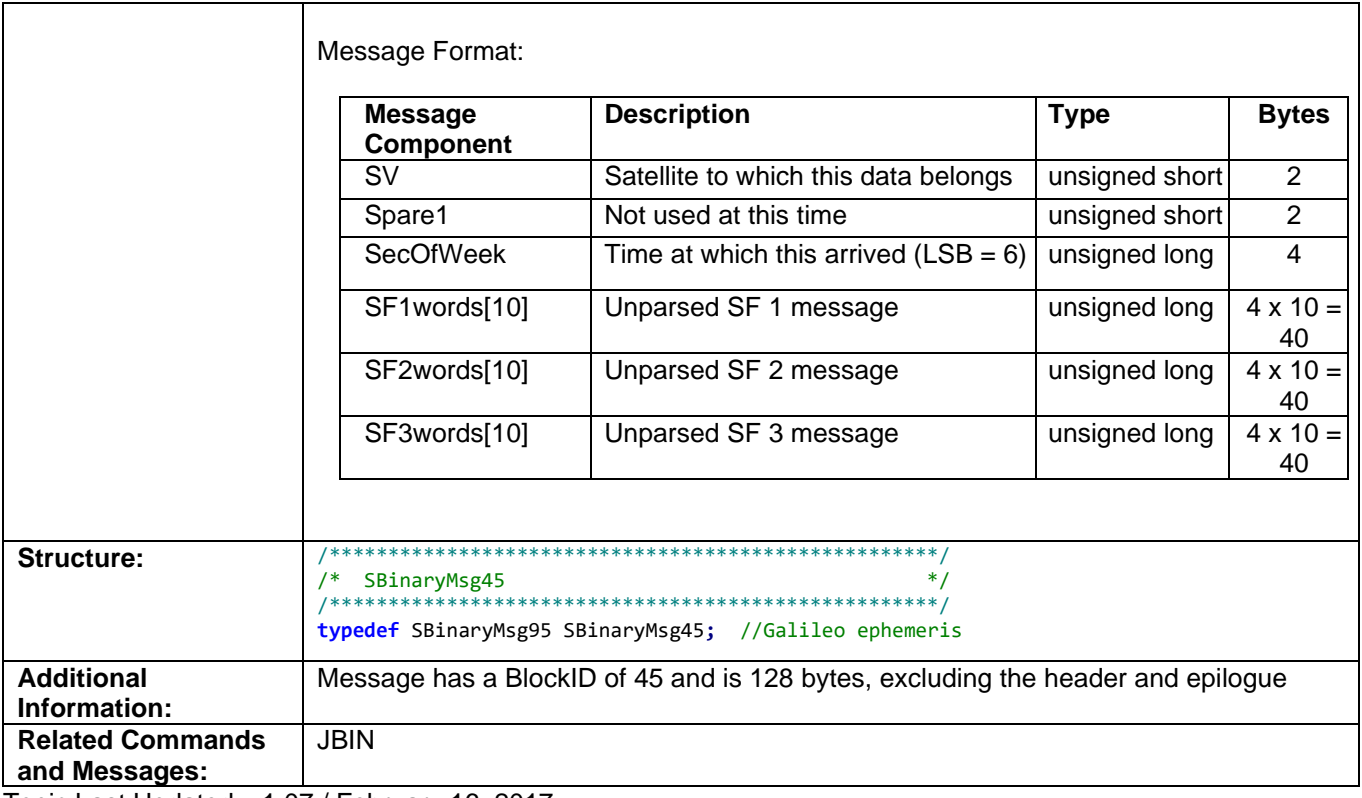

Topic Last Updated: v1.07 / February 16, 2017

#### **Bin62 Message**

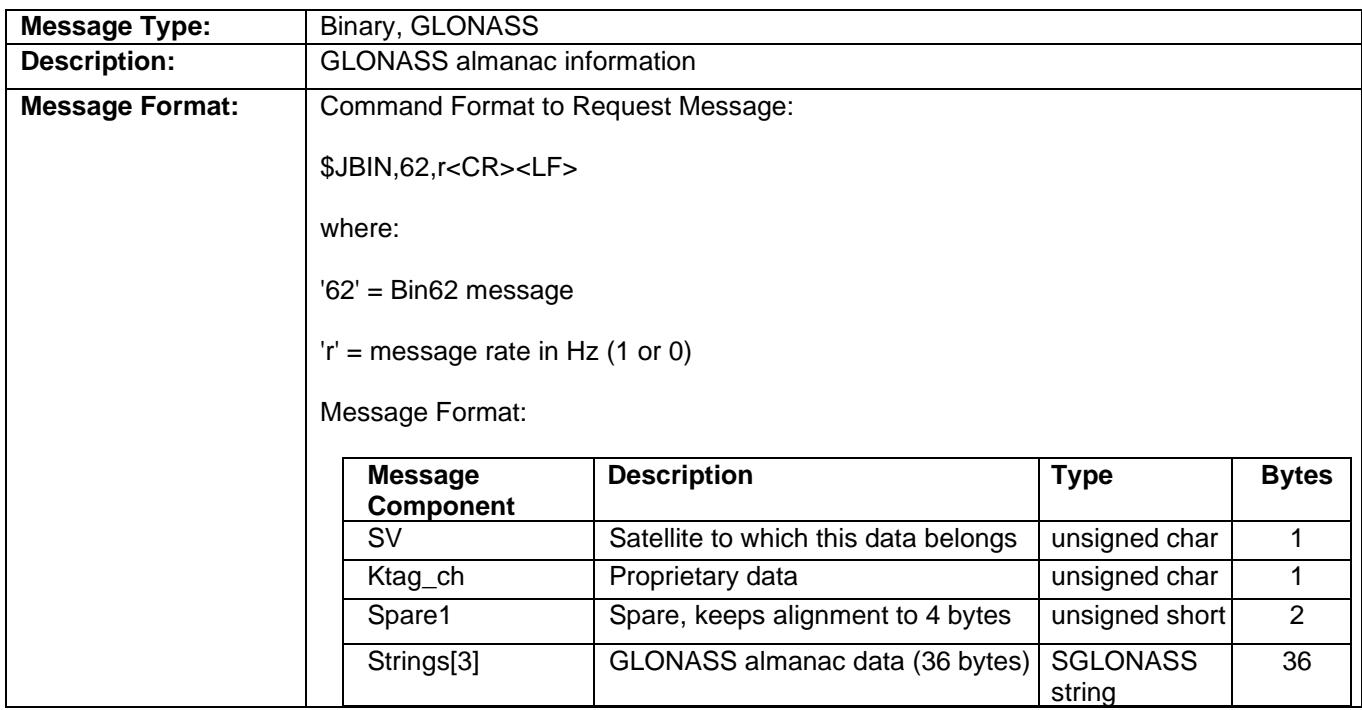

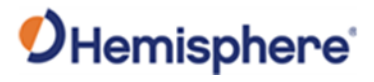

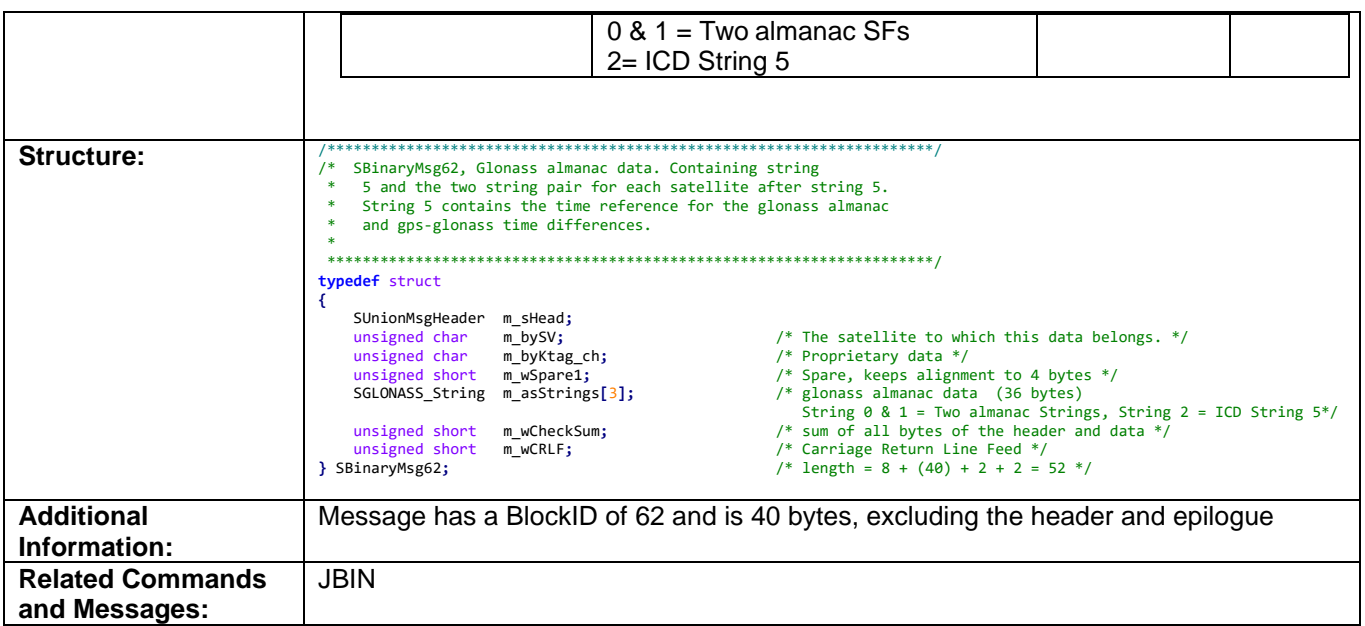

Topic Last Updated: v4.2 / September 13, 2022

#### **Bin65 Message**

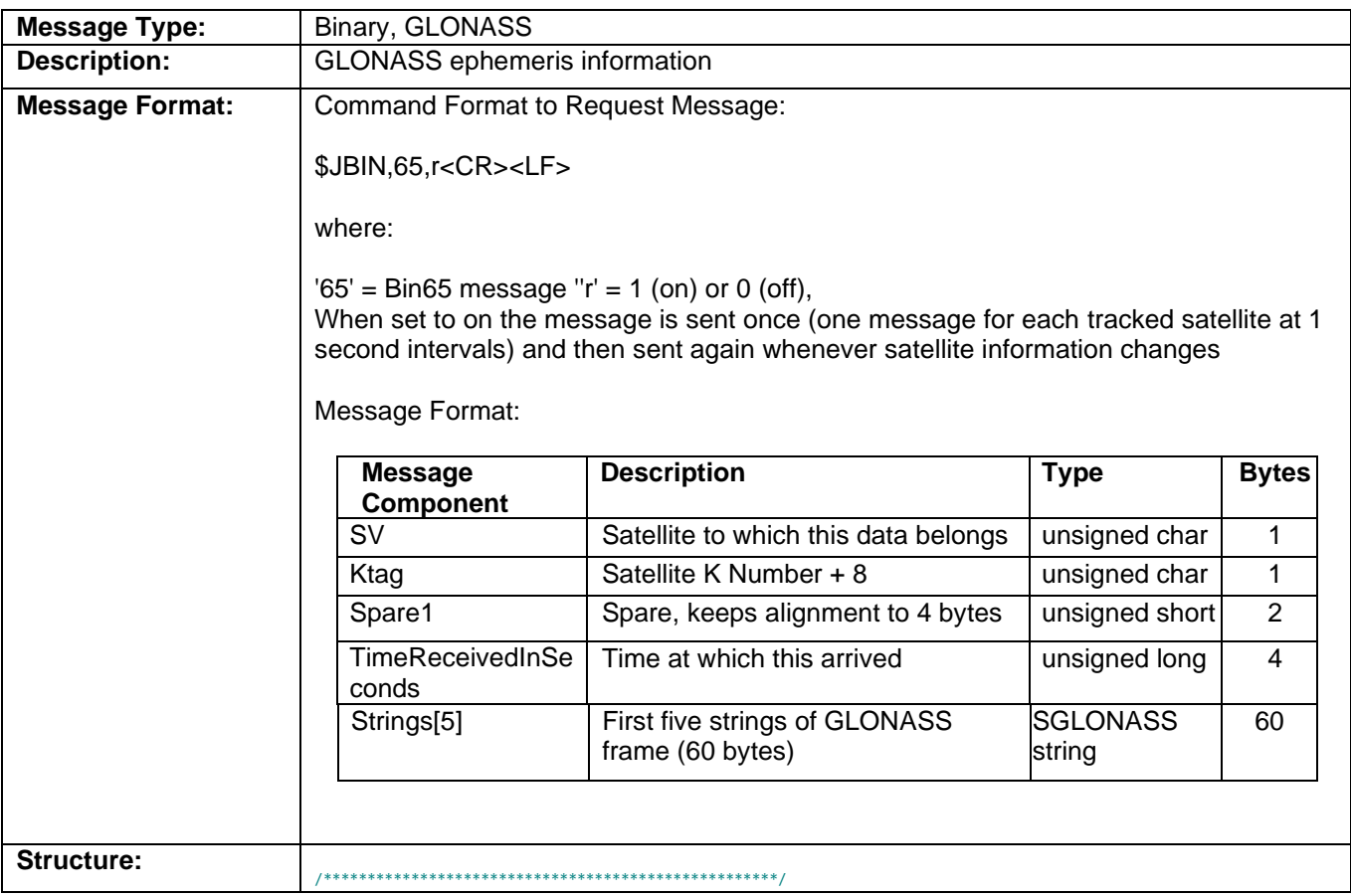

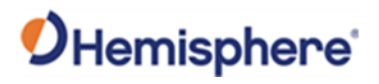

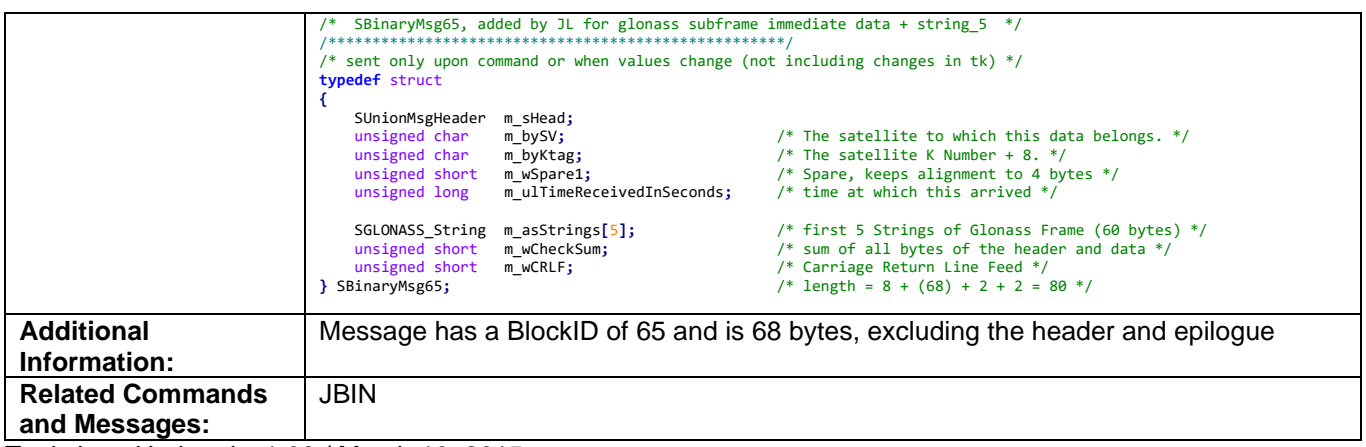

Topic Last Updated: v1.06 / March 10, 2015

#### **Bin66 Message**

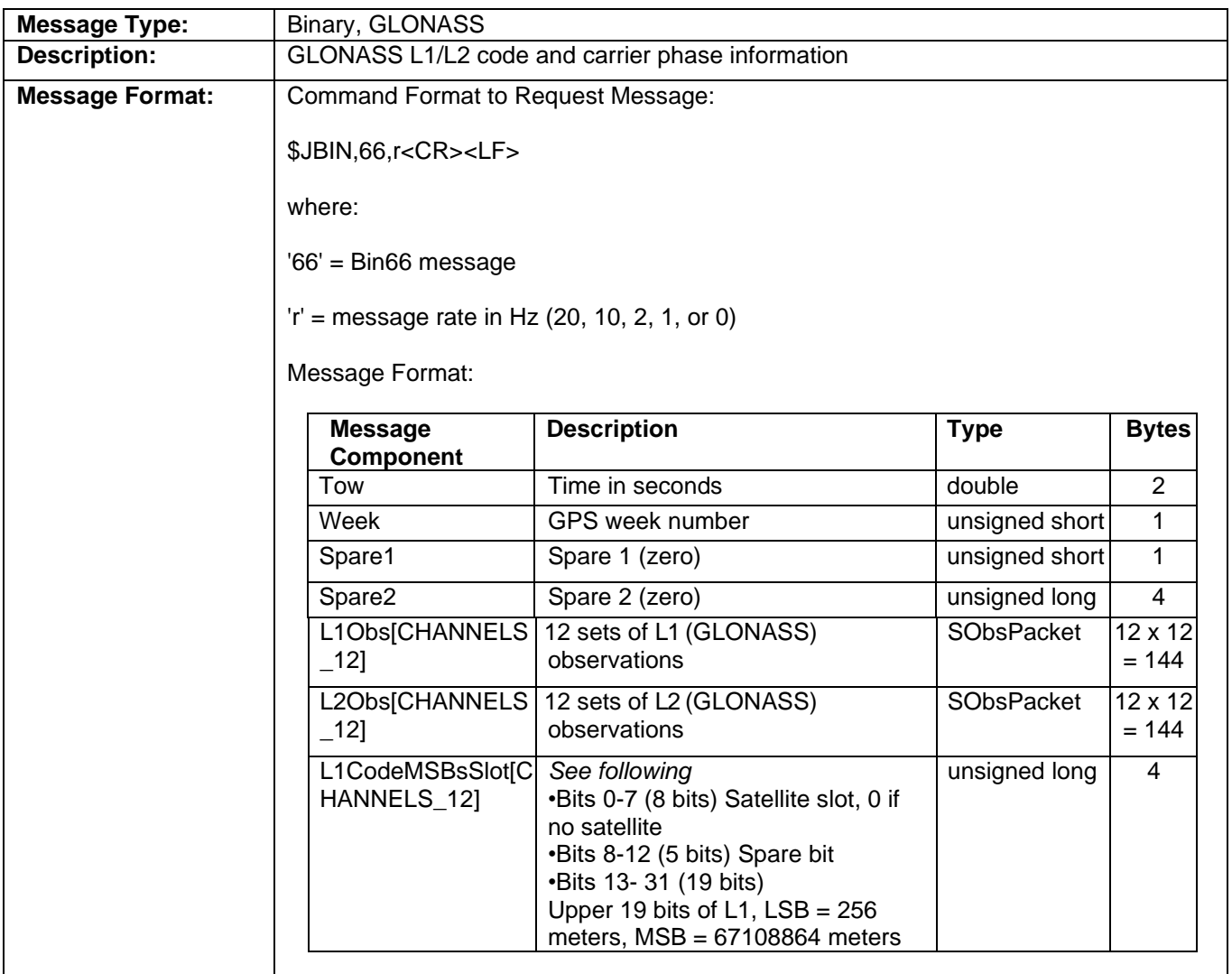
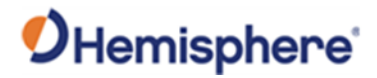

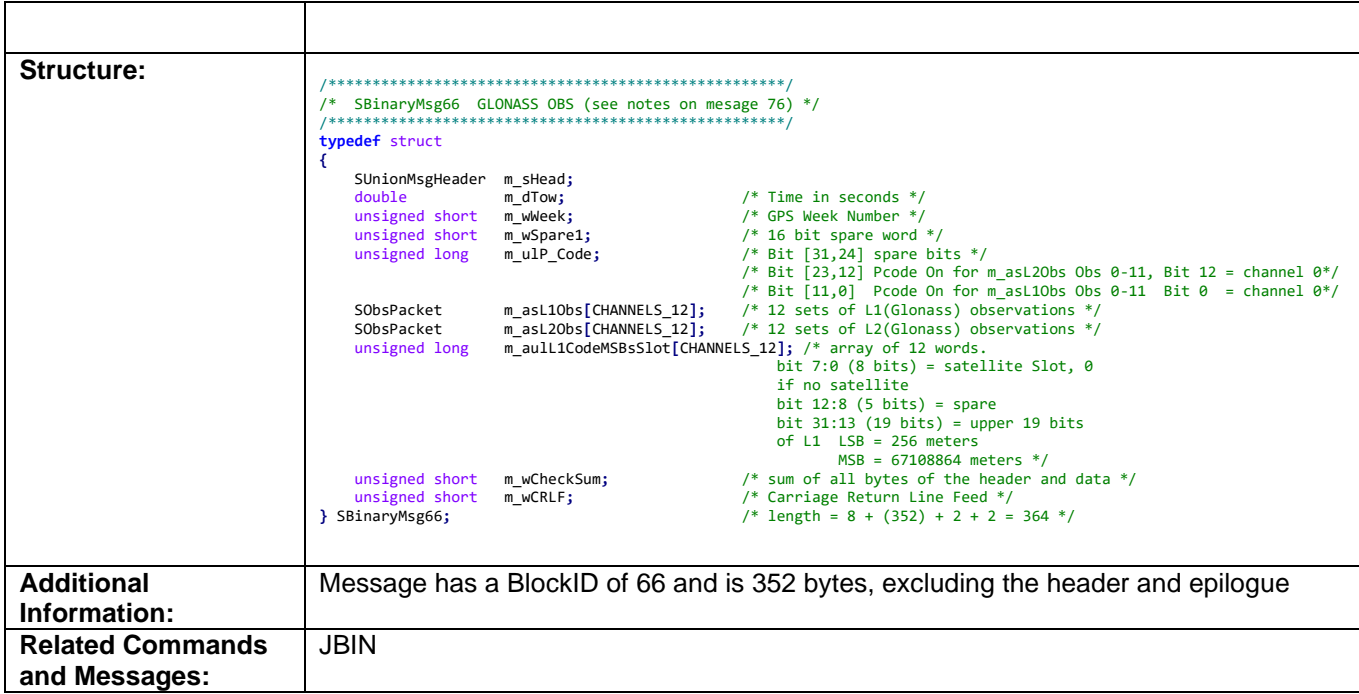

### **Bin69 Message**

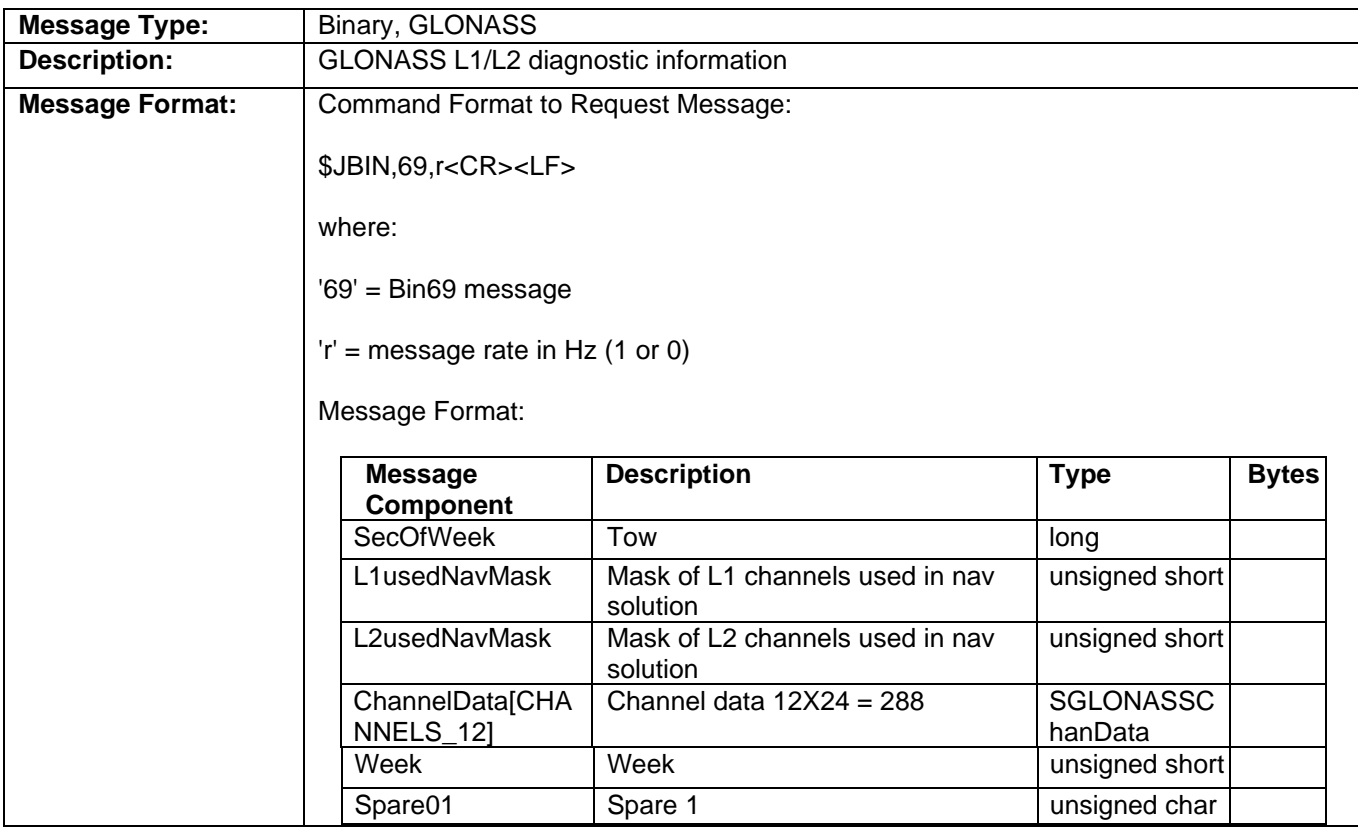

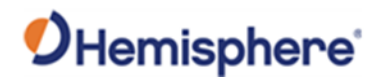

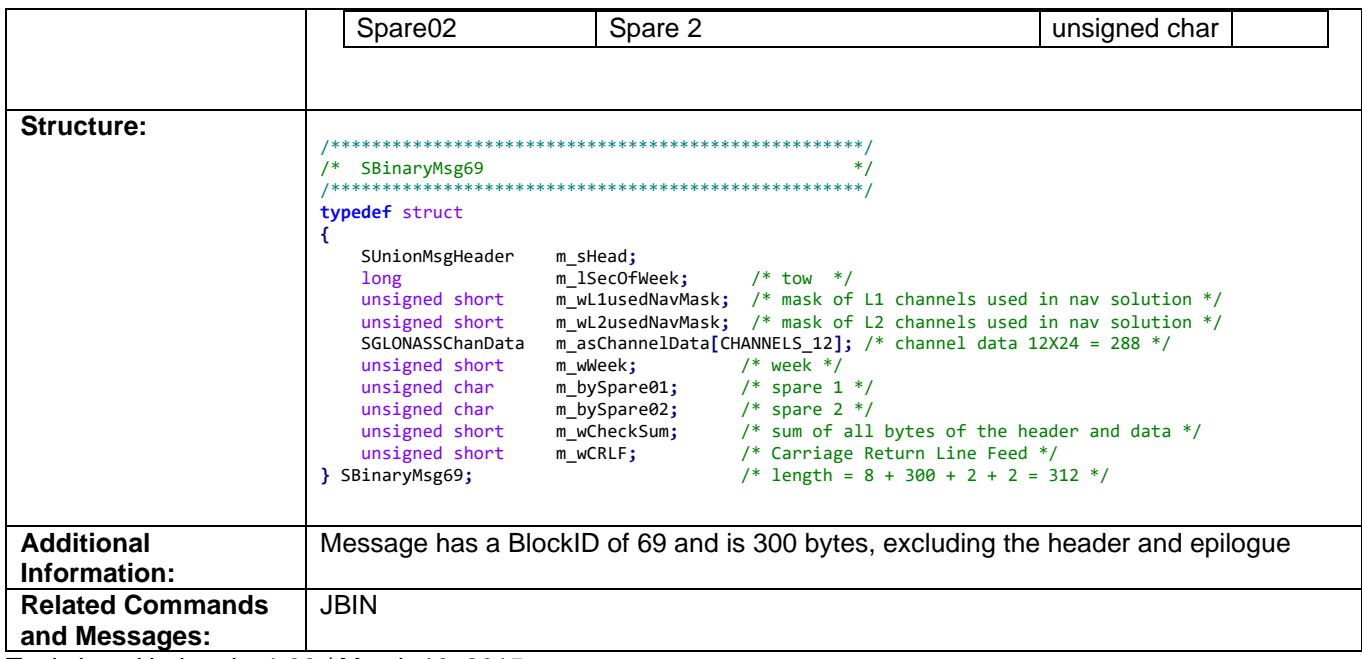

## **Bin76 Message**

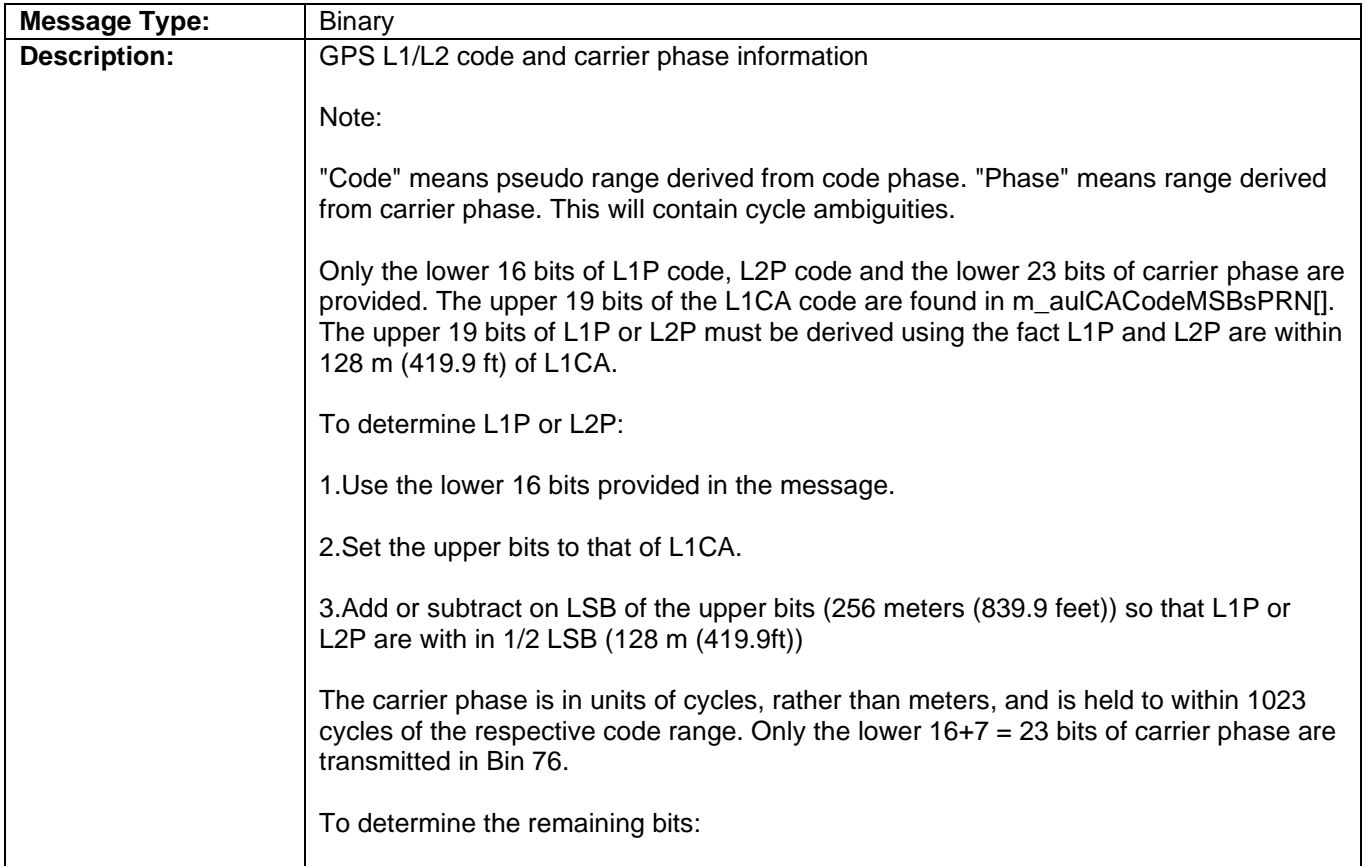

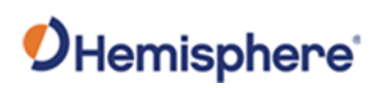

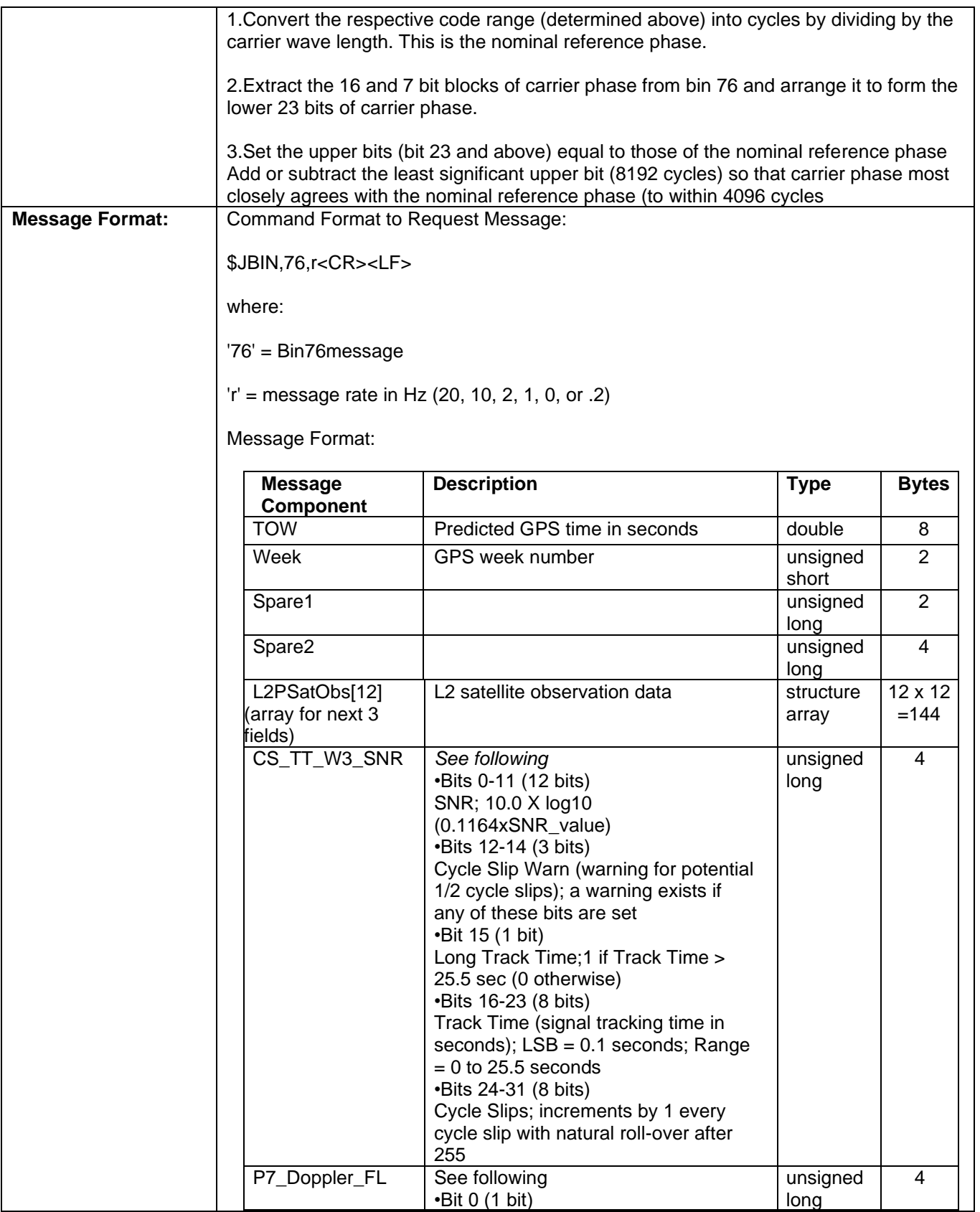

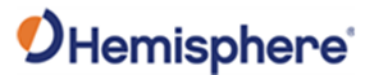

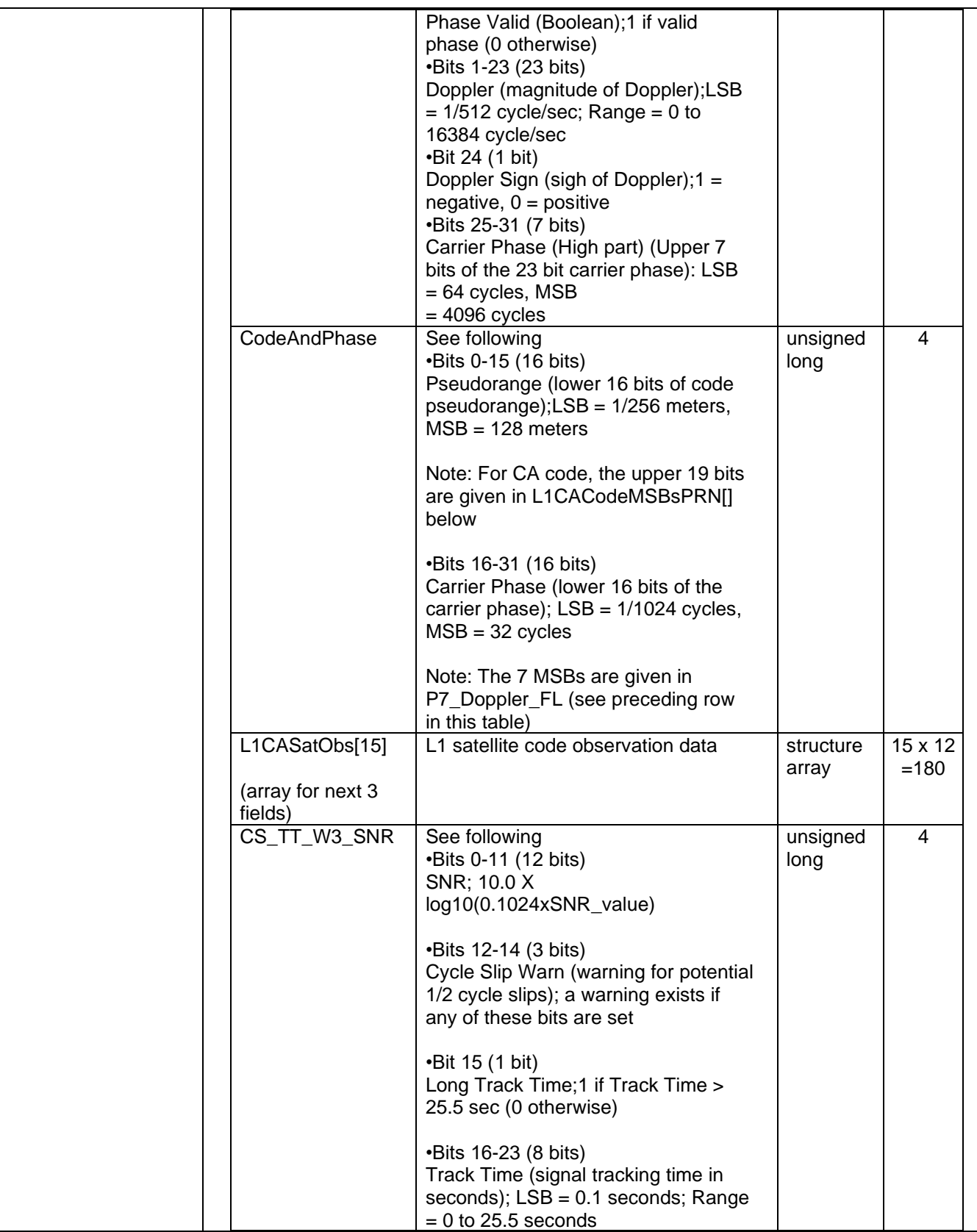

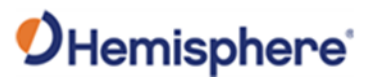

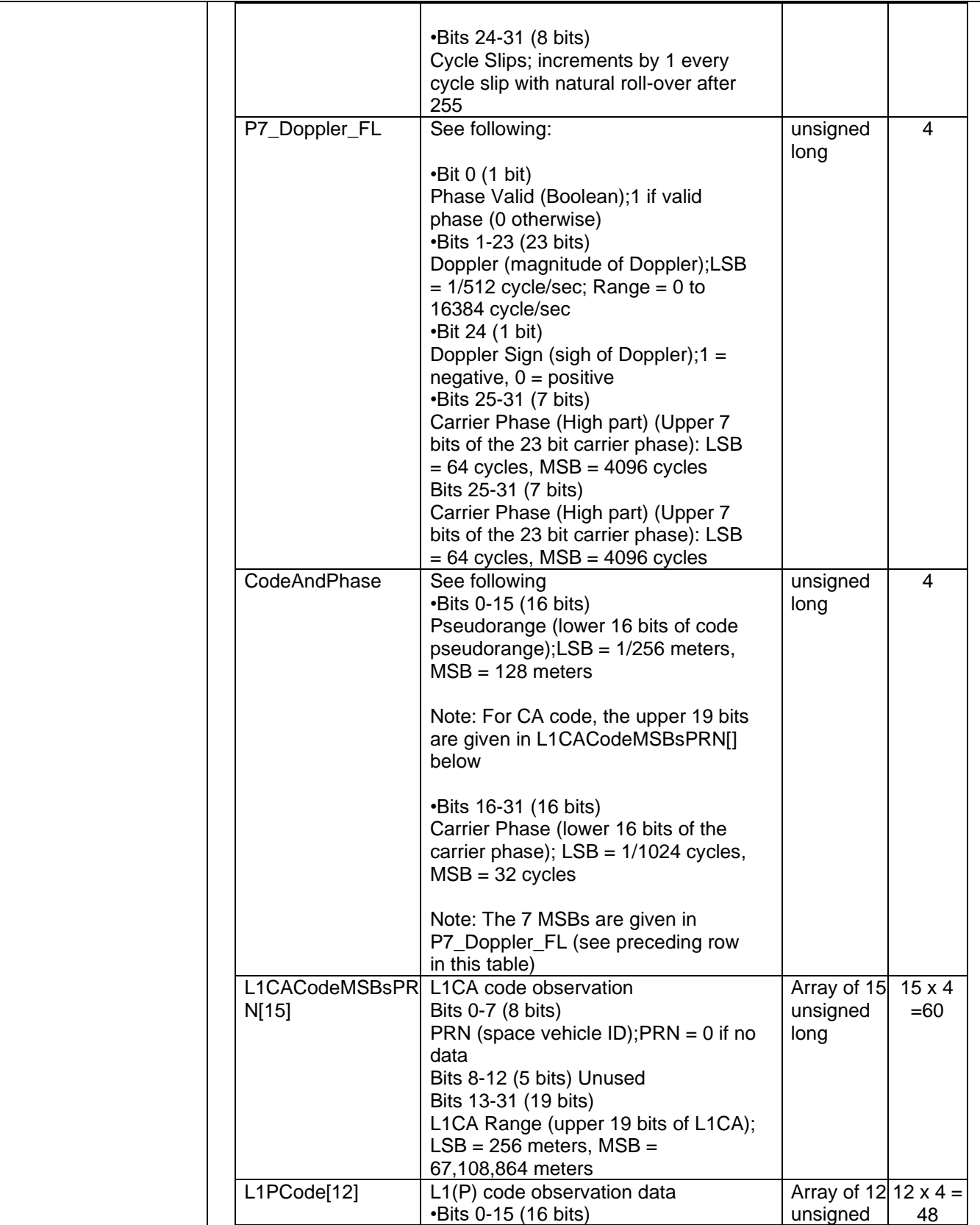

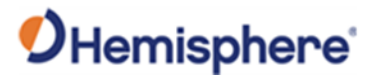

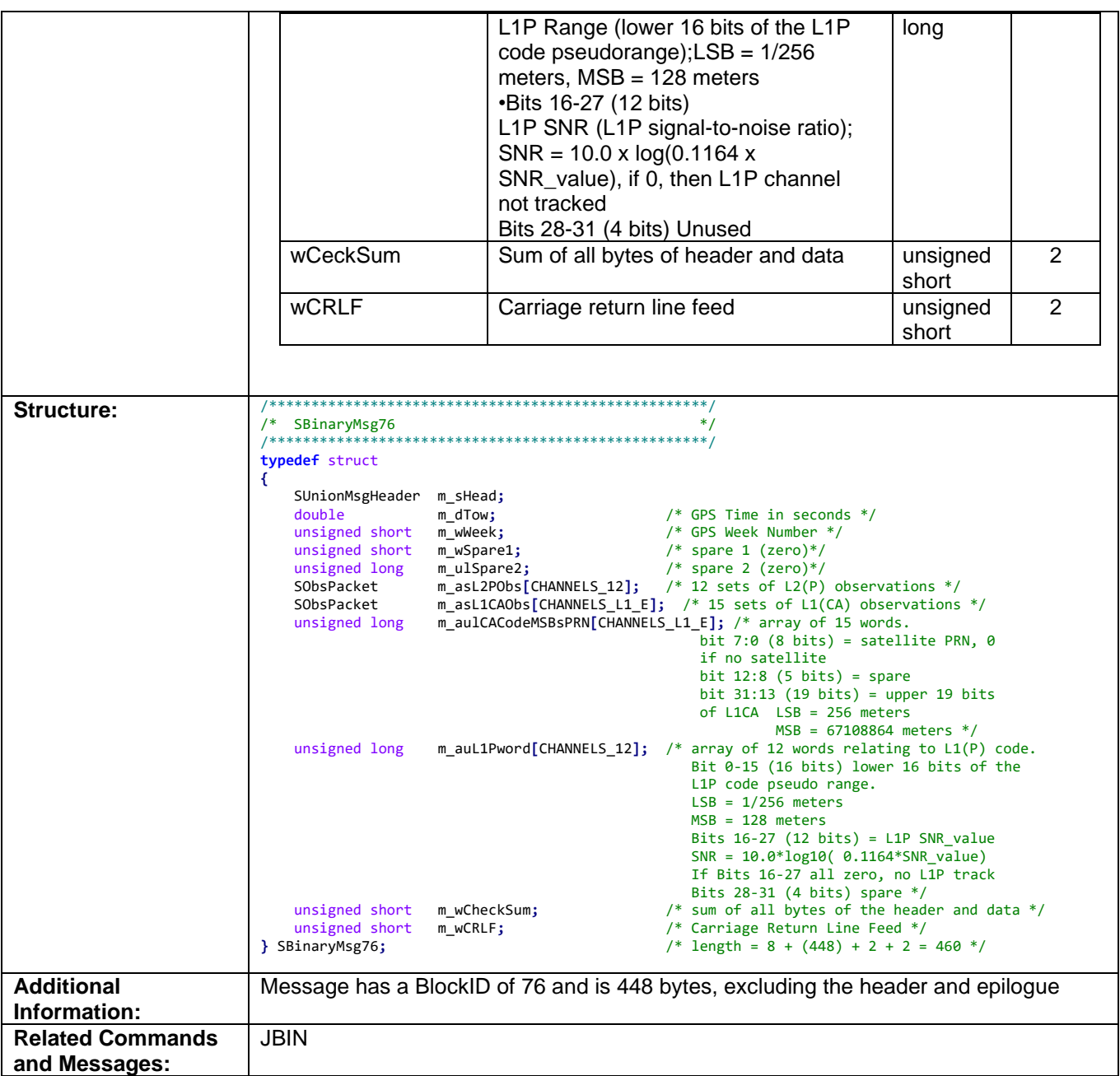

### **Bin80 Message**

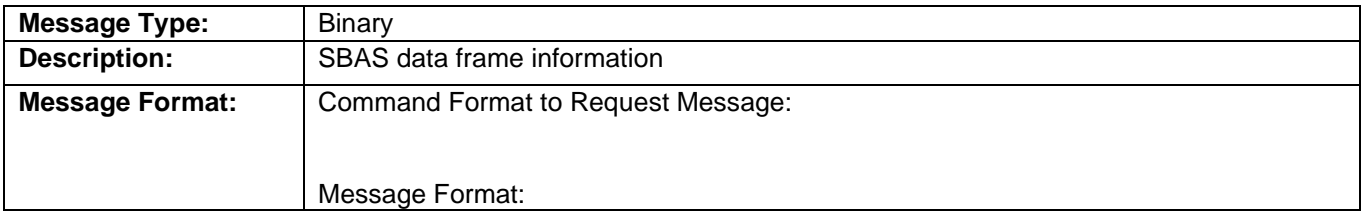

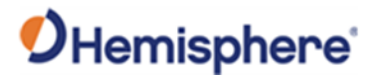

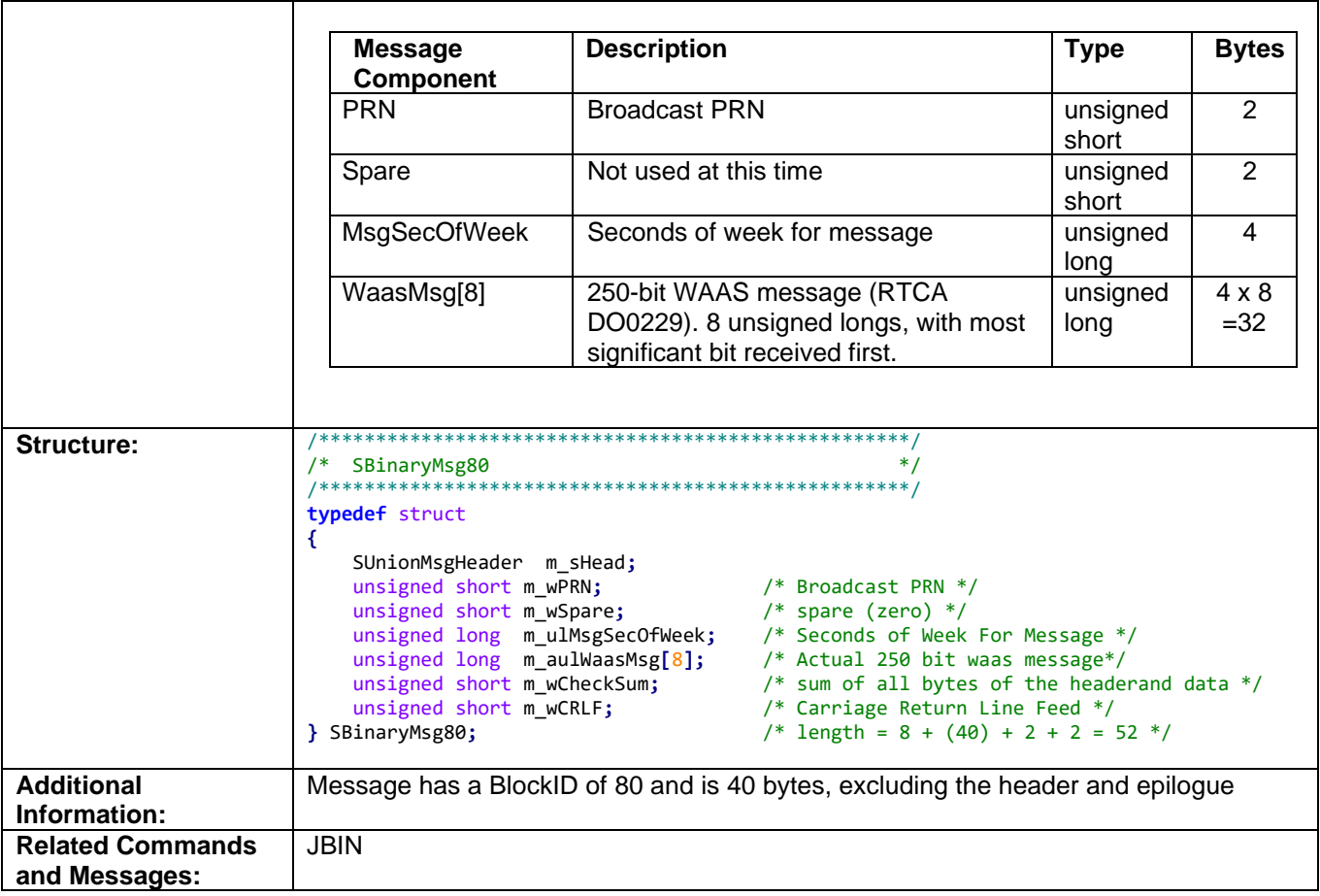

### **Bin89 Message**

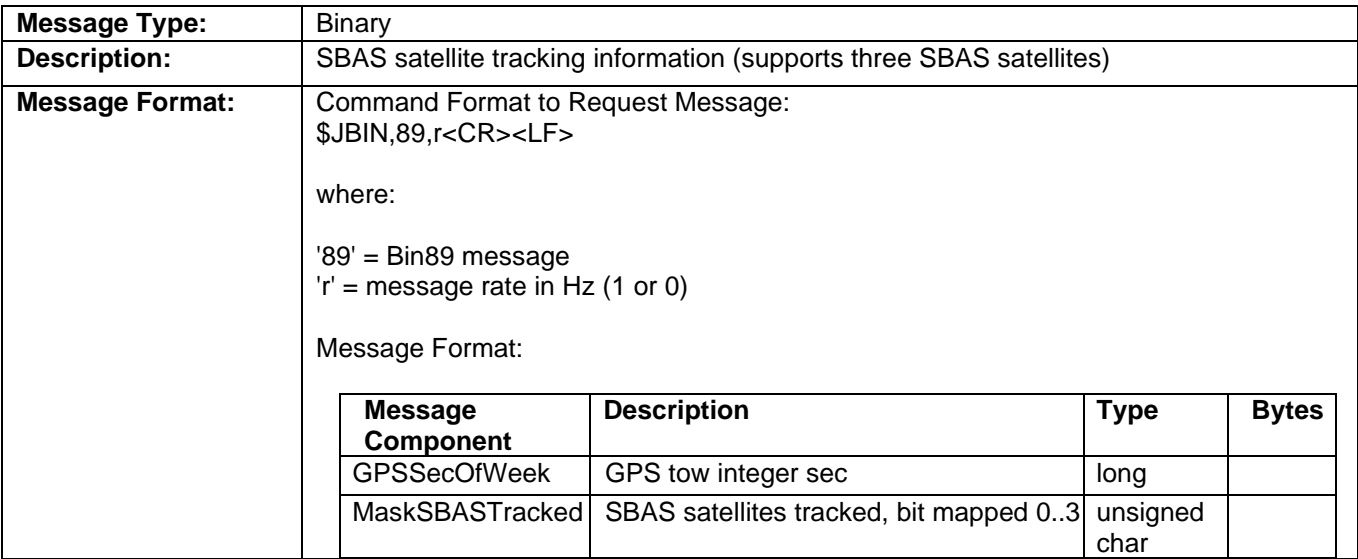

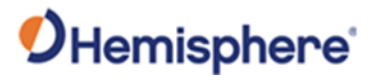

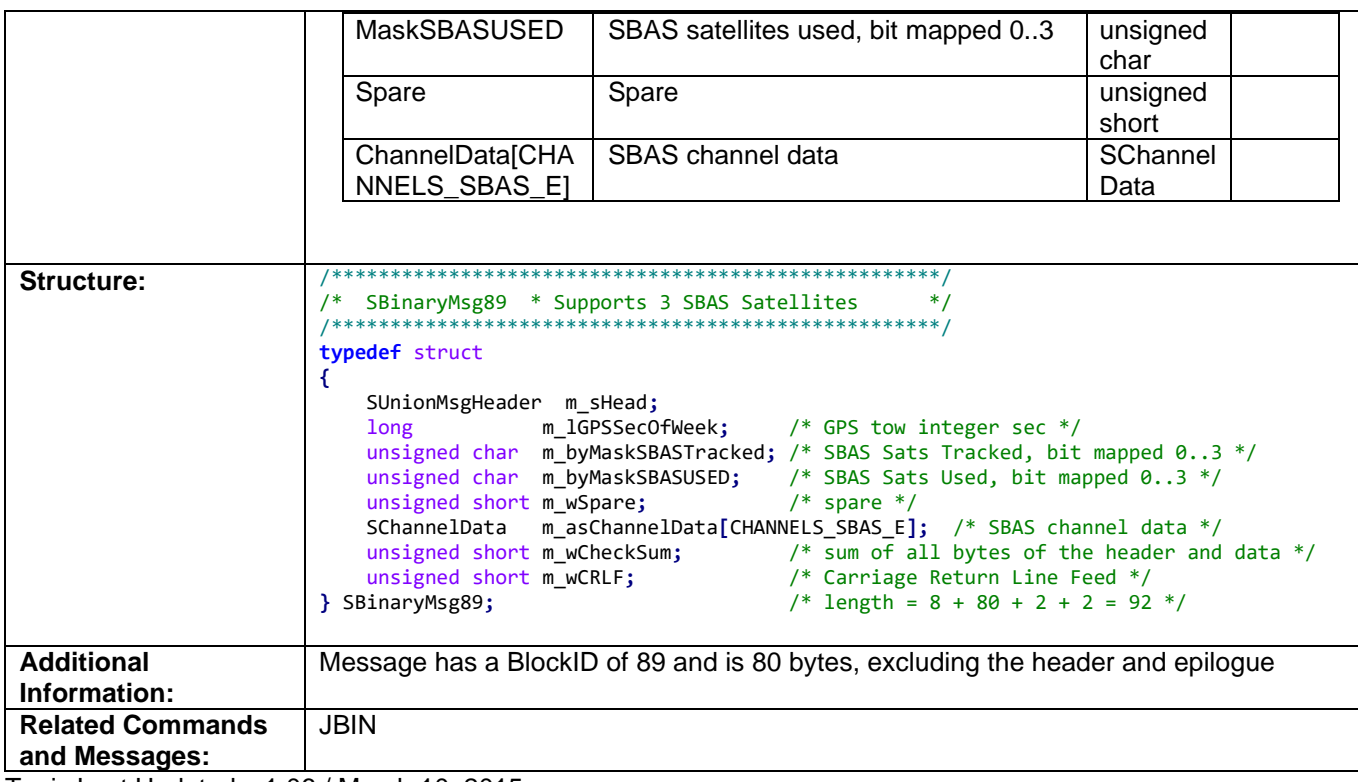

### **Bin92 Message**

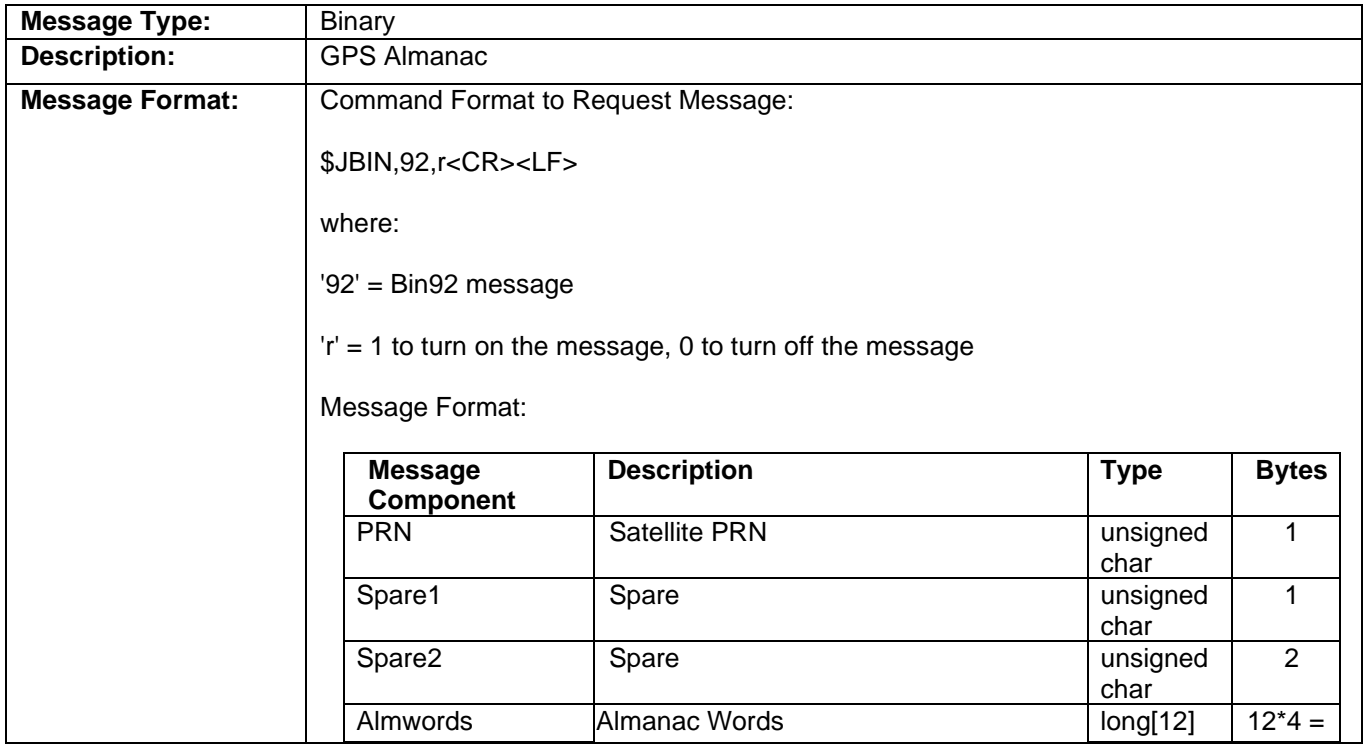

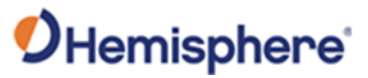

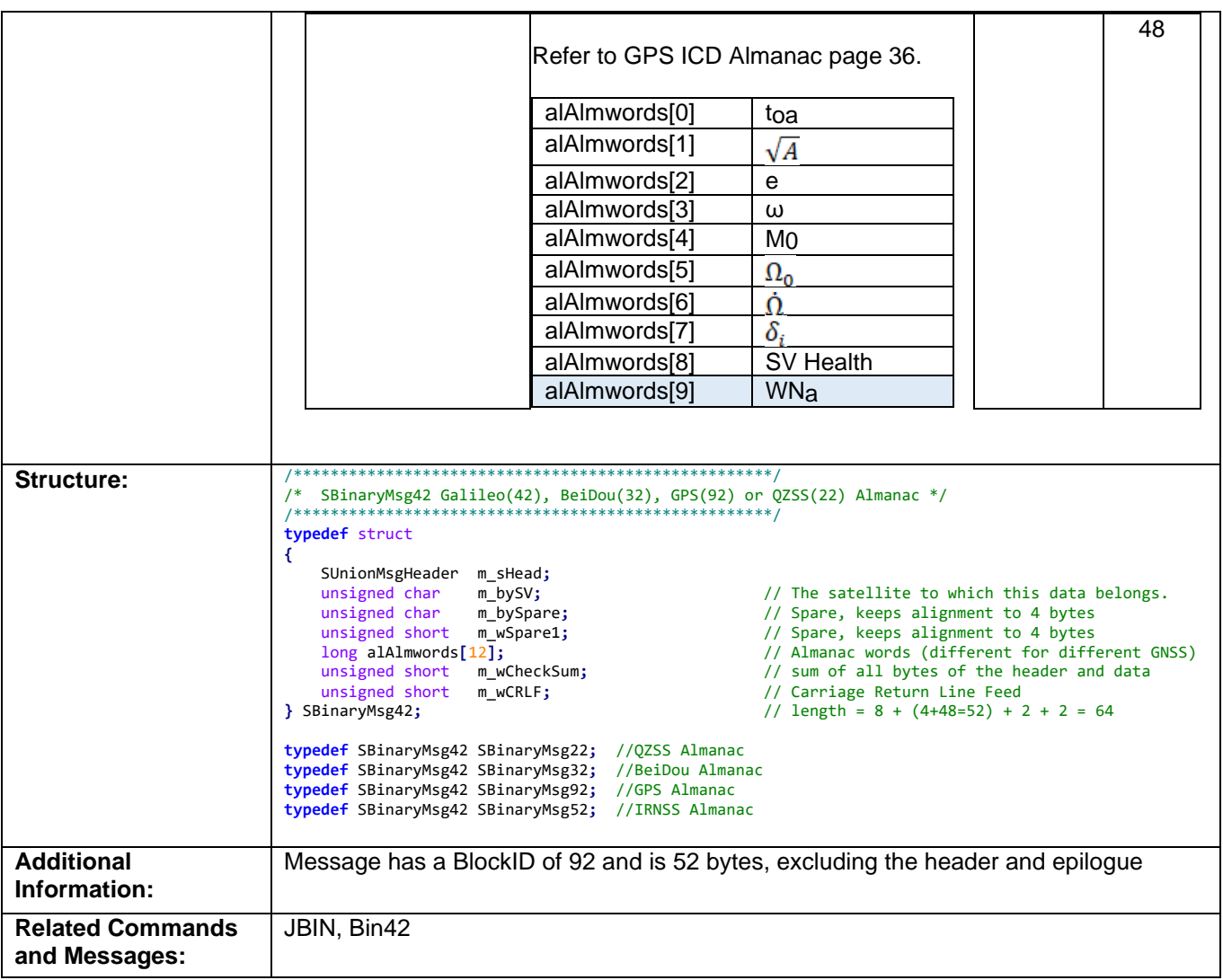

### **Bin93 Message**

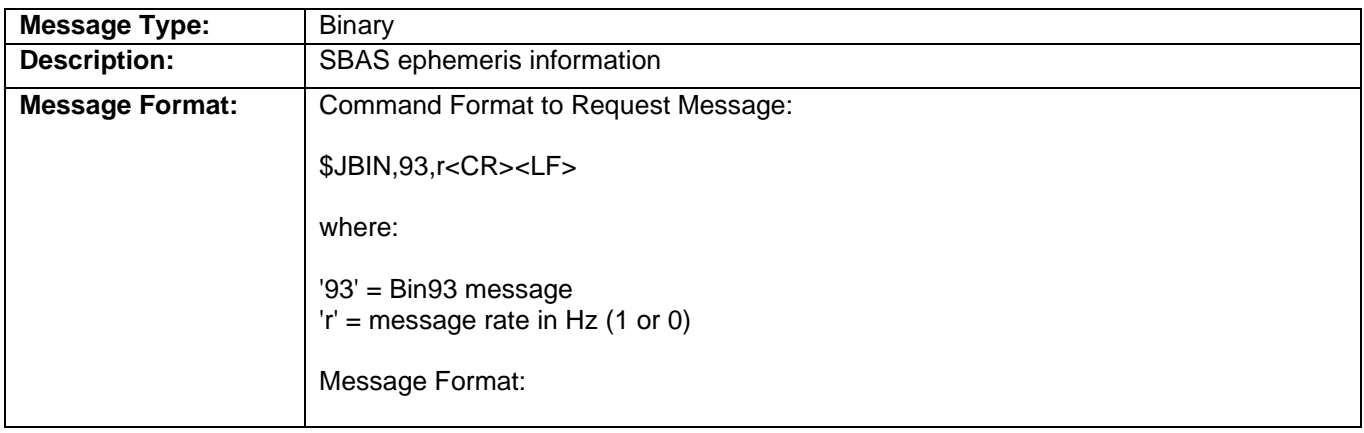

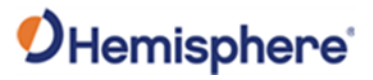

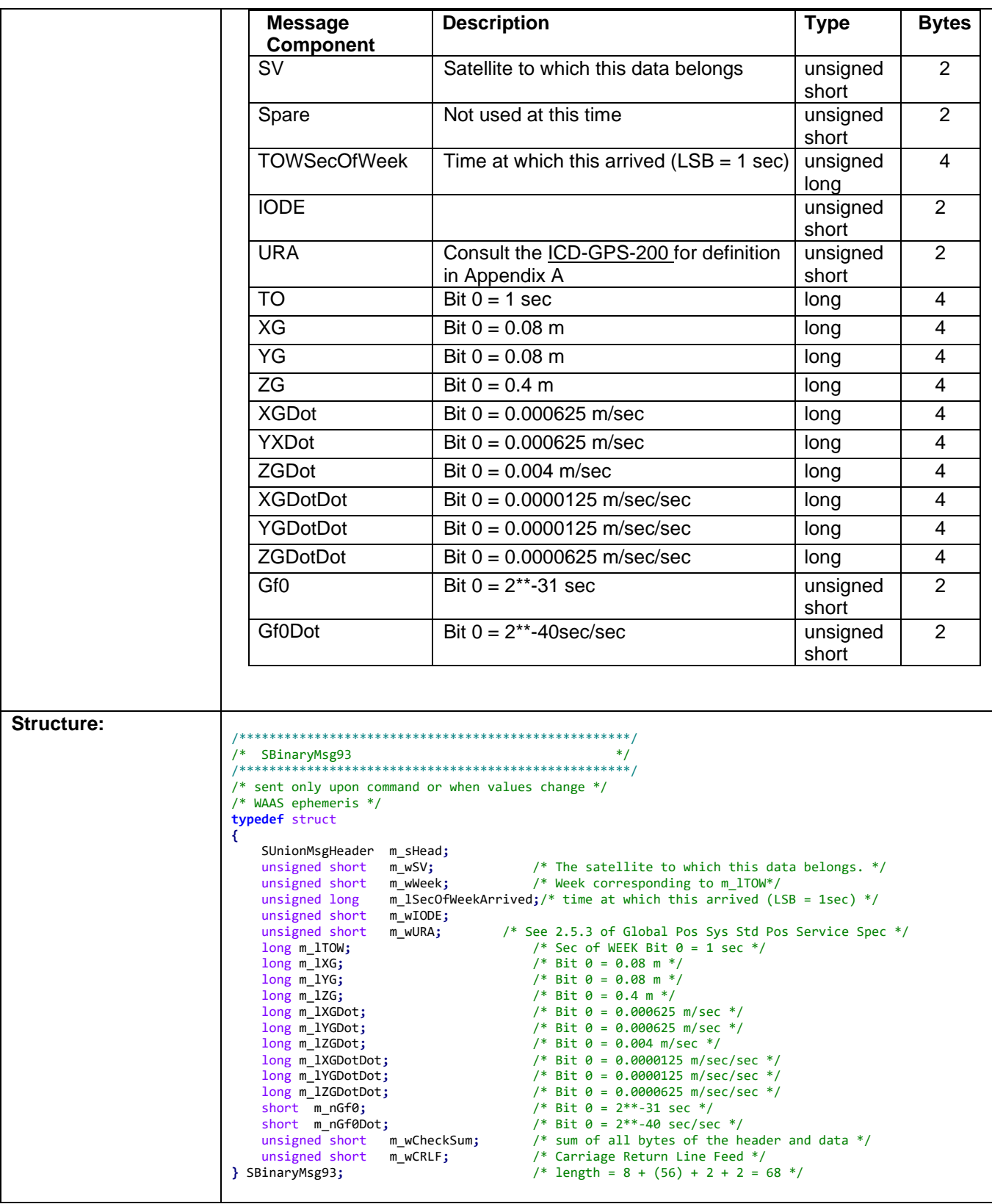

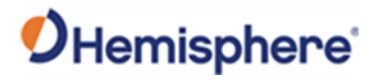

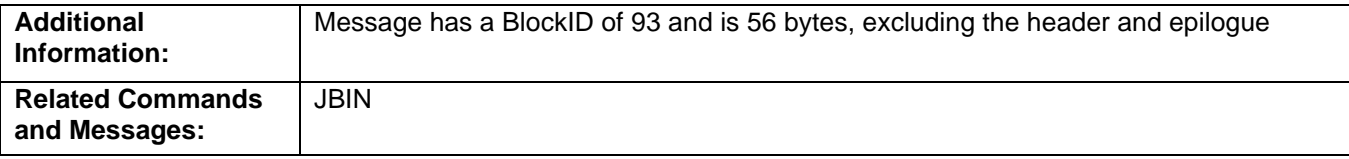

Topic Last Updated: v4.0 / June 30, 2020

### **Bin94 Message**

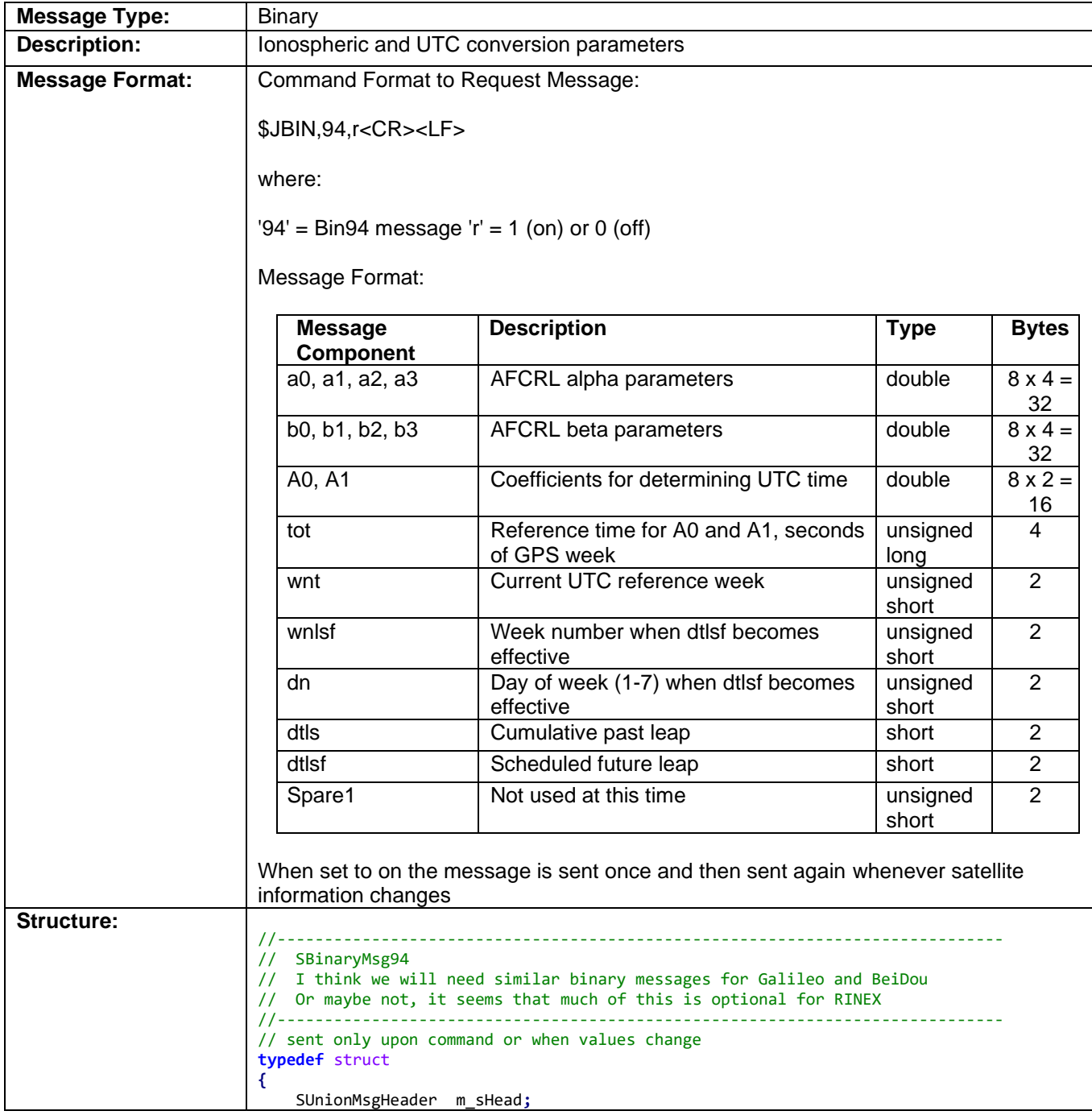

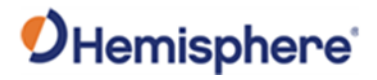

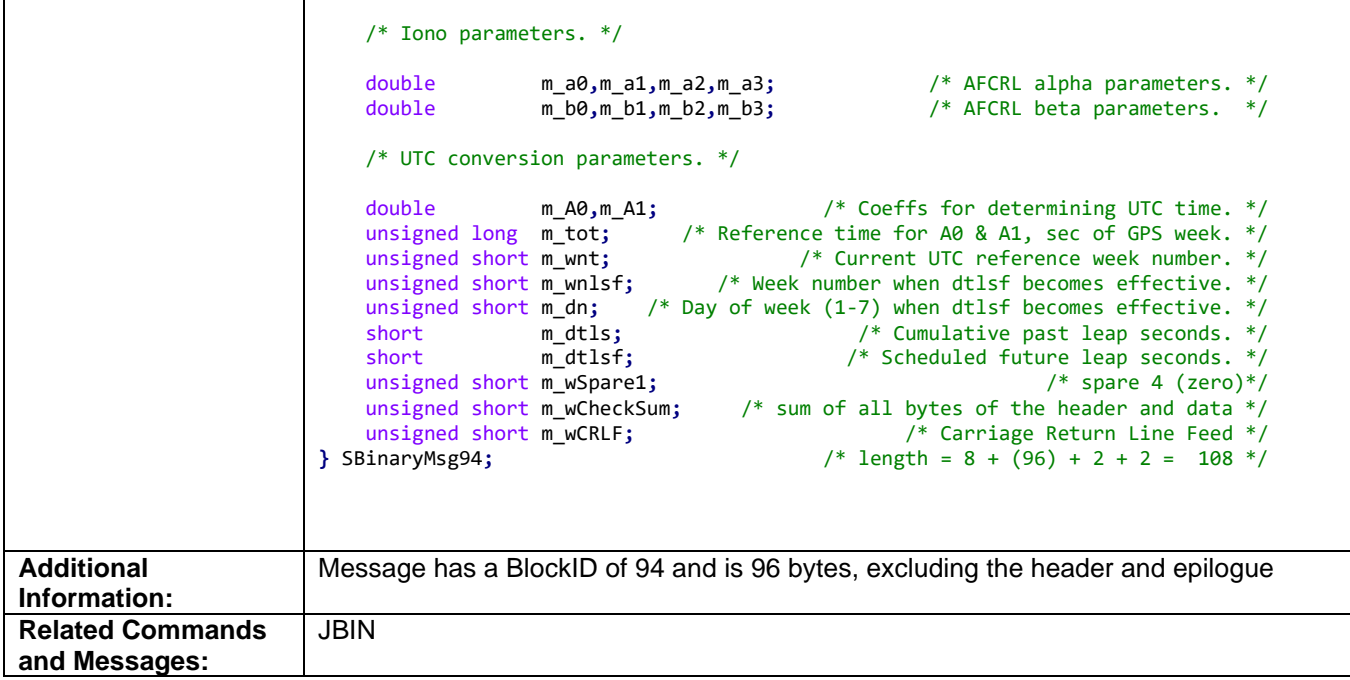

### **Bin95 Message**

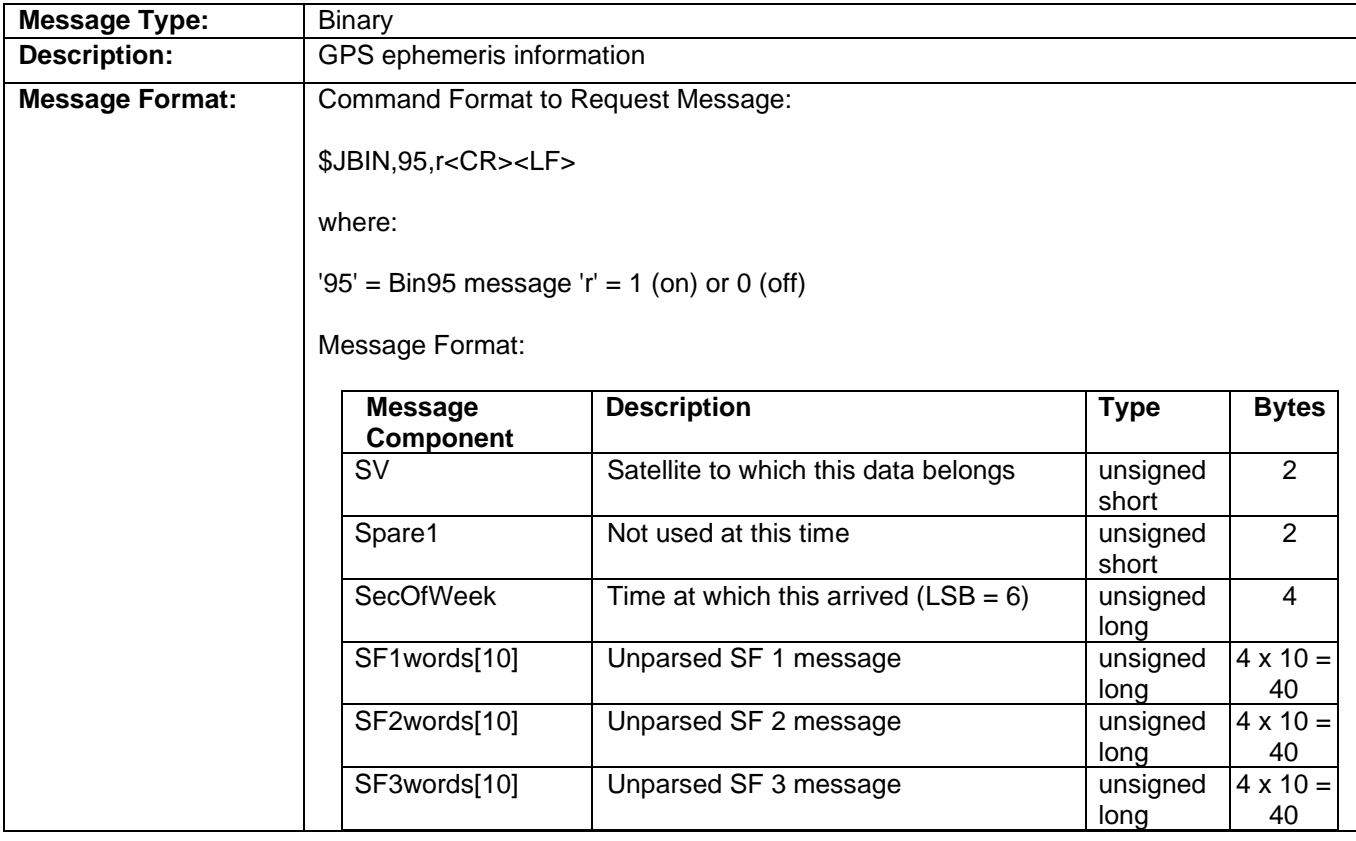

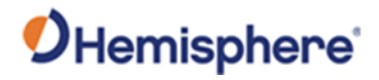

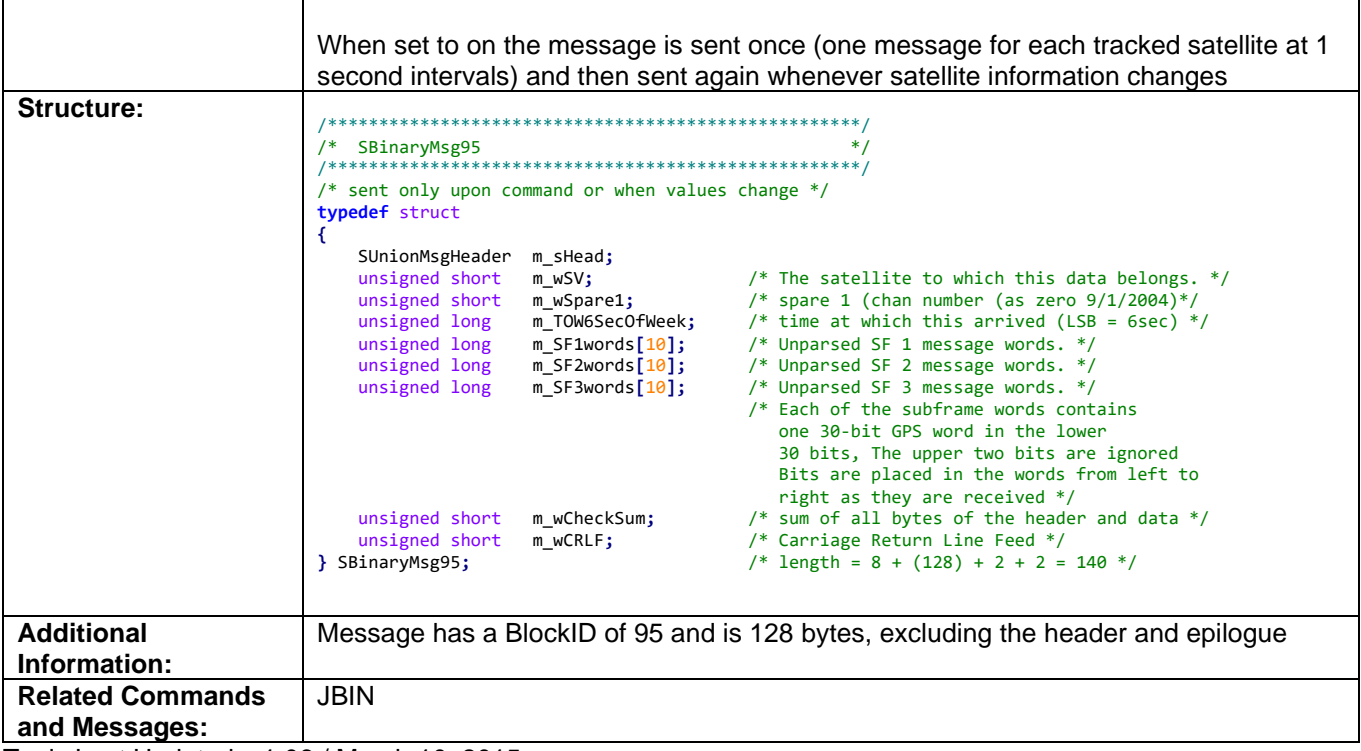

### **Bin96 Message**

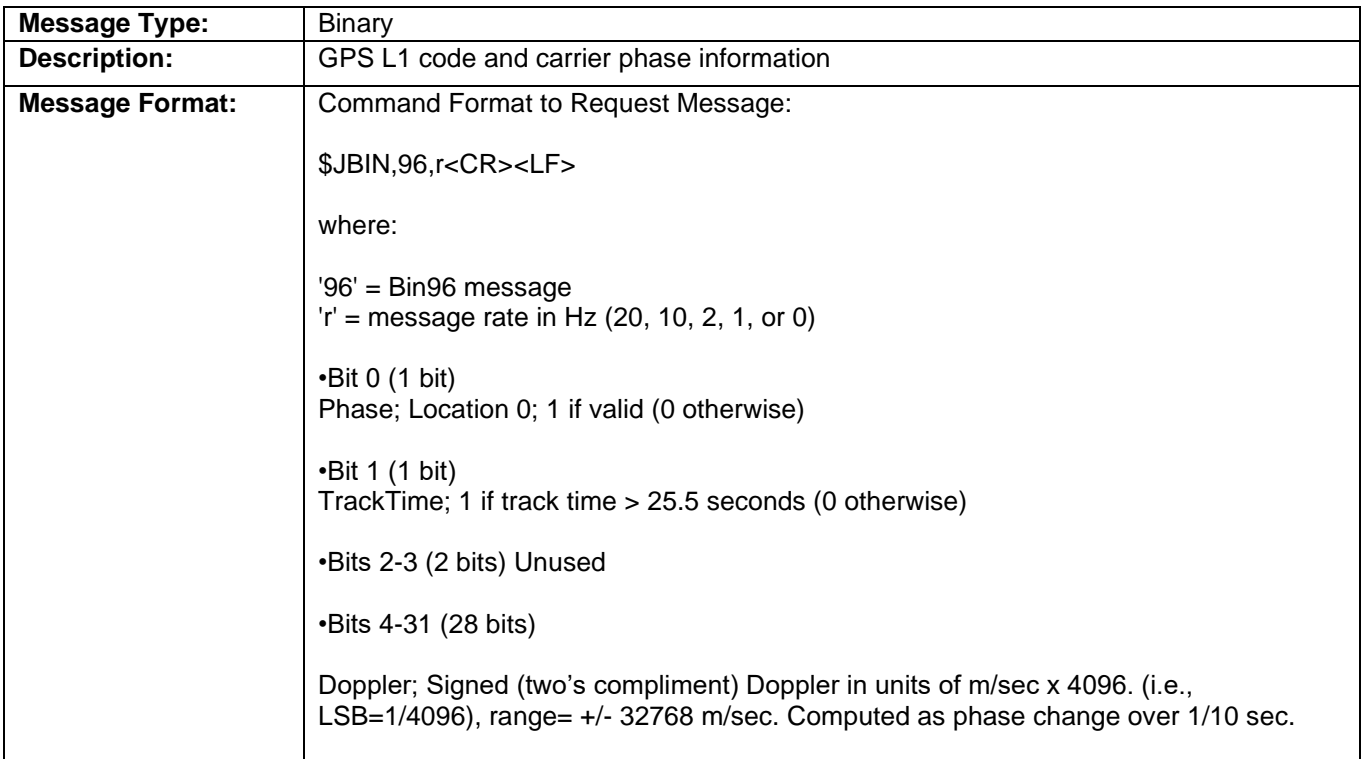

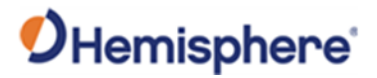

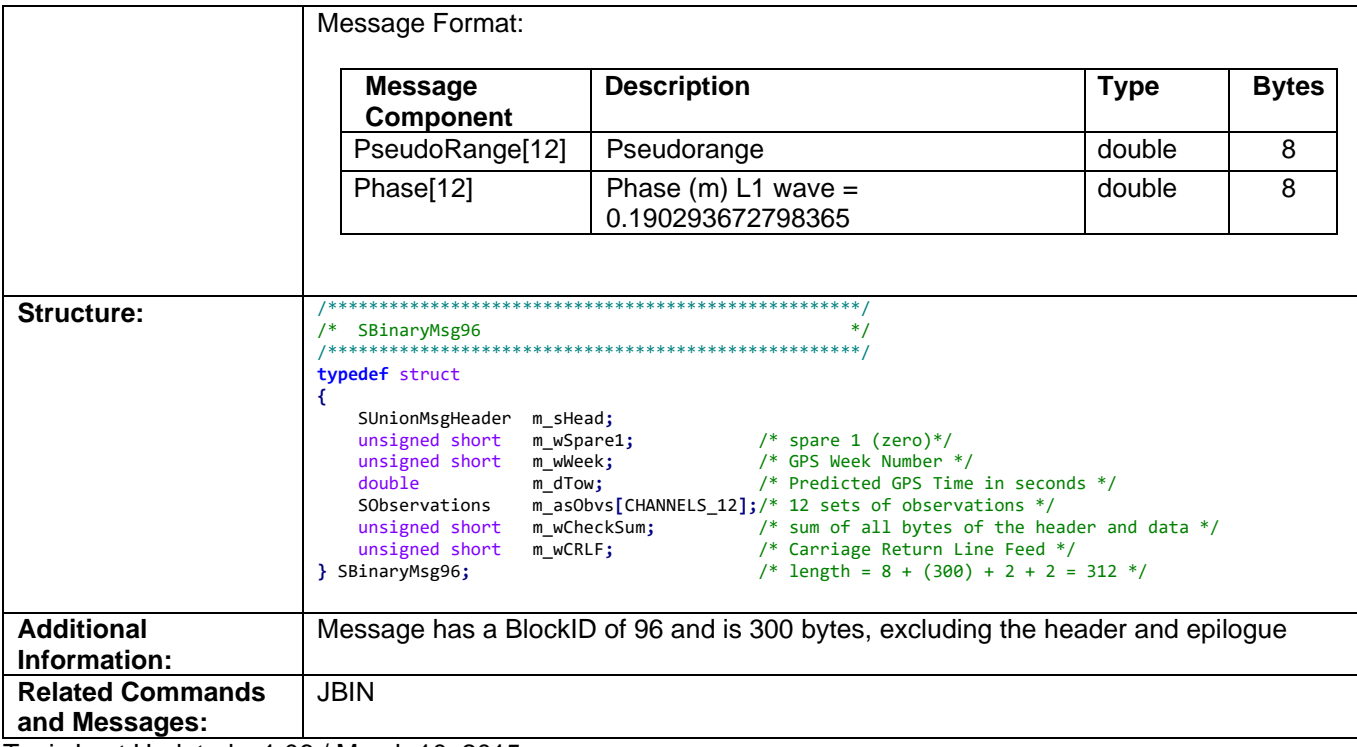

### **Bin97 Message**

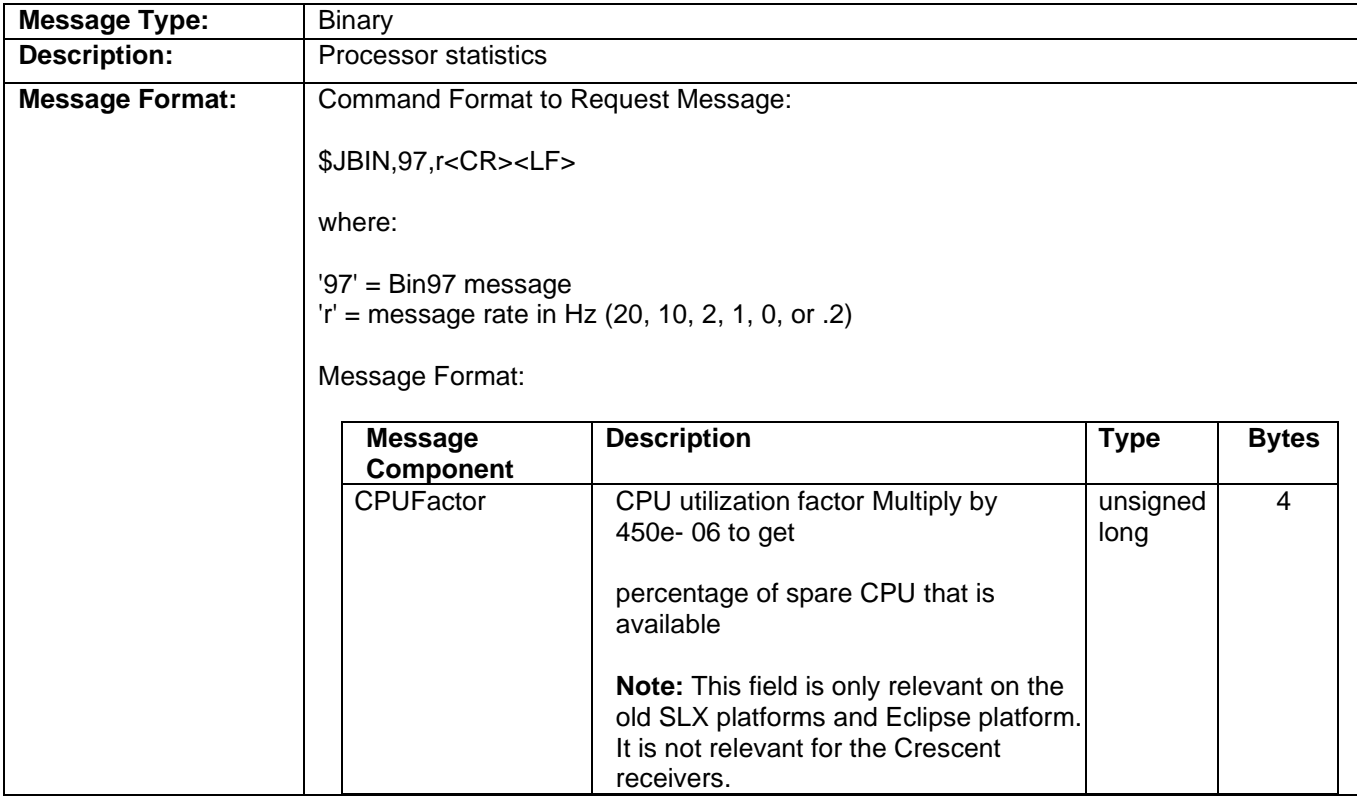

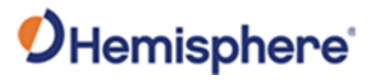

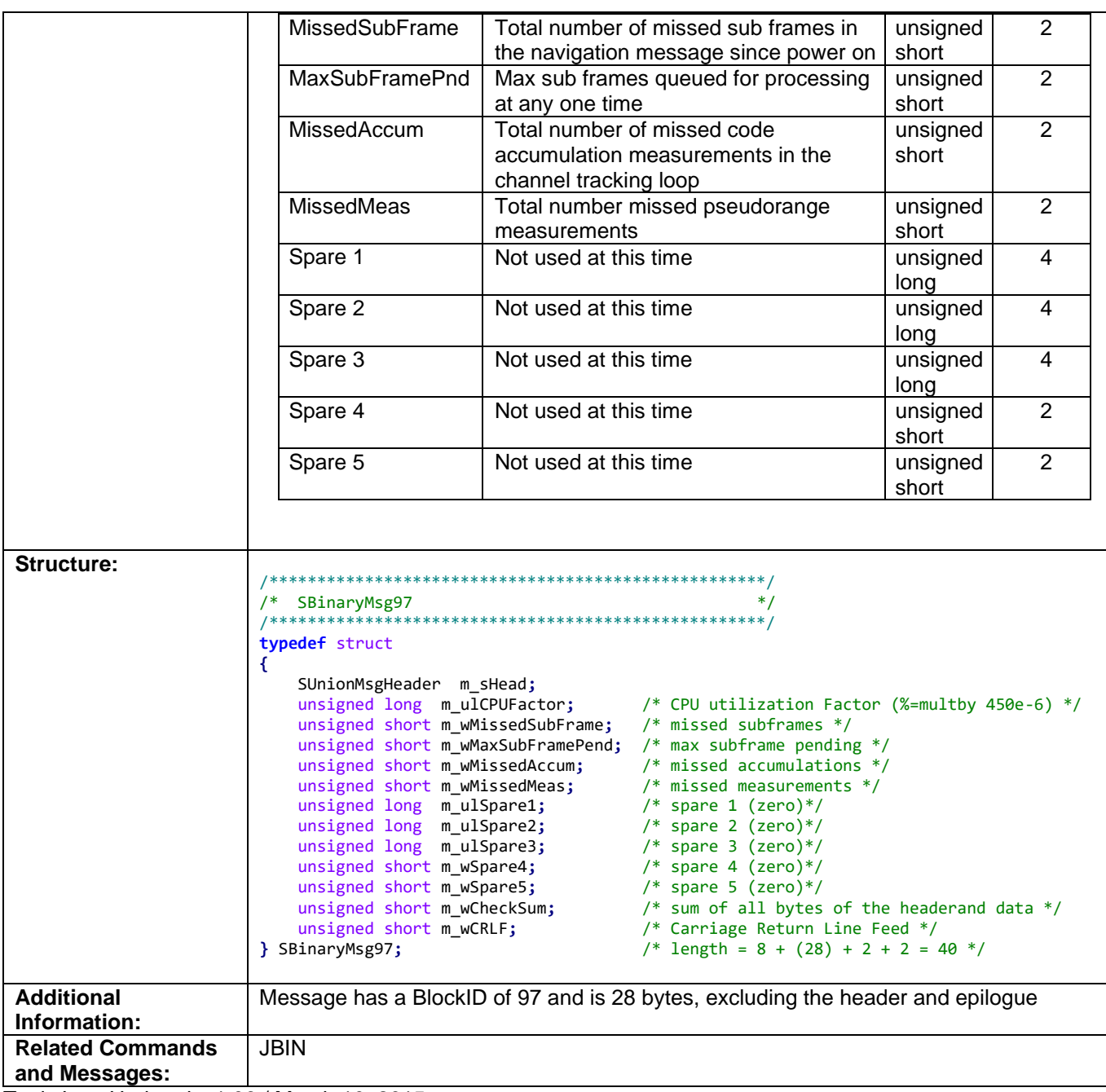

## **Bin98 Message**

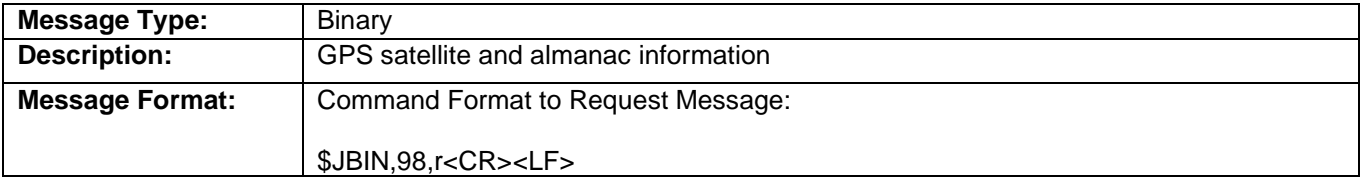

## OHemisphere®

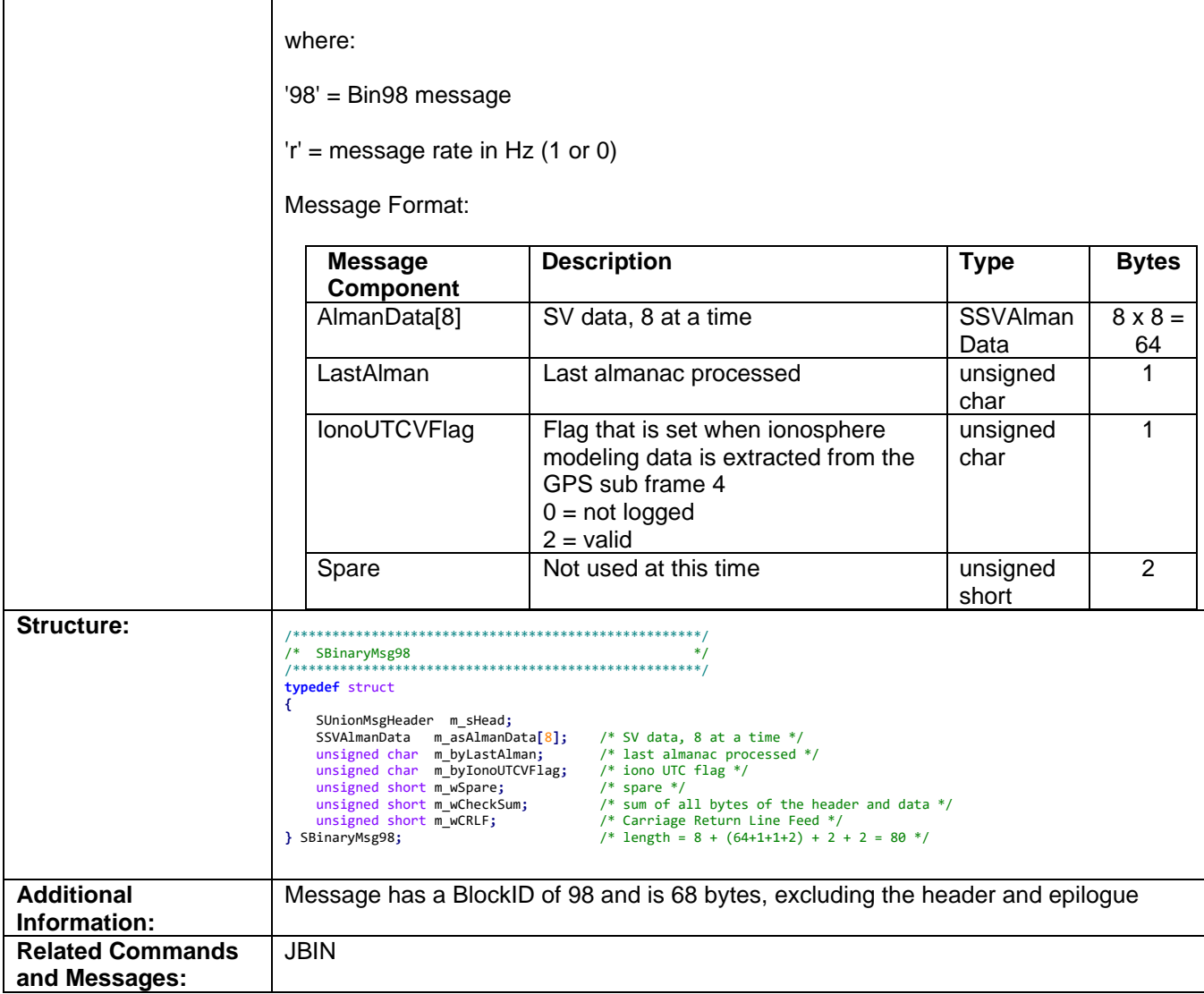

Topic Last Updated: v1.06 / March 10, 2015

## **Bin99 Message**

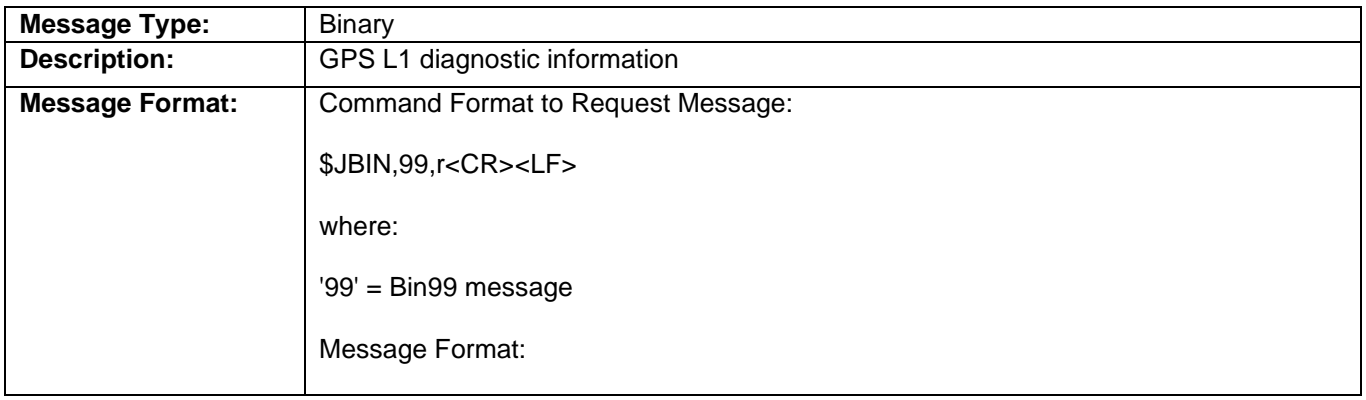

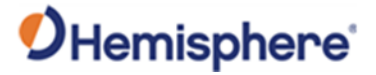

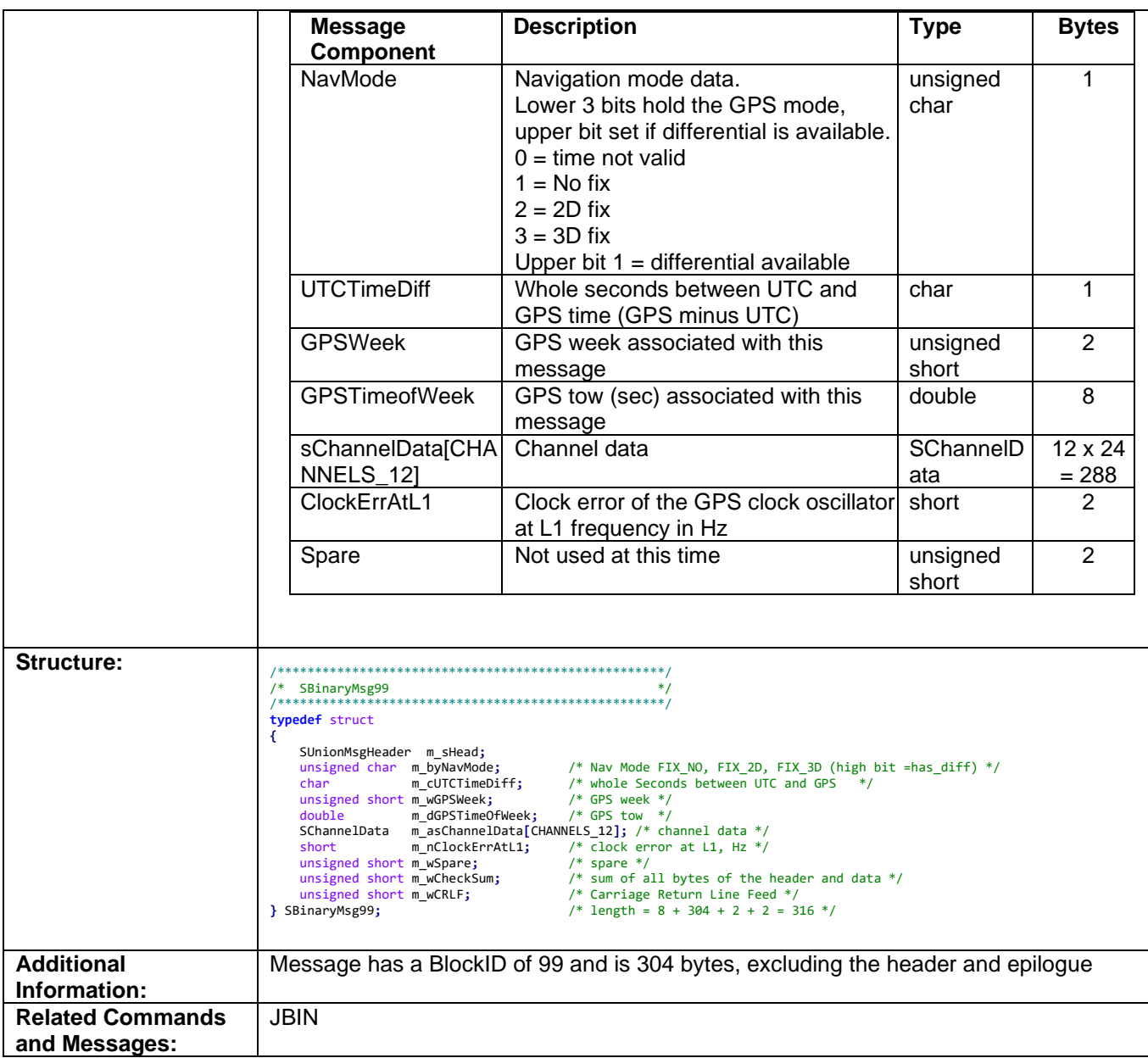

### **Bin100 Message**

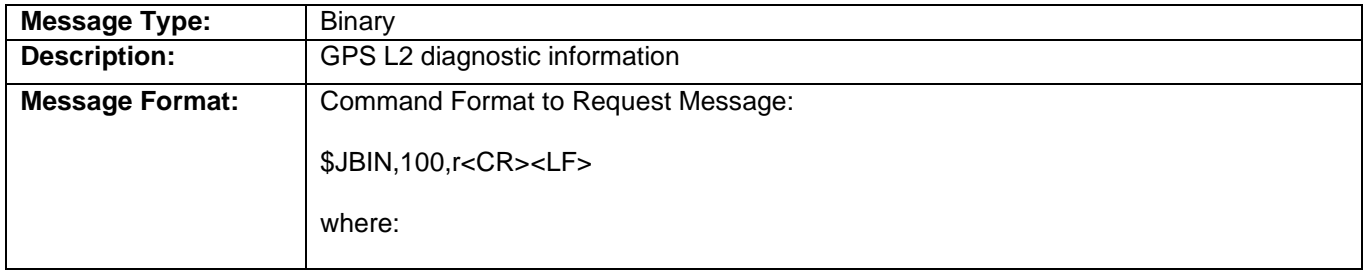

# OHemisphere®

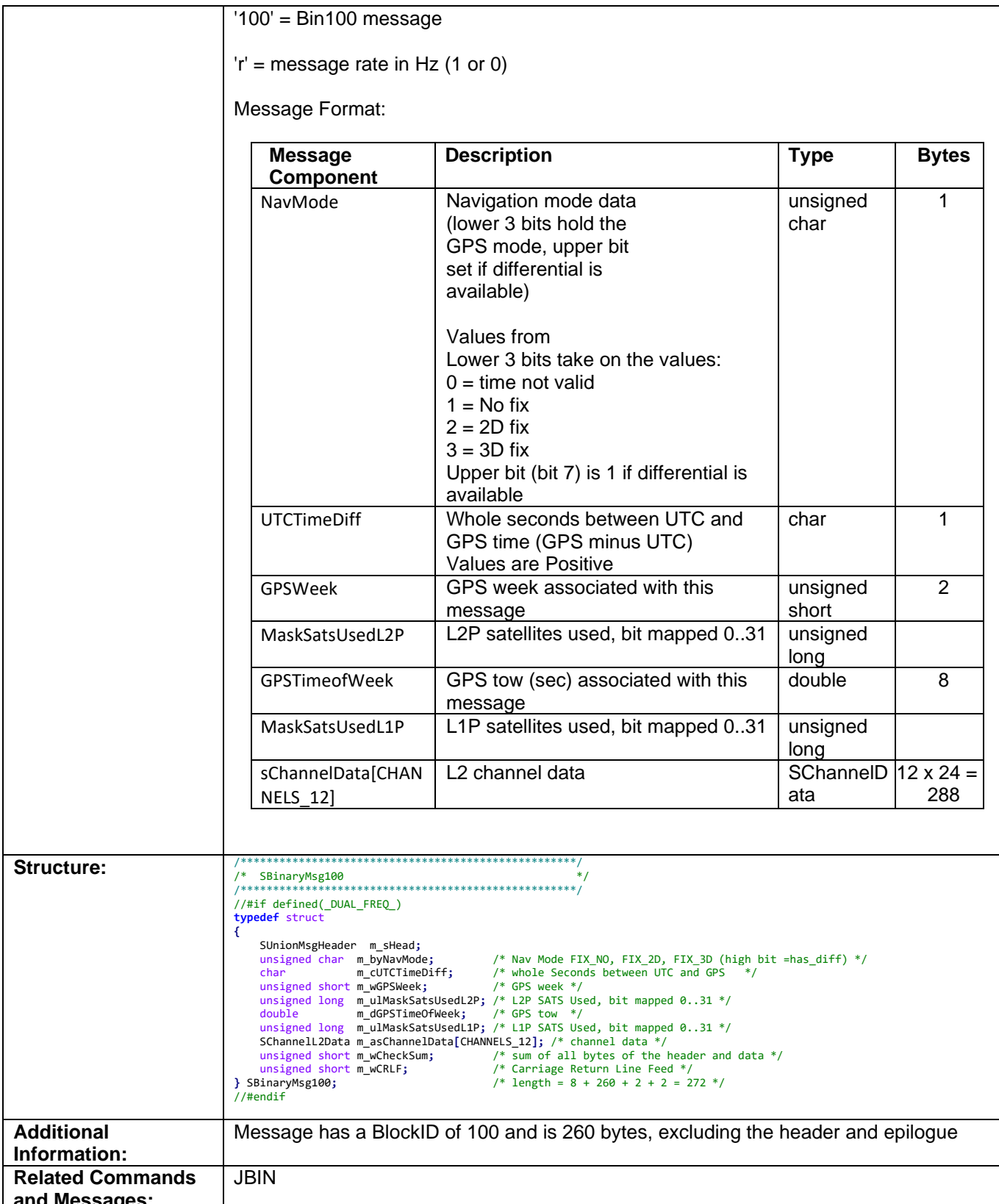

and Messages:<br>Topic Last Updated: v1.08 / June 9, 2017

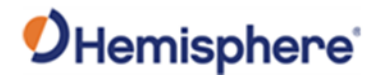

### **Bin209 Message**

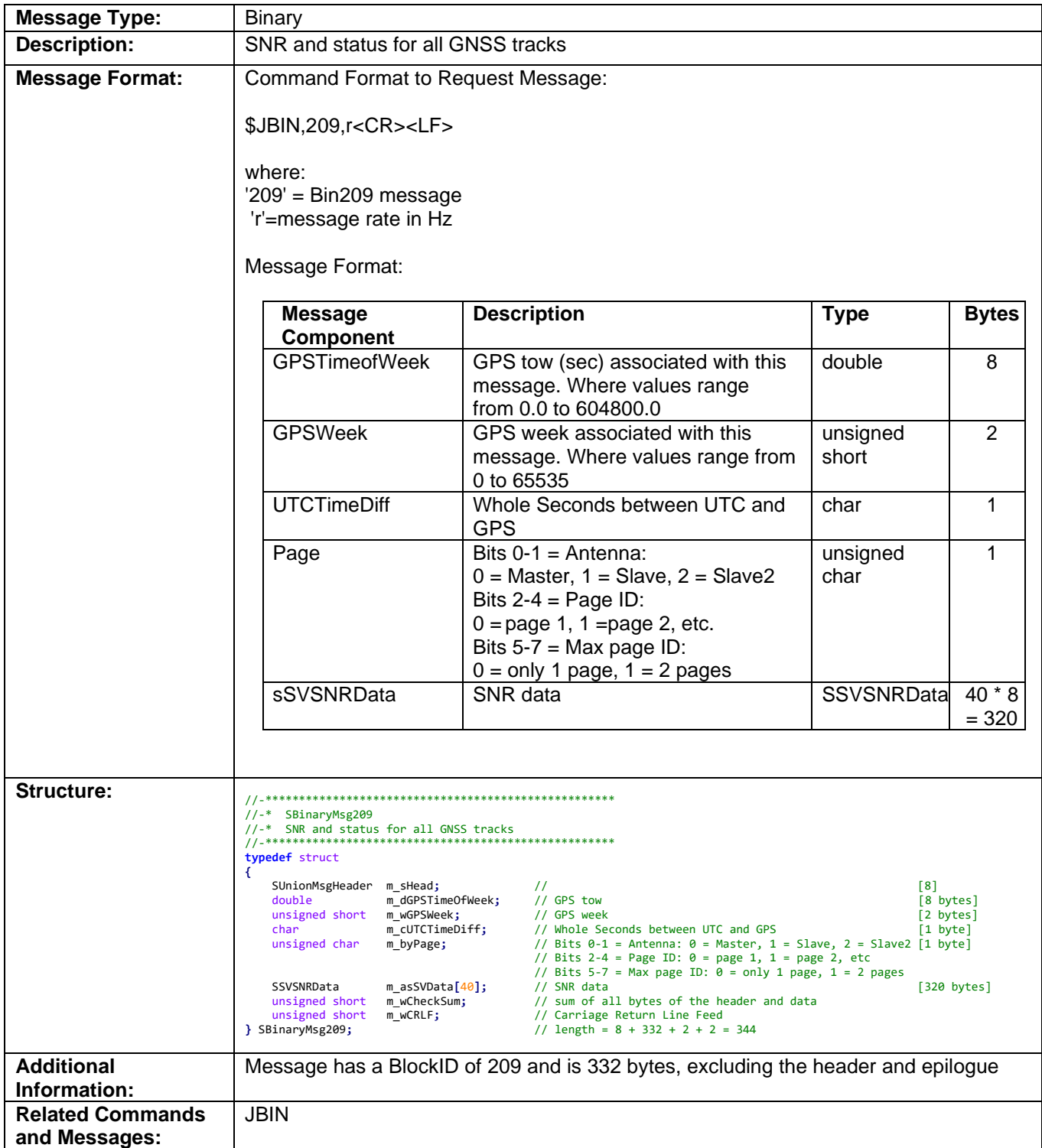

Topic Last Updated: v4.2 / September 13, 2022

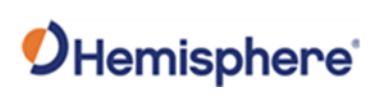

### **SSVSNRData**

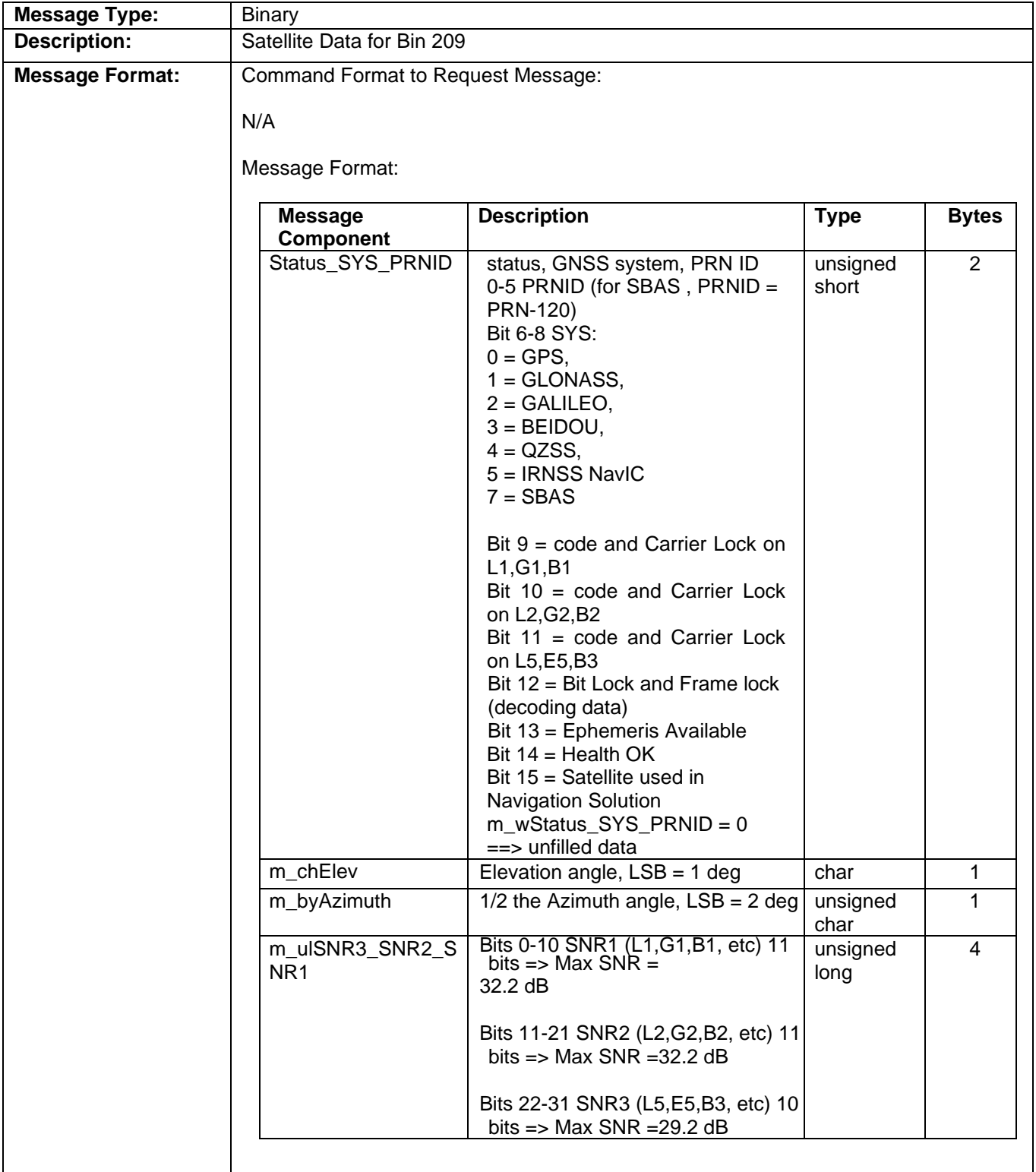

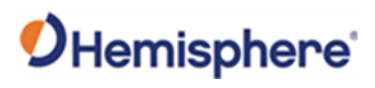

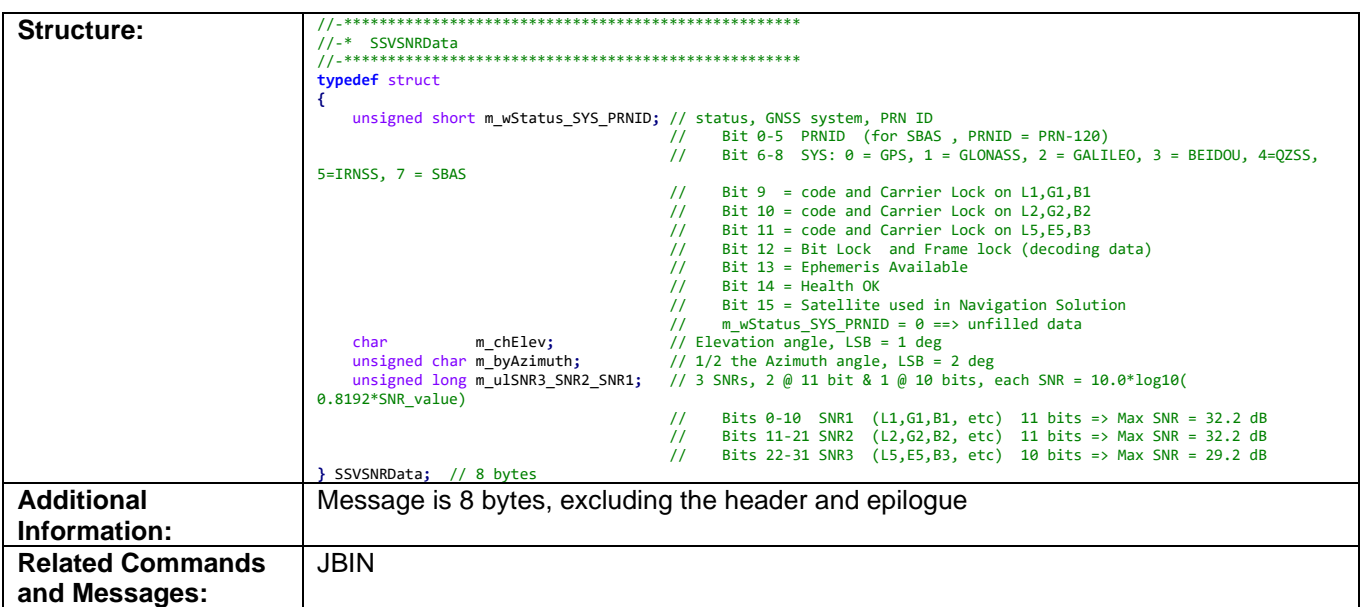

## **Bin309 Message**

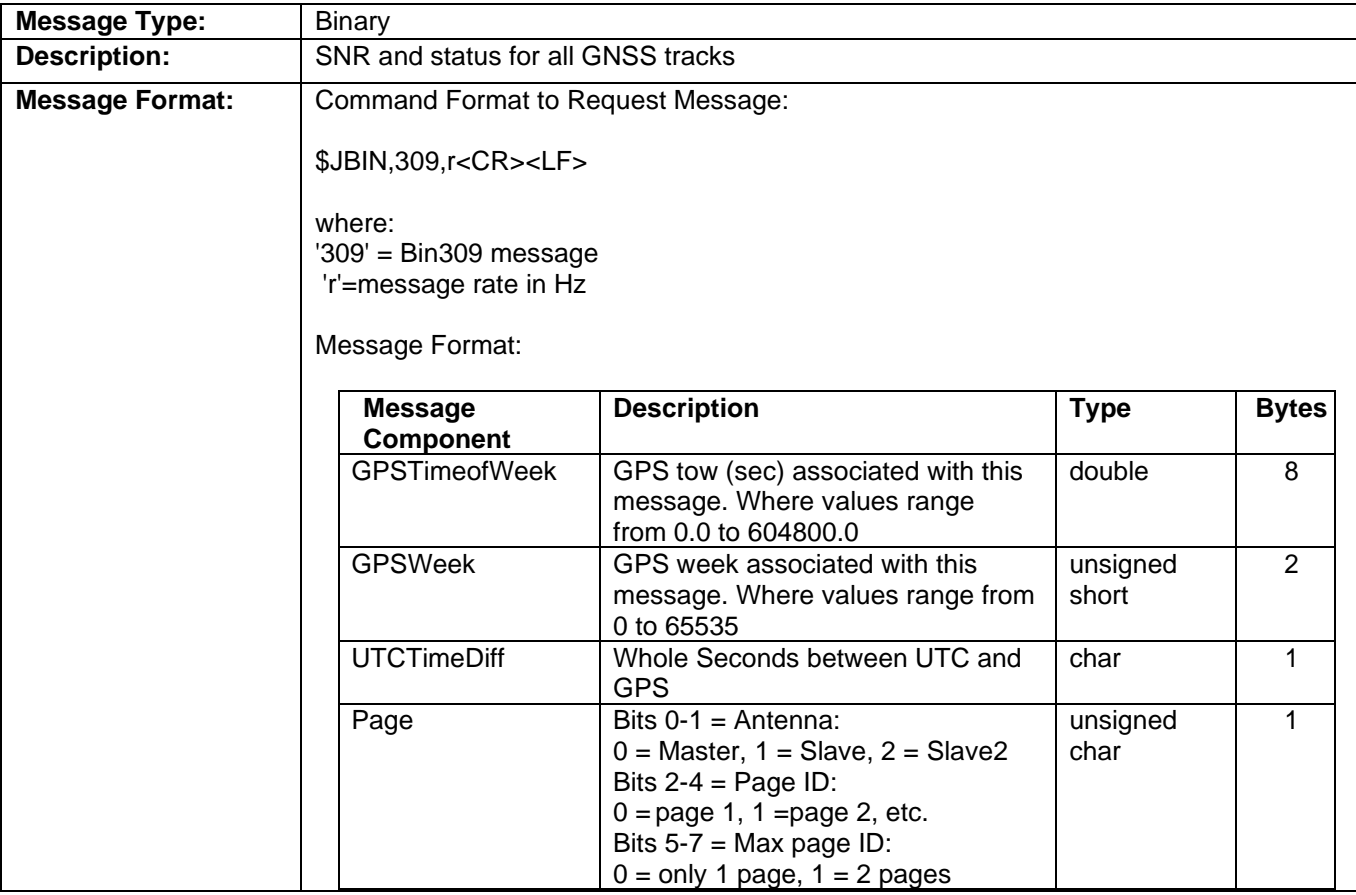

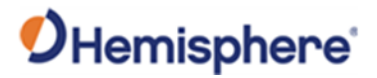

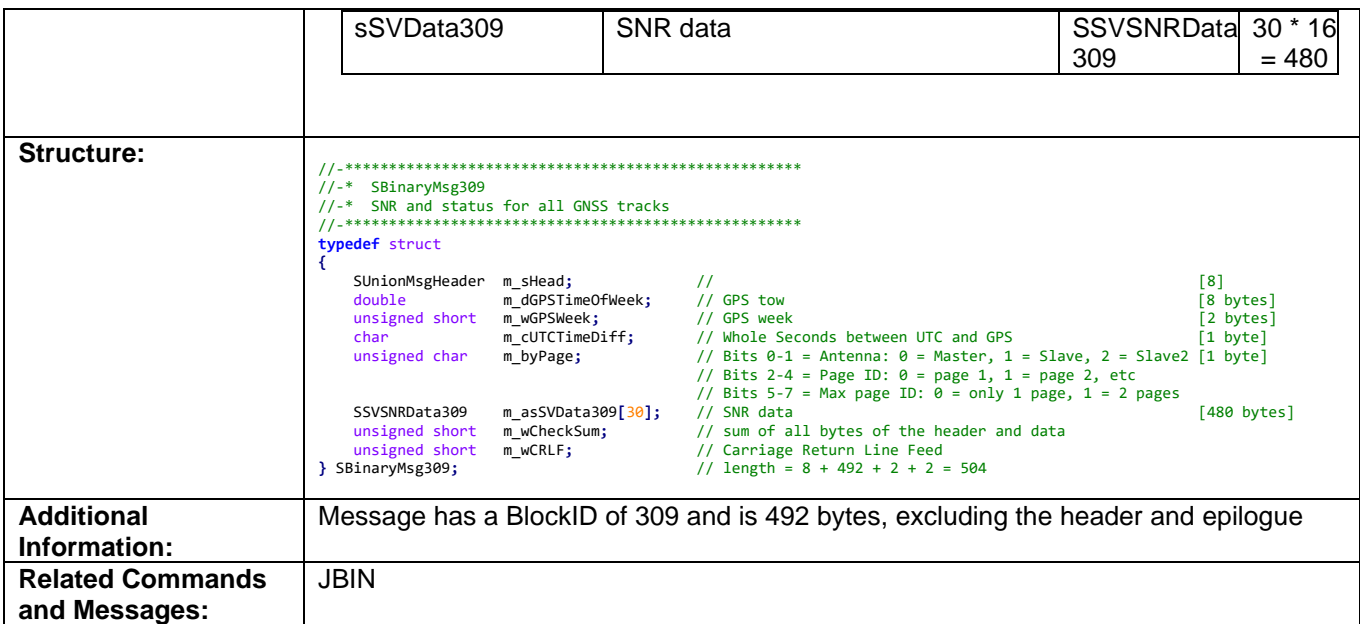

### **SSVSNRData309**

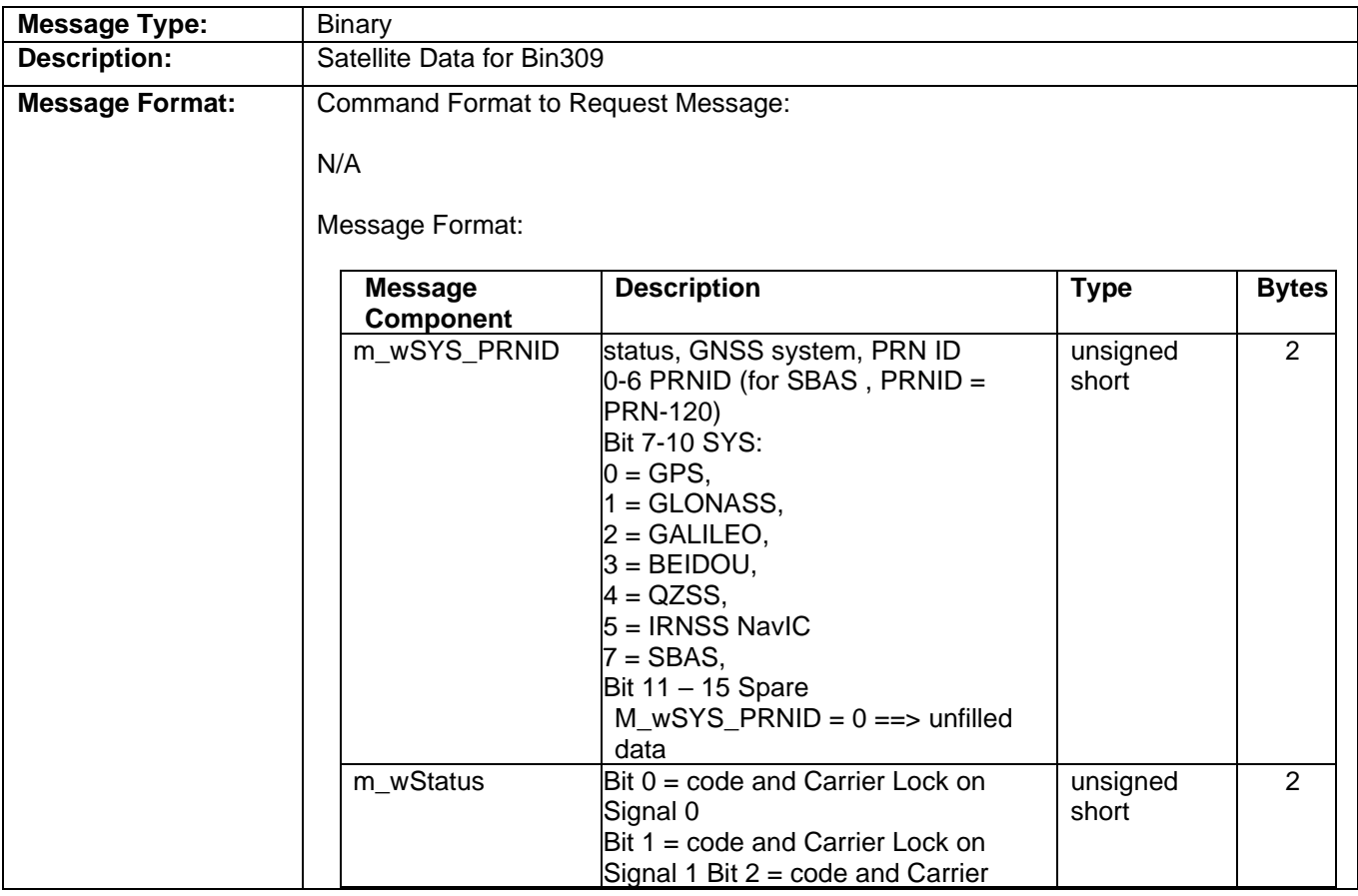

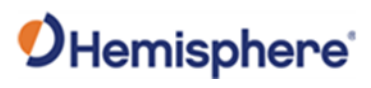

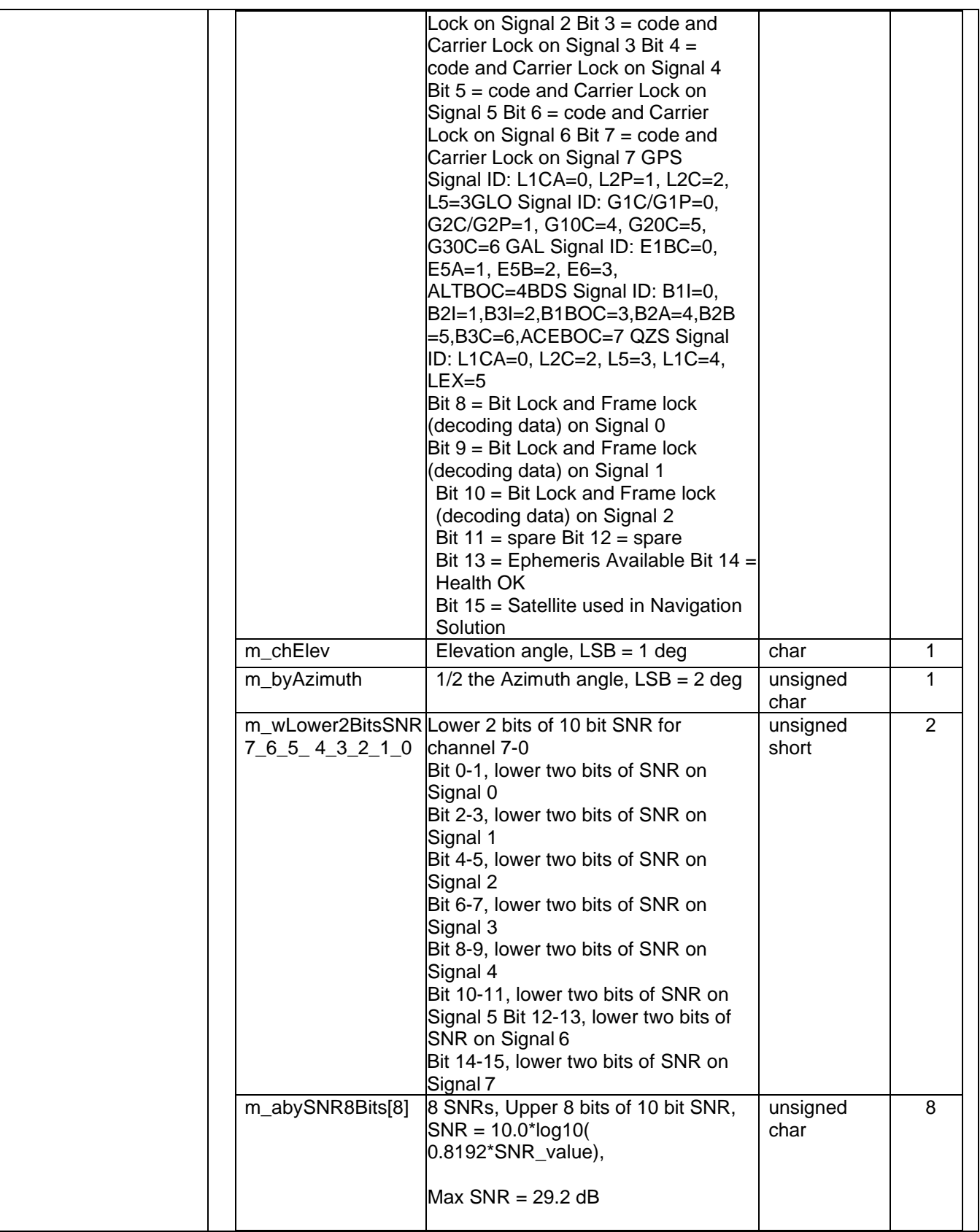

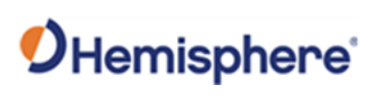

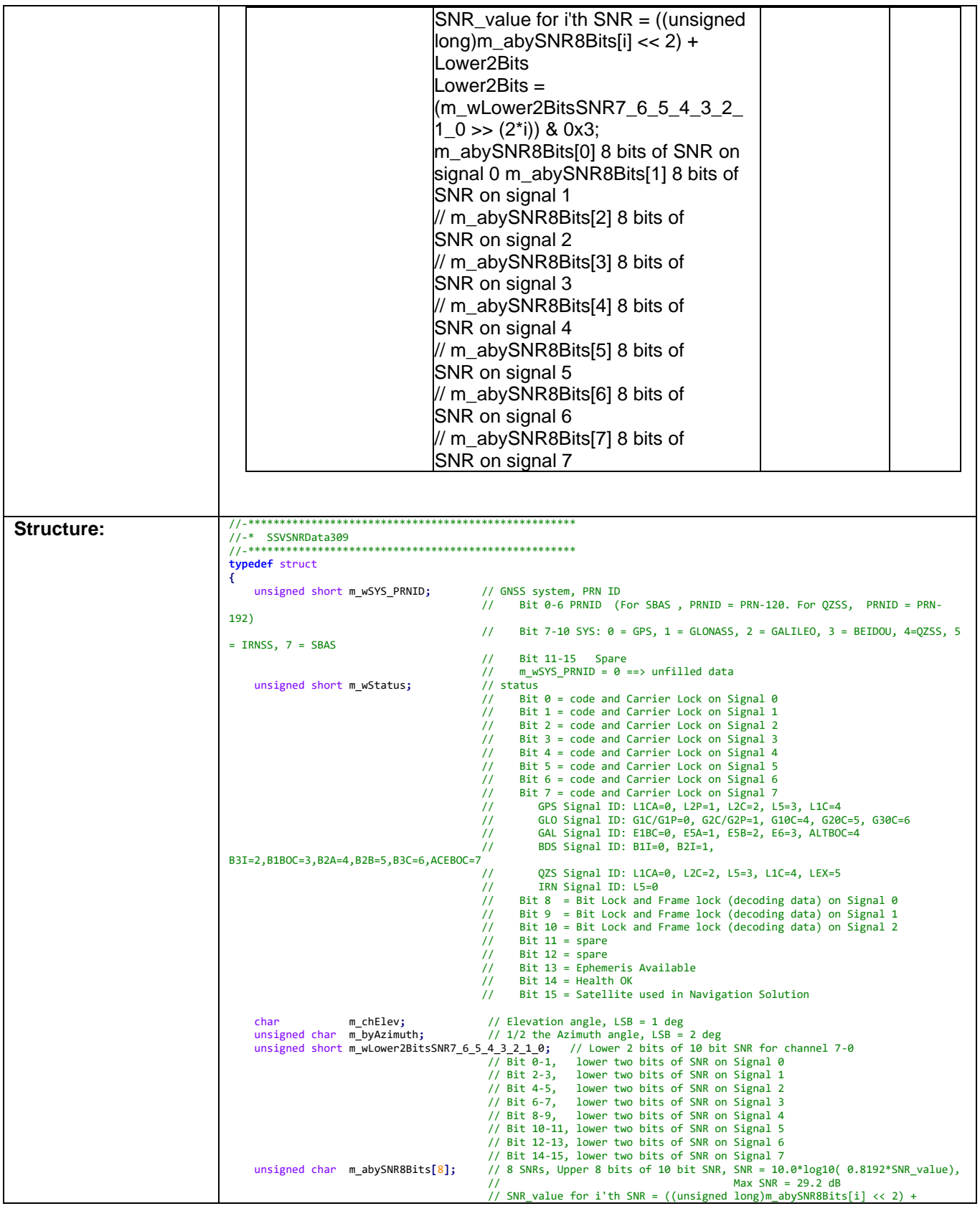

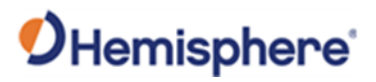

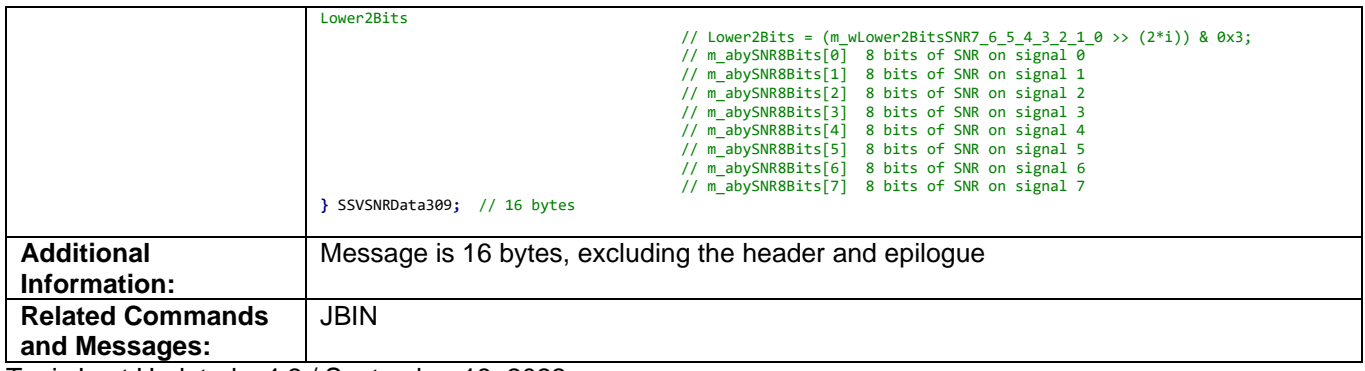

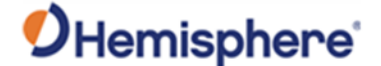

### **Resources**

### **Reference Documents**

**National Marine Electronics Association,** National Marine Electronics Association (NMEA) Standard for Interfacing Marine Electronic Devices Version 2.1, October 15, NMEA 1995

#### **National Marine Electronics Association** 7 Riggs Avenue Severna Park MD 21146

Tel:+1-410-975-9425 Tel Toll Free: +1-800-808-6632

<http://www.nmea.org/>

**Radio Technical Commission for Maritime Services,** RTCM Recommended Standards for Differential NAVSTAR GPS Service Version 2.2 Developed by Special Committee No. 104, RTCM 1998

**Radio Technical Commission for Maritime Services** 800 N Kent St, Suite 1060 Arlington, VA 22209 USA

Tel: +1-703-527-2000 <http://www.rtcm.org/>

**Radio Technical Commission for Aeronautics,** Minimum Operational Performance Standards (MOPS) for Global Positioning System/Wide Area Augmentation System Airborne Equipment Document RTCA D0-229A, Special Committee No. 159, RTCA 1998

**Radio Technical Commission for Aeronautics** 71828 L Street, NW, Suite 805 Washington, D.C. 20036

Tel:+1-202-833-9339 <http://www.rtca.org/>

**ARIC Research Corporation,** Interface Control Document, Navstar GPS Space Segment/Navigation User Interfaces ICD-GPS-200, April 12, 2000

**ARIC Research Corporation** 2250 E. Imperial Highway, Suite 450 El Segundo, CA 90245- 3509

<http://www.navcen.uscg.gov/>

Topic Last Updated: v1.02 / January 25, 2011

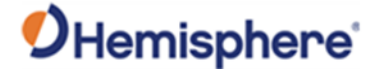

### **Websites**

**Hemisphere GNSS** [http://www.hemispheregnss.com](http://www.hemispheregps.com/)

### **FAA WAAS**

This site offers general information on the WAAS service provided by the U.S. FAAS. [http://www.faa.gov/about/office\\_org/headquarters\\_offices/ato/service\\_units/techops/navservices/gnss/wa](http://www.faa.gov/about/office_org/headquarters_offices/ato/service_units/techops/navservices/gnss/waas/) [as/](http://www.faa.gov/about/office_org/headquarters_offices/ato/service_units/techops/navservices/gnss/waas/)

### **ESA EGNOS System Test Bed**

This site contains information relating to past performance, real-time performance, and broadcast schedule of EGNOS. <http://www.esa.int/esaNA/egnos.html>

### **Solar and Ionospheric Activity**

The following sites are useful in providing details regarding solar and ionospheric activity. [http://iono.jpl.nasa.gov](http://iono.jpl.nasa.gov/) [http://www.spaceweather.com](http://www.spaceweather.com/) [https://www.swpc.noaa.gov](https://www.swpc.noaa.gov/)

Topic Last Updated: v4.2 / September 13, 2022